# **OIBM PC O COMMODORE OATARI O MACINTOSH** | | **CENA 3zł** PODWÓJNE FRYTKI PODWÓJNY HAMBURGER **IMIENIA DE LA VIENEA DE LA VIENEA DE LA VIENEA DE LA VIENEA DE LA VIENEA DE LA VIENEA DE LA VIENEA DE LA VIENE<br>Initiat de la viene de la viene de la viene de la viene de la viene de la viene de la viene de la viene de la FLIGHT UNLIMITED . HI OCTANE .**<br>STAR TREK . ULTIMATE FOOTBALL STAR TREK . ULTIMATE FOOTBALL PODWOJNY KETCHUP<br>PITFALL . COMANCHE VS. WEREWOLF

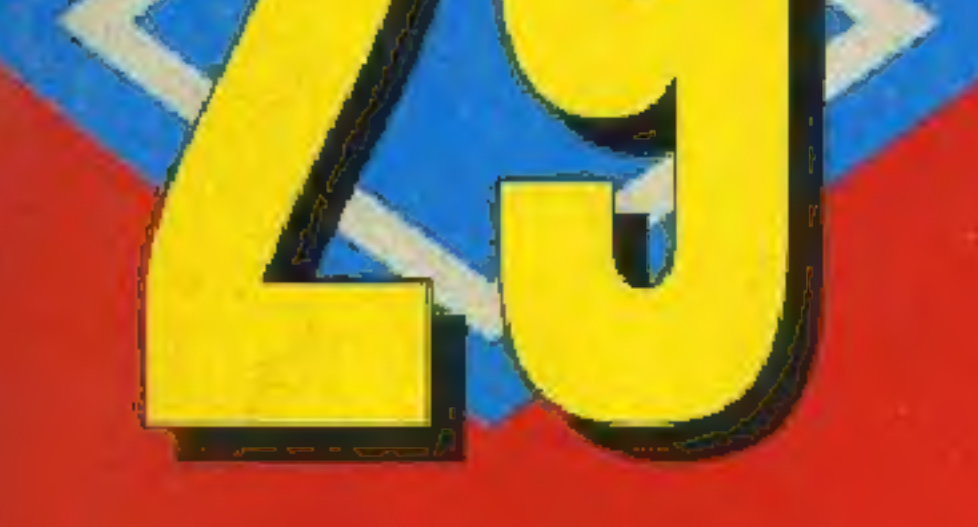

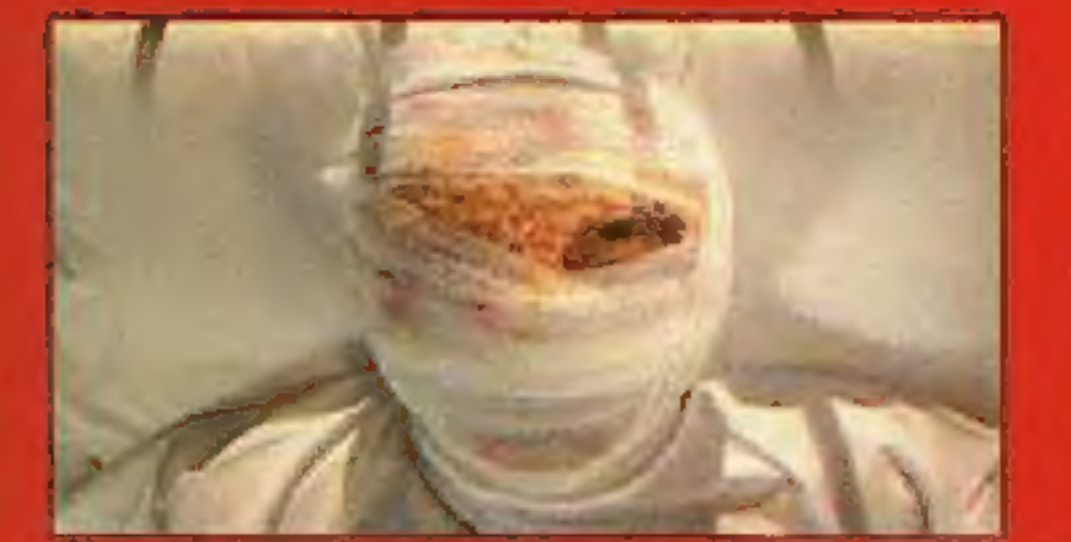

# PHANTASMAGORIA

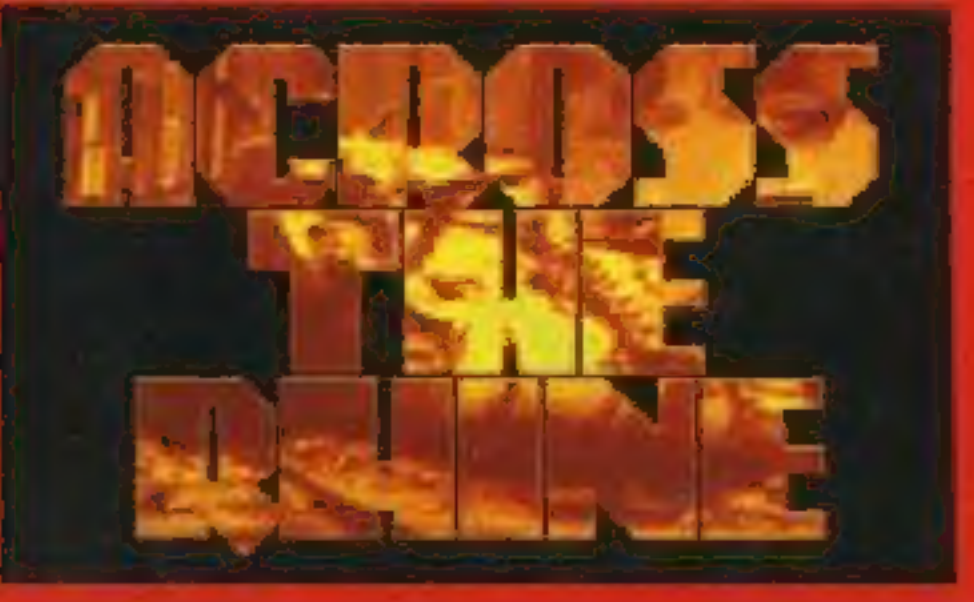

# **PACROSS THE RHINE**

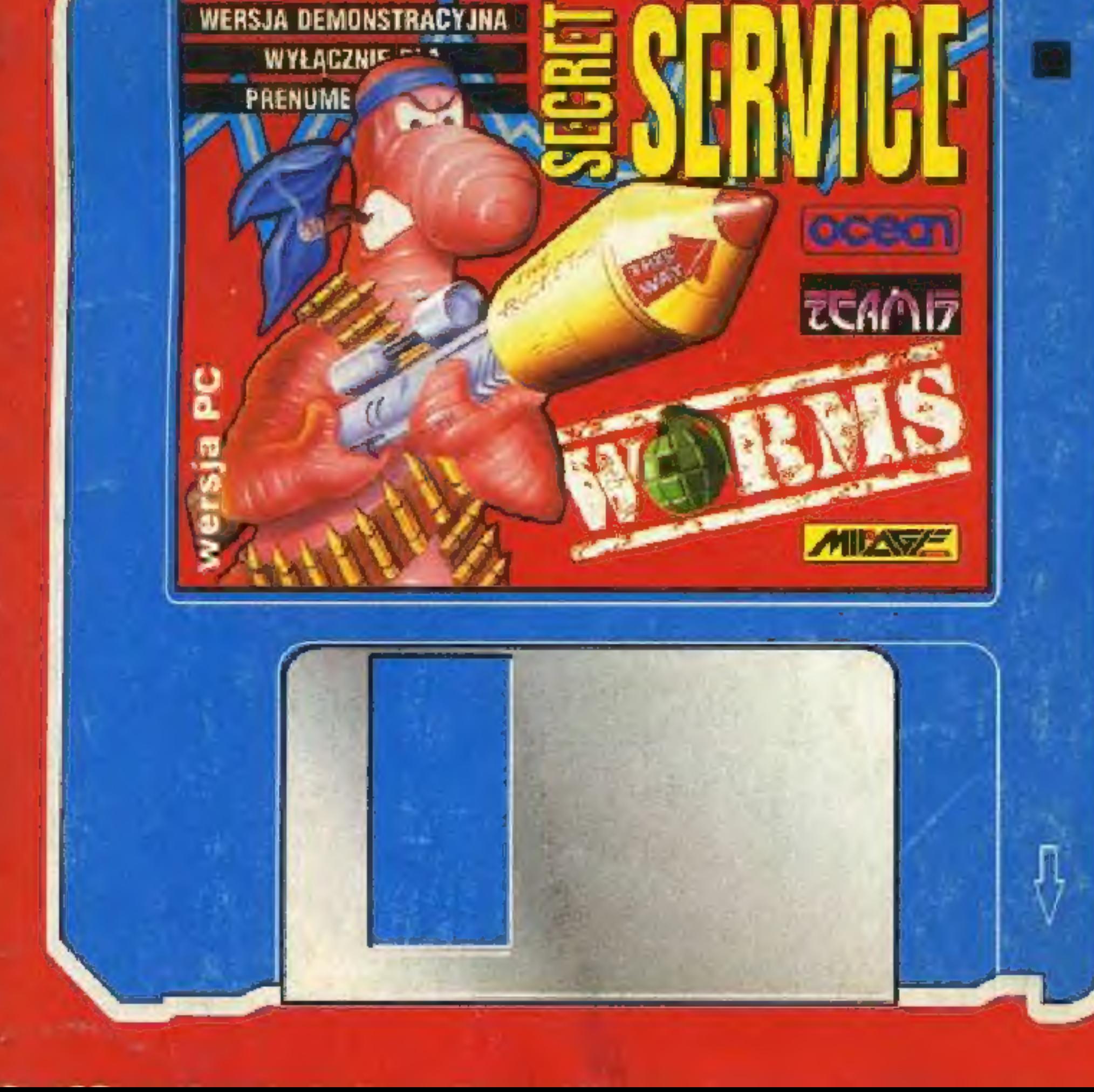

Test multimedialnego pakietu SOUNDSTORM Test 2 kart muzycznych Sound Blaster 16

# ROBERTA WILLIAMS

# **PILINTASMAGURIA**

Wyjdź na spotkanie przerażająco wiarygodnej, złowieszczej przygody ...

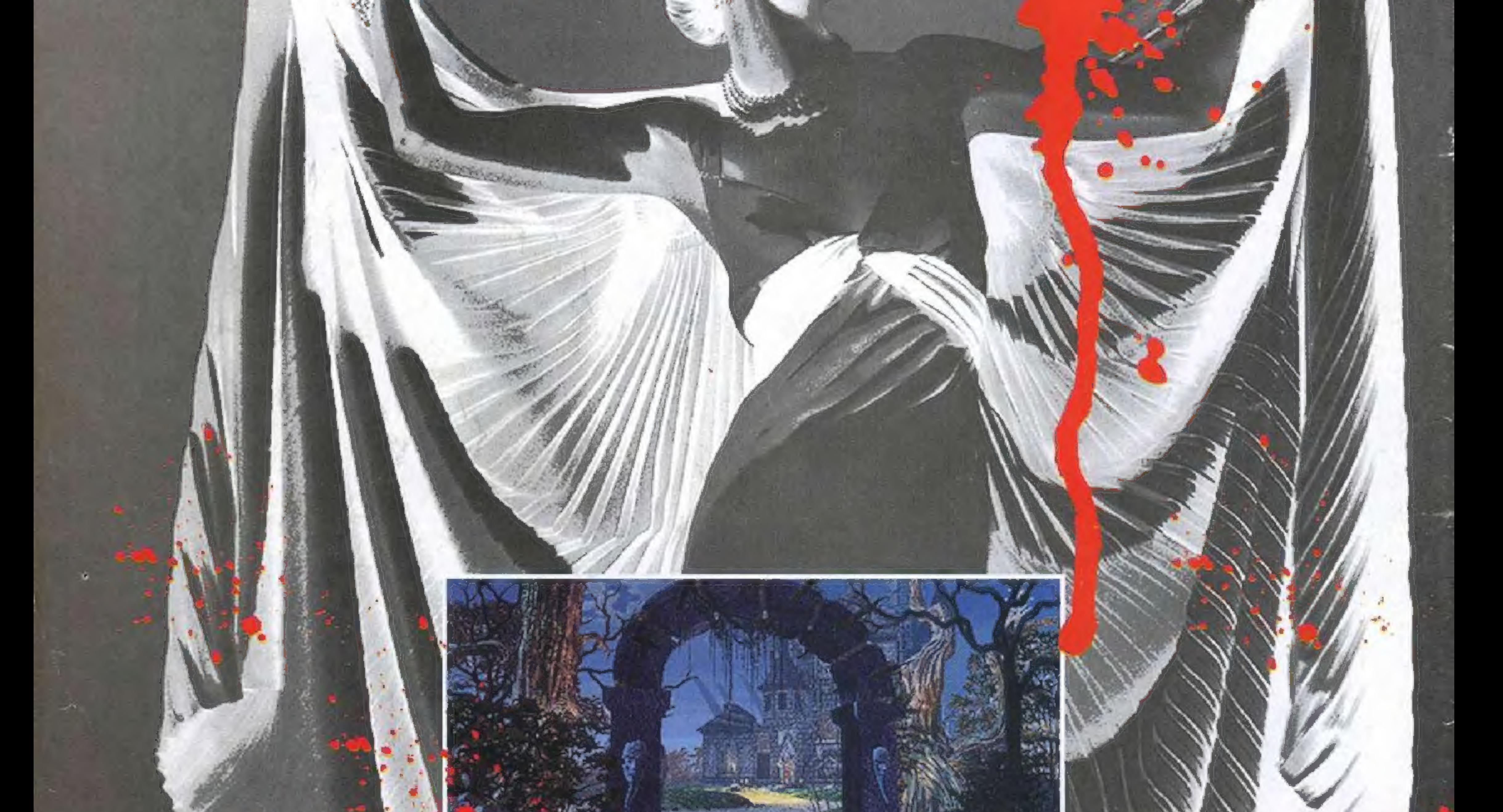

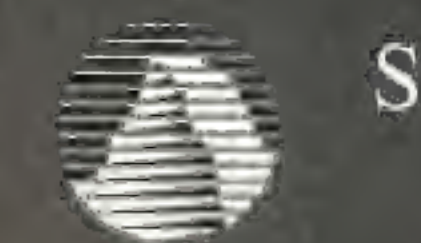

### $\mathbb{R}$

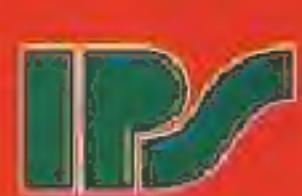

Dystrybutor w Polsce: IPS Computer Group Sp. z o.o. 02-916 Warszawa, ul. Okręzna 3, tel. 642 27 66

# Na święte kości wielkiego TechMaga Fiodora, wszystko zaczęło się od nowa! LEGENDA POWRACA!

# ...wyzwanie, jakiego jeszcze nie było!  $\frac{1}{2}$

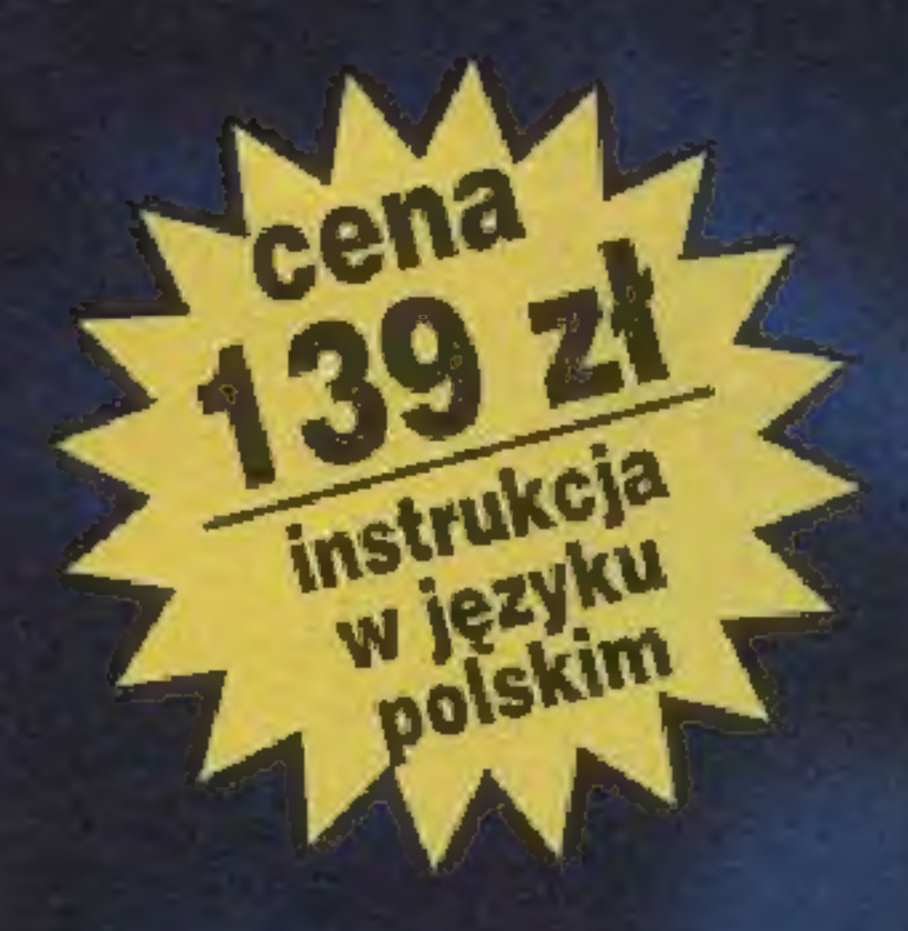

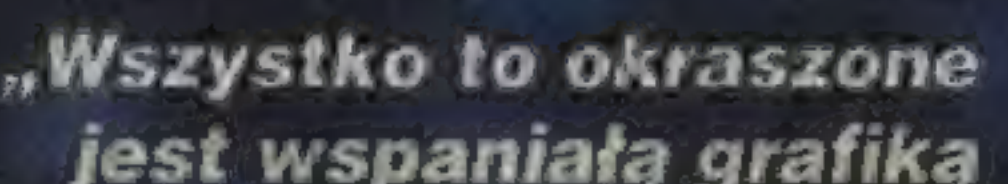

"Otoczenie jest w pełni animowane - na zewnątrz szaleje wichura z deszczem i licznymi w prawą dźwiękową." gromami, a wrogowie Gambler 9/95 płynnymi ruchami starają się uziemić Twoją drużynę. W sumie gra zapowiada się rewelacyjnie i z pewnością powtórzy sukces swoich poprzedniczek."

"""Dungeon Master 2 ni. poziomie. Grafika erol od niewąteniem przez przez przez przez przez przez przez przez przez przez przez przez przez przez przez przez przez przez przez przez przez przez przez przez przez przez przez przez przez przez przez przez przez prze pliwie zapewni dobrą za-<br>
a efekty dźwiękowe bawę także doświadczo- **przedowiadczo-** prównież są nym graczom." **nienaganne."** nienaganne."

jest wspaniałą grafiką<br>i jeszcze lepszą

"Ta gra ma w sobie wszystko, co tylko można mieć. Świat przedstawiony w niej żyje własnym życiem, animacja Gambler 9195 **SANIELIA I HALLEN DE LA REGISTER DE LA REGISTER DE LA REGISTER DE LA REGISTERE DE LA REGISTER DE LA REGISTERE DE LA REGISTERE DE LA REGISTERE DE LA REGISTERE DE LA REGISTERE DE LA REGISTERE DE LA REGISTERE DE** potworów<br>stoi na wysokim orthologie of the control of the control of the control of the control of the control of the control of the control of the control of the control of the control of the control of the control of the Control of the Control o

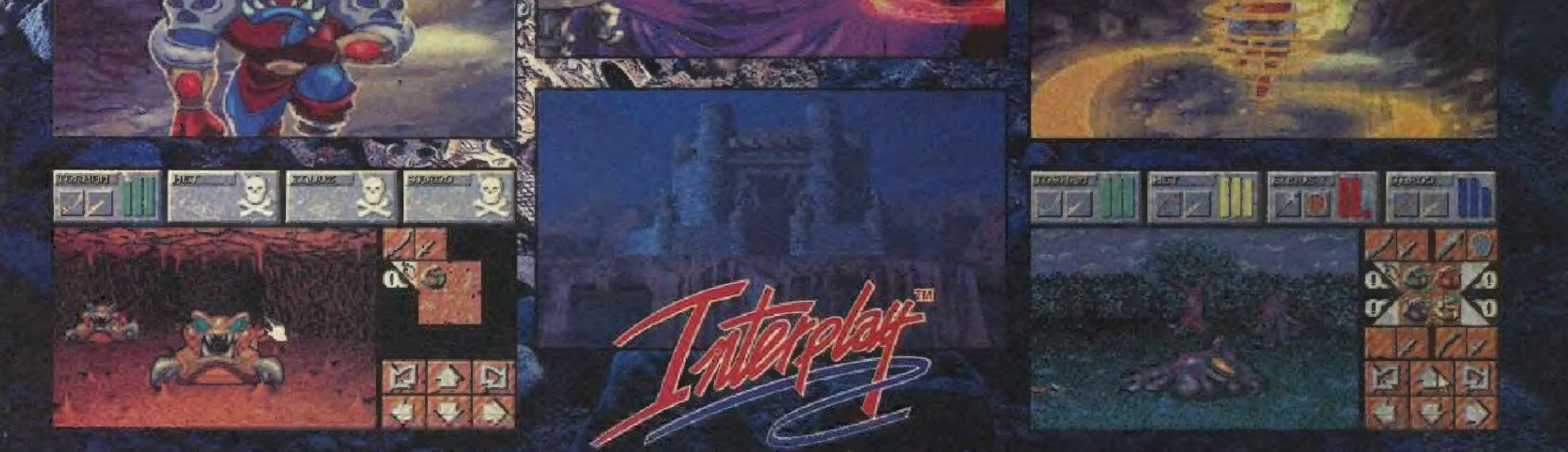

Autoryzowany dystrybutor na Polskę - CD Projekt Autoryzowany dystrybutor na Polskę – CD Projekt<br>00-626 Warszawa, ul. Marszałkowska 7/3, tel. (0-22) 25-07-03, 25-82-02, 25-71-51, fax (0-2) 612-39-06 Marszałkowska 7/3, tel. (0-22).<br>Do kupienia w sklepach komputer

Adresy niektórych punktów sprzedaży na str. 13. Zapraszamy do współpracy odbiorców hurtowych.

# BOBMARK

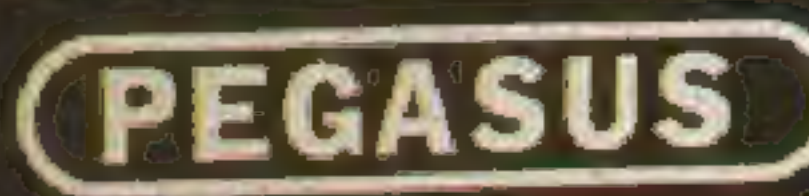

# COMPUTER FAMILY GAME

EXPERIENCE THE ULTIMATE IN VIDEO ENTERTAINMENT

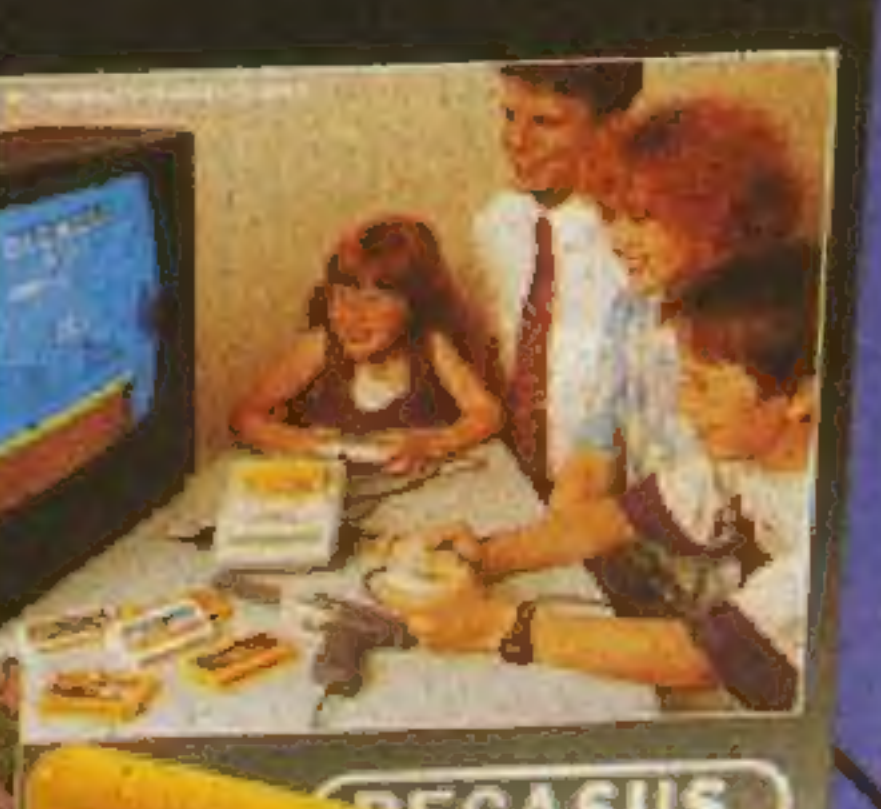

**CERALICO VOSOS** 

# PEGASUS) ENTERTAINMENT SERIES OFERUJE : Gry telewizyjne PEGASUS Gry komputerowe PC CD - ROM Gry SEGA

gasus System

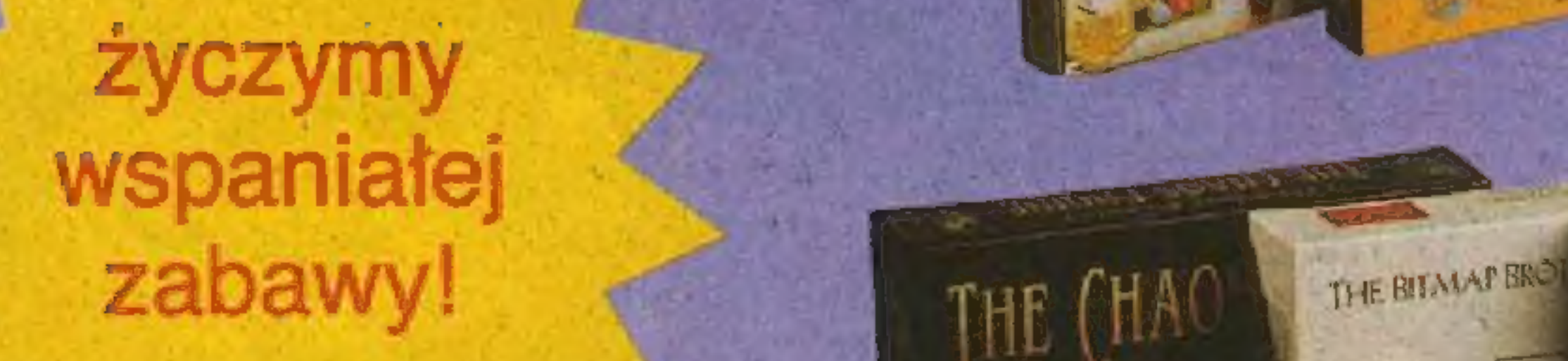

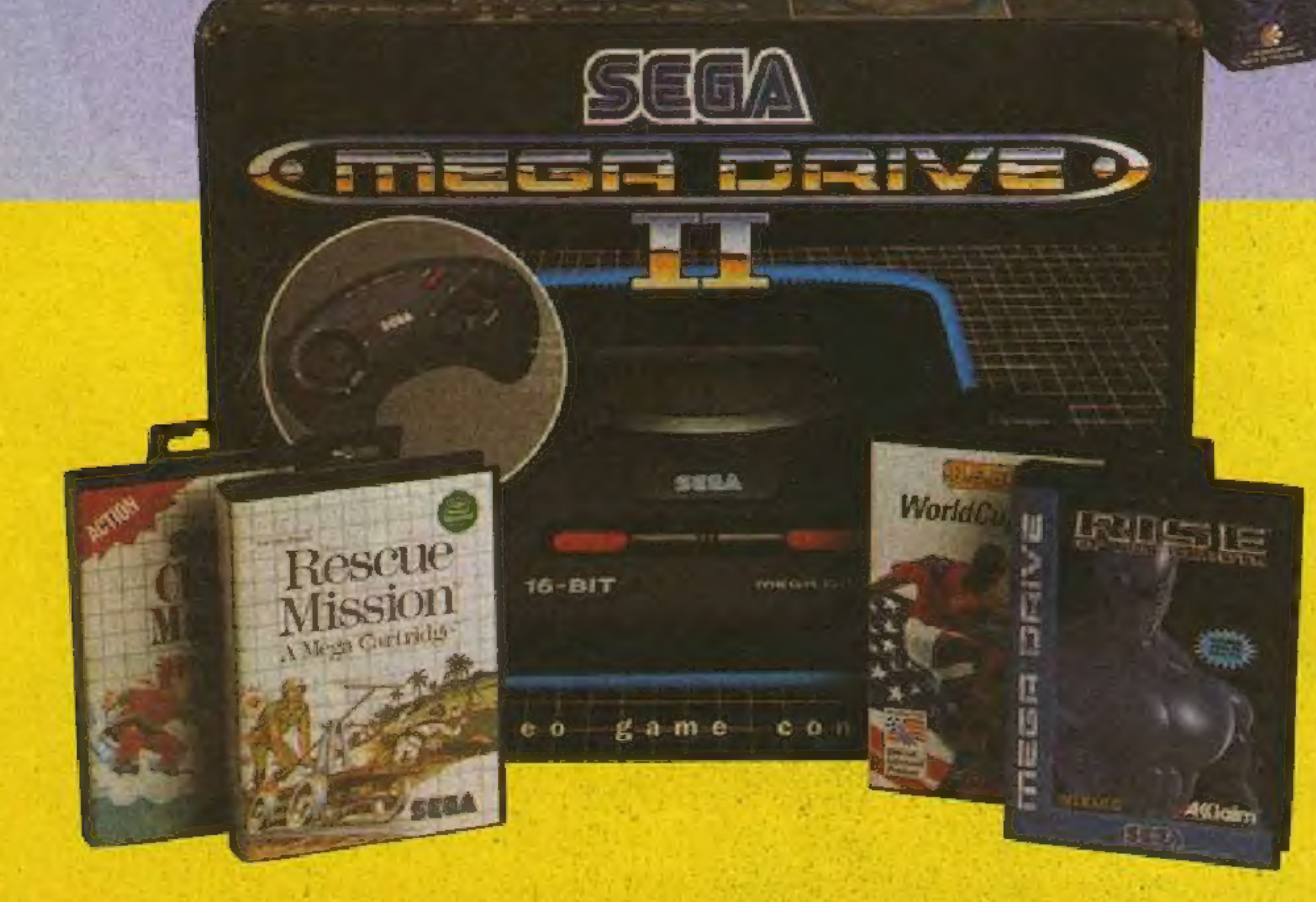

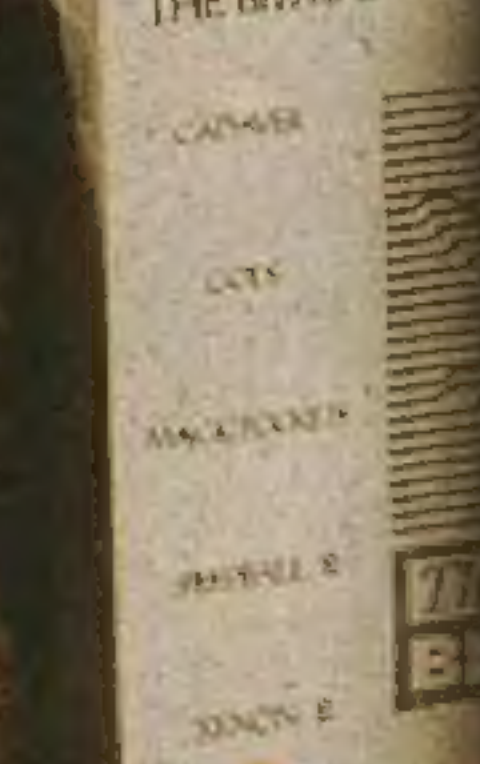

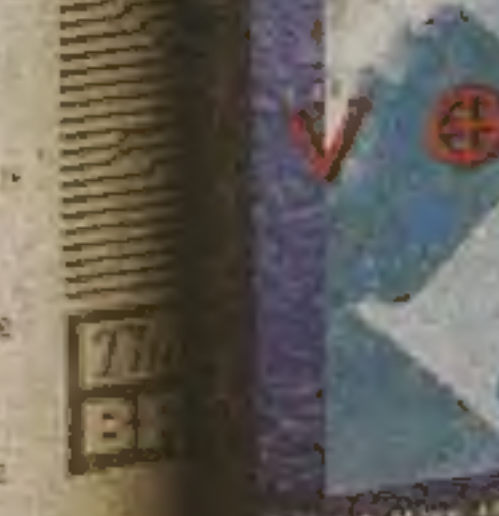

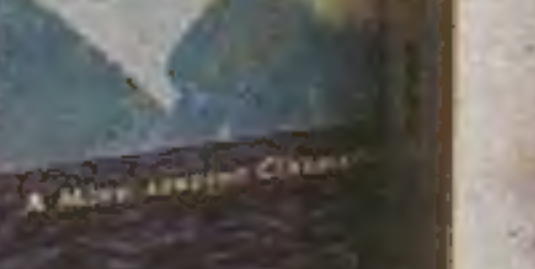

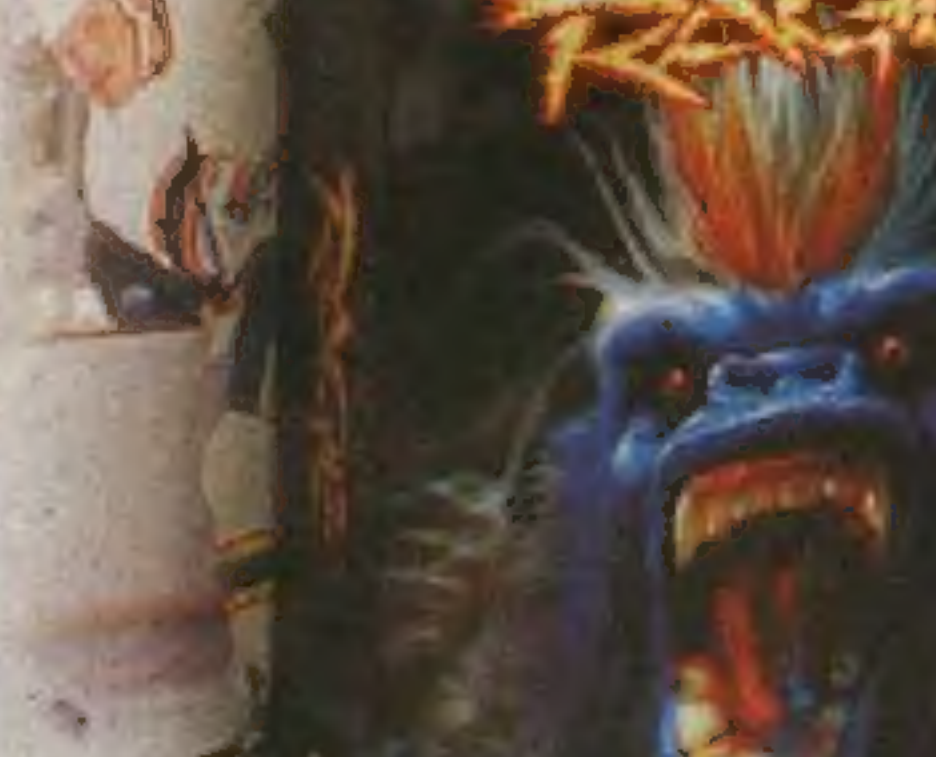

Nasz adres : **BOBMARK** 01-034 Warszawa ul. Smocza 18 tel./fax (22)38 05 02

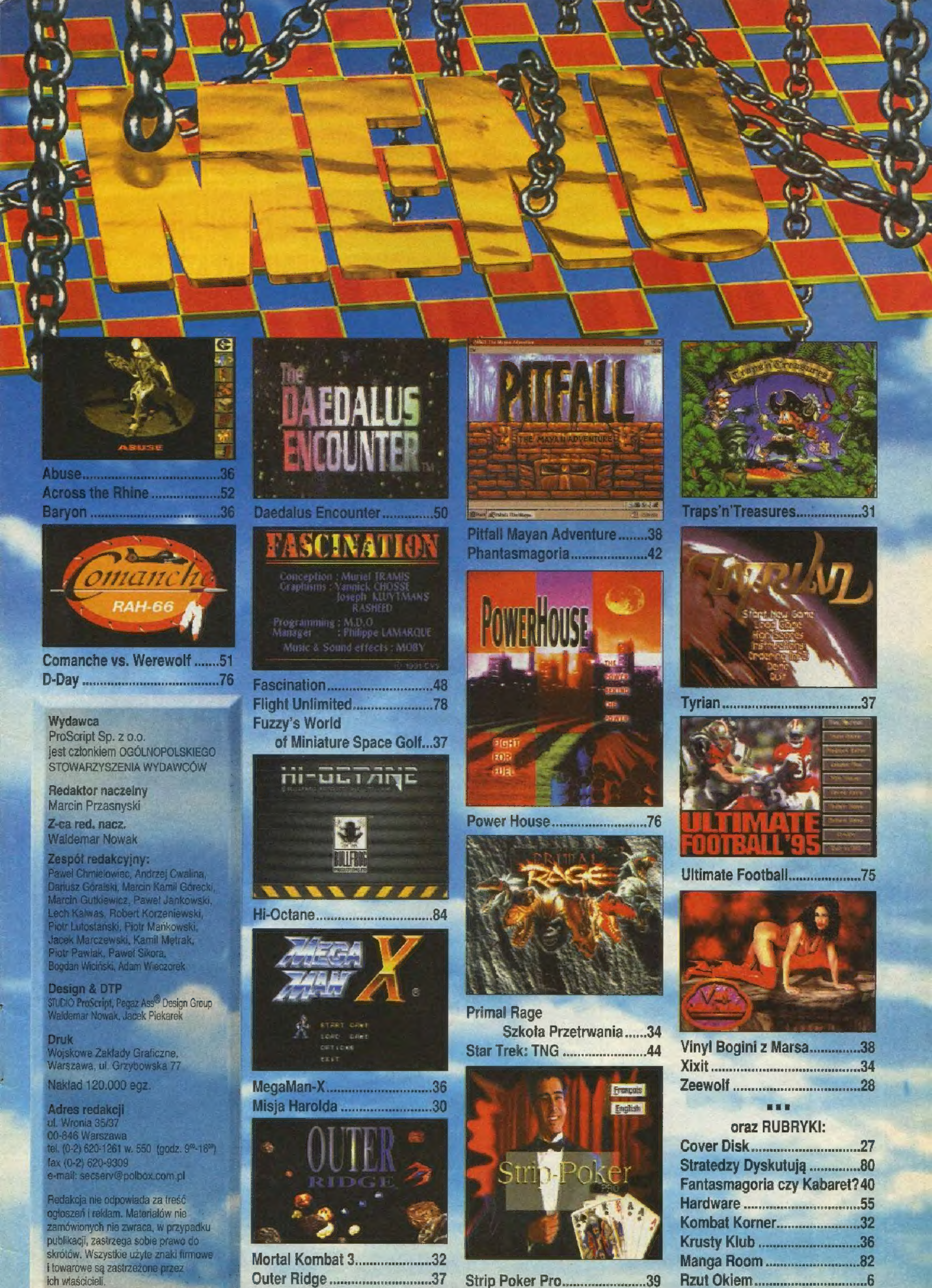

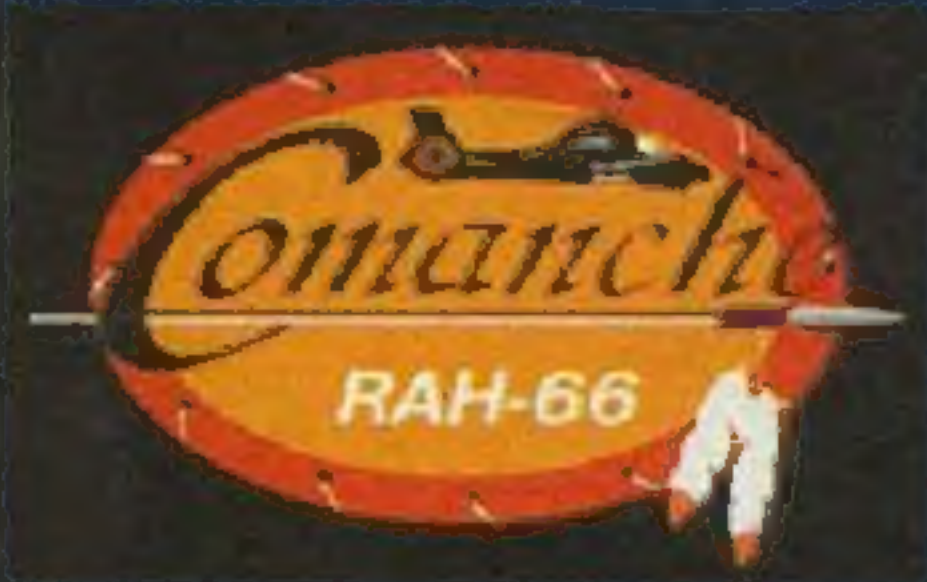

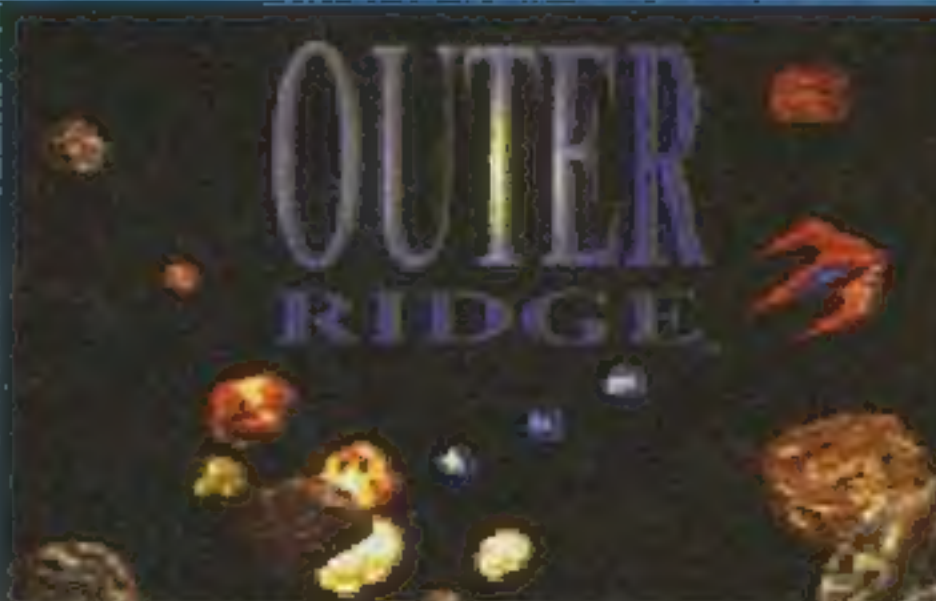

# Rzut Okiem.

# Przedgwiazdkowa gorączka

Oto druga część przeglądu najciekawszych gier prezentowanych na jesiennej edycji londyńskich targów European Computer Trade Show. Kolejne 27 tytułów, równie niecierpliwie oczekiwanych jak te sprzed miesiąca. Zgodnie z zapowiedziami, odsłaniamy m.in. tajemnicę STONEKEEP, premierę rewelacyjnego TOUCHE oraz prezentującego się znacznie lepiej niż DOOM - DUKE NUKEM 3D. Ograniczona powierzchnia nakazała następ-

#### ną i już ostatnią część materiału przesunąć do kolejnego numeru. Będą tam na pewno SIMIŚLE, nowa przygodówka RIDDLE OF MASTER LU, konkurenci COMMAND £ CONQUER (Z i THIS MEANS WAR) oraz jeśli wreszcie otrzymamy screeny, to również LITTLE BIG ADVENTURE 2.

Wiele spośród zapowiadanych poprzednio tytułów zdążyło się już ukazać, w Polsce do sklepów zdążyły trafić niektóre z nich, np. COMMAND 6 CONQUER. Większość bieżących zapowiedzi stanie się również ciałem w przeciągu kilku najbliższych tygodni.

#### CRYO/MINDSCAPE/LISTOPAD\*

**PATA WYDANIA GRY FIRMA WARRANT WARRANT WAS ARRESTED FOR THE R** W grze kieruje się jednym bohaterem, w celu przeżycia trzeba jednak "nawiązywać interakcję" z pozostałymi trzema kosmonautami.

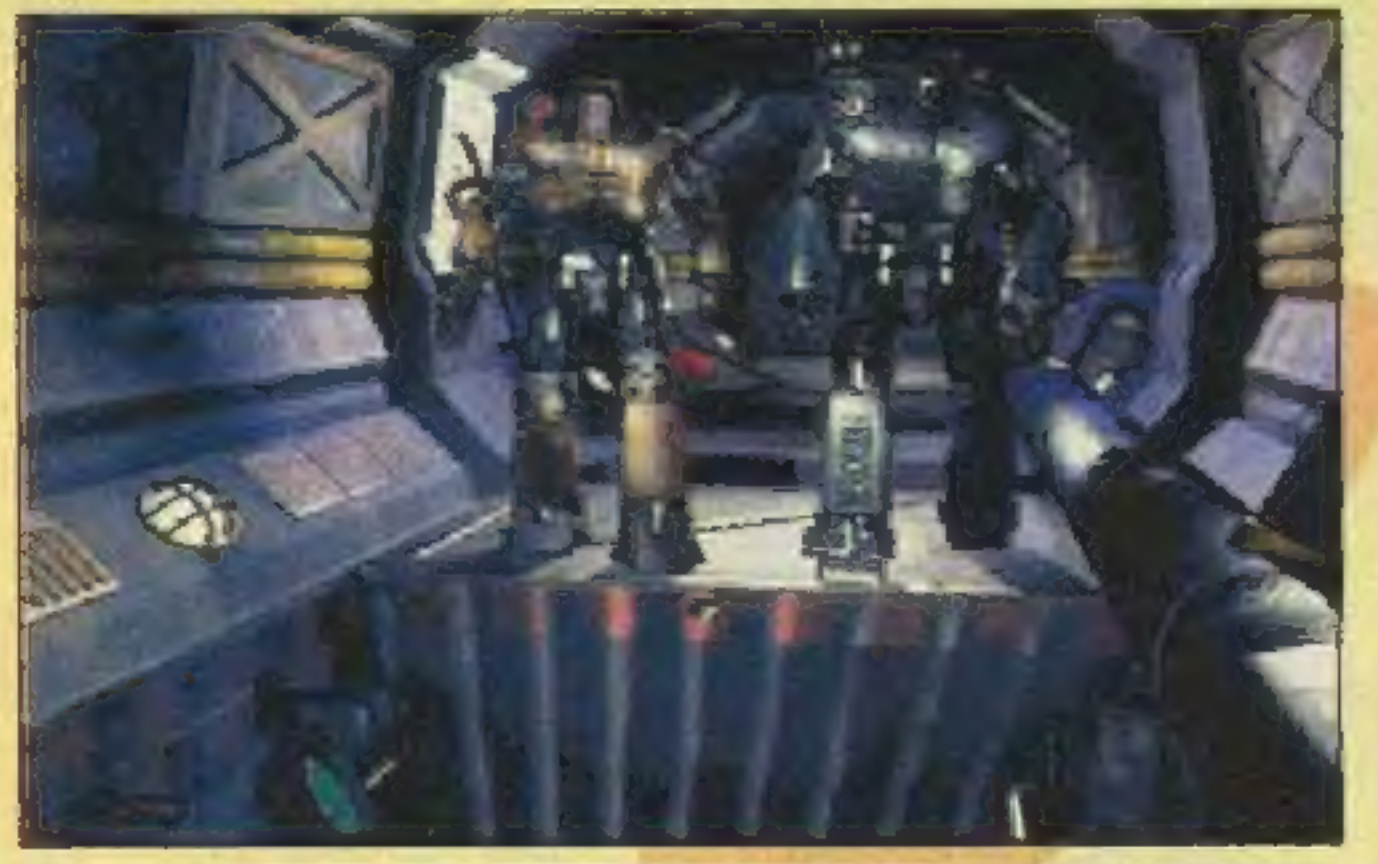

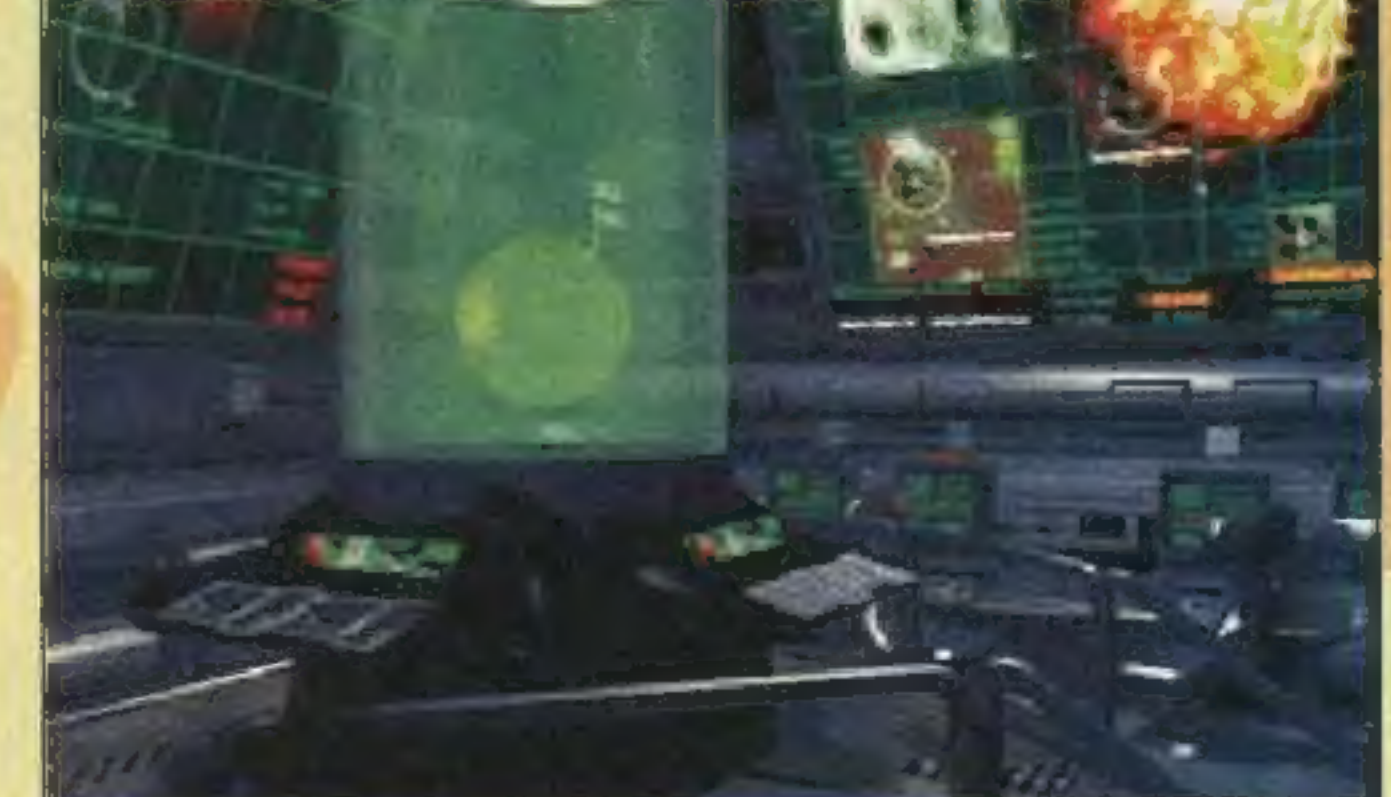

Dystrybutorem francuskiej firmy na dłuższy czas został MINDSCAPE, niedawne wydanie LOST EDEN dla VIRGIN Nicolas nazwał realizacją dawnych zobowiązań. Co ciekawe, w CRYO programiści i autorzy pracują w całkowicie rozłącznych zespołach. Nicolas kompletnie nic nie potrafił powiedzieć o pokazywanej na monitorze obok innej grze CRYO — THE RAVEN PROJECT. W pierwszym kwartale przyszłego roku CRYO wyda również DRAGON LORE 2, a to czy Choukroun będzie miał pracę przy drugiej części na monitorze obok innej grze CRYO – THE RAVEN<br>PROJECT. W pierwszym kwartale przyszłego roku<br>CRYO wyda również DRAGON LORE 2, a to czy<br>Choukroun będzie miał pracę przy drugiej częśc<br>ALIENS, okaże się w ciągu kilku miesięcy.

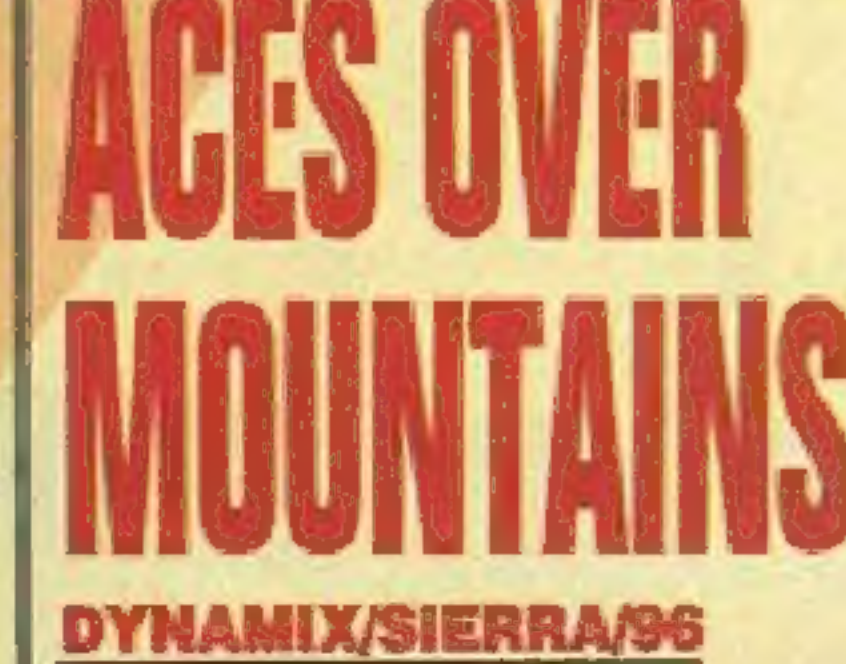

Nicolas Choukroun to uśmiechnięty okularnik, który od niedawna pracuje dla CRYO. ALIENS: A COMIC BOOK ADVENTURE jest jego pierwszą autorską produkcją. Nicolas zarzekał się, że fabuła nie ma nic wspólnego z filmem "Obcy", tym niemniej fakty pozostają faktami: zahibernowani członkowie kosmicznej ekspedycji zostają wyrwani ze snu, bo oto na pokład ich statku zawitały obce istoty. W ALIENS poruszanie się wygląda podobnie jak w LOST EDEN, większa część grafiki to statyczne obrazki, od czasu do czasu towarzyszą nam scenki o nawet jak na dzisiejsze standardy wspaniałej grafice. Pracowali nad nią artyści tworzący znaną serię komiksów Dark Horse.

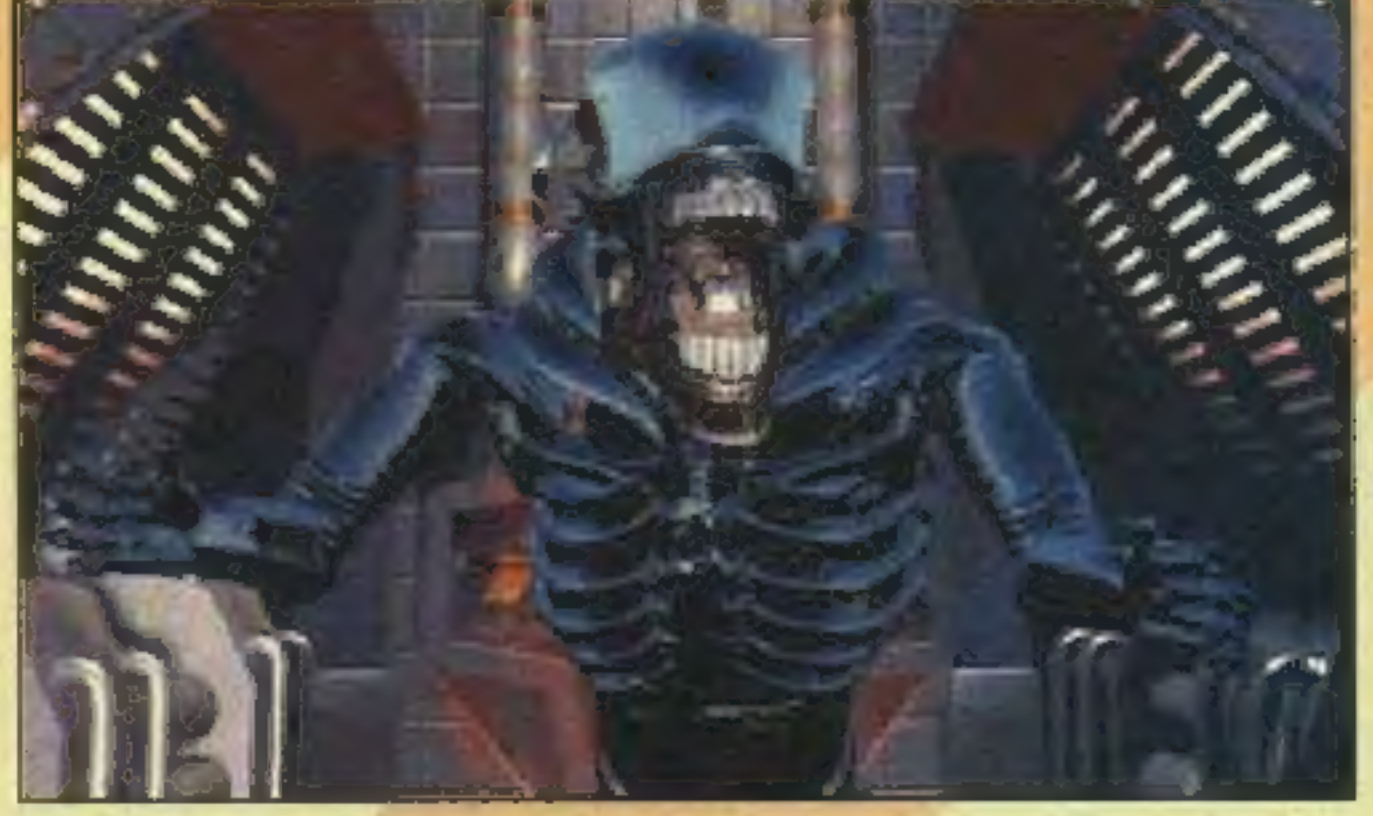

Wariacja na temat CIVILIZATION już wkrótce ujrzy światło dzienne. Mimo rynkowo ukierunkowanego tytułu, gra będzie jedną z niekończących się serii strategicznych AVALON HILL, które wywodzą się w prostej linii z wojennych gier planszowych. Kolebkę ludzkości buduje się od roku 8000 p.n.e., aby szczęśliwie doprowadzić ją do około 250 roku n.e. Liczyć się będą sukcesy ekonomiczne, kulturalne oraz polityka. Gra ma nieduże wymagania sprzętowe i chyba można ją typować na bardziej coś w rodzaju V0YAGES OF DISCOVE-RY, niźli wielkiego sukcesu, jaki odniosła CIVILI-ZATION Sida Meiera.

# DREAMFORGE/NEW WORLD COMPUTING/ **LISTOPAD**

Pracujący w komputerowej branży już od 25 lat Chris Weaver, obecny szef BETHESDY, mówi: "Najpiękniejszą cechę DAGGERFALL jest to, że w tej grze można robić dosłownie wszystko. Można prowadzić niazakłócone niczym życie w świecie fantasy. Z tego powodu po wydaniu ARENA otrzymaliśmy mnóstwo listów od ludzi liczących 60 i więcej lat.". Nową część THE ELDER SCROLLS wyposażono w system ChildGuard, dzięki któremu dorośli przed dopuszczeniem swych dzieci do zabawy w razie potrzeby ograniczą ilość brutalności i erotycznych podtekstów. BETHESDA zapowiada też, że w kolejnych odcinkach THE ELDER SCROLLS będzie można przenosić swojego bohatera z poprzednich przygód. Każdy jego czyn, wymiana zdań z NPC, zostanie zapamiętany i jeśli w kolejnej części napotka się znów tę samą postać, będzie się ona stosownie zachowywać. Ciekawe tylko czy SG będzie krótszy niż 1 MB? Na ECTS graliśmy w wersję demo (tylko lochy), więc za wcześnie na pierwsze oceny. Samo sterowanie bohaterem, rzucanie czarów i automapping toczka w toczkę jak w ARENA. Dodat kiem jest zawarcie katalogu z opisami wszystkich bestii.

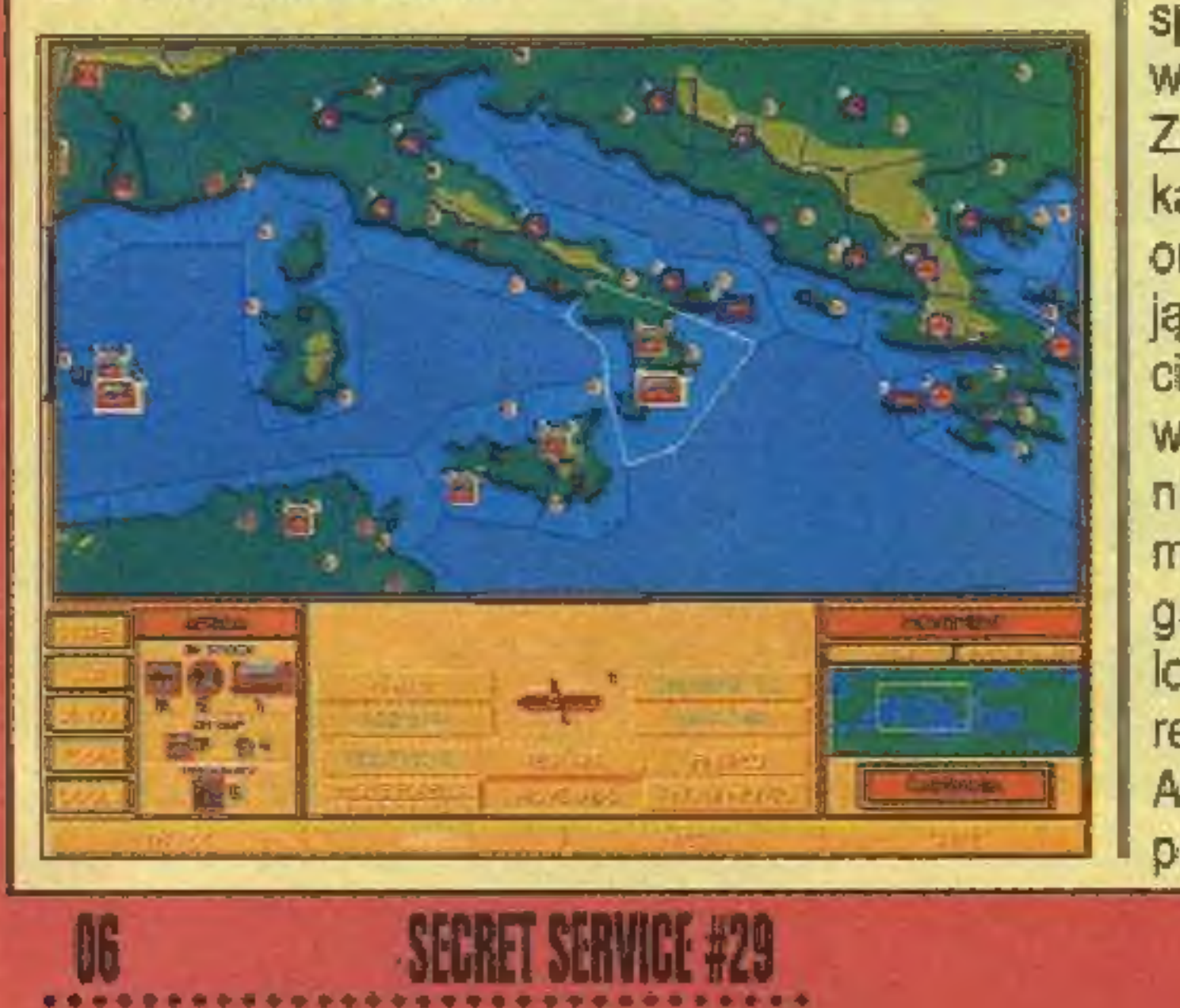

Pierwsze wrażenie: MYST! Wrażenie drugie: nie, to jakiś RPG. Wrażenie końcowe: przypomina trochę STONEKEEP. ANVIL OF THE DAWN będzie pierwszą próbą DREAMFORGE po odejściu

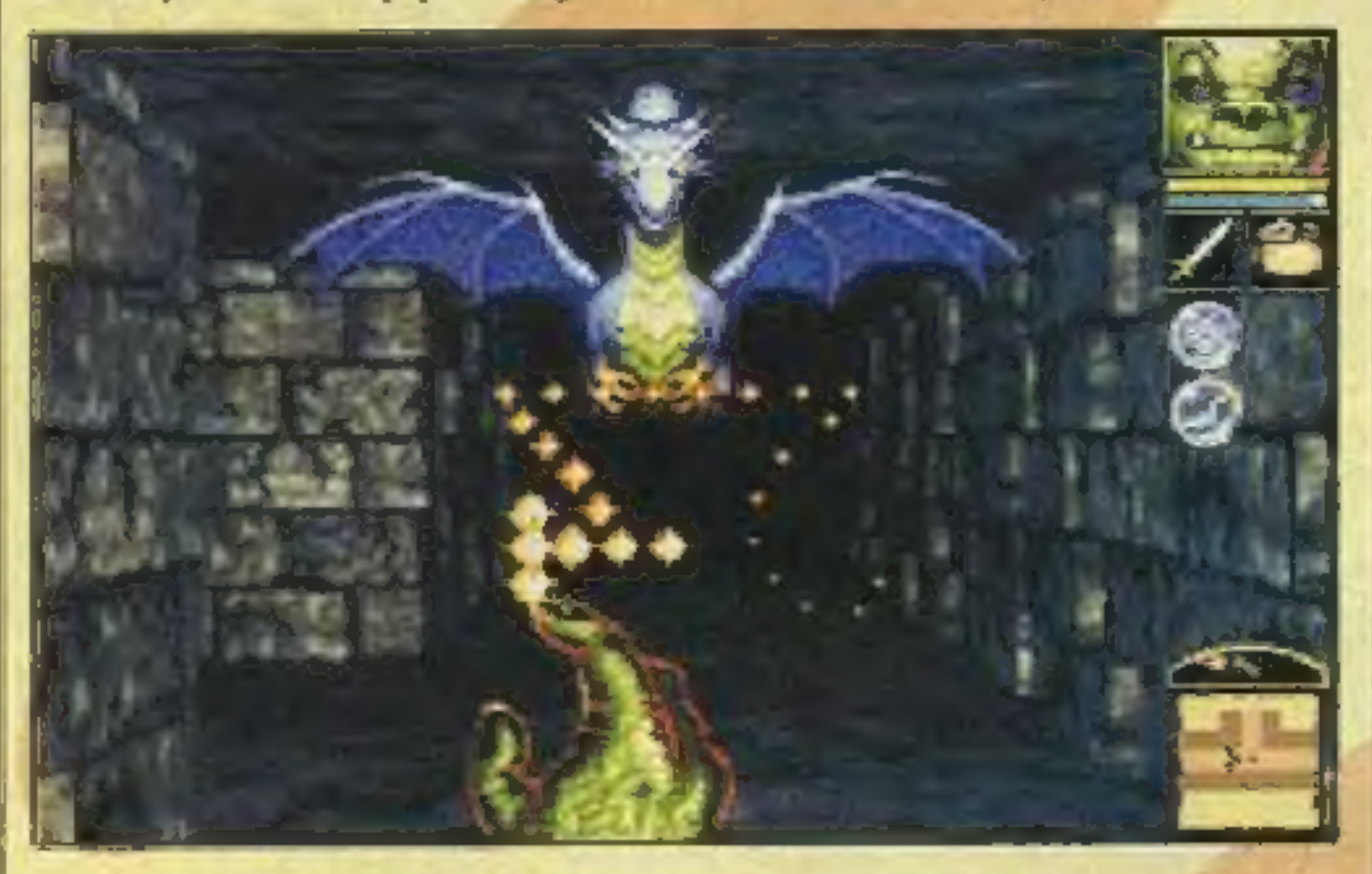

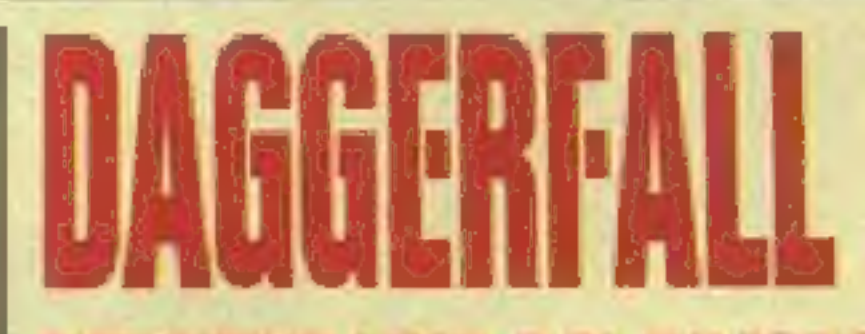

#### BETHESDA/US GOLD/LISTOPAD

spod skrzydeł SSI, dla której to firmy wyprodukowane zostały RAVENLOFT i MENZOBERRAN-ZAN. W grze poruszamy się w czterech kierunkach, prowadzimy jednego bohatera i nie posiada on znanych z AD8D statystyk. Autorzy zapowiadają pojawienie się ponad 100 potworów oraz zawarcie generatora losowych labiryntów. Prowadzona w czasie rzeczywistym walka została maksymalnie uproszczona (dwa ciosy, nie można się przemieszczać w trakcie potyczki), daleko temu do bogactwa ULTIMA UNDERWORLD. Zaskakujące są lokacje w terenie otwartym — właśnie ich sposób realizacji kojarzy się z przygodówkami typu MYST. ANVIL OF THE DAWN to dość nietypowy RPG, próba odejścia od dotychczasowych wzorców.

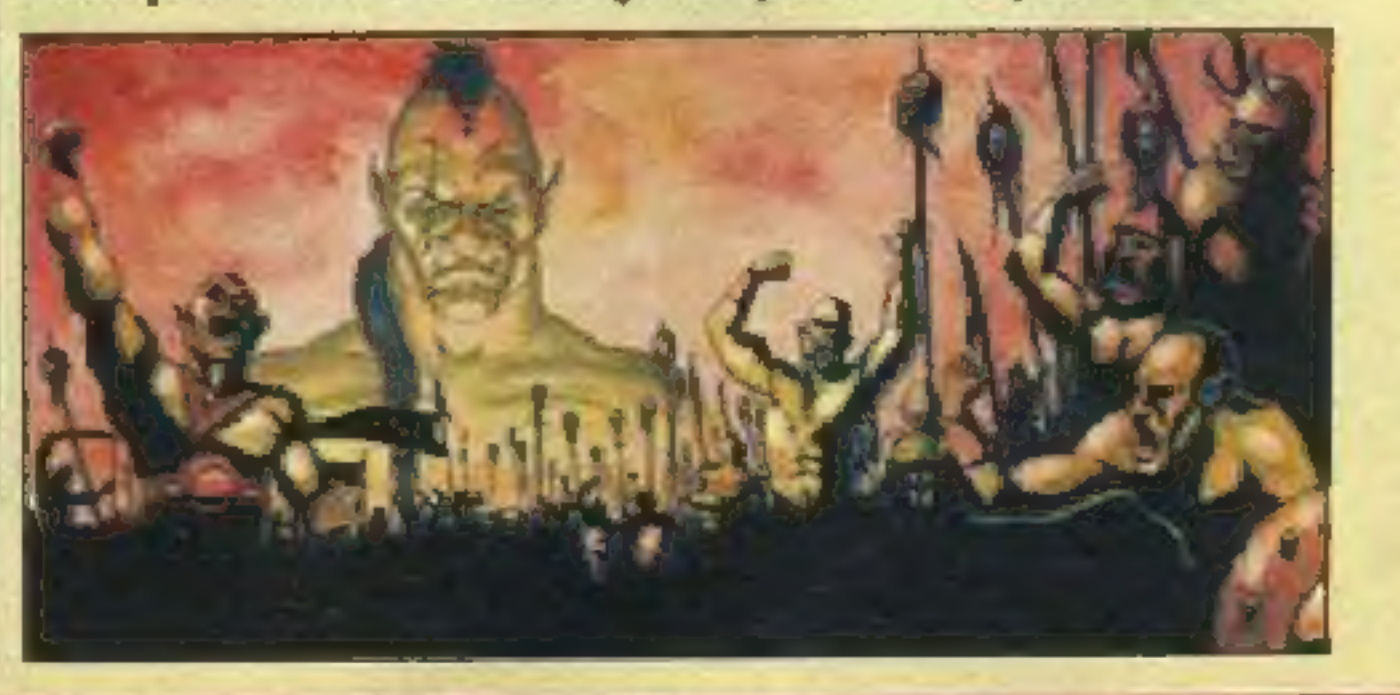

W nowym symulatorze ACES OVER MOUNTA-INS w stosunku do "asów znad Europy i Pacyfiku" poprawie uległa przede wszystkim grafika; postrzępione szczyty górskie wyglądają o wiele naturalniej niż wektorowy krajobraz porzednich symulatorów DYNAMIX. Program pracuje w SVGA, misje odbywać się będą także w nocy, z ziemi atakować będzie artyleria oraz czołgi. Autorzy chwalą się szczególnie wiernie odtworzonym warkotem silników symulowanego myśliwca A10 Thunderbolt.

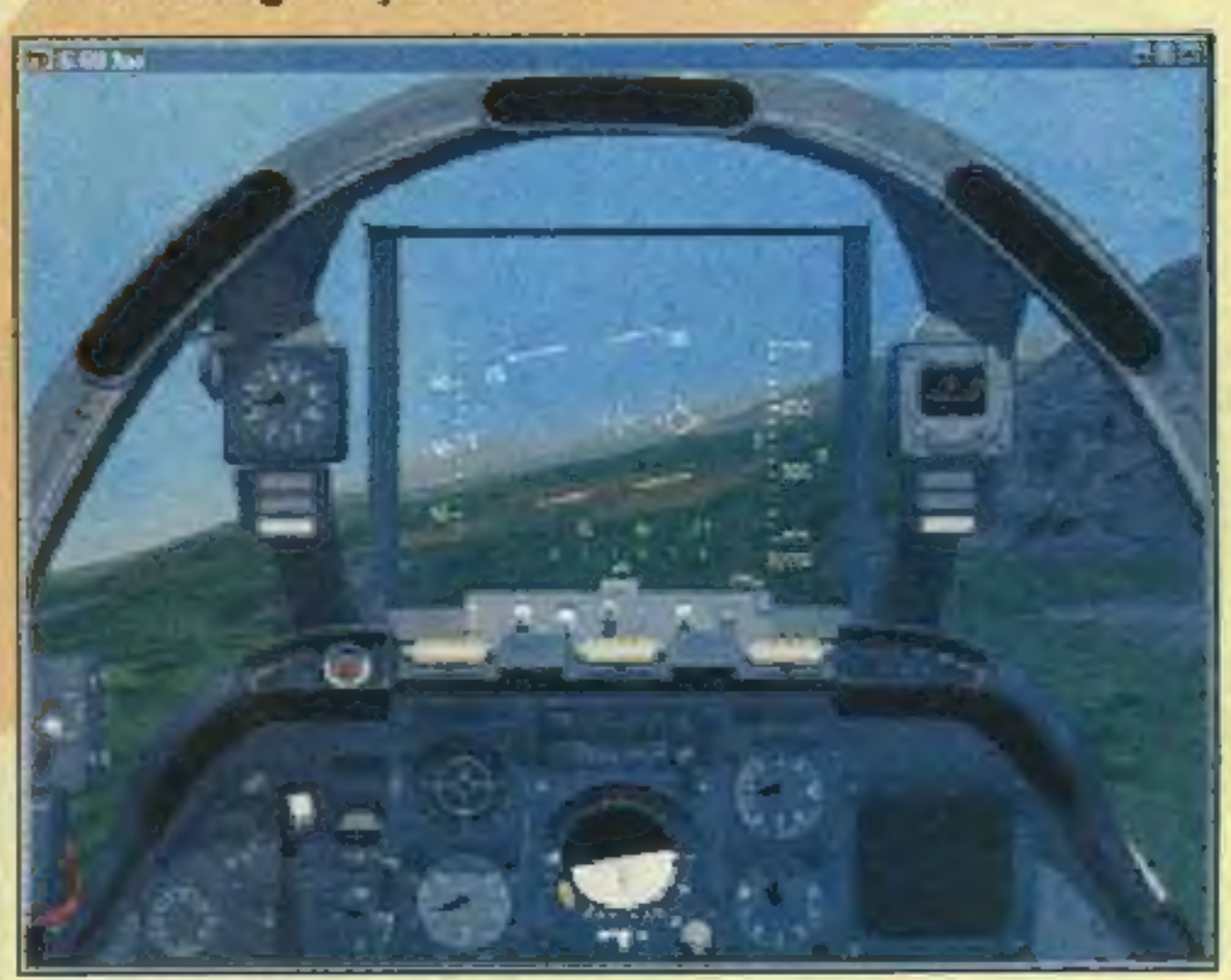

#### **AVALON HILL/US GOLD/GRUDZIEN**

# SIERRA/GRUDZIEN

Wchłonąwszy IMPRESSIONS, SIERRA w materiałach prasowych w ogóle nie wymienia tej firmy jako współtwórców drugiej części strategii CA-ESAR. W CAESAR 2 zmieniono widok z góry na izometryczny rzut na pole akcji a'la SIM CITY 2000. Podczas budowy rzymskiej prowincji widać

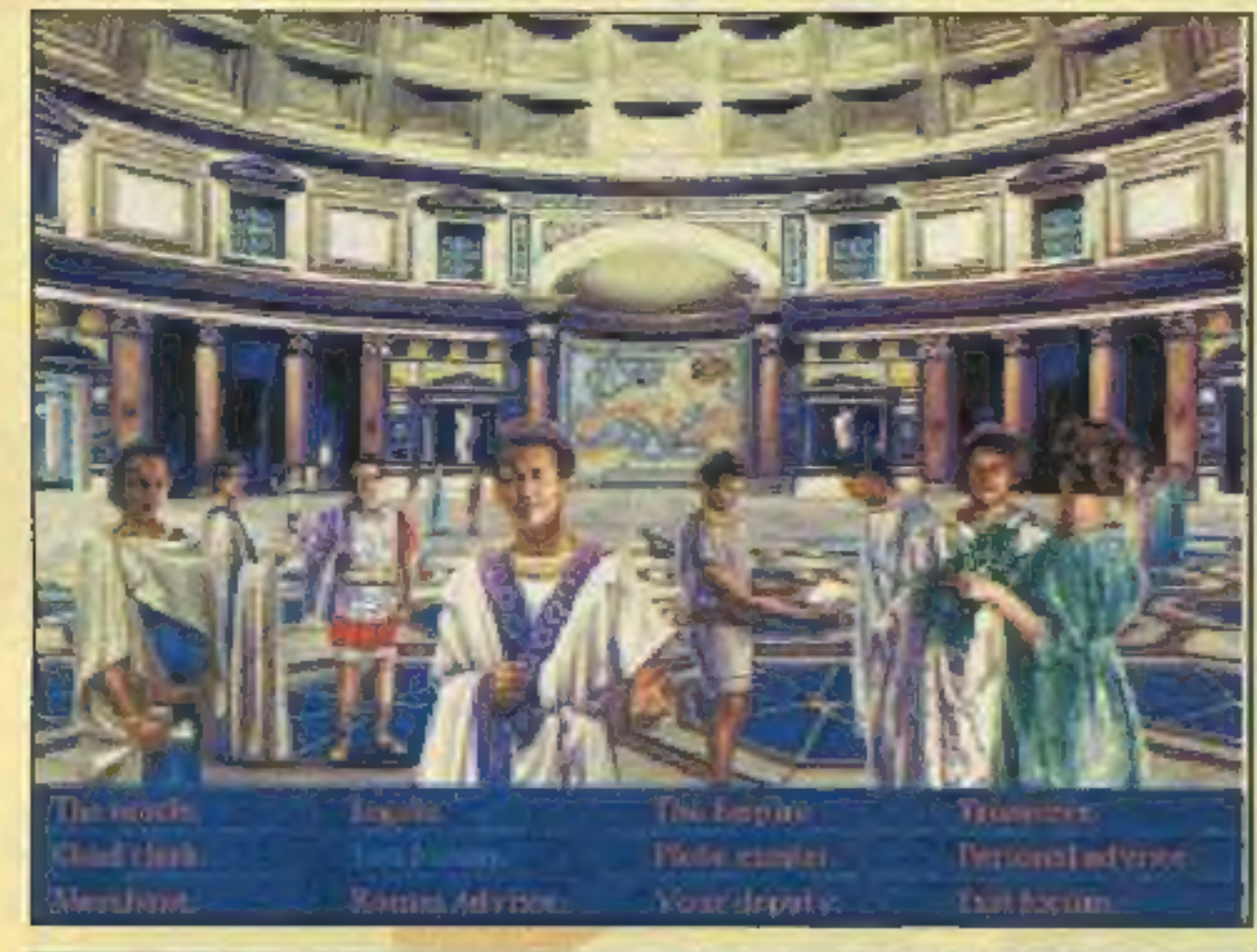

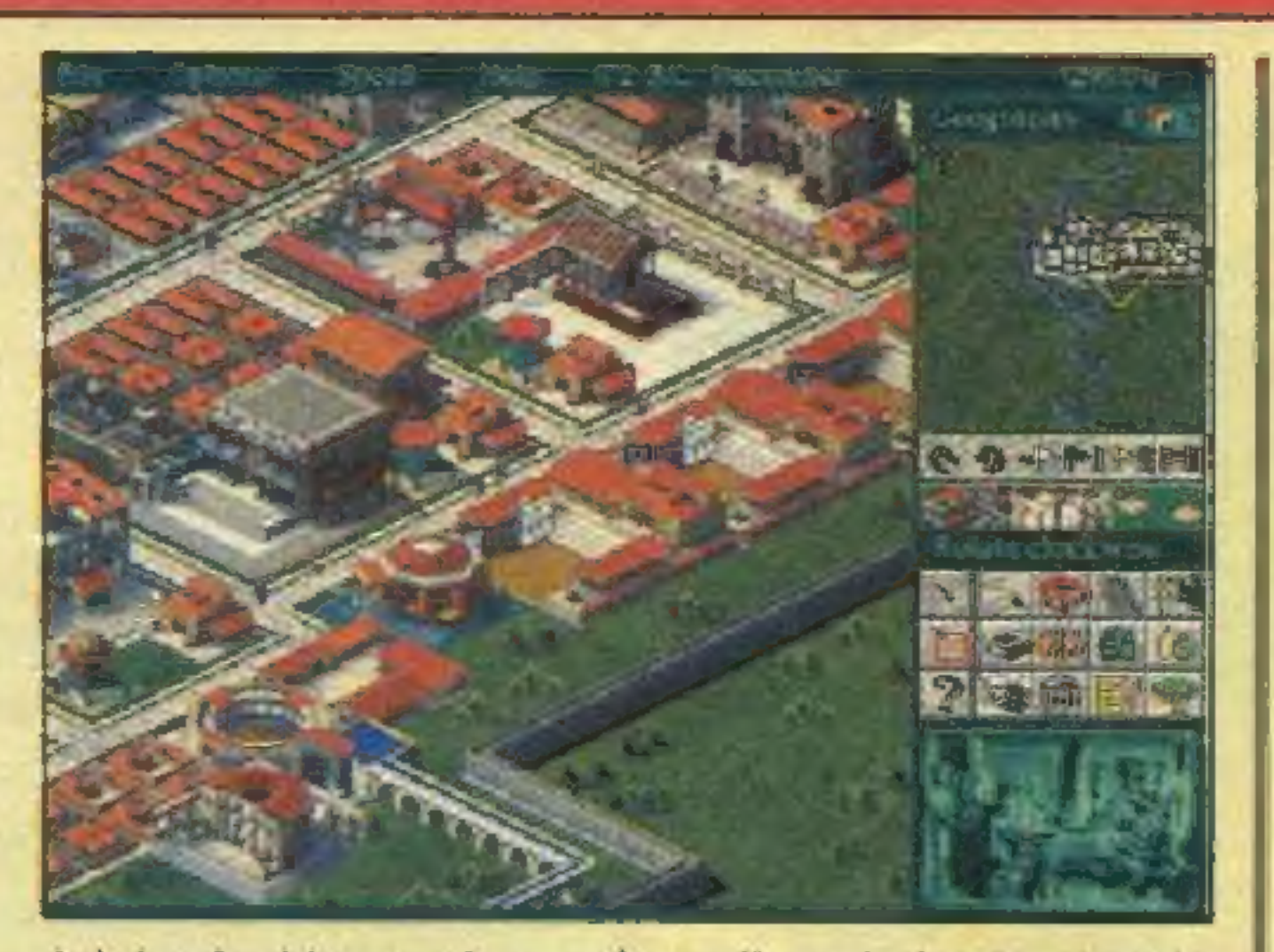

jak budynki pną się w górę, ulicami chodzą ludzie, woda chlupie w akweduktach. Właśnie to było największą zaletą CAESAR, teraz to jeszcze rozwinięto. Rozgrywce towarzyszy podawana wespół z filmikami masa historycznych informacji. Chętni będą mogli osobiście przejąć dowodzenie podczas bitew, a nie tak jak w oryginale — tylko się przyglądać ich wynikom. W trosce o nowicjuszy przygotowano specjalne proste tryby gry. SIERRA wymieniając najważniejsze cechy swej produkcji, dumnie ogłasza, że CAESAR 2 pracuje również pod DOS.

#### **AVALON MILLAUS GOLD/PAŹDZIERNIK**

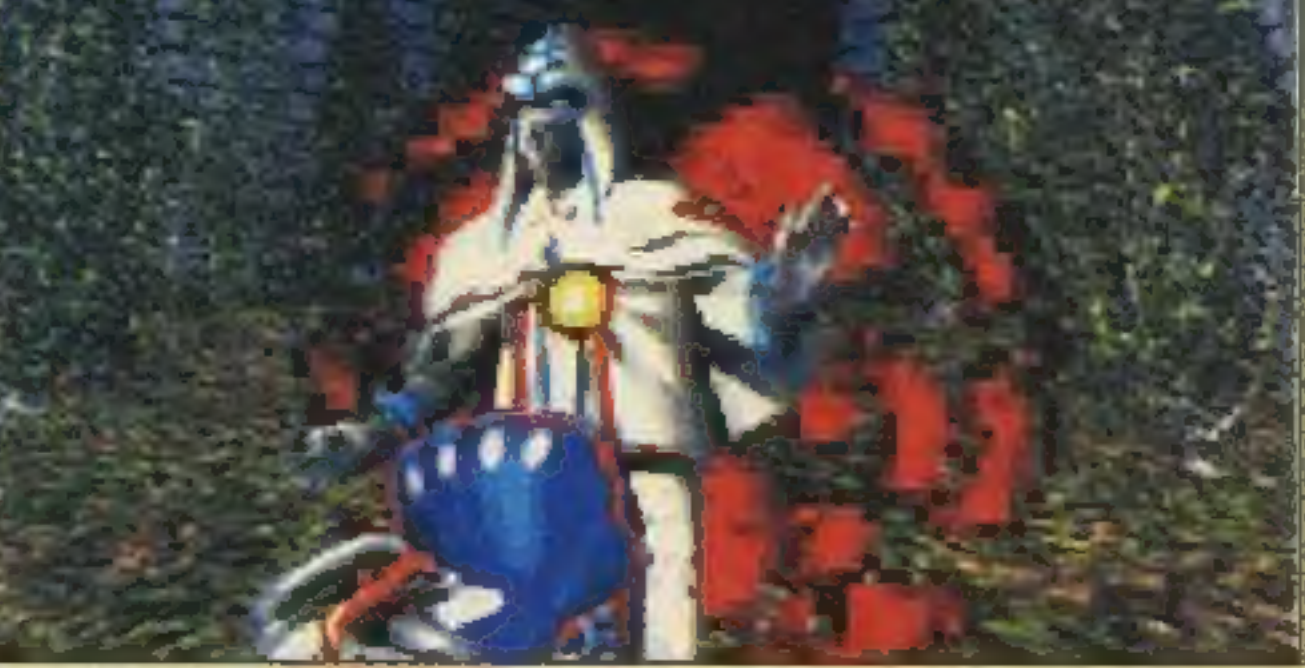

sam D.W. Bradley, dawniej pracujący w SIR-<br>TECH twórca kultowego RPG - CRUSADERS OF THE DARK SAVANT.

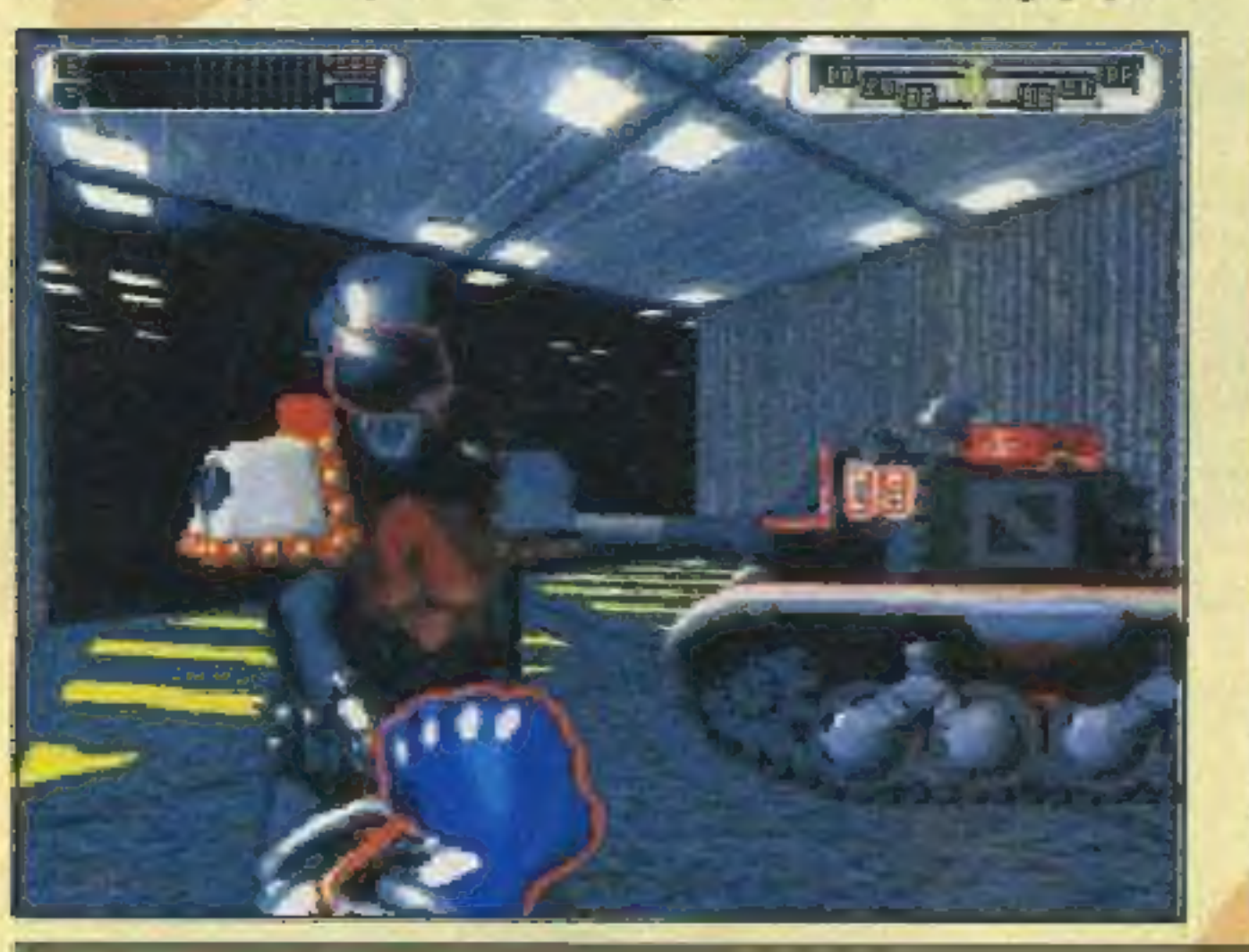

# **PARALLAX/INTERPLAY/PAŹDZIERNIK**

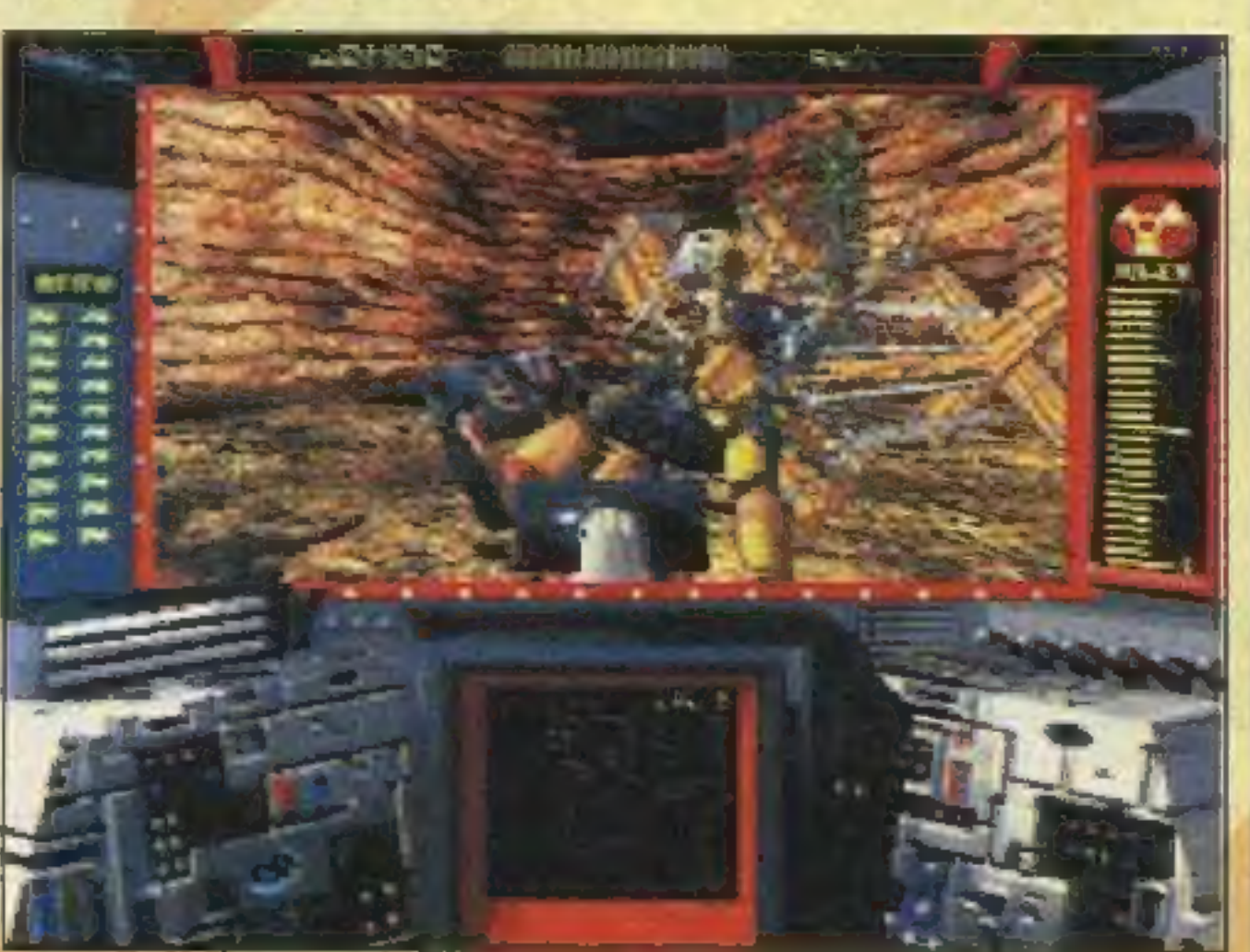

# **SIERRA/LISTOPAD**

Do zdobycia jest cenny artefakt Psi-Fire, zaś na drodze do niego stoi NeCrom i legion jego bestii. Świat CYBERMAGE, jak sama nazwa wskazuje, stanowi mieszankę fantasy ze zmechanizowanymi tworami przyszłości. Z kosmicznej bazy przechodzimy do starożytnej świątyni, w korytarzach równie dobrze można się natknąć na oddział czarnoksiężników, co robotów. Walka odbywa się przede wszystkim z użyciem laserów i czarów. Pomiędzy kolejnymi etapami gry pojawią się komiksowe przerywniki. Jednym z autorów gry jest

Tytuł nawiązuje do dwóch części platformówki DUKE NUKEM, wydanych kilka lat temu przez APO-GEE. Miejscem rzeźni w DUKE NUKEM 8D stanie się m.in. położona na Księżycu baza (z okien widać odtworzoną z pomocą fotografii NASA Ziemię) oraz otoczone szklaną kopułą Los Angeles, mekka kryminalistów przyszłości. Na korytarzach tej pierwszej czają się mutanty, zaś celem wymiatania w tej drugiej będzie niedopuszczenie do skonstruowania ładunków nuklearnych zdolnych wysadzić naszą planetę. Wszystko według znamienitych reguł gatunku - "najpierw strzelaj, potem pytaj o drogę".

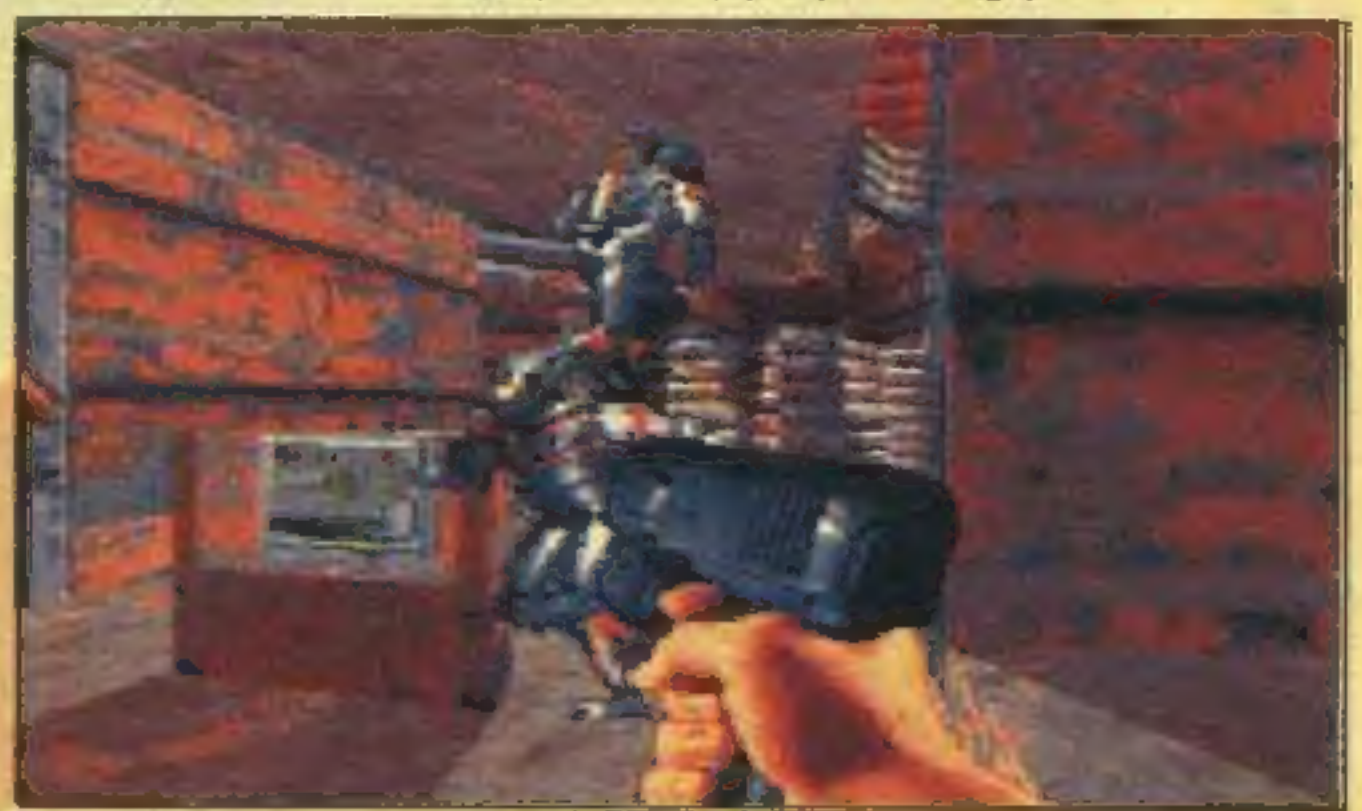

W październiku zaatakować ma kolejny DESCENT. Uzyskaliśmy jedynie informację, że gra ukaże się jako shareware w wersji kompaktowej. Dodanych zostanie sporo filmików, lepsza muzyka, grafika SVGA pozostanie na tym samym poziomie, bo jak wiadomo najważniejsze rzeczy są zawsze najtrudniejsze do poprawienia. DESCENT przez wielu został uznany za grę lepszą od DOOM, więc wiadomość o wypuszczeniu sequela z pewnością jest elektryzująca.

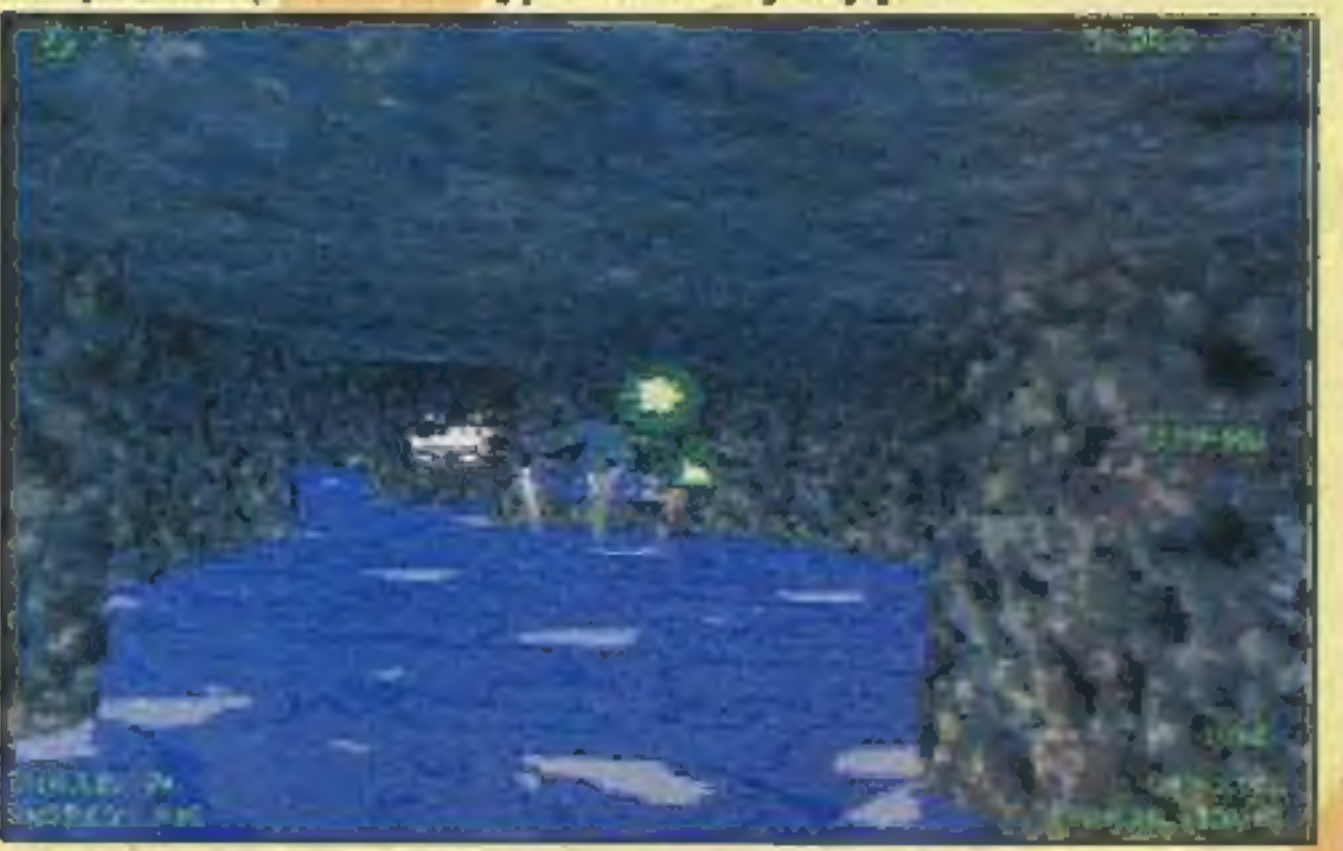

Doktorek Brain skonstruował machinę do transmiji myśli, nazwaną Brain Drain. Pragnąc od razu przetestować swe dzieło, poddał się doświadczeniu, w wyniku którego szczur Rathbone stał się geniuszem, zaś Dr. Brain — kretynem. Zadaniem gracza poprzez rozwiązywanie zagadek (słownych, muzycznych, logicznych) będzie eksploracja skołatanego mózgu doktorka. Mają pojawić się znacznie bardziej skomplikowane labirynty.

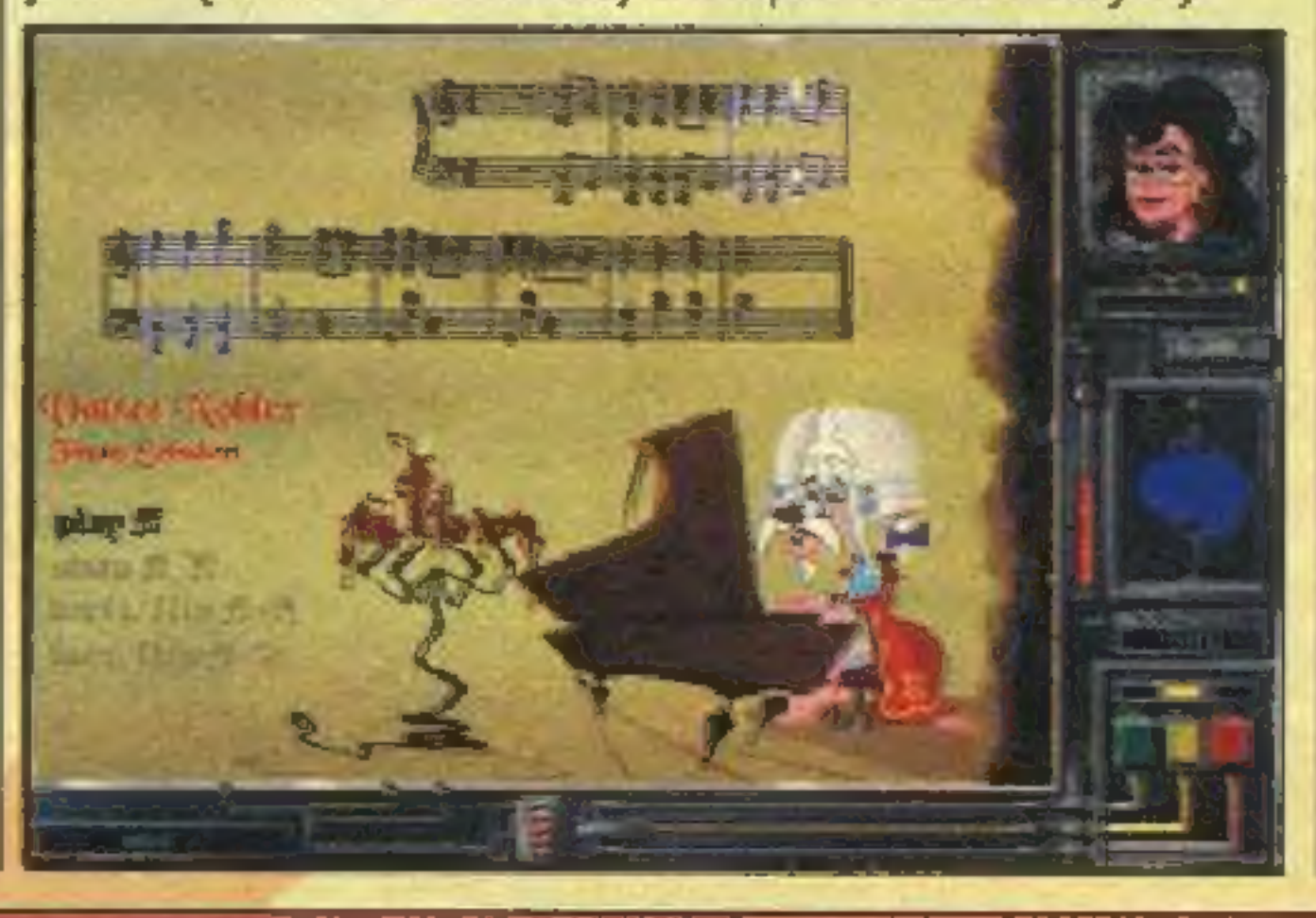

Z serii World at War będącej kontynuacją V FOR VICTORY wydano dotychczas OPERA-TION CRUSADER oraz STALINGRAD, teraz pojawił się D-DAY: AMERICA INVADES. Grę charakteryzuje oczywiście heksagonalne pole działań wojennych oraz podział akcji na tury. Grafika została wycyzelowana i prezentuje się staranniej niż w pozostałych produkcjach AVALON HILL. Program zawiera scenariusze znane fanom UTAH BEACH oraz odtwarza m.in. lądowanie w Omaha. Interesujące, że gra wymaga aż 8 MB RAM.

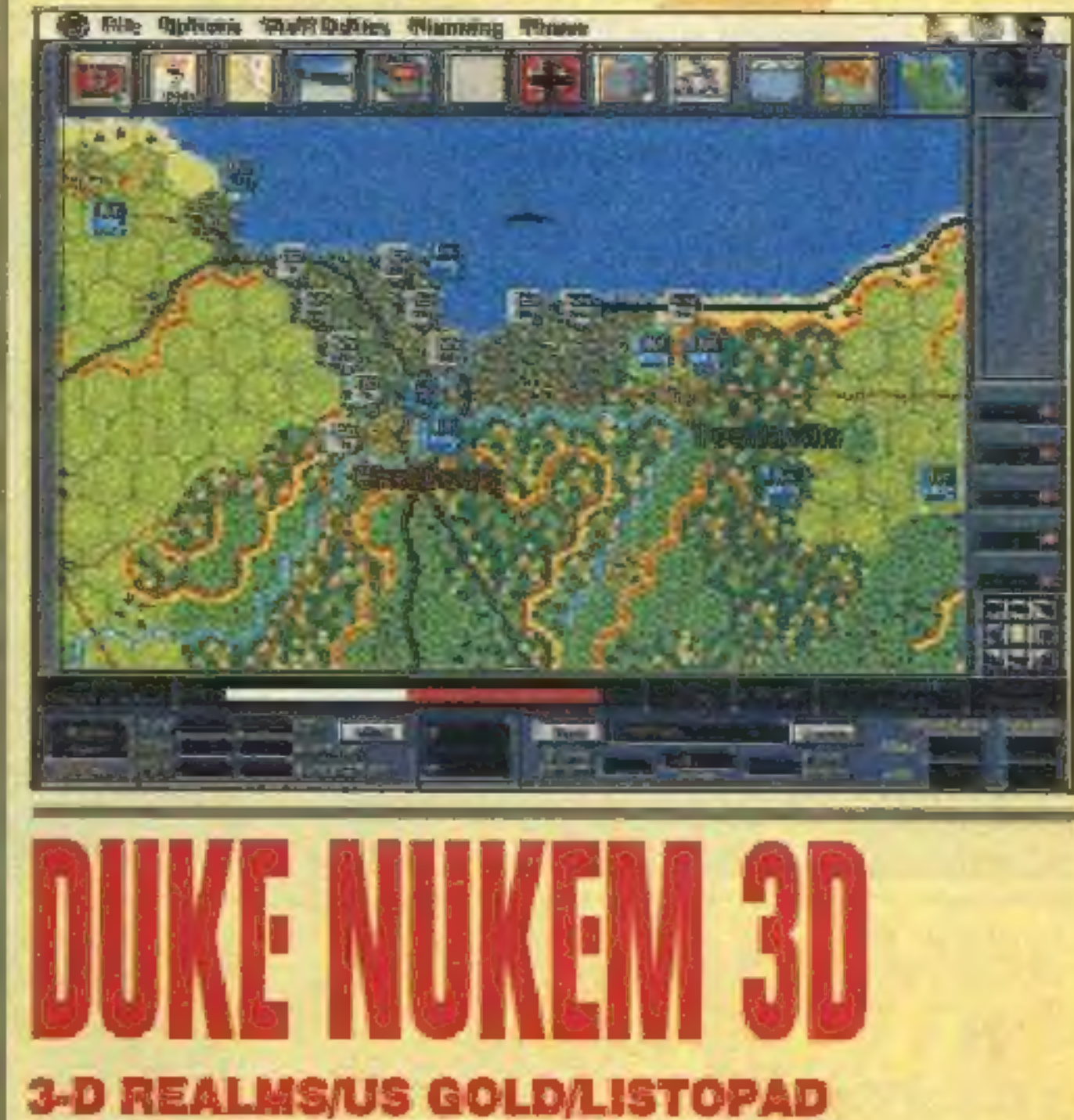

#### origin/electronic arts/pazdziernik

W grze można wykonywać wprost nieograniczoną ilość czynności: czołgać się, skakać, fruwać, pływać, jeździć metrem. Na monitorach można oglądać, co się dzieje w innych częściach poziomu. Przeszkadzające ściany można burzyć. Potężnym ładunkiem można jednorazowo zrównać z ziemią cały budynek. Większość poziomów rozgrywać się będzie w trójwymiarowym środowisku, co oznacza, iż będzie można poruszać się w pionie — jeździć windami, wchodzić po schodach na wyższe poziomy. W stojących lustrach widać odbicia przedmiotów. Wszystko to, jak na grę komputerową, brzmi wręcz niewiarygodnie,

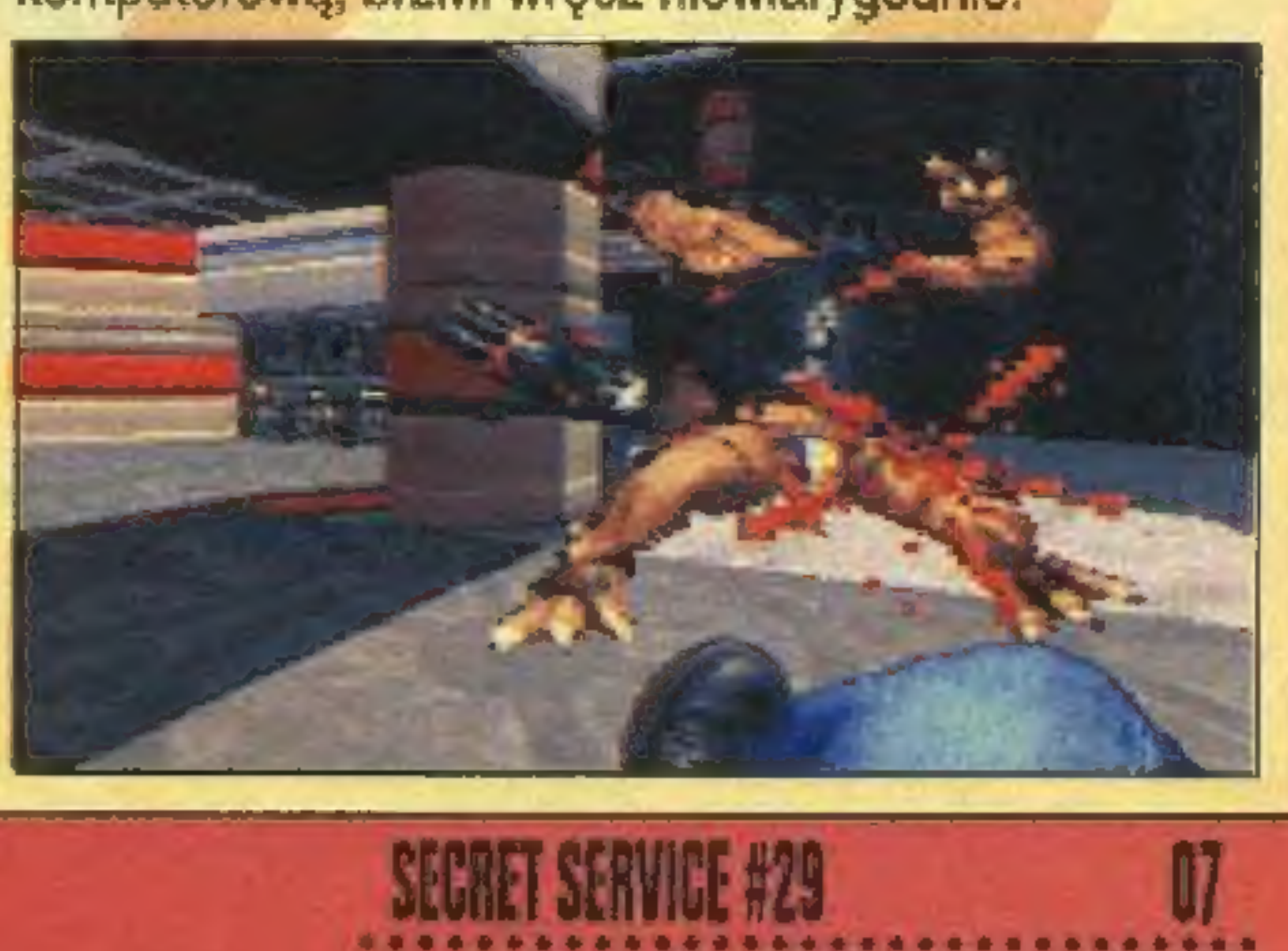

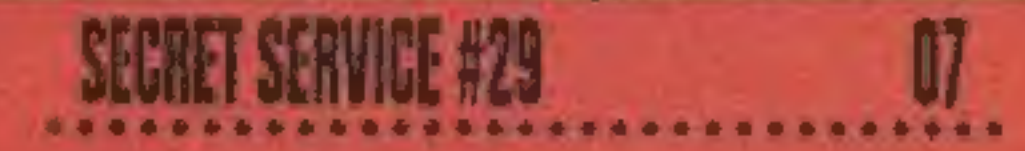

# **ELECTRONIC ARTS/LISTOPAD**

Przypomnijmy, że istniejące od 1982 roku ELECTRONIC ARTS obsługuje obecnie około 10% europejskiego rynku gier. Bieżący rok zamknie kwotą 490 mln USD obrotu, Sekcja EA SPORTS jest w tej chwili praktycznie jedyną własną gałęzią produkcyjną ELECTRONIC ARTS, cała reszta działalności to wydawanie tytułów innych firm. Co mamy w.nowej grze? Z "niestandardowych rzeczy, przede wszystkim ponad 300 narodowych jedenastek do wyboru, z możliwością gry przeciwko swym historycznym rywalom oraz możliwość ustawienia widoku na pole gry z dowolnego

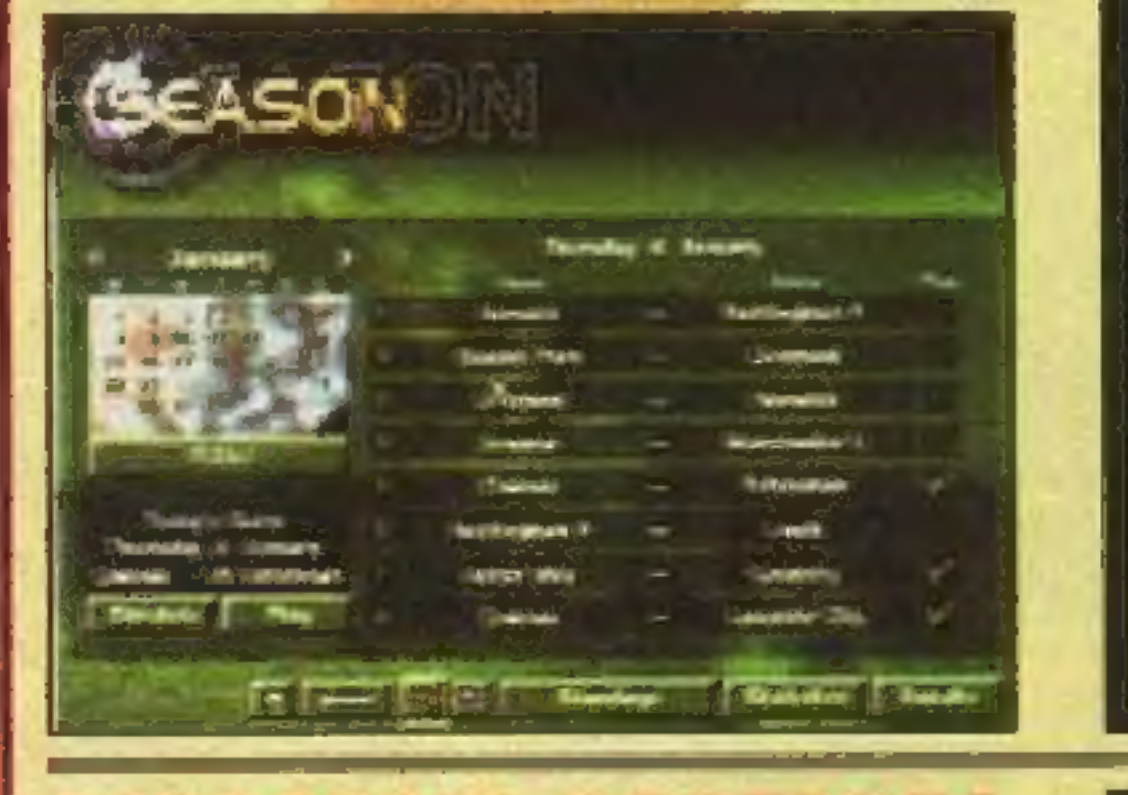

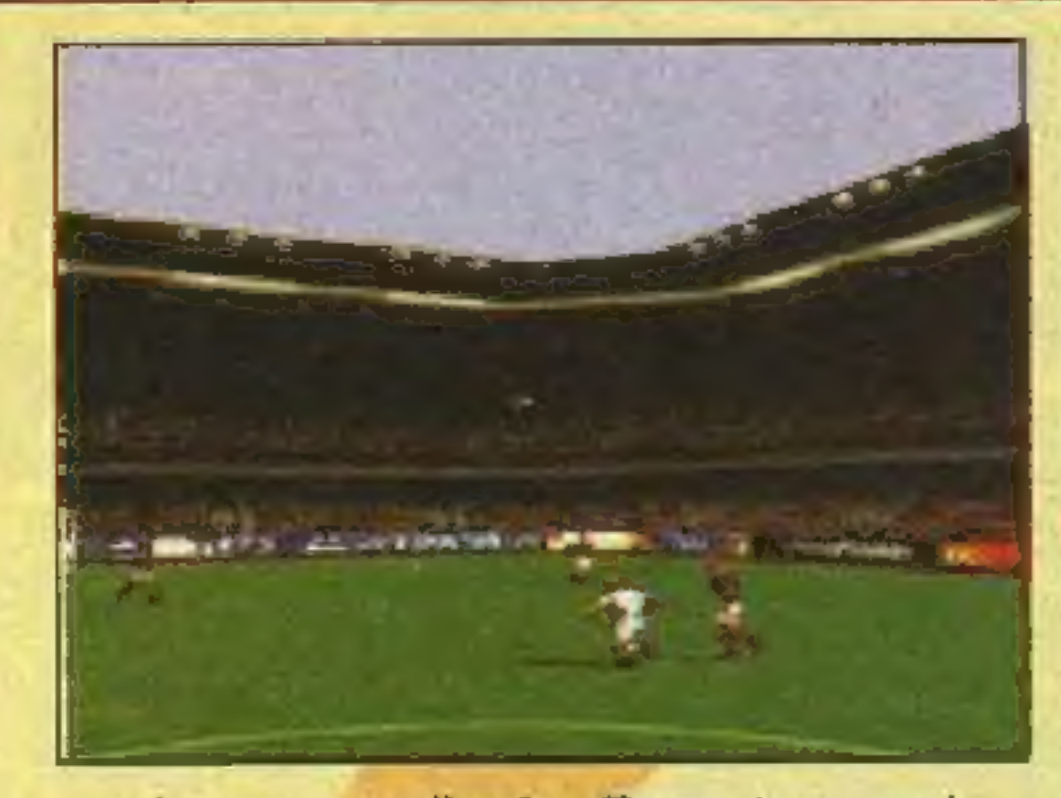

zemplarzy. Co by o niej nie mówić, byta pierwszą grą tego typu, na stałe wchodząc do historii gier. Teraz wydany zostanie REBEL ASSAULT 2, wyposażony w grafikę podwyższonej rozdzielczości, z oryginalnie dla potrzeb gry sfilmowanymi scenami z udziałem bohaterów gwiezdnej sagi. Gra wzbudzała ogromne zainteresowanie w stoisku VIRGIN, znacznie większe niż znajdujący się tuż obok THE DIG.

Ta przygodówka już od pewnego czasu jest gotowa, jedynie względy. marketingowe nakazały przetrzymywać ją tak długo. W XXII wieku ziemski statek kosmiczny wykonując rutynową misję wpada do szczeliny czasoprzestrzennej, w wyniku czego trafia do całkiem nowego świata. W grze występuje znana z K-2 alpinistka Patricia Charbonneau oraz zatwardziały szczur USS Enterprise, Michael Dorn. Autorzy podzielili całość na trzy części: sekcję przygodową ze dość nowatorskim jak na LE-GEND sterownikiem (SCUMM wy-

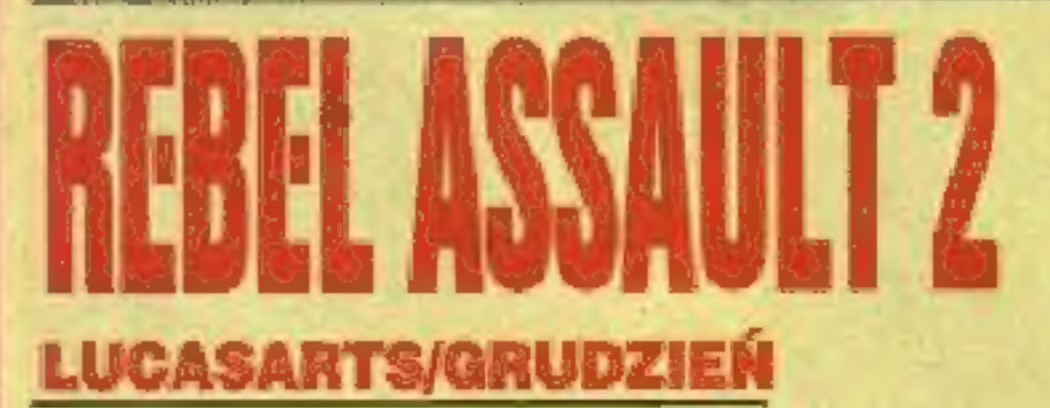

Pierwsza część REBEL ASSAULT sprzedała się aż (lub jak kto woli — tylko) w nakładzie około 2 milionów eg-

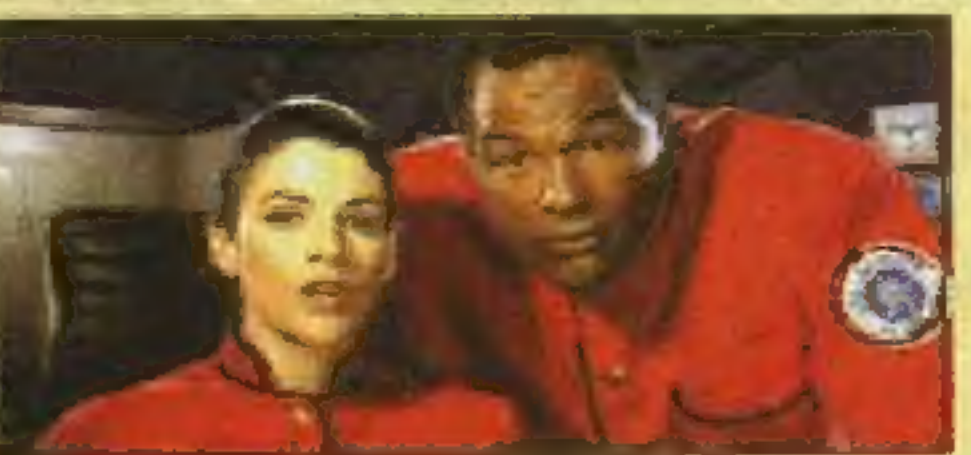

Wersje na 3DO i PC tych wyścigów już są. Jeździ się po bodaj pięciu różnych trasach, mocno ziarnista grafika tworzona jest w czasie rzeczywistym — przeciwnie np. do RO-AD RASH 2 (który wkrótce też będzie na PC). Wozy zostawiają na szosie ślady po ostrym hamowaniu. Kamerę przekazującą nam sytuację

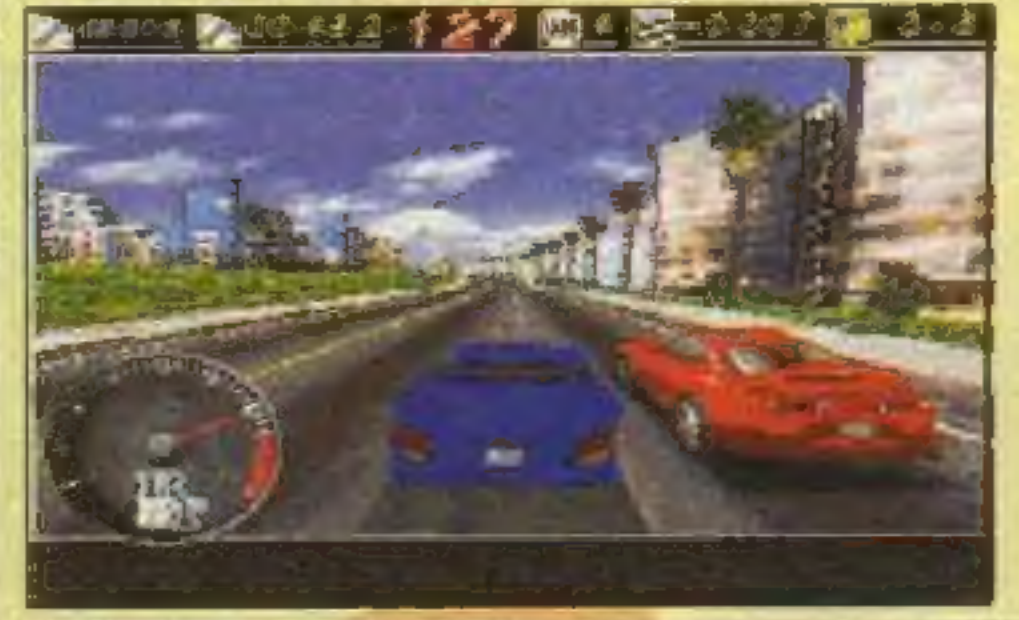

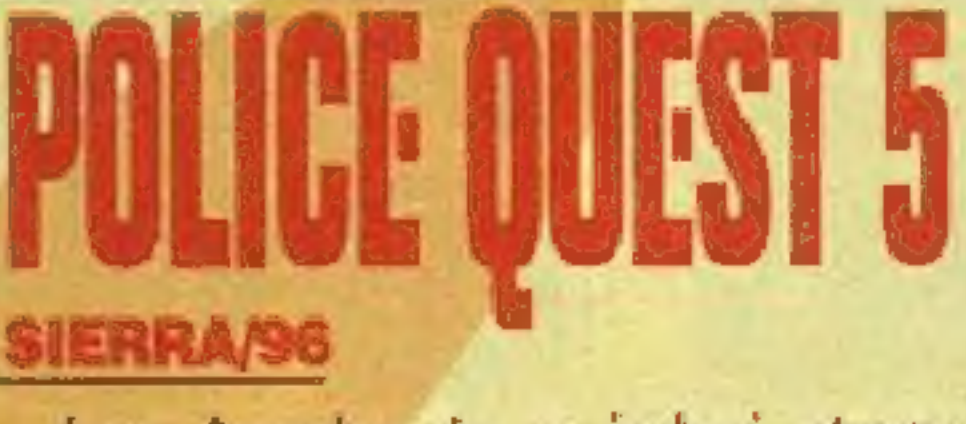

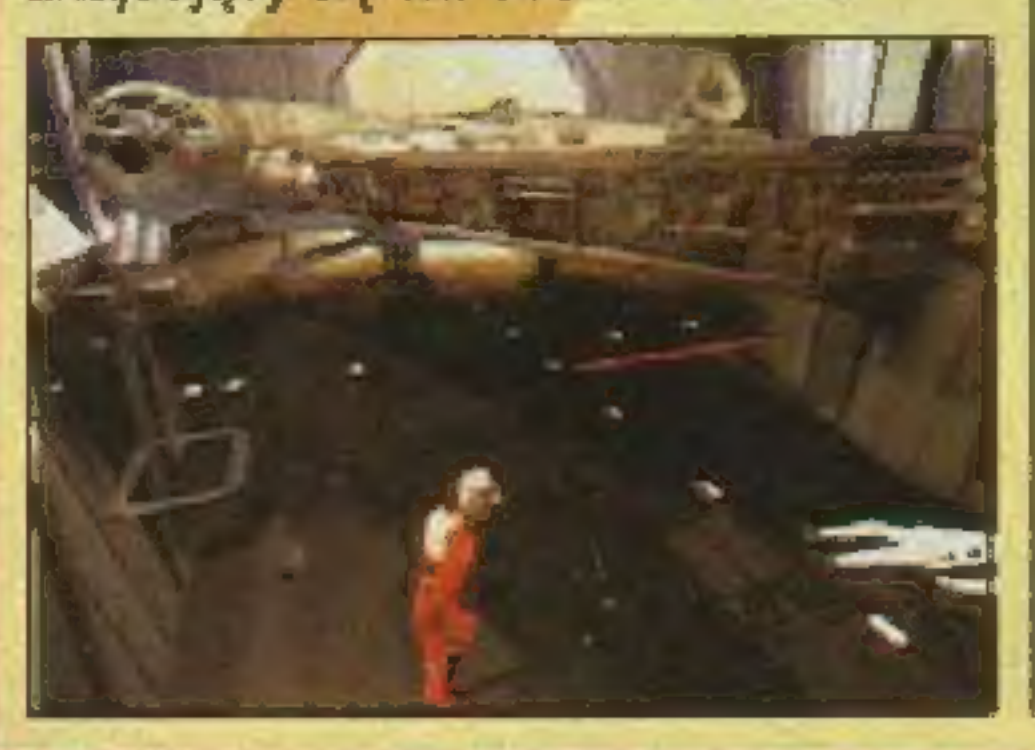

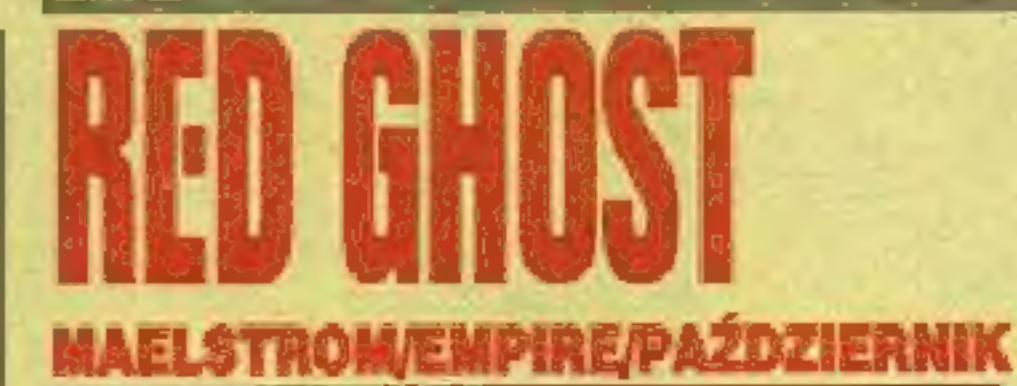

punktu na stadionie. Poza tym ruchome kamery, głos komentatora, czyli wszystko to, co zdają się posiadać nowoczesne komputerowe wersje piłki nożnej. Na liście EA SPORTS na swoją kolejkę czeka też NHL'96 (hokej), zaraz za PGA'96 (gol).

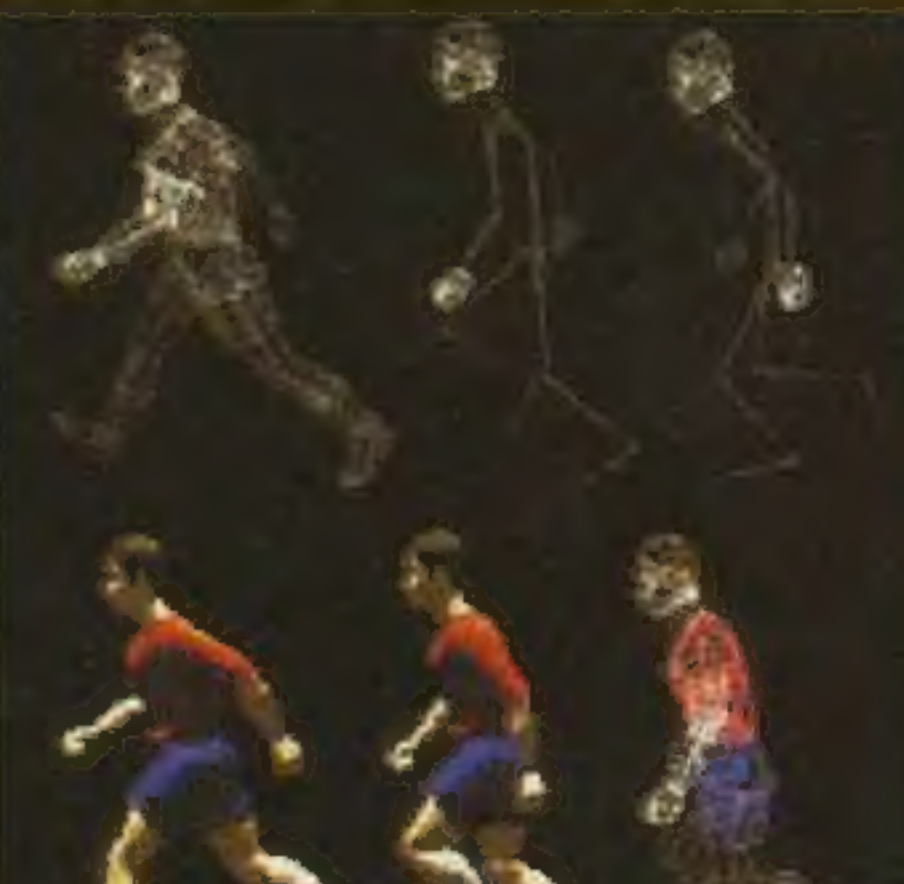

# **COKTEL VISION/SIERRA/LUTY'96**

korzystają jedynie w swojej kolejnej grze SHANARRA), sekcję 3D (poruszanie się po korytarzach) oraz mrowie nieinteraktywnych filmików, podczas których nic tylko siąść w fotelu i zajadać popcorn.

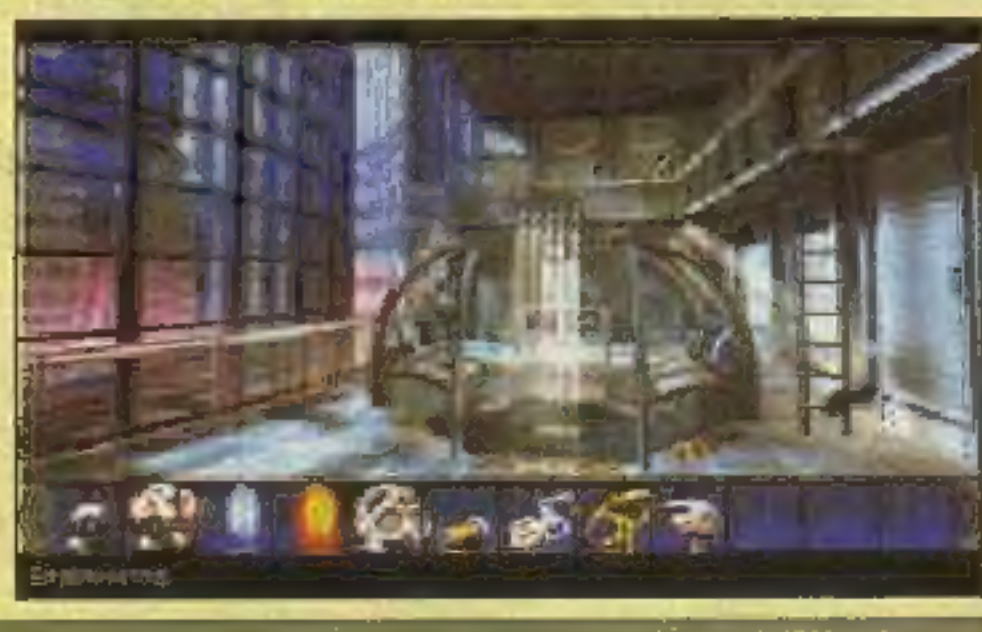

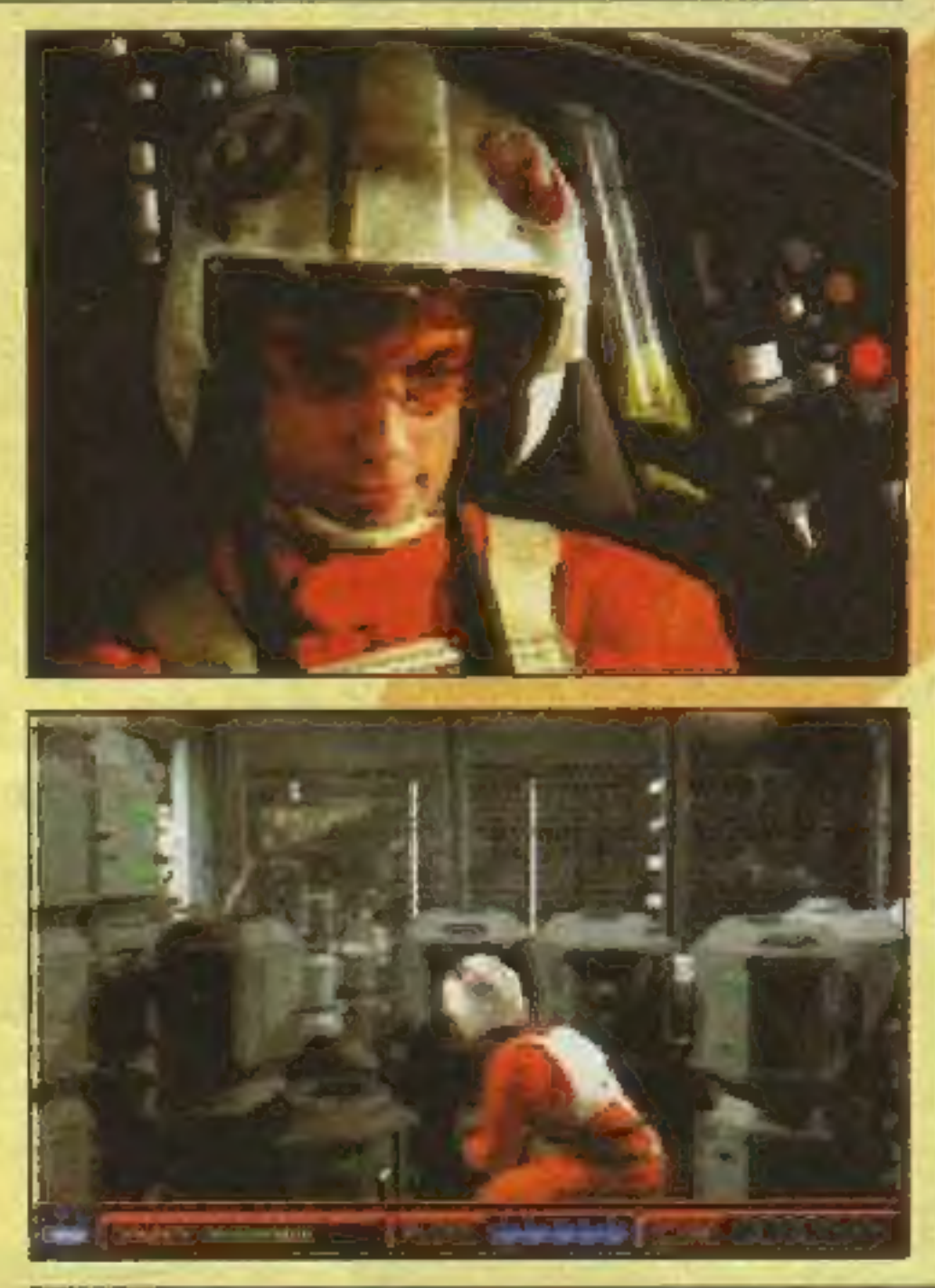

# **ELECTRONIC ARTS/WRZESIEN**

RED GHOST — ten tytuł jest jednocześnie nazwą militarnej organizacji zrzeszającej kryminalistów. Gra stanowi mieszankę akcji, strategii i symulacji. W każdym ze scenariuszy, dys-

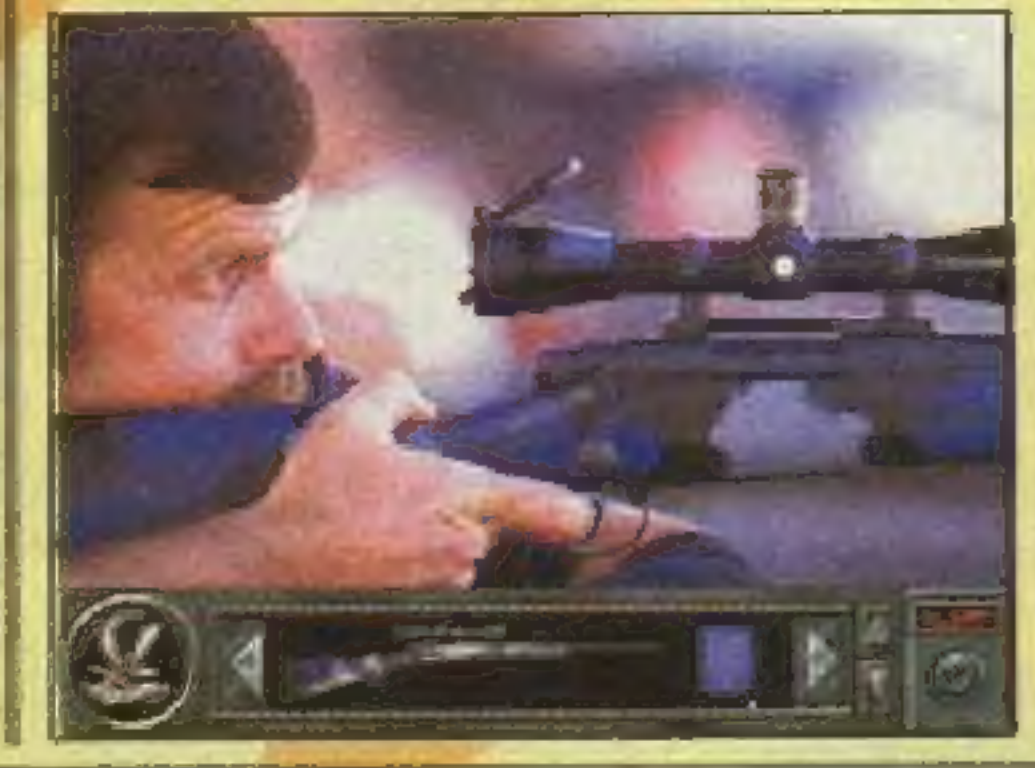

Muriel Tramis to człowiek od Goblinów. Nieco znudzony pociesznymi stworkami, postanowił zabrać się za — cytując hasło reklamowe gry — "dreszczowiec godny Hitchcocka". Gra składa się w całości ze 180 minut filmu, znacznie lepszej jakości niż w podobnych grach tego typu (np. SHERLOCK HOLMES CON-SULTING DETECTIVE). Dziennikarz Max i jego flama Adda (zawód: ekolog) zostają wmieszani w morder-

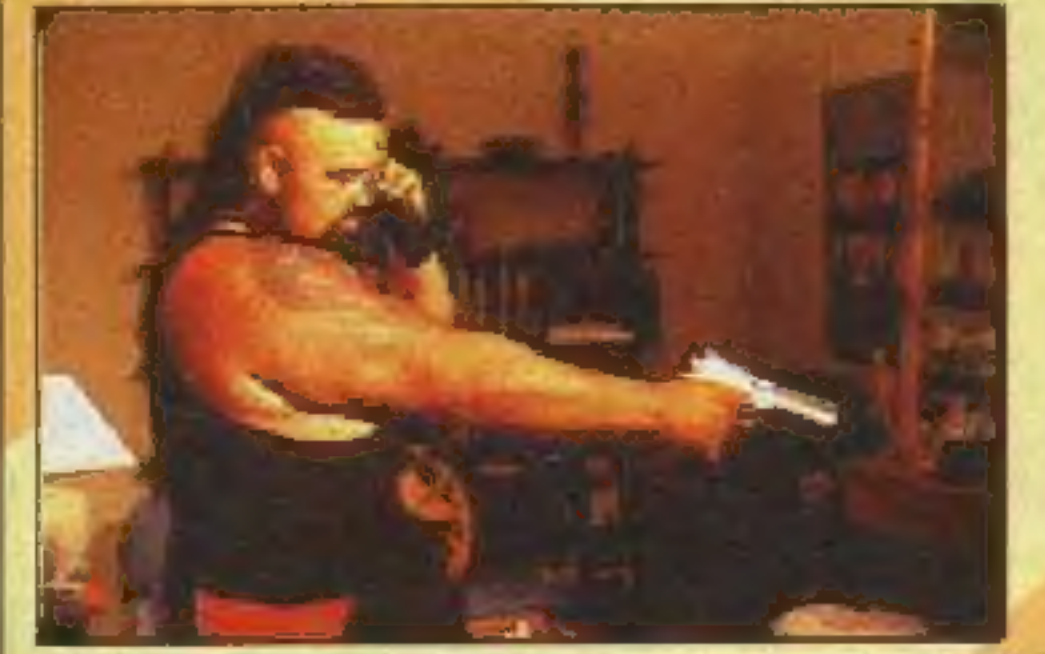

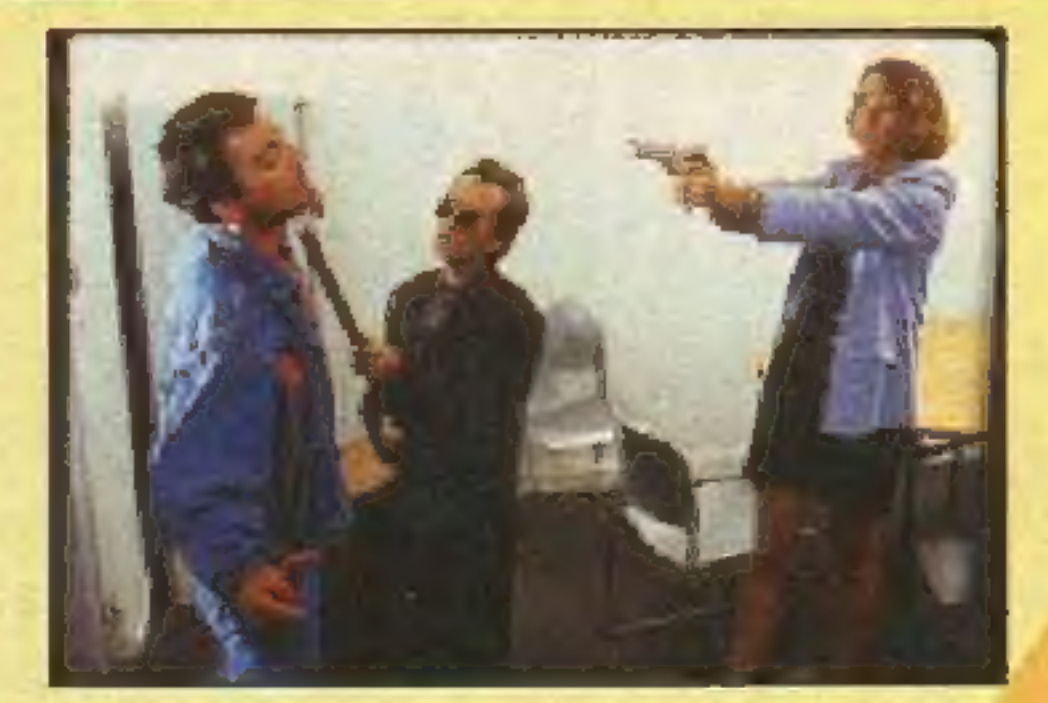

Los Angeles to z jednej strony piękne miasto aniołów z przyległym rajem Hollywood, niestety i tam krze- | wi się rozwinięta przestępczość. Do walki z bandziorami przygotowano oddziały SWAT (Special Weapons

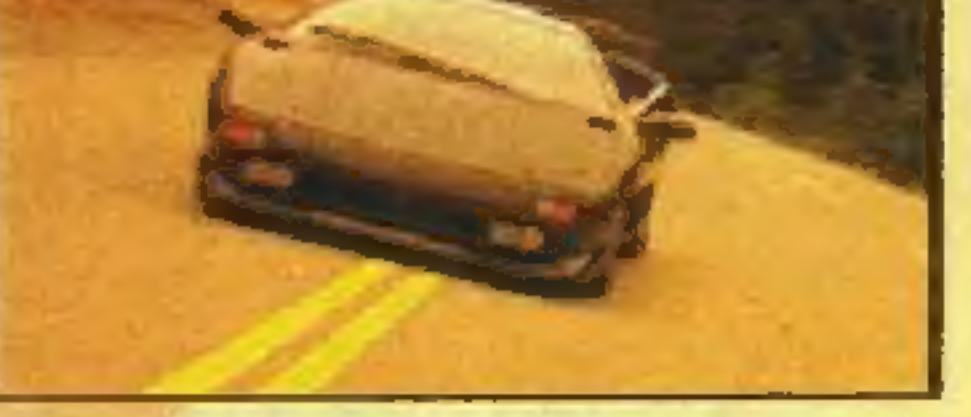

ponując sprzętem latającym i naziemnym, musimy zlikwidować daną placówkę wroga. Będzie tu wszystko, możliwość rejestracji ważniejszych momentów misji, chilijskie góry i Karaiby, a także przygotowana ze szczególną pieczołowitością ścieżka dźwiękowa. "Twoje zmysły nie będą w stanie uwierzyć w tak duże przywiązanie do detalu w naszej filmowej grze".

stwo. Muszą uciekać do wielkiego miasta, ścigani przez policję i bandy= tów. Trzeba będzie odwiedzić wiele podejrzanych miejsc i dotrzeć do odpowiednich ludzi, by wykazać własną niewinność. Występujący w grze aktorzy są tak znani, że SIERRA przezornie nie podaje ich nazwisk.

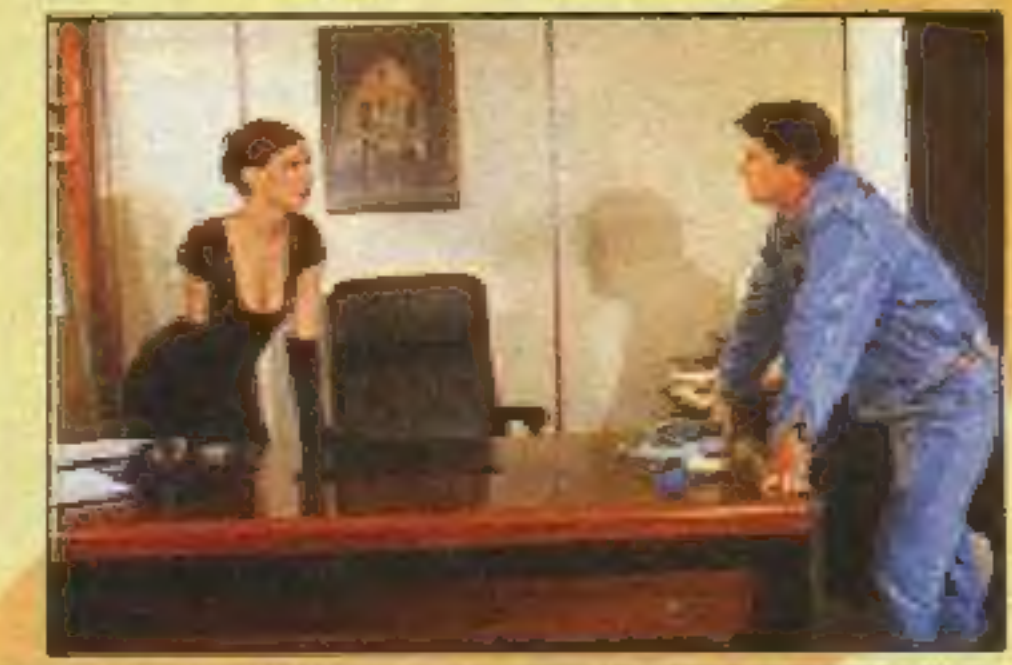

# **LEGEND/PAŹDZIERNIK**

można umieścić wewnątrz samochodu bądź tuż za nim, szkoda, że zabrakło innych ujęć. Autorzy reklamują zwłaszcza sposób realizacji stłuczek i spowodowanych nim fikołków, jakie wykonują wozy.

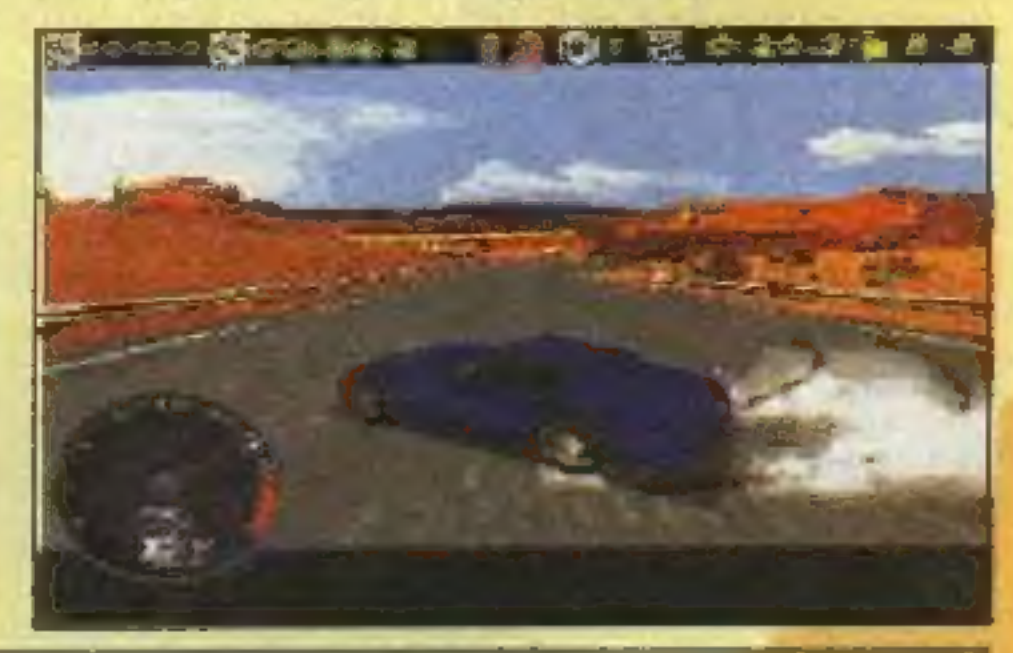

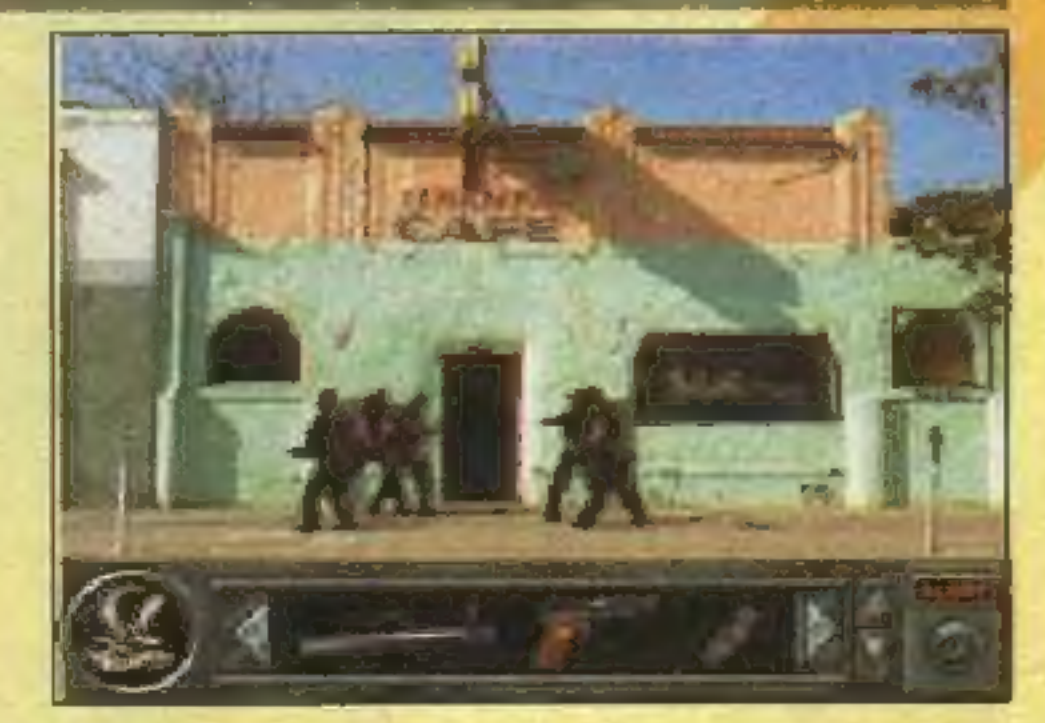

And Tactic Forces). Nowa część PO-LICE QUEST nosi taki właśnie podty-

tuł. SIERRA poszła drogą z GABRIEL KNIGHT 2 i LOST IN TOWN, tworząc swą grę w 100% ze sfilmowanego materiału. W grze będziemy mogli zobaczyć i przetestować najnowocześniejsze uzbrojenie amerykańskich służb antyterrorystycznych. Jako konsultant współpracował z firmą znany z poprzedniej części Daryl Gates, były szef policji z LA.

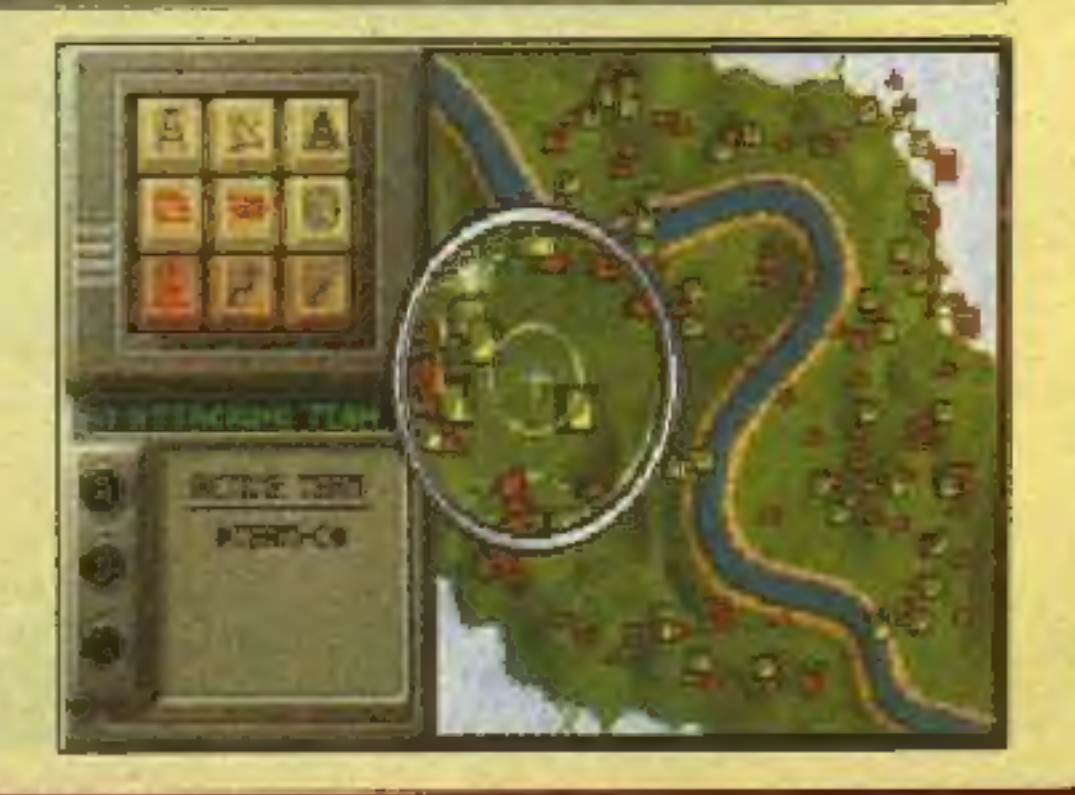

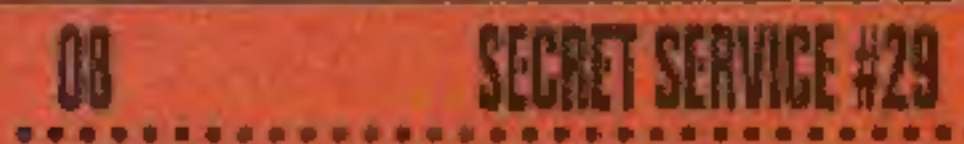

# **INTERPLAY/LISTOPAD**

Jedno jest pewne — niezależnie od tego, jak zostanie przyjęta ta gra, przypadek STONEKEEP wejdzie na stałe do historii gier komputerowych. Dla graczy będzie to ciekawostka, dla innych producentów gier — nauka i ostrzeżenie.

Pomysł stworzenia "gry labiryntowej" o nazwie STONEKEEP powstał w INTERPLAY już w 1988 r., rok po wypuszczeniu DUNGEON MASTER. Wówczas to na rynku pojawił się nowy' program do renderingu — Strata Vision, wyprzedzający o kilka długości dotychczasowe tego typu narzędzia, Autorzy ustalili, że labirynty zaprojektowane zostaną na tym właśnie programie. Cztery lata później zakończyło się progra-

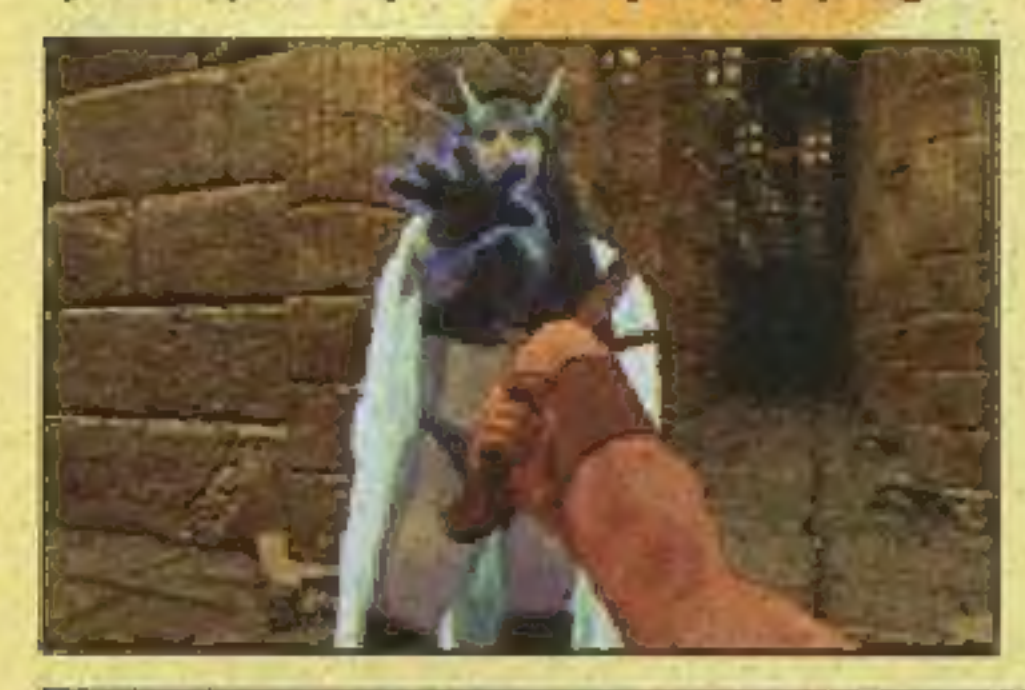

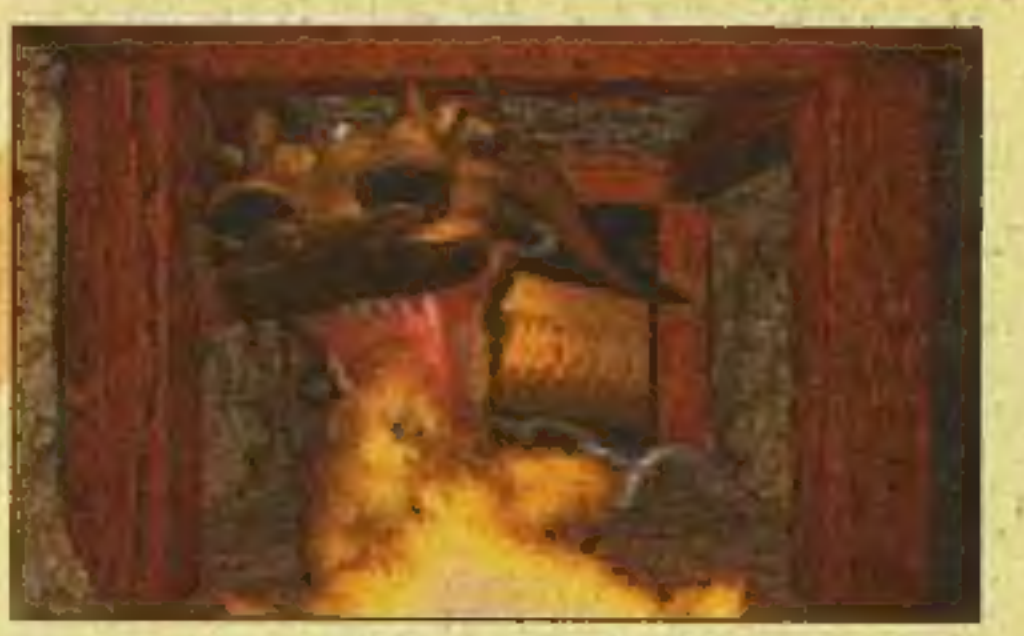

mowanie zrębów gry i. jednocześnie rozpoczęto tworzenie digitalizowanych sylwetek potworów. Aktorów filmowano przy świetle dziennym, szkieletorami byli np. przebrani na niebiesko aktorzy z narysowanymi na kostiumie kośćmi. Po póczątkowych kłopotach z kompresją materiału, na początku 1993 r. odbyła się pierwsza publiczna prezentacja STONEKEEP, publiczność była zachwycona. Wówczas nastąpił tragedii akt pierwszy. Próby włączenia digitalizowanych postaci w renederowane labirynty dały żałosne wyniki. Ruchy sylwetek po przetworzeniu materiału stały się rwane, zupełnie pod względem oświetlenia nie pasowały one do ciemnych lochów. Druga sesja zdjęciowa trwała tydzień, tym razem wykonana przy profesjonalnym ustawieniu światła, w studiu. | znów klęska — tym ra-

#### zem okazało się, że sylwetki wyglądają zbyt ziarniście.

# **GREMLINALISTOPAD**

Wreszcie w maju 1993 r. firma otrzymuje nowy system wideo oparty na BetaCam. Praca ruszyła znów pełną parą, ale pierwotne zapowiedzi, iż "gra trafi na rynek pod koniec 1993 r. okazały się niemożliwe. Drukowane już w prasie plakaty reklamowe stały się nieaktualne. Równocześnie rozpoczęła się epoka CD-ROM, INTER-PLAY postanowił więc dodać do gry dodatkowe efekty — np. sympatyczny smok zieje już ogniem — rozpalonym przy pomocy hollywoodzkich pirotechników, którzy przygotowywali m.in. żar do filmu "Ognisty Podmuch". Podkład muzyczny nagrany został przez orkiestrę (słyszeliśmy dźwięk krystalicznie czysty, tylko CAC może się z nim mierzyć), powstało kosztujące ćwierć miliona dolarów intro.

Chochlik drukarski zamienił miesiąc temu milion na miliard i wyszło na to, że zrobienie systemu Motion Analysis kosztowało GREMLIN zupeimie obiędne. pieniądze. Oczywiście chodziło "tylko" o sumę 250.000 funtów. Drugim po ACTUA' SOCCER tytułem opartym na tym engine stał się NORMALITY INCORPORATED, który przyciągnął tłum publiczności do salki firmy, Gra może się poszczycić niewiarygodną grafiką 3D w trybie SVGA, kto wie czy nie lepszą i płynniejszą od samego KILLING MOON.

Właśnie z autorem intro, Kevinem Beardslee, rozmawialiśmy na targach. Kevin powiedział, że czas potrzebny na ukończenie STONKEEP szacuje na około 50. godzin, jego zdaniem ta pozbawiona statystyk gra, z maksymalnie uproszczonym sterownikiem i pełnoekranową akcją, jest w stanie przyciągnąć tłumy. W grze poruszamy się w. czterech kierunkach "posuwistym" ruchem po-

Gdy pojawił się smog, mieszkańcy industrialnego miasta z dnia na dzień stawali się coraz bardziej ospali. Władzę objęły grupy nazywające same siebie Normalami. Taka sytuacja

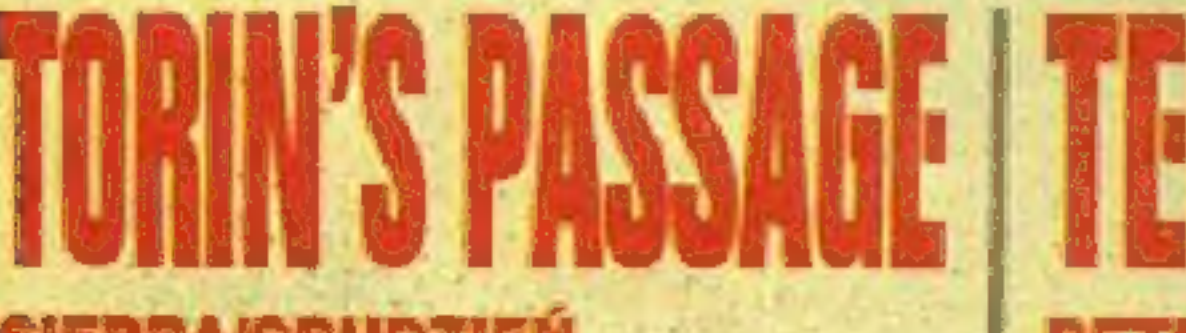

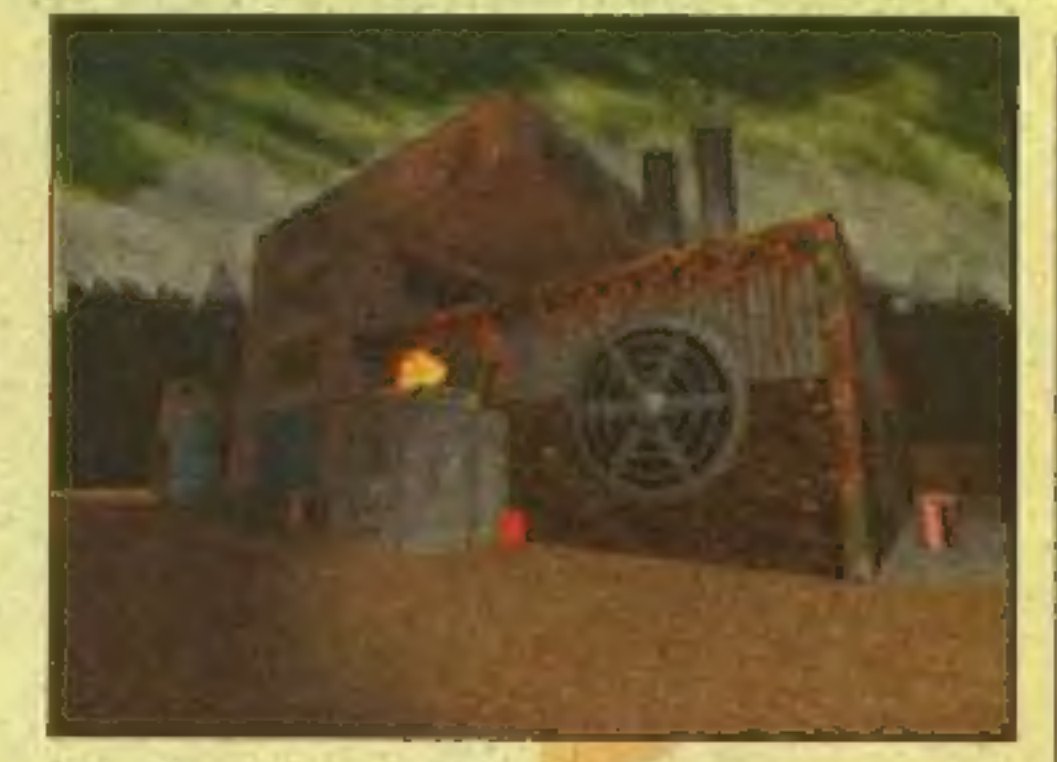

trwała niemal pół wieku, aż wreszcie główny bohater postanawia dowiedzieć się, kto za tym wszystkim stoi... To będzie wielki przebój!

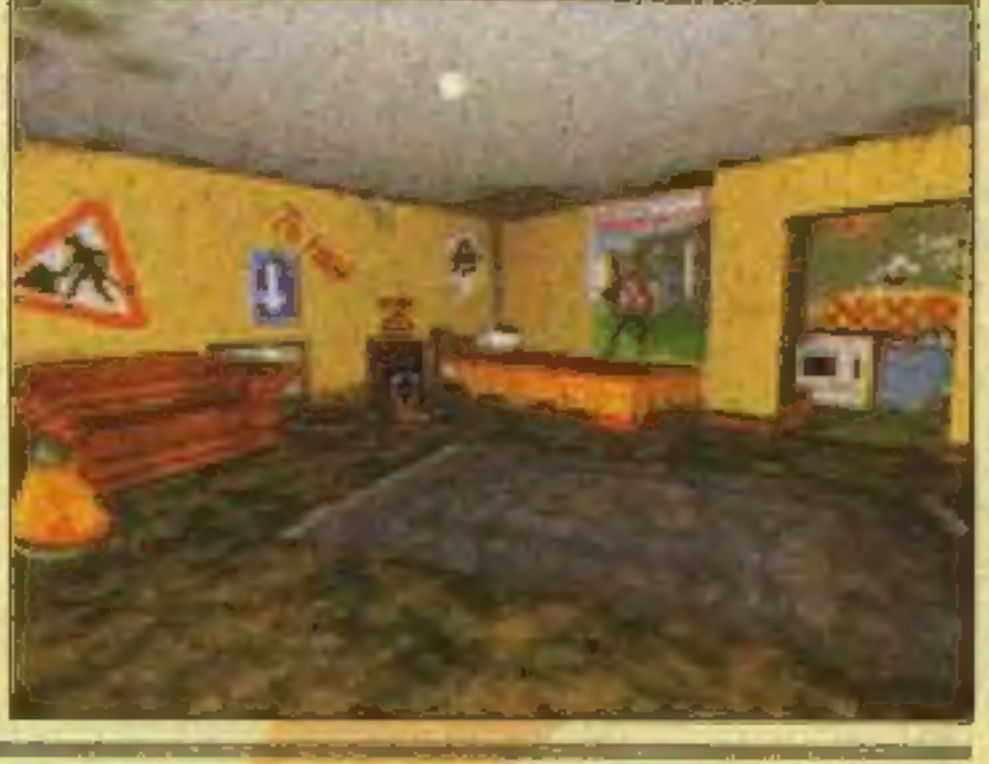

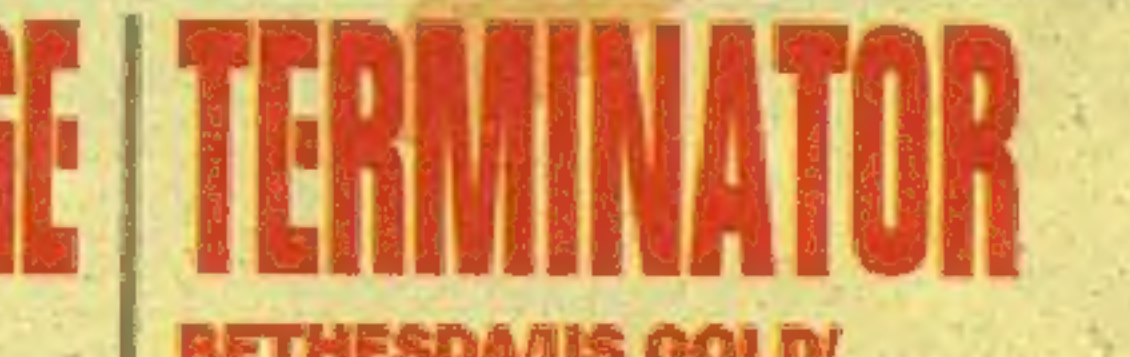

#### GRAFFITI/VIRGIN/LISTOPAD

Kilkunastoletni <Torin wyruszając w świat zna jedynie imię wiedźmy, która porwała mu rodziców. Jego barwna podróż przedstawiona zostanie w grze TÓRIN'S PASSAGE, projekcie pomysłu Ala Lowe. Ma to być zręcznościowo-przygodowa gra dla młodszej części publiczności. Muzykę stworzył sławny kompozytor Michel Legrand, autor który współpracował z niemal wszystkimi znanymi europejskimi reżyserami.

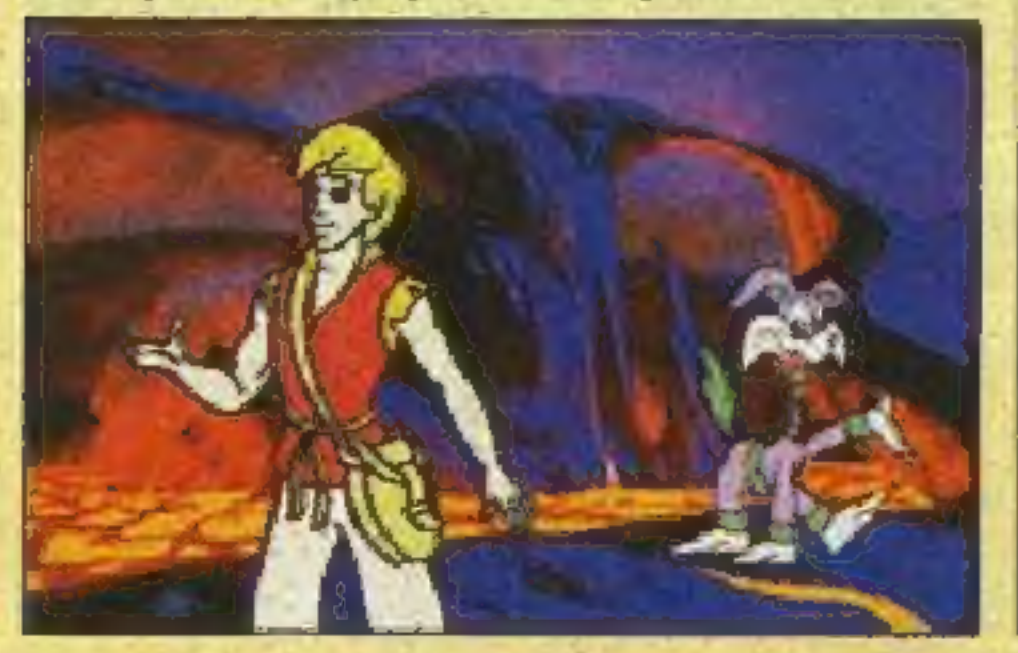

#### **BETHESDA/US GOLD/ PAŹDZIERMIK**

nerowanie padającego śniegu, gołoledzi i mgły. W TERMINATOR bez przeszkody można będzie fruwać, zaś w DAGGERFALL jeździć konno i nurkować. Chris rozwodził się nad tym, jak w DAGGERFALL można stać sobie przy wodospadzie i słuchać śpiewających ptaków wraz z pluskiem wody. Autorom chodziło przede wszystkim o realizm: "Ten system dociera do granic PC". Tyle BETHESDA, my testując grę dziwiliśmy się, że nawet Pentium 90 animacja w TER-MINATOR była skokowa. ntium 90 ar<br>OR była sko

#### SIERRA/GRUDZIEN

Powiedzmy sobie od razu, że fabuła nowej gry TERMINATOR: FU-TURE SHOCK nie ma większego znaczenia, jedyną ciekawą rzeczą jest to, że przewinie się gdzieś tam nazwisko Johna Connora, autentycznej postaci z filmu ze Schwarzeneggerem. W przeciwnieństwie do TERMINATOR "RAMPAGE, strzelać będziemy również na ulicach zniszczonego wojną miasta. Głową można kręcić na wszystkie strony, ale podnosić ją można tylka o niewielki kąt.

BETHESDA istnieje od 1986 roku, prawnie stanowi część Media Technology Limited, firmy w szerokim sensie zajmującej się prze-

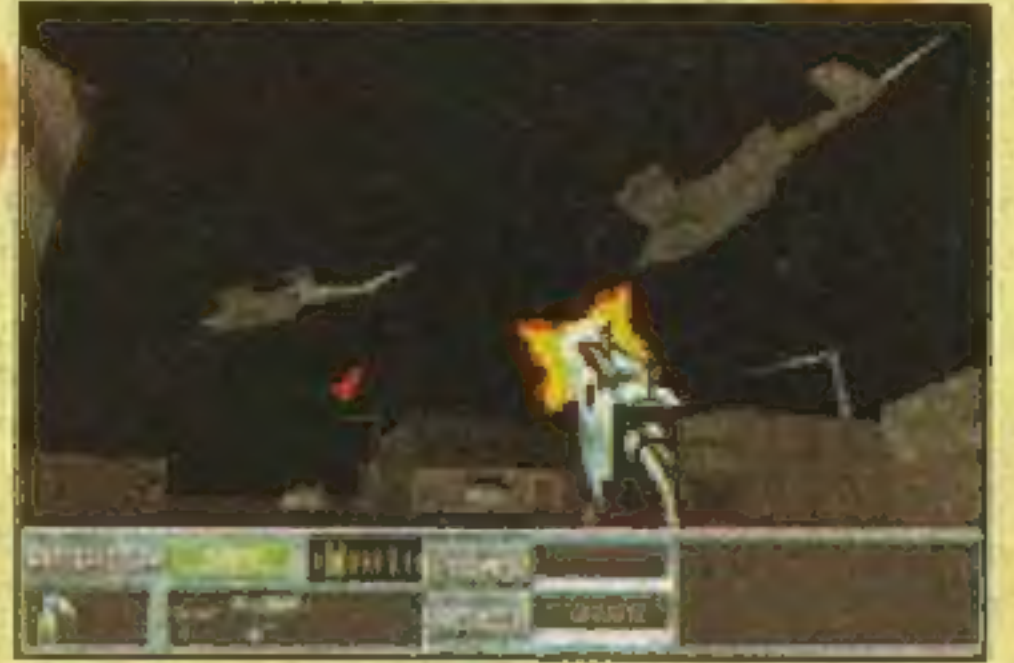

Swoją siedzibę mała firma GRAF-FITI ma w Mediolanie, tuż obok wielkiej stajni Ferrari. Nie dziwi zatem, że Włosi kończą produkcję: wyścigów samochodowych SCREAMER. Trasy przebiegają poprzez miasta, lasy i góry, jazda nocna nie uznawana jest za nic wyjątkowego. Co ciekawe, szosowe pobocza nie będą statyczne, na przykład zobaczymy przechodzących obok drogi ludzi,

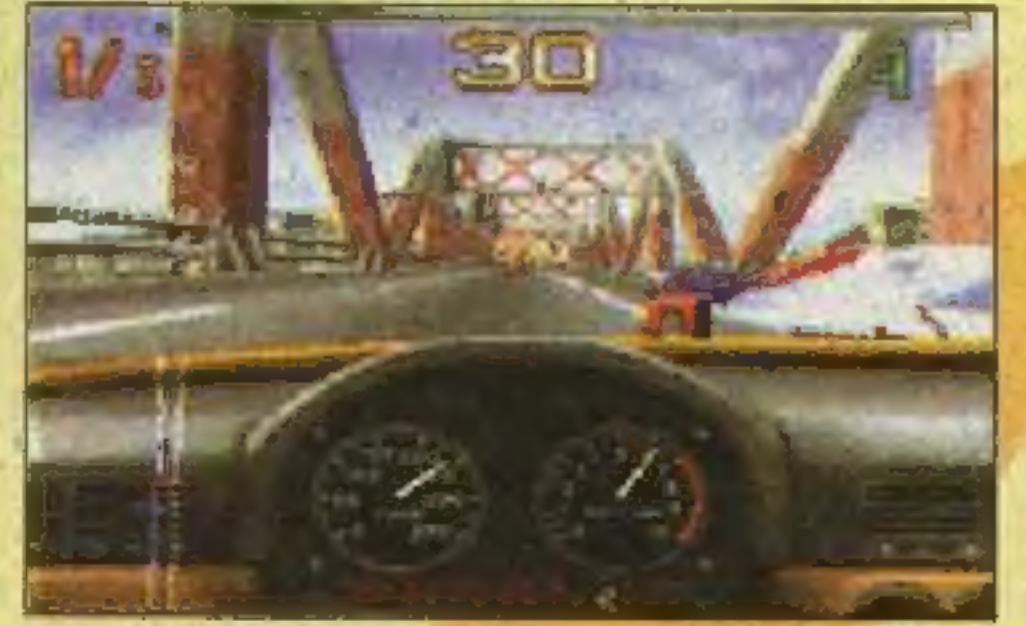

mysłem rozrywkowym. Przedstawiciele BETHESDY dużo mówili o X'Gine, systemie graficznym wykorzystanym właśnie przy TER-MINATOR oraz DAGGERFALL i mniej udanej grze. THE TENTH PLANET. Hasło reklamowe brzmiało: "Nasz system łączy bezpośredniość DOOM i DARK FOR-CES z płynnością DESCENT". Zwłaszcza na zdjęciach z TERMI-NATOR widać efekty tzw. cieniowania Phonga, które ma zastąpić "przestarzałe" algorytmy Gouraud'a. Inne cechy systemu to ge-

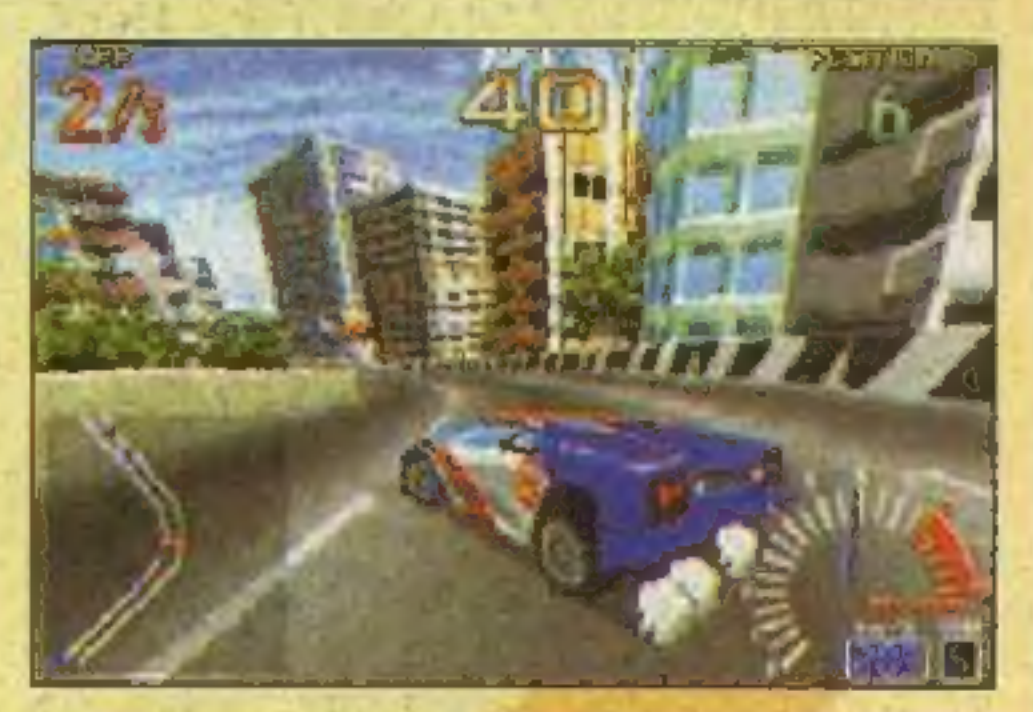

czy poruszający się dźwig – podob-<br>nie było w MEGARACE. W sieci ścigać się będzie mogło aż ośmiu graczy, tak jak w sławetnej DAYTONA USA. Gra standardowo pracuje w VGA, zaś posiadacze Pentium mogą ustawić sobie tryb SVGA.

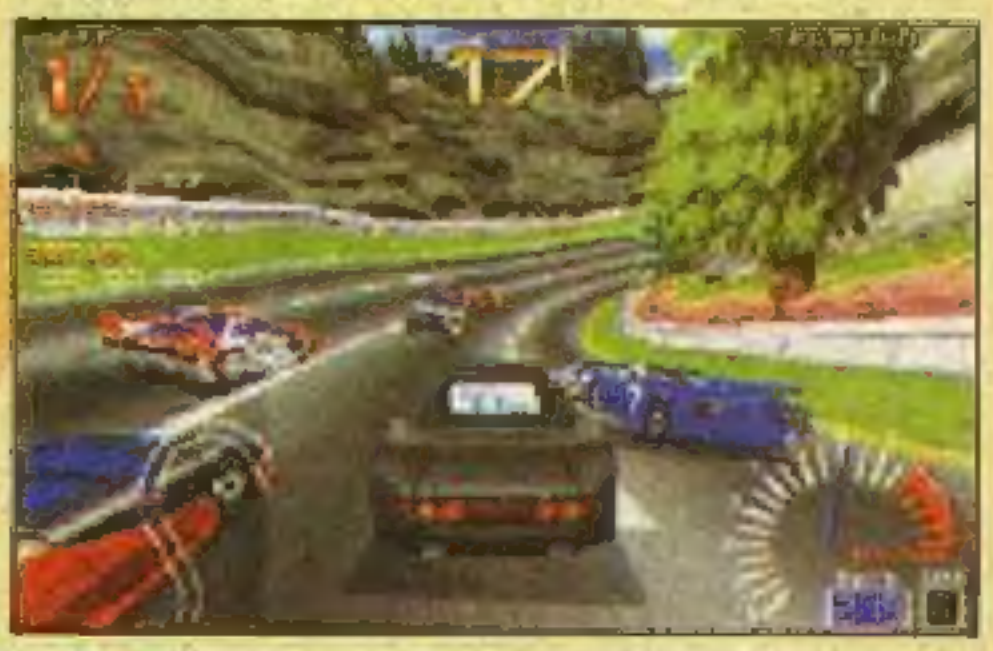

dobnym do LANDS OF LORE. Inną cechą STONEKEEP jest, iż operowanie inwentarzem i ubieranie bohatera nie przerywa akcji. Bronią włada się w sposób podobny do ULTIMA UN-DERWORLD i ARENY.

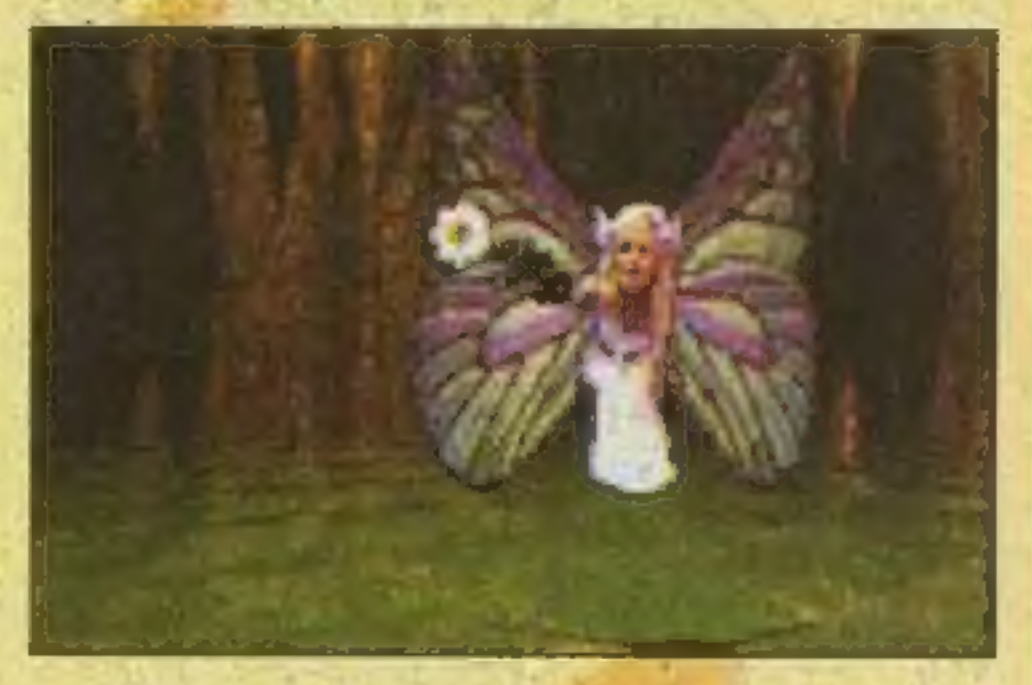

"25 lat łącznej pracy zespołu" okazało się zatem robotą polegającą na ciągłym poprawianiu błędów i zmienianiu koncepcj. Legenda jednak nadchodzi. STONEKEEP już na 99% będzie w listopadzie 1995 r.

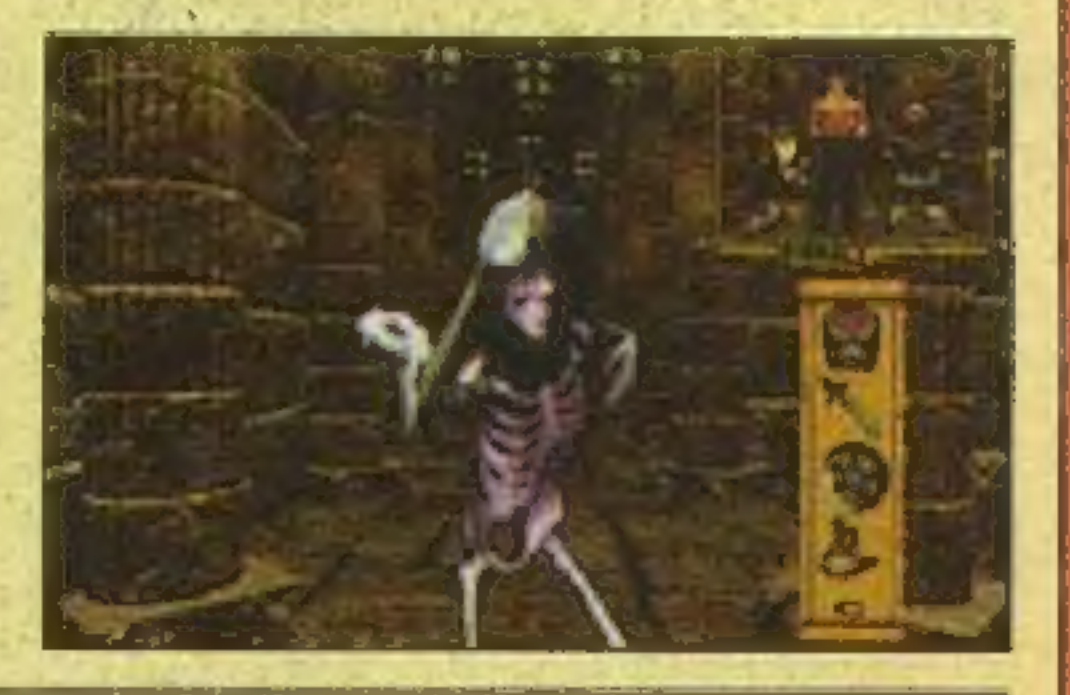

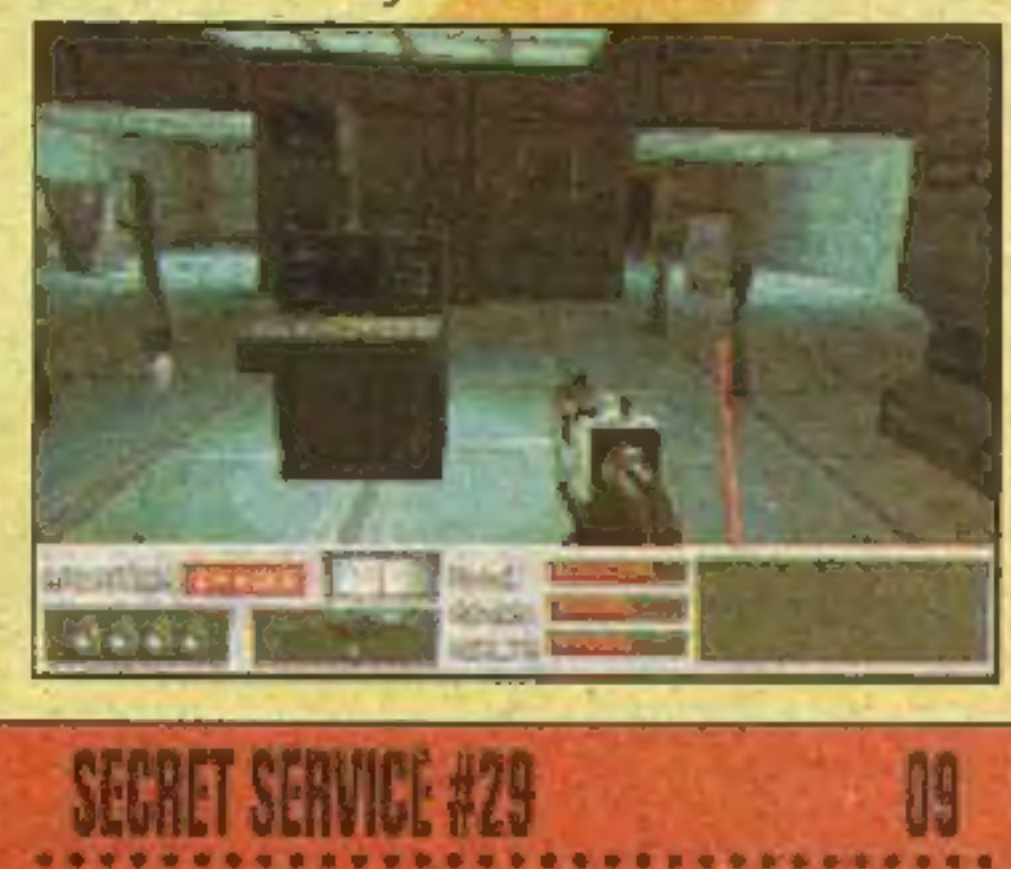

 $\frac{1}{2}$  polska wersja – wszystkie teksty w rodzimym języku

przygody atrakcyjnej Vinyl w dżungli, zaginionych S SEPER miastach niebezpiecznej i tajemniczej planety

> **tanik** kolorowa, fantastyczna grafika z całą gamą efektów specjalnych

pełne 70 ramek na sekundę, CO Za $x \in \mathbb{R}$  , where  $x \in \mathbb{R}$  , where  $x \in \mathbb{R}$  ,  $x \in \mathbb{R}$  ,  $x \in \mathbb{R}$  ,  $y \in \mathbb{R}$  ,  $y \in \mathbb{R}$  ,  $y \in \mathbb{R}$  ,  $y \in \mathbb{R}$  ,  $y \in \mathbb{R}$  ,  $y \in \mathbb{R}$  ,  $y \in \mathbb{R}$  ,  $y \in \mathbb{R}$  ,  $y \in \mathbb{R}$  ,  $y \in \mathbb{R}$  , ORAS ; który wyjątkorowność

> **M.PEA CENA**

telefonicznie, listownie lub faxem. Wysyłka za zaliczeniem pocztowym, bez żadnych dodatkowych opłat

Metropolis Software House 4EHROPOLIS Metropolis Software ul. M.C. Skłodowskiej 92 :- 1: mpolis@polbox.com.p  $e$  and  $e$   $e$   $p$   $p$   $p$   $p$   $p$   $p$   $p$   $p$   $\cdots$ zm.

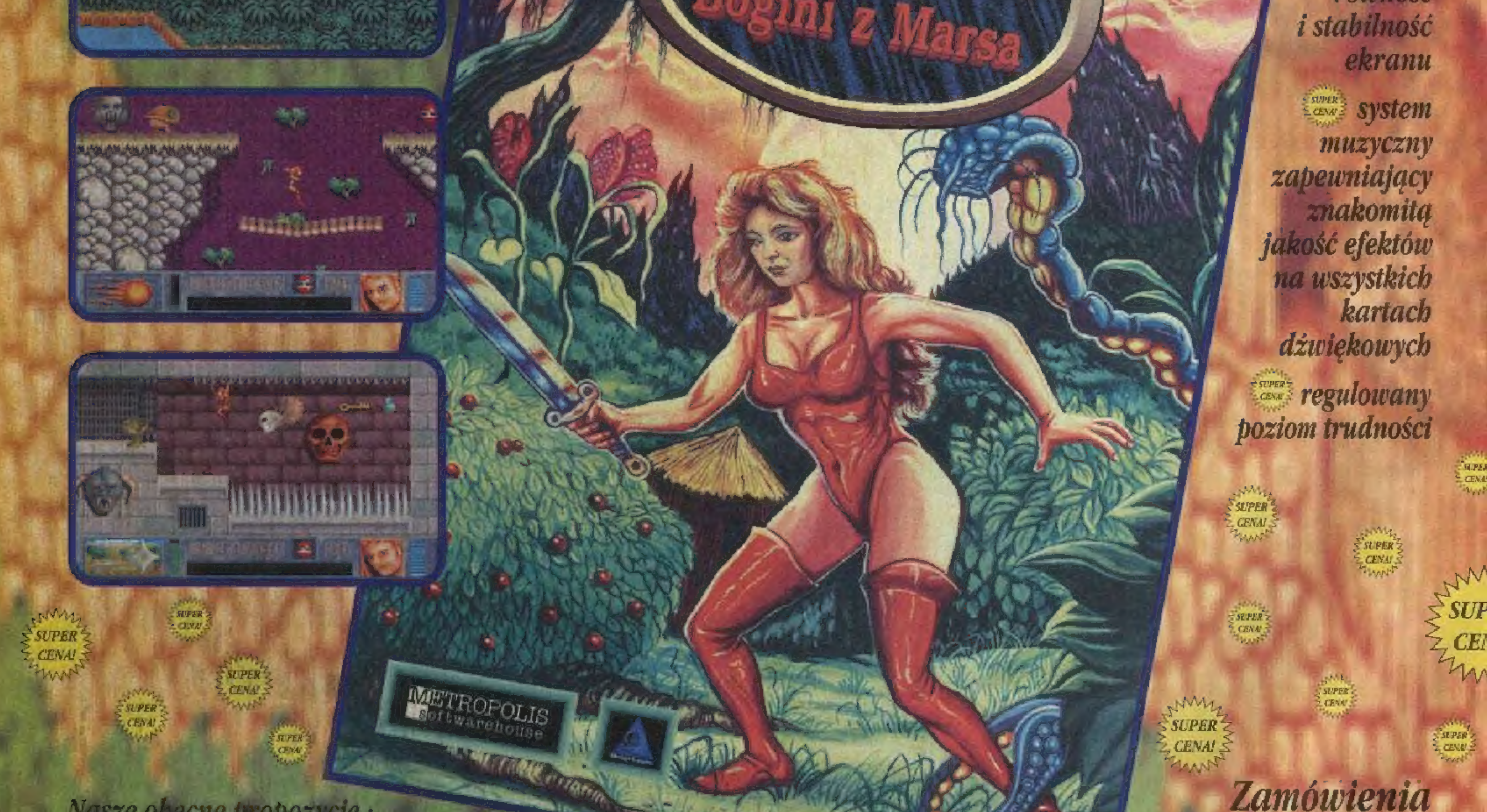

**SUPER** 

CENA!

SUPER<sup></sup>

Nasze obecne propozycje: VINYL: BOGINI Z MARSA .................29 zl TAJEMNICA STATUETKI..................29 zł TEENAGENT PC................................49 zł TEENAGENT Amiga 500 ................ 49 zl TEENAGENT Amiga 1200+............49 zl. RADIX: PROSTO W OTCHŁAN.........wkrótce

NRENNSPACKA AR ANN AN

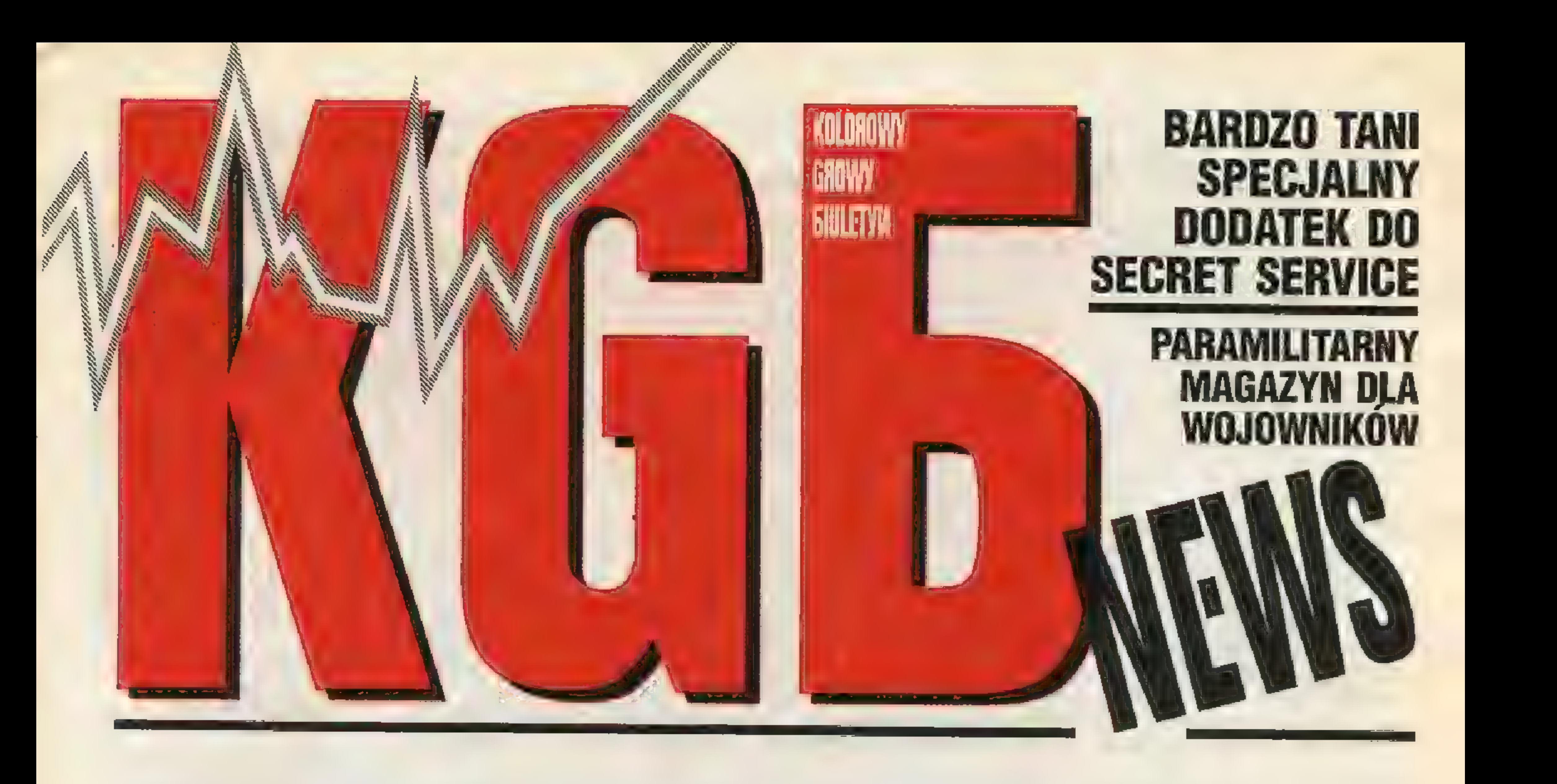

U nas wszystko mówi się wprost i od razu, nie potrzeba na siłę zaprasząć do lektury, nie trzeba się tłumaczyć z tego czy tamtego nieszczęśliwego pomysłu. Nasz szef zabiera

nostkę Powierzchni, ale by czytelnik wiedział, co się aktualnie dzieje: z pismem, czego może oczekiwać w przyszłości, a o czym może tylko pomarzyć. Aby nasze działania — jako działania instytucji publicznej były wszem i wobec znane.

Nasz szef nie będzie miał jednak i tym razem swoich pięciu minut. Sprawy są oczywiste — pismo droże-

głos jako szef tylko " w przypadkach ważnych, w naistotniejszych sprawach dotyczących linii czytelnik-pismo. Jednym z takich przypadków jest zmiana ceny, która powinna być rzetelnie uzaści Treściowej Na Jed-

dzą konsole, nie mówiąc już o wciąż pojawiających się kartach dźwiękowych, czytnikach CD itp. To wszystko wymaga miejsca, jeśli zgodnie z waszymi żądaniami mamy być na-

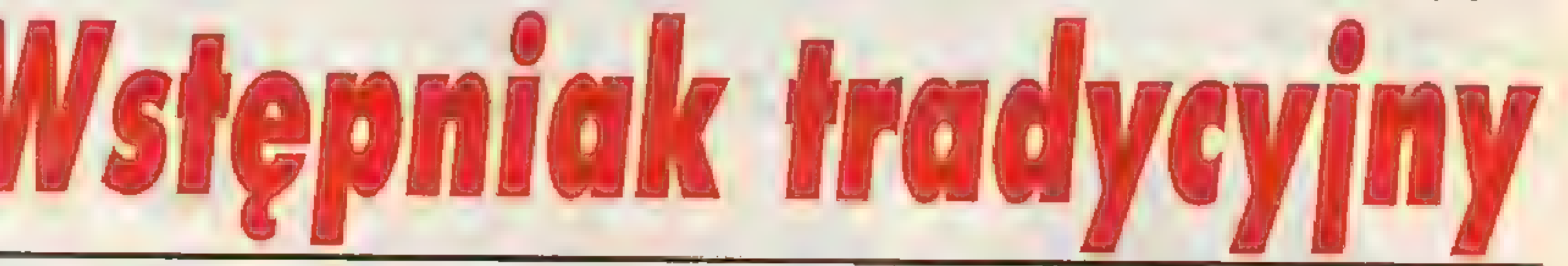

sadniona. Ale nie po to, Tak zwane wstępniaki są w gazetach zwy- to rozwinięcie bądź streszczenie spisu tre-

by wytłumaczyć się ze kle po to, żeby obibok zwany redaktorem ści, bądź kilka luźnych uwag na tematy ogól-<br>spadku Międzynarodo- naczełnym też miał swoje pieć minut na ła. De Sek w tym że my zawsze wytomyweli spadku Międzynarodo- naczelnym też miał swoje pięć minut na ła- ne. Sęk w tym, że my zawsze wyłamywali-<br>wego Wskaźnika Gęsto- mach gazety, którą to kieruje. Zwykle jest śmy się ze schematu tradycyjnej redakcji.

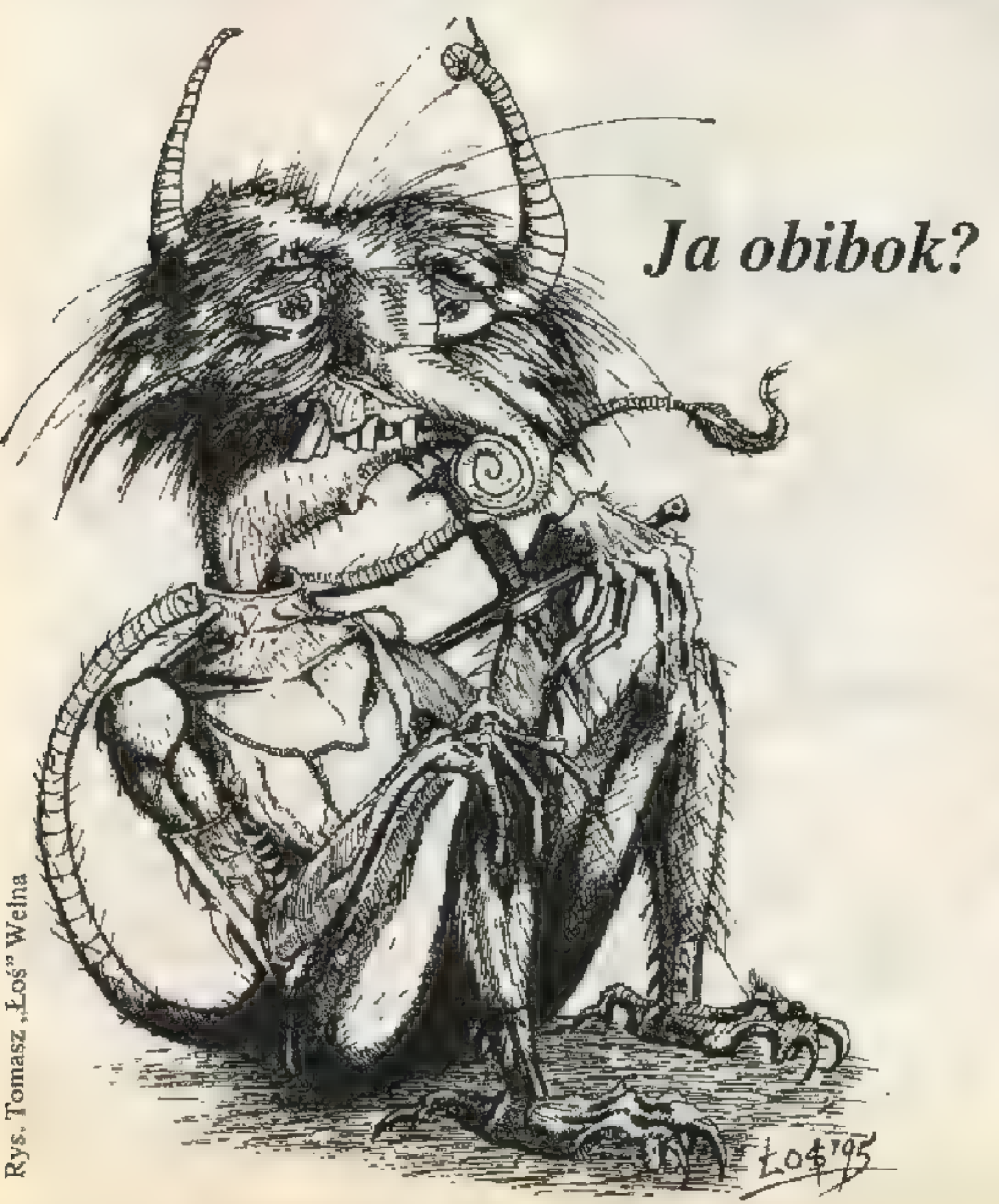

je wraz ze wzrostem objętości. Jednorazowo pogrubiliśmy KGB, żeby wykorzystać zgromadzony materiał, ale od następnego numeru utycie przeniesie się na część kolorową, która ma być w SECRET SE-RVICE dominująca. To zwiększenie objętości zostało wymuszone całą serią zdarzeń, które wypływają w codziennym życiu i obcowaniu z grami. Rynek wciąż się rozwija, pojawia się coraz więcej nowych tytułów, rozwijają się polskie firmy produkcyjne i dystrybucyjne. Gry stają się bardziej skomplikowane, rozbudowane, dotyczy to wszystkich gatunków — od przygodówek przez strategie do zręcznościówek. Obserwuje się nowe tendencje, nowe style i nowe sfery zainteresowań. Poza tym na rynek coraz solidniej wcho-

# UWAGA!

Od bieżącego numeru proponujemy nowe, atrakcyjne formy prenumeraty. Szczegóły na str. 59

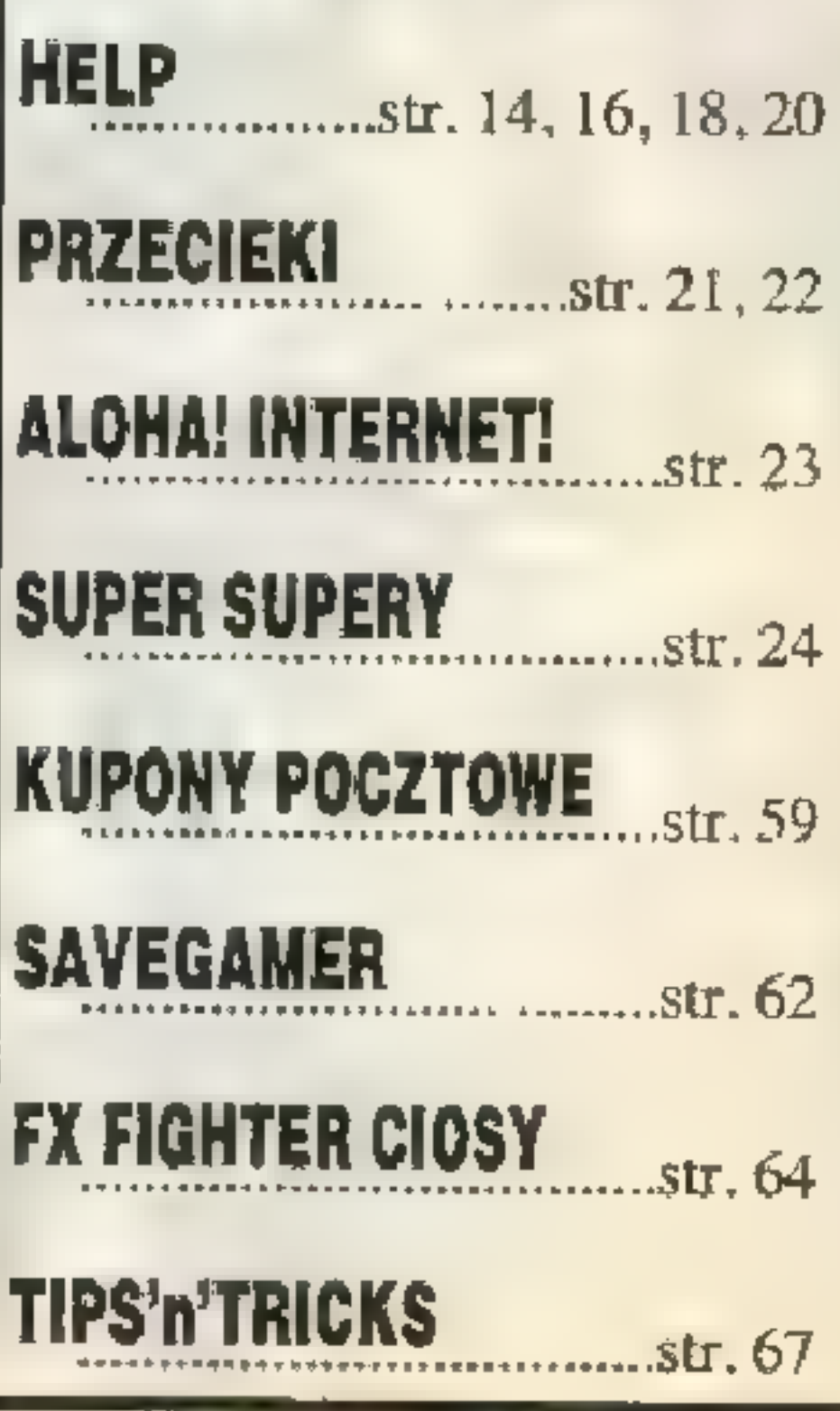

dal najlepszym, wszechstronnym i kompetentnym pismem o grach. ciąg dalszy na str. 12

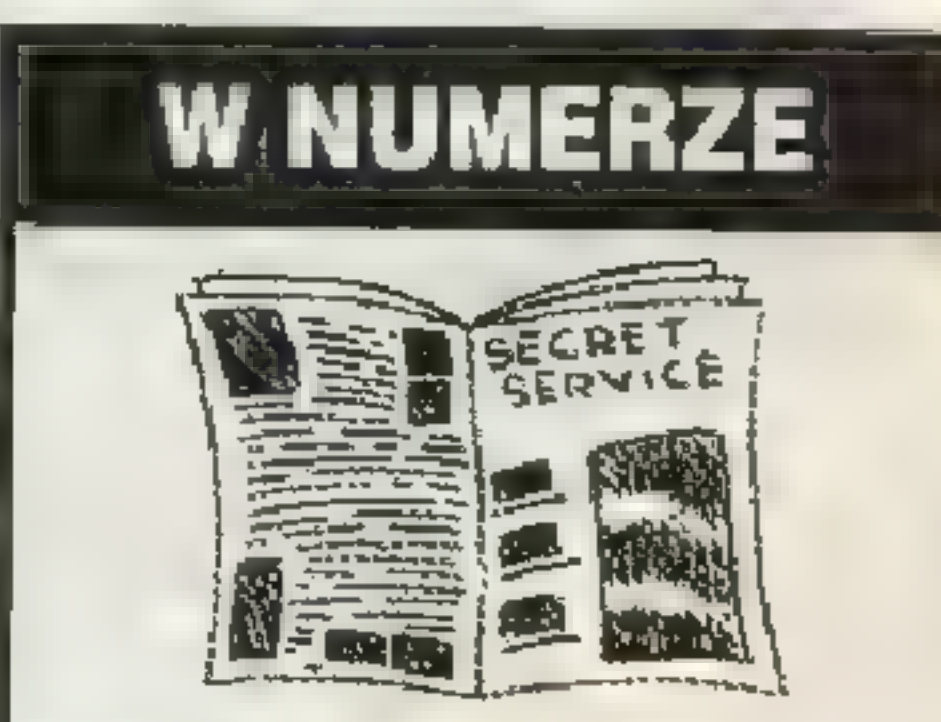

# Wstępniak tradycyjny cd...

Nasze plany na przyszłość obejmują jeszcze kilka rzeczy, o których za wcześnie jeszcze mówić. Chcemy podtrzymywać, a nawet rozszerzać ideę spod znaku Cover, chcemy powołać pewne imprezy towarzyszące głównemu nurtowi naszej działalności, chcemy wreszcie wprowadzić jednolity i spójny system oceniania gier. Na to wszystko nakłada się oczywiście element ekonomiczny: ciągły wzrost cen ekopapieru (importowanego, gdyż polskie papiernie nie produkują takiego), wzrost cen druku i kosztów towarzyszących. Mimo tych wszystkich przeszkód my wciąż chcemy robić coś więcej, niż tylko beznamiętnie i regularnie wydawać kolejne numery. Zawsze można być jeszcze lepszym, trzeba się tylko starać. Pogrubienie pisma było też możliwe dzięki wzrostowi liczby reklam. Postarajcie sięje polubić, w końcu to też poważne źródło informacji. Przechodząc do konkretów, otwieramy nowe działy: Manga Room i Krusty Klub, a zaraz za nimi czekają kolejne: W Produkcji i Dossier (nazwy na razie robocze). MR poświęcamy kolejnej hiper inwazji Japonii na świat cywilizowany (,japanish style of life"), czyli grom, komiksom i filmom video w stylu Manga. Gospodarzem MR będzie wybitny polski specjalista gatunku — Mr. Root, legendarna postać krajowej sceny Amigowej, organizator największych Party"94 i \*95.

W KK (bez skojarzeń proszę) będą natomiast przeglądy ogromnych ilości krótkich, prostych i tanich gierek. Ze starych działów powraca Help i Szkoła Przetrwania im. Gulash'a, tym razem poświęcona Primal Rage — patenty nieziemskie, np. jak przerobić bestię na krowę. Zwyczajowo już Kombat Korner, w skrócie też KK. Na szczęście w obu KK rządzi Gulash, więc listy się nie pogubią.

Planowane kolejne działy mają dotyczyć wewnętrznych spraw różnych firm, które rzutują na to, w co potem wszyscy gramy. Od Kuchni będzie opowiadać o tym, jak powstają wspaniałe wielkie produkcje oraz co rzeźbią nasi rodzimi liderzy, jak wyglądają kolejne etapy rodzenia dzieła. Natomiast Dossier to prywatne i półpry-

watne zwierzenia autorów największych zachodnich hitów, które mamy nadzieję skutęcznie od nich wydobywać.

W ślad rozdyskutowanych przy- | godówkowców poszli stratedzy, którzy też postanowili ubić nieco piany w oczekiwaniu na kolejne objawienie na miarę Civilization.

W sprzęcie kolejny konsolowy opis — tym razem kometa, która prawie trafiła w Ziemię — 3DO.

Ledwo człowiek się darobił jako takiego sprzetu, a tu znów jakiś cieć wymyślił kolejny krok na drodze powszechnej komputeryzacji (czyt. konieczność głębszego zanurzenia ręki w kieszeni rodziców) czyli Łindołs'1875 czy jakoś tam i tak jak w zeszłym roku pojawienie się oprogramowania na CD-ROM'ach wymusiło masowe zakupy napędów CD, tak teraz Łindołsy" 1410 wymuszą masowe zakupy pamięci (min. 8 MB), bowiem gierki już zaczęły się pojawiać. Chciał nie chciał opisywać trzeba — na pierwszy ogień ekshumowany Pitfall (w dziale Krusty Klub). To byłoby na tyle tej prozy rozrachunkowej (na szczęście jeszcze nie porachunkowej). Jak mawiał dziadek Martineza, ostatni przedwojenny dyrektor przedstawiciel-

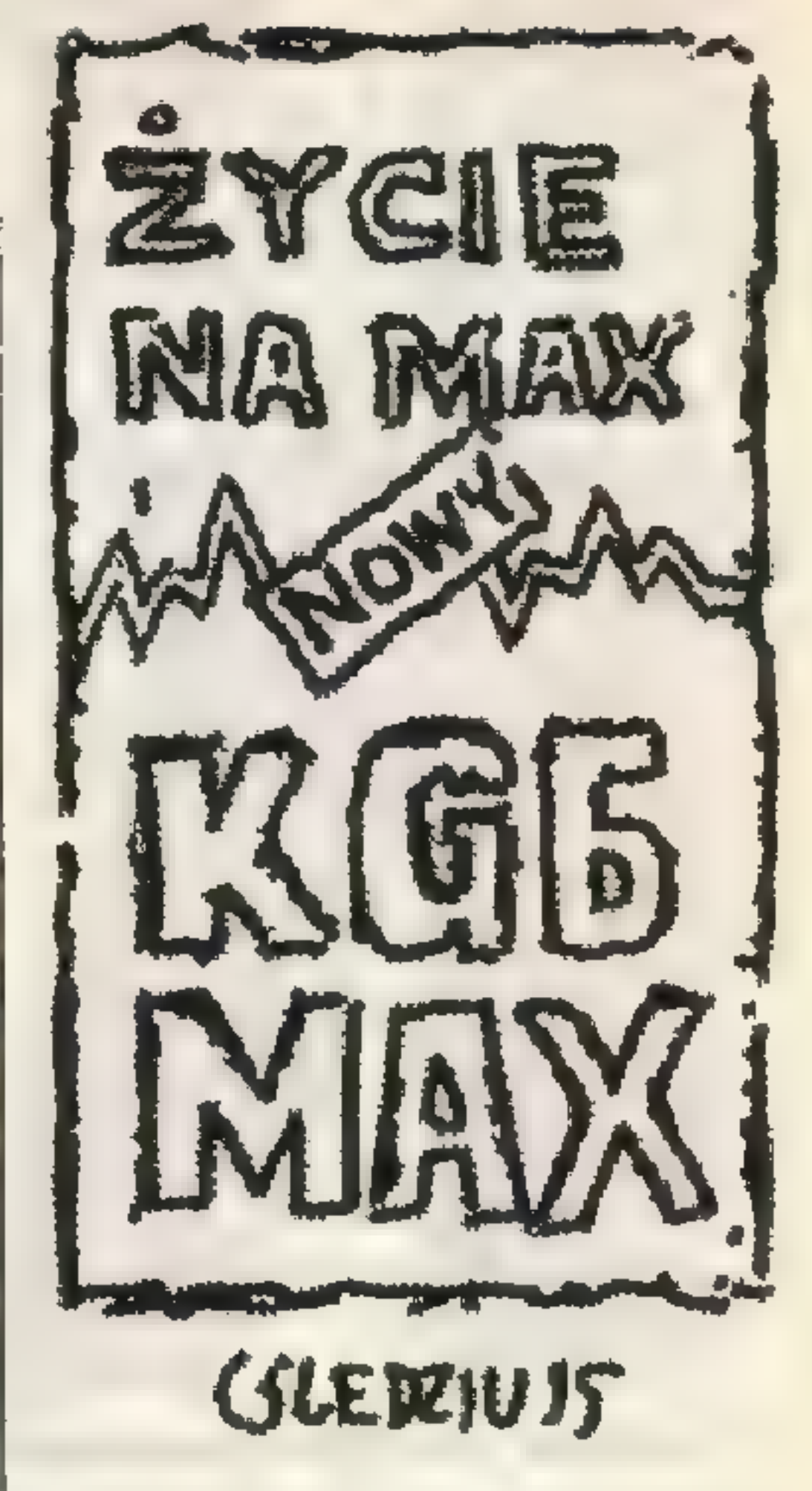

stwa Philipsa — wprawdzie droższy, ale to w końcu Philips.

Czytajcie nas, korzystajcie z zasobów naszej wiedzy zdobytej w trudzie i łzach nieprzespanych nocy. Czekamy na wszelkie uwagii spostrzeżenia, pożądamy wszelkich przejawów waszej aktywności. Redakcja

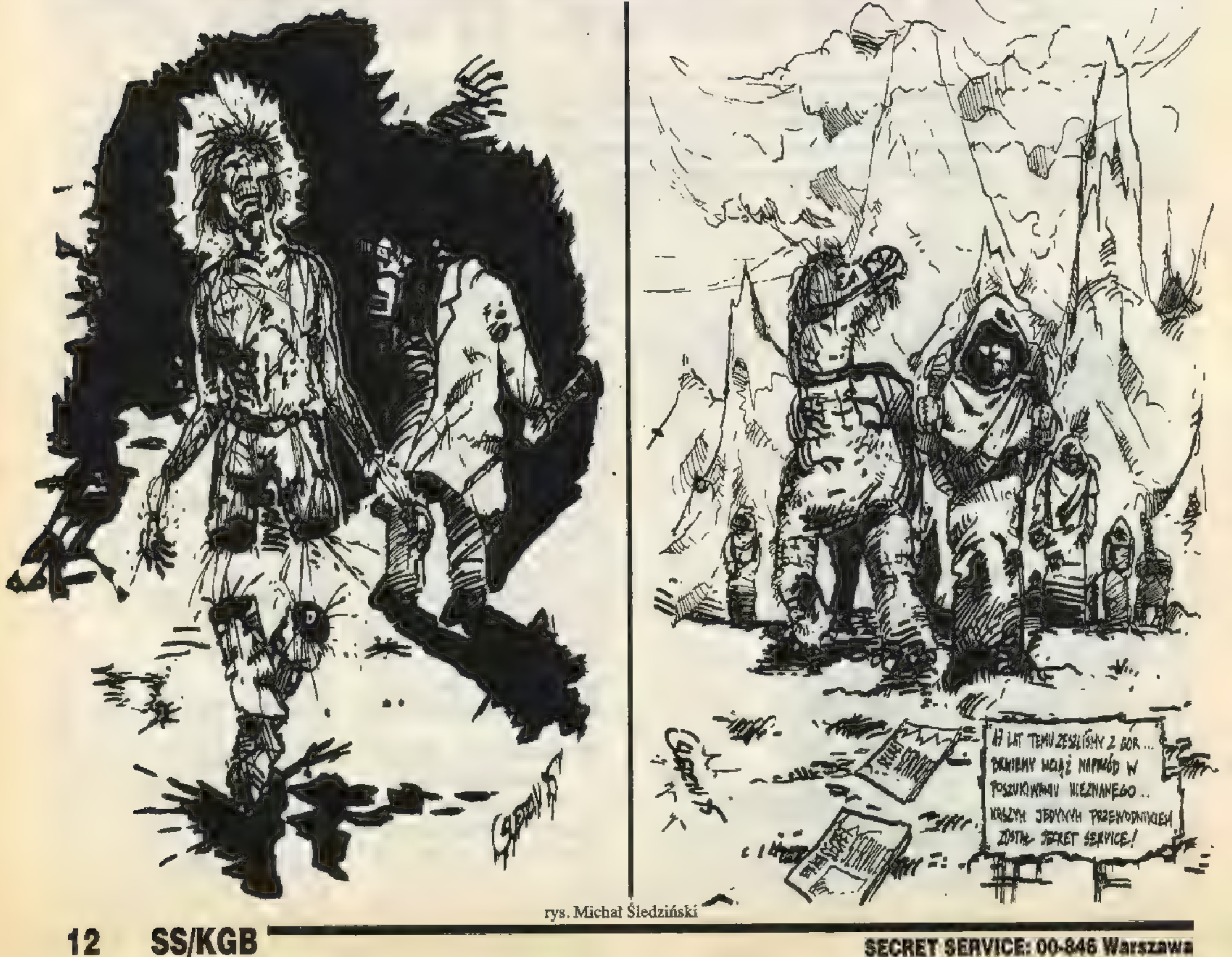

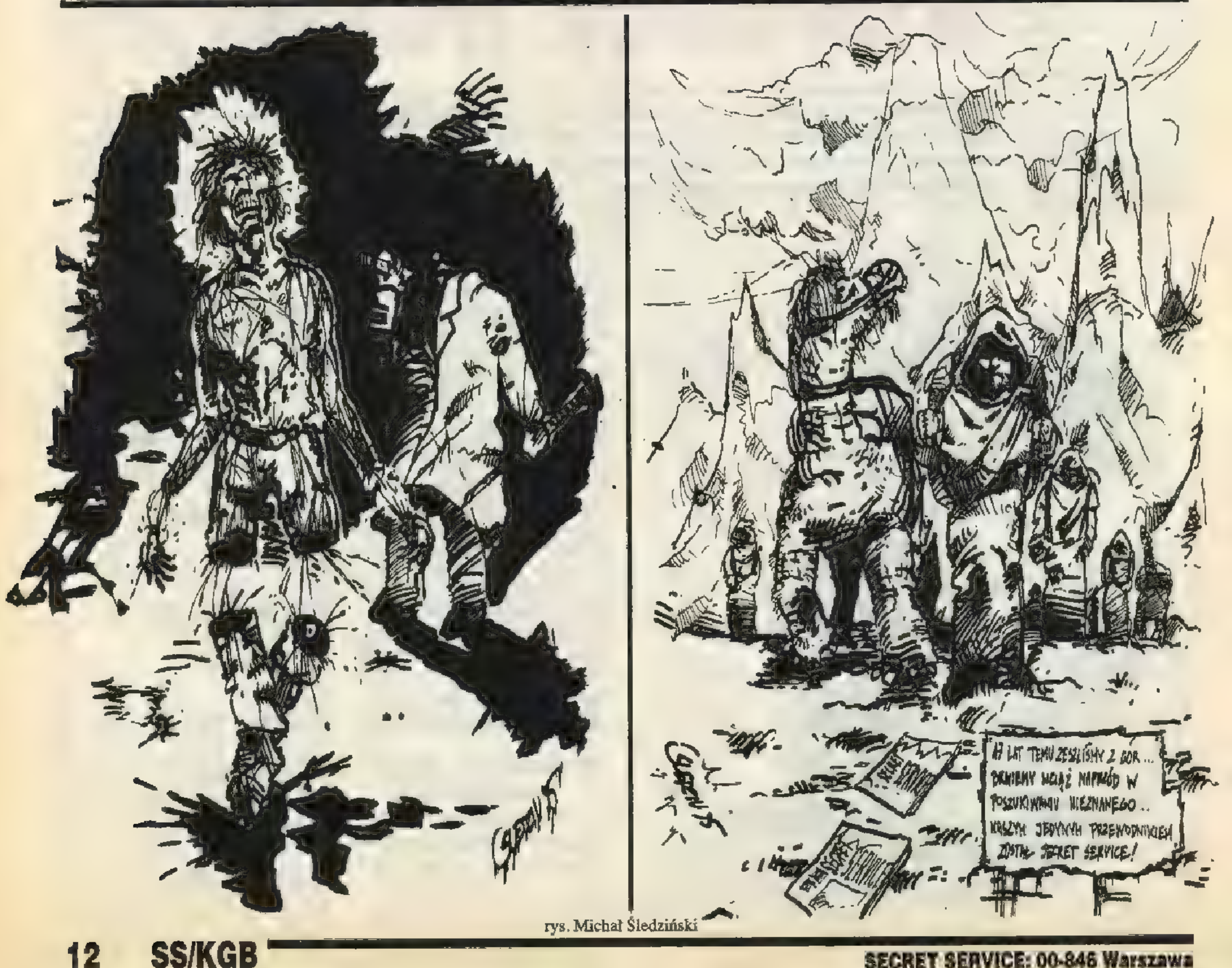

# sprzedaż prowadzą

tel./fax (0-22) 10-89-58 UI. Rozłucka 5/5 pozyklada i podpisel w nowych złotych, zawierają VAT

ARTICA Last Bounty Hunter (polska instr.+plakat) 39 V5. V5. Mad Dog Mc Cree 1 (polska instr.) 59<br>80-952 Gdansk Mad Dog Mc Cree 2 (polska instr.) 69<br>149 Mega Pak vol. 3 (12xCDI) 69 Perfect General 2 B.P. COMPUTERS Perfect General 2<br>
e Space Pirates (polska Instr.) 165 1, Możesz u nas obejrzeć każdy sprzedawany 40-006 Katowice Titan's Legacy (2xCD) 95 przez nas produkt.<br>
tel. (0-3) 153-73-23 [Steden William Mone (10XCD) 183 przez nas produkt. BETA WarCraft Orcs & Humans 159 Wiednie programy.<br>Who shoot Johnny Rock? (pl. instr.) 69 3. Nasze ceny należa

- najkorzystniejsze warunki na rynku) DIGITAL DIGITAL **Proponujemy nowy atrakcyjny system** rabatów (Uwaga mali odbiorcy! -– proponujemy nowy atrakcyjny system<br>
Proponujemy nowy atrakcyjny system<br>
majkorzystniejsze warunki na rynku)<br>
– ponad 100 tytułów w ofercie<br>
by Zoliborskie 13a<br>
– sprzedajemy produkty wysokiai jakość .<br> **Came Gume** 
	-
	-
	- sprzedajemy produkty wysokiej jakości

STUDIO KOMPUTEROWE W. Czajkowski ul. Klaczki 4/1, 51-151 Wrocław tel./fax (0-71) 25-24-58

# Informacie ... Marszawa (0-22) 10-69-58 Informacje dla odbiorców hurtowych:

tel. (0-34) 61-41-46 ul. Armii Krajowej 46

 $E1b1qg$ <br>tel.  $(0-50)$  33-93-65

SALON KOMPUTEROWY<br>ul. Grunwaldzka 45<br>Gdansk

# prowadzą Q CD PRZZJEKT

ATAPOL Biuro handlowe: Sklep firmowy:<br>
ul. Sienkiewicza 1 ul. Sienkiewicza 1 ul. Marsząłkowska 7/3, 00-626 Warszawa ul. Indyjska 25a, 03-957 Warszawa 85-037 Bydgoszcz tel. (0-52) 22-64-76 tel. (0-22) 25-07-03, (0-22) 25-82-02 tel. (0-22) 672-80-18<br>tel. (0-22) 25-71-51, fax (0-22) 612-39-06 Czynne poniedziałek KOMPAN Czynne 7 dni w tygodniu  $9^{\circ} - 17^{\circ}$  Sobota-Niedziela w godz.  $10^{\circ} - 16^{\circ}$ 

- zapewniamy stabilne, niskie ceny
- działamy na najniższych marżach
- 

Zapraszamy do współpracy

MERICANTUM COMPANY PRODUCTIONS

wyłączny dystrybutor

- 
- CD-ROM Bunker" sprowadzane przez nas nowości 3 z **Alice 3 z Alice 3 z Alice 3 ż Alice 3 z Alice 3 z Alice 3 z Alice 3 z Alice 3 z Alice 3 z Alice 3 z Alice 3 z Alice 3 ż Alice 3 ż Alice 3 z Alice 3 z Alice 3 z Alice 3 z**
- 

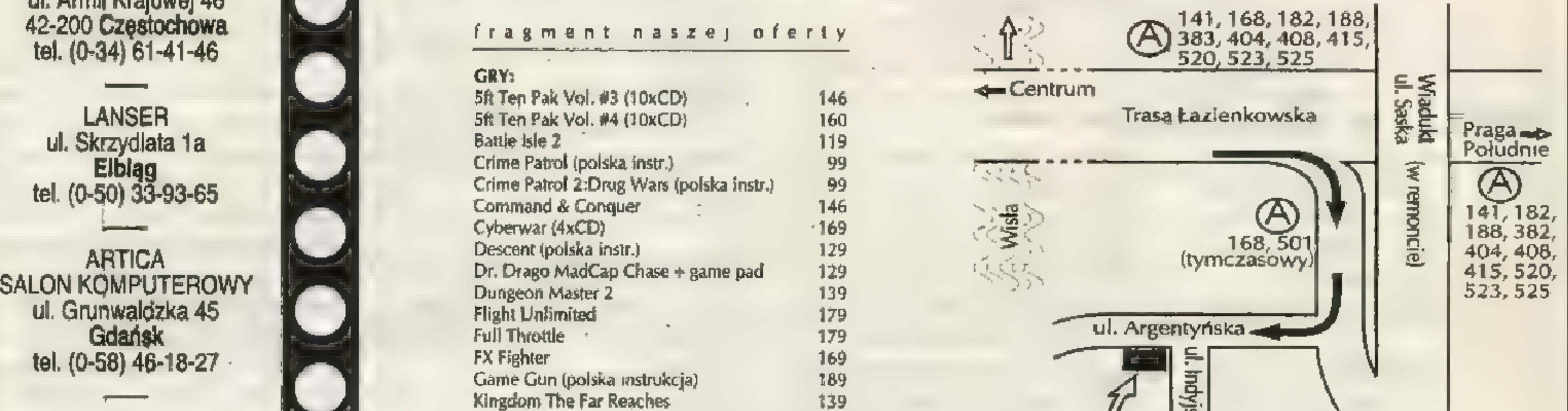

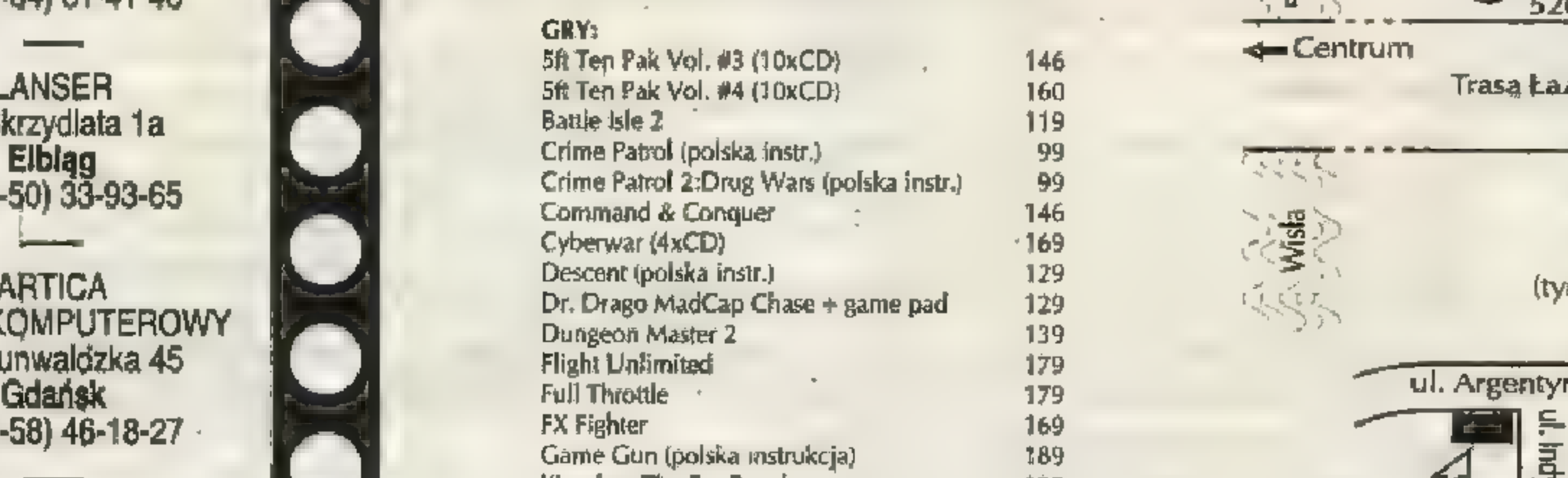

Czynne poniedziałek — piątek w godz.  $9^{\circ}$  — 20 $^{\circ}$ 

ul. Emilii Plater, Warszawa Dworzec Centralny paw. <sup>7</sup> przejście podziemne pod oferujemy po przystępnych cenach + e e

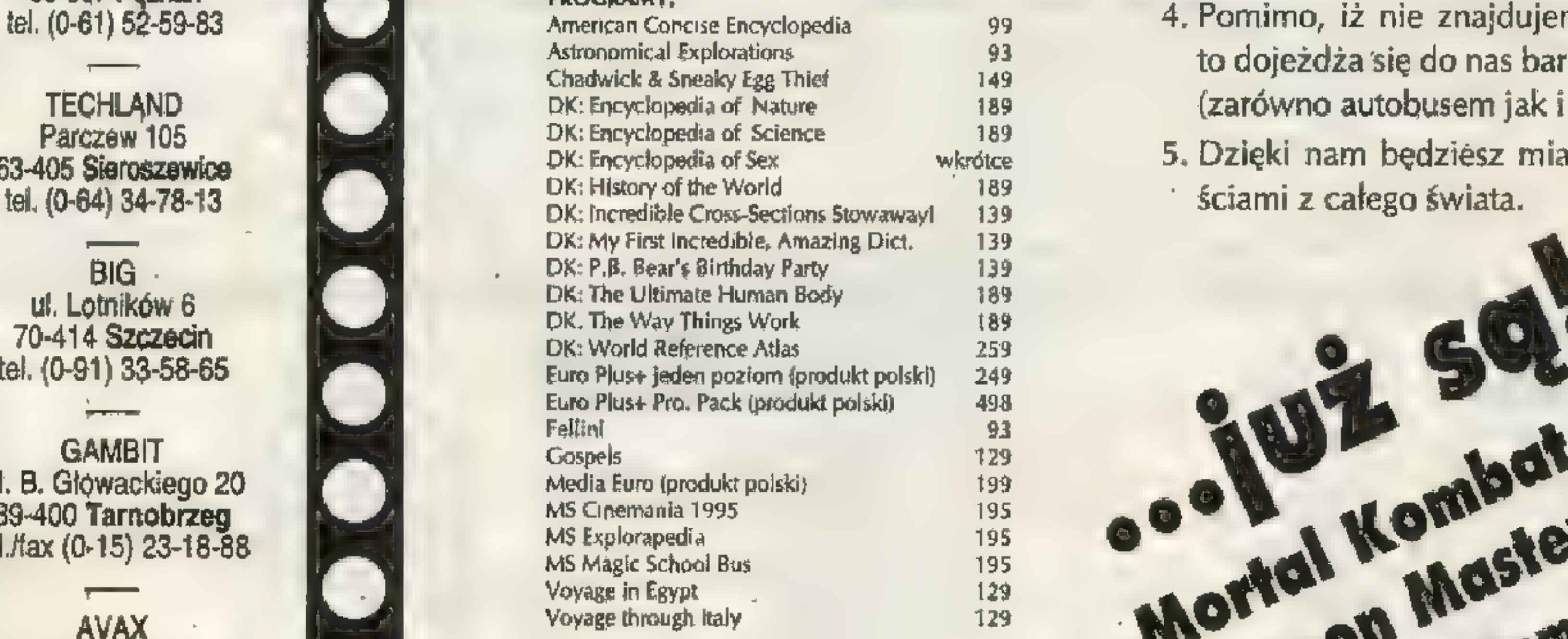

# $u$ l. Jana Matejki 6 **Patellast Dynasty (2xCD)** 169 **CDP rojekt** sklep firmowy

#### Mega Pak vol. 3 (12xCD!) 149 149 Kilka powodów, dla których warto odwiedzić Mortal Kombat 3 (polska instrukcja) a nasz skl ep firmowy:<br>Perfect General 2 a nasz skl ep firmowy:

- 
- Under a Killing Moon (4xCD) 159 159 2, Doradzimy, oraz pomożemy wybrać odpo-<br>Virtual Pool
- plaskiego 24/2 Pulaskiego 24/2 Processing processing processing and the control of the ceny należą do najniższych w kraju.<br>60-607 Poznań
- tel. (0-61) 52-59-83 **American Concise Encyclopedia** 99 4, Pomimo, iż nie znajdujemy się w centrum, to dojeżdża się do nas bardzo łatwo i szybko TECHLAND DK: Encyclopedia of Nature 189 (zarówno autobusem jak i samochodem).
- Parczew 105 DK: Encyclopedia of Science 189 5. Dzięki nam będziesz miał kontakt z nowo-<br>63-405 Sieroszewice DK: Encyclopedia of Sex wkrótce 5. Dzięki nam będziesz miał kontakt z nowo-

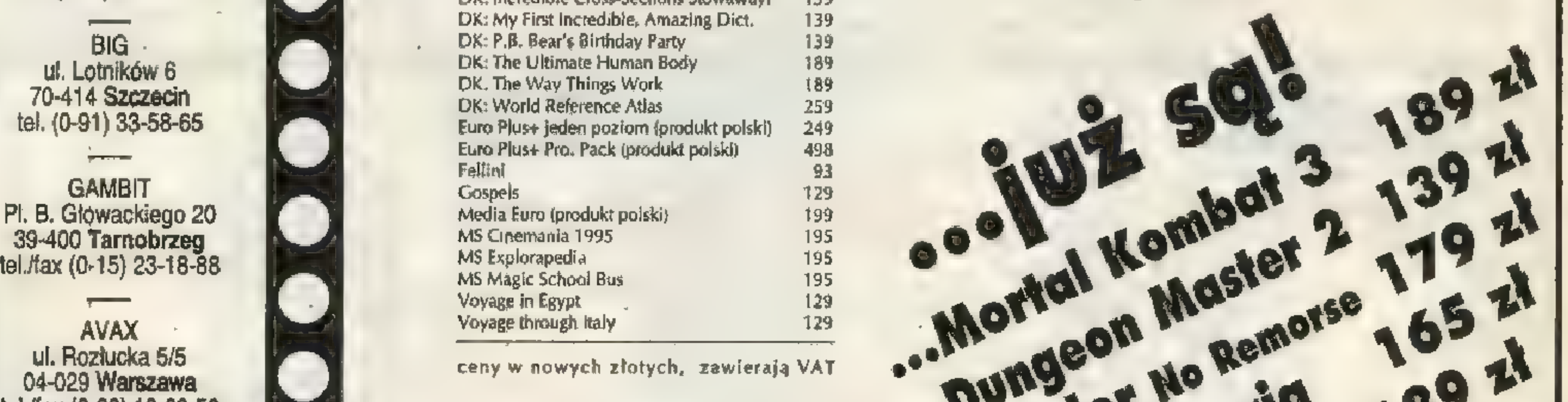

00-375 Warszawa<br>tel. (0-22) 27-87-73 .

01-722 Warszawa<br>tel. (0-61) 52-59-83 DISCOMP - gwarantujemy ciągłość dostaw<br>ul. Sady Żoliborskie 13a

÷.

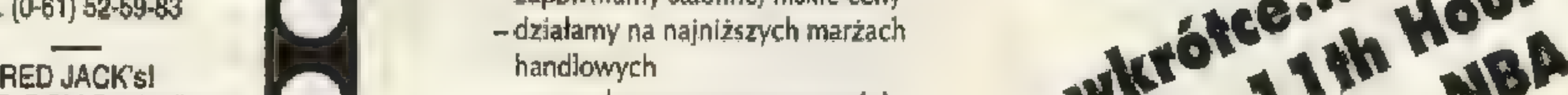

Blue

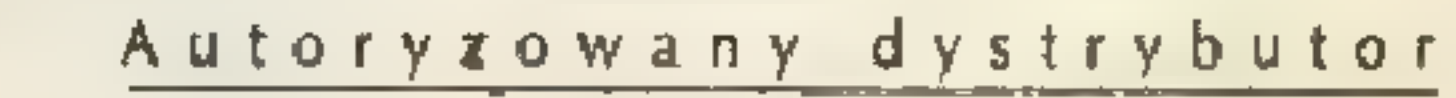

**Jorlong Kingersle** 

Oj nie było ci Helpa dawno, nie było. Izwienitie rebiata, innych obowiązków mnogo. Zawsze coś ważniejszego było dla mojego gaspadina. Teraz KGB grube jak kazachstańskie prosiaki, więc można dać materiału do woli. Trzymajcie się, maładcy!

Zawsze Wasza Galina

# ADVENTURES OF ROBIN KOQD — Amiga

Nie mogę wyleczyć smoka. Jak

Wyjmij mu po prostu cierń z boku.

#### $A$ l $A$ ddin — PC

Po zabraniu lampy, kiedy uciekam przed kamieniami i chcę zeskoczyć na latający dywan, to albo zeskakuję obok, albo jeśli na niego wskoczę zabija mnie spadający kamień. Jak to przejść? Game Killer

# Galina radzi zbłąkaryrrn

14 SS/KG

Coś mi tu nie gra, powinieneś wskoczyć na dywan bez problemu.

Jakie są kody do plansz? Simon Niestety kodów brak. Trzeba przechodzić od początku.

### MOTHER WORLD — PG

 $\blacksquare$ Nie wiem co mam zrobić w 2 etapie — więzieniu. Wyskakuję z klatki, zabijam strażnika, biorę pistolet i rozwalam strażników napotkanych na drodze. Gość, który ocalał razem ze mną, otwiera drzwi, wychodzę przez nie i trafiam do windy. Na samym dole zabijam strażnika i nie wiem co dalej? Łukasz Byczko

> Dochodzę do levelu oznaczonego TXHF. Wchodzę do dziury wybitej przez kule strażnika. Gaśnie światło, idę dalej, dochodząc do dźwigni. Ludzik otwiera klatki z czarnymi drapieżnikami. Schodzę niżej, Widać biegających strażników, czarne zwierzęta, strzały. Ginę po kilku sekundach. Co zrobić? Marek Jasiński Zaraz po tym jak spadniesz, biegnij w lewo lub w prawo. Z lewej strony natkniesz się na gromadę strażników, a biegnąc w prawo wydostaniesz się z budowli.

Kiedy chce w terminalu Linc'a skorzystać z ID Card z otrzymanym od Anity crackiem, aby zrobić na szaro Lamba, to po wejściu w Security Services hasło jest od-

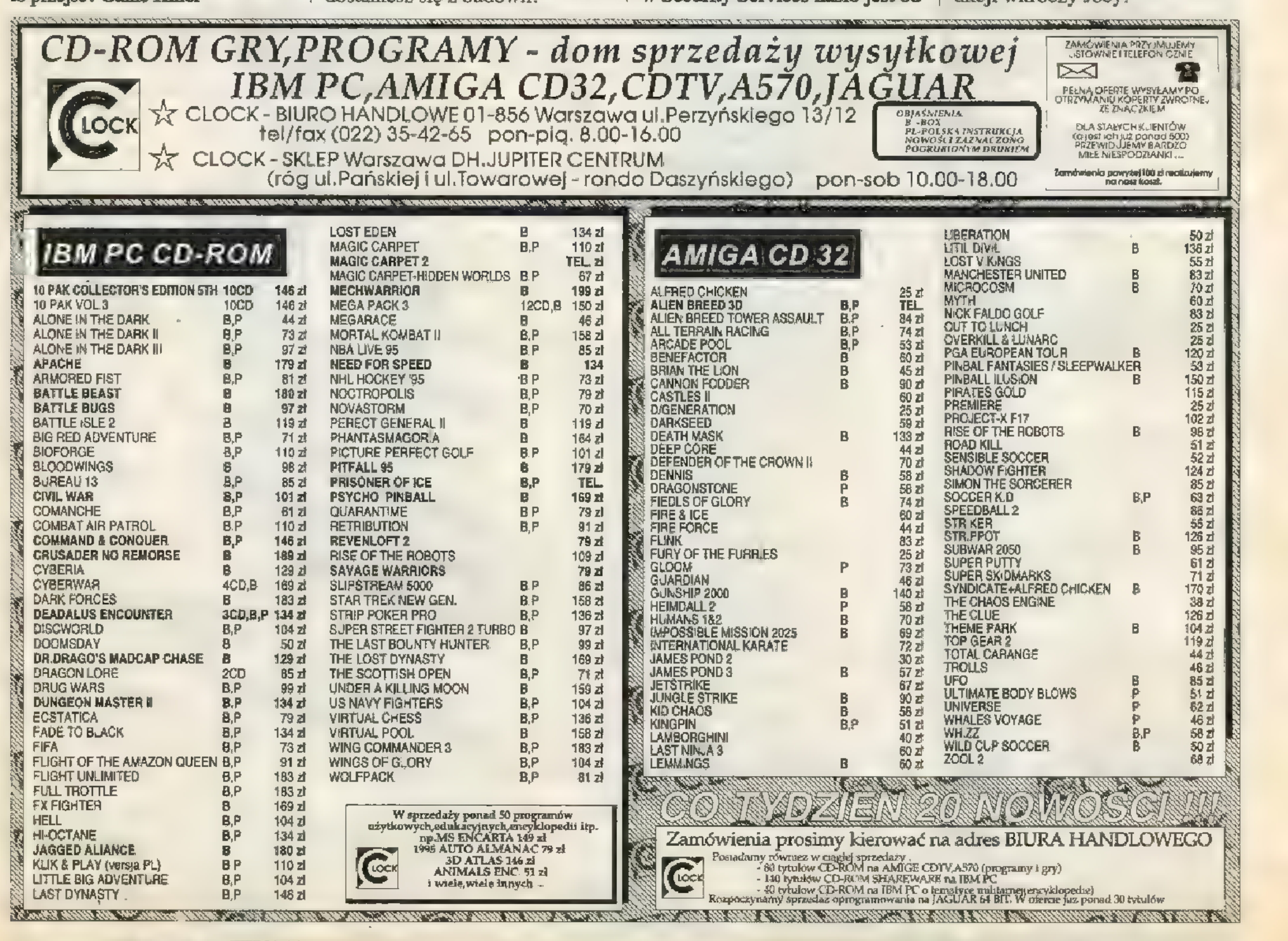

\*

Strzel w niebieską plamkę na ścianie, czym odetniesz zasilanie pola siłowego w sąsiedniej komnacie. Wróć piętro wyżej i możesz iść w lewo.

#### APOCALIPSE — Amiga

Czy jest jakąś możliwość zapisu stanu gry np. save lub kody? Grzegorz Piech

Niestety nie.

### BENEATH A STEEL SKY — Amiga 500

Czy ta gra będzie chodziła na moim sprzęcie? Tomus Olszakus i Jajobus

Będzie. Dodatkowo powinien ucieszyć cię fakt, że dzięki odpowiednio zaprojektowanemu rozwojowi akcji "dyskoteka" ograniczona jest do minimum.

### BENEATH A STEEL SKY — PO

rzucane i nie mogę wejść w Special Operations. To samo dzieje się wtedy, kiedy chcę czytać dokumenty po wyjściu z interfejsu Linc'a. Darek, Stalowa Wola

Jeśli po wybraniu ostatniej opcji pytany o kod nie możesz nic zrobić, to znak iż posiadasz piracką wersję gry. W BENEATH jest zabezpieczenie pojawiające się właśnie po połączeniu z terminalem i wyjścia są dwa — albo zdobędziesz dodatkowy plik o nazwie identycznej jak to co dała ci Anita, albo kupisz oryginał gry. Dalej możesz swobodnie kierować się opisem z SS"13.

Pomimo waszego opisu nie mogę wejść do Burke"s Bio Surgery. Próbuję jak napisaliście "molestować tak długo Joeya, aż ten namówi hologram do otwarcia gabinetu", ale nic z tego (nie mam co mu powiedzieć). I co dalej? Anecia

Masz mu powiedzieć, żeby pogadał z holograficznym wizerunkiem recepcjonistki, który to dialog pojawi się po spełnieniu dwóch warunków. Po pierwsze, powinnaś zrobić wcześniej wszystko, co sugeruje opis, w szczególności dokładnie porozmawiać z Anitą. Po drugie, po wejściu do BBS uruchom holograficzny wizerunek i poproś babkę, żeby cię wpuściła do doktora. Ta się nie zgodzi, no a potem do akcji wkroczy Joey.

mam to zrobić? Ernest Bużalski

SECRET SERVICE: 00-846 Warszawa

#### BETRAYAL AT KRONDÓR — PG

Utknąłem w 3. rozdziale, próbuję rozwiązać zagadkę broszki i lunety. Powiedzcie dokąd się udać po wskazówki? Old Shatterhand, Dizzy 1. 10

Wal prosto do Kenting Rush. Navon du Sandau jest typem, który odpowiada za rzeź w Romney. Pomocni w jego zdemaskowaniu okażą się kapłani z pobliskiej świątyni Kahooli. Pogadaj z nimi, potem wyjdź na zewnątrz i wyrzuć cały zapas żywności. Odpocznij, a gdy drużyna zacznie głodować, udaj się do kapłanów. Następnie po odpoczynku zabij Navona. W pobliskiej studni znajdziesz figurkę końskiego łba, dzięki niej otworzysz zejście do wodospadu leżącego na południe od Kenting Rush. W lochach dziury pokonujesz poprzez kliknięcie na nich, pod warunkiem oczywiście, że drużyna posiada zapas lin.

#### BURKTIME — PO

Gdy podbijam wioskę, pojawia się nad nią flaga. Po paru dniach od odejścia znika. Co to oznacza? Grzesiek

Niestety, wygląda na to, że żołnierz, którego zostawiłeś na straży umarł z głodu lub pragnienia!

### GWILIZATION — PG

Jak wsiadać i wysiadać ze statków? Piotr Abramczyk

To proste — dopływasz statkiem do brzegu, zatrzymujesz go tam i podczas fazy ruchu odpowiednich jednostek wprowadzasz je na pokład, Gdy statek jest przy brzegu wystarczy wejść jednostką na okręt. Aby wyładować jednostki wybierz komendę Unload (klawisz U).

Jak łączyć ze sobą miasta? Prowadzę drogę łącząc je, a w menu

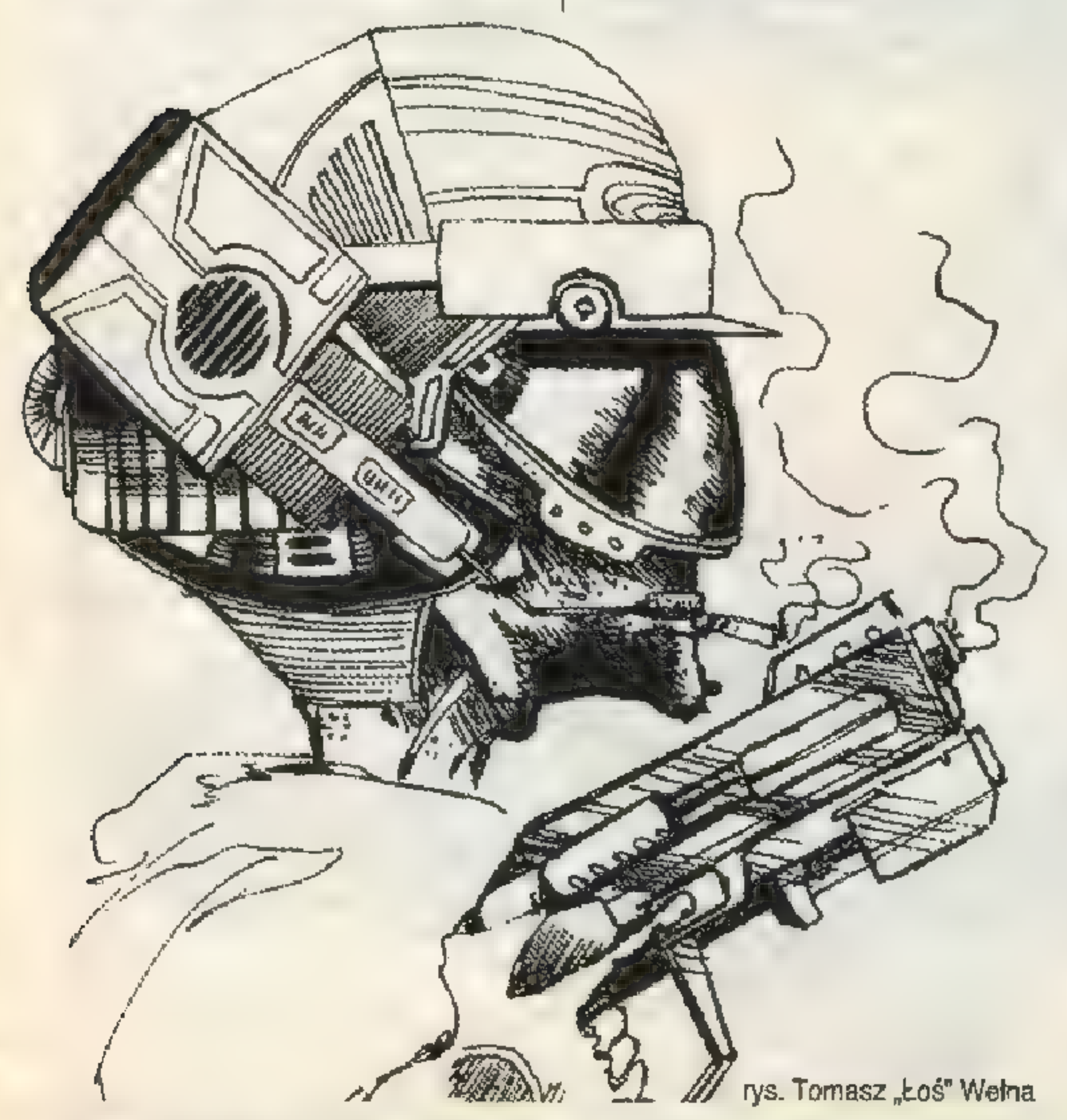

ul. Wronia 35/37, tel. (0-2) 620-1261 w. 550, fax (0-2) 620-9309

jednego z miast nie ma informacji o nawiązaniu kontaktu handlowego. Gdzie i jak wybiera się rzeczy (np. proch strzelniczy), które tak chcę wynaleźć? Jak rozbudować pałac? Łukasz Celeban

Kontakty handlowe nawiązuje się "produkując" w jednym mieście karawanę i wysyłając ją do drugiego. Kierunki badań wybiera się zależnie od tego co już odkryłeś, a czas badań zależy od przeznaczonych funduszy. O rozbudowie pałacu decydują poddani — jeśli są zadowoleni, fundują ci następną część.

Jak zmieniać zawody ludzi na naukowca, czy poborcę podatkowego? Próbowałem

wszystkiego. Anonim W oknie miasta w górnej części pokazane są sylwetki ludzi zamieszkujących miasto. Podzieleni są oni na dwie grupy i zmieniać można jedynie

tych będących w prawej poprzez klikanie na nich myszą.

#### $C = PC$

Po otrzymaniu propozycji skoku na kiosk wybieram wspólnika, kupuna kiosk wybieram wspólnika, kupu-<br>je narzędzia i wracam do pokoju. Wybieram PLAN. Dobieram kierowcę i wchodzę do EDIT PLANU. Z kiosku zabieram cygara i pieniądze z szafki oraz z kasy. Wybieram RE-ADY, następnie KEEP PLAN. Wybieram pozycję i wciskam ENTER. Lecz nic nie informuje mnie, że plan został zapisany. Lt. Borewicz

Ten błąd występuje w nieautoryzowanej wersji gry na PC.

### GOMBAT AIR PATROL — Amiga

Czy moglibyście wydrukować pełną klawiszologię do tej gry? Jak

ukończyć misję i jak się ląduje? M. Mrożek

Od klawiszologii jest instrukcja. Aby ukończyć misję należy wypełnić jej warunki podane na odprawie. Lądowanie: zmniejsz prędkość do 150-200, wypuść podwozie i posadź maszynę. W wypadku ładowania na lotniskowcu do w/w punktów dodaj jeszcze wypuszczenie haka.

# GURSE OF ENCHANTIA — Amiga

#### FURRY OF THE FURRIES - Amiga Gdy dochodzę do 3 etapu, ukazuje się error. Czego to wina? Futrzak

Nie wiem jakie czynności wykonać, próbując łapać kamień w czapkę. Mam SS'13, ale szczegółowego opisu tam nie ma. O który kamień chodzi? Killer

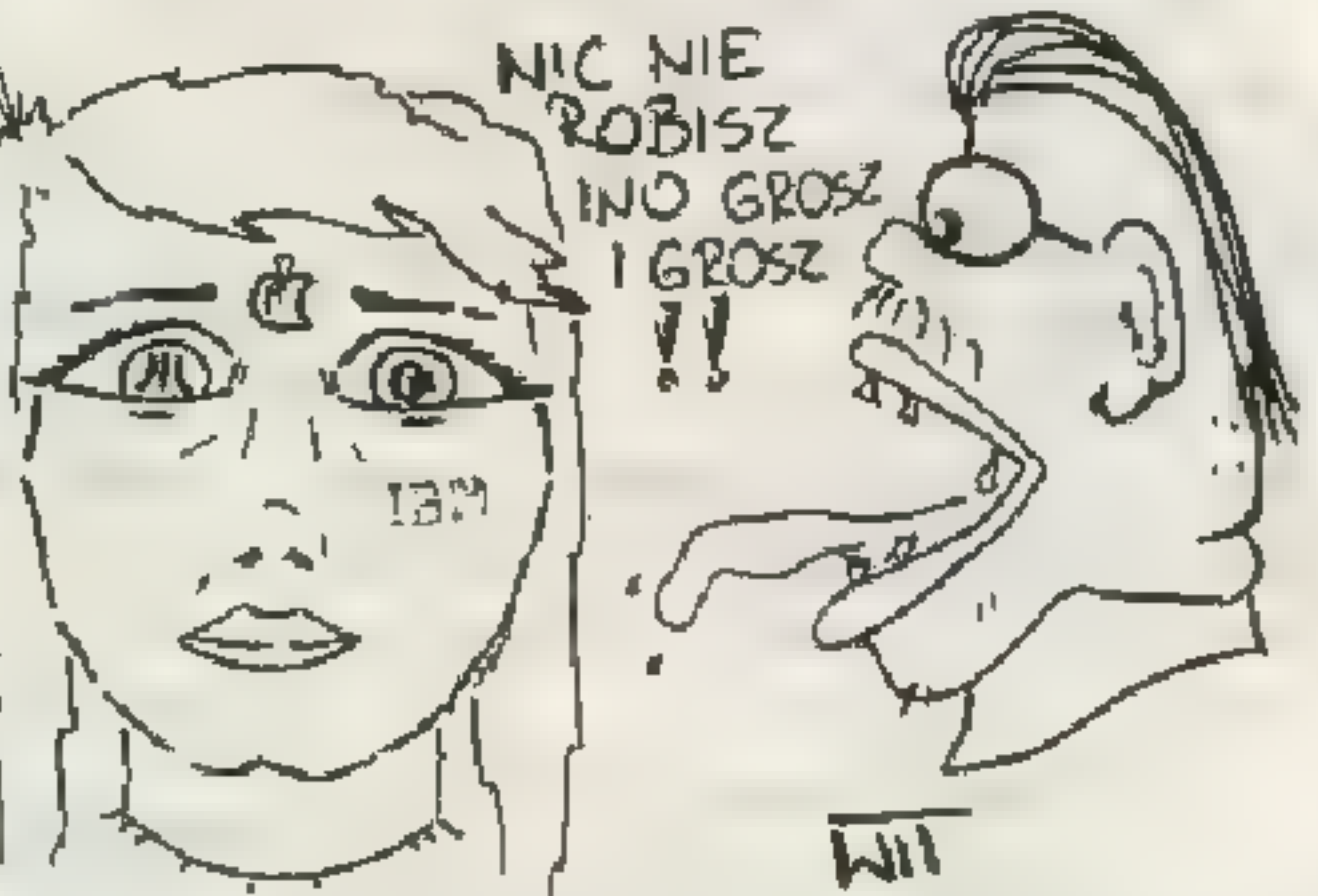

Czapeczkę już masz? Jeśli tak, to idź dalej w prawo i uważnie przyglądaj się, czy nic nie spada ze skały. Potem załóż czapeczkę.

# DUNE — Amiga 500

Jak korzystać ze zbrojowni w pałacu? Ile i jakie są rodzaje broni? Fremen

Bezpośrednio korzystać z niej nie można. Gurney Halleck musi się z nią zapoznać (zostając w zbrojowni na pewien czas), a następnie powinien udać się do jednej z zachodnich siczy aby uczyć rzemiosła wojennego znajdujących się tam Fremenów.

# DUNE 2 — Amiga

Czy w porcie gwiezdnym można zamawiać tylko: lanuchery, combat tanki, MCW, horvestery, carryal jety, guady i triki? Jestem carryal jety, guady i triki? Jestem<br>w 6 misji. Do czego służy MCW (ta wielka ciężarówka z dźwigiem? Do czego służy opcja DE-PLOY przy MCW? Gdy ten wóz stoi na skałach i użyję tej opcji, to MCW zamienia się w 2 bazę główną. O co tu chodzi? Ile misji ma ta gra? Skąd można wytrzasnąć kasę, gdy naokoło nie ma już przyprawy, a przy napisie Credits widnieje 0? Baron Maniek von Harkonnen Radecki Asortyment zależy od etapu, na którym jesteś oraz od rasy, którą grasz. Ten dziwny pojazd służy do budowy kolejnej bazy. Co do przyprawy to poszukaj jej jeszcze w odchodach czerwi (wyglądają jak ku- | leczki), strzelaj w nie.

### EGSTATICA — PO

Gram wg waszego opisu i dochodzę do momentu wrzucenia 3

składników w domu alchemiczki. Powinienem zostać zmieniony w coś małego, ale to się nie dzieje. Dlaczego? Czy da się zabić demona, który tak często wchodzi mi w drogę? Tomasz Laszko

Demon jest nieśmiertelny, przynajmniej na razie. Problem z brakiem przemiany w wiewiórkę występuje w niektórych wersjach gry, które pochodzą, hmm, z nieautoryzowanego źródła.

# EKSPERYMENT DELFIN — Amiga

Jak odsunąć głaz w pierwszej planszy, aby przejść do następnej? Piotr Kaźmierczak

Głaz jest nie do odsunięcia. Aby wydostać się z jaskini musisz ustawić na swoim zegarku datę odczytaną z karty identyfikacyjnej (23.04.2098) - przeniesiesz się do właściwego dnia (opis w \$S'21).

# FLASHBAGK — Amiga

Mam problem z przejściem 1 planszy w drugim poziomie (kod: COMBEL9). Idę w lewo, w prawo, próbuję wspiąć sie na jakiś wyższy występ i nic! Zjeżdżam na dół windą i też nic. Rafał Konopka W pierwszym levelu to test na wytrwałych. Musisz skoczyć z półki z rozbiegu i trzymając FIRE, przez co lecąc złapiesz się krawędzi półki wyrzucając ręce ptzed siebie. Gdy w ostatniej planszy teleportuję się (gdziekolwiek), to komputer prosi mnie o KOD ZABEPIE-CZAJĄCY. Gdy go wpiszę to komputer przenosi mnie tam gdzie został odbiornik i ginę. O co tu chodzi? WOLF Gra nie zidentyfikowała cię jako autoryzowanego użytkownika i zamiast trafić z powrotem do biura zatrudnienia, zostałeś na wygnaniu po wieczne czasy.

### FREDDY PHARKAS — PC

Jak wystrzelić worki z huśtawki w pożar? Wojciech Cieślikowski

Musisz wejść po drabinie na dach szkoły i stamtąd skoczyć na huśtawkę.

Jaki error? Naprawdę pisz doprawdopodobnie padła ci jedna z nich. Zwróć się do sprzedawcy jeżeli masz oryginał.

# GABRIEL KNIGHT — PG

W opisie tej gry w numerze 12 napisaliście, że w dniu 9 po prawidłowym ułożeniu płytek i użyciu różdżki zmartwychwstają szkielety , a dalej, że trzeba uciekać aż do pokoju nr 6 (różdżki używam w trójce). Następnie należy złapać się liany. Gdy biegnę szkielety osaczają mnie już

SS/KGB 15

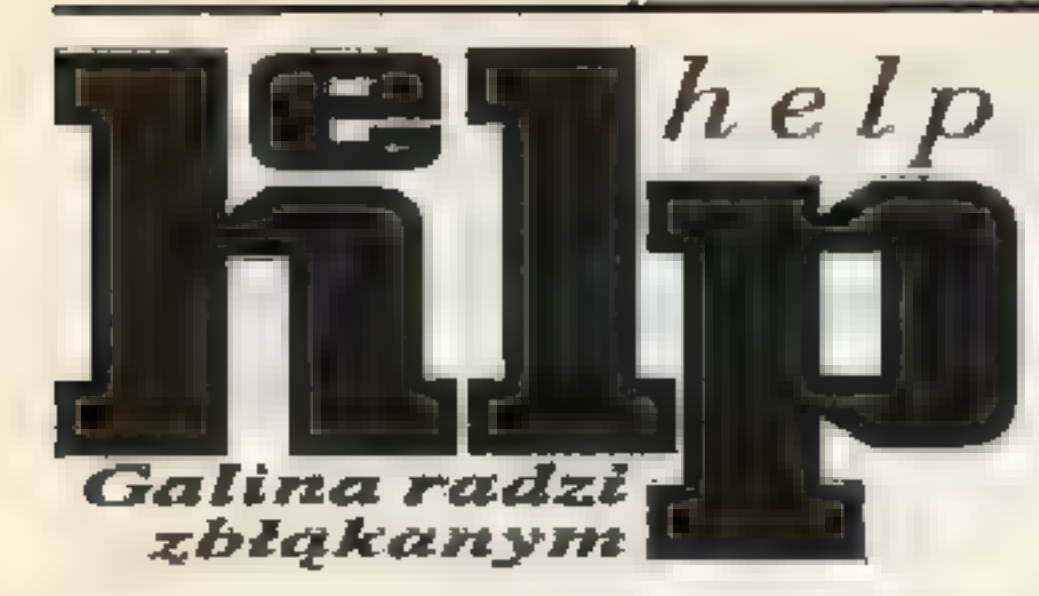

w nr 5. Co robić? Bartek Matusiak

Jak zapisywać stan gry? Gdy naciskam na dysk pojawia się coś w rodzaju zwoju papieru. Na środku miga jakiś napis i nic się nie dzieje. Co mam robić? Jak wejść do wieży? Po kliknięciu na drzwi pojawia sie al-fabet. Gdy próbuję coś wpisać, ekran fabet. Gdy próbuję coś wpisać, ekran<br>miga, i nic się nie dzieje. Tymon K.

Musisz ich wykołować, podpuszczając trochę tego, który idzie z góry. Robiąc sprytny zwód, będziesz w stanie ominąć go i wejść w drzwi.

#### GENESIA — Amiga

Pisaliśmy już w Helpie, że nieautoryzowana wersja na Amigę jest zwalona. Rozwiązaniem jest zakup oryginału.

Co zrobić na planszy ze smokiem? Zastawiam pułapkę, zamieniam kij w dezodorant i co dalej? Andrzej S.

Siłacz uderza w stos drewien wypadnie z niego polano, którym trzeba zatrzasnąć sidła. Następnie czarodziej musi zdobyć woreczek z nasionami, które należy zasiać obok sągu drewna. Stopę, która się pojawi trzeba popsikać dezodorantem (otrzymanym z polana), a następnie upiec w ogniu smoka. Tak przygotowanym posiłkiem należy nakarmić mostek. Na koniec trzeba zabrać sztylet, zapalić go od ognia smoka i z otrzymaną pochodnią opuścić jaskinię.

#### GOBLINS 2 — PG

Jak zabrać Amoniakowi koronę? Fingusem ciągnę za język wy stający z kolumny, a Win-<br>kle'm wchodze do lewego ucha i nic się nie dzieje. Alabamba

Koronę zdejmuje Amoniakowi Fingus, podczas gdy Winkle ciągnie go za język. Gdy daję gigantowi wino, salcėson i wrzucam do ogniska jajko, idę do przejścia (drzwiczki), lecz olbrzym daje mi z piąstki. Komputer coś wgrywa, ekran staje się czarny.<br>Co się dzieje? Jakub Mańkowski Podpal zapałkami drewno, wrzuć jajko, daj gigantowi dwa wspomniane przedmioty. Gigant zapadnie wówczas w drzemkę i bez problemu powinieneś móc wejść do migających drzwiczek. Jeśli po wykonaniu tego dzieją się jakieś "hopsiupy", to znaczy, że masz uszkodzoną wersję.

Jak przejść 2. level? Spikey W drugim levelu w pierwszej kolejności musisz przejść pod

16 SS/KGB

uderzającymi pięściami, potem jeden z bohaterów staje przy jeziorku, drugi uruchamia dźwignię | podnoszącą dolną pięść, pierwszy wskakuje na łódeczkę i kawałek odpływa, drugi szybko puszcza dźwignię, żeby ptaszek nie zdołał wlecieć na obszar jeziorka. Drugi też musi się w lewym dolnym rogu schować przed ptaszkiem. Tymczasem pierwszy spokojnie płynie sobie przez jezioro (ruch joystiekiem w przeciwnym kierunku), zdobywa klucz, który otwiera przejście na kolejny poziom.

# HAND OF FATE — PO

Jak zrobić przynętę na tyranozaura? Mam czarne otoczaki i puch z palmy, ale nie mogę znaleźć złotego serca. Gdzie ono jest? Krzysztof Łopata

Szukaj rozrzuconych na ziemi kamieni. Są one w różnych kształtach, ciebie interesuje ten w kształcie serca. Przemień go magiczną

różdżką w złote serce.

Skąd wziąć zapach jaj? Spikey Oj, chyba nie czytałeś opisu z SS'11. Smell of Eggs podobnie jak i wiele innych nazw zawartych w księdze czarów to metafory. "Zapach jaj" to po prostu piórko z gniazda. W pozostałych czarach niektóre składniki też są określone | w podobnie idiotyczny sposób.

Skąd wziąć musztardę do czaru kanapkowego (resztę składu mam)? kanapkowego (resztę składu mam)?<br>Jak wejść do miasta (podejrzewam, że trzeba użyć czaru kanapkowego)? W piwnicy obok podków znajduje się mały, jasnobrązowy przed- miot. Zanthia nie może go jednak wziąć, choć mówi, że jest to coś użytecznego. Czy trzeba spełnić jakiś warunek (jaki), żeby to wziąć z półki? Bat

Jeśli grałeś dokładnie według opisu, to nie powinieneś mieć problemów ze znalezieniem kawałka poruszonej ziemi znajdującego się zaraz za bramą miejską.

W SPRAWIE REKAWICY SI-SIĘ PARTIA ŻLE FUNKCJONU-JACYCH EGZEMPLARZY GRY. PROSIMY ZWRACAĆ SIĘ DO PRODUCENTA O WYMIANĘ<br>WERSJI NA POPRAWNĄ.

Żadnego warunku nie trzeba | spełniać, skoro Zanthia mówi, że nie potrzebuje owego przedmiotu. Musztardę wytworzysz mieląc rzodkiewki w kole młyńskim wrzuć je w koło i potem wybierz misą smoczego bobasa. Następnie dolej do tego octu i już masz wszystkie składniki czaru kanapkowego, który pozwoli na wejście do miasta. W numerze SS"11 podajecie: "klucz do celi Marka unoszący się na płytkich wodach, przyciągamy magnesem". Problem w tym, że użycie magnesu alchemika powoduje, że Zanthia odpowiada "potrzebuję prawdziwego magnesu". Jak go zdobyć? Zanthia Zgadza się, bowiem potrzebną w tym momencie rzeczą jest podkowa, którą należało uprzednio namagnesować przy kole młyńskim. Zrobi się ona wtedy czerwona. Jak zdobyć wesołą podkowe? Kiedy wrzucam podkociołka, nic się nie dzieje. Jak

oszukać ośmiornicę? TFX Kraków

Daj spokój z ośmiornicą, opis jedynie mimochodem o niej przebąkuje, bo hazardowanie się z ośmiornicą nie jest czynnością konieczną do skończenia gry. Wrzuć podkowę plus pozostałe składniki do kociołka, a zaręczamy, że czar zostanie stworzony.

Jak ustawić książki w komnacie z mędrcami? Jak rozegrać ostatnie starcie z ręką? 4-PEAT

Najpierw nie śpiesząc się ustaw krążki. Lewa i środkowa wnęka posiadają skrytki, musisz więc wszystkie krążki ułożyć kolejno na każdej z nich. Zdobędziesz nowe przedmioty, a potem przyjdzie czas na wmontowanie w tryby mechanizmu koła zębatego orąz kijka.

# JETSTRIKE — Aniga

W 10 misji komputer każe mi podać kod. Jaki? Łukasz Mikołajczyk

Wersja nieautoryzowana — potrzebna jest instrukcją,

#### HARPOOH — PG

Nie wiem w jaki sposób stawiać pola minowe sonoboi aktywnych i pasywnych? W jednej misji kom- |. puter zrzucał z samolotu boje sonarowe. Mimo wielu prób nie udało mi się postawić pola min, ani sonoboi. K. Gutowski

Recepta na stawianie boi sonarowych została już podana w HELP w \$S'22. Dodam tylko, że nie każdy samolot czy śmigłowiec może przenosić boje sonarowe (w wersji 1.21 możesz to sprawdzić). O stawianiu min zapomnij.

#### HO0K — Amiga

W SS'16 napisaliście, że trzeba wziąć udział w próbie strzeleckiej odbywającej się w warsztatach. Gdzie to jest i jak tego dokonać? Kamil Kasperowicz

 $\mathbb{Z}$   $\mathbb{Z}$   $\mathbb{Z}$   $\mathbb{Z}$ 

 $\rightarrow$   $\rightarrow$   $\rightarrow$   $\rightarrow$ 

Warsztaty są na lewo od sali biesiadnej zagubionych chłopców. Aby postrzelać do celu musisz mieć łuk zrobiony z gałęzi znad jeziorka i sznurka wyciągniętego z sieci rybackiej. Z gotowym sprzętem idziesz do warsztatu i... strzelasz.

### KAJKO I KOKOSZ — Amiga

Jak zdjąć szyszkę z drzewa? W opisie SS'22 napisaliście, że przy wodospadzie trzeba podnieść kamyk, a w dalszej części nie napisaliście już ani słowa o wykorzystaniu go. RAV, Łukasz Pustelnik, doc. Glizda, Kamil Bytner

O Boże! A niby jak można wykorzystać kamyk wiedząc, że posiada się także procę? Może by go tak wystrzelić? Dla ułatwienia powiem, że następuje to po użyciu procy na szyszce.

Jak na wyspie Pani Przyrody przywiązać kłodę? Krzysztof Szpila, Sylwester Suchy

Zerwij łodygę groszku i użyj jej kolejno na kamieniu i kłodzie.

#### $GOBLINS$  1 — Amiga

Gdzie można znaleźć orzeszki dla wiewiórki? Krzysztof Cieślak, Sawik

Na polanie przed chatą Jagi. Leżą pod leszczyną.

Gdzie dokładnie trzeba przekopać ziemię toporem, aby ukazało się wejście do tunelu z rycerzami Hegemona? Wojtek Tychy

### LEANDER — Amiga

W 4 etapie zdobywam łuk, lecz nie mogę wydostać się z jaskini. Jak wyjść, aby ukończyć etap? ie mogę wydostaw<br>
Jak wyjść, aby ul<br>
W jaki sposób uruci<br>
W jaki sposób uruci<br>
by? Leśny Władek

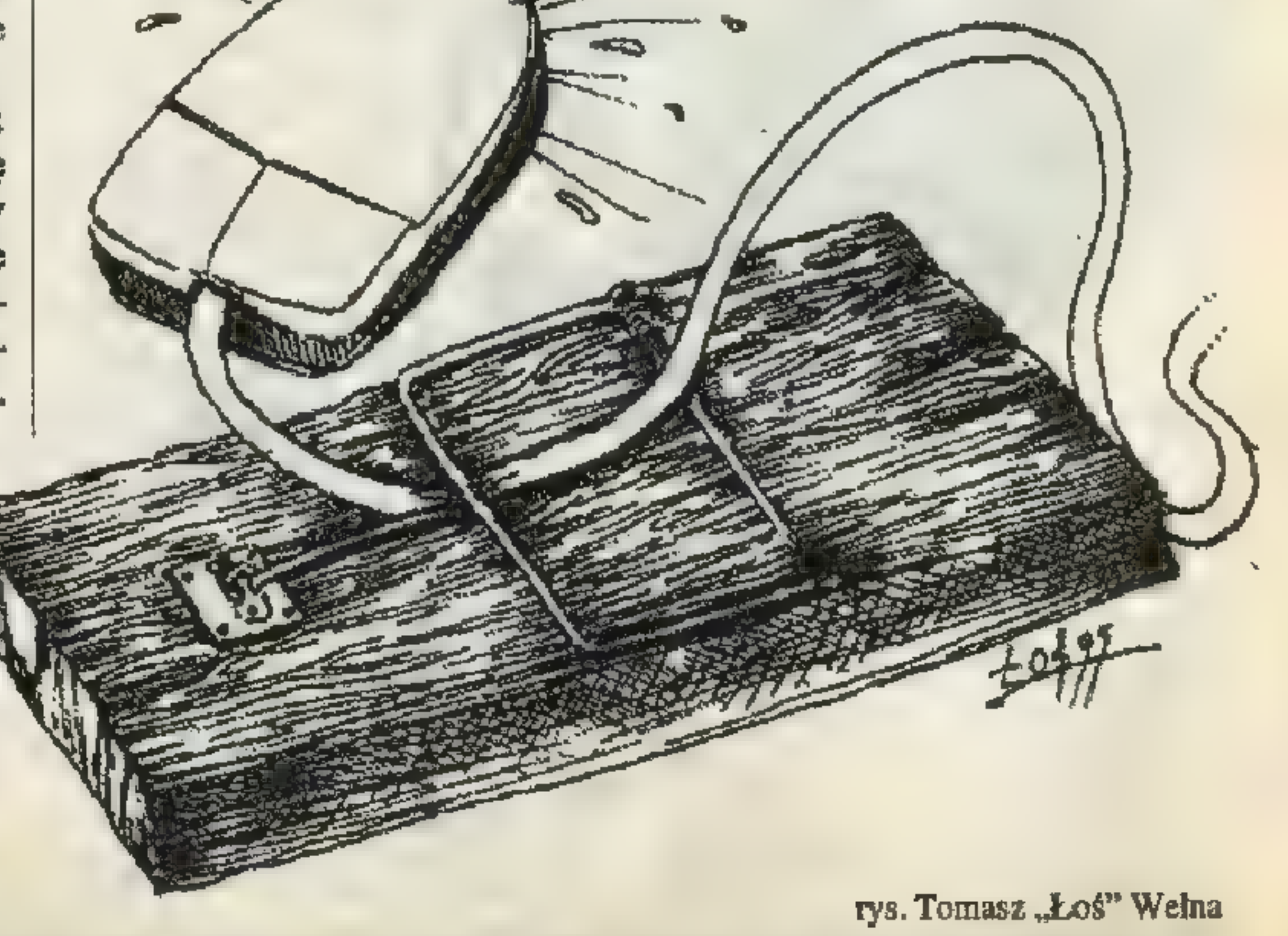

SECRET SERVICE: 00-846 Warszawa,

#### $G00NIES - C-64$

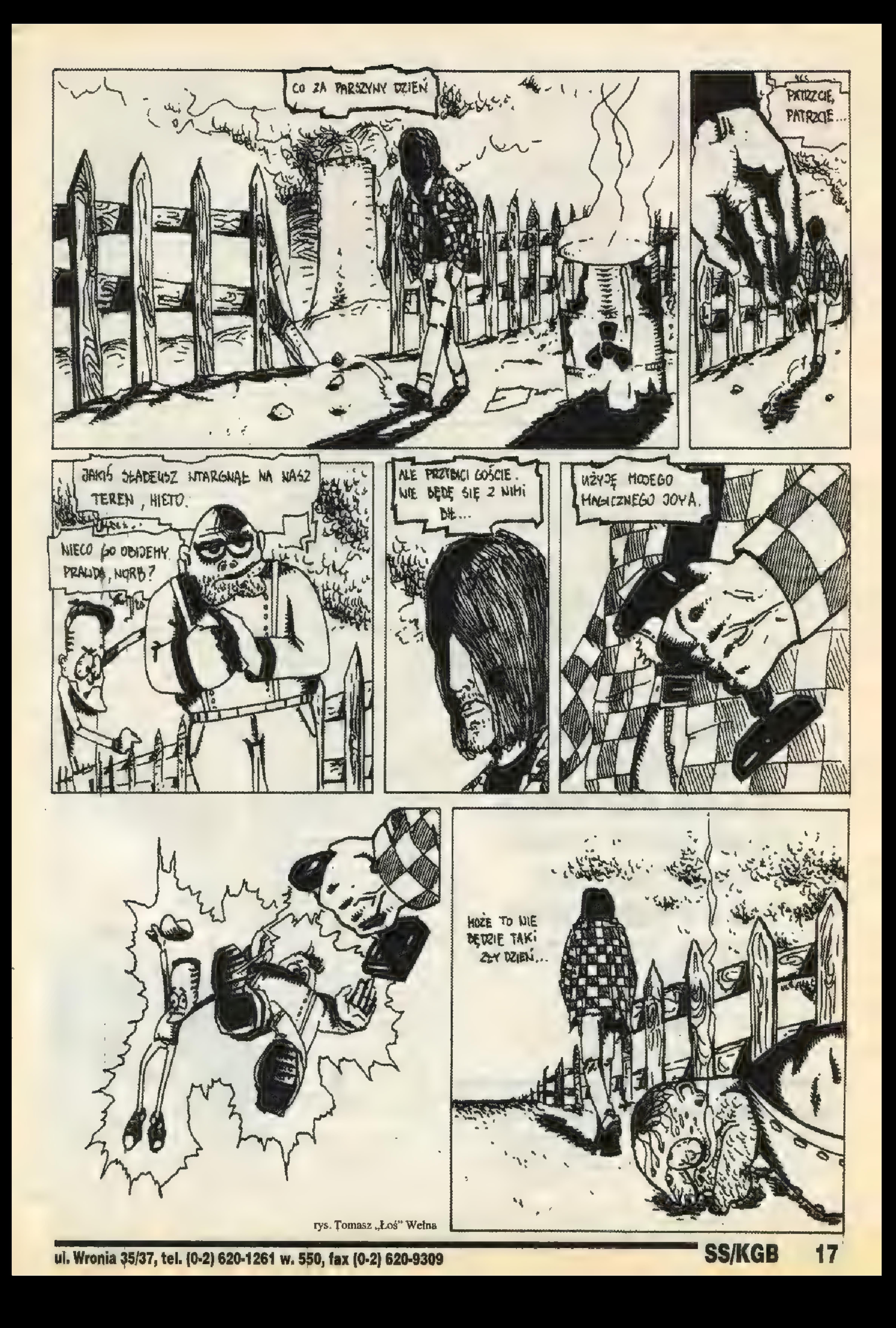

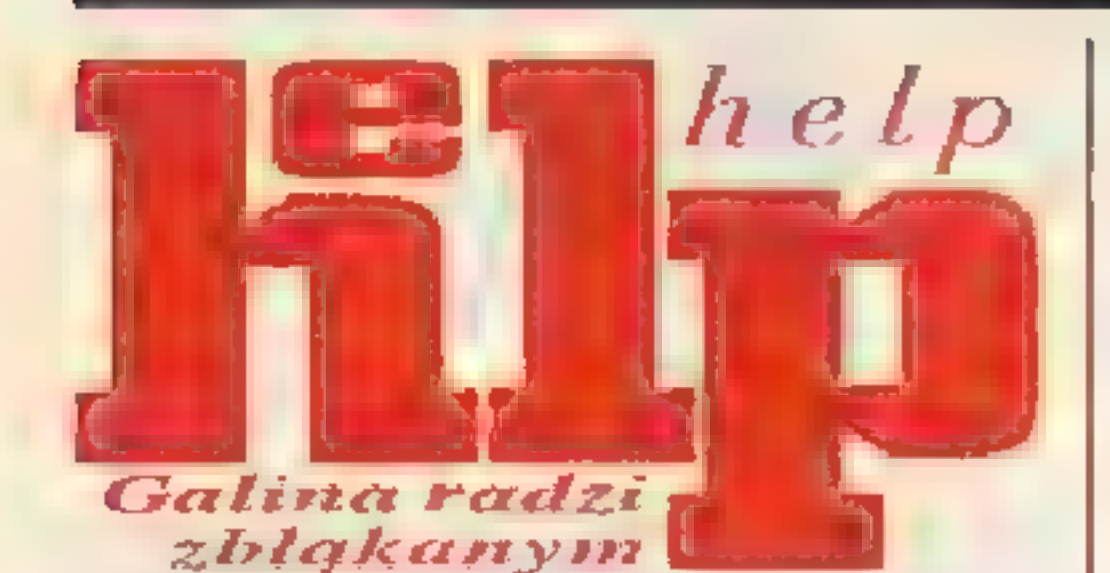

Posiadasz wersję pokątną, nic się na to nie poradzi.

### LITTLE BIG ADVENTURE — PO

W opisie (SS"22) twierdzicie, że wartownikowi na wyspie Brundle trzeba okazać "lewą kartę identyfikacyjną". Co to za karta? Jak ją zdobyć? Artur Poznański, Norbi z Milanówka

"Lewa" znaczy tu po prostu sfałszowana. Na wyspie Fortress króliki twierdzą, że pomogą ci, jeśli rozwalisz centrum teleportacyjne. Na wyspie Tippet zapłać Klonowi za udzielenie informacji na temat planów centrum. Po powrocie na wyspę Pryncypała, dostań się do kwatery FunFrocka (czerwone Klony kasuj Meca-Pingwinami) — to ten budynek, gdzie siedzą więźniowie, wcześniej już tu byłeś. Drzwi otwieraj kartami magnetycznymi. Otworzywszy sejf, dowiesz się, że plany posiada królik z wyspy Cytadeli, który kręci się w pobliżu twojego domu i wypytuje o komin. Pogadaj z nim, a otrzymasz potrzebną kartę.

Czy można grać na 2 joye? Jeśli tak to w jaki sposób? Przemek K.

Tak, w opcjach wyłącz szafę (komputer) i włącz drugiego gracza.

### PREMIER MANAGER 3 — Amiga

Nie potrafię ustawić głębokości namysłu, oraz rankingu. Czy mógłbym prosić o opis tej gry? W.K. Opis gry znalazł się w SS'23 i tam znajdują się potrzebne informacje.

### SEGRET OF MONKEY ISLAND — PG, Amiga

w \$S"20 podaliście, że jednym ze sposobów walki może być rzucanie obelg. Jednak odpowiedzi na nie często u różnych przeciwników nie pokrywają się (przynajmniej w mojej części gry). Tomasz Andrzejewski

Pewnie, że się nie pokrywają. Na początku będziesz ostro dostawał w tyłek, nie znając wszystkich odpowiedzi. Trzeba po prostu walczyć i jeszcze raz walczyć — przecież nic na tym nie tracisz. Co mam powiedzieć facetowi na wyspie (temu bez rąk), aby pod dał mnie próbie z papugą? P. Walczak Na pewno nie to, żeby się podrapał za uchem. Rozumiem, że jesteś już w momencie kompletowania załogi. Wybierz pierwszą kwestię, a potem trzecią. Potem korzy-

18 SS/KGB

#### NORTH & SOUTH — PC

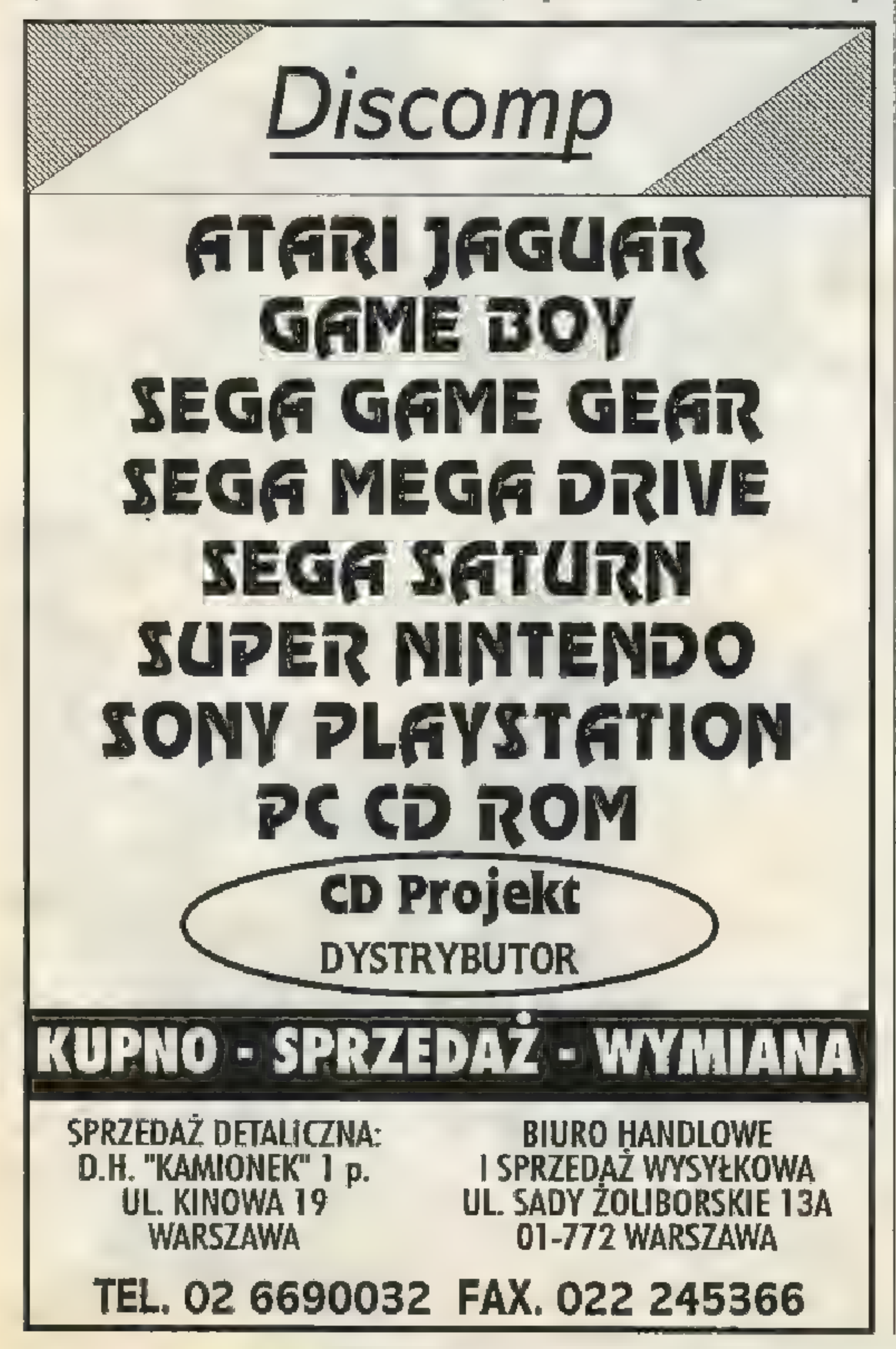

stając z którejś z opcji, dotknij papugę.

Jak wziąć gotujący się garnek z kuchni, który potrzebny mi jest w cyrku? Jeżeli to nie ten, to gdzie jest ten właściwy? Wojciech Bajorek

Garnek znajduje się na zapleczu hacjendy, tuż przy molo. Nic się w nim nie gotuje, pusty garnek stoi sobie na półce.

Gdzie jest Mistrzyni Szpady? Błąkam się po lesie, znalazłem skarb (T-shirt), ale Mistrzyni Szpady nie znalazłem. Chalka

Aby dotrzeć do Mistrzyni, podążaj przez las następującą drogą (N,N.E,E,E,E,N. W,N,W,N, N,W,W,W,N,W,N). Gdy już raz tam dotrzesz, miejsce zostanie zapamiętanie i na mapie pojawi się nowa lokacja. Jeśli pojawią się kolejne problemy, koniecznie zainteresuj się SS'20.

Według opisu w SS'20, aby pokonać Mistrzynię Miecza, trzeba nauczyć się wszystkich odzywek piratów. Jednak ona używa własnych, nieznanych zwrotów. Skąd mam się ich nauczyć? Gdy używam ich na piratach zawsze przegrywają. PSEUDOGOBLIN Niestety jedyny sposób to metoda prób i błędów —właściwe odpowiedzi należy zapamiętać i powtórzyć w następnej walce.

# SEGRET OF MONKEY ISLAND 2 — Amiga

Skąd mam wziąć w 1 epizodzie linę, aby wykonać pułapkę na szczura w pralni? Anecia, Paweł | Danielewicz

Wybierz się łódką na bagna. W chacie wiedźmy na stoliku leży kawałek linki.

# SETTLERS — Amiga

Do czego służą trzy paski w menu głównym? Co to za człowiek, do czego służy i jak ich produkować? Chodzi mio tego, który znajduje się w pierwszej kolumnie od lewej, drugi od góry. Tomasz Wechmann

Trzy paski oznaczają: niebieski — zapasy jakie posiadasz początkowo w zamku, zielony — inteligencję (oczywiście dotyczy tylko graczy sterowanych przez komputer) oraz czerwony — szybkość roz- , mnażania się twoich poddanych. Człowiek w niebieskiej czapeczce jest przewoźnikiem. Jeśli ustanowisz szlak prowadzący przez jezioro (poprzez ustawienie dwóch chorągiewek na jego brzegach i "zbudowanie" drogi pomiędzy nimi), weźmie on łódkę i będzie przewoził towary i pasażerów z jednego brzegu na drugi. Co trzeba zrobić, aby zniszczyć obiekt nieprzyjaciela? Dr. Alban Jedyny sposób to zdobycie wartowni znajdującej się w pobliżu tego budynku.

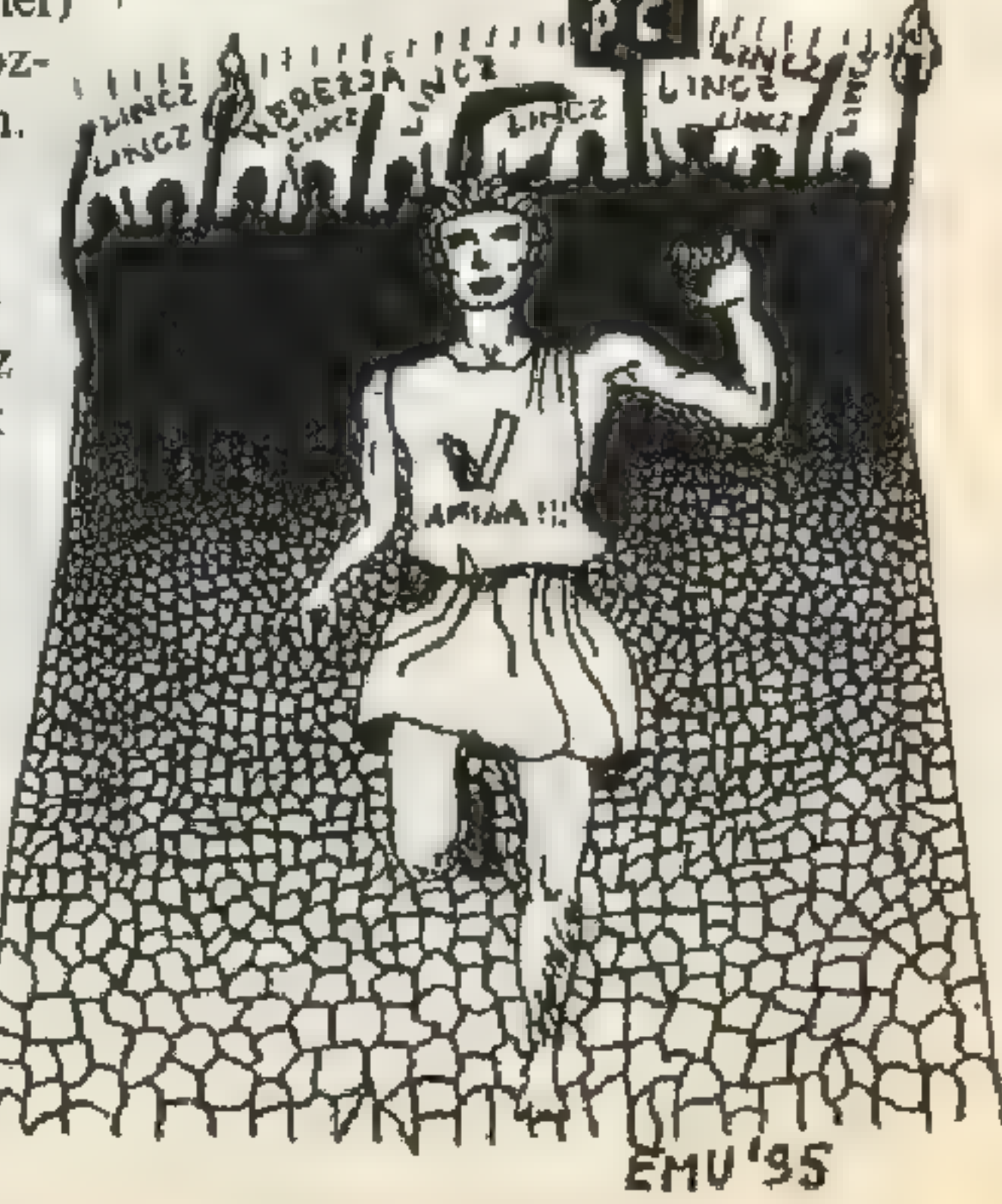

Gdy gram na jednego gracza to gra się zawiesza. Jak grać na: MI-SJA 1? Marcin Religa-Cage

Jeśli gra się zawiesza to możesz mieć za mało pamięci lub wadliwą wersję gry. Cel gry na każdym poziomie to zniszczenie przeciwników. Można to osiągnąć na dwa sposoby. Pierwszy to stworzenie potęgi gospodarczej i stopniowe niszczenie najważniejszych budowli (kopalnie rud żelaza i węgla, kuźnia, zbrojownia...). Pozbawiony możliwości zaciągania nowych rycerzy przeciwnik w końcu podda się. Drugi to ciągłe atakowanie przeciwnika w różnych punktach — wojna na wyniszczenie. Zdobywanie istotnych strategicznie wartowni, np. w centrum terenów sąsiada obok jedynej farmy, kopalni itp. Nawet jeśli stracimy wartownię (lub sami ją spalimy) to przeciwnik musi odbudować spalone budowle. Przegrywa ten komu pierwszemu skończą się surowce.

Czy istnieją do tej gry jakieś plansze, a jeśli tak, to jak się do nich dostać (oczywiście po unicestwieniu wszystkich wrogów na planszy pierwszej) ? Mr. Jojo Po ukończeniu pierwszej planszy otrzymujesz hasło do kolejnej, rozgrywanej na losowej mapie 1 z nowymi przeciwnikami. Co zrobić, kiedy skończy mi się drzewo w zamku? Zanim tak się stanie musisz zbudować chatkę drwala oraz leśnika, a także tartak. Jeśli nie postawisz chatki leśnika, to wkrótce drzewa w okolicy zostaną wyrąbane i drwal będzie musiał coraz dalej chodzić do pracy. Jeśli potrzebujesz dużo drewna zbuduj kilka chatek drwali i leśników, jeden tartak w zupełności wystarczy. Słyszałem, że da się przekupić żołnierzy przeciwnika. Jak to się robi? Proszę o podanie szczegółowo jakie czynności się wykonuje? Dariusz Dobrzański Mówią, że faceci są gorszymi plotkarzami od kobiet... Nie da się przekupić żołnierzy. Dlaczego gra działała przy 1 MB RAM, a za-

#### wiesza się gdy rozszerzyłem pamięć do 2,5? Robert Górski

\* Radzę sprawdzenie rozszerzenie (techniczne).

# SIM GITY 2000 — PC

W raportach o problemach miasta często pokazuje się informacja o zanieczyszczeniach. Co zrobić, aby je zmniejszyć? Wuzel i Kogut z Łodzi

Buduj bardziej ekologicznie. np: elektrownie. Zastąp gazową czy weglową wiatrakami albo turbinami wodnymi.

### SIMON THE SORCERER — PG

Czy istnieje wersja na A500? Jeśli tak to na ilu dyskach? Łukasz "Kraku" Krakowiak

Jak i za pomocą jakich przedmiotów wziąć bryłę wosku z ula w zachodniej części wioski? Skąd wziąć wiadro, którym przyniosę wodę siedzącemu pod drzewem człowiekowi? Beny

Za pomocą dymu i siatki na twarz, które znajdziesz w domku z piernika. Skorzystaj z nich na stojącym na zewnątrz ulu. Wiadro znajdziesz w studni przy domu wiedźmy. Wystarczy chwycić za korbę i wywindować je na górę.

### STAR TREK — Amiga 500

Niestety, wersja dla Amigi działa jedynie po zainstalowaniu na twardym dysku.

#### $SUPREMACY - C-64$

W czasie gry dostaję różne wiadomości np. "złapaliśmy szpiega..., wyprodukowaliśmy nową roślinę..." — jak to użyć i do czego? Czy wszystkie moje statki, które wylądują na planecie od razu robią to do czego są przeznaczone? Jeśli tak, to jak je uruchomić? Krzysztof Dołhan

W odparciu ataków wroga powinno pomóc rozmieszczenie oddziałów na zewnętrznych planetach. Czasami (zwłaszcza na pierwszym poziomie), może okazać się, że bardziej opłaca się utracić kilka planet, byle nie rozpraszać swoich sił.

Podczas jednego etapu możesz podbijać jedynie jeden układ. Na następnych poziomach rośnie ilość planet do zagarnięcia. To wszystko. Wiadomości te "wykorzystują się same", np. komunikat o wynalezieniu nowej rośliny" oznacza, że zwiększy się produkcja żywności w każdej z fabryk - będziesz mógł utrzymać na tej planecie większą populację. Statki kosmiczne trzeba obsługiwać samemu — wyładowywać towary, ludzi, żołnierzy, uaktywniać fabryki itp.

### SYSTEM SHOCK — PO

Jaki jest kod zabezpieczający re-<br>aktor na poziomie "R"? Anonim

Kod musisz skompletować biegając po wszystkich dotychczas zwiedzanych poziomach. Na każJeżeli CHCESZ mieć DOBRY I SZYBKI KOMPUTER lub już go MASZ i stwierdzasz, że jestZA WOLNY, a NIE MASZ PIENIĘDZY na jego rozbudowę - wymianę ZADZWOŃ do nas. POMOŻEMY Tobie POZBYĆ się tego KŁOPOTU Przyjmiemy w rozliczeniu TWÓJ UŻYWANY KOMPUTER!!!

dym z nich znajduje się ekran z cyfrą. Zapisując je otrzymasz sześciocyfrowy kod, który uruchamia reaktor.

# TEENAGENT — PG

Jak wyciągnąć kapitana z beczki w 3 teście? Duck, Toto

Włożyć palec do dziury w beczce.

Co należy rzucić dzieciakowi przy domku w wiosce, by odwrócić jego uwagę i obniżyć kosz? W SS'24 napisaliście: jakiś bajer. Co to oznacza? GK User

Nasza firma prowadzi sprzedaż komputerów "NA RATY" Dla mieszkańców województw: warszawskiego, ciechanowskiego, ostrotęckiego, siedleckiego, radomskiego i skierniewickiego.

Wyjmij klucz francuski z bagażnika stojącego tu samochodu i korzystając z niego opuść kosz., Rzucić bajer" odnosi się do gadki, jaką automatycznie przeprowadzisz z pętakiem.

Jestem w Rezydencji na 1 piętrze. Wiem, że na regale jest fatszywa książka, ale nie mogę jej znaleźć. Cienki Bolek

Książka jest mała, więc musisz delikatnie pracując myszą wyszperać ją wśród innych książek na środkowym regale. Jak zdobyć jabłko, które mam<br>wymienić u jeża na szyszkę? Lord<br>"Death" Jeż zadowoli się nawet plastikowym. jabłkiem, a otrzymasz je od babci robiącej na drutach, jeśli będziesz potrafił wywołać ją z domu.

# BELL & BELL Sp. z o.o.

# THEME PARK — Amiga

Co robić po wciśnięciu opcji sprzedawania parku? Trzeba go licytować, czy co? Hemlok

Licytacja polega na podbijaniu ceny, wystawiając park na sprzedaż dostaniesz najwyższą cenę, czekaj więc około 30 sekund na najlepszą cenę. Proszę o wyjaśnienie do czego służą policjanci w tej grze? Tomek Kuzemko

Podobno gdy wchodzą chuligani i odwalają demolkę, policjant będzie interweniował.

Jak grać na giełdzie? Gdy do niej wchodzę nie mogę nic zrobić. Kej Dżej

Przełącz na bussines level w opcjach menu.

# UFO — Amiga, PO

Czy na Amidze jest możliwość lądowania w miejscu Ufoków? W trakcie lądowania otrzymuję informację, że nie mam ekwipunku. Co trzeba wziąć oprócz pistol i pistol-chipa? Mie Wel

Lądowanie w miejscu rozbicia się UFO to podstawa gry. Żeby tego dokonać, musisz wysłać w to miejsce statek transportowy z desantem. Na statek musisz załadować (opcja EQUIP CRAFT) żołnierzy i uzbrojenie — nie wystarczy posiadać je w bazie.

Do czego służą: electro flare, medi kit, motion scaner, stun rod, poxsimity grenade, laser defense? Czy można jakoś zamknąć klapę od skayrangera, bo ufoki

AMIGA CD32 580,- Naraty jużodod 51,-zł miesięcznie

PRACUJEMY PON/PIĄTEK

ul. Wronia 29/31, 00-846 Warszawa tel.  $(0.22)$  620-20-44 w. 450  $w$  godzinach ZAPRASZAMY OD 9 października 10.00 - 18.00

Amiga 500, 600, CDTV, 1200, CD32, C-64, Atari XE i ST, PC 386 i 486 SX/DX, Monitory RAM-y, Hard Dyski itp.

a łączną wartość przyjmiemy jako pierwszą wpiatę gotówkową

Dostarczamy sprzęt PC do każdego miejsca w Polsce na nasz koszt. — Bank udzieli Tobie kredytu BEZ ŻYRANTÓW,

— JEDYNE wymaganie to pierwsza wpłata minimum 10% wartości sprzętu. = oraz jednorazowa opłata manipulacyjna dla banku w wysokości 8.88% od zaciągniętego przez Ciebie KREDYTU.

#### OPTIMUS 24 miesiące gwarancji!!!

# OPTIMUS 5P60 z procesorem PENTIUM 60

Oryginalna płyta główna i procersor PENTIUM 60 MHz firmy INTEL, 8 MB RAM max 128 MB, cache 256 kb, magistrala PCI, flopp 3',5" 1.44 MB, Obudowa MdT, Wymienny twardy dysk 528 MB, klawiatura 101 klawiszy, karta grafiki SVGA 1 MB PCI, sterownik FDD/HDD IDE VO, Sloty 7 ISA 3 PCI, monitor 14\* LR, oprogramowanie: "Pierwszy Krok" - program edukacyjny, OPTI.EE - program konfiguracyjny, podręcznik użytkownika w języku polskim.

#### Cena tylko 4.299,- zł z VAT-em!!! ZA DARMO CD-ROM 2xSPEED, MYSZ, DOS 6.22, WINDOWS 3.11 PL, WORKS 3.0 PL lub 216,- zł na 24 miesięczne raty

# BELL 486 DX 4/100 AMD

PCI - płyta, 256 kb cache, 4 MB RAM, 3'5 FDD 1.44, IDE KONTROLER, KLAWIATURA, KARTA GRAFICZNA SVGA 1 MB PCI HARD DYSK 540 MB, OBUDOWA MINI TOWER

# tylko 1999,- zł (cena z VAT-em)

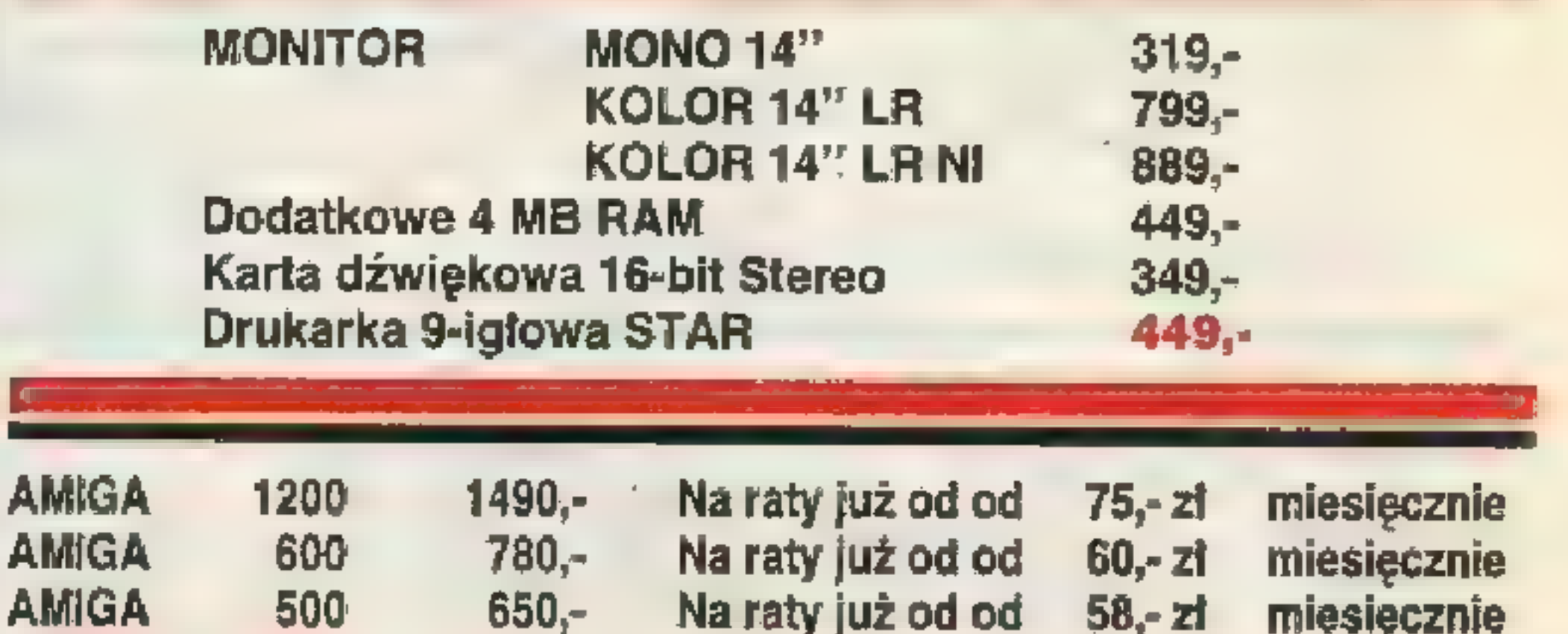

Posiadamy też Amigi z już zamontowanym Twardym Dyskiem: 40, 60, 70, 270, 420, 540 MB. 12 miesięcy gwarancji.

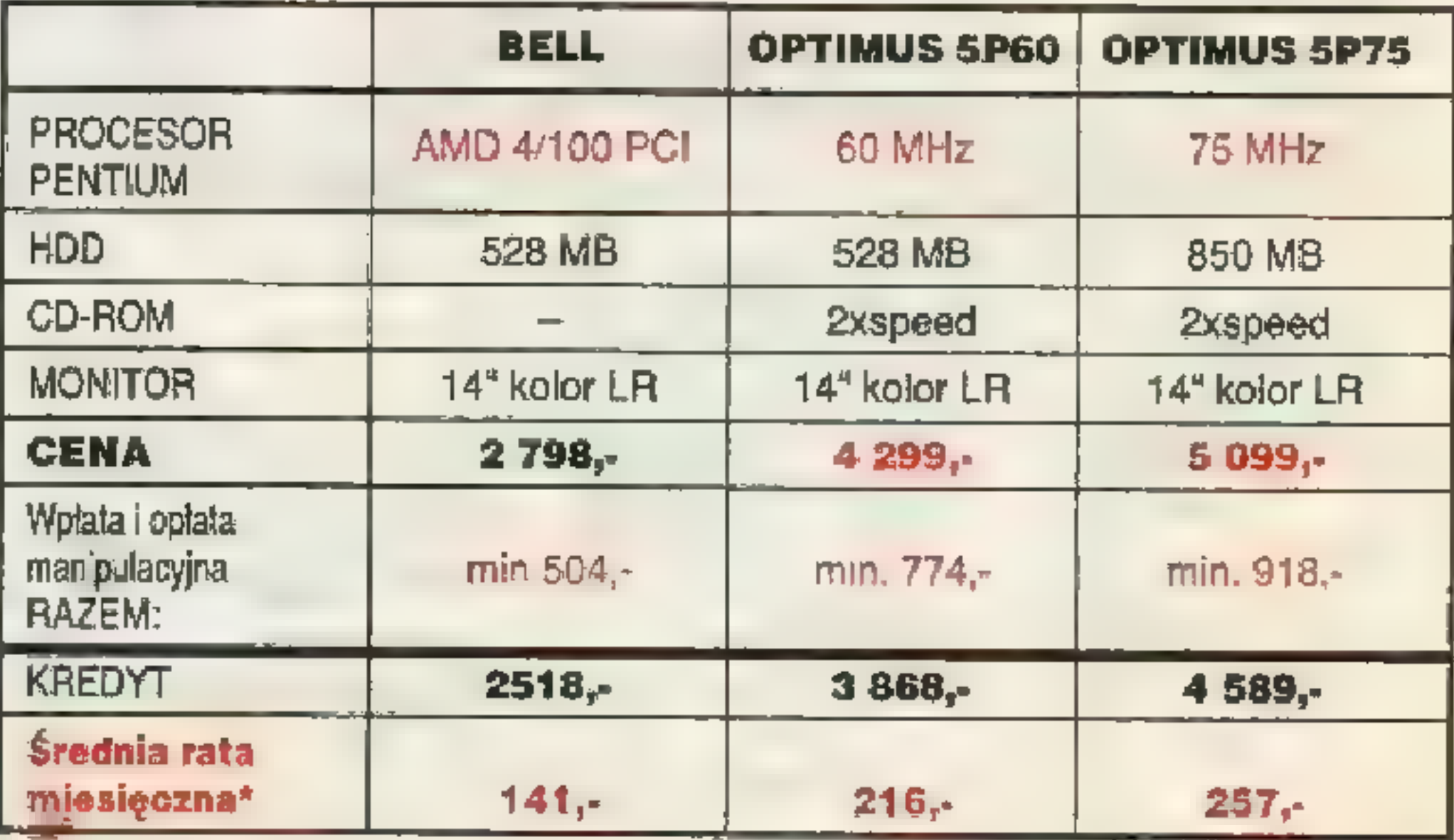

Zachowaj rachunek za sprzęt komputerowy i oprogramowanie, możesz odliczyć do 720 zł od dochodu podlegającego opodatkowaniu.

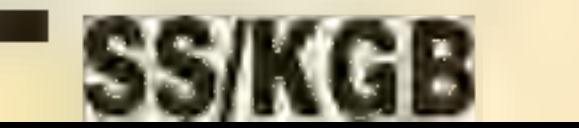

19

ul. Wronia 35/37, tel. (0 22) 201-261 w. 550, fax (0 22) 209-309

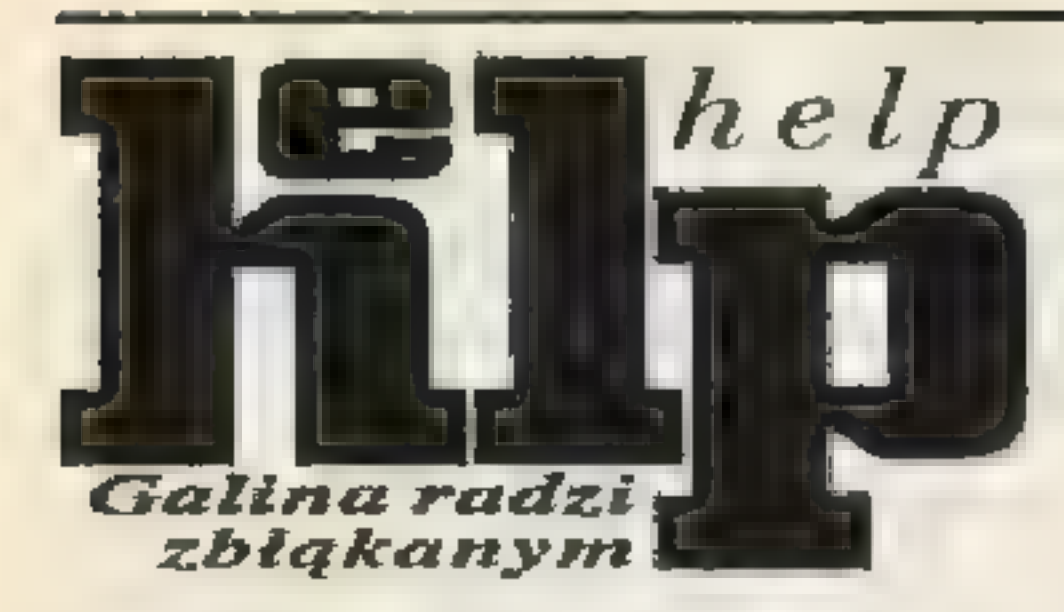

Electro Flare służy do oświetlania terenu (w nocy), wystarczy tylko rzucić. Medi Kit jest automatyczną apteczką służącą do leczenia ran, budzenia nieptzytomnych i podnoszenia morale (specjalnym drug'iem). Motion Scanner to urządzenie wykrywające ruch. Stun Rod — prymitywny paralizator do ogłuszania obcych. Proximity Grenade — granat-pułapka, reagujący na ruch. Laser Defence służy do obrony bazy przed atakiem (jest tak słaby, że wybuduj pięć-sześć albo wcale). Klapa powinna zamknąć się sama po zakończeniu tury, jednak każda postać (Ufok też) zawsze może ją otworzyć i wrzucić Niedawno bawiłem się w SA- wiązaniu X-Com. WNIVERSE – PC prezent. Trzeba tak walczyć by do | VEGAME'ach. Tak grzebałem, że | W opisie podaliście, że tajemni- | W jaki sposób podrzucać lustertego nie dopuścić. w końcu znalazłem się na Marsie. | cę broni M.C. kryje TASOTH | ko laserem po uprzednim podejufockimi statkami, do których nie | czątku (bez oszustw) i ląduję na | już M.C — LAB, to po przebada- Lusterko należy rżucić w strone wyslałem swoich żołnierzy na "wy- Ziemi, aby dobić rozbity statek i je- niu go nadal tej broni nie mam. drzwi strzeżonych przez lasery. prawę"? Po kilku dniach krzyżyk | go załogę, nagle wczytuje mi się | Przebadałem już chyba każdy ro- | Mam problem w samochodzie. widoczny na mapie jako tzw. roz- | Mars, a gdy przegram tę walkę, gra | dzaj każdej rasy ufoków, a nadal | Niby wkładam kartę magnetyczną bity statek znika. P. Mikołajczyk | się kończy tak jakby ufoki rozwa- | nie mam wszystkich części do bu- | (zgodnie z opisem w SS'19, ale upadku przez własnych agentów | kie SAVEGAME'y, ale to nic nie | bić? GURU Na ekranie obok. w danym kraju (zasilają siatkę | pomogło. PEEJAY | Badaj dalej – ścieżka badań jest | Napisaliście, że przy dwóch duw danym kraju (zasilają siatkę pomogło. PEEJAY Badaj dalej – ścieżka badań jest Napisaliście, że przy dwóch du-<br>agenturalną). Jeśli zestrzelisz du- Jeśli skasowałeś wszystkie SG pokręcona i nie da się tak jak zych robotach

tam włażą i wrzucają granaty. Anonim

wyślesz tam desantu, to możesz się niemile rozczarować, gdy to państwo wycofa się z X-COMu.

Jak wybudować laboratorium psychotroniczne? Do czego służy psi amp? Jacek Głowacz

"Aby wybudować laboratorium miusisz je najpierw wynaleźć, Psi Amp służy do walki mentalnej. Możesz z jego pomocą opanowywać ciała obcych lub powodować u nich panikę. Psi Amp może być obsługiwany tylko przez żołnierzy przeszkolonych w laboratorium psychotronicznym.

Gram już sporo czasu, lecz nie mogę jej ukończyć. Powiedzcie, co trzeba zrobić, aby odkryć najlepszy ze statków — LEVIATHAN? Jak i od kogo wydusić informację o mieście UFO'li ("T'LETH THE ALIEN'S CITY"). Jacek "Boss"

Jak posłużyć się stun-rod'em? Gdy strzelam w UFO-ludka, on staje nieruchomo przez jedńą turę, a później porusza się jak wcześniej. Proszę o dokładne wyjaśnienie. Ufo-ludek

Musisz ogłuszać Obcego aż do skutku, czyli tyle razy by ten przewrócił się na ziemię. Stun-rod może być użyty tylko wtedy gdy Obcy stoi na sąsiednim polu, nie da się z niego strzelać na odległość.

daje, to jedynym wyjściem jest skasowanie gry i zainstalowanie jej od początku. A na przyszłość rób kopie plików, które zmieniasz.

Proszę o podanie kodów. MISIO Kodów zabezpieczających nie podajemy, a innych w tej grze nie ma.

### $UFG 2 (X-COM) - PC$

Ile jest punktów komunikacji obcych? Czy gra się kończy w momencie utraty wszystkich sponsorów? Dlaczego sponsorzy rezygnują z finansowania X-COM, jeżeli mam zawsze kilka tysięcy punktów i niszczę wszystkie statki z miją infiltracyjną, zanim dopłyną do wyznaczonego obszaru? Carlos Blanka

Punktów komunikacji obcych jest tyle ile pozwolisz im założyć. Gra kończy się nawet wcześniej | niż w momencie utraty wszystkich sponsorow: wystarczy mieć spory debet na koncie, lub słabe wynmi- | ki— wówczas zapada decyzja o roz-

pów badań, nawet jeśli wydają sie zbędne.

Podaliśmy te informacje w opisie w \$S'25 (czerwiec 1995).

#### UNDER A KILLING MOON — PG

Nie mogę przejść momentu, gdy mam pójść do sklepu Rusty'ego i w jednym z pudełek znaleźć lalkę clowna. Akcja dzieje się pod koniec pierwszego dnia. Grzegorz Tybulczyk

Tak jest — niektóre przedmioty jest dość trudno odkryć, gdyż trzeba korzystać z niekonwencjonalnych kątów widzenia. Posługując się kursorami, stań nad pudłem i pochyl głowę.

Co się dzieje z zestrzelonymi | Teraz gdy zaczynam tę grę od po- | SQUAD LEADER. Mimo,żemam | Ściu do drzwi? Paweł Maliszewski Obcy są ewakuowani z miejsca | liły całą ziemię. Zmazałem wszyst- | dowania nowych statków. Co ro- | gdzie wpisać tę sekwencję? Koko

żo statków nad jednym krajeminie | ; rozpoczęcie ery od nowa nic nie | w UFO przeskakiwać pewnych eta- | rię z czymś tam. Tymczasem po

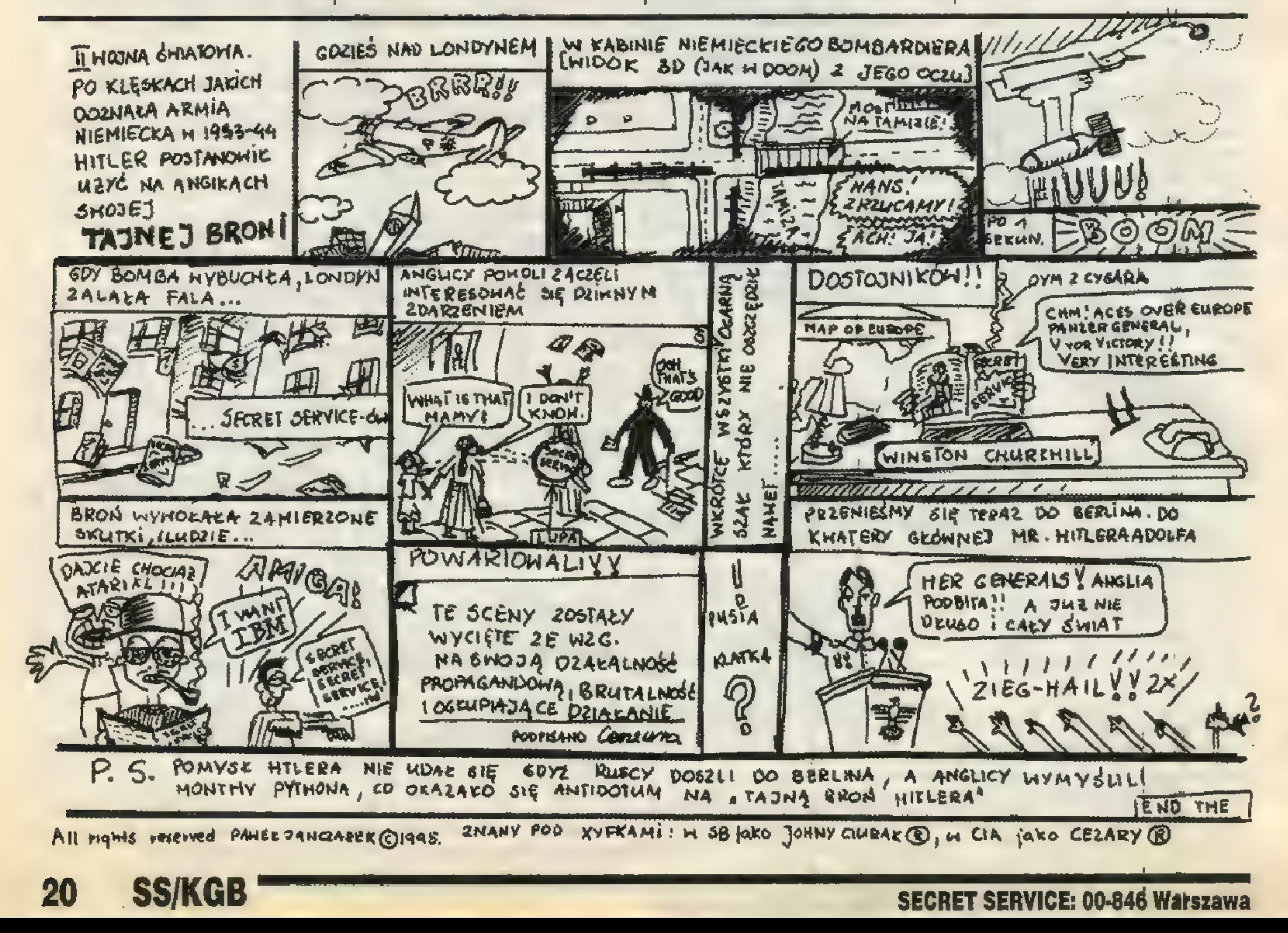

# daniu opcji COMBINE palec wskazuje dół. Co robić? Rybka

Nie z "czymś tam", a z CLOAKING DEVICE, ta kombinacja musi się udać na 300%. Skutkiem będzie niewidzialność.

Może robisz to w złym miejscu. Co?<br>Co trzeba zrobić, aby kupić SYNTHE-<br>TIC CARUITE i gdzie można je dostać?<br>Adam Stępień

Kartę ID musisz wsadzić do automatu z żyw-

nością na prawo od knajpy na KALEEV WAY, Napisaliście, że po wejściu w atmosfe- rę planety Balkomois 7 trzeba wybrać bezpieczny sektor do lądowania, lecz gdy włączę opcję szukania odpowiedniego sektora, nie mogę go znaleźć. Pomóżcie! Karol Gębarowski

Napisane jest wybrać, a nie powierzyć zadanie komputerowi. Wybór należy więc do ciebie.

### ULTINA 8: PAGAN — PC

Chodzi mi o moment, w którym (po wcześniejszym umówieniu się) mam porozmawiać ze służącą Modrei — Araminą. Napisaliście, że po szczerej gadce mam dostać od niej klucz. Co to znaczy po szczerej gadce? Łukasz z Bierunia Oczywiście najpierw musisz mieć zaliczoną rozmowę z Vividosem, który bąk- nie o rytualnym sztylecie. Z Araminą mu- sisz rozmawiać w jej domu (o porze dnia Bloodwatch), a nie w pałacu. Jeśli o porze Bloodwatch zastaniesz ją w domu, bez kłopotu wybierzesz właściwy dialog.

W przejściu tej gry posługuję się waszym opisem z SS'17. Dochodzę do mo- mentu, gdy muszę podważyć kotarę, aby dostać jeżyny. Znalazlem dziryt, lecz nie mogę znaleźć piszczela, a ten z poprzedniego etapu rozsypuje się po wlaniu oli- wy do czaszki. Nie wiem gdzie znalęźć | drugi. Jurek Sobczyk

Rasowy przygodówkowiec po wejściu do nowej planszy zawsze myszkuje kursorem po całej scenerii. Gdy natrafisz na czaszkę, strąć ją i podnieś potrzebny piszczel, który leży przy posągu.

#### WIKGS OF FURY — Amiga

Jak się ląduje na statku? Dariusz Do- brzański

Na statku ląduje się lecąc od prawej strony, podchodzisz trzymając FIRE.

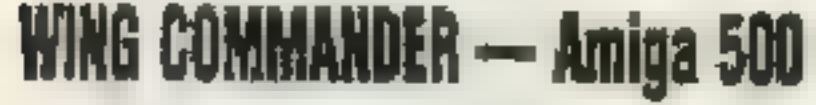

Czy moglibyście podać opis klawiatu-<br>ry oraz dokładny opis opcji klawisza "C"?<br>W jaki sposób zapisac stan gry? Artur

Z klawiszologią odsyłamy do instrukcji. Stan gry zapisuje się w sypialni pilotów, kliknij na głowie pilota w celu zapisania stanu gry. Gdy klikniesz na nogi, to znaczy to LOAD GAME.

# WOODRUFF AND THE SCHNIBBLE<br>OF AZIMUTH - PC

Jak zabezpieczyć orzech przed zsuwa- niem się z krzyża, na który ma spaść meteor? Skąd wziąć sztuczną szczękę po- trzebną do zdjęcia? Bartek S.

Orzech zabezpieczysz maczając go w smole. Służącą jako sztuczna szczęka kukurydzę znajdziesz na polu bitwy w przeszłości. Kolejne twoje wątpliwości rozproszy dokładny opis z SS'25.

ul. Wronia 35/37, tel. (0 22) 201-261 w. 550, fax (0 22) 209-309

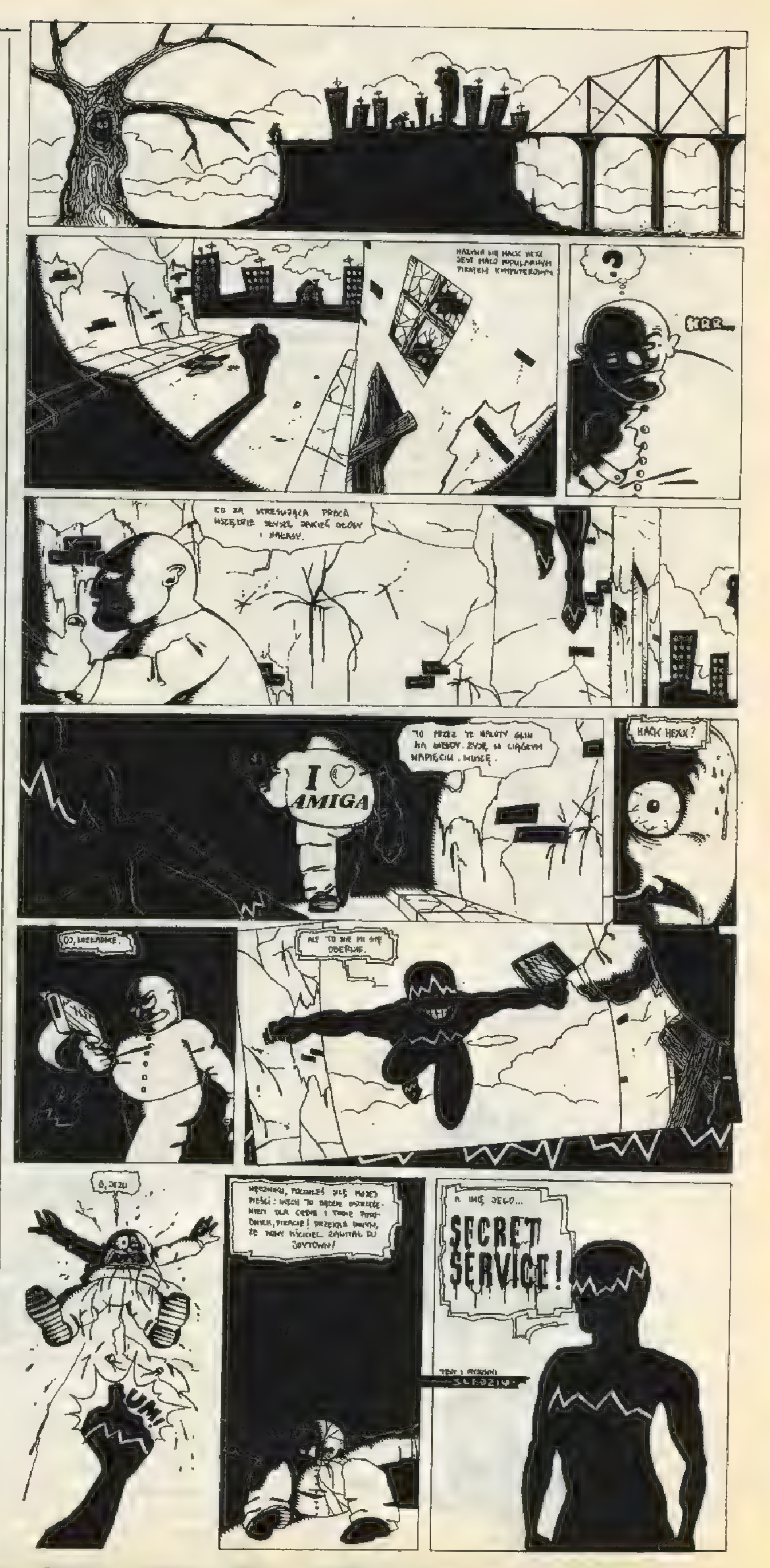

**SS/KGB** 

21

#### WEEN THE PROPHECY — Amiga

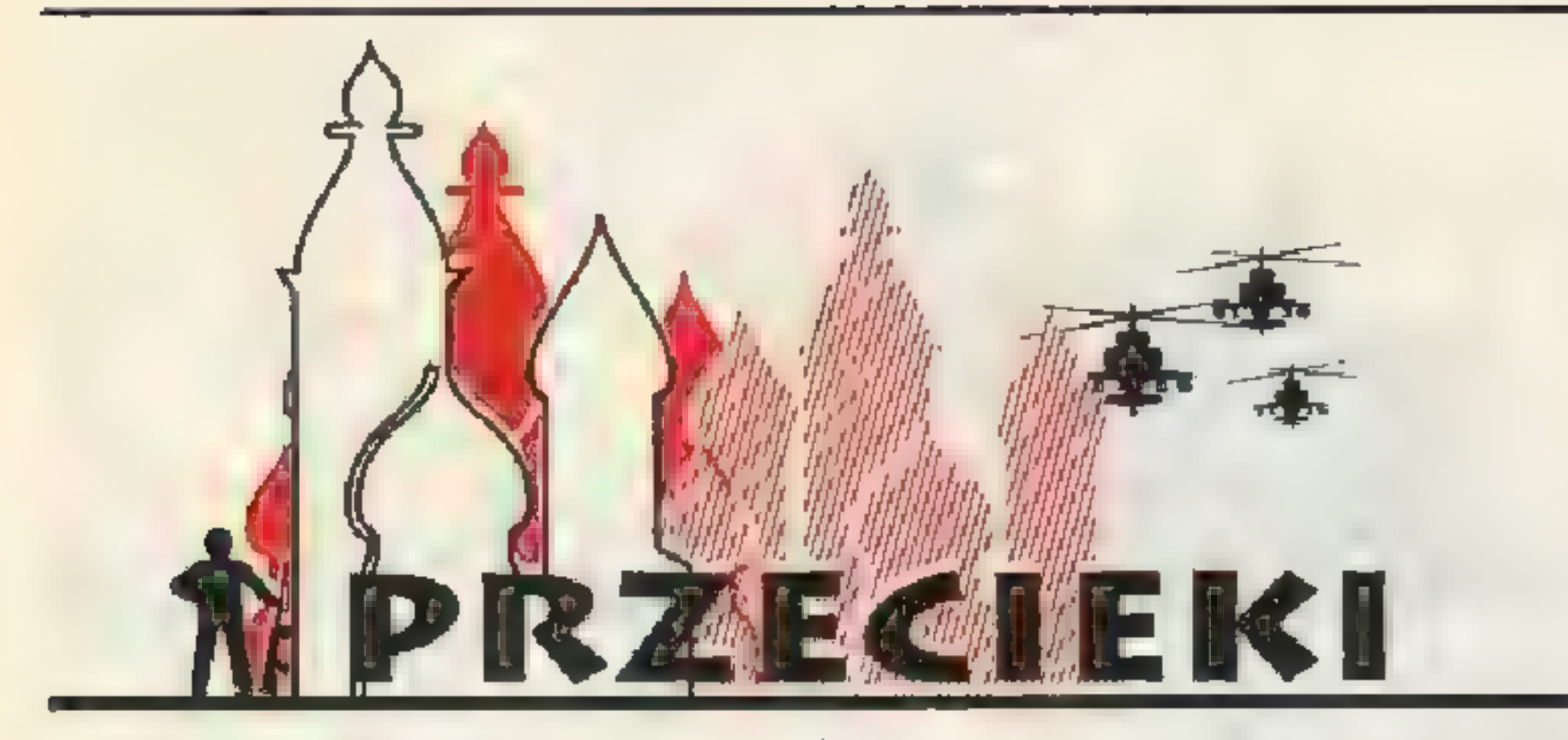

#### Przecieki wracają!!!

Jak obiecaliśmy w poprzednim numerze, Przecieki znów staną się forum duskusyjnym z czytelnikami, tzn. wy piszecie, a my czasem odpowiadamy. Dlaczego ich nie było — ano dlatego, że nie było miejsca, a teraz jest.

Po pierwsze...

.Nie jesteśmy w stanie odpisywać na listy (niezależnie jak dramatycznie podpisane).

Wielu z was zapomniało, że redakcja nie jest firmą wysyłkową gier, opisów, kodów, adresów i innych rzeczy, tylko zajmuje się wydawaniem pisma (które kochacie).

Po drugie...

Po trzecie...

Nie jesteśmy w stanie brać udziału we wszystkich waszych problemach sprzętowych (np. mam PC 286, a chciałbym mieć Pentium. odpowiedzcie dlaczego jest lepsze, bo kolega chce mi sprzedać DX33 bez dysku, a ja chcę CD-ROM więc nie wiem co zrobić i dlaczego gry się wieszają gdy pada deszcz — to dość typowy bełkot).

Po czwarte...

Nie jesteśmy bazą danych wszystkich firm gierkowych w Polsce i nie wiemy co kto w danym momencie ma na półce (np. gdzie mogę kupić... w wersji na kasetę lub czy w Polsce

22 SS/KGB

MOKEA ROBOTA! I.

można dostać i za ile...). Staramy się podawać w KGB najaktualniejsze cenniki i tam należy szukać informacji lub dzwonić bezpośrednio do dystrybutorów konkretnych firm (np. Microprose — IPS, Ocean — Mirage, Interplay — CD Projekt itd.).

Po piąte...

Nie podejmujemy się odpowiedzialności w sprawach doradztwa gdzie co kupić (np. chcę kupić monitor firmy ... ale na giełdzie jest taniej).

Po szóste...

Numery archiwalne i prenume-

ratę wysyłamy tylko na warunkach

podanych na stronie 59 w KGB.

| Nie wysyłamy numerów za zali-

| czeniem pocztowym.

Po siódme...

miennego z czytelnikami (dotyczy

to szczególnie opisów gier).

Po ósme...

Na wiele pytań, które zadajecie,

odpowiedzi były już kiedyś udzie-

lone na naszych łamach. Nie spo-

sób ciągle wracać do tych samych

...a nieoficjalnie, następnego dnia, kierownictwo odpaliło taką balangę w branżową White Pub'ie, że UGH!

kwestii. Zalecałbym więcej uwagi

przy lekturze i okresowe przegląda-

nie starych numerów.

Po dziewiąte... '

Wybaczcie, że tak marudzę, ale

zebrało się.

W przyszłym miesiącu będzie więcej pytań z listów.

Pegaz Ass

Kiedy wyjdzie Mortal Kombat 3 na Amigę? Mumin :

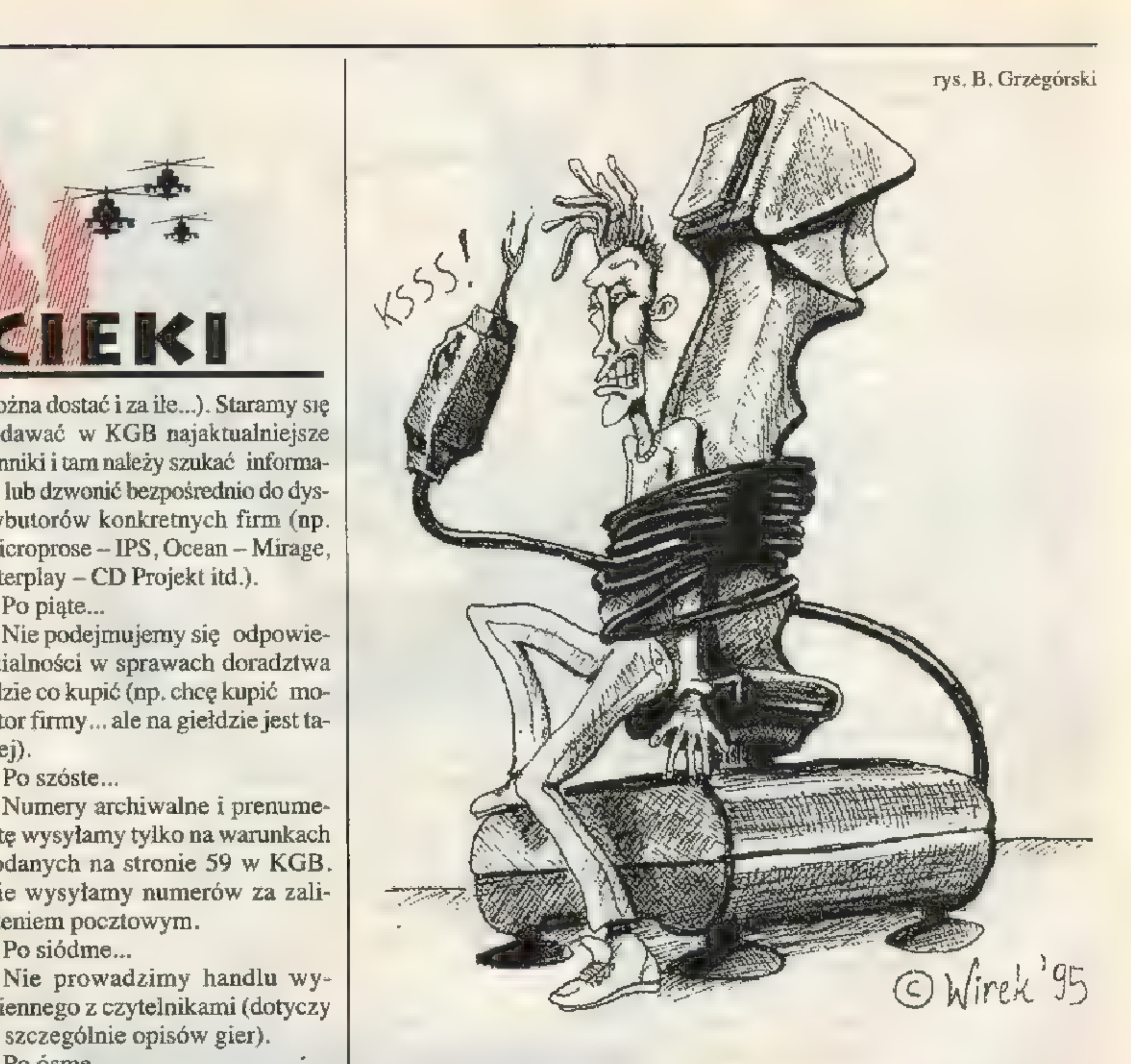

Zgodnie z tym co wiemy, to nigdy. Nikt w firmie Acclaim nie chciał podjąć tego tematu w rozmowach z nami.

Co oznacza w klepsydrze pod opisami znaczek krzyżyka lub tele- "fonu zamiast ceny? Szymon z Poznania

Krzyżyk oznacza brak ceny (np. gra nie jest jeszcze dostępna w Polsce albo nie wierny ile kosztuje), telefon oznacza zwykle, że gra będzie wkrótce wydana ale dystrybutor nie zdążył jeszcze jej wycenić i wtedy należy dzwonić do dystrybutora (telefony dystrybutorów znajdują się w ich reklamach i dzwonienie do nas nie tej kwestii nie ma sensu).

Czy można Amigę 600 przerobić na Amigę 1200? Florian FLO-REK Malah

Można, dotyczy to również modelu 500. Należy stary sprzedać ikupić nowy.

Od pewnego czasu mam zamiar przysłać do was opis gry, czy mam przysłać dyskietkę z grą? Adam Głuszek, Łukasz Latacz

Wybaczcie chłopaki, ale szansa na publikację jest niewielka. Mamy po prostu pod dostatkiem własnych materiałów. Co innego konkursy, wtedy konkretnie zamawiamy u czytelników jakiś tekst i czekamy kto przyśle najlepszy.

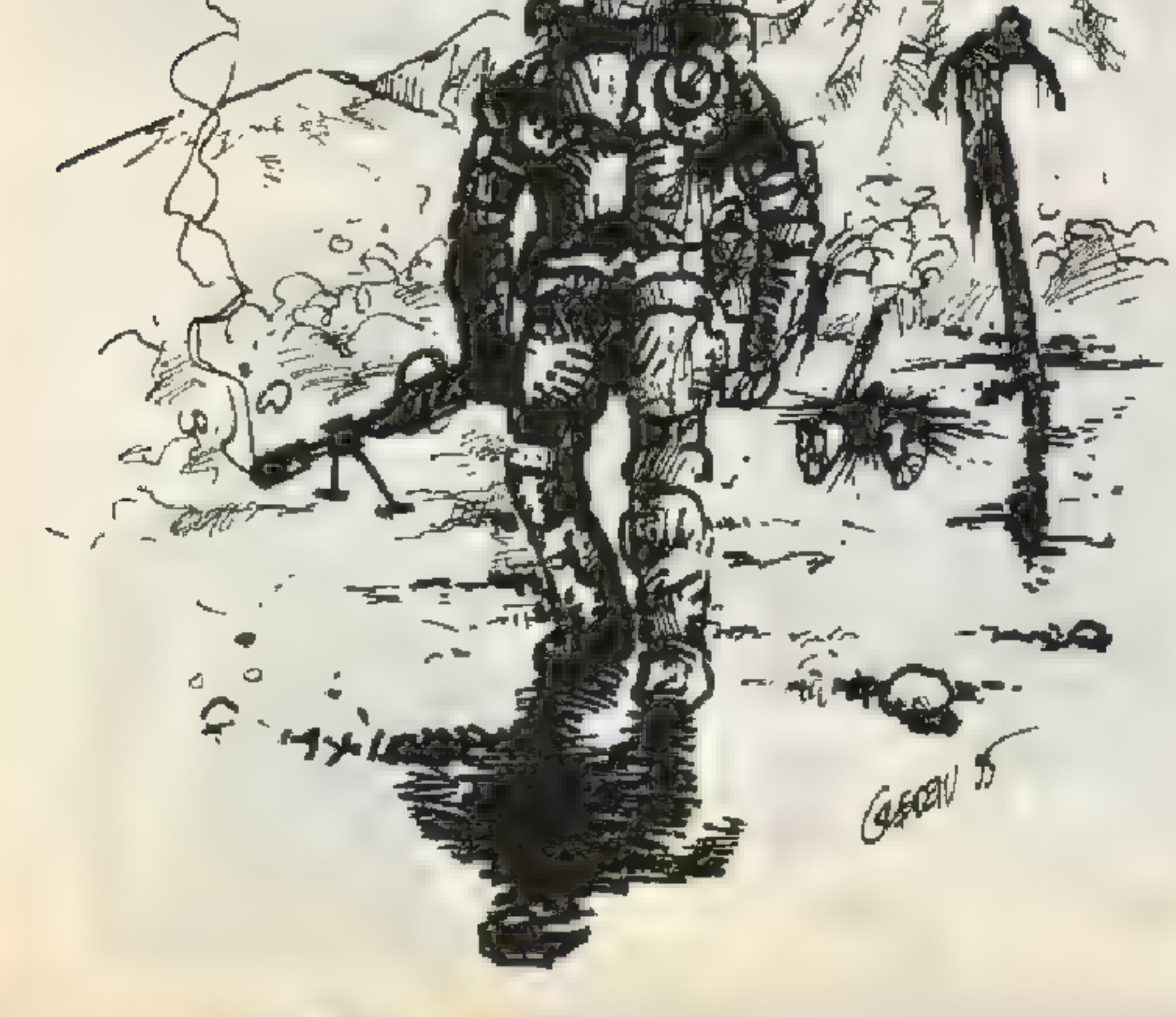

# Trzynastego października w piątek!

13 października 1995 r. CD Projekt - Czad KomanDo firma znana na rynku ze swej wielkiej szybkości operacyjnej, przebiegłości i szczerego serca otworzyła swój pierwszy sklep firmowy w Warszawie przy ul. Indyjskiej 25a. Nie sposób nie trafić - wielkie szyldy widoczne w nocy i w dzień widać już z trasy Łazienkowskiej. Tyle części oficjalnej...

Byli wszyscy liczący się i sporo pomniejszych. Atmosfery nie oddadzą żadne słowa, niech więc pizemówią liczby — padło ponad 5 BE- CZEK = ponad 500 litrów samego piwa!!! Lepszej rekomendacji nie trzeba, tym bardziej, że była to pierwsza tego typu impreza w naszej ukochanej branży.

Płyń szczęśliwie po morzach i oceanach, CD, głosząc imię polskiego stoczniowca!

#### SECRET SERVICE: 00-846 Warszawa

Aloha! Intemet!

FROM: secserv@polbox.com.pl TO: AL1

#### Cześć!

Lawina ruszyła. Do 16 października, czyli niecałe dwa tygodnie od pojawienia sie numeru w kioskach, otrzymaliśmy około 50 listów. Dużo to i mało. Przy naszym monstrualnym nakładzie mogliśmy się spodziewać większego odzewu. Z drugiej strony zarówno Internet w Polsce, jak i nasza

w nim obecność to zjawiska tak świeże, że mimo wszystko tak szeroki odzew jest czymś niezwykłym.

Jak dotąd udało mi się odpisać na wszystkie listy, choć już wiem że nie wszystkie dotarły do adresatów. Chwilowo najbardziej pokrzywdzeni są uczestnicy FIDO (ale wasze listy doszły). Pozdrowienia dla Wojtka (wbw $@...$ ) – byłeś pierwszy!!!

Jeśli chodzi o tematy: jak na razie przełamujemy pierwsze lody, choć zaczynają się pojawiać już sprawy bardziej konkretne: tipsy, pytania dotyczące gier i sprzętu, nawet propozycje dotyczące Cover Disku. Ponieważ nie wszyscy są pewni o czym mogą pisać, odpowiadam: o wszystkim. Szczególnie jednak, chcielibyśmy poznać wasze zdanie na temat: jakich innych form uczestnictwa w sieci Internet oczekujecie od nas. To co pisaliśmy miesiąc temu o WWW i listach dyskusyjnych to nie są sprawy przesądzone — tylko od was zależy czy się na nie zdecydujemy.

Wspomnieliśmy też o Internecie dla Szkół, a okazuje się, że nie jest to jedyna inicjatywa tego typu: niektóre szkoły posiadają połączenia internetowe dzięki własnemu wysiłkowi. Takie informacje doszły nas na razie o ZSE w Bydgoszczy. Może stworzylibyśmy listę szkół z dostępem do Internetu? Może specjalną listę dyskusyjną — redakcja czeka na odzew od zainteresowanych, na razie wszystkie możliwości stoją przed nami otworem. Piszcie więc — nie potrzeba koperty ani znaczka!

Witia Krugłoj

ul. Wronia 35/37, tel. (0 22) 201-261 w. 550, fax (0 22) 209-309

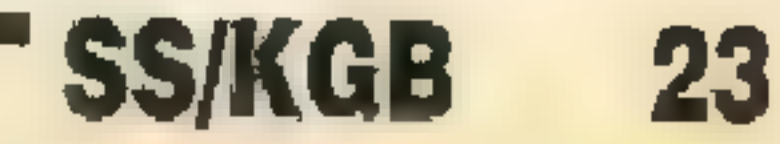

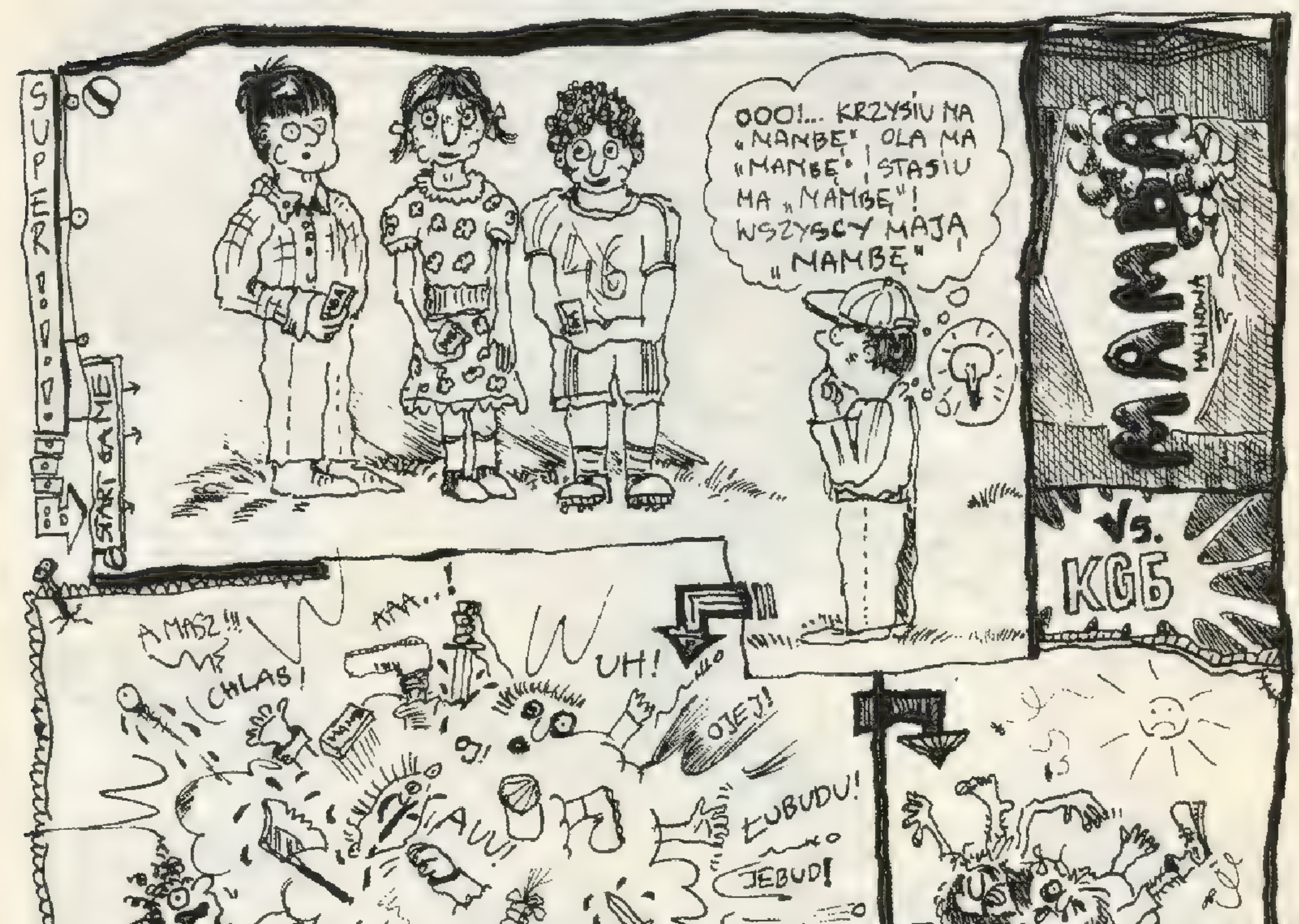

 $\sum_{m} \subset \overline{15}$   $\overline{v_{2}}$ ARGHH. P v Aller  $\Delta M$  fr 1A)  $CTALNIE$  $915.(622)$ Jerm SPE  $KGB$  $E$ CJALNE DLA  $E$ A.D.1994 Z NETTEUWA T i5.xI-3Ń w: GAME OVER zune zu der<br>Zune zune Zune Zu .<br>Skildernahmen i den første forskelle i den første forskelle i den første forskelle i den første forskelle i de

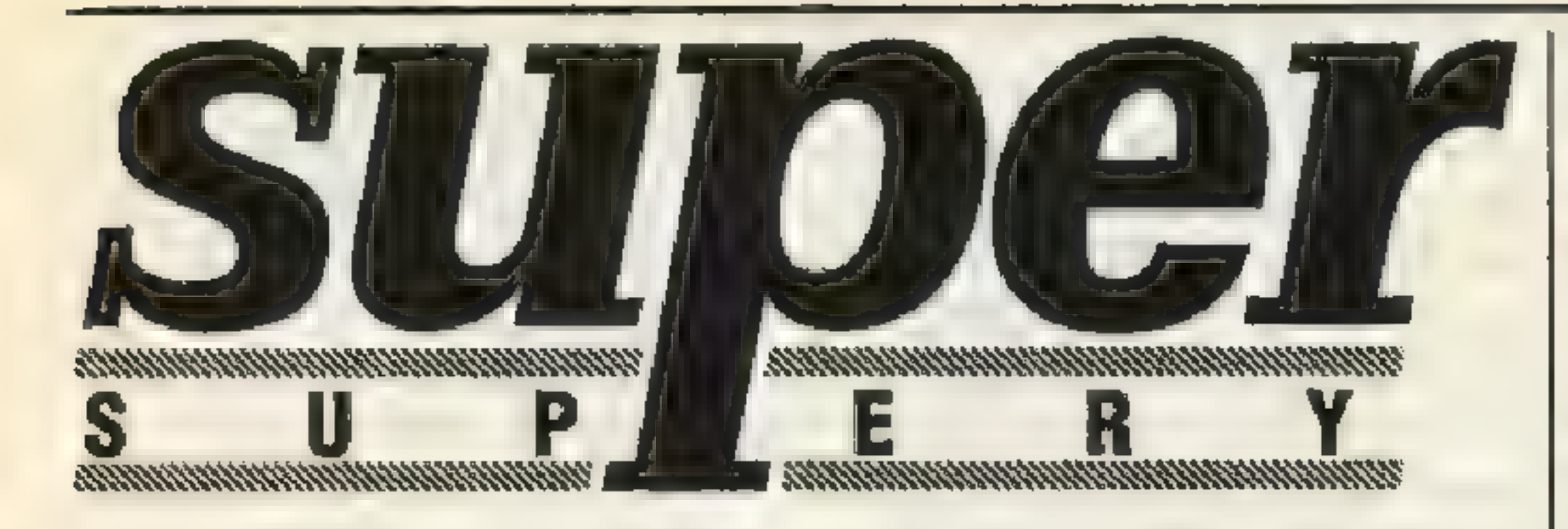

Ja wiem, ja wiem, to jeszcze nie pora... ale gdy przychodzi pora, to zwykle jest już za późno. Na co? Na naciąganie starostów rodzin i innych sponsorów na prezenty. Ten rok zapowiada się ciekawiej od poprzedniego w tym względzie, więc potrzebne jest dobre planowanie; już od dziś zacznijcie rozkładać siły (portfela starych) na zamiary.

A teraz z innej parafii. Do wszystkich cieciów i leszczy męczących o odpisy na listy (bo nie wierzą albo wierzą, że ktoś to czyta) — nie ma mowy o odpisywaniu do wszystkich, nie mam kiedy, albo będę odpisywał na głupoty, albo robił kolejny numer SS'a — wybór należy do was. Co do czytania, to czytam absołutnie wszystkie wypociny. Z jeszcze innej parafii. Przypominam o odezwie w sprawie przysyłania głupot wypisywanych w prasie, które zwykły świadczyć o 100% niekompetencji piszących.

Upomnienie z diecezji — staram się być cierpliwy widząc, co za tęgie mózgi czasem do nas piszą, ale przepraszam, jeżeli dostaję co tydzień stos listów z zaadresowaną kopertą zwrotną z prośbami o katalogi gier to powiem tyle, że trzeba być Super-Cieciem i MegaKołkiem żeby nie zauważyć, że to nie my wysyłamy katalogi, tylko firmy ogłaszające się w piśmie. To i tak jakbym rzucał grochem o ścianę, bo w tym tygodniu znów pewnie komuś się coś pochrzani i będzie Się na nas wściekał, że czegoś nie dostał.

Poza wszystkim pozdrawiam(y) wszystkie nieliczne dziewczyny, które do nas pisują! Wasz kochający Pegaz Ass  $sz$  $\pi$ kulec,  $\pi$ jawka,  $\pi$ jak,  $\pi$ rat,  $\pi$ lot,  $\pi$ ngpongista,  $\pi$ cie,  $\pi$ j  $\pi$ wo QfLO-VE; itd;

— bełkoty — tym razem cytat z polskiej wersji Playboya, będzie z pamięci, bo egzemplarz gdzieś zginął: "Na pokładzie sondy kosmicznej jest komputer mogący pomieścić w swej pamięci 40 bitów (czyli 500 bytów)". Tak tak, drodzy

W OSTATINIM CZASIE SYSTEM, VIRTUAL REALITY<sup>®</sup> ZDOBYŁ SOBIE N ŚWIECIE WIELKA SŁAWĘ. JECNAK Z POWODU OGRANICZONYCH<br>FUNDUSZY PRZEUFTWEGO GRACZĄ JEGO ZDOBYCIE SME SĘ FIKCJA. NINO TO PRZEBIĘGŁI GRACZE NIE DAJĘ, ZA WYGRANA!

moi, byt określa światomość, a każdy byt to jeden odbyt;

> smiczna "Halka" Monłuszki; Theme Park — Stremowany Park, Park Tremy; UGH! — Zatwatdzenie; Ultima 7: Black Gate — Siódme Ultimatum dla Czarnej Mamby; Ultima VIII: Pagan — Óstne Ultimatum dla Pogan; Wisielec — Emeryt model" 95;

— początki — 'Bry, bando pożeraczy joysticków, hiewieścich serc i kiszonej kapusty; Bracia i siostry; Czołem... muru nie przebijaj; Moje serdeczne uszami ruszanie dla redakcji; Piszę do was kolejny bezsensowny list; Piszę do was bo jechać mi się nie chce; Piszę ponieważ doszedłem do wniosku, że nawiązanie kontaktu z wami może wpłynąć na moją inteligencję; Szanowna redakcjo kochana przez nas i nierozumiana przez naszych rodziców; Hello gnomy i demony i inne żaplute karły amigancko-blaszanej reakcji; Nie będę lał barszczu i od razu przechodzę do konkretów...; Hej zafajdane bobasy—smutasy; Cool Morning; Nigdy nie wiem jak zacząć;

> $-$  mądrości ludowe – E=SS<sup>2</sup>; Dzień bez podlizywania się jest dniem straconym; Słońce praży, mózg się smaży; Z dziewczyną strasznie dużo czdsu śię zużywa; Żyrafa najwyższą formą życia; Gorszy Spectrum w garści niż PC na dachu; Uderz w stół, a Secret Service śię otworzy; Jak wypijesz piwo to pójdziesz krzywo, a po gorzale wcale;

— końce — Wielu tysięcy lat świetlnych działalności, zwariowanych pomysłów i jak największych dochodów; Życzę luźniejszych kaftanów bezpieczeństwa; Niech biznes się kręci; Napisałem ten list, żeby podnieść z dołka mój ulubiony dział - Supety; —0 KGB i o SS — przekrętów już nie będzie; — wyrazy na Q i na  $\pi \sim Q$ it, Qrtyzana, Qpa, Qrs, Qlminacyjny, Qndel, Qjawiak, Quchnia, mnball,

ROCHE BLIZET

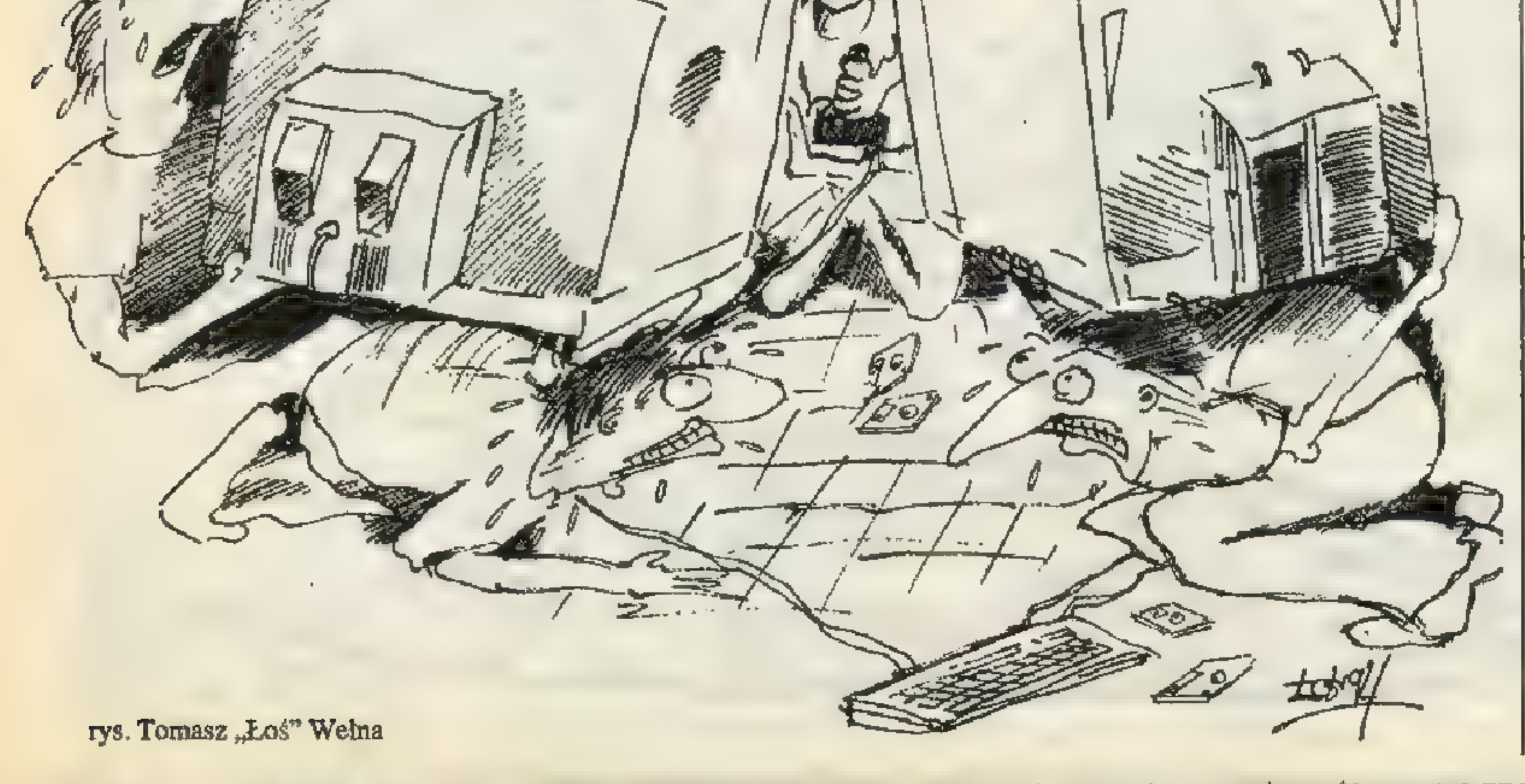

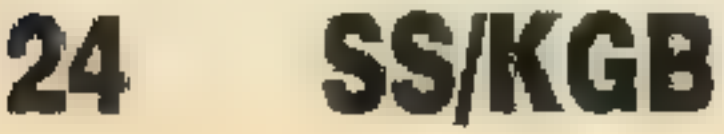

— przekręty — Alone in the Dark — Same Ciemności; Birds of Prey — Danuśka i Szprej; Blade of Destiny — Bladość Przeznaczenia; Defender of Crown — Najmimorda; Doom, Doom, Doom — Po Piwie Zawsze Mam Gazy; Electro Body — Czas na EB; Elfman — Jedenasty Apostoł; Fields of Glory — Pola | Minowe; Flight Commander — Lot Commodora; Kajko i Kokosz — Kajak i Kokpit, Kajko i Kosz Kosz; King Maker — Króloróbca; Lost Eden – Zgubiona Cnota; MK  $2 -$ Dwie Mordy Kombatanta; Moon Patrol — Policja Nocą; Operation Blood — Transfuzja; Prisoner of Ice — Icek Więzień; Psycho Pigs — Rada Ministrów; Trap'n"Treasures — Tresowanie Trepd; Terminator — Uczeń Odbywający Naukę Rzemiosła u Majstra; The Secret of Monkey Island — Tajemnica Islandzkiej Małpy; Space Hulk — Ko-

— mega głupoty — Mówi się, że powietrze nie ma koldru, a czy to nie noc właśnie zabarwia je na czarno?; Miałem kiedyś białą myszkę, ale w końcu mi padła, Czy to oznacza, że mam teraz Móuse Pad?; Podobno w Polsce będzie dobrobyt, wszyscy będą miell Nintendo, ale ja się nie boję bd mam raka płuc; Jestem w rozterce bo umari mi chomik i ja po prostu, pó prostu nie wiem jak go ugotówać Gdy wróciły Supery to dostałem szału i wykonałem taniec weselńy na włosach łonowych; — pytania do redakcji — Czy redakcja udziela pytania hh gry? (nie, ale udziela gier na odpówiedzi); — varia — Lubię dzięci, stwierdził kanibal; Jak odbywa się zmiana poglądów PeCetowców:  $(Amiga Workbench 1989) - Pe-$ Cetowiec mówi "te zdsrane ikony to dla jaskiniowców\*... trzy lata później (PC Windows), fajne to Windows i te ikbny, ci ludzie to myślą!\*; Dostałem na bierzmowanie 500 zł ód sponsora; U mie wszystko po staremu, ta sama cela, starszy taki sam burak i łyka wszystko jak pelikan, a starsza myśli, że wszystko jest w porząsiu bo wszystkiego nie wie; Mogę wam sprzedać zderzaki do żelazka, albo przednią | szybę do wanny; Dziś wysłałem | list do was, a już nazbierało mi się na następny; Escom to zdrajca, mieliśmy szansę pozbyć się Amigi, a on ją wykupił; Za kilka miesięcy matura, a ja mam problem bo w całej karierze szkolnej nie przeczytałem żadnej lektury; — do Help'a - Jungle Strike PC. Mam bardzo ciemny monitor, a w czwartej misji jest noc i nic nie widać. Jaki jest kod do piątej misji?; — o Mortalu — © Przychodzi Sonya do lekarza z nosem jak bania. Pszczółka? — pyta lekarz

Aha. — Usiadła?

Aha -I ukąsiła?

Nie, Cage ją Cyberkopniakiem zabił!

© Podchmielony Scorpion wraca do domu. Zatrzymuje go policjant i mówi: Proszę chuchnąć;

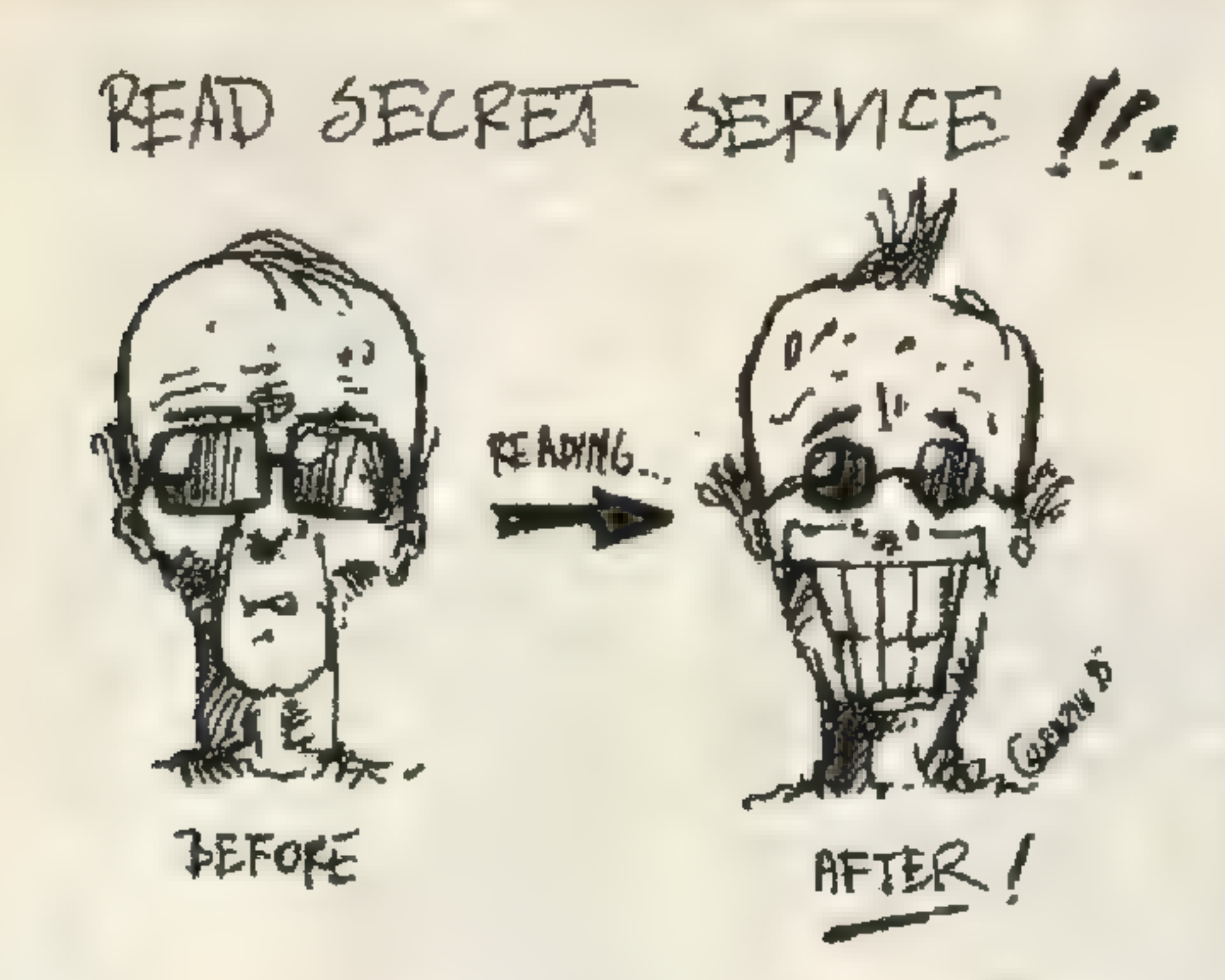

Reptile rozmawia z Baraką: Słuchaj Baraka, ja i Kitana nie możemy mieć dziecka. Zrób nam Babality.

© Ballada o Mortal Kombat: Shang Tsung, koleś już niemłody, bez przyjaciół i urody,

Pędzą, pędzą bimber z czerwo nej porzeczki;

 $\bullet$  Siedzę i myślę, nad dniem ubo lewam

Jutro sprawdzian mam, dziś g olewam

Dlaczego Bóg nie mógł zrobi doktoratu

2. Napisana została po aramej sku, a nie po angielsku.

by umilić chwile nudne, ot tak sobie dla draki, chciał wypruwać ludziom flaki. \* Z wszego świata się zjechało, wojowników nie za mało: Scorpion, Sonia i Sub Zero, Rayden, Kano, Johny Cage, oraz świetny karateka — Biały Lotus, Lucek Kang. Może by tak sznurowadłem potraktować Jasia Cage? Albo trzasnąć w łeb meduzą, lub na kolce rzucić precz? Jeśli nam się nie podoba Sonia Blada z trickiem nowym, to potraktuj ją chłopczyku freezem ciekłym azotowym. Jeśli Goro zacznie głupio skakać i się dziwnie śmiać, to go sru piardem frontalnym, albo wall jump — psia go mać.

4. Nie została opublikowan w poczytńym czasopiśmie.

10. Gdy doświadczenie mu nie wyszło, próbował to ukryć<br>topiąc obiekty doświadczalne, topiąc obiekty doświad-<br>11. Kiedy obiekty doświad- NIE KUPIŁEM<br>czalne nie zachowywały się NAJNONSZEG0 zgodnie ź jego przewidywazgodnie z jego przewidywa-<br>niami, usuwał je z próbki.

ul. Wronia 35/37, tel. (0 22) 201-261 w. 550, fax (0 22) 209-309

No a jeśli nam bogowie i Shang Tsunga dadzą zdjąć,

Michał Śledziński

można znowu się po trupach, w górę po zwycięstwa piąć.

© Zespół kombatantów spod znaku mortadeli oferuje:

 $\tilde{\mathbb{E}}$  cy mógł odpocząć. 2. Kochaj swe łóżko jak siebie samego. 3. Odpoczywaj w dzień, abyś w no-

okulary — Johnny Cage; leczenie wszelkich krzywizn kręgosłu pa — Sub Zero; łowienie trzmieli — Liu Kang; pieczenie na grillu — Mileena; koszenie trawy - Kano; pa sty do zębów — Baraka;

— piosenki —

© U prząśniczki siedzą jak anioł dziweczki,

— wierszyki —

©PeCet, PeCet ty jesteś jak zdrowie, nikt się nie dowie ile kosztujes: aż się, popsujesz;

— dowcipy z internetu

1. Ogłosił tylko jedną większą publikację.

3. Nie zawierała bibliografii.

5. Istnieją poważne wątpliwości, co do tego, czy napisał ją osobi-

ście.

6. Może to i prawda, że stworzył świat, ale jakie osiągnięcia zanotował od tej pory?

7. Jego skłonność do współpracy jest raczej ograniczona.

8. Inni naukowcy mają duże trudności w odtworzeniu rezultatów jego eksperymentu.

9, Bezprawnie przeprowadzał eksperymenty nie tylko na zwierzętach, ale i na ludziach.

12. Rzadko zjawiał się na zajęciach; zamiast tego kazał studentom przeczytać swoją publikację.

13. Niektórzy twierdzą, że skierował swego syna na zastępstwo.

14. Dwoje pierwszych słuchaczy wyrzucił ze studiów.

15. Chociaż do zaliczenia jest tylko 10 rygorów, większość studentów oblewa jego testy.

16. Urzęduje nieregularnie, zazwyczaj na szczytach gór.

© 10 przykazań człowieka szczęśliwego:

1. Człowiek rodzi się zmęczony i żyje żeby odpocząć.

4. Praca męczy, odpoczynek mniej. 5. Jeżeli widzisz kogoś odpoczywającego, pomóż mu.

6. Co masz zrobić dziś, zrób pojutrze, będziesz miał dwa dni wolnego.

7.Jeżeli czegoś nie możesz zrobić, pozwól by zrobili to inni.

8. Nadmiar odpoczynku nigdy ni-

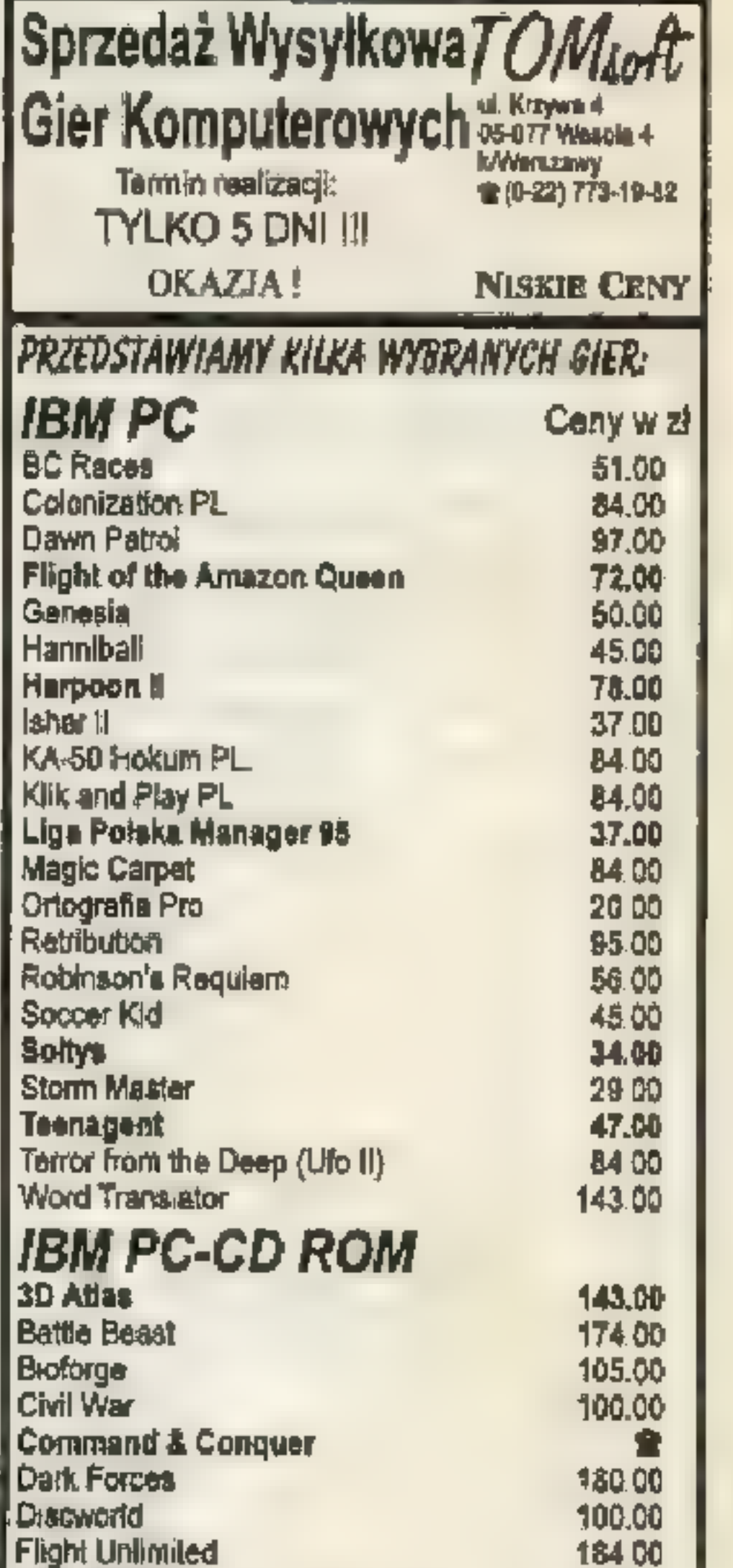

180.00 100.00 132.00 174.00 164 00 174.00 118.00 16400 83.00 153.DO 130.00 **94.00** 100 00 69.00 173.00

全

87.00 59.00 50.00 41.00 33.00 45.00

37.00 37.00 41.00 19.00 22 00 23.00 29.00 48.00 40.00

雲

ж

7900

58.00

71.00

**BS 00** 45 00 137.00 66.00 49.00

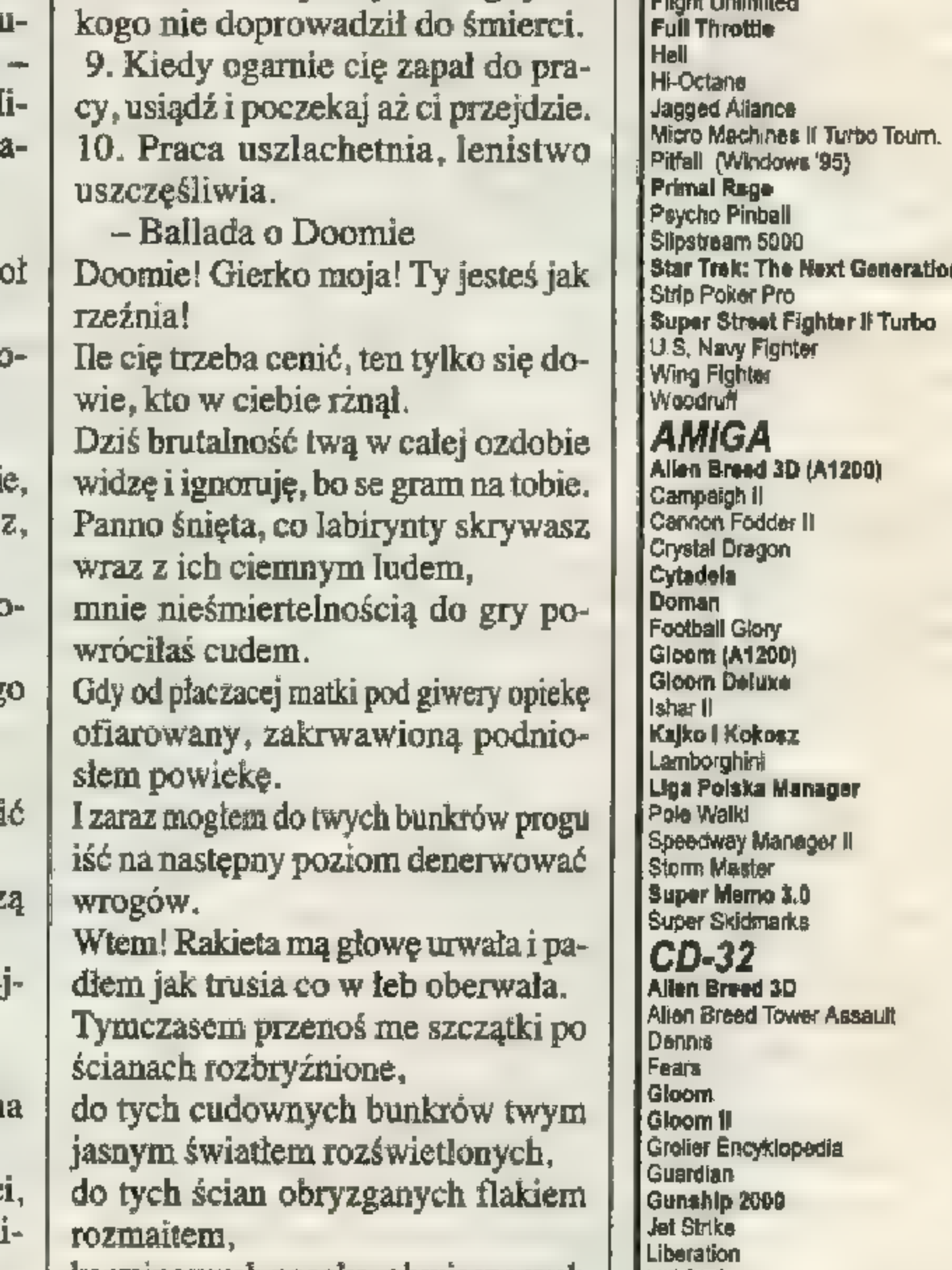

karminowych posoką, obwieszonych trupem.

A wszystko ogrodzone murem, jakby miedzą,

Na której z rzadka ciche sępy siedzą.

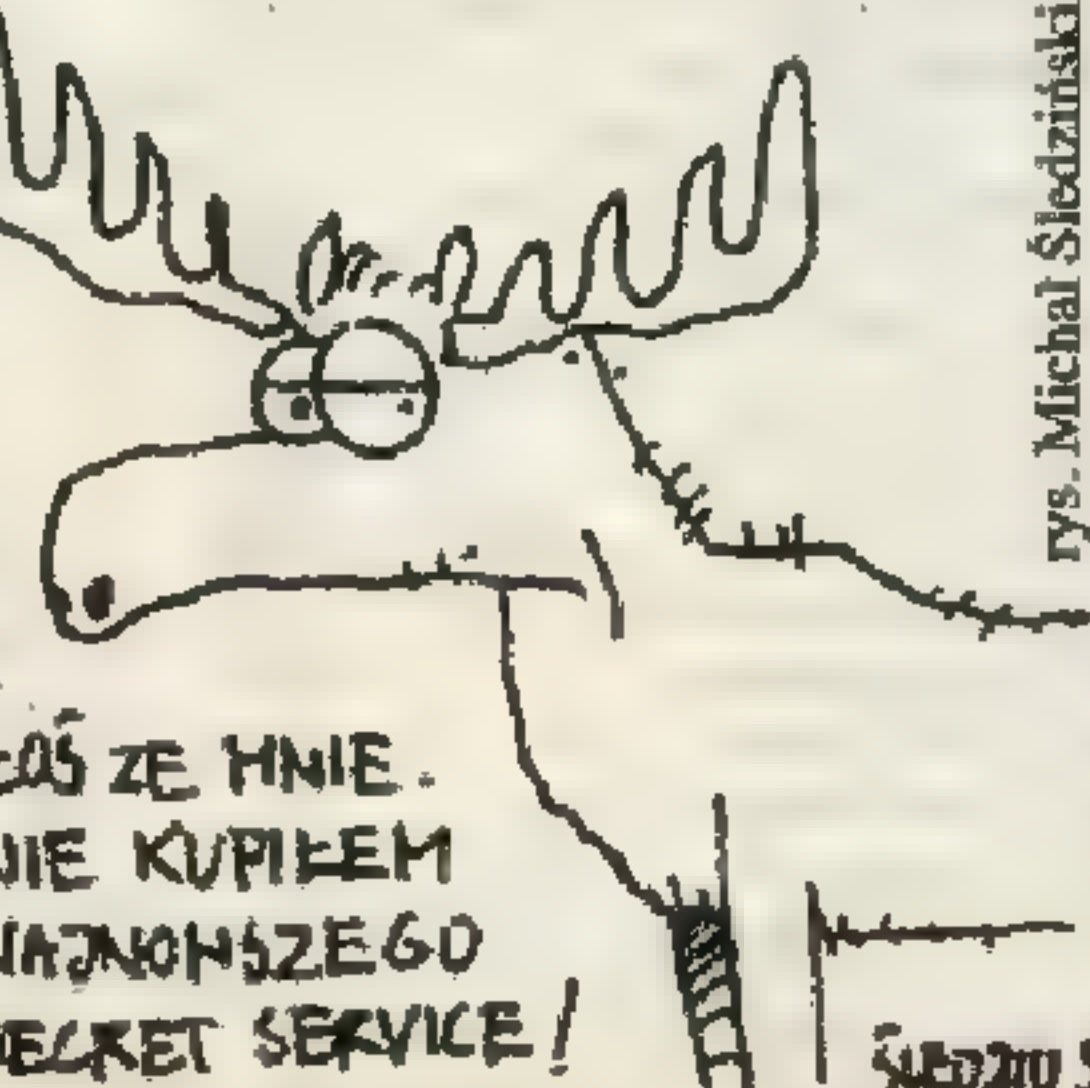

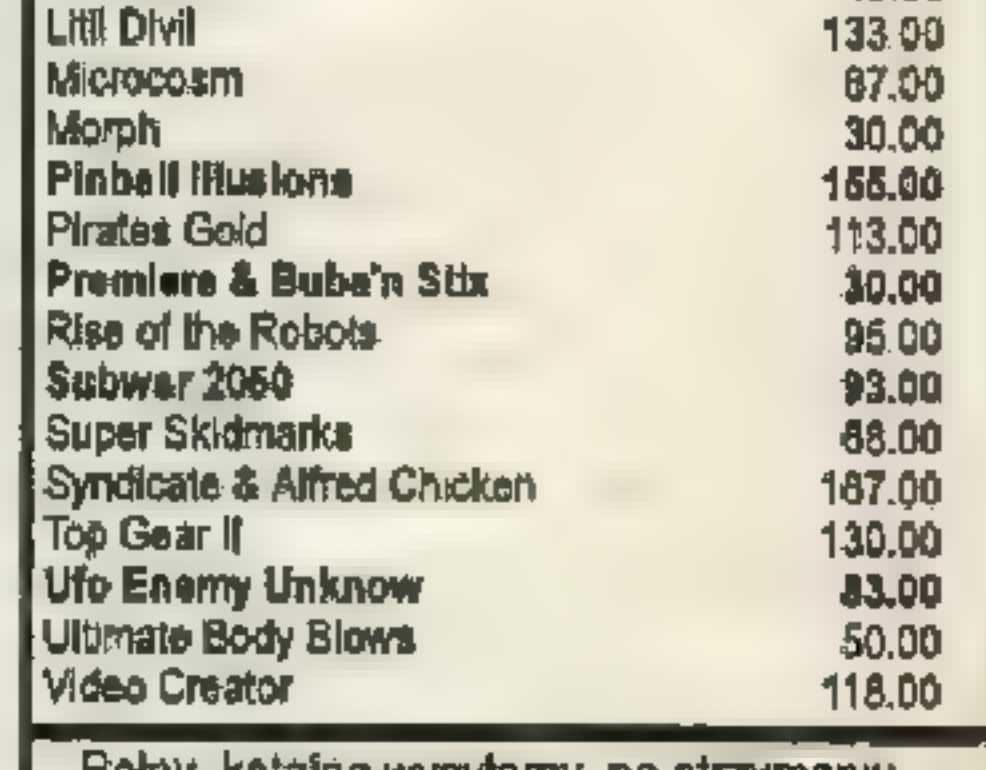

Pelny katalog wysyłamy po otrzymaniu zaadresowanej koperty zwrotnej ze znaczkiem.<br>Posiadamy w sprzedaży całość oprogramo-

wania znajdującego się na polskim rynku, w tym także oprogramowanie użytkowe, napędy CD-ROM, karty muzyczne, karty graficzne. Podane w złotych ceny detaliczne zawierają podatek VAT.

Przesyłka płatna przy odbiorze (+koszty wysyłki).

Zamówienia oraz wszelkie pytania przyjmujemy listownie lub telefonicznie pod numerem (0-22) 773-19-82.

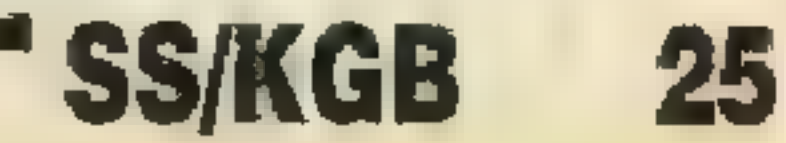

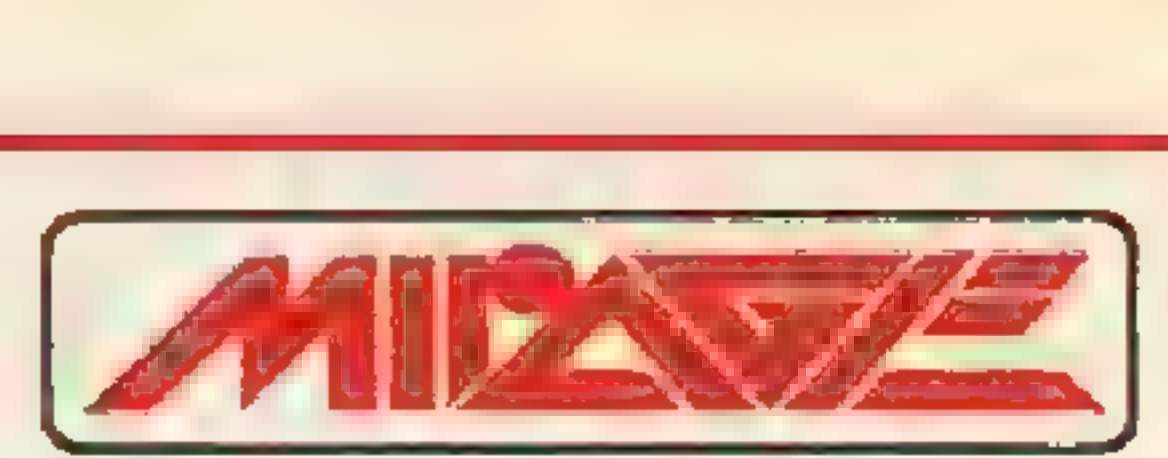

#### MIRAGE SOFTWARE 03-982 Warszawa, Gen. Abrahama 4 tel.(22) 671 7777, fax (22) 671 7622 e-mail: mirageGikp.atm.com.pl

POSIADAMY W SPRZEDAŻY WSZYSTKIE WARTOŚCIOWE GRY I PROGRAMY EDUKACYJNE DOSTĘPNE W POLSCE \* PROWADZIMY SPRZEDAŻ DETALICZNĄ I HURTOWĄ \* ABY OTRZYMAĆ SZCZEGÓŁOWY SPIS PRZYŚLIJ ZAADRESOWANĄ KOPERTĘ ZWROTNĄ I INFORMACJE O TYPIE<br>POSIADANEGO KOMPUTERA \* NAWIĄŻEMY WSPÓŁPRACĘ Z AUTORAMI GIER I DYSTRYBUTORAMI<br>PROGRAMÓW \* PRZY ZAMÓWIENIACH WYSYŁKOWYCH (LIST, TELEFON, FAX) NALEŻ

# PC CD ROM

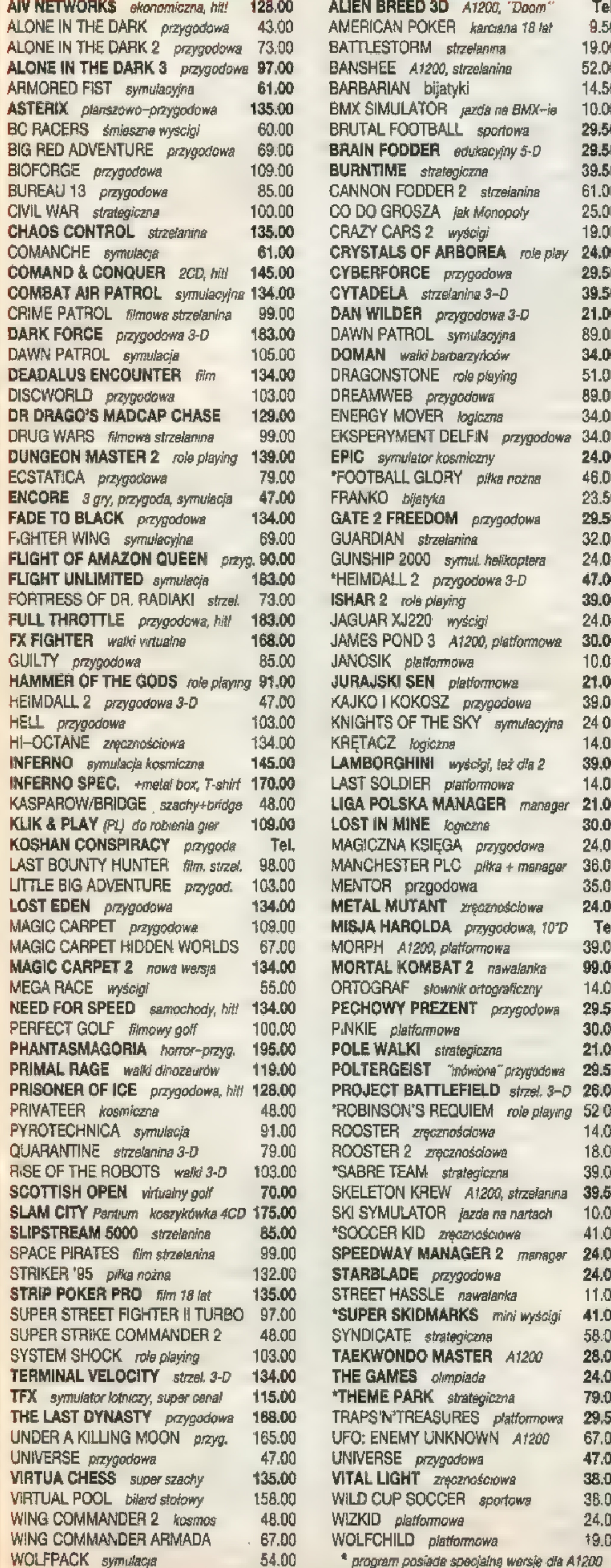

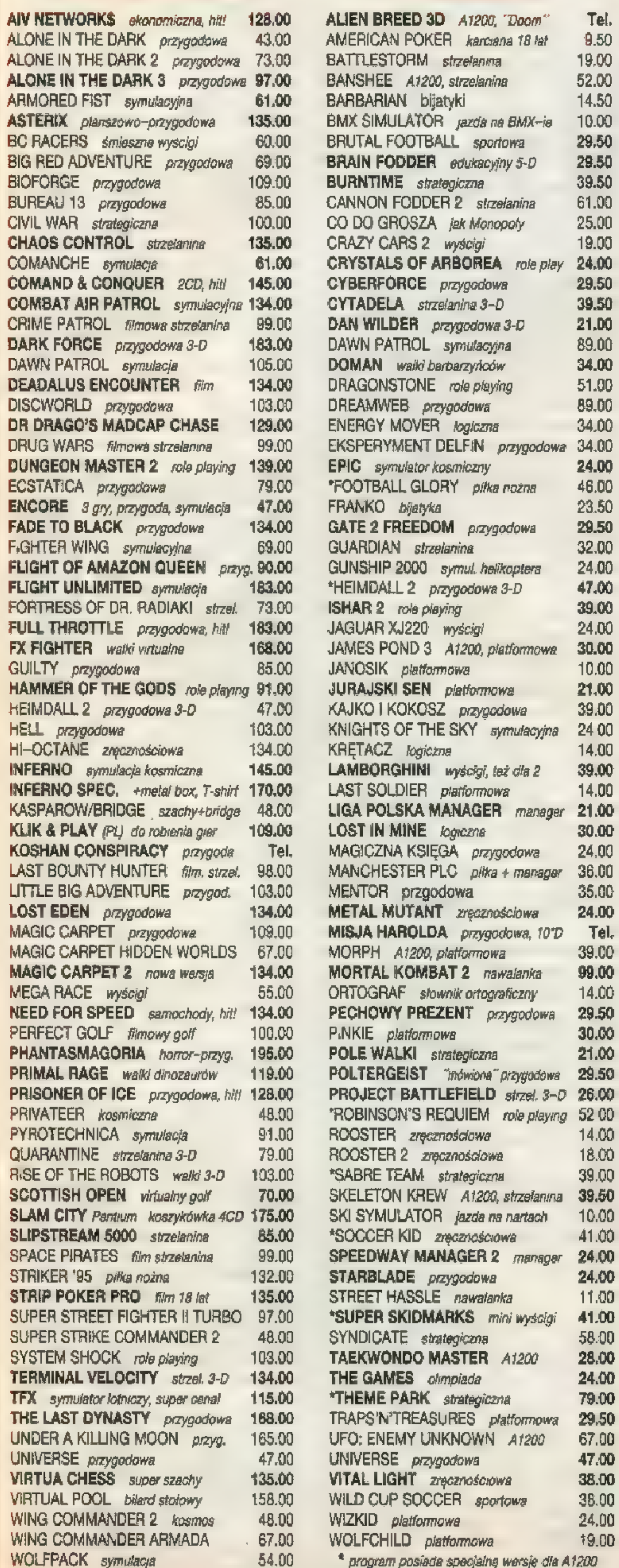

# AMIGA

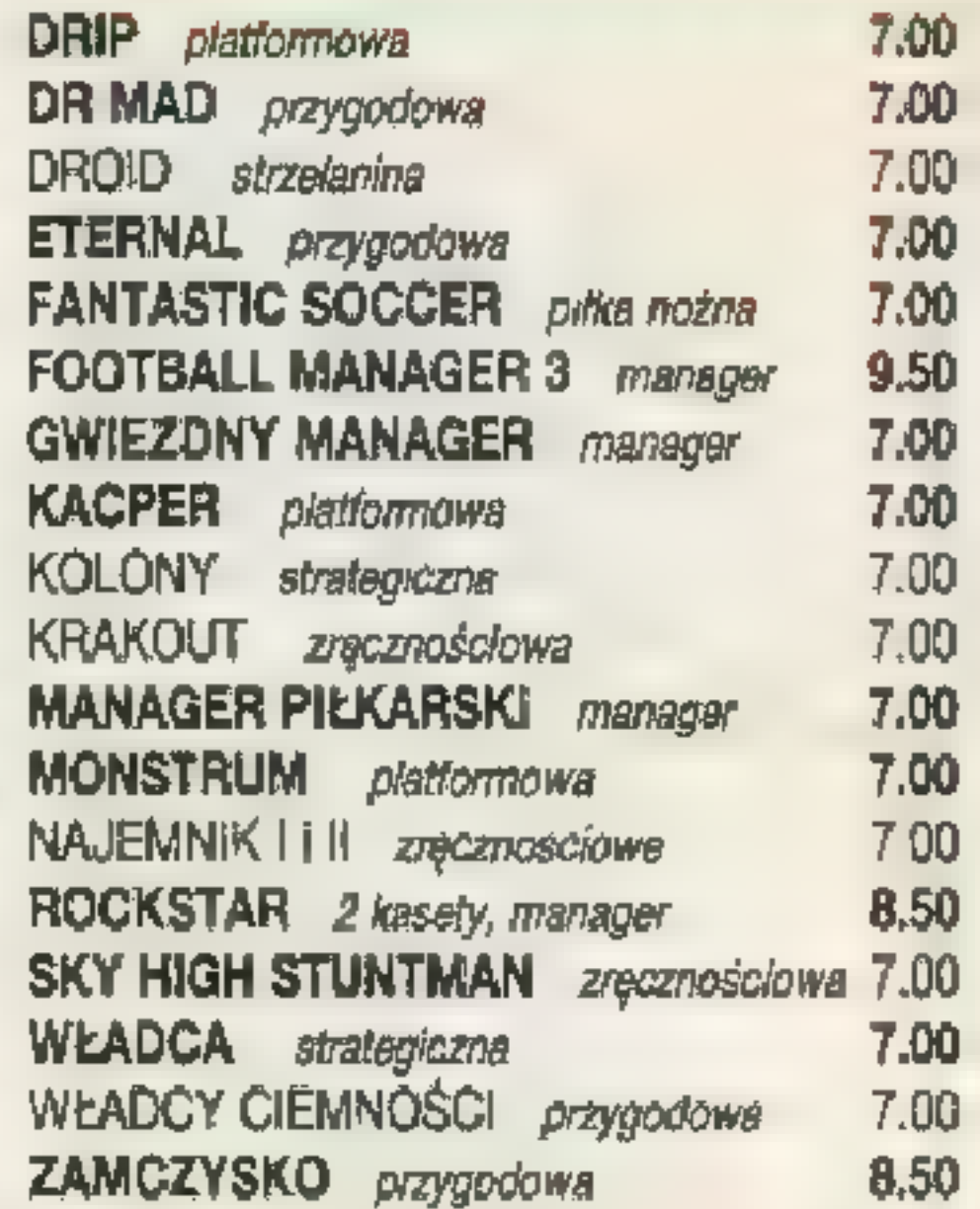

# IBM PC

7 DNI 7 NOCY przygodowa pol ARMORED FIST symulacyjna BATTLESTORM strzelanina BATMAN RETURNS przygodowa **BC RACERS** śmieszne wyścigi BRUTAL FOOTBALL sportowa BUREAU 13 przygodowa BURNTIME strategiczna CAMAPIGN 2 strategiczna GANNON FODER 2 strzełanina COLONIZATION strategiczna COMMANCHE symulacyjna GRAZY CARS 2 wyścigi CRYSTALS OF ARBOREA role play. 24.04 GUCKOO Z0O (PL) dla dzieci DAWN PATROL symulacyjna EPIC symulacja kosmiczna 127.0 FLIGHT OF AMAZON QUEEN przyg. 75.00 FOOTBALL GLORY piłka nożna 51.00 FRONT LINES strategiczna

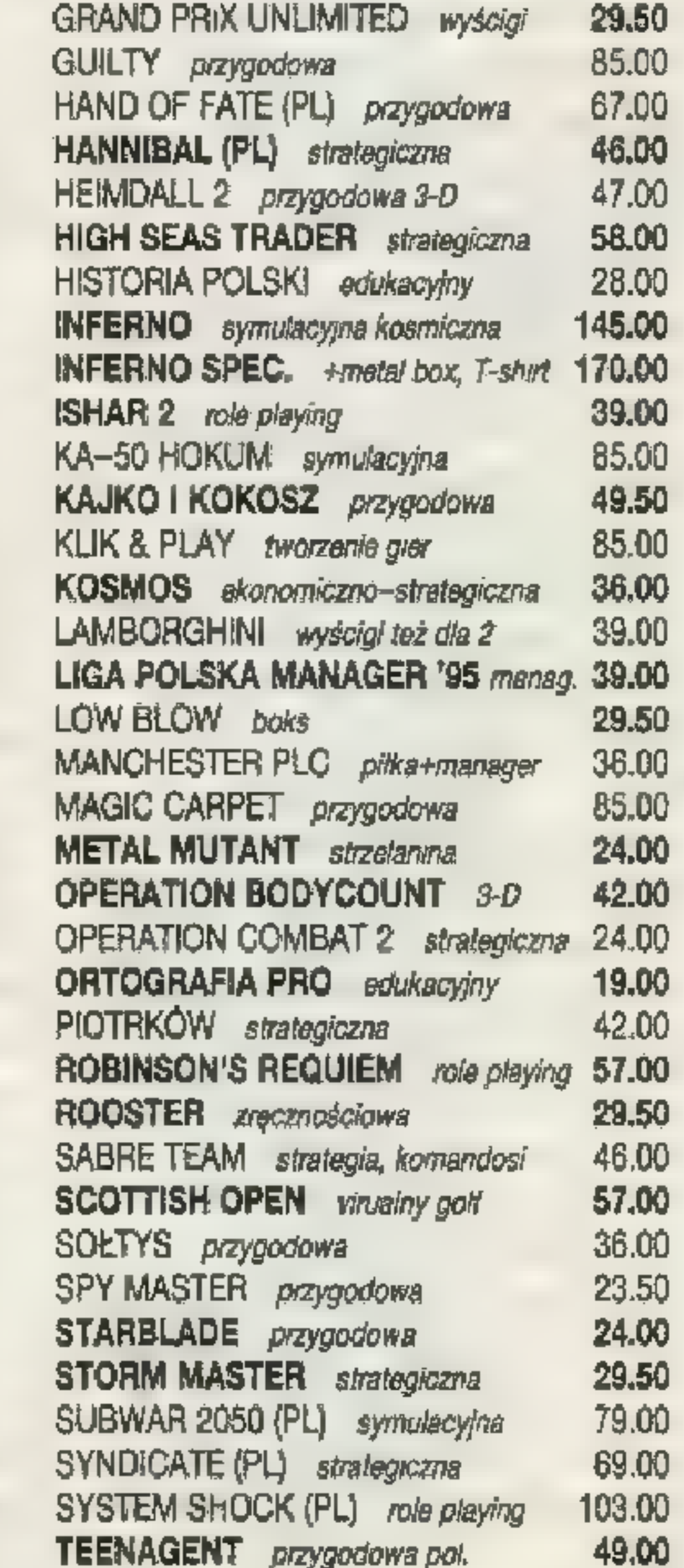

TEENAGENT przygodowa pol. TFX symulator lotniczy THE GAMES olimpiada THEME PARK strategiczna UNCOVER IT arkanoid 18 lat UNIVERSE przygodowa WOLFPACK symulacyjna WORLD CUP YEAR '94 4 piłki X-COM: TERROR Z GĘBIN (PL)

# CD 32

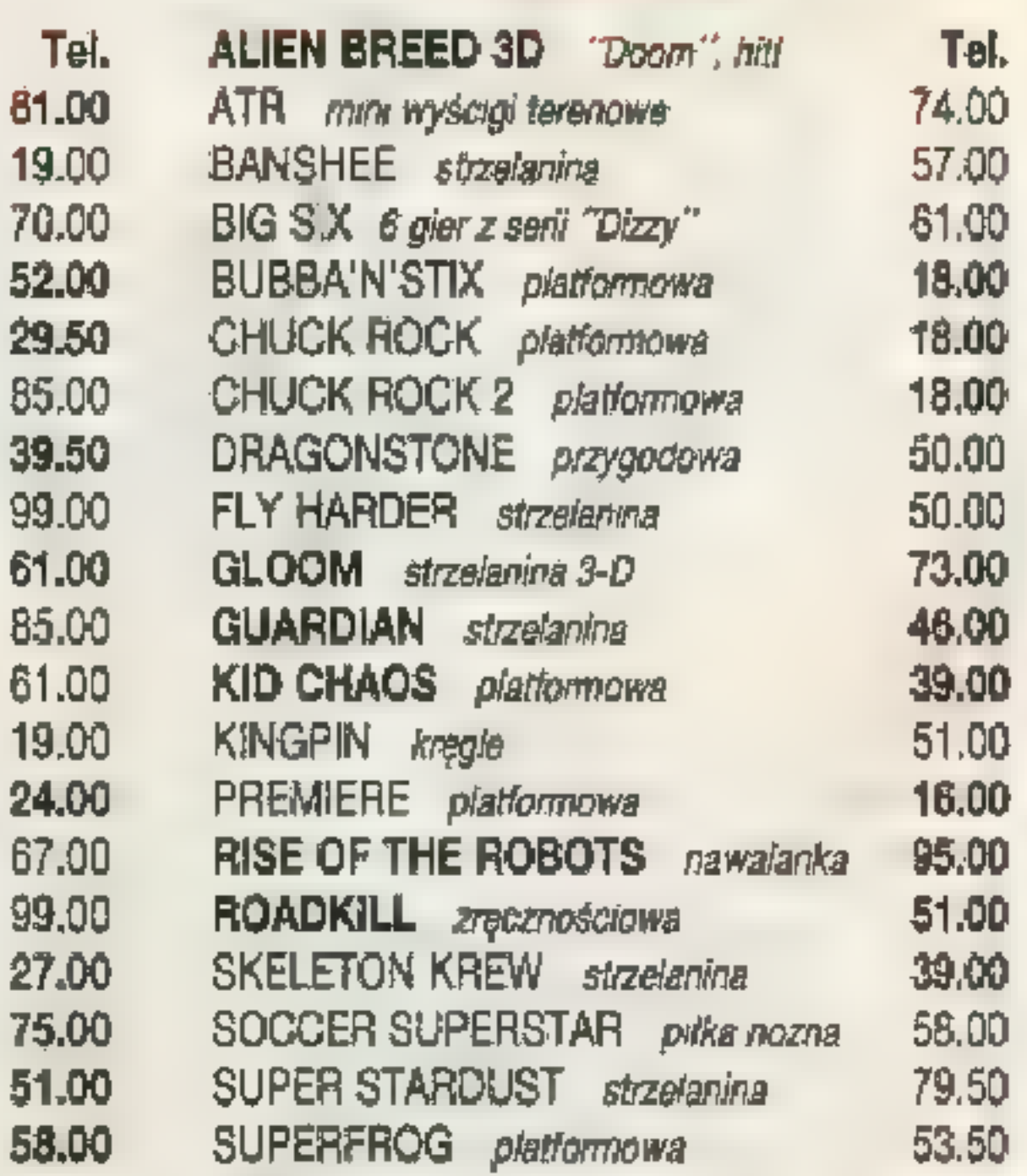

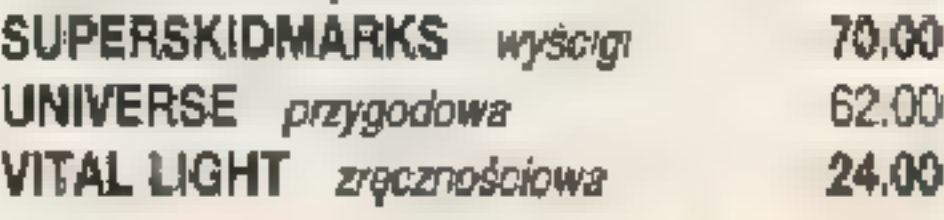

00

OO.

00

.OQ

00

00.

.00

5(

# COMMODORE 64

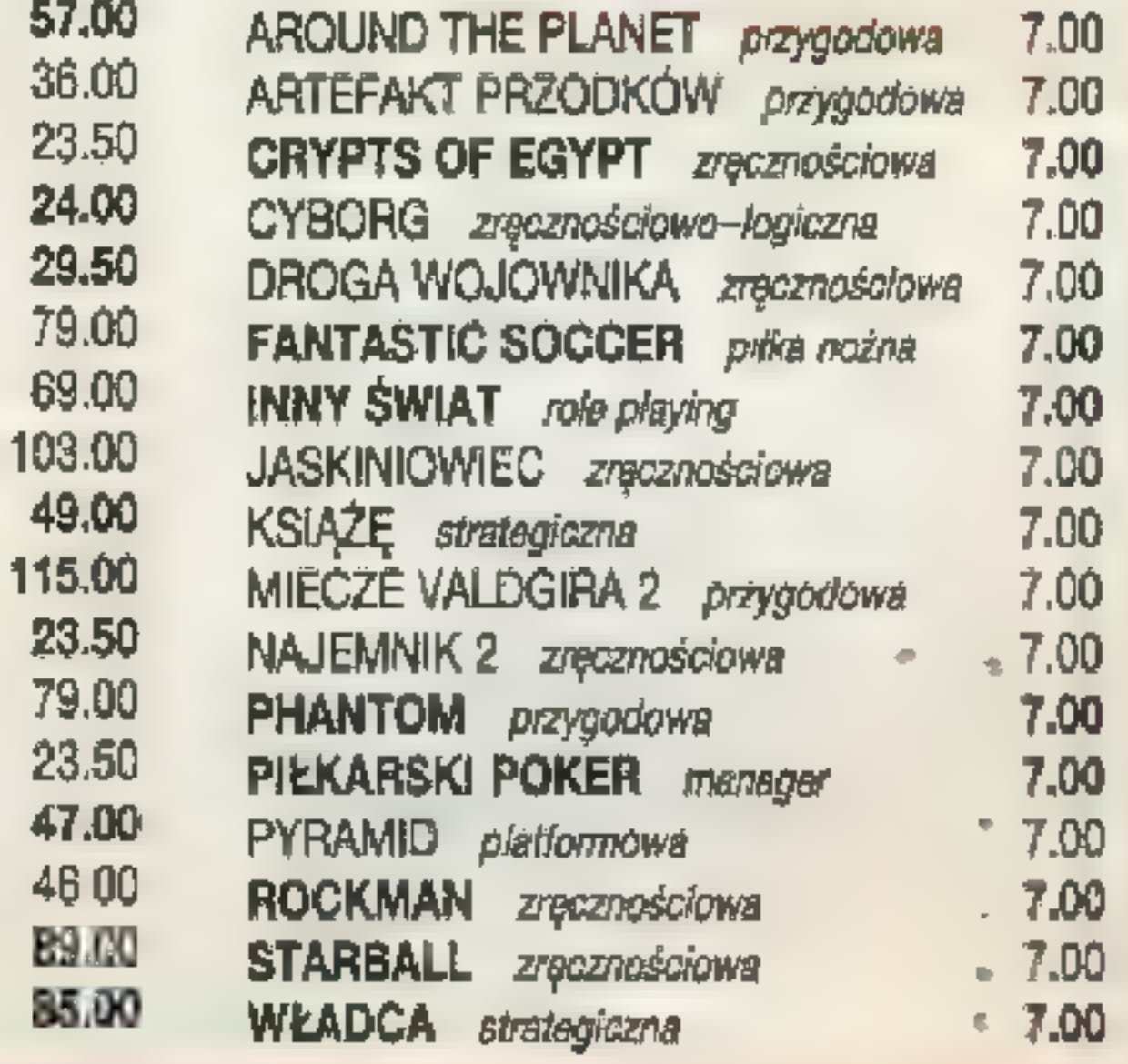

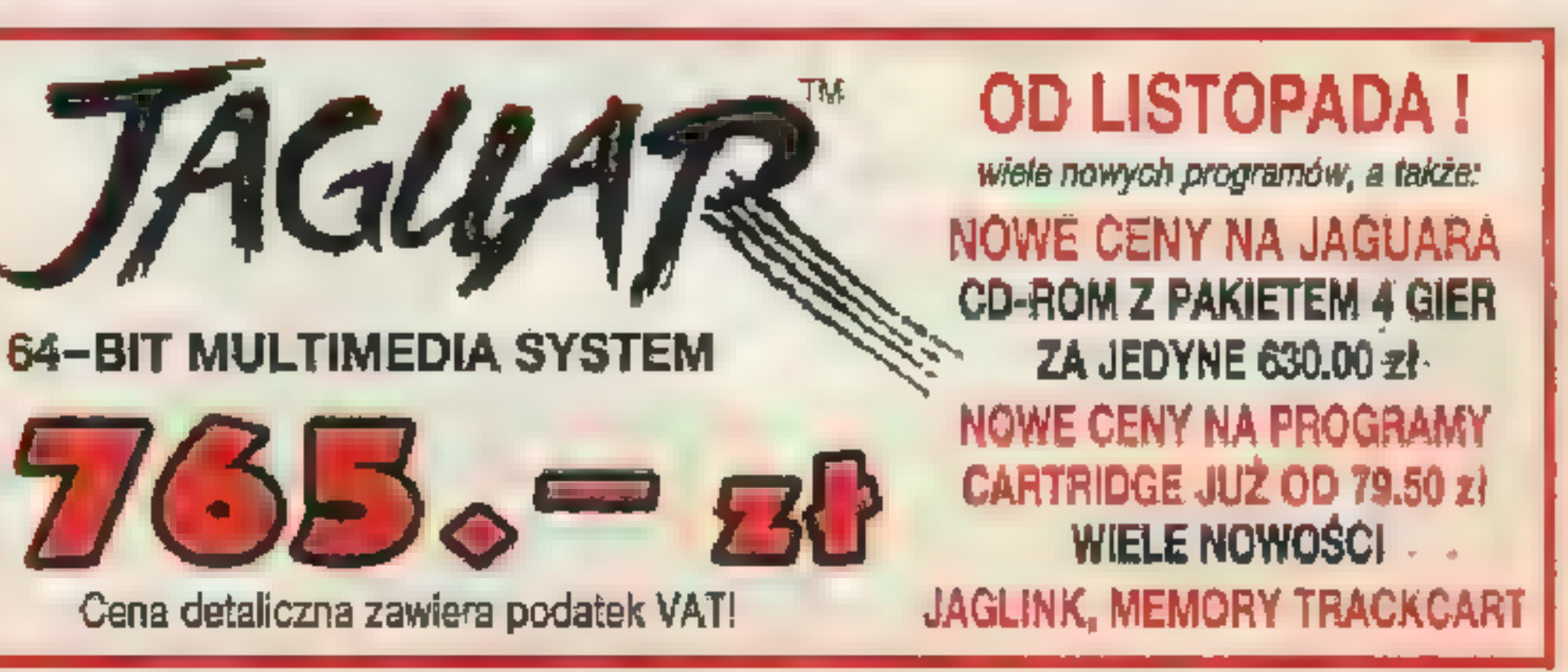

RED BLACK Reklama Secret Service 29/95

# ATARI XE

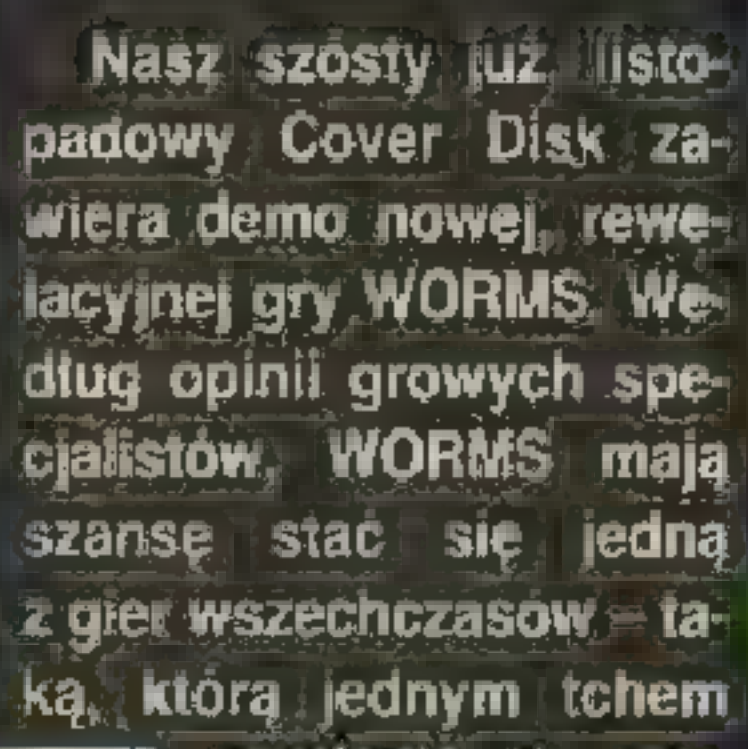

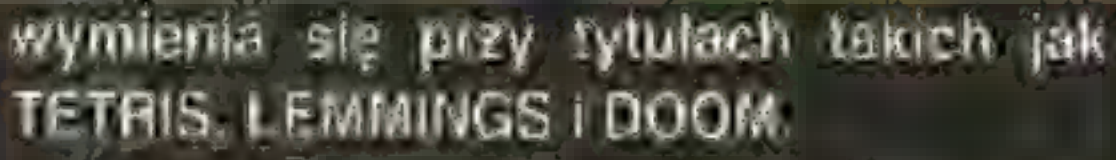

WORMS ukaze się na wszystkie możliwe platformy, a mianowicie: Amiga 500, Amiga 1200, CD32, PC, PC CD-ROM, PC Windows, Mac, Mac CD-ROM, SNES, GameBoy,<br>SEGA MegaDrive, SEGA Saturn, Sony PlayStation, Atari Jaguar, Philips CD-i. Dzięki ścisłej współpracy na linii Redakcja-Mirage-Ocean-Team 17, możecie pograć w pełni funkcjonalną wersję WORMS<br>Team Team 17, możecie pograć w pełni funkcjonalną wersję WORMS

zać się na początku grudnia, nasze demo zawiera tylko jeden level oraz nie zawiera m.in. intro i opcji gry przez modern/siec.

Gra jest bardzo prosta, a zarazem mezwykle wciągająca. Mówiąc w skrócie, znajdujemy się w krainie Robali, które to Robale zachowują się<br>zupełnie jak ludzie. Dotyczy to przede wszyst kim ich wzajemnej nienawiści, która każe im wyniszczac swych współpiemiencow az do ostat-

ten wszelakiej broni nie w przeciwienstwie na wszycale nie wa-'hają się jej używać. Na tym wiaśnie polega gra — pokierować plutona się jej **ozywać. Na tym właśnie politica dra – pokierować plu-**<br>tonami uzbrojonych Rohali walczących o przetrwanie. Szkoda zbędnych siem klaw ze kursora poruszają Hobalem i pozwalają na celowanie, ENTER to strzał. Myszą przesuwa się scenerię (megaszybki sctóll). Reszta jak w SCORCH u - przycelować i BU-(megaszybki soroll). Reszta jak w SCORCH′u – przycelować i BU<br>UML'Ale mimo enzorow, jest w tym niejedna kropla strategii, ale o tym przekońacie się sami. Nie chcemy zbytnio psuć zabawy, ani też wyprzedzać opisu, który o<br>w jednym z najbliższych numerow ani też wyprzedzać opisu, który opublikujemy

w jednym z najbliższych numerow.<br>**W 10 M** 

P.S. Cover Disk można zamowic telefonicz nie lub listownie w firmie Mirage, 03-582 War szawa ul Abrahama 4 tel (0-22) 671-77-77 Ce na: 5,- zł, zawiera koszty przesyłki pocztowej.

Worm'owej awa, ul. Abrahama 4, tel. (0-22) 671-77-77. Ce-<br>1: 5.- zł, zawiera koszty przesytki pocztowej.<br>**Zabawy!** 

niego pozostałego na placu boju. Robale podobnie jak ludzie dysponują ogrominym arsena-

tł

ENIENANMI SI:

■哩

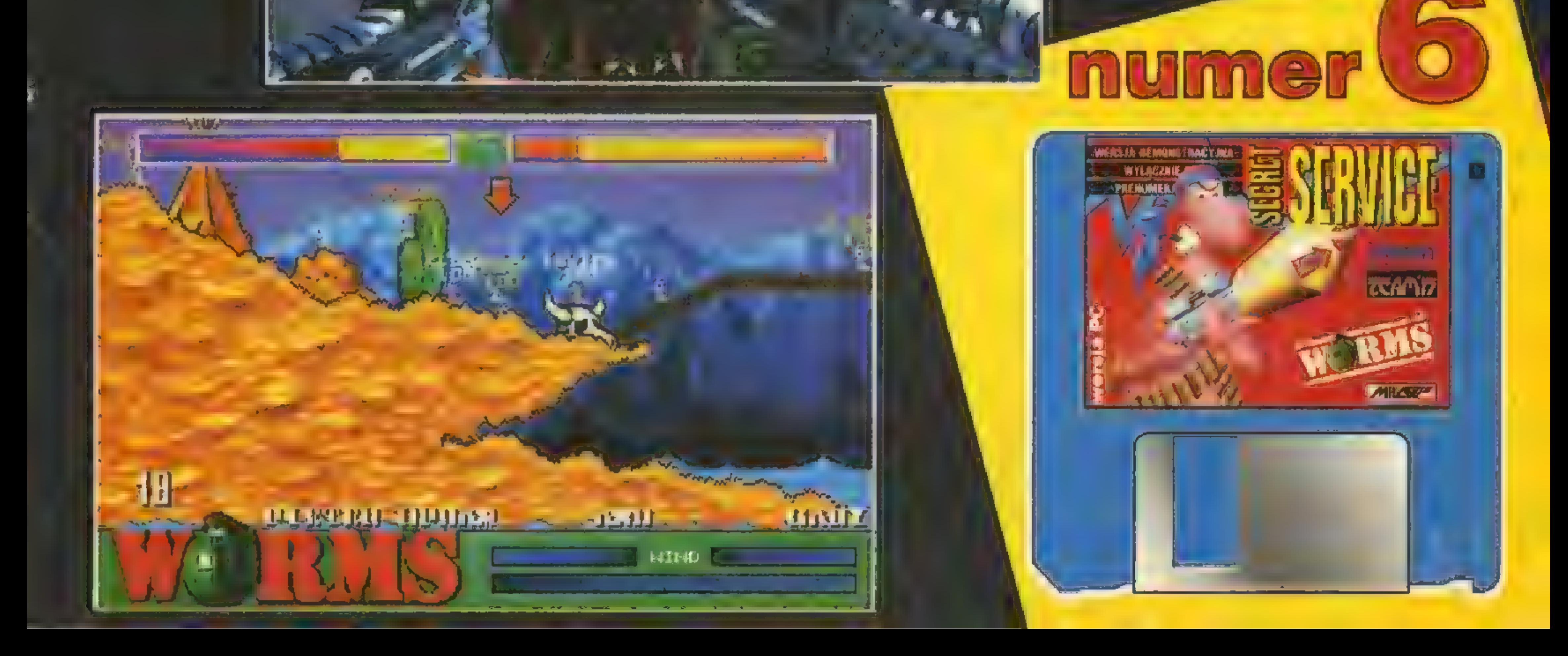

MEW URIO KELAM

 $\mathbf{H}^{\text{act}}$ 

ED)

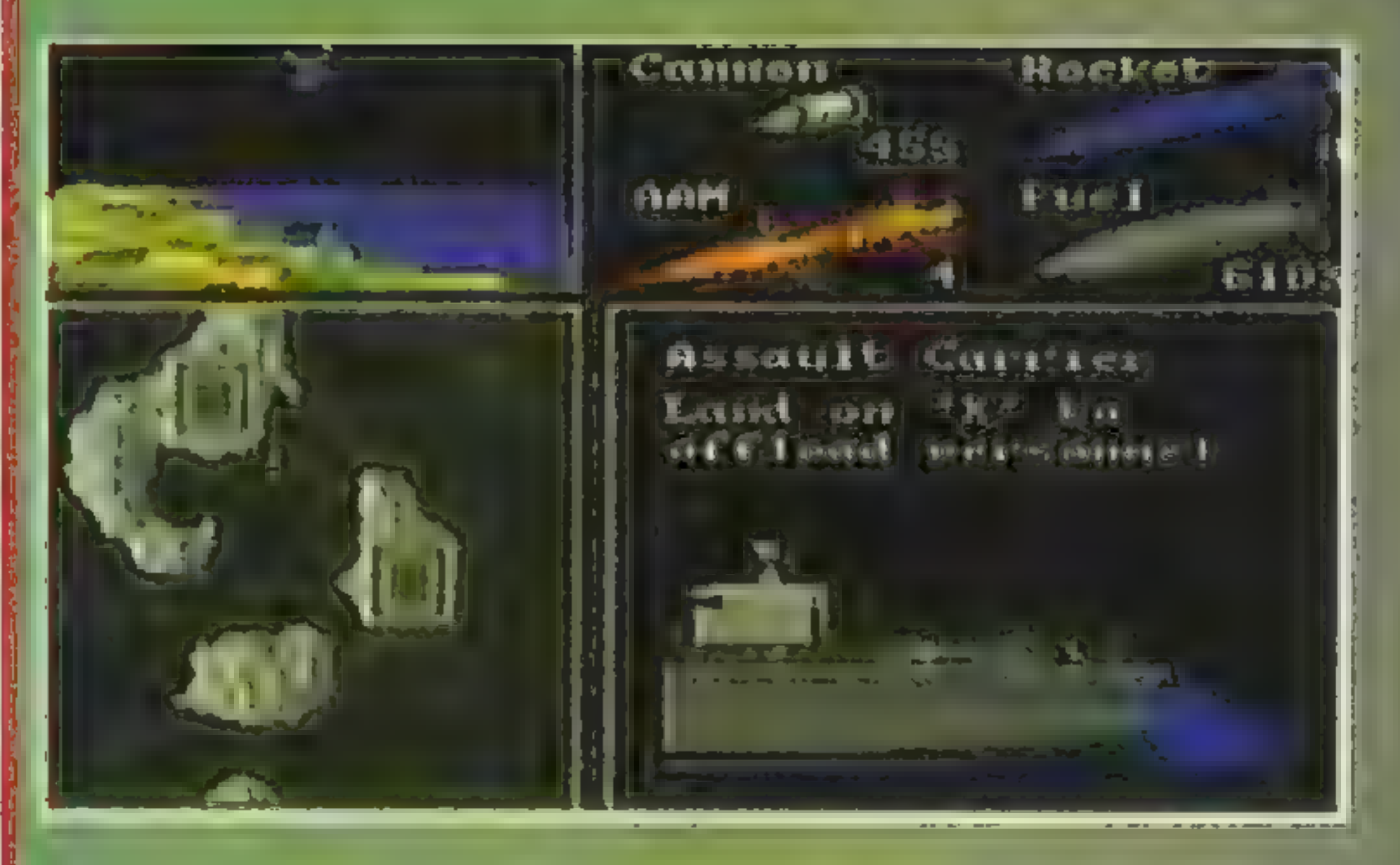

Jak zwykle polityka i pieniądze pomieszały ludziom w głowach. Jest rok 1999, przed ludzkością stanął wybór grabić środowisko naturalne dalej, czy też powstrzymać postępującą degradację. Ponieważ ludzie nie mie i wyboru, poszli drogą wyrzeczeń. Były jednak wyjątki, a jednym z nich - Ecliptico. Osobnik tenwykazywał szczególne zamiłowanie do łamania wszelkich nakazów i zakazów. W szczególności upatrzył sobie niszczanie powłoki ozonowej dorabial sie na emitowaniu dwutlenku węgla ze swoich fabryk oraz na wycinaniu tlenodajnych lasów równikowych. Byli też ludzie, którzy myśleli o wynalezieniu tańszego źródła energii Zenith Research skupiał takich właśnie zapaleńców. Gdy opracowano w końcu magiczną formulę nowej energii (fusion power), Ecliptico dowledział się o tym. i oczywiście wykradł ją d<sub>r</sub>a własnych celów. Zenith wszakże, poza poszuk.waniem nowych źródeł energii, prowadził także prace nad nowymi broniami. Ta robota była ściśle tajna i wykonywana dla rządu w zamian za specjalne datki finansowe. Jedną z nowo wynalezionych broni był Zeewolf.

zapowiadającą się firmę, która ma duże szanse zająć miejsce innych firm, które wycofały się z rynku Amigi. ZEEWOLF jest grą dość specyf.czną - cała graf.ka wykonana jest wektorowo, co na Amidze w dziedzinie strzelanin jest rzadkością. Skąd moje zdziwienie? Ano stąd, iż Amiga przy tak niewie kiej mocy obliczeniowej zdolna jest przeliczyć spory kawałek grafiki (to trzeba zobaczyć). Oczywiście nie ma róży bez kolców, a to oznacza, iż na Amidze 500/600 widoczne będzie dość denetwujące spowolnien.e. Natomiast na A1200 prawie wszystko działa płynnie.

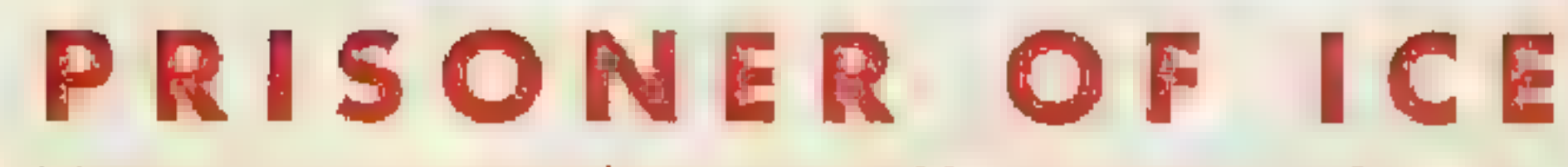

19ONER OF

The Same

Niesamowita przygoda w niezwykłej oprawie graficznej rozgrywana w mrocznym świecie Lovecrafta

Perfekcyjna grafika z ponad 150 lokacjami, wspaniała, nastrojowa muzyka

> Możesz stanąć twarzą w twarz z nieznanym, odkryć

**1MB AMIGA** STRZELANINA

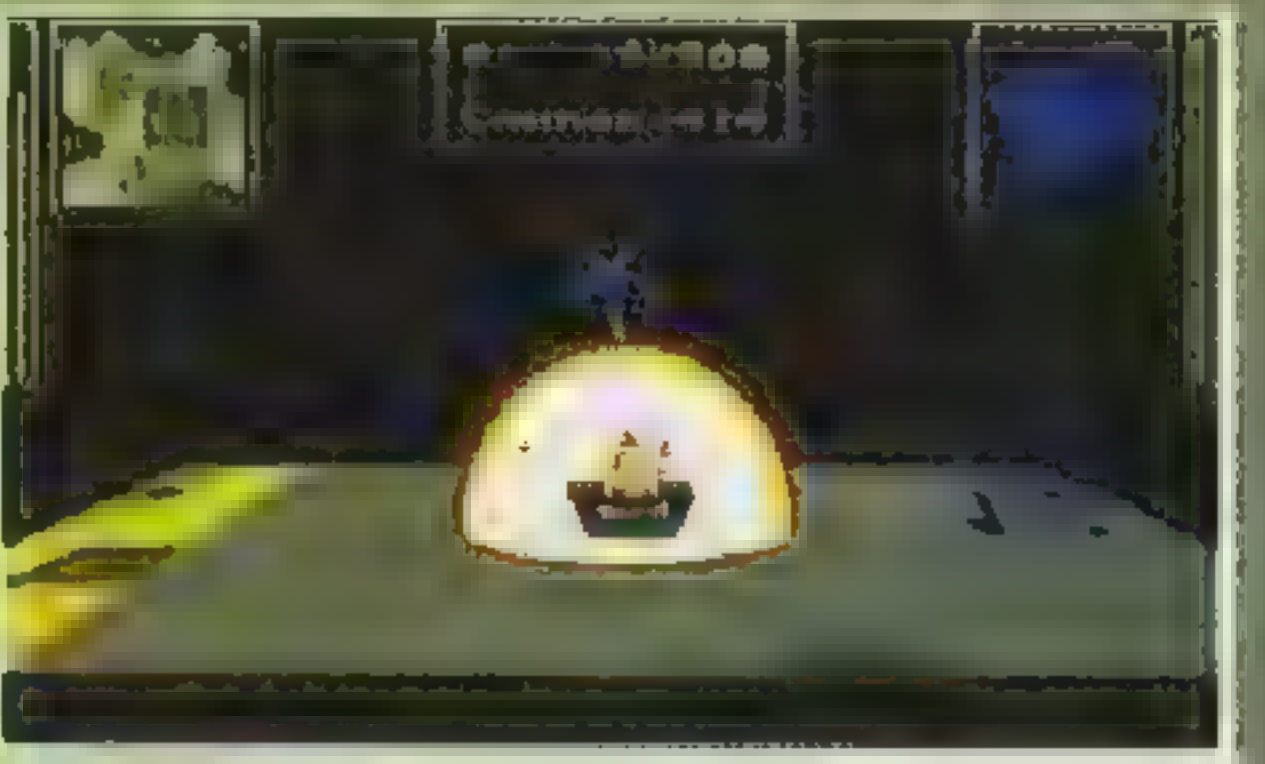

Muzyka średnio zachwyca. Najciekawsza z całego ZEEWOLF jest fabula. Autorzy na jednej dyskietce pomieścili 32 misje o rosnącej skali trudności. Przejście każdej z misji zależy w dużym stopniu od znajomości angielskiego, czy też paru innych języków, w których zapisany jest plan każdej z nich. M sje skonstruowane są wieloetapowo co oznacza, że podczas każdej z nich musisz wypełnić parę często skompl kowanych manewrów.

Cele ataku są bardzo zróżnicowane: od zwykłych działek poprzez czołgi, łodzie, aż do helikopterów. Na tę całą kupę ziomu masz tylko

# AIV NETWORKS

niezwykłe miejsca i zwyczaje

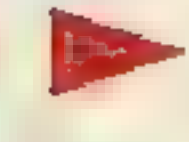

- Czeka na ciebie posada dyrektora zarządzającego trzeciej co do wielkości korporacji na świecie :
	- Budowanie, kupno i rozwój projektów, organizacja, negocjacje, inwestycje, zmiany, przewidywanie zdarzeń, przejmowanie innych firm

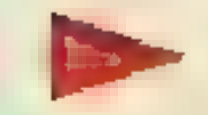

Trzęsienia ziemi, pożary, terroryści oraz wiele innych czynników, które mogą spowodować panikę inwestorów **20 Twoim celem jest sukces** 

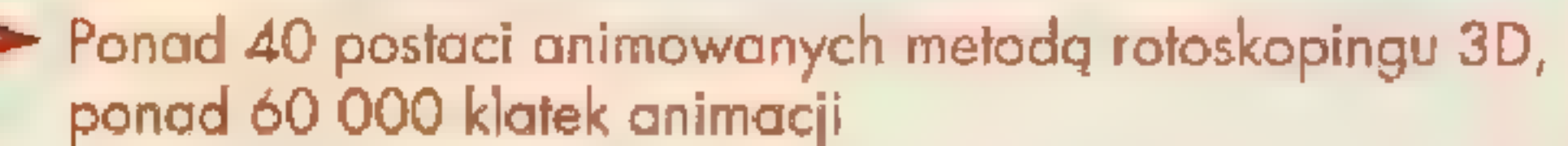

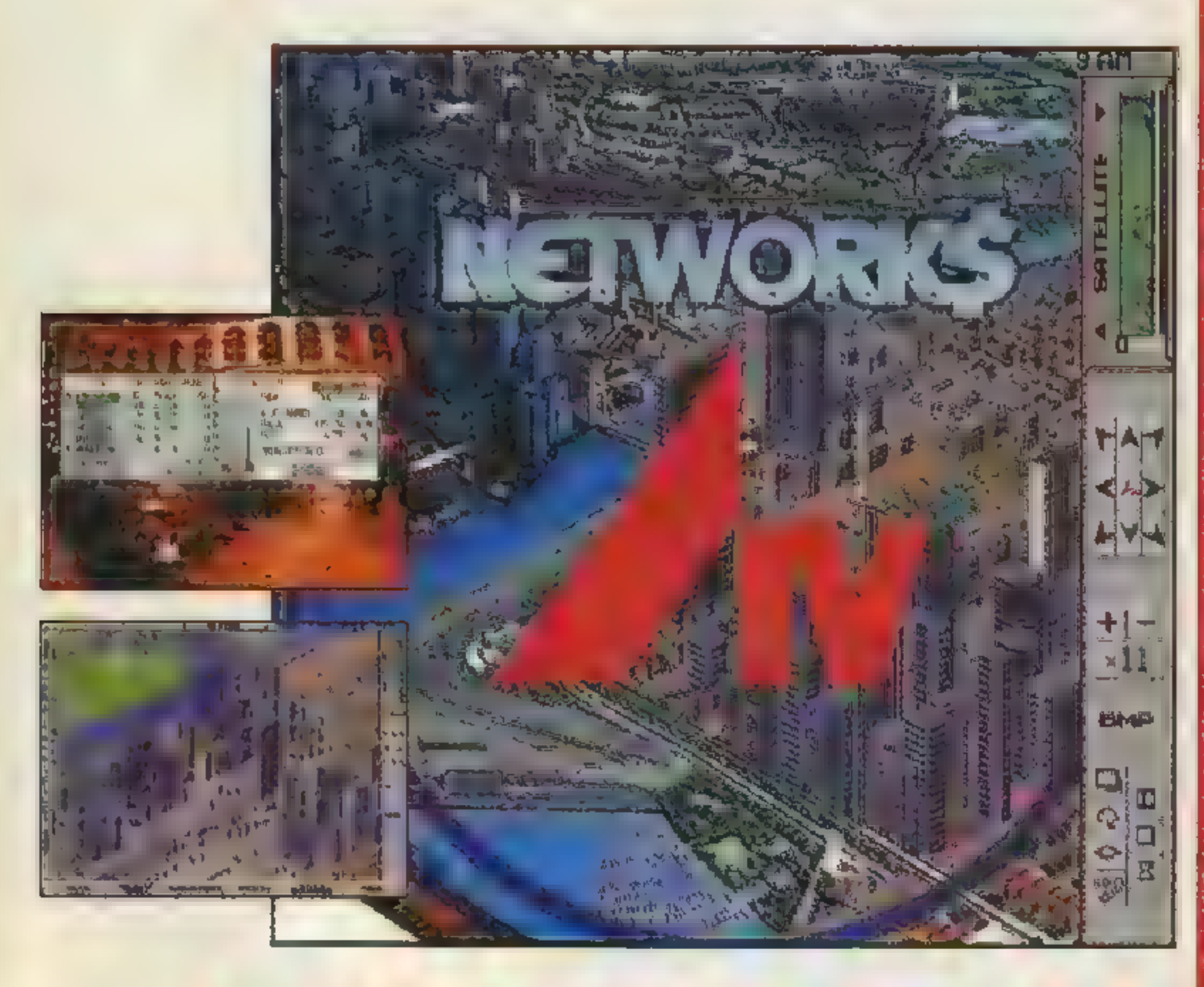

ZEEWOLF został wydany przez BINARY ASYLUM - młodą, dobrze

#### Wyłączny dystrybutor w Polsce:

Mirage Software 03-582 Warszawa ul. gen. Abrahama 4 tel. (0.22) 671-77-77 | fax (0-22) 671-76-22

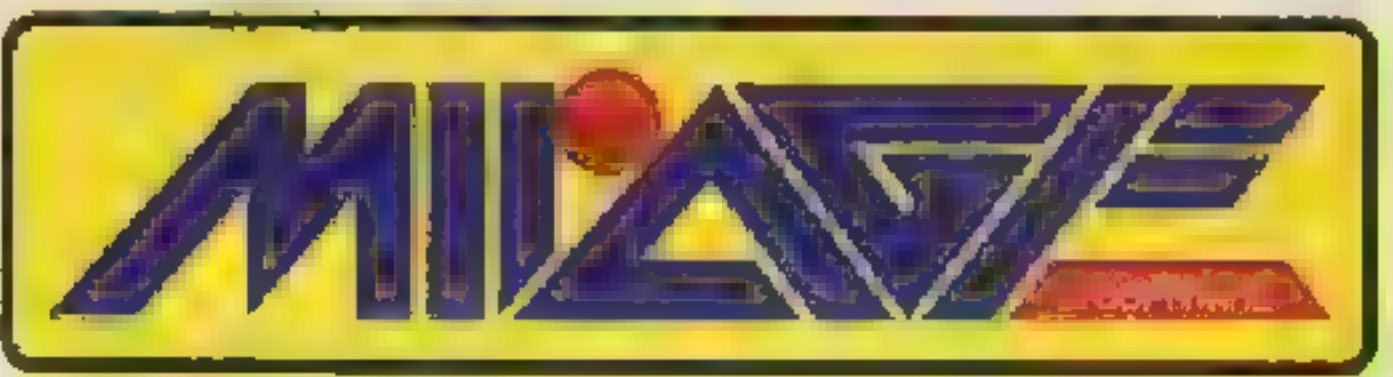

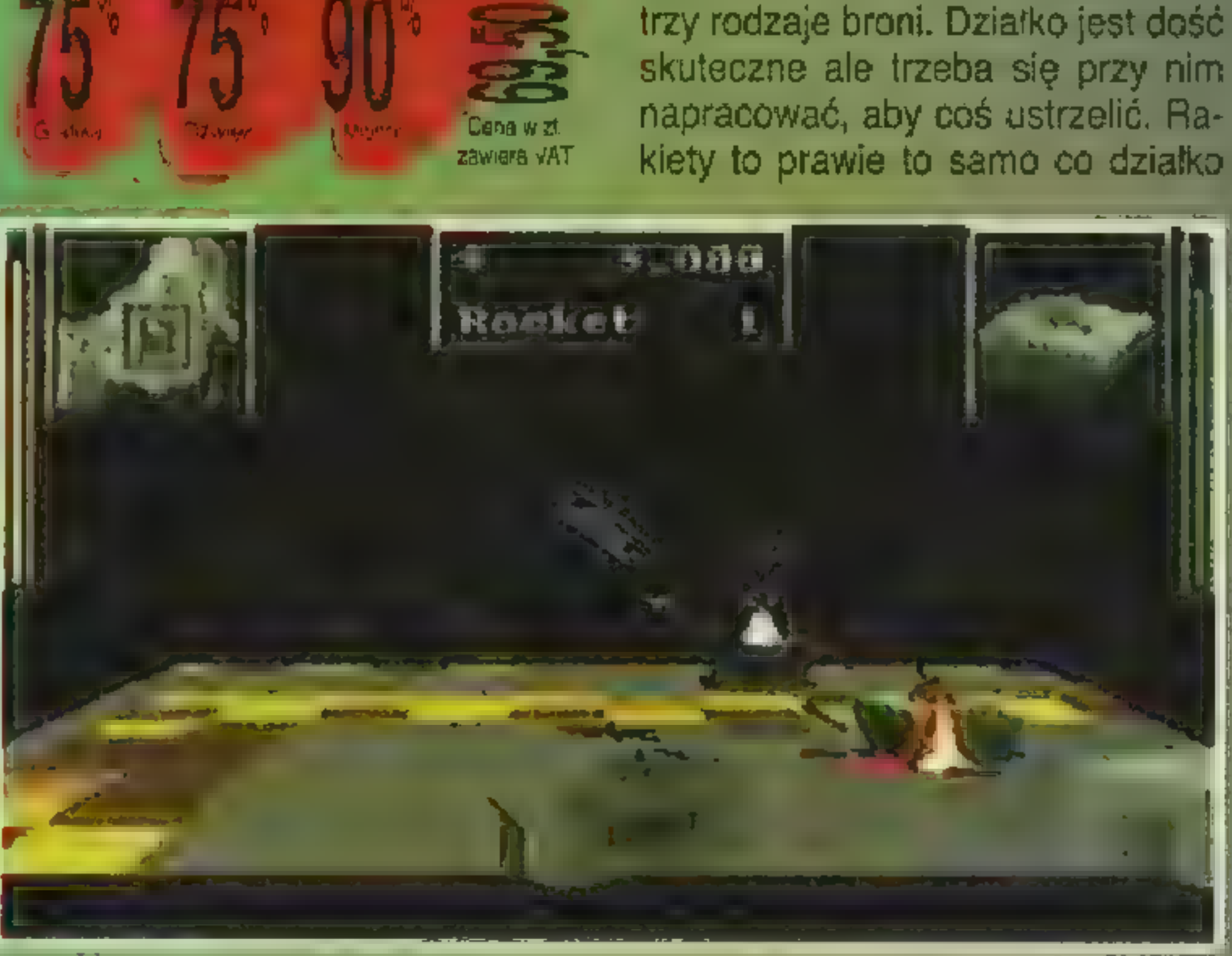

Wielu z was pomyśli so- lić zwykłą wyrzutnię rabie, że w takiej strzelaninie kiet wystarczy lecieć na nie ma ani trochę myślenia, nią i używać działka, ta no I będziecie w błędzie. się myli. Rozwiązaniem Jeżeli ktokolwiek z was będzie tu krążenie nad chce przejść 32 misje, to celem i ciągły ostrzał będzie musiał się wykazać efekt murowany, Oczytek **dzieł ktoś uważa, że aby rozwa-** dzieć, że ile rodzajów

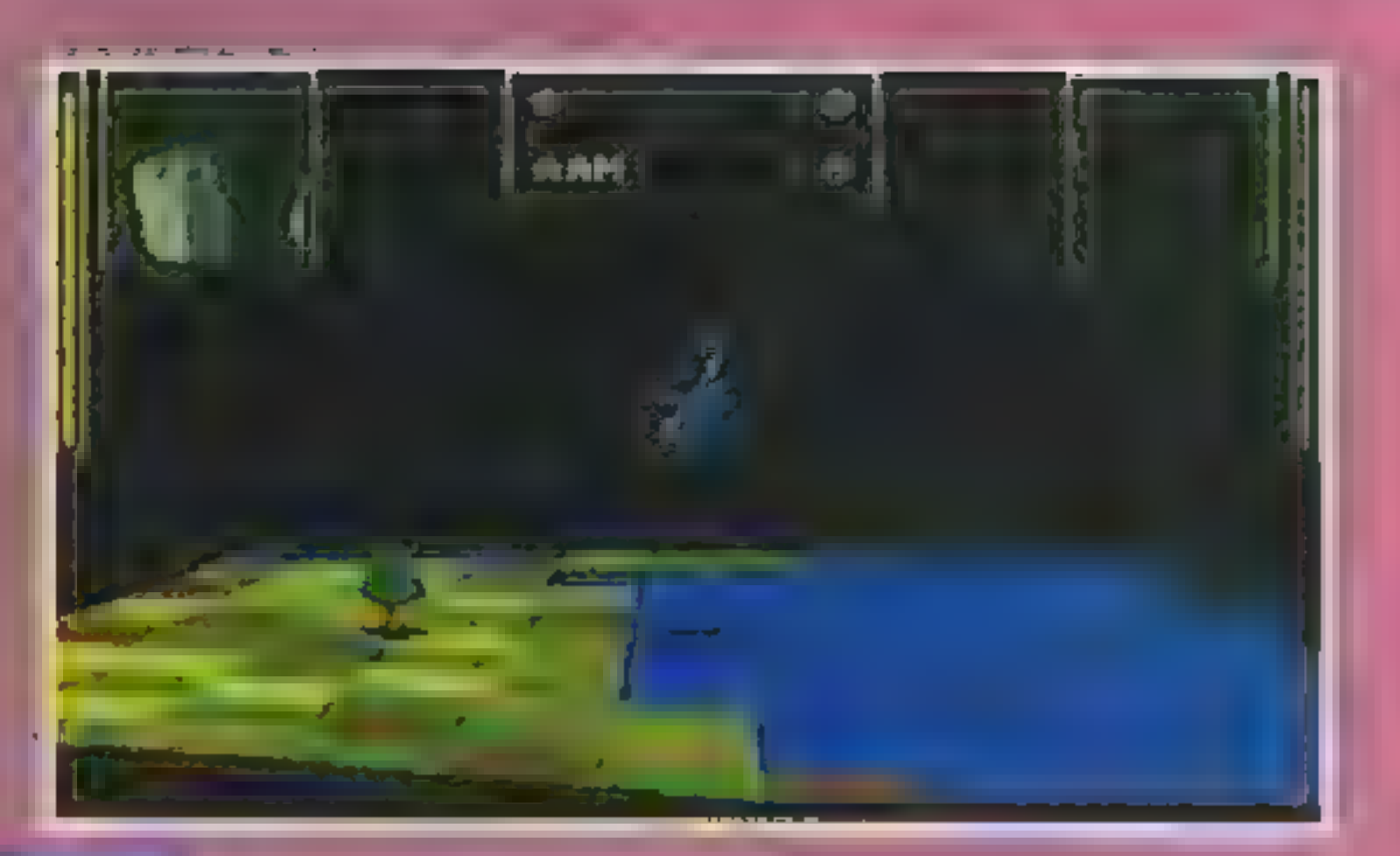

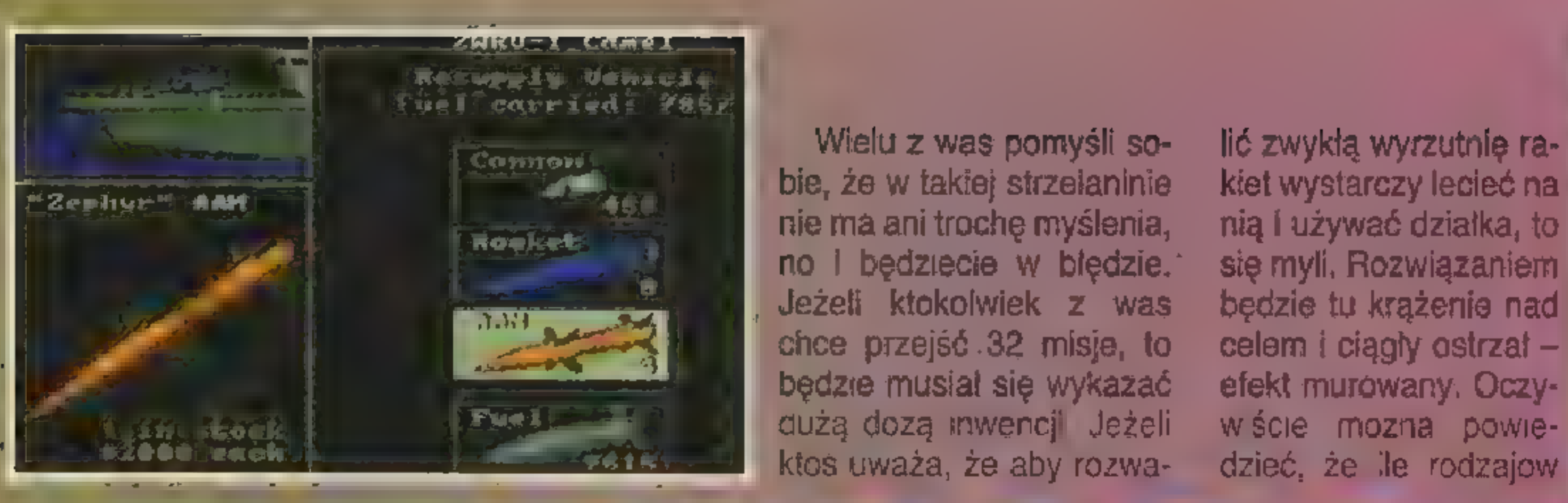

celów w grze, tyle taktyk. Aby odnieść w grze sukces potrzebne będą: dobra zręczność, refleks i rozum. Z całą pewnoscią ZEEWOLF jest grą wartą uwagi, jeżeli pragniesz oderwać się od ziemi i otaczającej cię rzeczyw stości. G1200

Autoryzowany dystrybutor: **MarkSoft** 

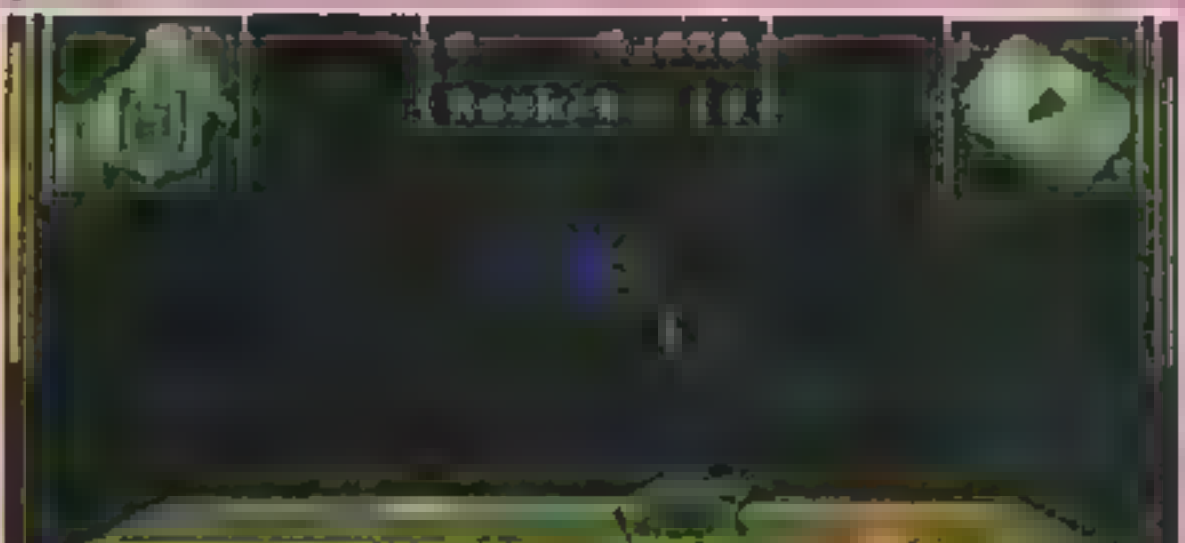

**ZAINST** 

AŽE*I*∕

**POR** 

tyle, że o znacznie większej mocy. Druga wersja rakiet "Zephyr" jest znacznie bardziej przyjemna w użyciu, nie nie trzeba mierzyć, rakieta naprowadza się automatycznie. Gdy amunicja zacznie ci się kończyć, ło pofatyguj się na statek, gdzie specjalny wysięgnik zaopatrzy cię w wybuchowe zabawki oraz paliwo.

# SALON GIER KOMPUTEROWYCH

**WARSZAWA ALEJE** JEROZOLIMSKIE

**CD-ROM GD32 PC 3,5** 

SPJNOWSZE HIT

**OTWARTY PON. - SOB. 8-20** NIEDZ. 10-17

JAGUAR **AMIGA** 

**PALLAMIGA** 

**PROZIMY ZAK**S

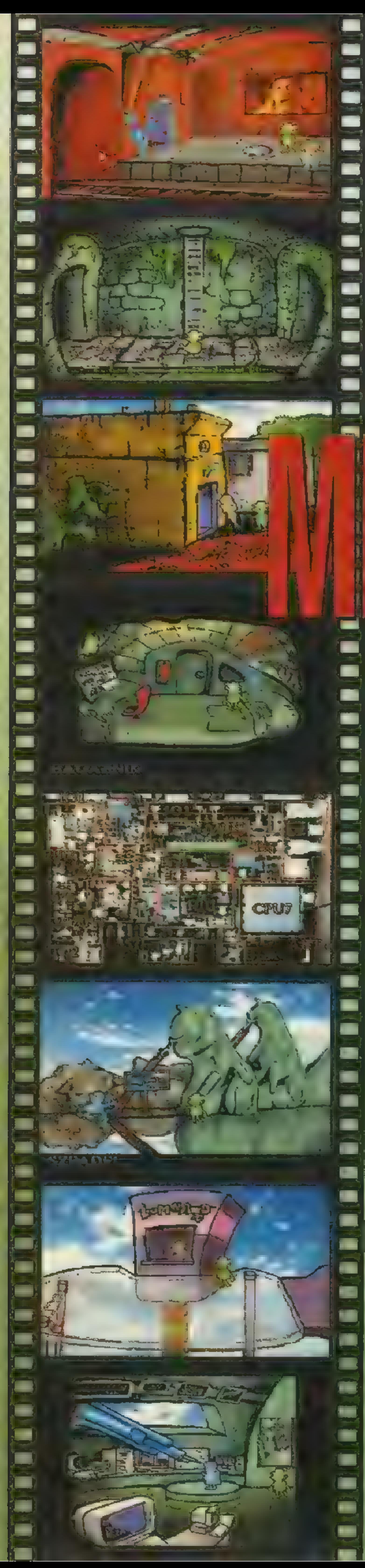

#### Miesiąc temu pożegnaliśmy Harolda, kiedy właśnie wydostał się na wolność z niegościnnych murów więzienia...

Po rozgrzebaniu ziemi kluczem i przeciśnięciu się przez podkop, z powrotem znajdziesz się w znajomym magazynie. Tym razem już nikt nie blokuje wyjścia na stację metra. Pokonwersuj z żołnierzem. Niestety, nie uda ci się zdobyć posady szpicla – wymagane są do tego dokumenty. Bardziej pomocny okaże się dziadek kanałowy — udzieli informacji o panującym reżimie oraz otworzy przejście do kanałów.

Udaj się w lewo. W pewnym momencie drogę zagrodzi masywna krata. Podnieś leżącego buraka i pójdź w prawo. Tuż przed końcem tunelu wyłowisz ze ścieków skrzynkę. Na końcu korytarza postaw ją na ziemi i umieść w środku warzywo. Na chwilkę wyjdź z pomieszczenia, a kiedy do niego wrócisz, w klatce będzie siedział dorodny szczur. Wpuść go w rurę. Po chwili wyleci z niej dymiący granat. Przy jego pomocy pozbędziesz się kraty blokującej przejście.

Udaj się przed bar. Z rosnącej tam winorośli zerwij dorodną kiść. Swój wzrok skieruj ku stojącej pod drzwiami

przedstawicielce płci pięknej, Już po chwili rozmowy wyjdzie na jaw smutna prawda — nie zgadza się ona na żadne udzielanie kredytów. Nie ma zamiaru także pośredniczyć w handlu bronią. Gotowa jest natomiast rozstać się ze swoją fiolką perfum — i o to chodziło! Wejdź do baru. Możesz zaznajomić się z atrakcjami jednej z tutejszych rozrywek — plakatem wirtualnym.

Jesteś wewnątrz plakatu. Podnieś jeden z kamieni oraz kraba, Kamień wrzuć do kałuży — przyciągnie to uwagę Pożeracza Bajtów. Kiedy będzie zajęty, zabierz mu solniczkę, Następnie wejdź na ostrygę i posól ją dzięki sile odrzutu znajdziesz się na skalnej półce kilka metrów wyżej. Załkaj krabem trąbę słonia i zejdź na ziemię — droga przez paszczę stoi otworem. Bogatszy o solniczkę lądujesz ponownie w barze.

Teraz przejdź trzy plansze w prawo — dojdziesz pod Pomnik Procesora. Tutaj wyciągnij z krzaków garnek i udaj się do wyjścia z kanałów — tutaj możesz wypełnić go szlamem. Dodaj perfumy, sól oraz winogrona — powstała mikstura jest w stanie zwalić z nóg nawet najwytrwalszego weterana barowych rozgrywek. Sprawdź jej działanie na pijaczku siedzącym pod pomnikiem. Skutek okaże się nieco silniejszy od zamierzonego — liczba Pikseli we wszechsystemie zmniejszy się o jeden. Przeszukaj zwłoki — powinieneś znaleźć fragment odzieży oraz kennkartę. ldź na stację metra,

Teraz przenieś się do systemu bibliotecznego. W automacie na lądowisku możesz kupić hot doga. Idź do biblioteki. Niestety, jest ona chwilowo zamknięta. Na szczęście do środka można się dostać przez okienko piwniczne — należy jedynie nieco pogmerać przy nim śrubokrętem. W środku wejdź do kolejnego plakatu. Tutaj sprawa jest już nieco bardziej skomplikowana, Najpierw pobaw się dźwignią wysłającą z kolumny. Ooops... Na szczęście twoje krzemowe ciało jest odporne na upadki z dużej wysokości. Teraz pogmeraj w szczelinie po drugiej stronie kolumny — wyciągniesz z niej linę. Odłóż ją na miejsce — pojawi się nad klatką z papugą. Wejdź po drabinie i przywiąż linę do klatki. Zejdź na dół i ponownie zajrzyj da szczeliny — klatka się uniesie. Zabierz papugę i przy jej pomocy ściągnij drugą drabinę. Wejdź po niej i stań nad taśmociągiem. Kiedy pojawi się na nim kolejna rzeźba, złap ją przy pomocy liny. Zejdź na dół i postaw swój posążek na zapadni. Zawołaj rzeźbiarza. Kiedy przybiegnie ratować swoje dzieło, pociągnij za dźwignię i odeślij go w niebyt. Podejdź do warsztatu | wsiądź na taśmociąg — wyjedziesz do piwnicy. Tutaj odkręć śrubokrętem zawiasy przy drzwiach — dostaniesz się do biblioteki. W kartotece znajdź mapę wszechsystemu idż na lądowisko. I akcesy w przez powierzenie powierzenie powierzenie powierzenie powierzenie powierzenie pow z na lądowisko.<br>Teraz – złóż 2007 przez przez przez przez przez przez przez przez przez przez przez przez przez przez przez pr

mawiaj z duchem wisielca. Okaże się, że jest to dusza mechanika zajmującego się obsługą stojącego w hangarze statku międzysysternowego. W zamian za pochowanie jego ciała, pomoże ci on uruchomić pojazd.

Wyjdź z warsztatu. Deskę połóż na progu i przejdź przez bramę — zostaniesz zauważony przez strażnika. Teraz szybko pobiegnij do ubikacji i wskocz do kibla. Strażnik nie widząc nikogo podejrzanego wróci na posterunek, gubiąc kartę magnetyczną. Możesz przystąpić do uruchamiania statku. Pogadaj z duchem. Najpierw sprawdź działanie karty na panelu sterowania. Coś się nie zgadza. Pokaż ją duchowi. Faktycznie, masz niewłaściwą kartę. Ponownie obejrzyj panel i podłącz odpowiednie kabelki, Teraz możesz wpisać kod odblokowujący silniki i włożyć kluczyki do stacyjki. Rozrusznik chwilę zarzęzi, silnik załapie, ekrany ożyją — czas odwiedzić inne systemy.

Porozmawiaj ze znajomym żołnierzem | zaproponuj mu swoje usługi w charakterze szpicla. Po potwierdzeniu swej lojalności dowodem tożsamości otrzymasz specjalną odznakę. Nadszedł czas, aby przyjrzeć się klienteli w barze. Znajdziesz tutaj dwie osoby. Jedną z nich jest córka uwięzionego prezydenta, Niestety, z powodu otaczającego cię zapachu, nie jest ona zbytnio skłonna do konwersacji. Drugi gość natomiast to właściciel pobliskiej łaźni, chwilowo za- " | mkniętej. Gdybyś dysponował gotówką, to być może uczy- | niłoy dla ciebie wyjątek... Porozmawiaj z nim o interesach. Oj, powinien uważać co wygaduje przy obcych. Postrasz ' go odznaką konfidenta, a klucz do łaźni trafi w twoje ręce. Zaraz po wejściu do budynku zostaniesz aresztowany po zarzutem współpracy z wrogiem i chwilowo osadzony w... ubikacji. Na szczęście po chwili pojawi się twój holograficzny znajomy z ruchu oporu, tym razem we własnej osobie, Okazuje się, że zostałeś schwytany przez konkurującą z nimi organizację wywrotową. Chwilę po uwolnieniu cię z więzów pojawi się agent owej przeciwnej organizacji. No oóż, jak widać Piksele o przeciwnych zapatrywaniach politycznych niezbyt za sobą przepadają. Przeszukaj zbroczone binarną krwią ciało bojownika FNS — znajdziesz kluczyki. Wyjdź na zewnątrz i udaj się do warsztatu. Podnieś deskę i poroz-Okazuje się, że pan biznesmen jest byłym przemytnikiem!

Najpierw udaj się do systemu graficznego. Przed wyjściem ze statku opróżnij bagażnik. Ze stojącej w porcie tablicy zdejmij szpadel. Kawałek dalej znajdziesz automat rozmieniający monety. Wyciśnij trochę kleju na otwór zwrotu pieniędzy i zaczekaj. Po chwili moneta jakiegoś niezna-

nego staruszka utkwi w twojej pułapce. Możesz ją wyjąć śrubokrętem. Wróć na statek, Kolejnym twym celem będzie system cmentarny,

Wykop grób w oznaczonym miejscu i złóż doń ciało mechanika. Po chwili odbędziesz ostatnią z nim rozmowę - da ci namiary na agenta ruchu oporu. Wróć do systemu graficznego. Porozmawiaj z dzieciakiem — przedstawi ci cel twojej misji we wszechsystemie — poda dostępne informacje o mitycznym czerwonym bajcie oraz nakieruje na prowadzącą do niego ścieżkę.

krótką

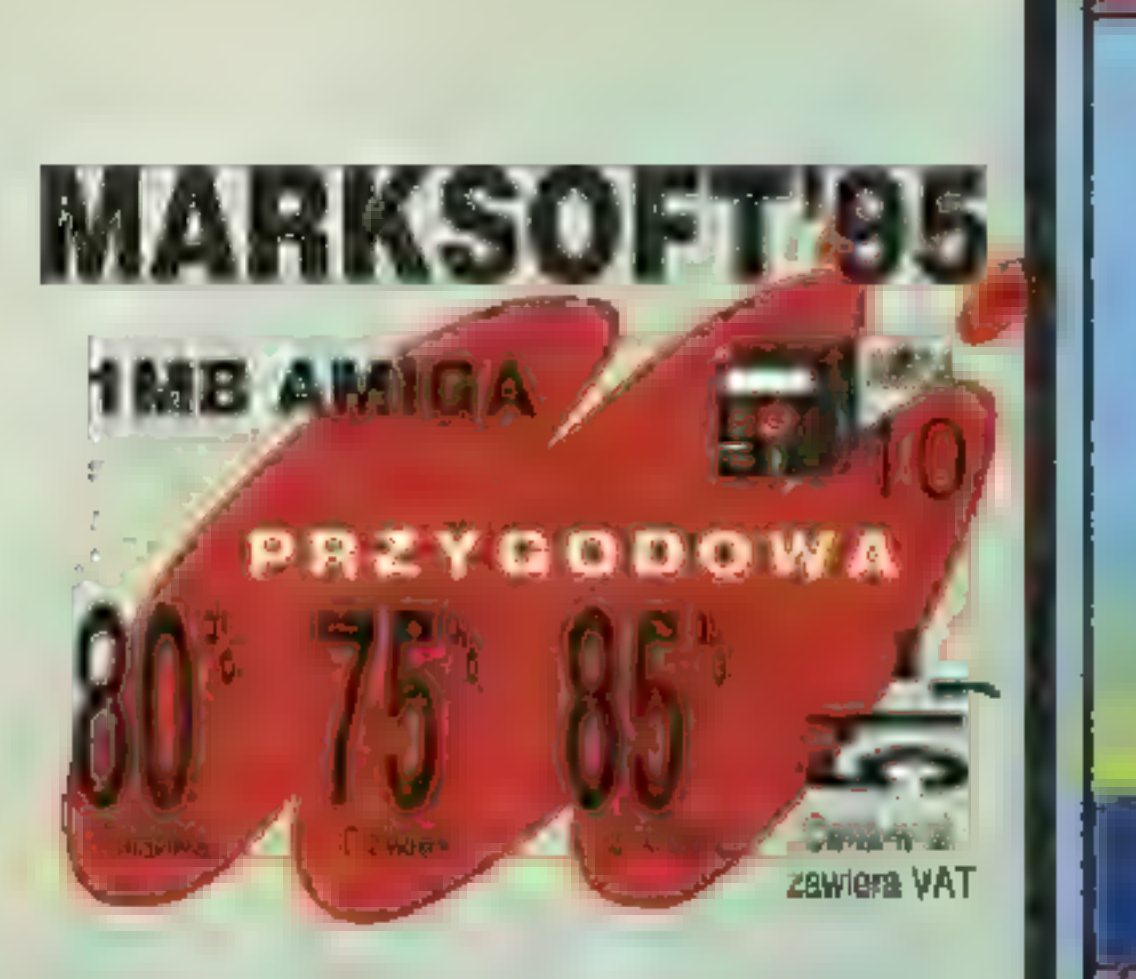

złośliwe zwierzątka wszelkiej maści oraz kościotrupy, zbóje

piraci. Potem jednak przed tobą staną inne problemy, jak rozwiązywanie zagadek przekładni otwierających drzwi, wydostawanie się z Maria Mile problemy, jak<br>vanie zagadek przekładn<br>ących drzwi, wydostawa

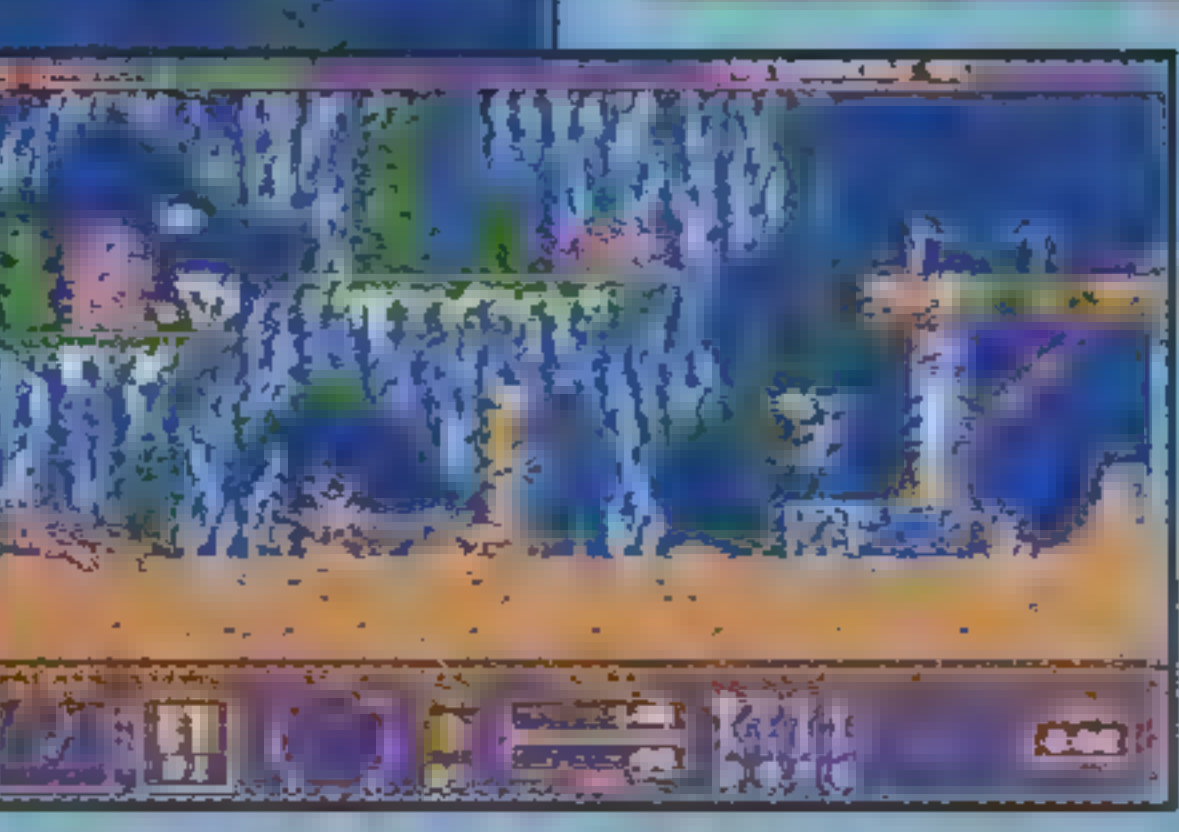

**SEA TREE OF** 

Reid

wizytę w systemie K2/K7. Znajdują się tutaj największe złoża diamentów. Że śmietnika wyciągnij butelkę i stłucz ją na diamentowej skale. Zabierz denko. Udaj się do systemu obserwacyjnego. Obserwator jest niezbyt skory do konwersacji. Ożywi go dopiero wzmianka o prowadzonych przez ciebie poszukiwaniach czerwonego bajtu, Niestety, przy pomocy jego teleskopu nie można odnaleźć zaginionego systemu Gi. Na szczęście możesz mu pomóc — | okazuje się bowiem, że denka od diamen- | towych butelek stanowią idealne soczewki. Posiadasz także niezbędną w poszukiwaniach mapę. Kiedy wręczysz te przedmioty naukowcowi, ustali on położenie systemu w ciągu kilku nanosekund. Udaj się tam.

Po wyjściu ze statku staniesz przed potężną bramą — otwiera się ona po podaniu

właściwego hasła. W przypadku pomyłki możesz oczekiwać nieprzyjemnych sensacji ze strony komputera. Po przebrnięciu przez tę przeszkodę znajdziesz się w sali z czerwonym bajtem. Niestety, pilnujący go smok nie jest zbyt skory do współpracy, Przywiąż linę do słupka i zejdź na dół. Tutaj odkręć dopływ gazu i podpal go zapałką potartą o zawór. Po chwili wesoło przypiekany koleś wypuści słoik. Weź go i wyjdź na powierzchnię. Poleć do systemu pasterskiego. Idź na fermę. Pogadaj z owczarzem. Po raz kolejny zdajesz sobie sprawę, że brak pieniędzy nieco utrudnia rozmowy z mieszkańcami. wszechsystemu. Od czego jednak masz **industralizatu magdardz**<br>rozum. Postrasz hodowcę wizją wilka roz- **industralizatu chwałych.** szarpującego jego ukochane stadko – na- | był Kapitychmiast pobiegnie osłaniać własną pier- | tan | Rusią swe ukochane białe kłębuszki przed || dobrody, który oto chorobliwymi zapędami drapieżcy. Za- || właśnie napadł na statek, bierz owczą skórę oraz patyki i przenieś || którym | przewoziteś skarby się do systemu bibliotecznego.<br>Idź do piwnicy. Podnieś miskę, postaw

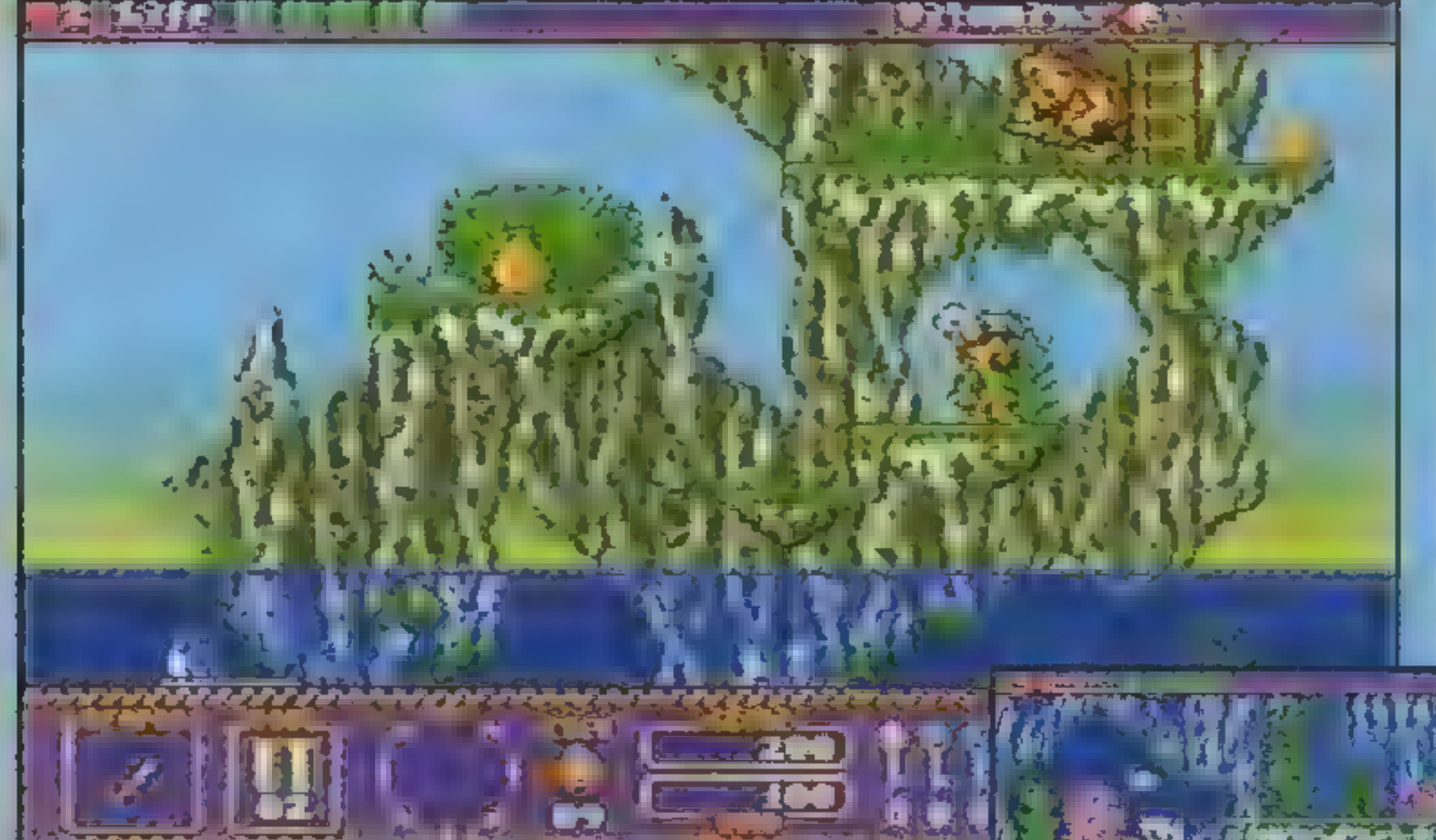

Piękna mórz karaibskich nie da się wyrazić słowami, to trzeba po prostu zobaczyć. Piękne zielone wysepki — Antiqua, Barbados, Montserrat, St. Kitts i wiele innych — były od wieków natchnieniem dla pisarzy, oazą spokoju dla starzejących się milionerów, miejscem tajnych schadzek, a w przeszłości kryjówką piratów.

decydujących o postępie w twojej podróży jest zło to, za które możesz w. sklepikach nabyć jedzenie, broń, bomby — itp. Pieniądze

ją na zlewie, odkręć kurek i zaczekaj, aż napełni się wodą. Teraz wstaw do garnka z zacierem słoik, przykryj go z zacierem słoik, przykryj go mis<br>pa gaz. Poczekaj na zakończen<br>su destylacji. Żdemontul urządze su destylacji. Zdemontuj urządzenie i wyj-<br>mij słolk napełniony najczystszym bim-<br>brem. Leć do systemu G1.

Zanim wejdziesz do smoczej jamy, musisz sporządzić, zgodnie z zaleceniami najlepszych słowiańskich wieszczów, broń antysmoczą. Wypełnij więc skórę bimbrem, dorzuć hot doga : całosć zaklej. Teraz połącz korpus z czterema patykami, a otrzymasz model owcy. Daj ją smokowi. Jak się okazuje, nawet jego pancerny żotądek nie jest w stanie przetrawić takiego koktajlu. Zabierz czerwony bajt i uciekaj. Udaj się do systemu graficznego.<br>Właścicielowi kantoru zaoferuj swój<br>(a właściwie to kradziony) statek między-<br>systemowy – z radością ci sprzeda bilet<br>na prom. Ponownie znałażłeś się w systemie Piksel. Idź pod pałac wirusa. Strażnikowi pod bramą pokaż czerwony bajt otworzy ci to drogę do środka. Przygotuj się na ostateczną rozgrywkę i pamiętaj tak.ego najemnika jak ty nie jest w stanie skusić żadna Ciemna Strona Mocy! Zaskoczony?

można także pomnożyć, nie inwestując lecz bawiając się w hazard z właścicielem sklepiku. W przypadku wygranej zarabiasz 100%

TRAPS'N'TREASURES jest jedną z najlepszych gier platformowych na Amigę. Na taką ocenę składają się grafika, muzyka świetny scenariusz. Grę rozpoczynasz od próby dostania się przez rafę na wyspę, na której została uwięziona twoja załoga oraz ukryty skarb. Nie będzie łatwo, gdyż na twej

drodze staną

#### przejść Aby każdy z poziomów, musisz uwolnić wszystkich uwięzionych w klatkach

marynarzy. Nie jest to jednak jedyny warunek. Musisz też zdobywać klucze do drzwi, uruchamiać zapadnie, podnosić poziom wody itp. Często stawać będziesz przed wyborem, od którego nie ma odwrotu. Oznacza to, że jeżeli popełnisz błąd otwierając jedynym kluczem nie te drzwi, to rozgrywkę będziesz musiał zacząć od nowa. I to chyba jedyny mankament tej gry. Jest jednak w T'NT coś takiego, że po kilku minutach znowu powracasz do zmagań o chwałę i bogactwo. Na wyspie znajdziesz wiele przedmiotów — bomby, lampy, liny, księgi meldunkowe, złoto, kompas i wiele innych. Każdy z tych przedmiotów pozwoli ci przybliżyć się do twierdzy Rudobrodego. Jednym z ważniejszych czynników

stawki. Wiele przedxwm. Wicle przecz<br>niotów ukrytych jest<br>w dzbanach, które miotów ukrytych jest trzeba rozbić parouderzeniami, ma lub za skrzynkami, óre trzeba prze-<br>.nosić. Przestawianie ich często pomoże ci dostać - się do wyżej położonych platform.

przyszło ci to z dużym trudem, udało ci się pożeglować za piratem, który swoje łupy i zakładników

Dawniej nie było jednak tak wspaniale. Piraci grasujący, na morzach pomiędzy, Ameryką Północną a Południową grabili statki wywożące złoto z nowo .<br>odkrytego kontynentu: | do Europy. Jednym z najbardziej zujednak, zamiast jako kapitan, wałeś się w kredensie — no i klops. Masz statek, ale załogi nie, zaś aby dopłynąć do najbliższej większej cywilizacji, potrzebować będziesz kolektyw marynarski. Choć którym przewoziłeś skarby. Ty stanąć w obronie ładunku, scho- \*

ukrył na wyspie Diabła. Ciężko będzie się tam dostać, gdyż brzeg od wód otwartych oddzielony jest rafą koralową.

Ind

lubisz logiczne zręcznościówki z dobrą grafiką i miło przygrywającą muzyczką, to ta gra jest idealna dla ciebie. Gwarantuję — będziesz do niej wracał przez całe tygodnie, miesiące, a może i lata (kto wie).

#### G1200

zawiers VAT

Autoryzowany dystrybutor: Mirage

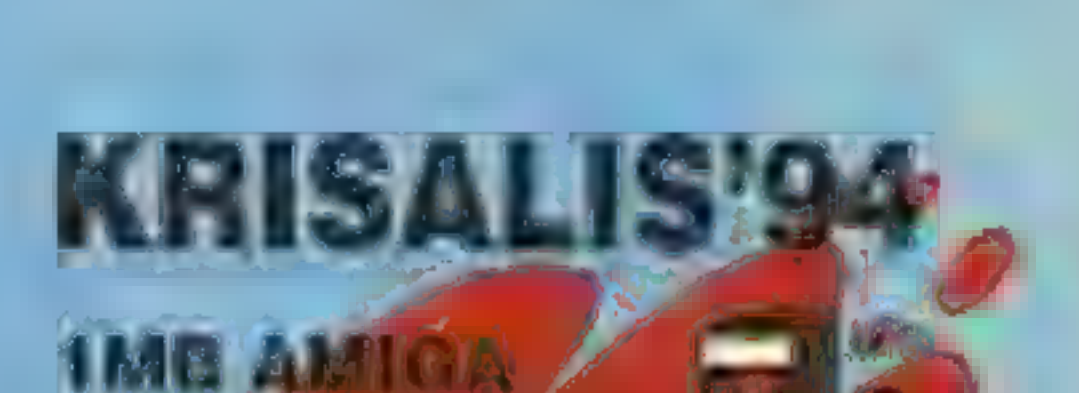

2RECZNOSCIOWA

Autoryzowany dystrybutor. MarkSoft

**PooH** 

Witam. Na samym początku zapraszam miłośników FX-

FIGHTERA do KGB, gdzie znajdziecie WSZYSTKIE mi znane ciosy do tejże bijatyki, a także listing pliku, który daje możliwość gry bossem — RYGILEM.

OK. TRÓJKA JUŻ JEST. Chyba nie pochwalę się zbytnio, jeśli powiem, że JUŻ ZA MIESIĄC PE-**LEN OPIS MORTAL KOMBAT 3** na PC!!! Moglibyśmy wprawdzie dać opis już teraz, ale nie byłby tak wyczerpujący i tak dokładny. Mogę wam za to śmiało powiedzieś, że MK3 to najlepsza bijatyka jaką widziały moje oczy. Jest szybka, szybsza niż MK2. Posta-Cie są lepiej zrobione. Są punktowane COMBOS'y, Dźwięk mrozi krew w żyłach. Obok, na screenach, możecie sami się przekonać! Jedno Fatality, jedno Babality, a także trochę walki... w grudniu będzie jazda! Posłuchajcie teraz uważnie...

3. "Inteligencja" komputera działa z taką samą szybkością jak na automatach. Zatem nawet na wolniejszych komputerach gra nie zwalnia w drastyczny sposób.

W październiku 1994 r. zaczęły się prace przy konwersji MK3 z automatów na PO. Konwersja, o której ED BOON (chyba wiecie ...) powiedział, że jest najlepszą konwersją MOR-TAL KOMBAT wszechczasów". Od 13 października 1995 r. (w USA) MORTAL

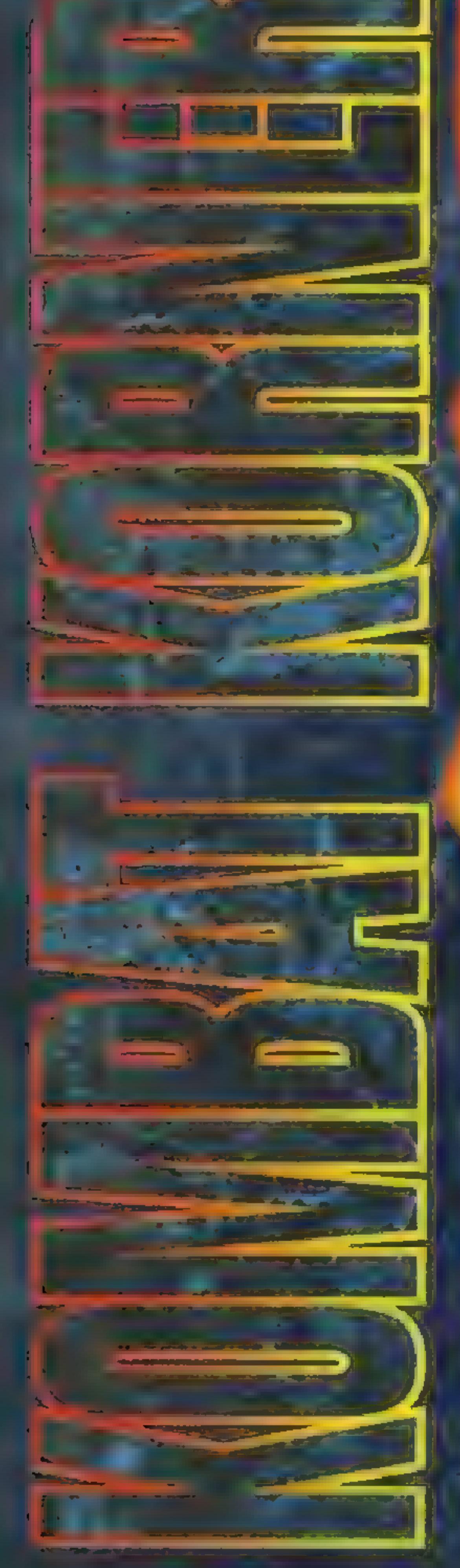

KOMBAT 3 jest w sprzedaży, poprzedzony największą kampanią reklamową, jaką kiedykolwiek miało mordobicie na PC.

> puterach wyposażonych<br>w 4 MB RAM podczas walki nie ma typowych przestojów! Jeśli masz 16 MB, to wszystkie postacie ładują się do pamięci skracając czas dogrywania.

Czego można się więc spodziewać?

> Minimalna konfiguracja zalecana przez producentów to 486DX/33 i 4 MB RAM. Optymalna to 486DX2/66 i 16 MB RAM. Jest support dla GUS'a i AWES2. No i co wy na to?

Ogłaszam OFIC-IAL NY KONIEC lemail! MK2 KOTIBO MK3 HULEZ.

1. Nawet siedem poziomów scrollingu w tłach — wszyst- ko to samo, co w wersji automatowej. Wszystkie animacje, np. latające śmiecie, jakieś kamienie i pioruny, Do tej pory mordobicia na PC posiadały po jednym scrollu w tle.

2. Nowy patent "multiplayer", a mianowicie możliwość gry w sieci!!!

4. Jeśli posiadasz 8 MB pamięci, gra nie zatrzymuje się podczas morphingu SHANG TSUN-GA w innych zawodników.

5. Walka działa w trybie 320x200 a wszystko inne w 320x240.

6. Podczas produkcji programiści opracowali nowy algorytm kompresji kodu postaci. Zajmują poniżej jednego me-

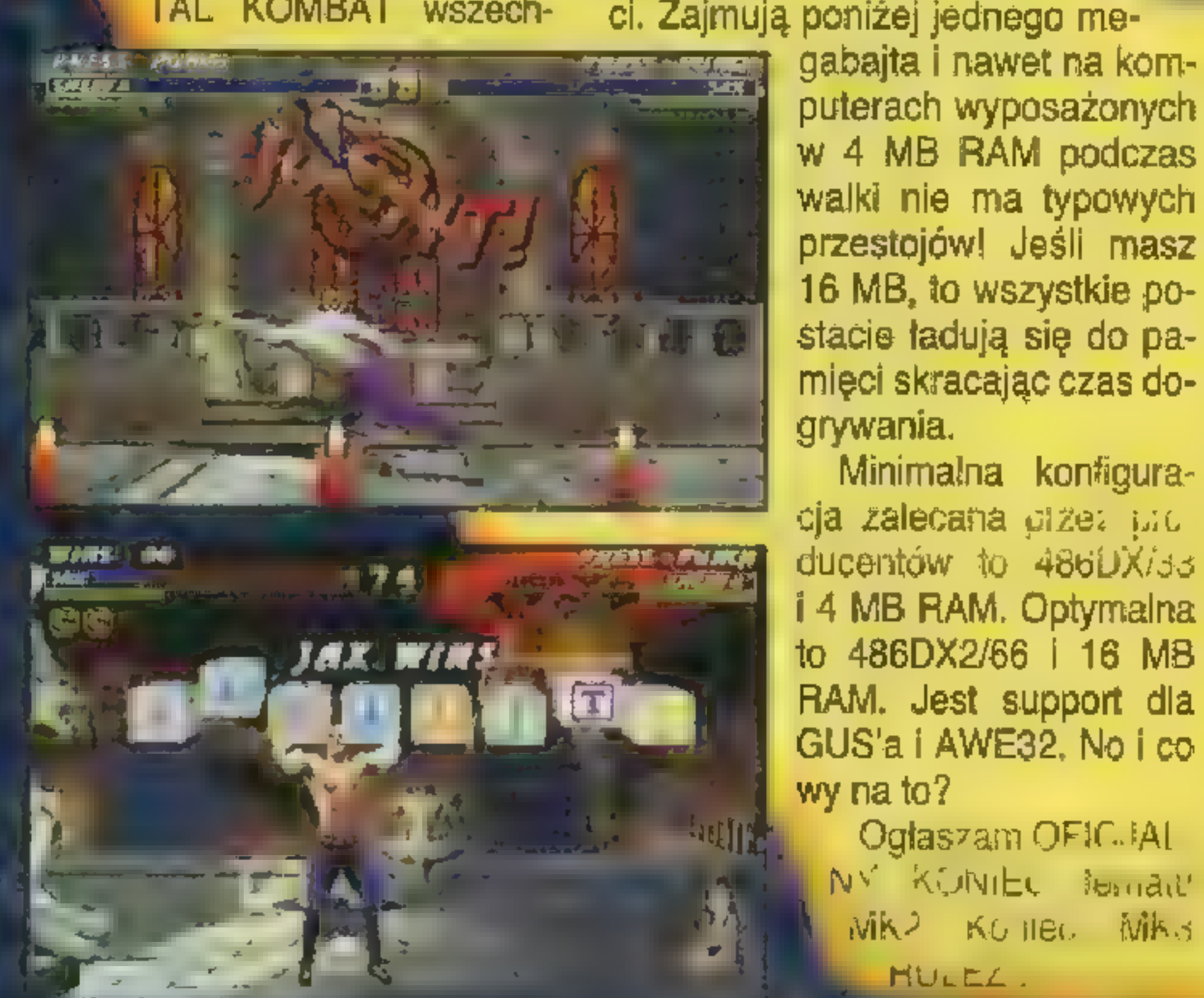

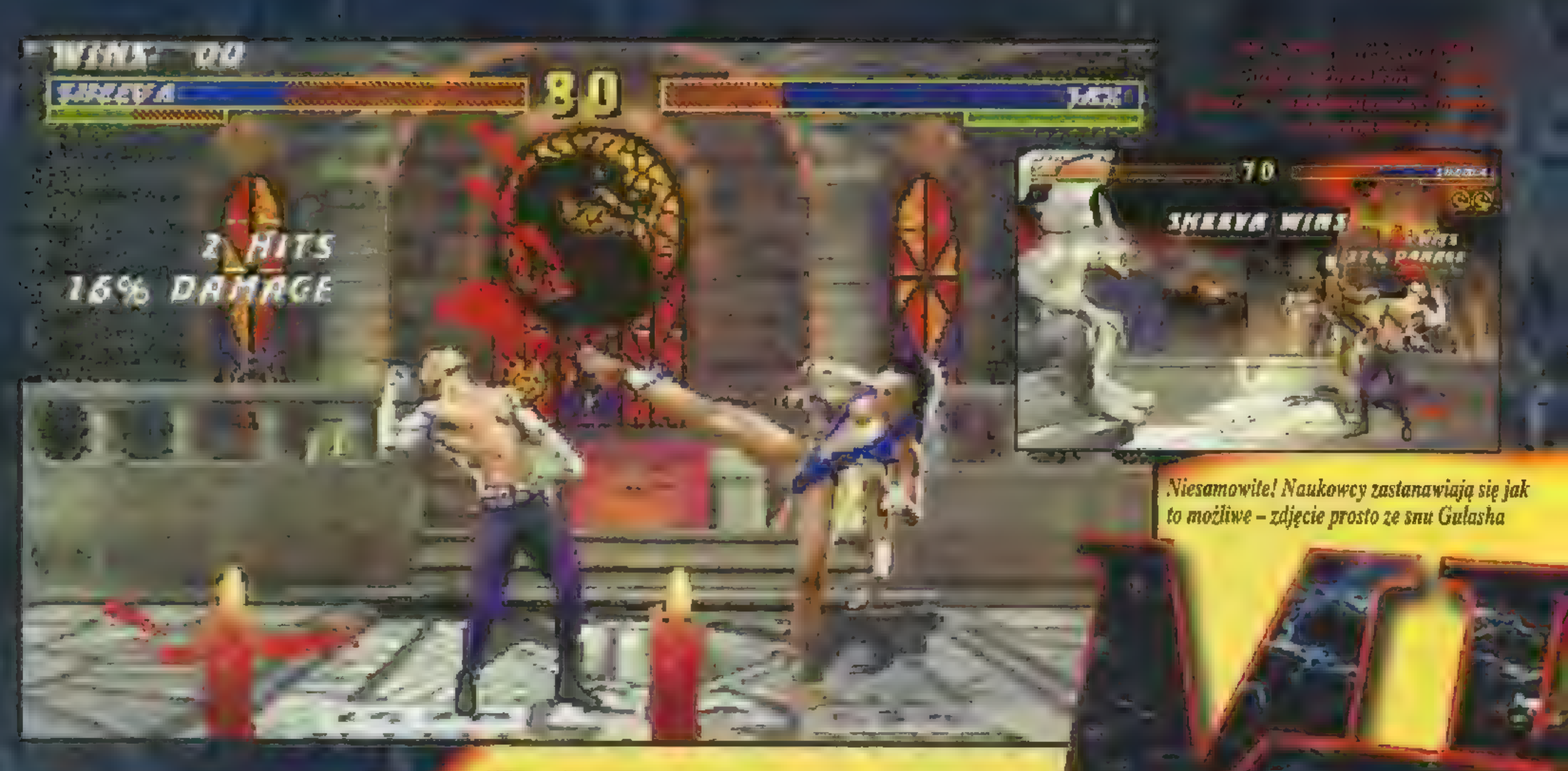

Powiem wam teraz co mnie wkurza. Mianowicie drażni mnie cały ten szum na temat przemocy w grach i ich oddziaływania na psychikę młodego — człowieka. Niech stare dewoty przestaną ' wstawiać głupoty! Czy które-

muś z was przyszło do głowy po paru godzinach DOOM'a ku-

pić piłę spalinową i rozciąć na pół kumpla? Albo po całonocnej młócce w MK macie ochotę wyrwać bratu serce? A GUZIK!!! Masz ochotę potożyć się spać z poczuciem dobrze spełnionego obowiązku! Bo grając właśnie się wyżywasz, a nie ładujesz<sup>ą</sup> Gry Itrzują, a nie stresują! Dlaczego w Mk3 na Fu jesi o wiele mniej krwi niż w MK2? No dlaczego? Ja chcę dużo KRWI! Hektolitry czerwonej KRWI na ekranie! Skoro płacę za dobrze wykończony produkt, to mogę coś od niego wymagać! Ale nie, bo przecież po kilku godzinach giv wyjdziesz na ulicę rozbijać się Viali anarykańscy spiyciarze izywionej od

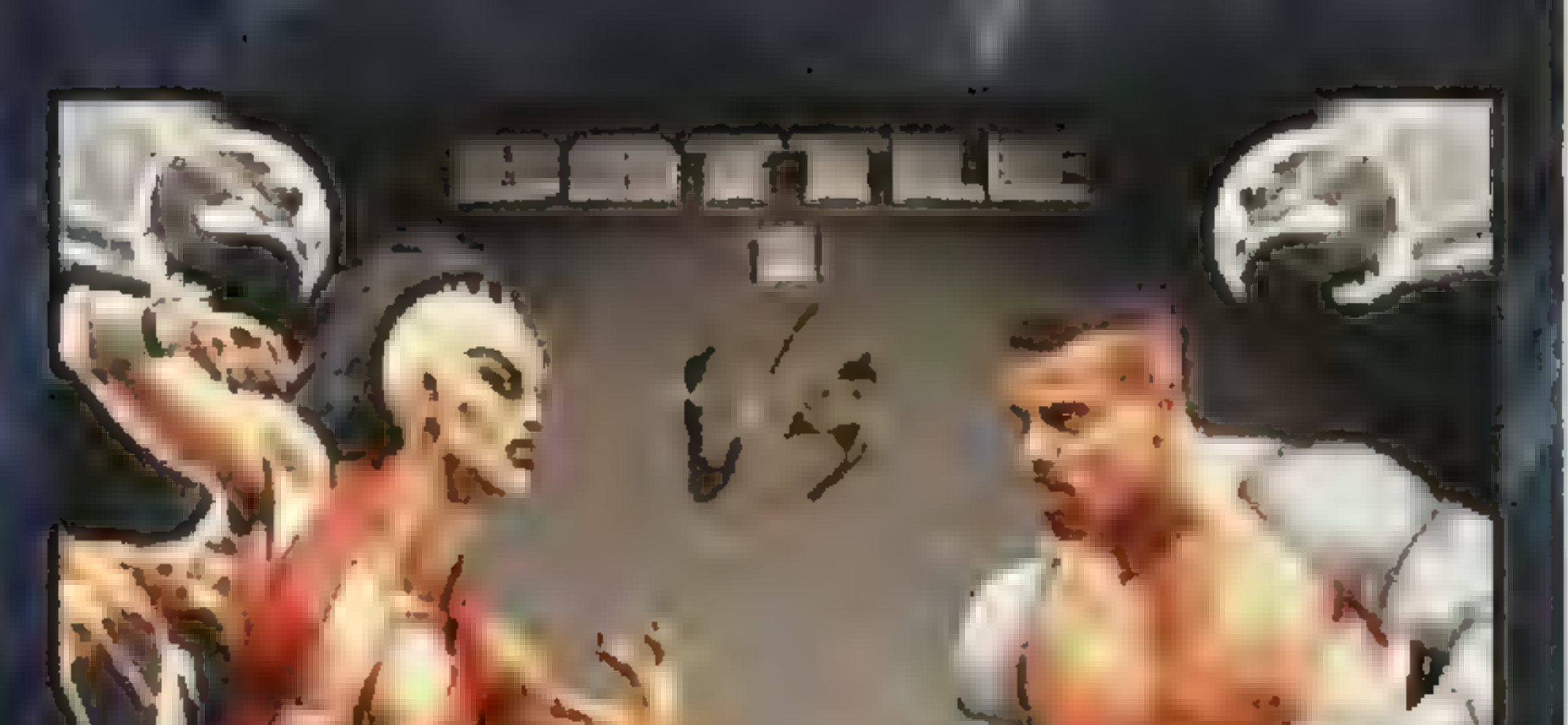

urodzenia psychice po dokonanych przez siebie aktach przemocy wandalizmu mówią, że widzieli na filmie albo w grze... WIERZYCIE IM?

SON natomiast to silny frajet piekarz, przestępca i w ogóle czarny charakter. Nie odpowiada mi też jego

musi się kręcić – pomyślcie tylko, ile zarobią w Niemczech goście na nielegalnych importach. Bagno i trzy metry mułu.

Odpowiem teraz na najczęściej powtarzające się w listach pytanie (dotyczące SSF2T). Dlaczego identyfikuję się z RYU i nie lubię gen. BISO-NA? Otóż RYU walczy w imię ideatów, a nie dla szmalu. Jest mały i zwinny, chce być najlepszy i takim pozostać, nie jest arogancki i wszystkowiedzący tak jak KEN, a także bar-

dzo szanował swojego mistrza GOUKENA. Tak. GOU-KEN uczył RYU i KENA, a także spłodził AKUMĘ. GOUKEN zginął w nierównej zestaw ciosów  $$ za malo w nich SZTUKI walki, a za dużo efekciarstwa i takie tam. Już wiecie? Ok. Obok morda

#### GOUKENA na rysunku.

Jeśli chcecie znać historie którejś z postaci ze STREET FIGH-TER'a - napiszcie. Opowiem wam ile będę wiedział.

**GulasH** yer Boss

**Tara** 

#### Pozdrowionka:

Robert Postawa, Pawel Gronczewski, Marcin Grzymisławski, Adam Skręty, Andrzej Redczak, Mamut, Krystian Aparta, Karol Gębarowski, Rafał Kiszko, Marcin Pawlak, Robert Ciechomski, Zdzisiek Smoliński (1. z REPTILEM można, 2. Kitanę i Mileenę nie-można), Patrycjusz Łagoda (nic nowego – ścieżki AUDIO), Tomasz Kaczmarek (shut-up!), Adam Robaczewski (cicho...), Jakub Piszczek, Artur Lenarciak (cool... zabij!), Ma-

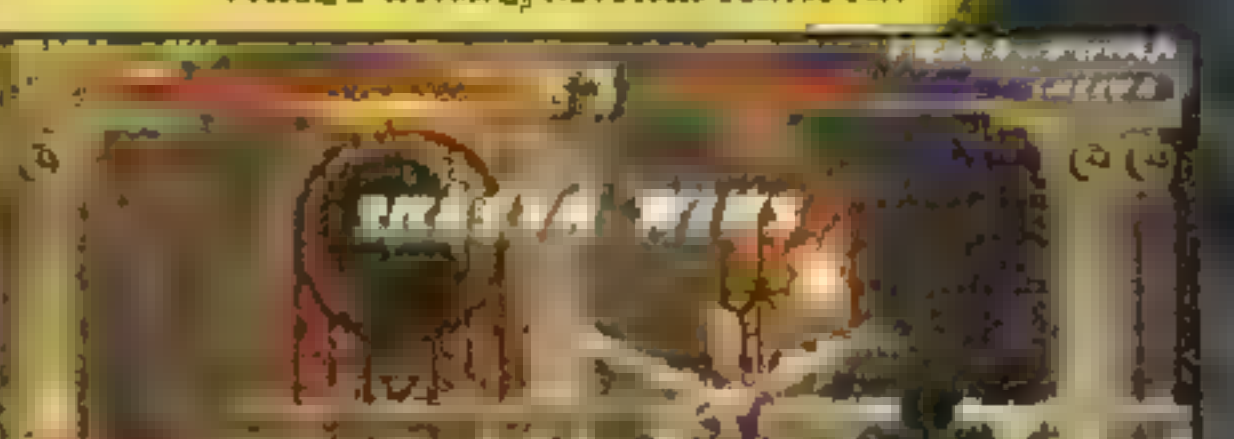

#### Poszukujesz jakiegoś programu?

Zadzwoń! (codz. od 8 do 18) tel. (094) 402-541 Posiadamy w sprzedaży wysyłkowej ponad 500 programów na komputery PC, PC CD ROM, AMIGA, CD-32, 0-64. Być może zamówisz już coś telefonicznie, na życzenie wyślemy także nasz pełny katalog, wraz z kompletem materiałów reklamowych naszej firmy.

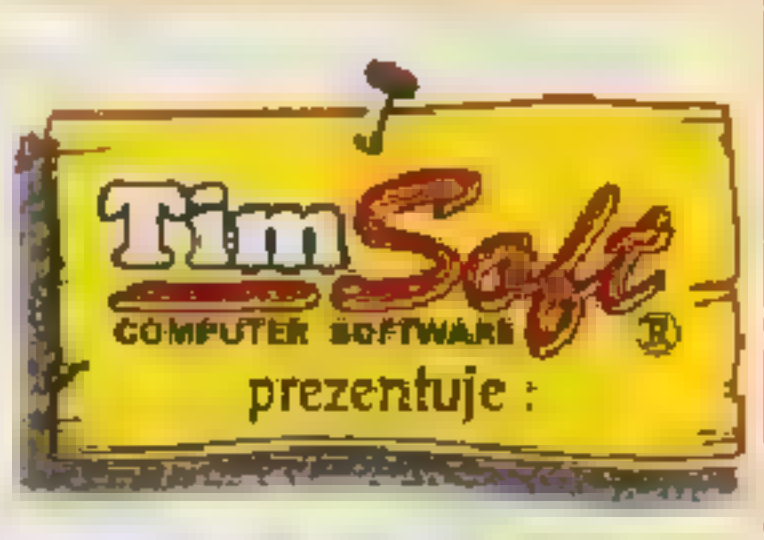

 $\nu$  gra decyzyjno-handlowa osadzona w zamierzchłej przeszłości,

 $\blacktriangleright$  wiele niespodzianek w czasie podróży - zbójcy, smok, sztorm, cisza morska itp.,

 $\nu$  podręczna mapa Świata, zawierająca podstawowe informacje o miastach,portach i osadach,

#### Proponujemy Państwu zakup następujących programów:

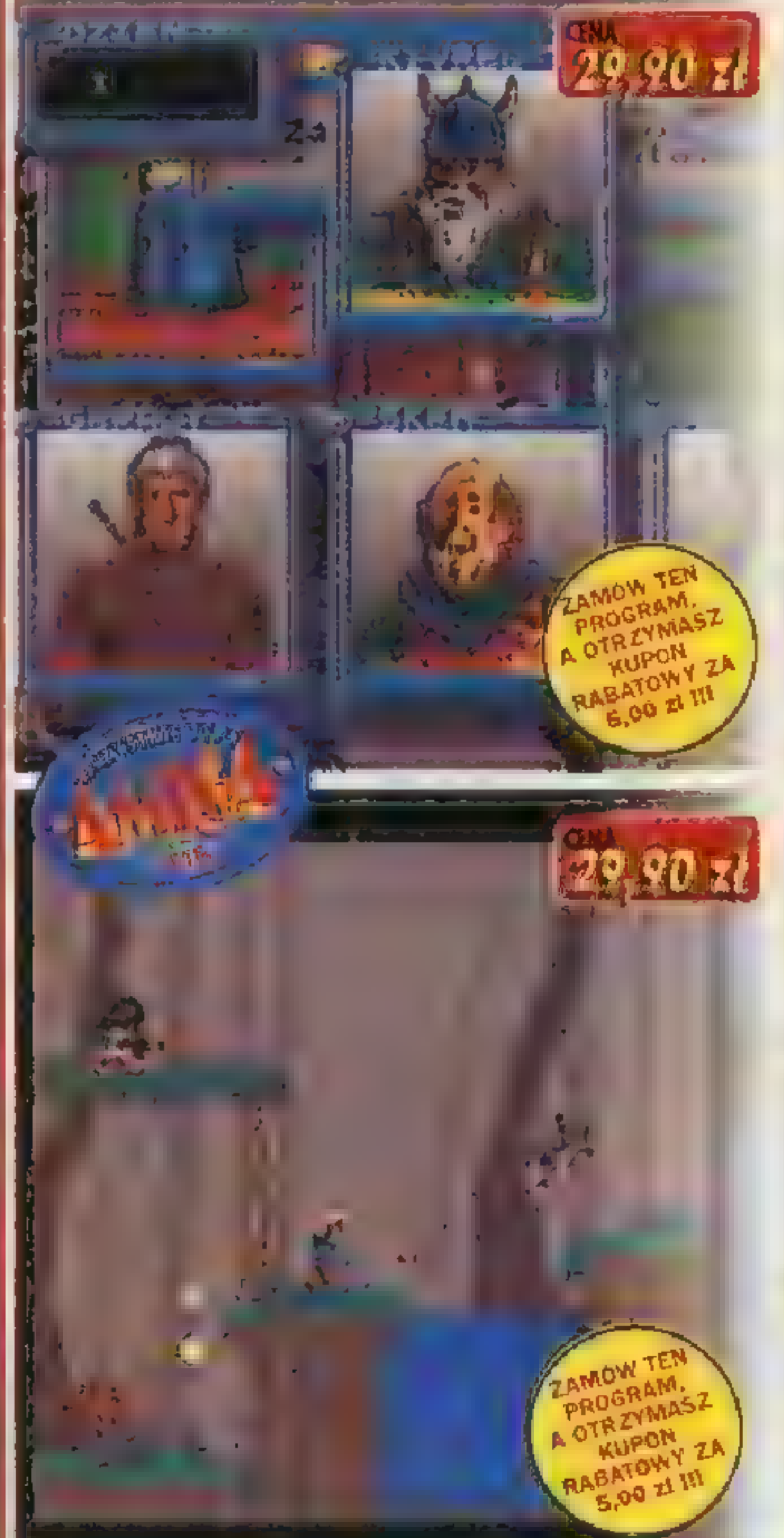

#### KUPIEC

 $\nu$  pięć rozbudowanych, doskonale opracowanych scenerii

 $\blacktriangleright$  skomplikowane misje, pełne zagadkowych sytuacji,

w" bogata oprawa graficzna,

w możliwość zapisania na dysku stanu gry pozwala dokończyć rozgrywkę np. następnego dnia.

#### LAZARUS K

w" gra przygodowo-

Bo ja nie! Kazdy sposób jest dobry aby się wyłgać! Poza tym to patenty tych genialnych adwokatów, którzy potrafią nie tylko wyrwać katu wielokrotnego mordercę, alė nawet wypuścić go na wolność!!!

> W Niemczech MK3 dostał wilczy blet i zakaz sprzedaży. Zbyt wiele przemocy. To może powinni zakazać wyświetlania w kinach filmów ze STALLO-NE'm, w których giną setki złych ludzi!!! Ale nie... Kasa

#### -zręcznościowa,

zamówienia:<br>WIELKOŚĆ ZAMÓWIENIA: 15,00 zł do 29,90 zł 30.00 zł do 59,90 zł 60,00 zł do 89,90 zł ponad 90,00 zł WARTOŚĆ KUPONU: 1,00 3,00 xł 6,00 zł 10,00 zł

Dodatkowo, za każdy zamówiony program produkcji TIMSOFTU wartość kuponu wzrasta o 1,00zł. Kupon ten można wykorzystać wysyłając<br>go listem z następnym zamówianiem - jego wartość zostanie odjęta od należności do zapłaty. tem z następnym zamówieniem - jego wartość zostanie odjęta od należności do zapłaty.<br>ALOG - Przedzwoń, przyślij do nas zgądresowaną kapertę zwrotną za znaczkiem lub po prostu zamów programy, a wyślemy G

na talog – Przedzwen, przysią do nas zaudresowaną kopertę zwrotną ze znaczkiem Nb po prostu zamów programy, a<br>katalog zawierający ponad 500 programów na komputery PC, PC CD ROM, AMIGA, CD-32, C-64, wraz z kompletem mater reklamowych naszej firmy.

NASZ ADRES - TIMSOFT, 75-359 KOSZALIN, ul. KOŚCIUSZKOWCÓW 8, tel. (094) 402-541 |

\*' różne rodzaje broni, mnóstwo różnych potworków,

w żywa, 64-kolorowa grafika, realistyczne, przestrzenne efekty dźwiękowe, płynne, wieloklatkowe animacje.

rozbudowana gra zręcznościowa, w Potworków, piętnaście pasjonujących etapów, w dwa ruchome plany, dające efekt

- wiele dużych I dobrze animowanych
- 

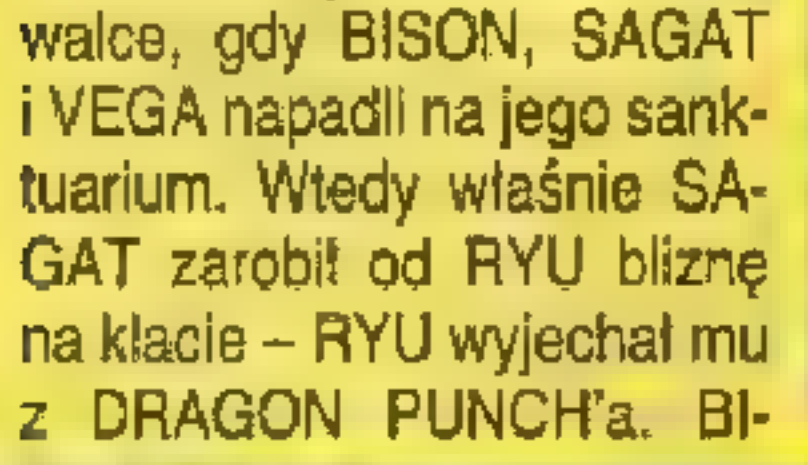

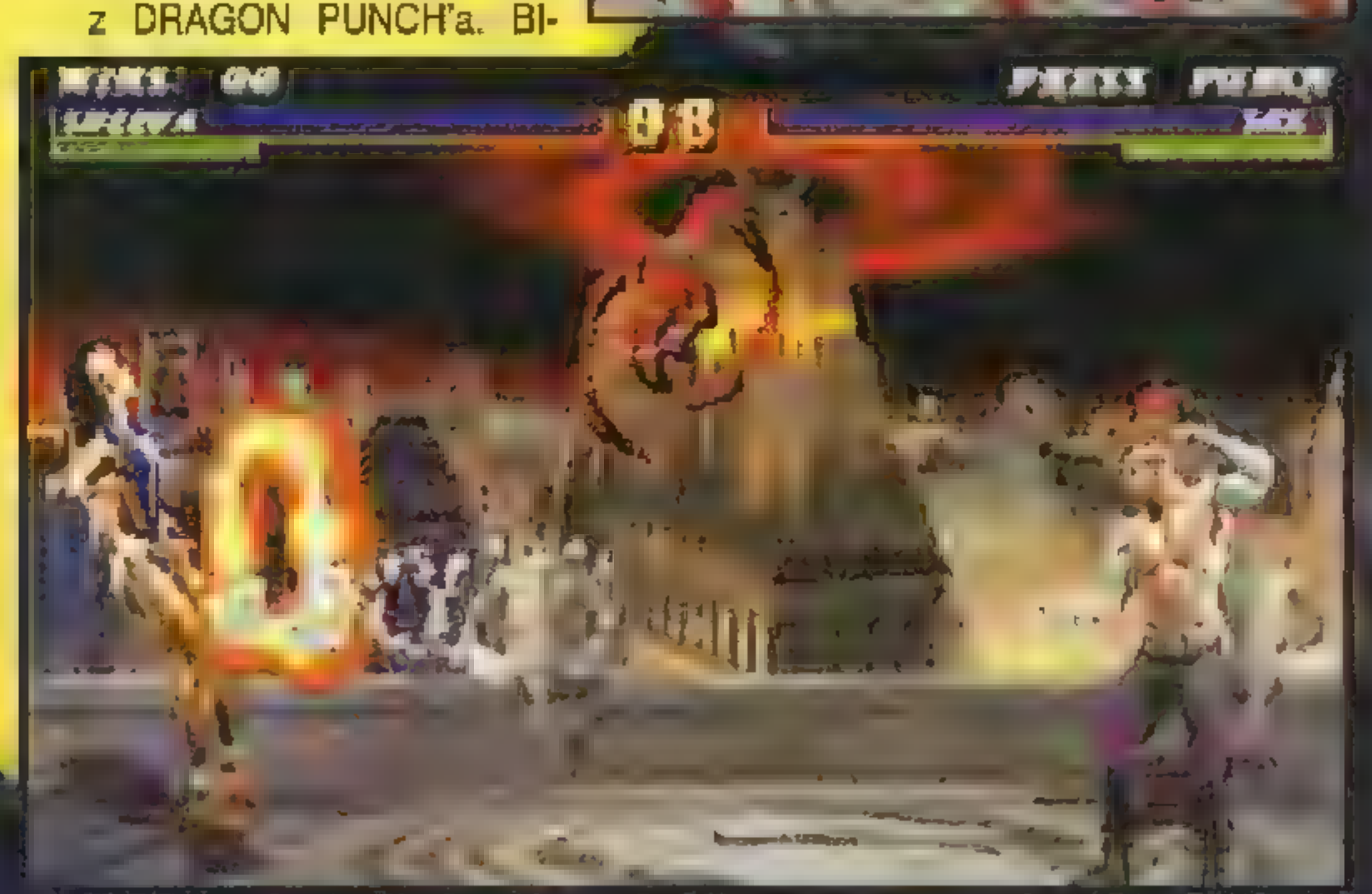

- trzy zróżnicowane graficznie z grepi porazu,<br>sceperie z GA zywa, 256-kolorowa grafika,
- scenerie, etapliczne w zywa, zoo-kolorowa grafika,<br>doskonała muzyka (G.U.S, S.B.).

#### A oto lista programów produkowanych i dystrybuowanych przez TimSoft:

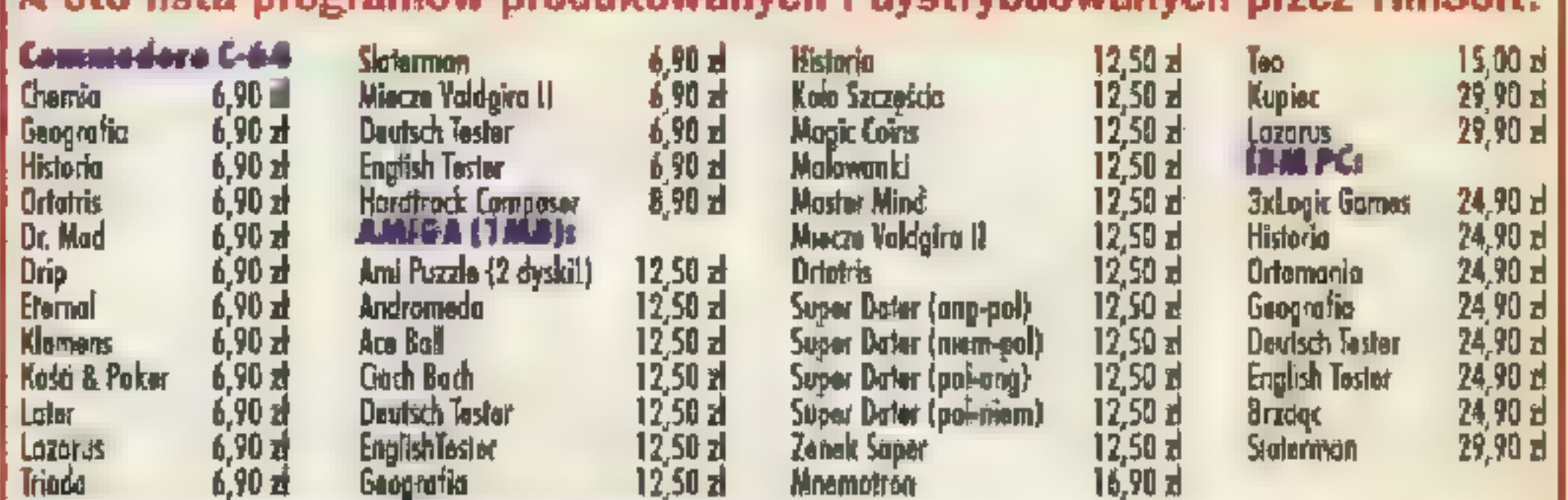

#### ZASADY SPRZEDAŹY WYSYŁKOWEJ

Cany w nowych złotych, zawierajs<br>prosinny skłodać drogą pocztową<br>K UPONY RABATOWE

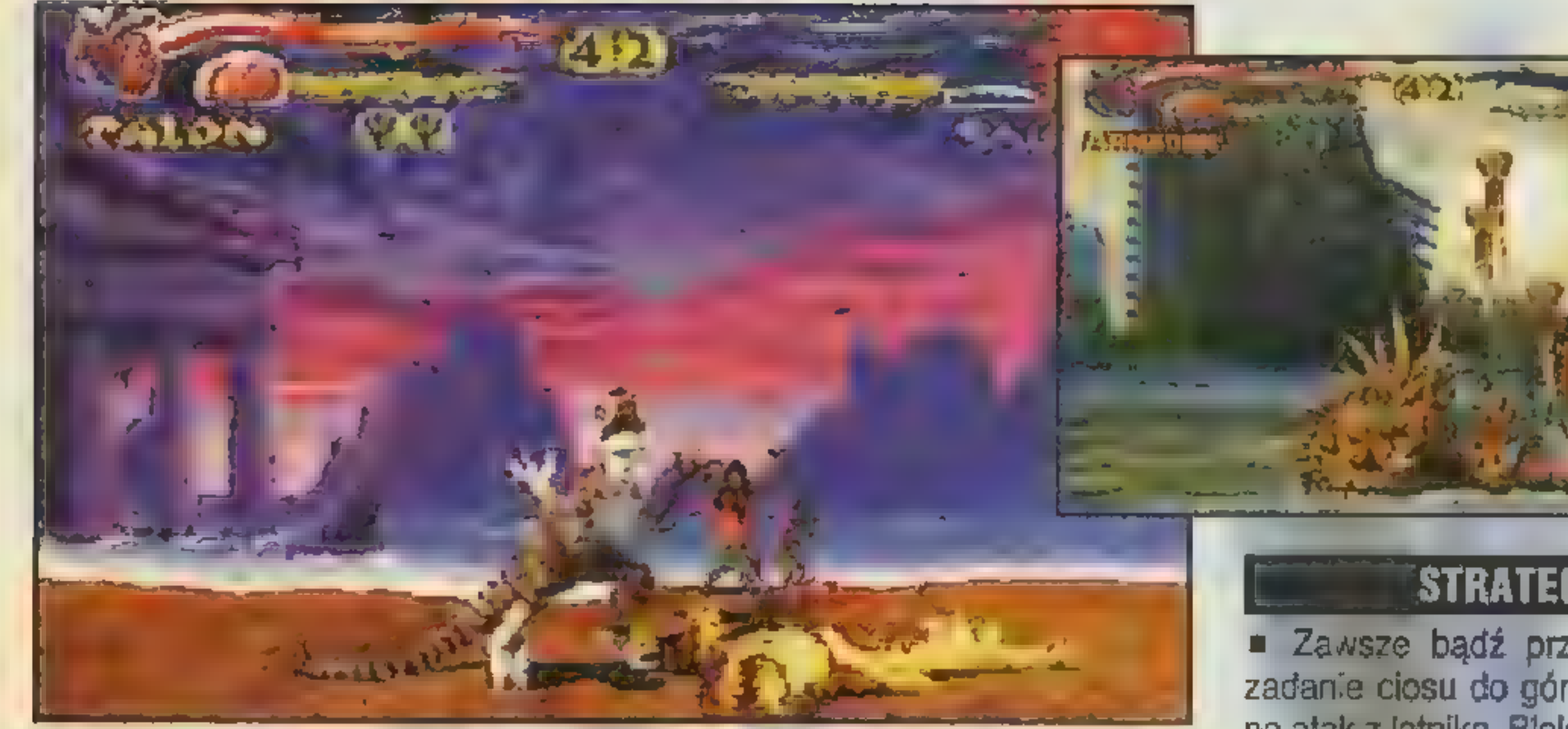

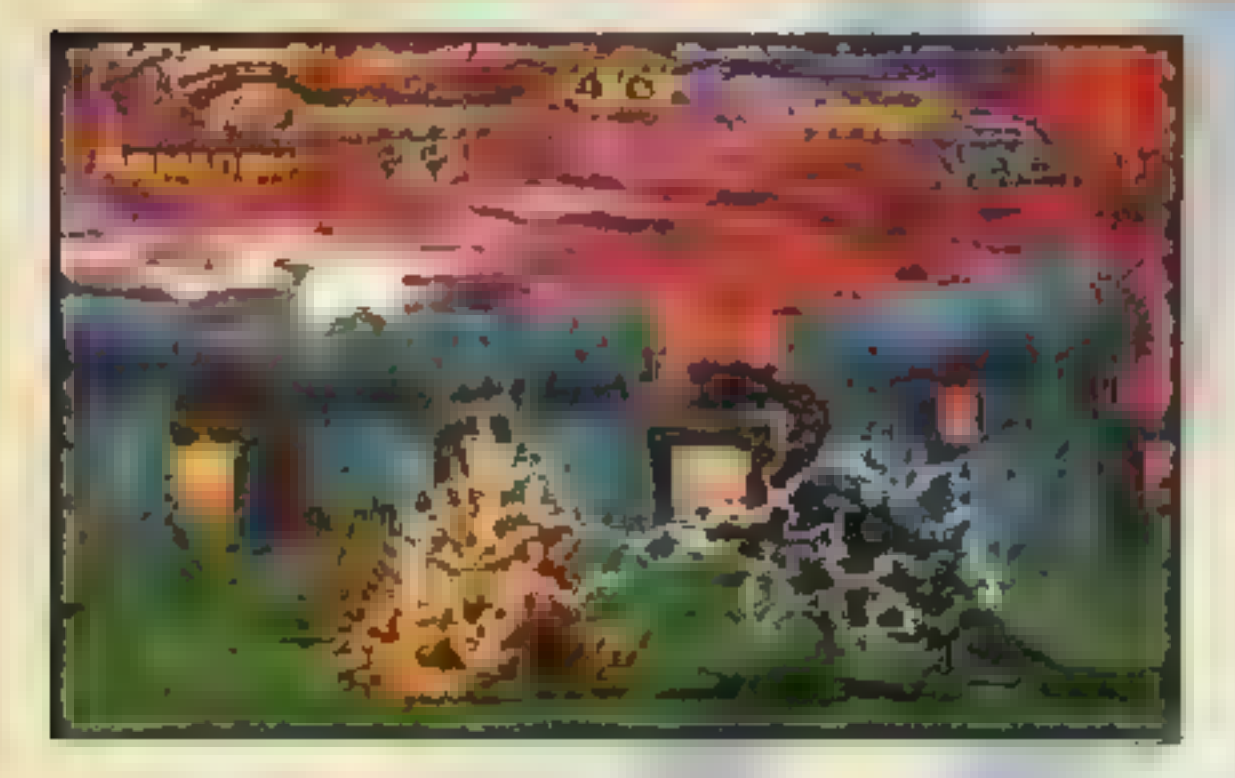

Cześć! Od razu zabieramy się do roboty, bo szkoda miejsca. Miesiąc temu mieliście podane wszystkie ciosy — a teraz fatalities, combos i trochę strategicznych tipsów, aby życie dinozaura stało się łatwiejsze. Powiem jeszcze tylko, że bardzo podoba mi się mniejsza małpa — CHAOS i jego GOLDEN SHOWER, hehe... Podane macie jak na dłoni, dla każdego coś nowego. FATALITIES wykonuje się jak zwykle na końcu walki, gdy przeciwnik się kiwa. Jeśli<br>chodzi o COMBOS -- podaję po cztery świetne kombinacje, które pomogą wam natłuc frajerów. Niektóre COMBOS są zakańczane SPECIA-LAMI -- zajrzyjcie więc do numeru poprzedniego. Jeszcze tylko po jednym ciosie, które moim zdan.em najlepiej pomogą wam podnieść się z ziemi (do wykonania zaraz potem jak was znokautują) zarówno z bliska, jak i z daleka oraz odrobina strategii. Pamiętajcie, aby specyficz-

od razu wskoczcie przynajmniej na #10!

ARMADON **FATALITIES!** 

Gut Fling - Dót - Dót  $-$  Dót - Góra **a Meditation – Przód –<br>Dół – Przód – Przód** a Falling Spikes — Dół

u Jumping Low - Z powietrza HF — Szybko Dół + HF — Szybko Dół + LQ + LF  $\blacksquare$  Jumping In-Close – Z powietrza LF - Z powietrza HQ + HF - Szybko Dół + LF = Szybko HQ + HF - MEGA **CHARGE** 

 $Bed-O-Nails$  combo – Z powietrza HF - Z powietrza HF - Szybko

Spinning Death combo - Z powietrza LQ - Z powietrza LQ + LF -Szybko Dół + LF - SPINNING

点点

ne strategie stosować raczej dla monstrów kontrolowanych przez procesor a nie ludzi — człowiek może zareagować inaczej.

■ Znokautuj go, podejdź jak najbliżej i ukucnij. Gdy będzie wstawał zacznij serię ciosów od DÓŁ + LQ zawsze będziesz szybszy.

# im. GULASHA SZKOŁA PRZETRWANIA

Wszystkie FATALITIES wykonuje się tak samo jak SPECIALE, czyli trzymając wciśnięte przyciski HQ + LQ. Jeszcze jedna uwaga. Nie grajcie na niskim poziomie trudności, gdzie przeciwnicy. są nieudolni niczym niemowlęta w kołyskach —

#### **STRATEGIA**

**■ Zawsze bądź przygotowany na** zadanie ciosu do góry - odpowiedź na atak z lotnika. Blokuj jego MEGA-CHARGE I wyprowadzaj zaraz po-<br>tem jakiegoś SPECIALA.

■ Brain Bash – Góra – Przód – Góra m To-Da-Moon - Dół - Dół — Dół - Góra **u** Redemption – Dół – Prawo – Góra — Dół - Góra

#### COMBOS

 $\blacksquare$  Fist of Fury combo – Z powietrza

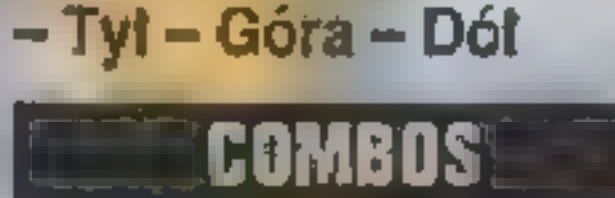

 $HF-Szybko HO + HF$  $\blacksquare$  Big Bang – Z powietrza HQ + HF — Z bliska  $HG + HF - ICE GEY-$ SER — Z powietrza LQ

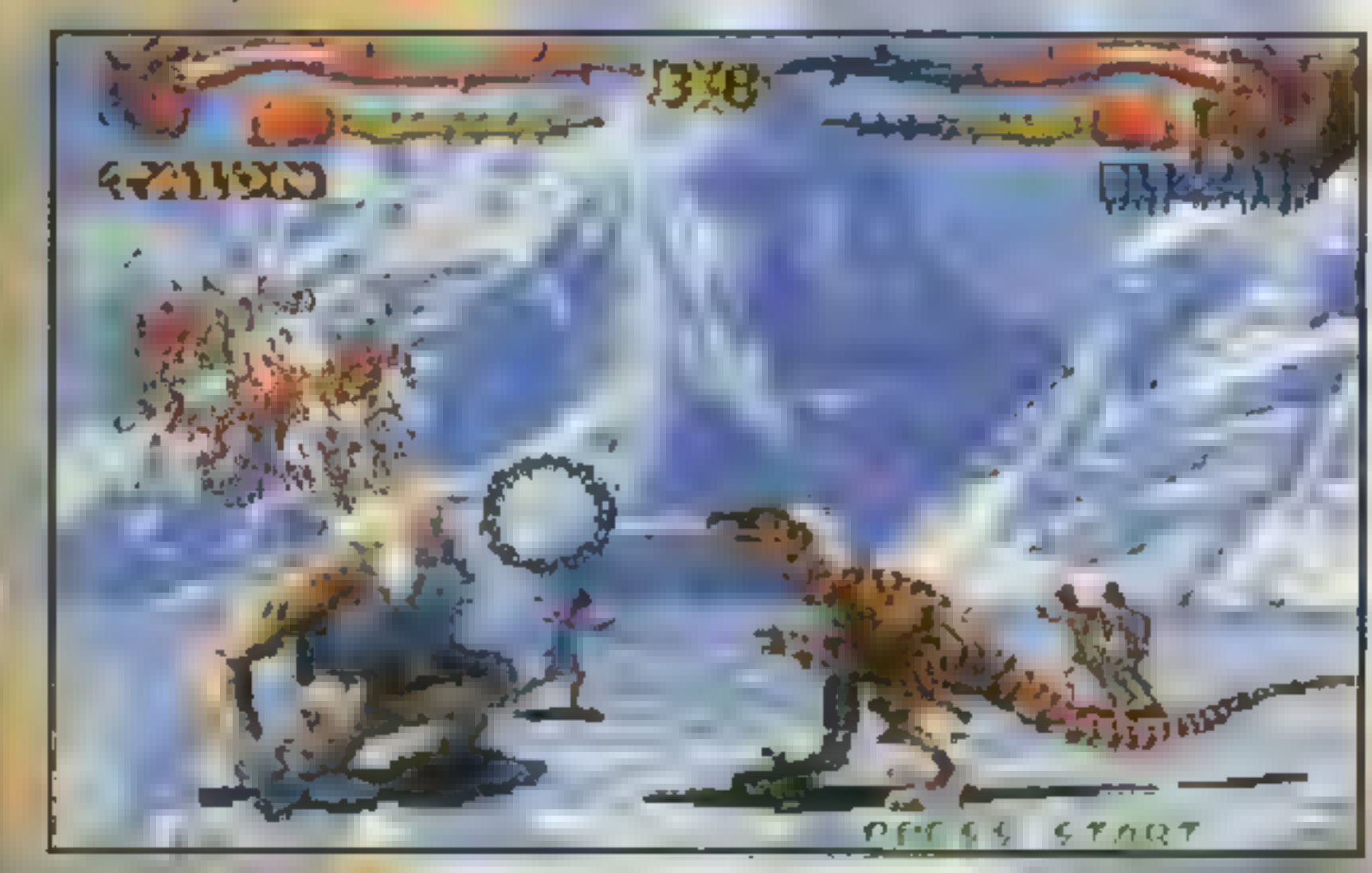

 $+$  LF -- Z bliska HQ -- Szybko HQ + **HF - QUICK MEGA PUNCH**  $\blacksquare$  Freeze combo - Z bliska LQ + LF — ICE GEYSER - Z powietrza LQ + LF - Z bliska LF - Szybko LQ + LF  $\blacksquare$  Down-Up - Z powietrza LQ + LF -Z bliska LF - Szybko LQ + LF

#### GDYAWSTAJESZ

**Example 2 Daleka - FREEZE BREATH** = ZBliska - Dół + LQ + LF

#### STRATEGIA

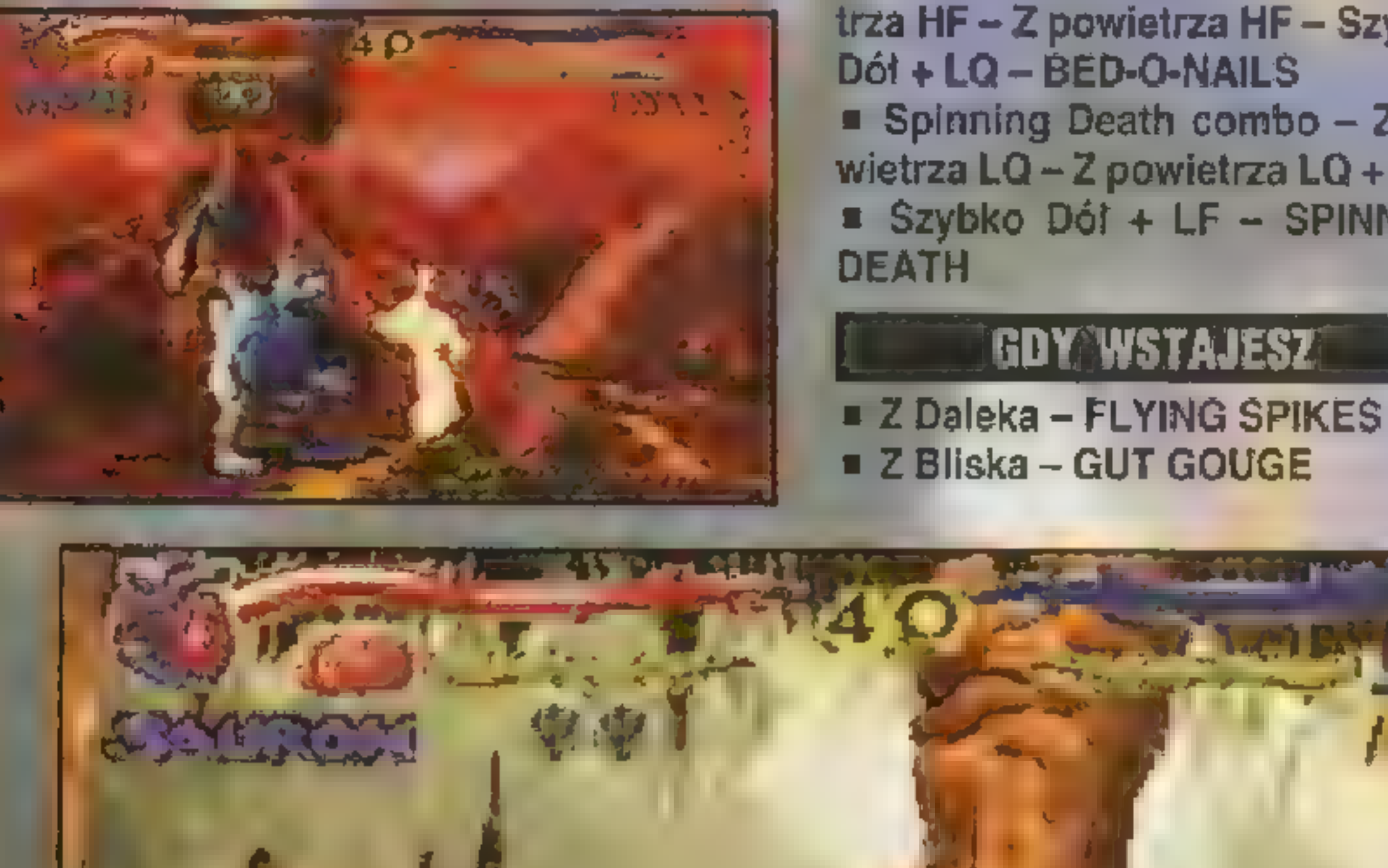

Każdy powinien czychać na jego MEGA PUNCH, który zablokowany daje cenne ćwierć sekundy na cios.

**Batering Ram combo - Z powie**trza LQ + LF — Z bliska HQ — Szybko HQ - BATTERING RAM

m Znokautuj go i wypuść projectile'a. Jeśli go trafi — prawdopodobnie zaatakuje z IRON MAIDEN. Wyskocz i załaduj mu jedno z opisa-

# nych wyżej COMBOS.<br>BLIZZARD

#### FATALITIES

LF - Z powietrza LQ + LF - Z Bliska

Armadon i Vertigo mogą z daleka nawalać go HQ + HF, Blizzard trzepie go kombinacją SHORT MEGA PUNCH — LQ, Sauronowi najlepiej wychodzi przerzucanie, Diablo i Sauron mogą gryźć z daleka — HQ. Chaos powinien używać EARTH-QUAKE, a Talon załatwia sprawę COMBO zaczynającym się od HF.

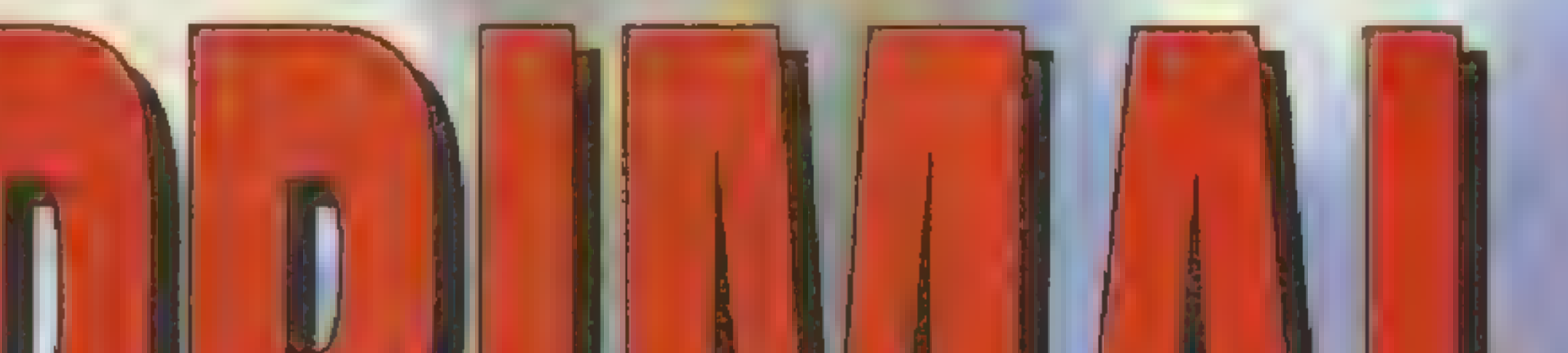

# C H A O S

#### **FATALITIES!**

m Golden Shower - Dół - Dół - Góra — Tył a Cannonbal| — Dół + Góra + Przód  $Hurl - Prawo - Prawo - Prawo -$ Lewo — Lewo — Lewo

#### | COMBOS

m Crossover - Przeskocz nad uderzając z LQ — Po wylądowaniu Dół + LQ - Dół + LQ + LF - BATTERING RAM  $m$  High-Low – Z bliska HQ – Dói + LQ - Dół + LQ + LF  $n$  Cadelina Special – Z powietrza LQ + LF - Z bliska HF - Szybko HQ + HF - BATTERING RAM - Dół + HF

#### **LGDYAWSTAJESZA**

m Z Daleka - FAST POWER PUKE  $\square$  Z Bliska - GRAB-N-THROW

#### STRATEGIAJ

Najczęściej używa kombi- |. nacji POWER PUKE/FART<br>OF FURY, a potem BATTE-<br>RING RAM/FLYING BUTT SLAM. Blokować i kontrować. Armadon ładuje mu w ryj z powietrza LQ + LF, Blizzard i Sauron mogą go przerzucić nawet jeśli stoi na ziemi. Chaos standardowo EARTHQUAKE, Diablo z powietrza LQ + LF, najlepiej gdy małpa wstaje po nokaucie. Talon załatwia frajera długimi skokami i COM-BOS zaczynającym się od LOTNIK LQ + LF. Vertigo może teleportować<br>się za niego i sklepać mu michę COM-<br>BO zaczynającym się od DÓŁ + LQ.

■ Fireball combo – Z bliska HQ ~ Szybko LQ - FIREBALL  $\blacksquare$  Hot Food combo - Z powietrza HQ + HF — Szybko HQ — Szybko HQ + HF — HOT FOOD ■ Touch-of-Death – Z powietrza LF<br>- Z powietrza LQ + LF – Z bliska HF — Szybko HQ + HF - HOT FOOD u Mega-Lunge combo — Z powietrza LF — Z powietrza LQ + LF

Stun Roar  $Combo - Z po$ wietrza LQ + LF  $-$  Z bliska HQ  $-$ Szybko HQ + HF - STUN ROAR **Example 1** Claw and Tail Z powietrza  $LF - Z$  powietrza  $LQ + LF -$ Z bliska LQ – Szybko LQ + LF

**LWSTAJESZ** 

 $-$  Z bliska HQ  $-$  Szybko HF  $-$ Szybko Dół + LQ + LF — MEGA LUNGE

# **GDYEWSTAJESZ**1 u Z Daleka - FIREBALLS<br>u Z Bliska - INFERNO FLASH

#### **STRATEGIA**

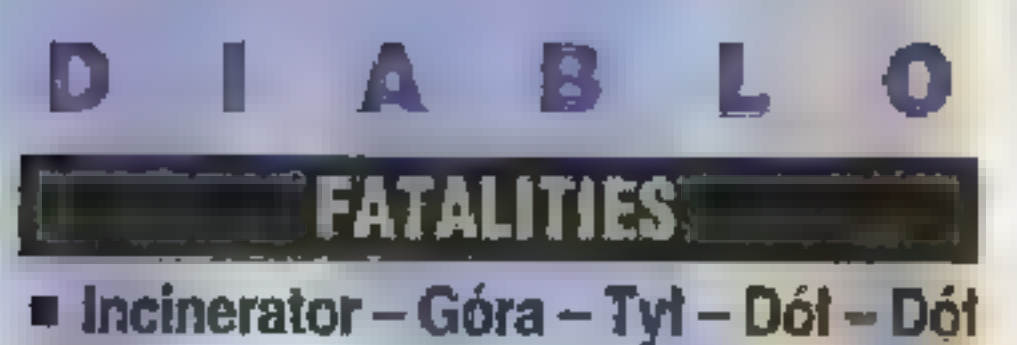

**SIM** 

m Fireball - Przód - Przód — Przód - Przód m |nfernal - Góra - Dół - Góra - Dół - Dół

#### GOMBOS

u Flesh' Eating — Dół — Dół — Góra - Góra

#### COMBOS

m Snack Attack - Z bliska HQ — Szybko Dół + HQ - Szybciej LQ + LF

> Honorable  $combo - Z po$ wietrza LF -Z powietrza LQ + LF - Z bliska HQ  $-$  Szybko HF  $-$ Szybko LQ + LF

= Z Daleka — STUN ROAR **E Z Bliska - NECK THROW** 

#### 'STRATEGIA'

Często używa EARTHQUAKE STOMP z powietrza, a potem niezły cios ze stojaka. (HQ + LQ). Kiedy zaczyna EARTHQUAKE'a przeskocz nad nim unikając miażdżenia swojego cielska i zaatakuj bestię jakimś niezłym COMBO. Gdy będzie próbował podejść i ugryźć, poczekaj i wyjedź mu z kucek DÓŁ + HQ. aczyna ÉARTHQUAKE'a przekocznad nim unikając miażdzenia<br>wojego cielska i zaatakuj bestię ja-<br>imś niezłym COMBO. Gdy będzie<br>róbował podejść i ugryźć, poczekaj<br>wyjedź mu z kucek DOŁ + HQ.

 $\blacksquare$  Stampedee - Przód - Tył - Góra - Dół ■ Shredding – Prawo – Dół – Lewo – Góra — Prawo

#### COMBOS

 $\equiv$  Slasher combo – Z powietrza LQ + LF - Z bliska LQ — Szybko LQ + LF  $\blacksquare$  **Pounce and Flip combo**  $\sim$  **Z bliska** HQ - Szybko LQ - POUNCE AND FLIP m Frantic Slasher — Z bliska HF = Szyb- ko LQ - Szybko HQ - Szybka Dół+ LF-Szybciej Dół + LQ + LF - SLASHER  $=$  Super Pounce and Flip – Z bliska<br>LQ – Szybko HQ – Szybko HF – PO-UNCE AND FLIP

**u Z Daleka – FRANTIC FURY<br>■ Z Bliska – FACE RIPPER GDY WSTAJESZ** 

Lubi skakać w odpowiedzi na twoje skoki. Wyjedź mu w powietrzu z LQ lub LF aż się położy, wtedy skocz na niego (przerzuć albo COMBO zaczynające się od ataku z powietrza). Odskok do tyłu, bo w zanadrzu ma niezły cios, którym prawie zawsze naciera (HQ + HF z powietrza). Gdy wstajesz lubi nacierać z PULVERI- ZER'a — blokuj i kontruj w pow trzu.

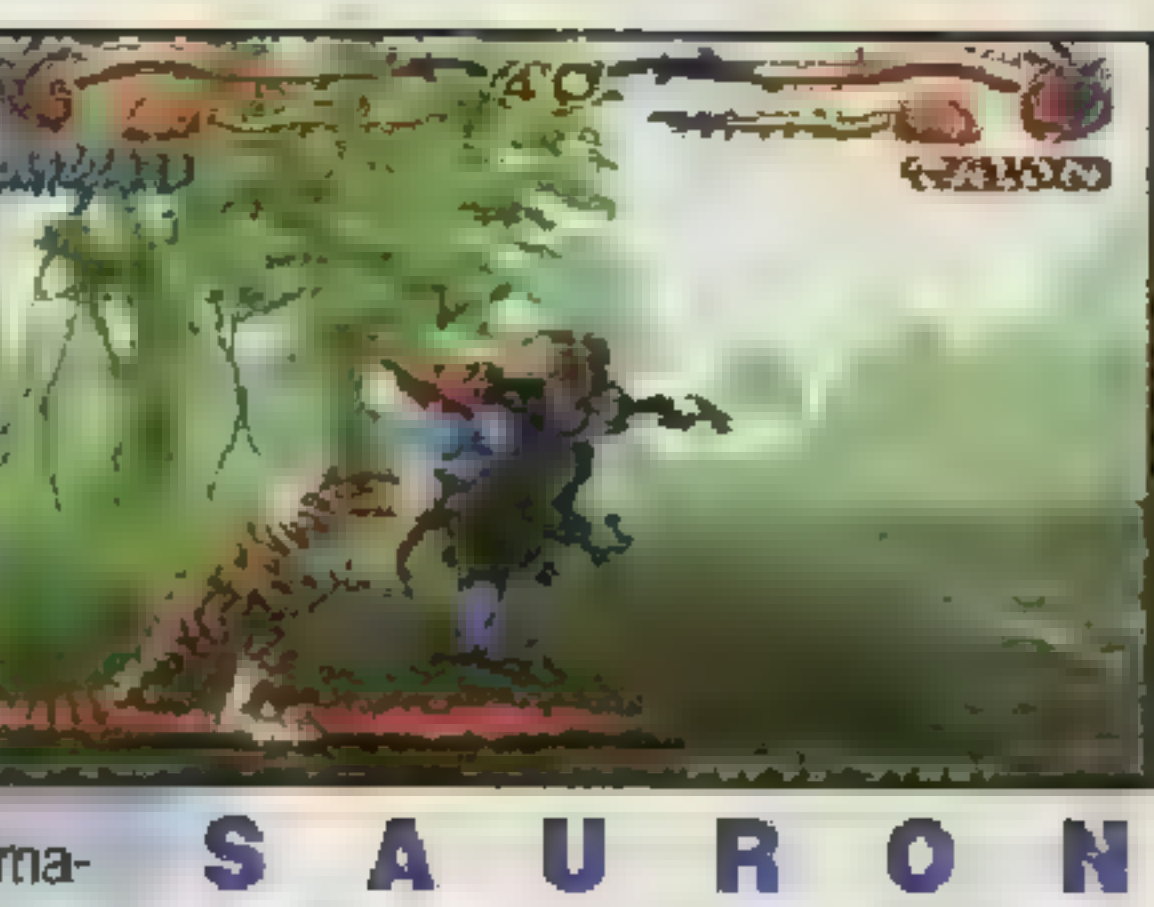

FATALITIES.

■ Carnage – Przód + Tył + Góra<br>■ Grape Crusher – Przód – Góra –<br>Dół – Tył

 $\blacksquare$  La Vache Qui Rit – Tyt – Tyt – Dół — Przód

 $P$  Petrify – Tyl – Tyl – Tyl – Przód — Przód

#### **COMBOS**

 $\blacksquare$  Big Bite – Z bliska Dół + HQ – Szybko Dół + HF — Szybciej Dół + HQ + HF — COME SLITHER — Szybko HQ + HF - FAST VENOM SPIT  $\blacksquare$  **Venom Spit combo – Z bliska** Dół + LF — Szybko Dół + LQ + LF - FAST VENOM SPIT

 $\blacksquare$  Scorpion combo - Z bliska HQ -Szybko HF - Szybko Dół + LQ + LF - SCORPION STING

■ Crouch Hit - Z Bliska Dól + LQ --

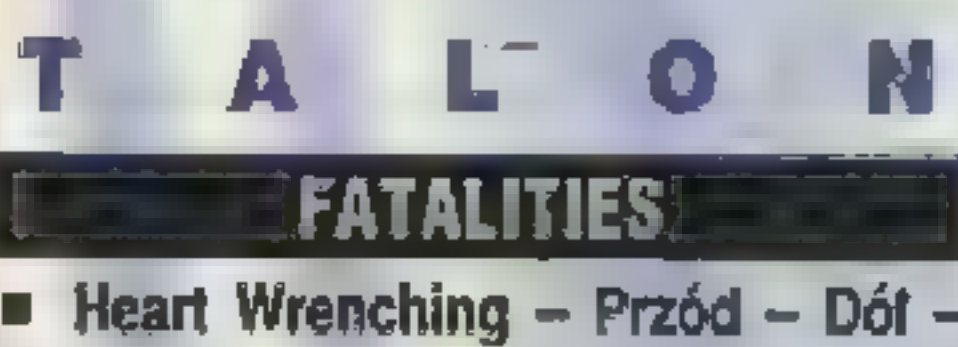

# i szybka odpowiedź.<br>VERTIGO **FATALITIES**

 $\blacksquare$  **Shrink and Eat – Tyl – Tyl –** Dół – Góra

Góra - Dół

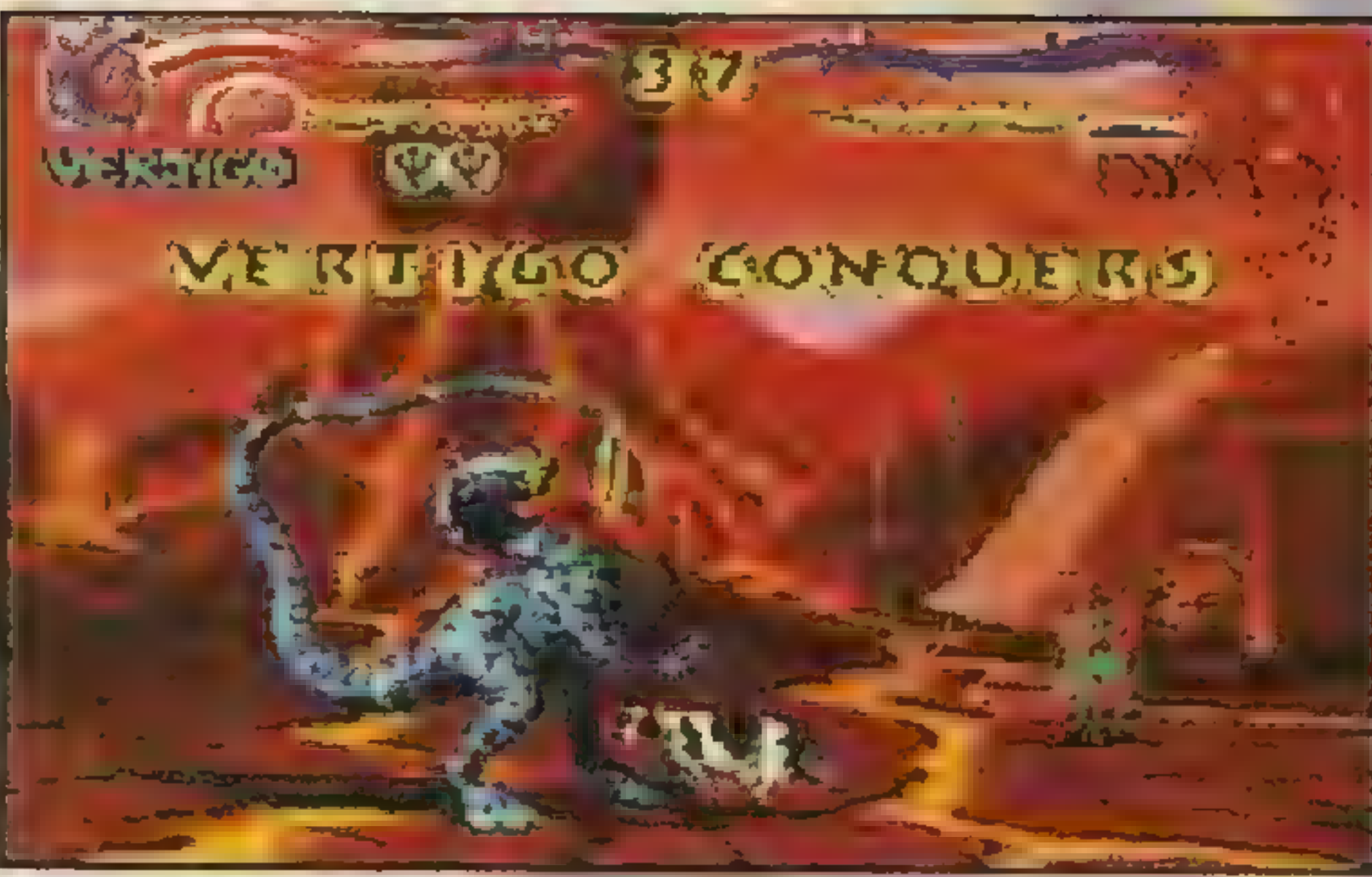

#### STRATEGIA

Jako Armadon najlepiej używać IRON MAIDEN, Chaos i Sauron załatwiają sprawę z EARTHQU-AKES, Diablo z powietrza LQ + LF. Blizzard dobrze trafia używając MEGA PUNCH albo markuje używając FAKE MEGA PUNCH i zaczyha COMBO. Talon powinien nacierać z powietrznym HQ + HF. Można skakać na niego, gdy blokuje powietrzne ataki częsta zaraz potem robi SLASHER'A lub FRAN-TIC FURY COMBO — niski blok

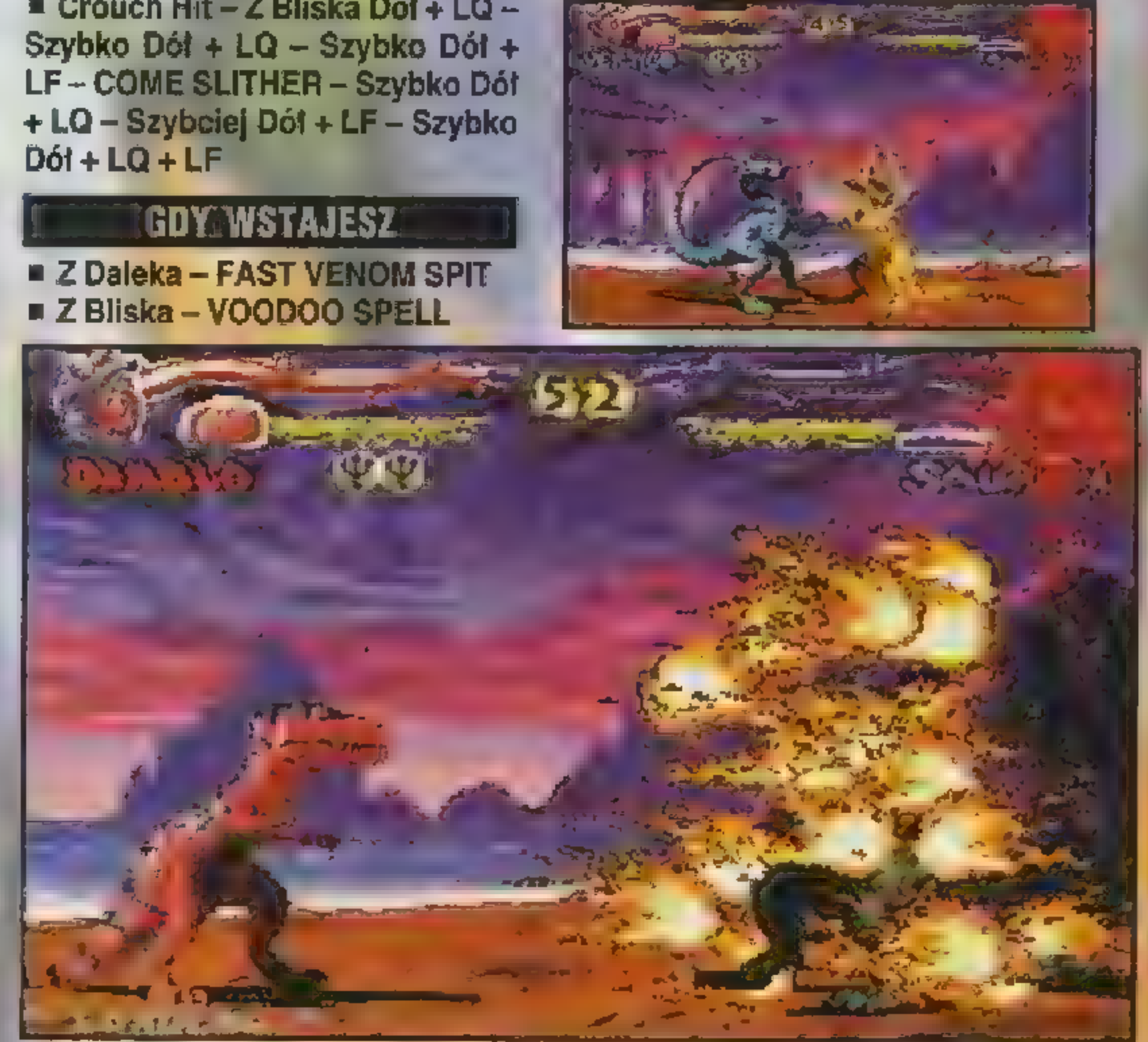

Na górze Krowality. Na dole widać czym się leje, jak się pije bełty.

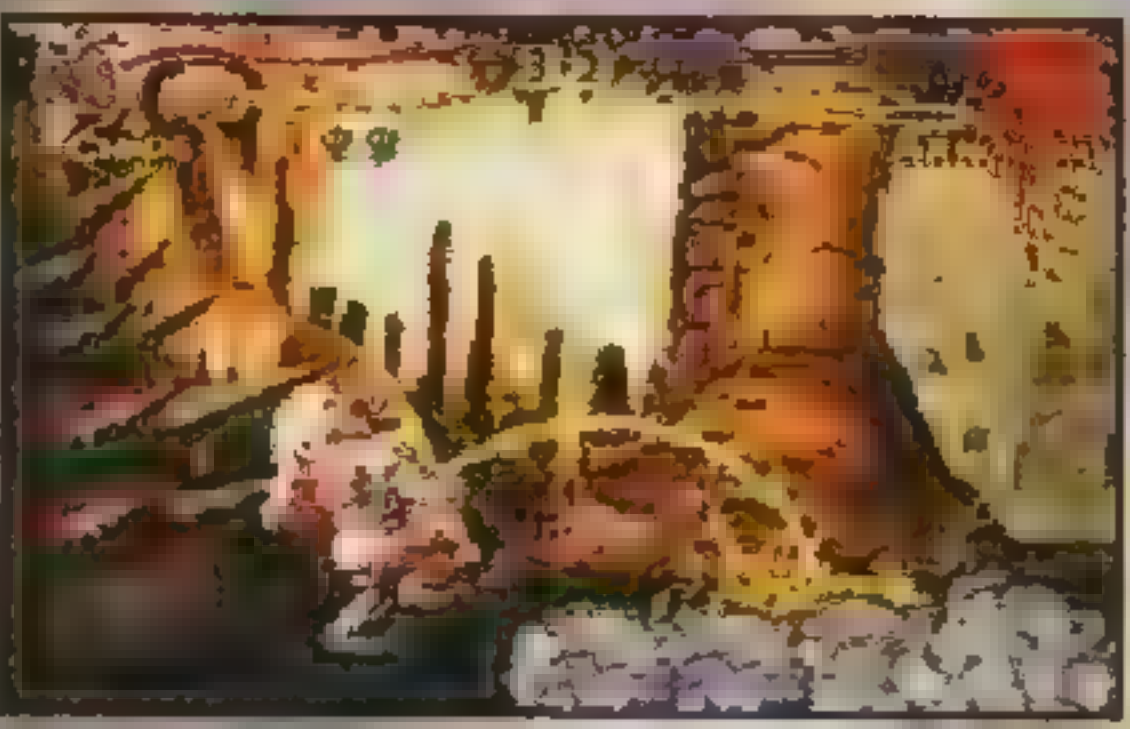

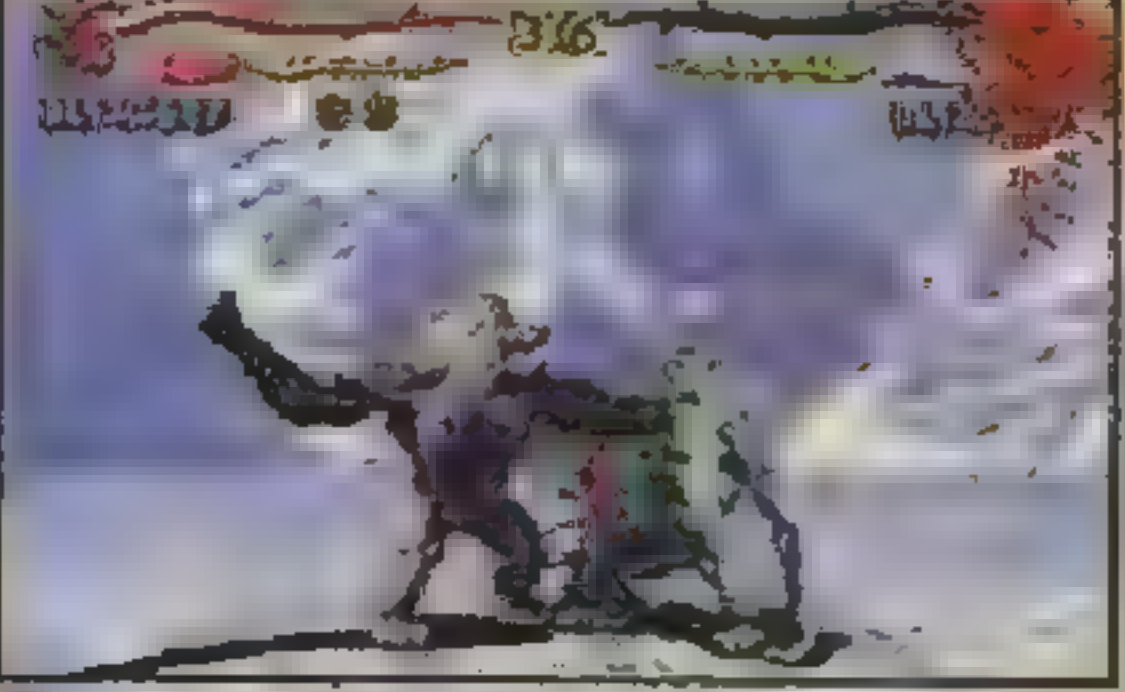

#### STRATEGIA

Podobnie jak Diablo lubi skakać. Często nadziewa się na mocne ataki powietrzne (Vertigo LQ + LF, malpy HF lub LF, Sauron i Diablo HQ  $+$ LF). Najlepiej atakować gdy prze: ciwnik jest już w powietrzu. Jeśli zaś VERTIGO cię trafił — źle wyskoczyłeś. Ładnie wchodzi COMBO zaczynające się od DÓŁ + HQ jeśli używa TELEPORT'u. Nigdy nie teleportuje się w odpowiedzi na projectile.

#### Primal Gulash

Autoryzowany dystrybutor: BobMark Nowa cena: 119,- zł

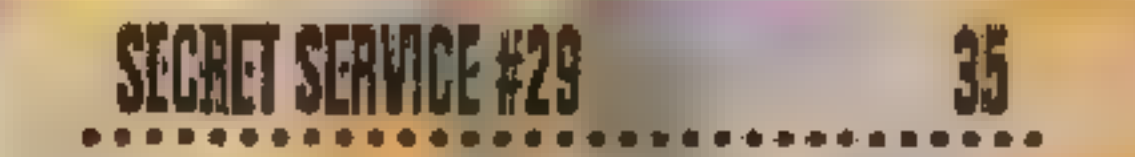

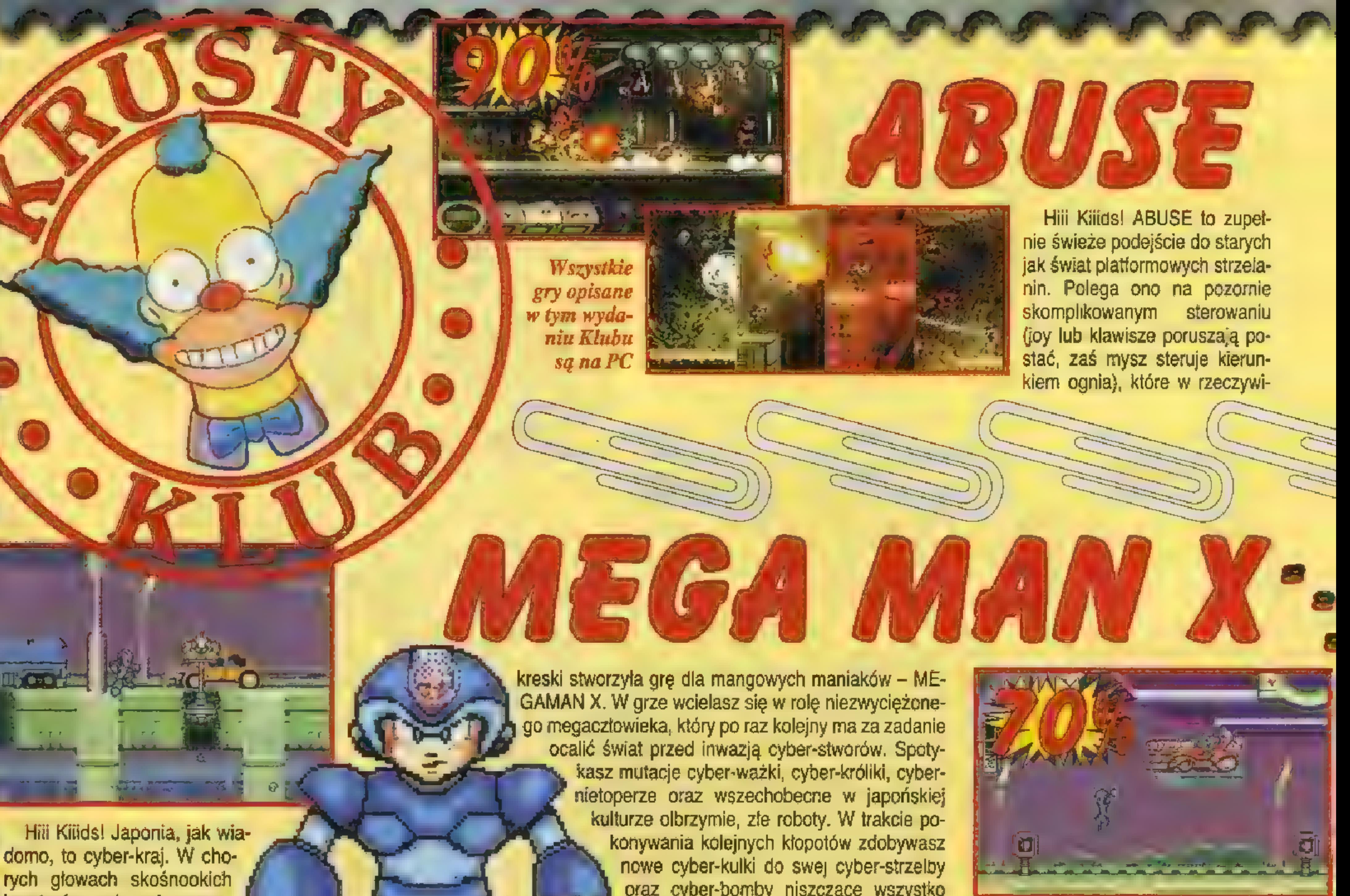

kreatorów rodzą się pomysly, które skośnoocy rysownicy przelewają potem na skośny papier tworząc znakomite filmy takie jak GENERAŁ DA-IMOS, YATAMAN, TYGRYSIA MASKA, które wszyscy tak lubimy oglądać na kanale POLO-NIA-1.

CAPCOM, jak wiadomo, to japońska firma. Korzystając ze światowej popularności orientalnej

oraz cyber-bomby niszczące wszystko i wszystkich. Cyber-rzeźni przygrywa mita kosmiczna muzyka, wszystkim zdarzeniom towarzyszą technologiczne dźwięki wybuchających mutantów. Grafika idealnie odwzorowuje temat i zdarzenia rozgrywające się na ekranie. Megaczłowiek razem za swoimi nieprzyjaciółmi stanowi idealną pożywkę dla twego chorego umysłu P.S. NIE ZAPOMNIJI CO DZIEŃ NOWY ODCINEK "TYGRYSIEJ **MASKI" NA POLONII-1!!!** 

megaKRUSTY, cyberHOMER & virtualBART

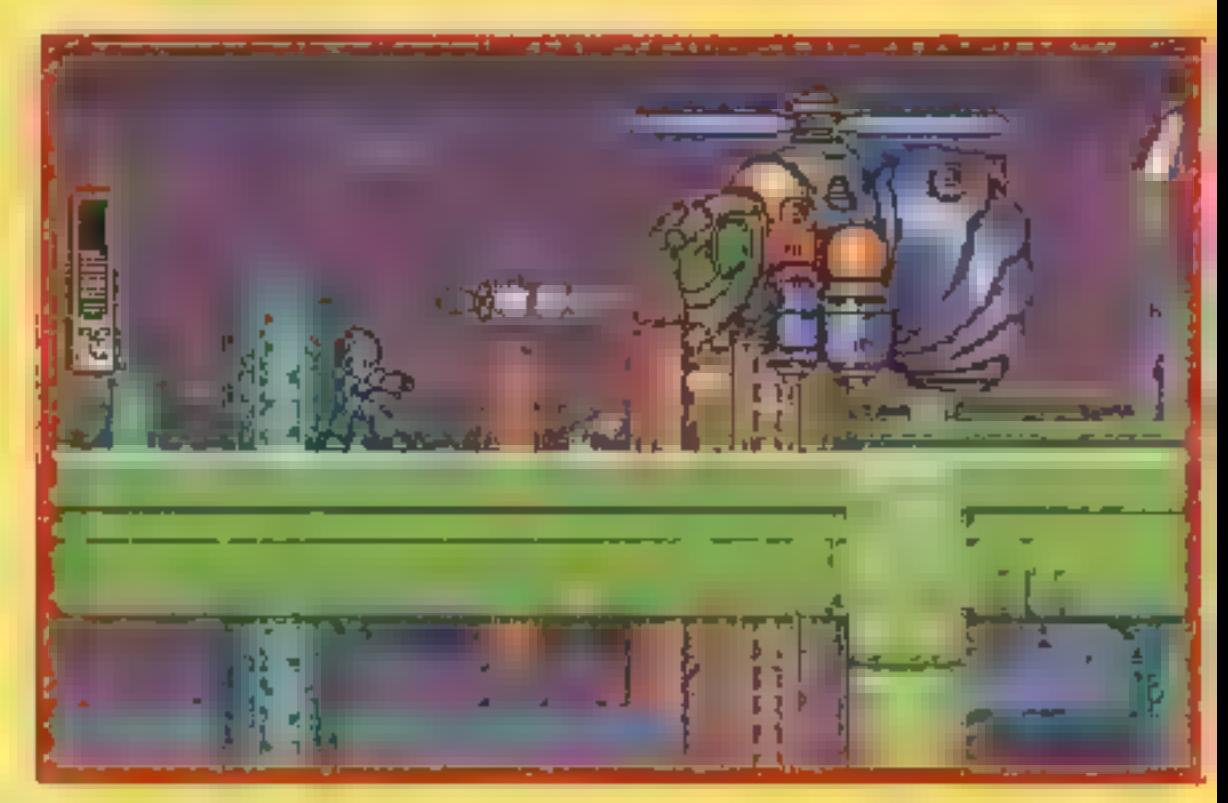

Hii Kiiids! W erze wielokompaktowych przygodówek coraz rzadziej mamy okazję wrzucić coś małego w otwartą gardziel twardziela. Coraz częściej zaś małe firmy debiutują grami opartymi na wypróbowanych wcześniej pomysłach. BARYON firmy ACRO STUDIOS jest, wydawać by się mogło, standardowym produktem w dziedzinie strzelanin. Metalizująca

ponują Obcy wielokrotnie przekracza granicę dobrego smaku i wydolności siatkówki oka w nadawaniu obrazów do mózgu! Statek, którym kierujesz z początku wydaje się bezbronny, z czasem jednak będzie ci dane puścić z dymem część Obcej hałastry przy pomocy nowozdobytego arsenału, który w końcu dobije do takiej siły, że jedna salwa zasłania pół ekranu!

Gra jest tak trudna, że śmiało można ją zakwalifikować do nowopowstającego gatunku MAXIMUM HARDCORE PERVERSUM. Jeśli myślisz, że jesteś dobry i twój kciuk pracuje z prędkością 10xFIRE na sekundę - zagraj.

Kiilds! Hiji epoce wszechobecnych multimediów i interaktywnych filmów mało kto pamięta o graczach lubujących się w prostych, nieskomplikowanych grach logicznych. Po królującym do dziś TE-TRIS tytuly takie jak LOGICAL,

grafika obcych zabudowań, samplowane wybuchy i odgłosy strzałów są Krusty i Homer chylą czoła przed mistrzami, którzy dolecą do trzeciego pobez zarzutu. To, co czyni ją innym jest niespotykana "teksańska masakra ziomu bez cheatów. Ambitnym proponujemy udanie się do kumpla Amigow-

piłą spalinową" odbywająca się na ekranie – jednym słowem krwawa jatka! Sila ognia jaką dysca na kurs szkoleniowy w SWIV - MAXIMUM HARDCO-RE ale nie PERVERSUM.

4.

**Krusty & Homer**
dysponujący niesamowitą siłą ognia aż wrze od plotek i wymiany<br>komandos, w połączeniu z doskona- doświadczeń.<br>tą grafiką (dobry scrolling, kolorowe Krusty wybuchy i ich odblaski na ścianach), muzyką i dźwiękiem (wycie, to wycie Obcych) tworzą niezły duet, który śmiało można nazwać przebojem!

Gra dwuosobowa, gdzie jeden z graczy steruje postacią, a drugi spluwami też jest bardzo fajna. Wbudowany edytor leveli zapewnia ciąg dalszy

stości znakomicie się sprawdza I przy-zabawy po ukończeniu przy-<br>nosi zupełnie nowe doświadczenia. gotowanych przez autorów<br>W obcej bazie, ścigany przez set-plansz. W USA rozpoczął się<br>ki potwornie wyjących Alienów oraz ju

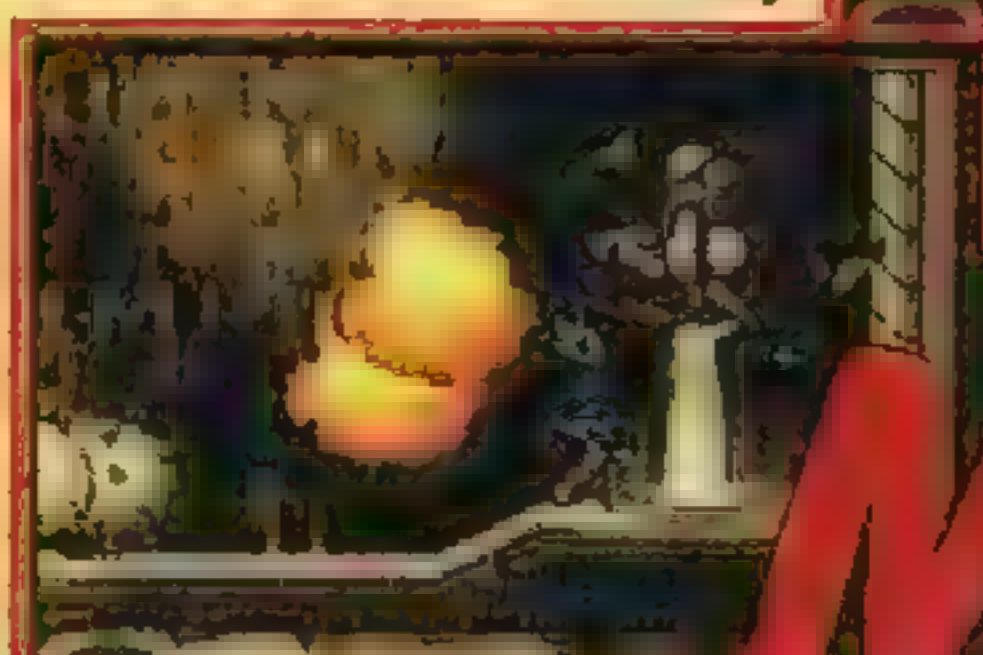

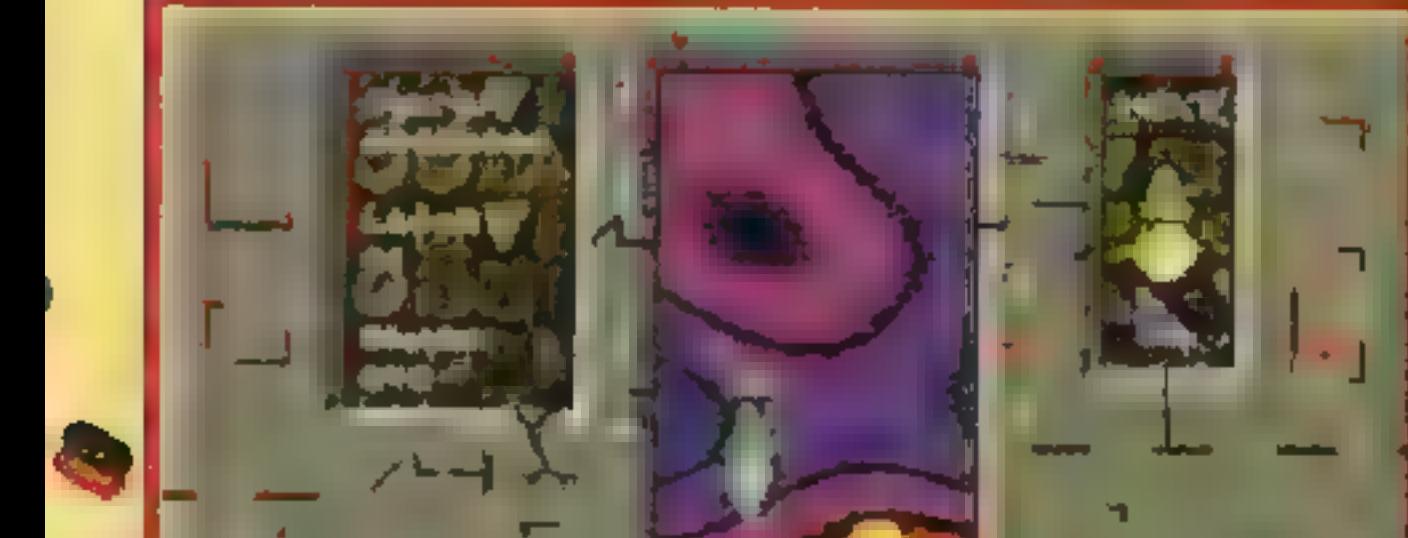

Hill Kilids! MINI GOLF to bardzo popularny w cywilizowanych krajach rodzaj rekreacji, który szczególnie upodobali sobie młodzi i młodsi. Nie. są potrzebne olbrzymie przestrzenie, ani też wi loletnia praktyka, jest też prostszy i bardziej widowiskowy niż zwykły golf. Chodzi o to samo umieścić piłeczkę w dołku jak najmniejszą liczbą uderzeń i przejść na następny tor. Na torze do mini golfa, w przeciwieństwie do normalnego golfa, porozmieszczane są przeszkody, doły, dziwne budowle i mnóstwo innych bajerów. Tory te są małe (co nie znaczy, że łatwe), akurat takie, aby na niewielkiej przestrzeni zmieściło ich się osiemnaście. Starzy Amiganci i Pecetowcy zapewnie pamiętają wydany dawmować czterech płyt CD. Właśnie takie perelki **zaj do no no model w no temu HOLE IN ONE**, przy którym z przyjemnością przesiedzieli mować czterech płyt CD. Właśnie takie pereiki kilkanaście godzin. FUZZY'S MINI GOLF przypomina właśnie tamtą kla-<br>cenimy najbardziej, skromne, bez zbędnych facenimy najbardziej, skromne, bez zbędnych ja- syczną gierkę. Jest jednak dużo nowszy, a co za tym idzie dużo lepiej wykona-<br>Jerwerków technicznych i oszałamiających aniny. Grafika VGA, solidna wielokanałowa muzyka i oczywiście nieodłączna moż-

PUZZNIC czy PUSHOVER pozostawiły nam<br>smak dobrej rozrywki, która wcale nie musi zajmacji. Przykładem takiej gry jest XIXIT zajmu- HNTELHE LIWOŚĆ gry w kilka osób, bez której straciłby wiele w moich oczach.<br>Jący tylko jedną dyskietkę. Zasadą gry jest HNTELHE LINTELHE LINTELHE LINTELHE LINTELHE UNIOSZCZONA w jednej lini znajdowały się minimum trzy o tym samy kolorze bądź symbolu.

Δ

który królował na automatach z 10 lat te- rowane na **na <br>mu? Pozornie prosta grafika składająca się 3D STUDIO, który** z kresek i prosta fabuła mają jednak coś jak do tej pory jest w sobie, gdyż do dzisiaj ukazało się kilkana- najlepszym tego tyście remake'ów tej gry. Ale na to, żeby ko- pu narzędziem na smiczną akcję oglądać z perspektywy pilota PC. Grafika mimo trójkątnego stateczku, nie wpadł przed OUTER wysokiej rozdziel-RIDGE nikt. czości jest szybka

Widać, że programiści zrobili dużo, aby gierka ładnie wyglądała. Świetnie wygląda efekt plazmy, który bardzo płynnie faluje zamiast czarnego podkładu pod klockami. Oczywiście przy zmianie etapu zmienia się także charakter efektu (np. pali się ogień). Każdy szczgół gry został perfekcyjnie opracowany począwszy od uroczej graficzki i znakomitego dźwięku, aż do doskonałego panelu konfigu-<br>racyjngo, który powinien usatysfakcjonować nawet najbardziej wybrednych.

**IN ANYONE** 

jący tylko jedną dyskietkę. Zasadą gry jest przez przez przez przez prostowalnie uproszczona. Klikasz na piłeczkę i odpowiednio ru-<br>Ustawianie spadających klocków w szeregi przez przez przez przez przez przez przez promowi ustawianie spadających klocków w szeregi do G szając myszką nadajesz odpowiedni kierunek i moc strzału, puszczasz i leci!<br>
W jednej lini znajdowały się minimum trzy do szając podstawowa znajomość geometrii i fizyki... (ble pionowe, poziome lub ukośne tak, żeby  $\sqrt{1 - \frac{1}{2}}$   $\sqrt{1 - \frac{1}{2}}$  Przyda się podstawowa znajomość geometrii i fizyki... (ble).

**P.S. Zainteresowanych odsyłam na pole mini golfa do Białogóry (byłem, grałem) al**bo (na bardzo kiepskie, ale zawsze) pole do warszawskich Łazienek.

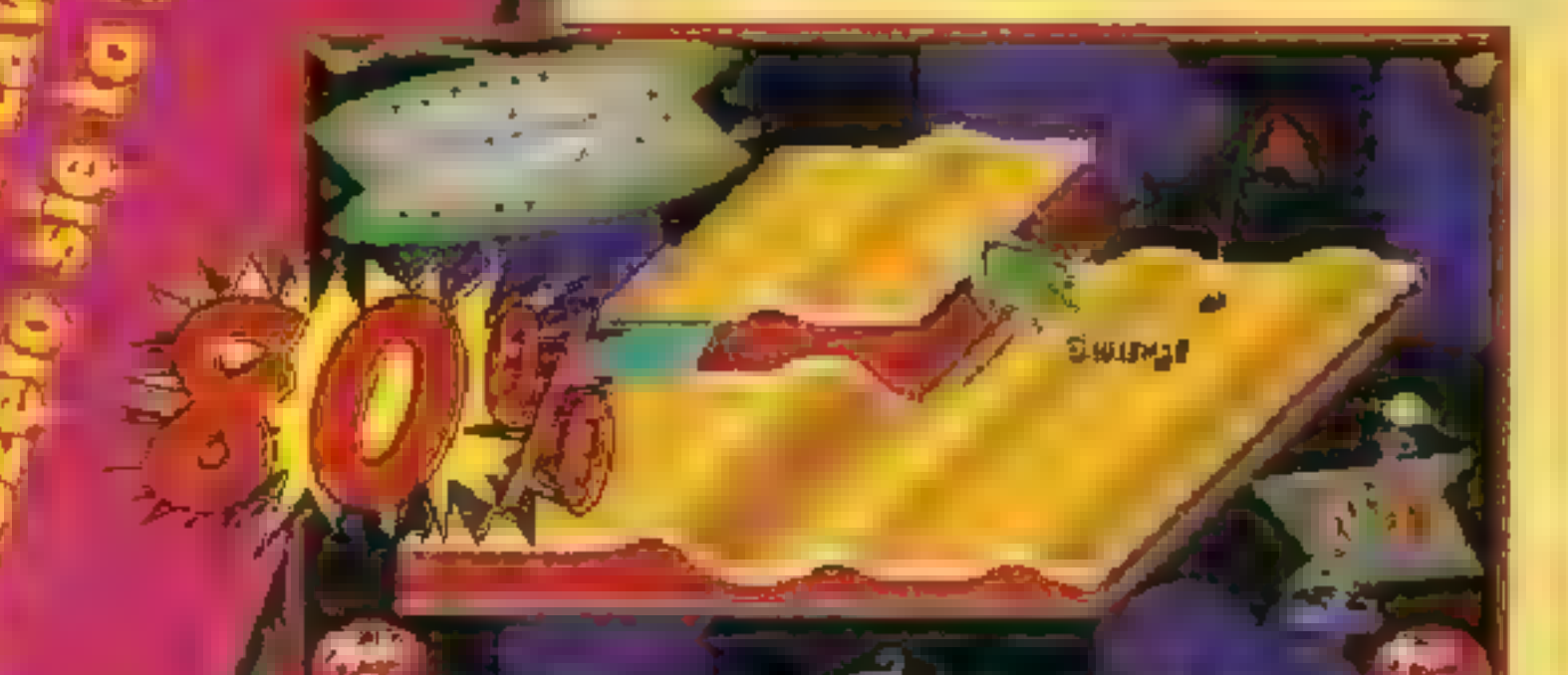

Tinyer x (w) Strokes &

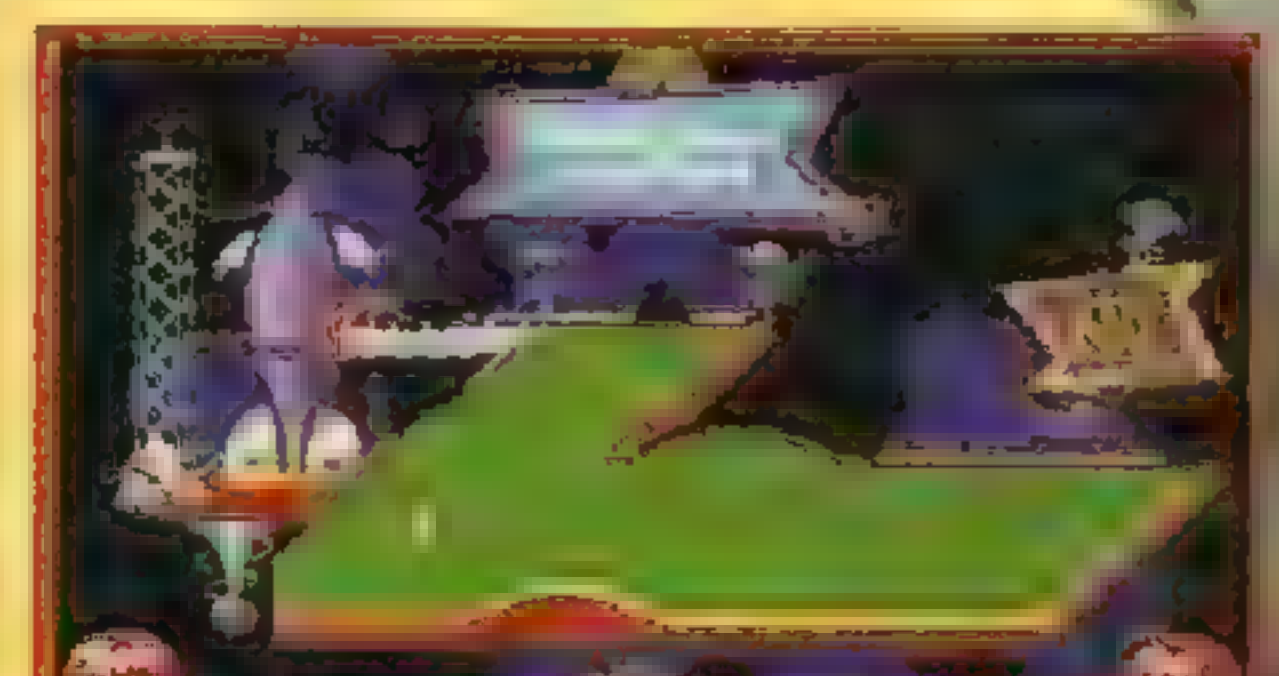

Tieres 1 (U) Stroken

Zniszczone asteroidy pozostawiają nowe bro- i płynna. " nie, uzupełnienia energii i tarczy. Po zniszczeniu

Hili Kiiids! Czy pamiętacie ASTERO- określonej na początku misji liczby skałek statek przemieszcza l IDS, jeden z klasyków wszechczasów, się do następnego poziomu. Asteroidy i wybuchy są prerende-

**Krusty** 

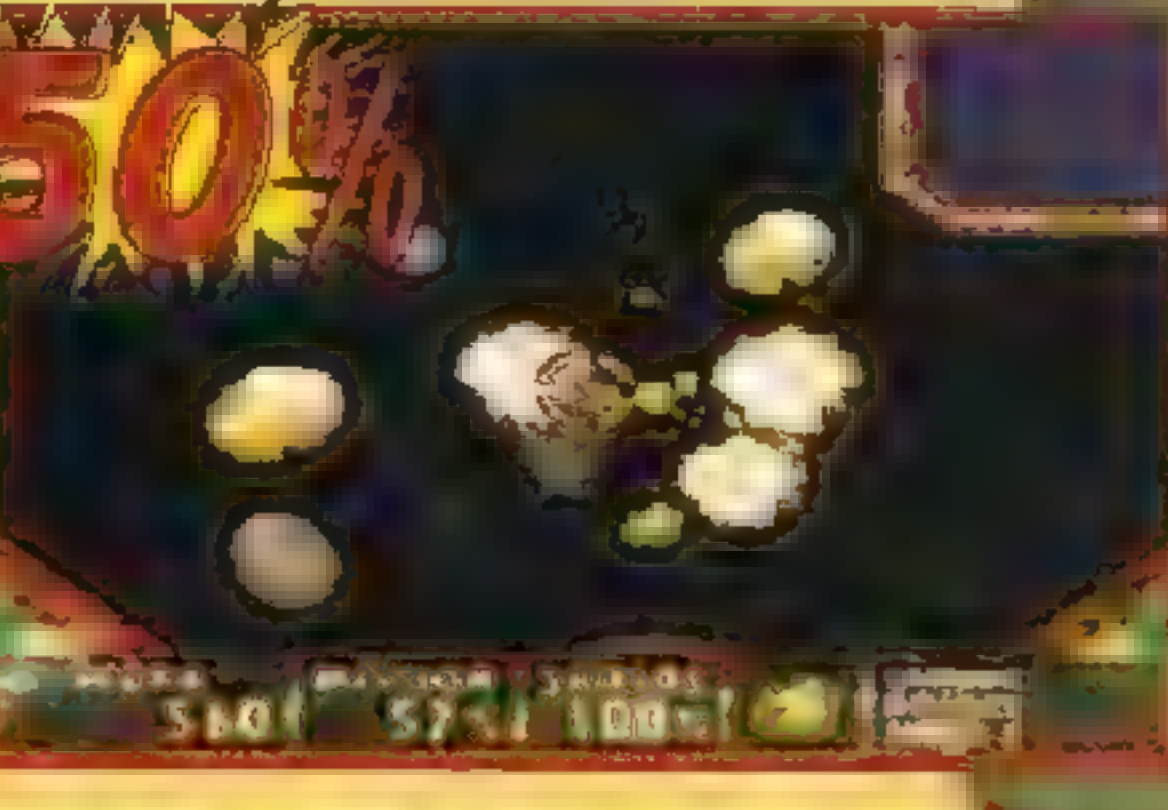

Hiii Kiiids! Przed wami świetna platformówka zachodniej produkcji, dzięki firmie METROPOLIS wydana całkowicie po polsku, za superrozsądną cenę i w kolorze! Firma zgodnie z zapowiedziami postanowiła umilić \_ wszystkim swoim fanom oczekiwanie na ukończenie przebojowych produktów, o których pisaliśmy w SS'28 i wydała grę, która jest prosta, łatwa i przyjemna, co nie znaczy, że prostacka.

Bohaterka — aktorka czy też kosmitka o wdzięcznym imieniu Vinyl, pewnego dnia lecąc sobie swoim nowoczesnym statkiem, zderzyła się z meteorytem, który ją wcześniej nie uprzedził o swym pragnieniu bycia blisko niej. Vinyl na skutek uszko-

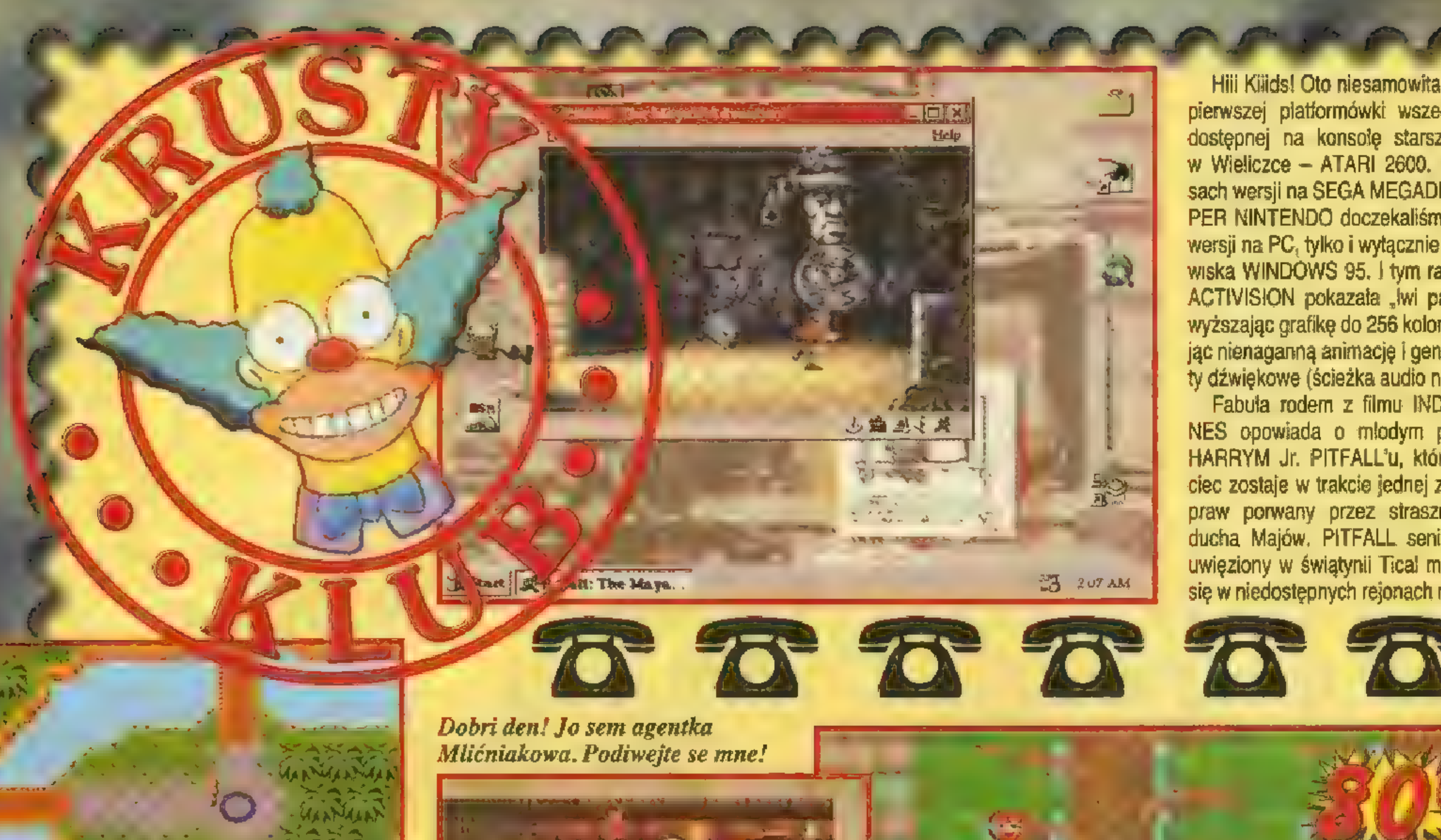

jak sztylety, ogniste kule czy stalowe gwiazdki. Najpierw strzelaj — potem myśl! | tak dojdziesz do celu, jeśli okażesz się wytrwały. Dla cieniaków

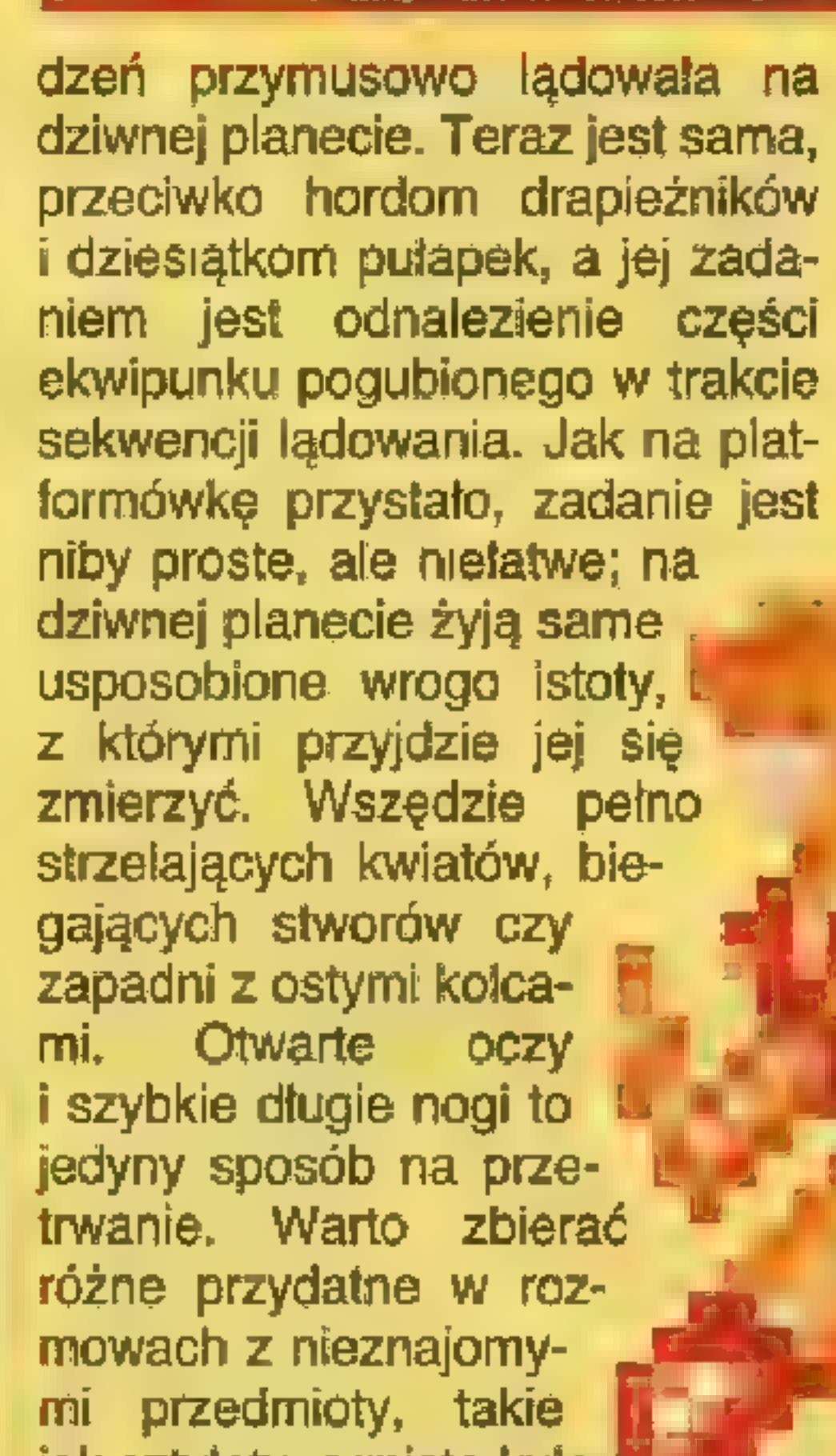

dasz ist.<br>Dasz ist.

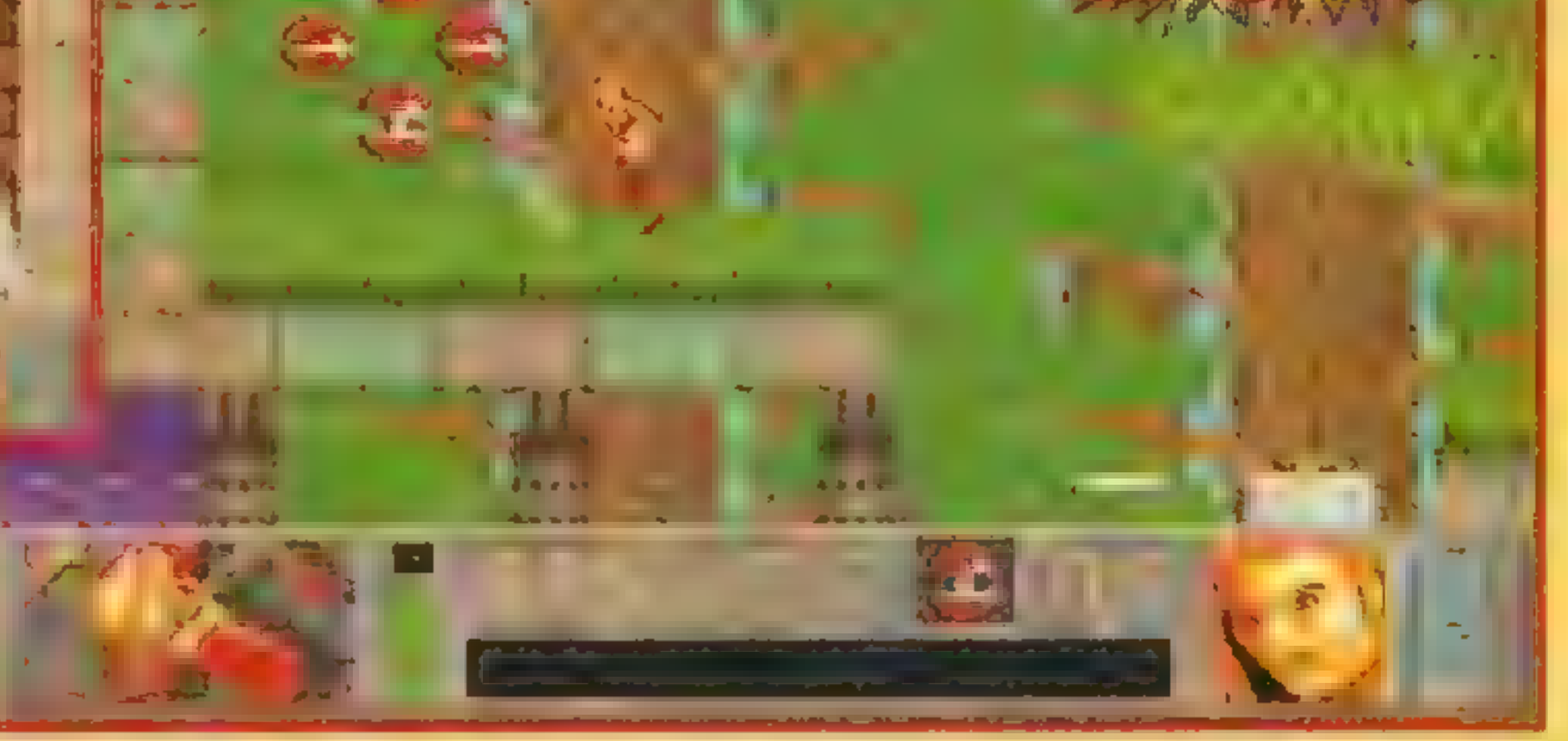

Hili Kliids! Oto niesamowita adaptacja pierwszej platformówki wszechczasów, dostępnej na konsolę starszą niż sól w Wieliczce — ATARI 2600. Po sukcesach wersji na SEGA MEGADRIVE i SU-PER NINTENDO doczekaliśmy się konwersji na PC, tylko i wyłącznie dla środowiska WINDOWS 95. I tym razem firma ACTIVISION pokazała "Iwi pazur" podwyższając grafikę do 256 kolorów, stosując nienaganną animację i genialne efekty dźwiękowe (ścieżka audio na CD).

> P.S. Firma ME-TROPOLIS zapo- : wiada na przestrzeni kilku tygodni wydanie kolejnej spolszczonej gry na licencji zachodniej — RADIX, o której. pisaliśmy w SS'28.

Alisan in annually per lange

jest regulowany poziom trudności, a dla wszystkich różne bonusy, dodatkowe życia i bronie poukrywane po drodze. VINYL przypomina trochę niegdysiejszy hit rynku shareware

# **Sudining Marsa** Ving I.

定すえ

Fabuła rodem z filmu INDIANA JO- 1 NES opowiada o młodym podróżniku HARRYM Jr. PITFALL'u, którego ojciec zostaje w trakcie jednej z wypraw porwany przez strasznego ducha Majów. PITFALL senior zostaje uwięziony w świątynii Tical mieszczącej się w niedostępnych rejonach meksykań-

— JILL OF JUNGLE, jedną z gier, z którymi wchodził na ten rynek obecny gigant EPIC MEGAGA-MES. VINYL podobnie przyciąga swoją prostotą, za którą kryje się jednak długa zabawa w skakanie po platformach, zbieranie kluczy, strzelanie itp. Gra składa się z kilkunastu questów, które zawierają po kilka subquestów i ukrytych przejść z bonusami. Pomiędzy głównymi obszarami planety Vinyl porusza się piaszczystą ścieżką, która jest zdecyhahah!!!

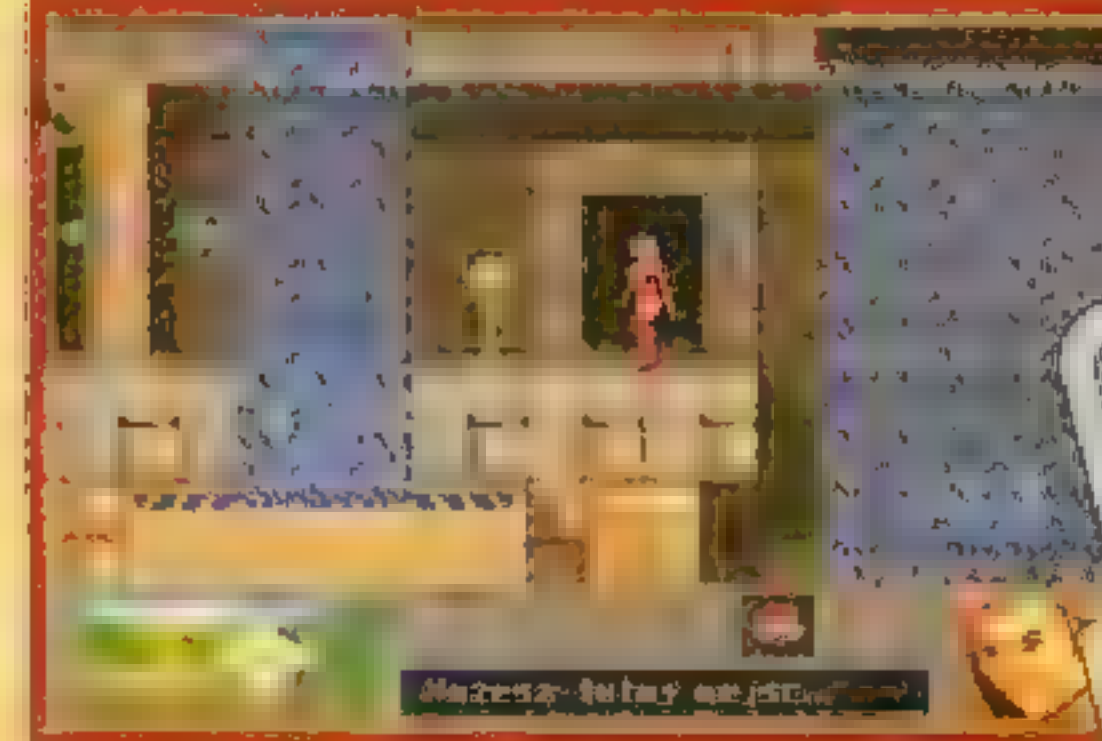

MOŻNA! Upakowano ją na dwóch dyskietkach, co w dzisiejszych czasach warte jest podkreślenia. Gierka zbiera na zachodzie same pochlebne recenzje i jest tego warta bo przecież wszyscy lubimy platformówki, czyż nie??? Uhuhuhuhuha-

Krusty

dowanie najskromniej wykonaną rzeczą.

Graficzka i dźwięk prezentują się doskonale, przygrywa bardzo miła muzyczka, całość w polskim języku — czy można wiecej wymagać? NIE

)

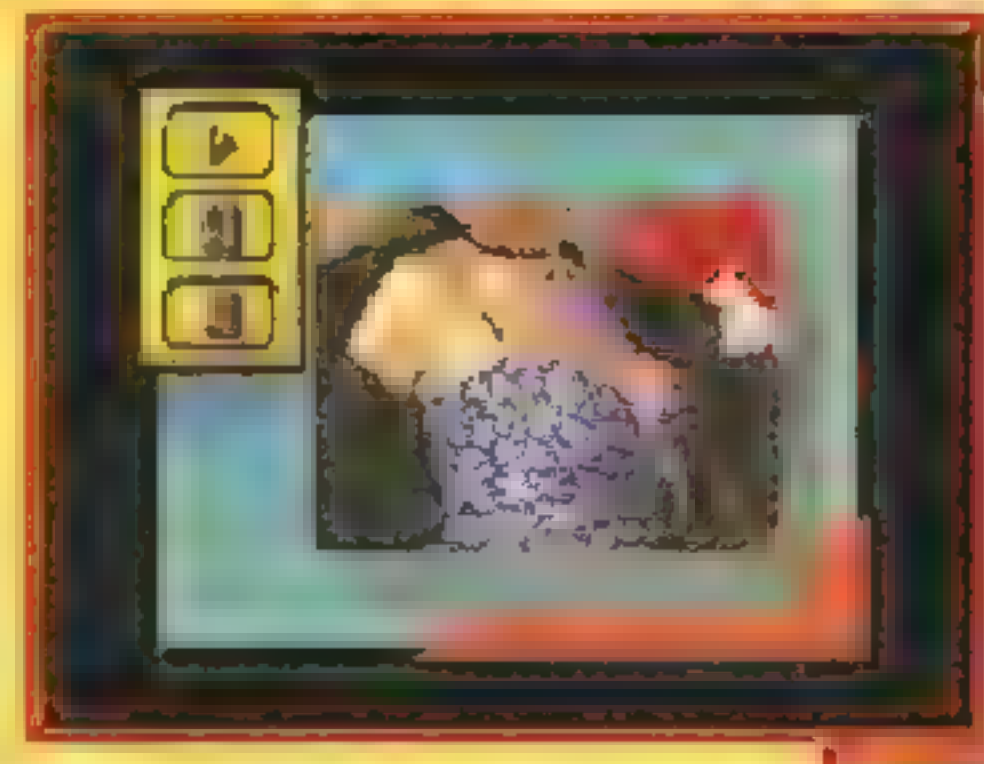

Fet

1855

**Urop** 

Hiii Kiiids! Najbardziej znanego producenta shareware EPIC MEGAGAMES doskonale pamiętamy zarówno z serii świetnych pinballi jak i z dynamicznego mordobicia ONE MUST FALL. Po raz kolejny firma poszła we właści-

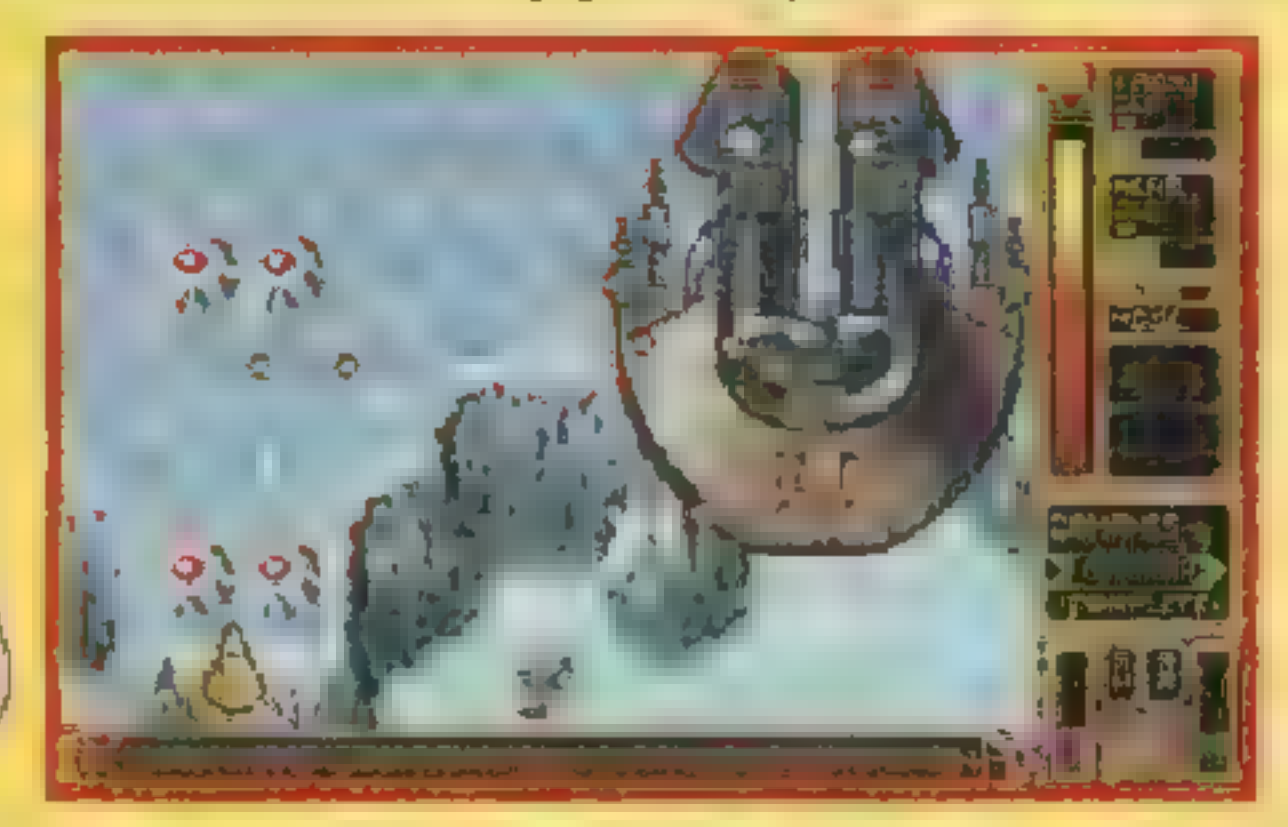

Hiii Kiiids! Idea gry, w której przegrywający rozbiera się nie jest niczym nowym. INTERACTIVE PICTURES serwuje nam rozbierankę w wersji FULL MOTION EL i wyuzdany VIDEO dzięki technologii CD-ROM. Kupa MAX. Aktorzy zna miejsca na kompakcie pozwoliła na poka- komicie spisują się zanie pełnych animowanych sekwencji. Zdejmowanie poszczególnych części garderoby nie jest już banalne, wręcz przeciwnie — nadanie tej lubieżnej czynności formy tańca połączonej ze zmysłowymi ruchami okrasza twarz uśmiechem i przyspiesza bicie serca.

Do rozebrania trzy kobiety: zmysłowa NADIA, dzika JANE i ekstrawagancka LU-CIE oraz dwóch mężczyzn (dla pań, ew.

Wstawki video są palce lizać, ale sami rozumiecie...

skiej dżungli, gdzie śmierć czai się na każdym kroku. Oddany syn rzuca się w szaleńczy pościg za porywaczem. Droga wiodąca 7 do rodziciela usłana różami nie jest. Nasz bohater ma do pokonania czternaście dopracowanych w każdym . szczególe poziomów pełnych niespodzianek.

Zarówno w dżungli, kryptach, kopalniach, wodospa-**A** dach jak i w świątyniach Majów pełno jest tajemnych przejść, dzikich zwierząt zapadni czy nieprzyjaznych tybylców czekających na błąd śmiałka. Dlatego kierując krokami Harrego mu sisz zawsze być czujny, patrzeć gdzie stawiasz nogi i mieć zarówno bicz jak i pełen worek kamieni, którymi możesz ciskać w źle życzące ci otoczenie. Oprócz małpiej zręczności [2 musisz też wykazać się sprytem i pomysłowością w roz wiązywaniu zagadek napotykanych na swej drodze. Do przy-

> panów cych inaczej) napakowany M<sub>3</sub>CHAw swoich rolach, twarze ich jednak kochają-

PITFALL w zamierzeniu ACTIV|- SION i MICROSOFT miał być pierwszą grą pokazującą szybkość i moc WINDOWS 95. Fuzja środowiska okie-SION i MICROSOFT miał być pierw-<br>szą grą pokazującą szybkość i moc<br>WINDOWS 95. Fuzja środowiska okie-<br>nek i gry zrecznościowej nie zdająca

 $\Box$   $\times$   $\Box$ **RAPPIG** 

|

|

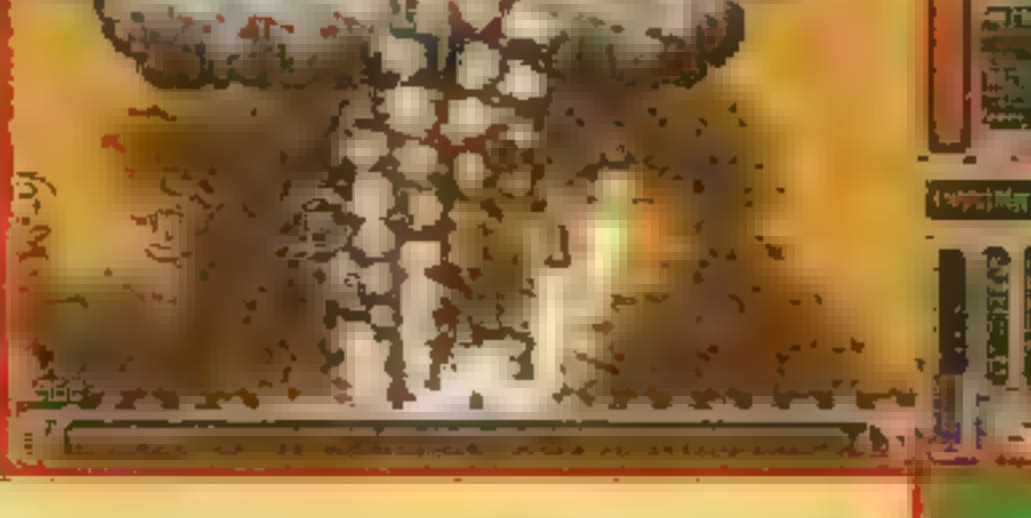

| | |

na ogół egzaminu, w tym przypadku okazała się strzałem w dziesiątkę! Gra znakomicie sprawuje się na 486, wielopoziomowy scrolling nie zwalnia i nie dość, że pracuje w systemie multitasking, to posiada skalowane okienko! Wygląda na to, że MICROSOFT tym razem nie zawiódł oczekiwań i utarł nosa nawet najbardziej ortodoksyjnym Amigowcom.

> ) ..że nie pokażemy wszystkiego. | Te babeczki i faceci są gotowi rozebrać się w uczciwej walce

Krusty & Homer

Za mało, stanowczo za mało  $\sigma$   $\sigma$   $\sigma$   $\sigma$   $\sigma$   $\sigma$   $\sigma$   $\sigma$ 

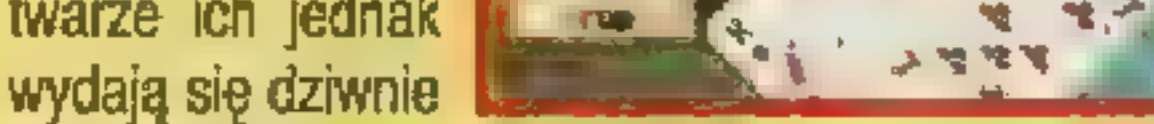

 $\frac{0}{2}$ 

znajome... Rozgrywce towarzyszy digitalizowany dźwięk dostępny w dwóch wersjach językowych (angielskiej i francuskiej) i przyjemna muzyczka. Na koniec mała rada: Rozbierz

Rove,

 $\overline{\circ}$ 

dziewczyny – własnorecznie i<del>m z</del> (eee... myszką?), a do panów za- [P> proś siotrę lub towarzyszkę życia. Na pewno im się spodoba! \* Krusty, Homer & Bart

wą stronę i wypuściła strzelaninkę TY- RIAN. Niby nic nowe-

go: statek lecący do góry i rozwalający eskadry małych i dużych wrogów ale wszystko razem jest dobrze pomyślane i znakomicie służy jako przerywnik między "dużymi" grami. Zfajnych rzeczy: sklep gdzie po dobrze wykonanej misji kupujemy nowe bronie, regulowana szybkość scrollingu (można lecieć wolno —

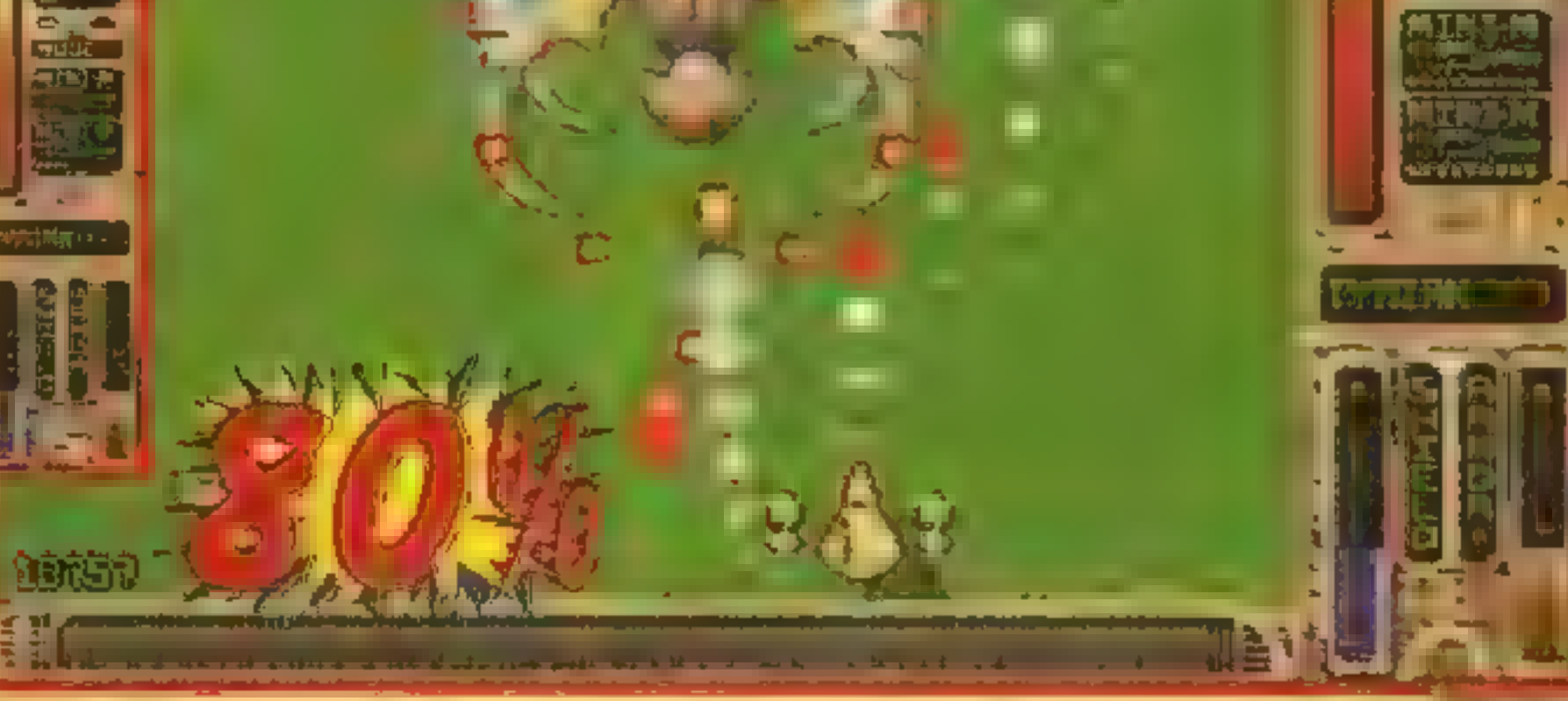

ukrytą w kodzie programu. jemności należy przesuwanie wagoników i odblokowywanie dźwigni otwiera- |. jących tajne przejścia i zapadnie. Pod koniec każdego poziomu czeka cię po-»\_ jedynek z dzikim zwierzem lub z hiperrobociarzem wymachującym dzidą na wszystkie strony. Na najbardziej wytrwałych oczekuje prezent — możliwość gry w oryginalną wersję z ATARI 2600

> można bardzo szybko), kilkuplanowa grafika (parallax) , i znakomite wybuchy. Nic więcej chyba nie trzeba dodawać, screeny mówią same za siebie.

> > Krusty

Technika

"rendering

w praktyce

 $+ blue-box$ <sup>"</sup>

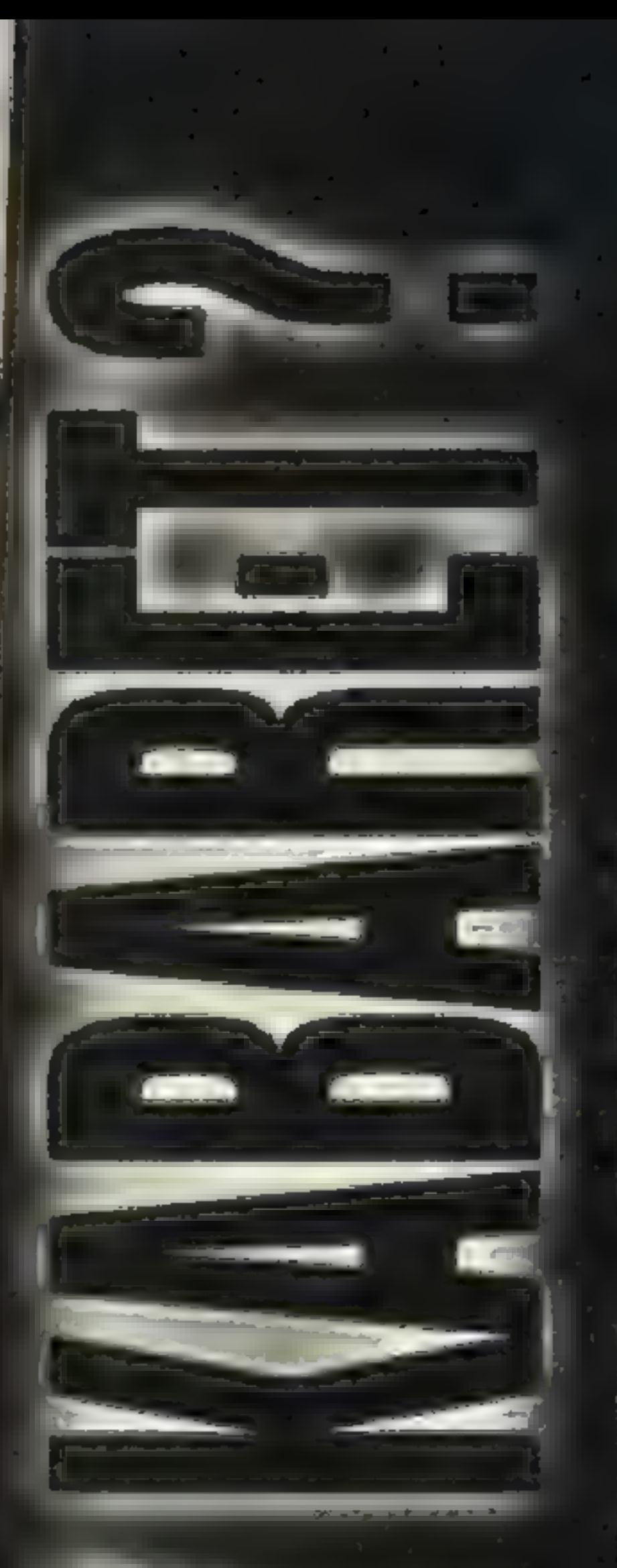

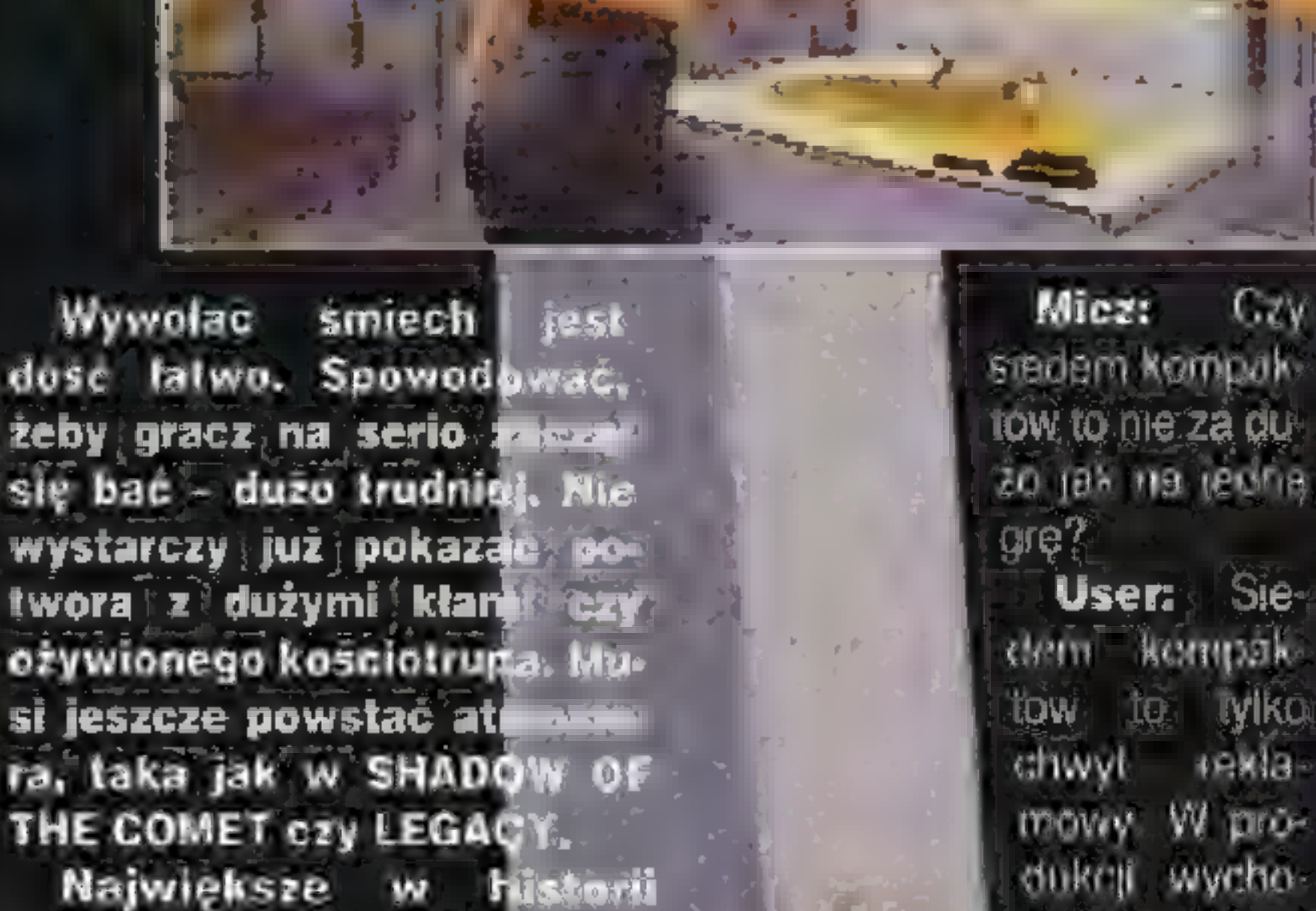

jest gotowe. Przygotowy i kataka pozglos! Przełamana kolejna bariera objętości, cztery gigabajty grafiki i temu podobne slogany w całej prasie branżowej zanim w ogóle gra się ukazała, Na marginesie objętość jest tak duża, bo aby wyeliminować przekładanie krążków, znaczna część danych się powtarza. Każda płytka to jeden dzień w<br>orze Cóż na newno nie iest to zwyczajna przygodówka. jednak lak ha nowego lidera ma moim zdaniem zbyt wiele uchybień. PHANTASMAGORIA miała być asem wyciągniętym z rękawa dlatego przez całe dwa lata realizacji była priorytetowym pro eklem firmy. Nie ukrywam, że wielki powrót SIERRY trochę mnie rozczarowal. Micz: A ja mogę iść o zaklad ze PHANTASMAGORIA w ciągu najbliższych tygodni kiad ze PHANTASMAGOHIA<br>w ciągu najbliższych tygodni<br>dopcha sie na szczyty światowych list przebojów. Bo mimo wszystkich zarzutów jakie za moment wysuniesz. jest to gra przeznaczona dla szerokiej publiczności, próbująca stworzyć inne podejście do gier przygodowych. SIERRA zrobiła coś innego. niż szósta czy siódma część jednej ze swych serii. User: Fabula jest ciekawa, przyznaję, mimo wi-

przedsięwzięcie SIERRY już z zakladzi z niewiale drożej, ale za to jakr wany z chirurgiczną | zją horror PHANTAS| RIA ma wyznaczyć granice tego, co u

docznych luk. Młode małżeństwo wprowadza się do starej posesji; ona rozgląda się po zakamarkach olbrzymiego domostwa, a on zostaje opętany przez demona. Ona słyszy odciele-

Micz: To przecież tylko gra komunterowa... i dokładnie w tym miejscu się różnimy. Wszystkie twoje zarzuty są

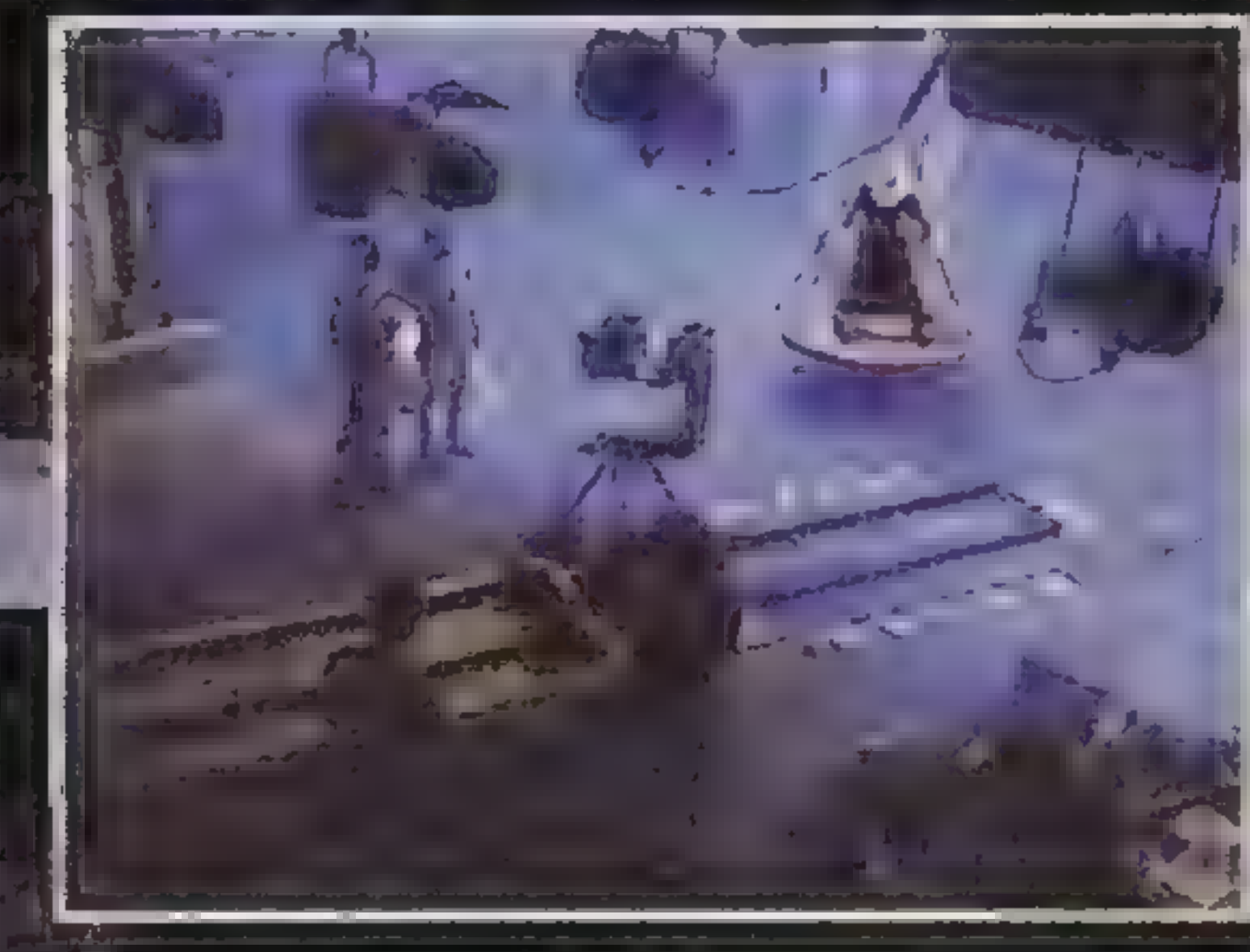

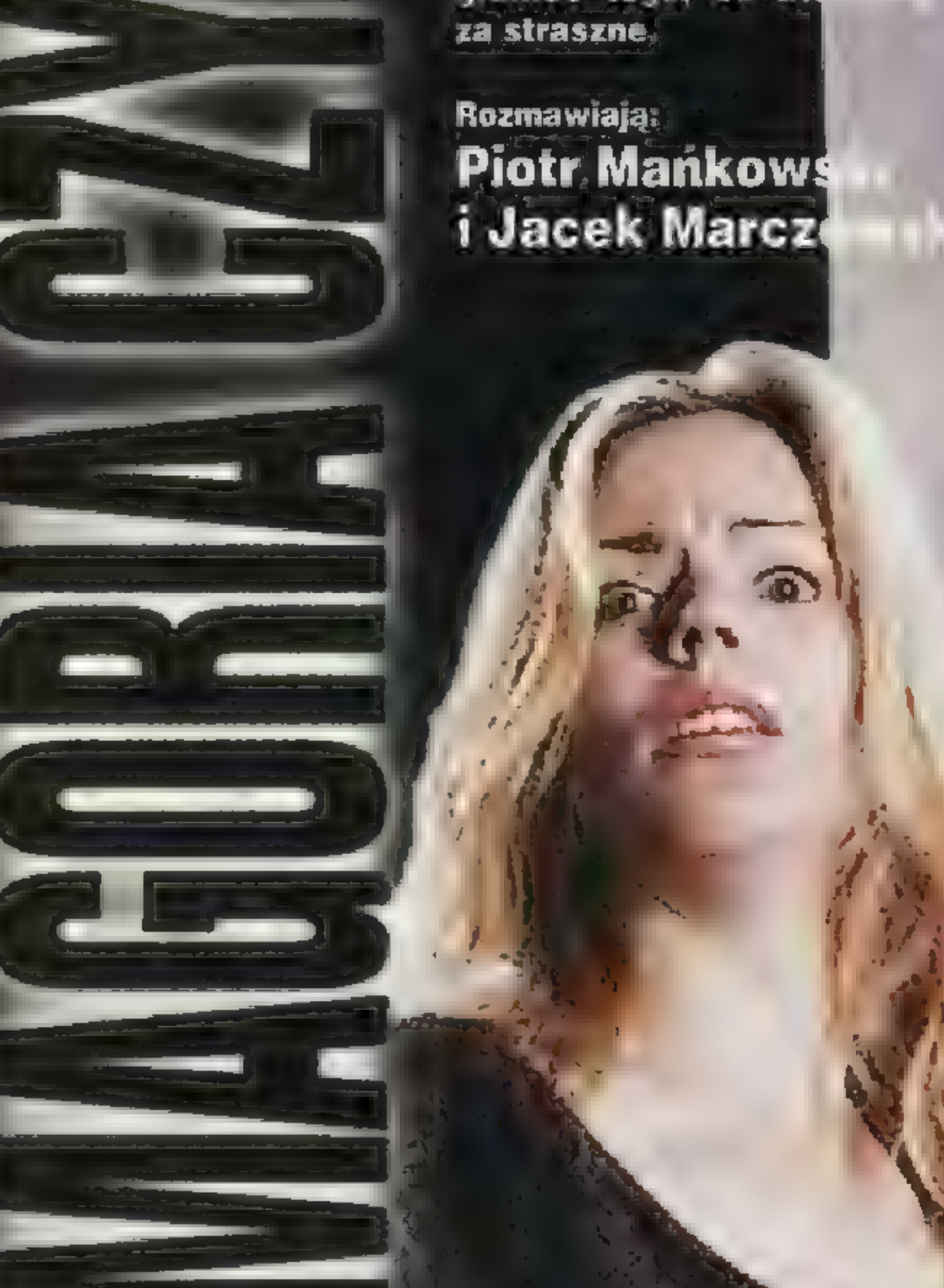

śnione głosy, w lustrach ogląda sceny bestialskich mordów. Pytam się, co ona leszcze tu robi? Normalny czło ona jeszcze tu robi? Normalny czło<br>wiek zwiałby odzie nieprz rośnie. A Adrienne? Zaczęło ją pożerać tajemnicze łoże, przeraziła się, a za chwilę siada jakby nigdy nic na innym łóżku!

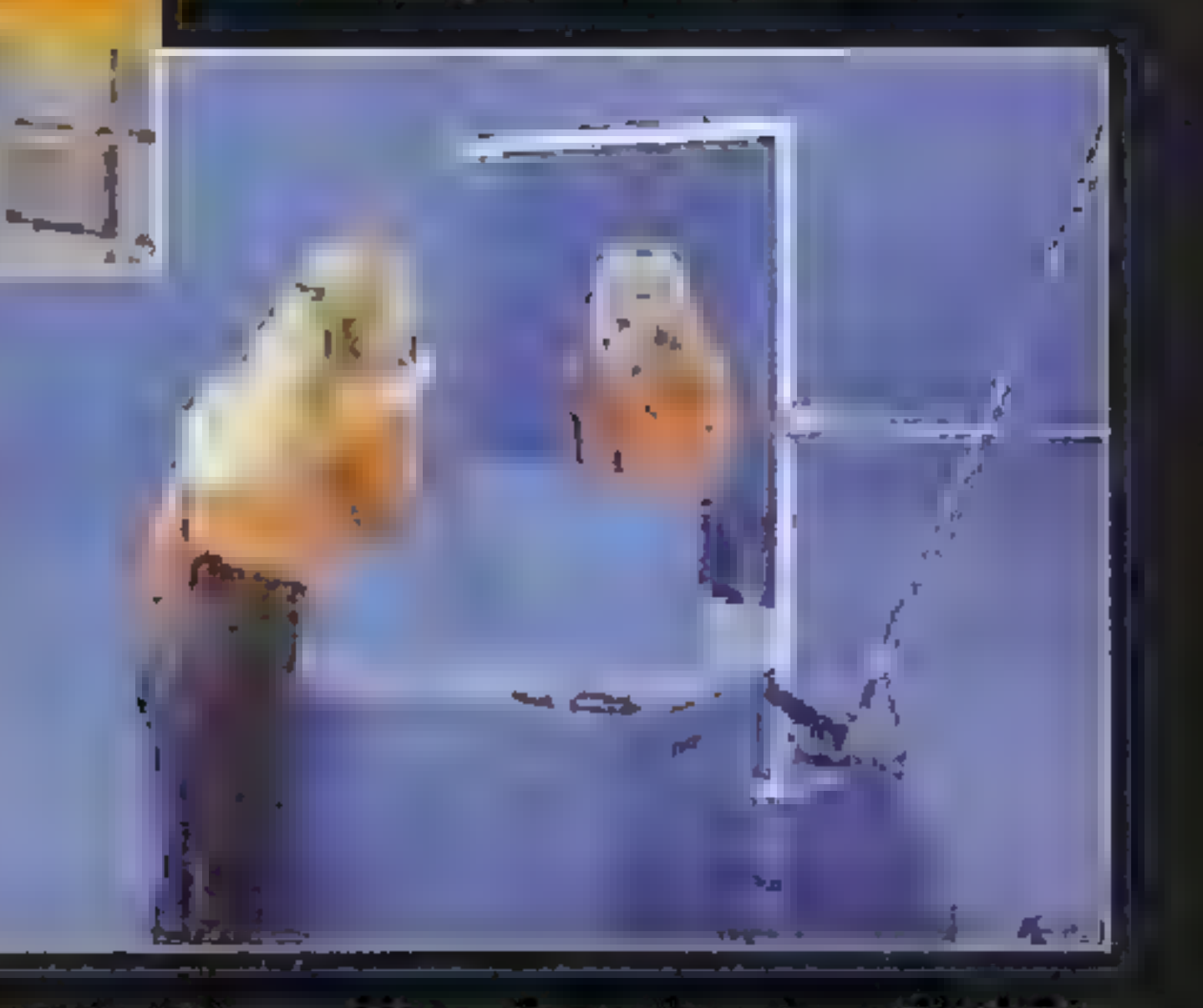

Micz: Oczywiście, że w PHANTA-SMAGORII jest masa naiwności, ale gdyby dokładniej się przyjrzeć, to okazaloby się, że każdy horror jest naiwny. User: Uważam, że twórcy pokroju rodziny Williamsów powinni zrozumieć, że nie można się tak po prostu przesiąść ze stolka autora gier na fotel rezysera: Micz: Filmowaniem scen, a co za tym idzie, prowadzeniem wszystkich aktorów miał zająć się "hollywoodzki specjalista" Peter Maris. Z ciekawostek można wymienić, że odtwarzającą można wymienic ze odtwarzającą<br>ołówna role Victone Morsell filmowano gtówna rolę Victorie Morsell filmowano.<br>przez prawiestrzy miesiace, w miedzyczasie wybuchła afera, bo aktorka miała ponoć jakiś kontrakt na serial telewizyjny, a SIERRA żądała wyłączności na czas trwania zdięc do PHANTA **SMAGORII** User: Przy produkcji uczestniczyło ponad dwustu ludzi, jednak za wszystkie sznurki pociągala osobiście Roberta Williams. Ostatnio czytałem wywiad z Robertą, w którym przechwalała się jakoby jest najlepsza w branży jeśli chodzi o prowadzenie aktorów i ich inchodzi o prowadzenie aktorów i ich in-<br>teoracie ze swiatem ory. W świetle tych słów można domyślić się, że Peter Maris pelnit raczej rolę asystenta. Ale wracając do Roberty, to do robienia filmów potrzebne jest jakieś przygotowanie. Na nic się zda angażowanie zawodowych aktorów, skoro kwestie, które mają głosić są tak drewniane, że aż prosi się żeby je dalej strugać. Uwaga, mówi opętany przez demona mężunio: "ciało kobiety jest dobre, ale głowa bezużyteczna, ha, ha, ha. To ma być horror? Można się zapłakać — nie ze strachu tylko ze śmiechu

słuszne, gdy się patrzy z perspektywy p AEGCIECZONY FILIPALE PRIPEPPINACZ<br>zakładającej równouprawnienie filmów siuszne, gdy się patrzy z perspektywy<br>zakładającej równouprawnienie filmów<br>rujer: Myśle, że to sami producenci poprzez reklamy, slogany i zwykłe zamydlanie oczu tak bardzo rozniecają oczekiwania, że jeśli potem produkt okazuje się być najczystszej krwi grą komputerową ze wszystkimi ich znaw Laterawa 29 wszystkimi ich zna<br>komulerowa 29 wszystkimi ich zna<br>nymi wadami, to tu i ówdzie musi roz nymi wadami, to tu i owdzie musi roz.<br>lec słę jęk zawodu, Tymczasem PHANTASMAGORIA to żecen tam film interaktywny, czy gra nowej generacji, ale uproszczona przygodówka<br>w bardzo smakowitel oprawie Otrzy w bardzo smakowitej oprawie Otrzy<br>mujemy siedem krążków w opakową niu udającym książkę. Zabawę można rozpoczynać od dowolnego z siedmiu dni, podczas których można wykonać wiele nadprogramowych czynności PHANTASMAGORIA posiada wbudowane podpowiedzi, których grobowym glosem udziela czaszka i są one zwykle metaforyczne. To wszystko jęst na rękę przygodówkowym nowicjuszom. Gdy w 1980 roku SIERRA wypuściła swoją pierwszą "graphic adventure" MYSTERY HOUSE ludzie w nią grali, mimo ze grafika byla jak z rysunków przedszkolaka. Wtedy gry wyglądały tak a nie inaczej i nikogo to nie dziwiło, zas dzisiaj wymaga się od nich. by by ły nie wiadomo czym. User: Widzisz kregy Williamsowie robili MYSTERY HOUSE, byli niekwestionowanymi pronierami. Gra powstała na komputerze Apple, gdy nie było ani oprogramowania ani sprzetu do obróbki grafiki. Ken po prostu poprosił przyjaciela majsterkowicza, żeby ten zmontował w garażu digitizer, na którym rysowano obrazki do gry Grafika PHANTASMAGORII została ztobiona przy pomocy telewizyjnej techniki bluebox. W skrócie wyglądało to tak, że na tia renderowane się na komputerach Silicon Graphics wmontowano aktorów silimowanych na niebieskim tle. Zabierając się za robienie tego kalibru gry, trzeba mieć natomiast pojęcie o techniee dźwięku. Faceta, który ustawiał mikrofony powinno się publicznie wychłostać. Kiedy Adrienne rozmawia z agentem od nieruchomości, słychać taki pogłos, jakby oboje stali w pokoju bez żadnych mebli. Inny przykład: Adnenne rozmawia z Cyrusem na otwartym terente, a stychać, ze mówią w ciasnym pomieszczeniu.

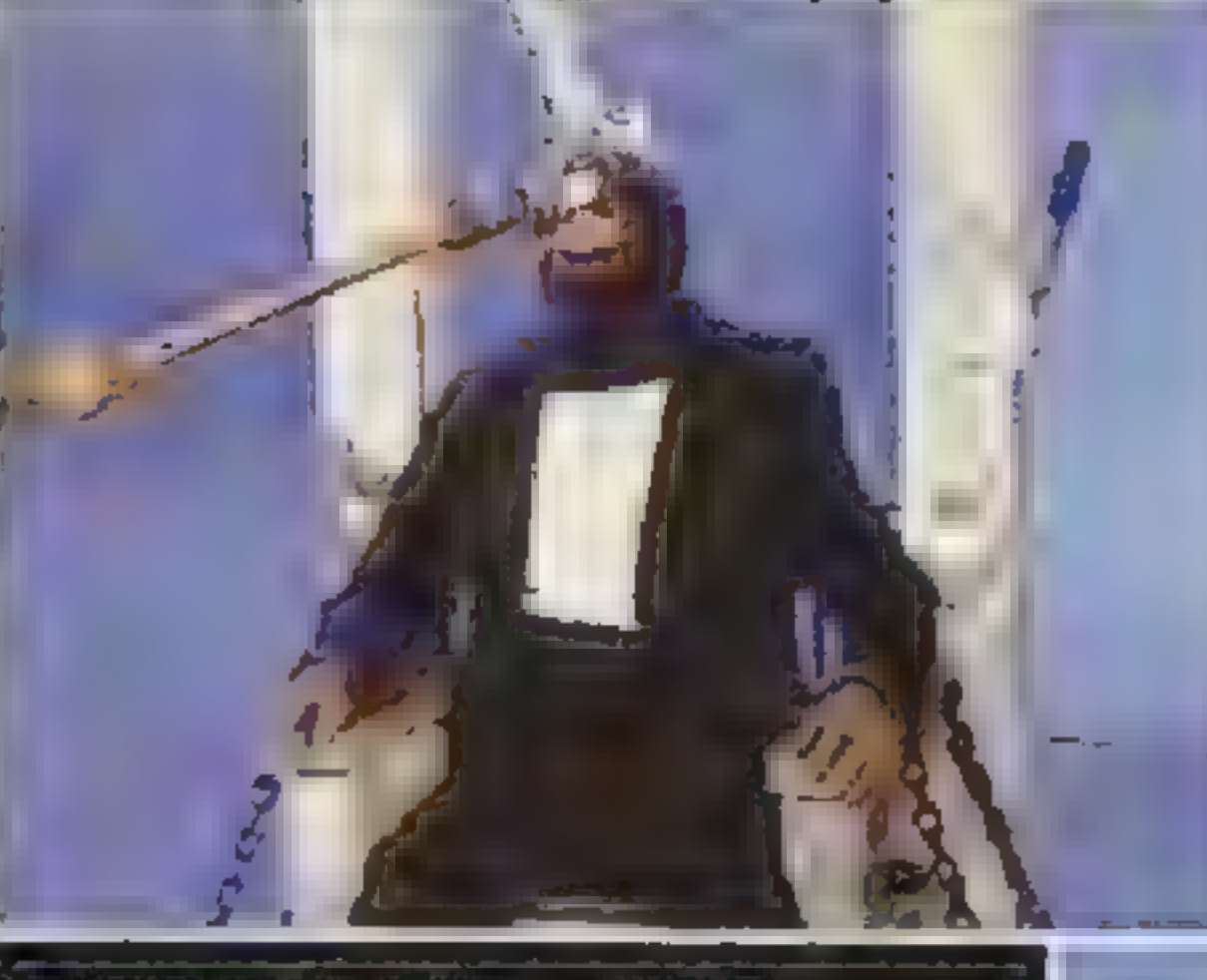

Micz: W sprawie nagrywania głosów zgadzam się, że wyszło to źle. Generalnie jednak nie jest az tak czarno. jak to przedstawiasz. Przez pierw-<br>sze godziny zabawy, gra wydaje się olśniewająca. Mniej więcej trzy pierwsze dni, gdy zwiedzasz rezydencję, sam powoli odkrywasz sięgającą zeszłego wieku historię domu, w którym rozgrywają się wydarzenia. User: Dla mnie PHANTASMAGO-RIA na pierwszy rzut oka była jak MYST z dodatkiem ludzi. Micz: Sposób poruszania się po-Mica: Suusob poruszania się po<br>staci przypomina raczei różwiazanie staci: przypomina raczej rozwiązanie<br>z NOCTROPOLISI Adrienne nie może chodzić z pełną swobodą. W danej planszy stol w jednym miejscu i ma do dypozycji kilka wyjść do sąsiednich.<br>pokol Podobnie iak w KiNG'S QU-EST 7, na fragmencie otoczenia wysłarczy kliknąć i od razu wykonuje się odpowiednią czynność. To powoli staje się cechą nowych przygodówek.

Spośród tych które widziałem na ECTS, żadna nie posiadała starego, dobrego SCUMM. Tu i ówdzie stosuje

się system ikonkowy THE DIG, TOUCHE, DOUBLE TROUBLE gdzie indziej w ogóle nie Irzeba określac, jaką czynność wykonać. Przedmioty w inwentarzu, identycznie jak w KQ7, można obracać i czasem to jedyny sposób na dostrzeżenie ważnej cechy danego obiektu.

cja jest liniowa aż do bólu. Na przykład: widac w wieży drewnianą scianę, która do tego domu w ogóle nie pasuje. Nie można próbować jej dotknąć dopóki się nie pojdzie do oranżerii, zobaczy przez lunetę, że w domu jest nieznany pokój i wróci by rozebrać ścianę. Albo: leży sobie na podłodze kawałek szkła, Adrienne nie weźmie go do ręki, aż z dialogu wyniknie zagadka, w której trzeba go będzie zastosować. Dlaczego muszę chodzić tylko tą jedyną ścieżką, go agdzie zastosować Ul<br>szę chodzic tylko tą jedy<br>która wyznaczył autor gry? którą wyznaczył autor gry?<br>Micz: Zawsze czegoś brakuje –

w KILLING MOON narzekaliśmy, ze nie ma przechadzających się ulicami ludzi, przez co San Francisco wyglądało nie jak po jednej wojnie atomowej, lecz po ich całej serii. Podobny pomór charakteryzował HELL, NOC-TROPOLIS, LABYRINTH OF TIME. Tymczasem w PHANTASMAGORII sens został zachowany, wydarzenia mają miejsce w opuszczonej rezyden- $\operatorname{ceil}$  czyli tłok nie jest tu potrzebny. Tykający zegar, płonący w kominku ogień sprawiają, że czujesz się jak W rzeczywistym świecie. Za to udając się do miasteczka, będąc w skiepie widzimy przechodzących od czasu do czasu za oknem przypadkowych przechodniów, mijamy się w drzwiach z kimś wychodzącym Jasna sprawa że na razie jest tego mało. Ważne, że próbuje się coś tutaj zrobić. W przygodówkach, choć to banał, chodzi o to, by stworzyć wiarygodny Świat. User: Starali się, to prawda. Ale skąd młode małżeństwo (fotograf i pisarka) má pieniadze na zakup za<br>mczyska? Diaczeco Adrienne niodv mczyska? Diaczego Adrienne nigdy<br>nie je nie pracuje czy w ogóle robi coś pożytecznego? A nawet jesil stac ich. było na kupno domu, to czemu Adrienne codzien-<br>nie paraduie w tym samym nie paraduje w tym samym.<br>wyświechtanym stroju? W jaki sposób potrafi naraz trzymać pogrzebacz, mło lek książke karty gazetę w tych swoich obcisłych

SMAGORIE spojrzy bez zawodowego skrzywienia.<br>Io wydlada e niebo lepier lo wyglądą o niebo lepiej.<br>Micz: W PHANTASMA

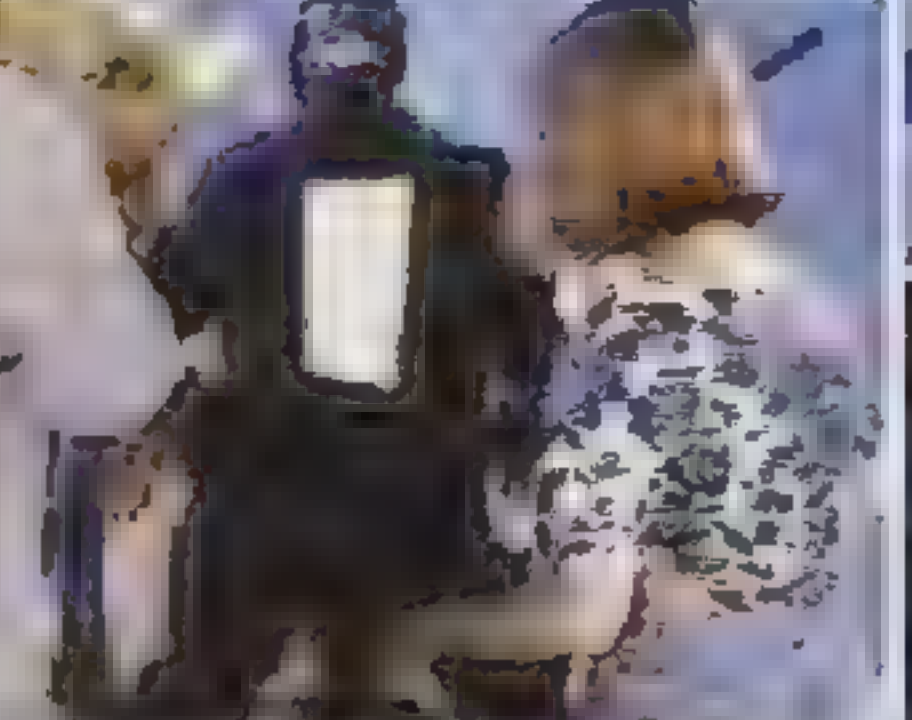

dźzinsach? Trochę się zagalopowatem. Może i masz rację – jak się na PHANTA.

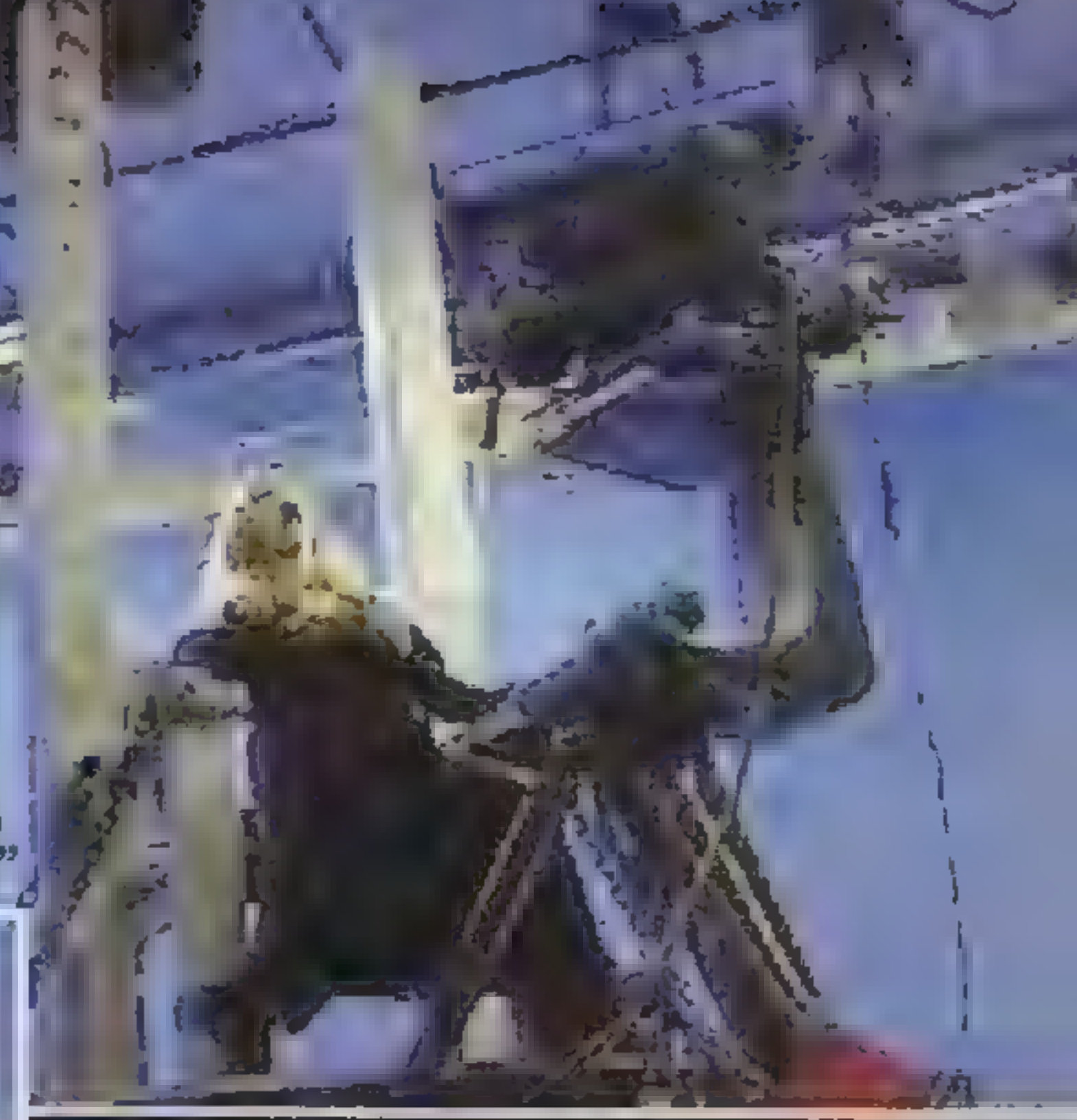

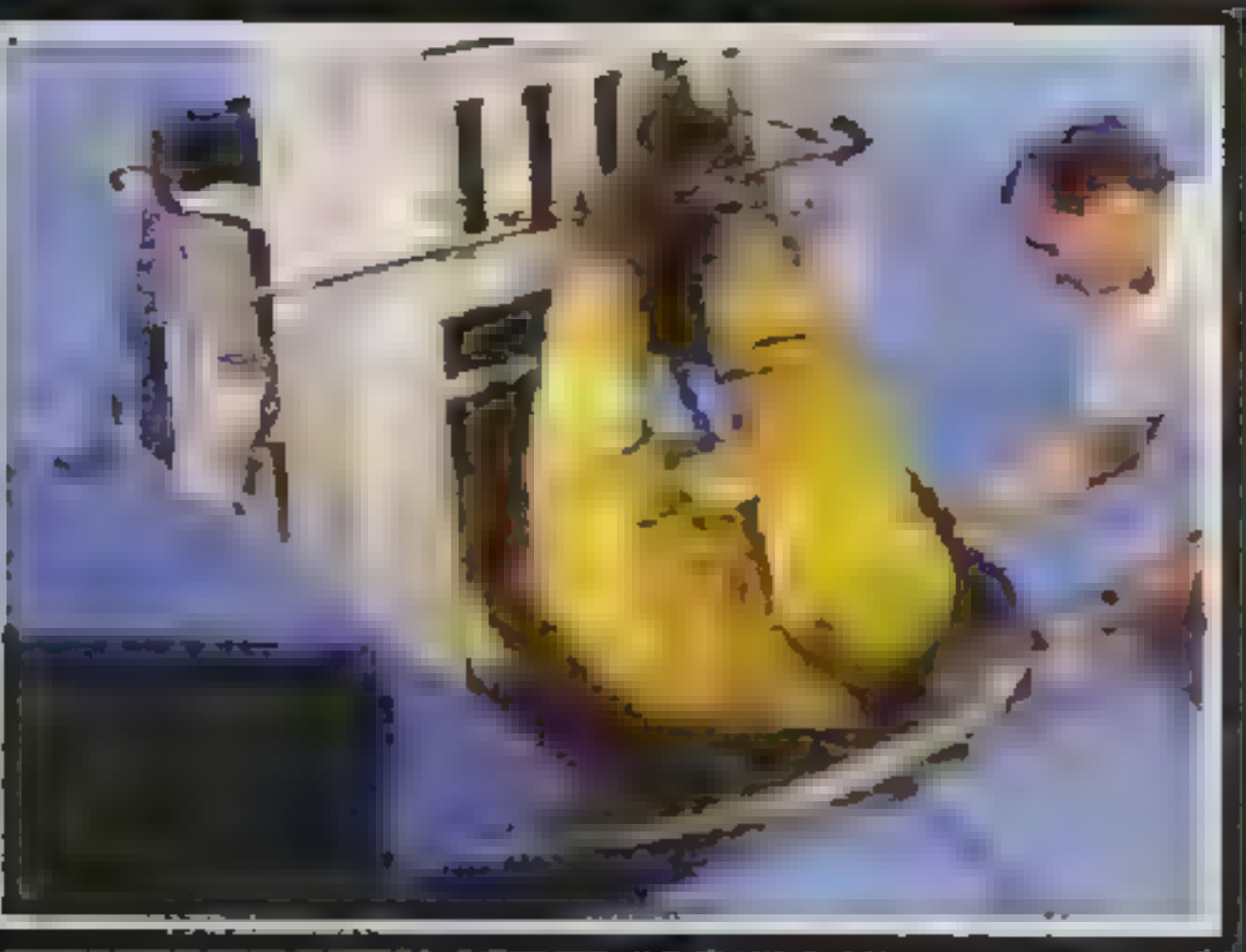

GORII jest przeciez kilka autentycznie mrożących krew w żyłach scen. Gdy gra się wieczorem. w ciszy, to nie ma siły, by nie podskoczyć. gdy dzieje się, coś nagłego. Najbardziej podobało mi sie, gdy w ciernni Adrienne odnalazła masę poprzerywanych na pół własnych fotografii. Widzimy to z dalszego planu.<br>Ivmczasem: na: pierwszym: planie: wisi. wyłącznik światła. Pojawia się zmierzająca ku niemu dłoń, w ciemności słychać tylko krzyk...

wiecej parodii i prób wplata umart. Po prostu niemal. wszystko już było. Byłem w kinie na W paszczy sza leństwa" mistrza gatunku Johna Carpentera. A tam nia w fabułę ideologii, niż czystego horroru, PHAN-TASMAGORIA natomiast została od A do Z zrealizowana według klasycznych wskazań \_ podreczników. Wszystko rozgrywa się na poziomie to jej się mogło tylko wydawać przepra szam — wszystko, poza ostatnią sceną, w której Adrienne odwróconą gilotyną przecina swojego męża.

User: Najnowsze przygodówki cierpią na jeszcze jedną przypadłość — akRoberta Williams (w bluzce w kwiatki) | "pociąga za sznurki"

> Micz: To się okaże. **User: Dobranoc Panstwal**

User: Znów więc okazało się. że najbardziej straszą nie kukły polane ketchupem tylko sceny z suspensem. Gracz najbardziej boi się tego czego nie widzi, zupełnie jak w filmach.

Micz: Filmowy horror praktycznie

Dla Roberty Williams oznaczało to zapewne "wyzwolenie się bohaterki ze szponów mężczyzn", bo takimi podtekstami naszpikowana jest cała gra.

User: Roberta Williams stwierdziła, że inspirację do stworzenia PHANTA-SMAGORII czerpała z Edgara Allana Poe i Stephena Kinga. Tym jednak różni się od mistrzów, że jest gotowa zniżyć się bardzo nisko dla taniego etekciarstwa. Spore kontrowersje wywołała, scena gwałtu w dniu czwartym, z powodu której wprowadzono zakaz sprzedaży gry w niektórych stanach USĄ. W Polsce scena gwałtu przejdzie pewnie bez echa.

SEGRET SERVICE #29 U ECO en 11

Jedna z finałowych scen, w których bohaterka gi- nie od cięcia wyrenderowanym ostrzem gilotyny. Na uznanie zasługuje sugestywna gra aktorów, którzy potrafili tak wczuć

się w rolę, będąc

ciągle w tym

niebieskim

samym

studiu.

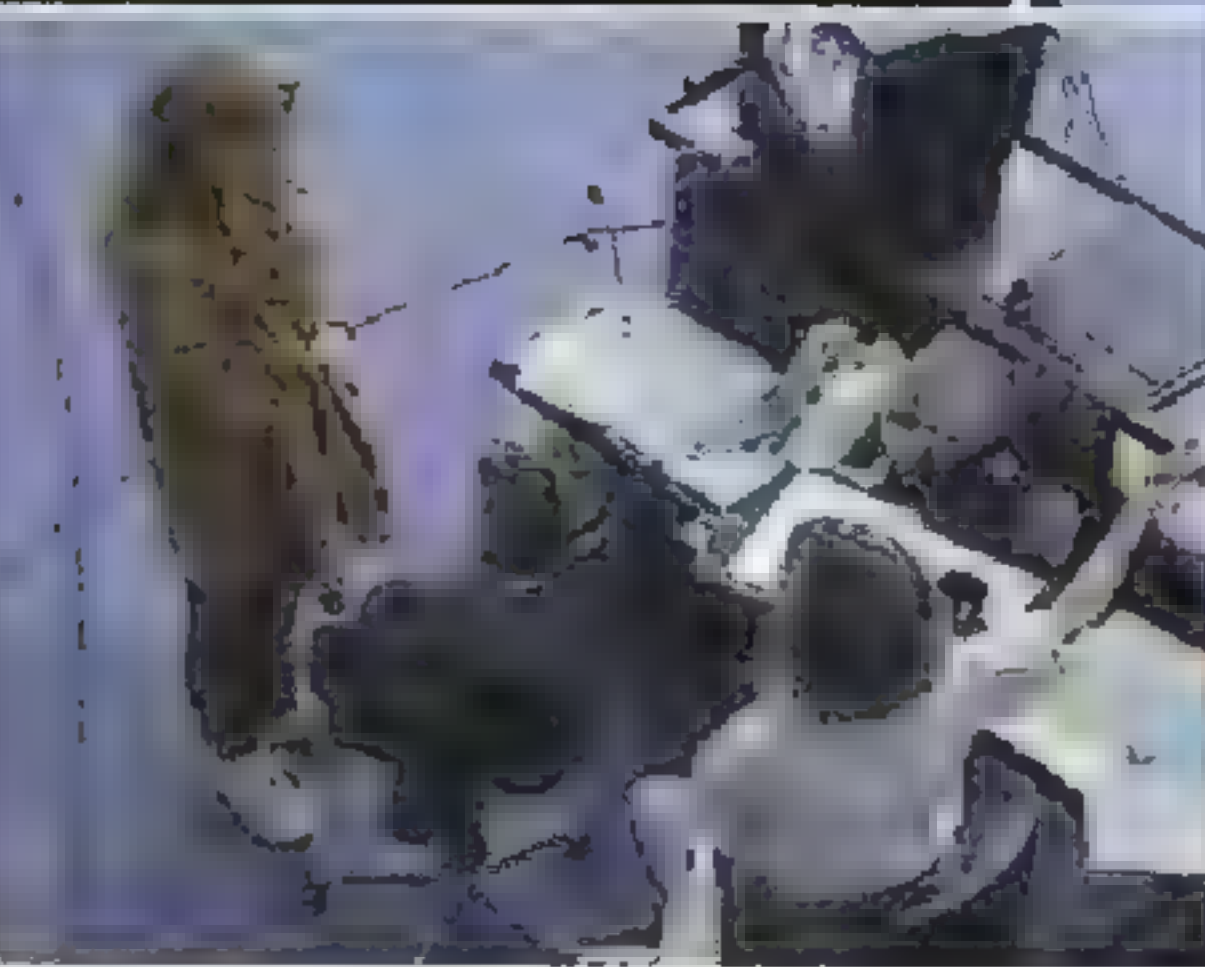

Miasteczko położone na skraju cywilizacji. Wyspa u stóp wielkiego morza, na którą statek z żywnością zawija raz na tydzień. Spokojni ludzie, którzy poza własnym życiem niczym się nie interesują. Człowiek opętany przez Szatana. Rezydencja Carnovasch. To właśnie w niej miały miejsce zdarzenia, których nauka ani zdrowy rozum nie są w stanie objąć, mogące być tylko uznane za fantasmagorię szaleńca.

Wkrótce po kupnie rezydencji Adrienne Delaney z mężem przyjechali na miejsce. Ona była początkującą pisarką, Don zaś pracującym na zlecenie magazynów i prywatnych wydawców fotografikiem. Szukali przystani, gdzie będą mogli odpocząć od zgiełku i w spokoju pracować. A ten dom od początku wydawał się niezwykły.

DZIEŃ 1

Nadszedł najwyższy czas na złożenie wizyty w miasteczku. To zaledwie kilka minut jazdy samochodem. Adrienne wyszła przed rezydencję i usiadła za kierownicą. Po dojechaniu na miejsce postanowiła złożyć najpierw wizytę w biurze Roberta Thomplinga. Ów urzędas pośredniczył w sprzedazy rezydencji Carm, and the contract of novasch. Za mistrza bontonu opowiadali<br>
Ze sł<br>
mien<br>
a się<br>
a a się<br>
a a u z pewnością nie  $ucho-$ PR,  $dzit;$ 

Pierwsze wspólne śniadanie na no wym miejscu przebiegło spokojnie. Dlaczegóż miałoby być nienormalne? Gdy Don odszedł od stołu, Adrienne pomy-Ślała, że warto by rozejrzeć się po domu. Z komody wyjęła pudełko zapałek, przeszła do sąsiedniego pokoju i zajrzała do kominka. Chwilę popatrzyła na skwierczący ogień, po czym zabrała oparty o mur pogrzebacz. Tuż obok znajdowały się drzwi. Ależ ta była ogromna sala, z sufitem wysoko, wysoko nad posadzką! Stał tam fortepian oraz dziwna zabawka układająca karty. Adrienne weszła po krętych schodach na pierwsze piętro. W pokoju po prawej znalazła leżące na łożu karty do / tarota. W sekretarzyku zaś spoczywał list. Wbrew powszechnym zasadom, pisarka odpieczętowała koresponden- cję i zapoznała się z jej treścią.

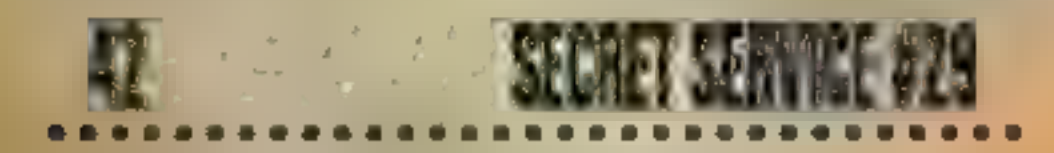

Na drugim piętrze udała się do pokoju na końcu korytarza, gdzie znalazła pięciodolarowy banknot. Pieniędzy nigdy do-Syć, a prawdę mówiąc po kupnie rezydencji stan rodzinne-

go konta bliski był zapaści. Adrienne odwiedziła jeszcze męża, który zmagał się z hydrauliką w ciemni. Rozejrzała się po pełnych fotograficznych roztworów półkach, po czym wzruszywszy ramionami, wyszła.

= "ui

w 4

stak już od progu przywitał swą byłą klientkę serią sprośnych aluzji. Adrienne ignorując nachalne zachowanie Thomplinga, zapytała go o liczne zamknięte pokoje w rezydencji. Otrzymała odpowiedź, żeby zajrzeć do stojącej obok szafki. Jeśli coś w niej jeszcze by było, mogła to sobie zabrać. Okazało się, że było. Duży klucz dziwnego kształtu.

Wracając do Carnovasch, Adrienne zastanawiała się, do których drzwi może pasować nowy klucz. Kobieca intuicja skierowała ją od razu do wąskiego korytarza odchodzącego od wielkiej sali na parterze. Otworzyła znajdujące się na jego końcu drzwi. To była biblioteka. Adrienne usiadła przy stole i zapoznała się z treścią dziennika. W biurku, w jednej z szufład natknęła się na kolejny list. Ten wydawał się niezwykły. Pod kilkunastoma napisanymi kaligrafowanym stylem pisma linijkami widniał podpis: Zoltan. Zoltan Carnovasch... ten światowej sławy iluzjonista, poprzedni właściciel rezydencji. Ludzie opowiadali o nim różne rzeczy.

Ze stołu Adrienne wzięta kamienną figurkę. Przyjrzała jej ę się dokładniej i odkryła wy suwany nóż. W bibliotece uwagę przykuwał zwłaszcza obszerny kominek. | Już na pierwszy rzut oka i było widać, że warstwa cegieł została tu położona całkiem niedawno. Jedna z cegieł dała się wyjąć. Adrienne spojrzała w otwartą szczelinę. Zobaczyła pogrążony w mroku ołtarz z leżącą na nim księgą i kandelabrami po bokach. Ciekawość zwyciężyła — używając noża usunęła kolejne cegły i po pewnym cza sie dro-

ga

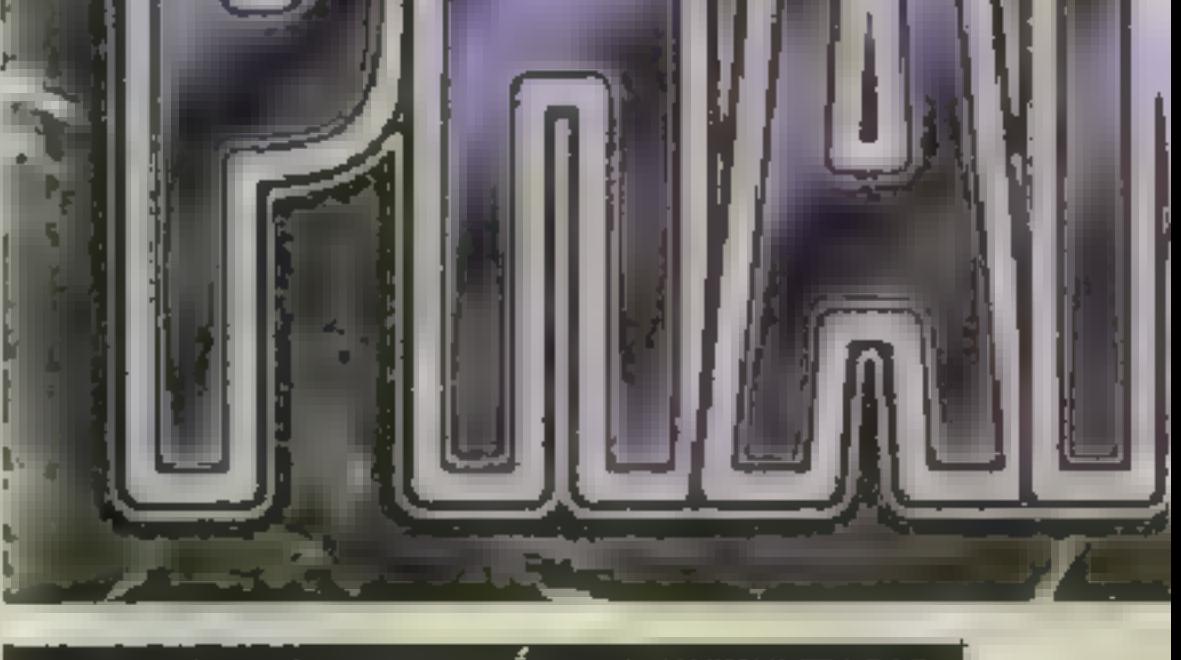

#### DZIEŃ 29

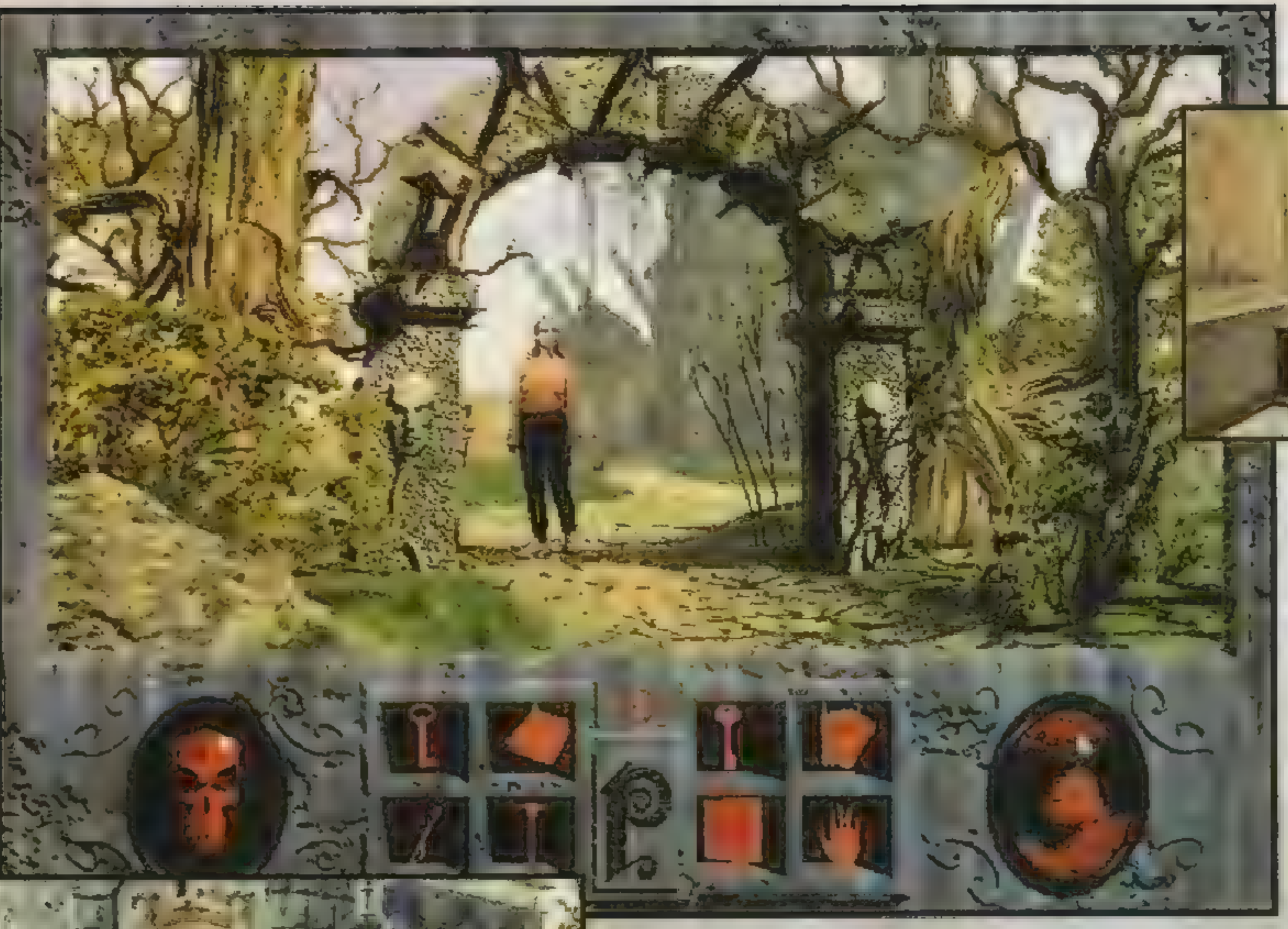

W tych pięknych i niewinnych wnętrzach rozegra się makabra...

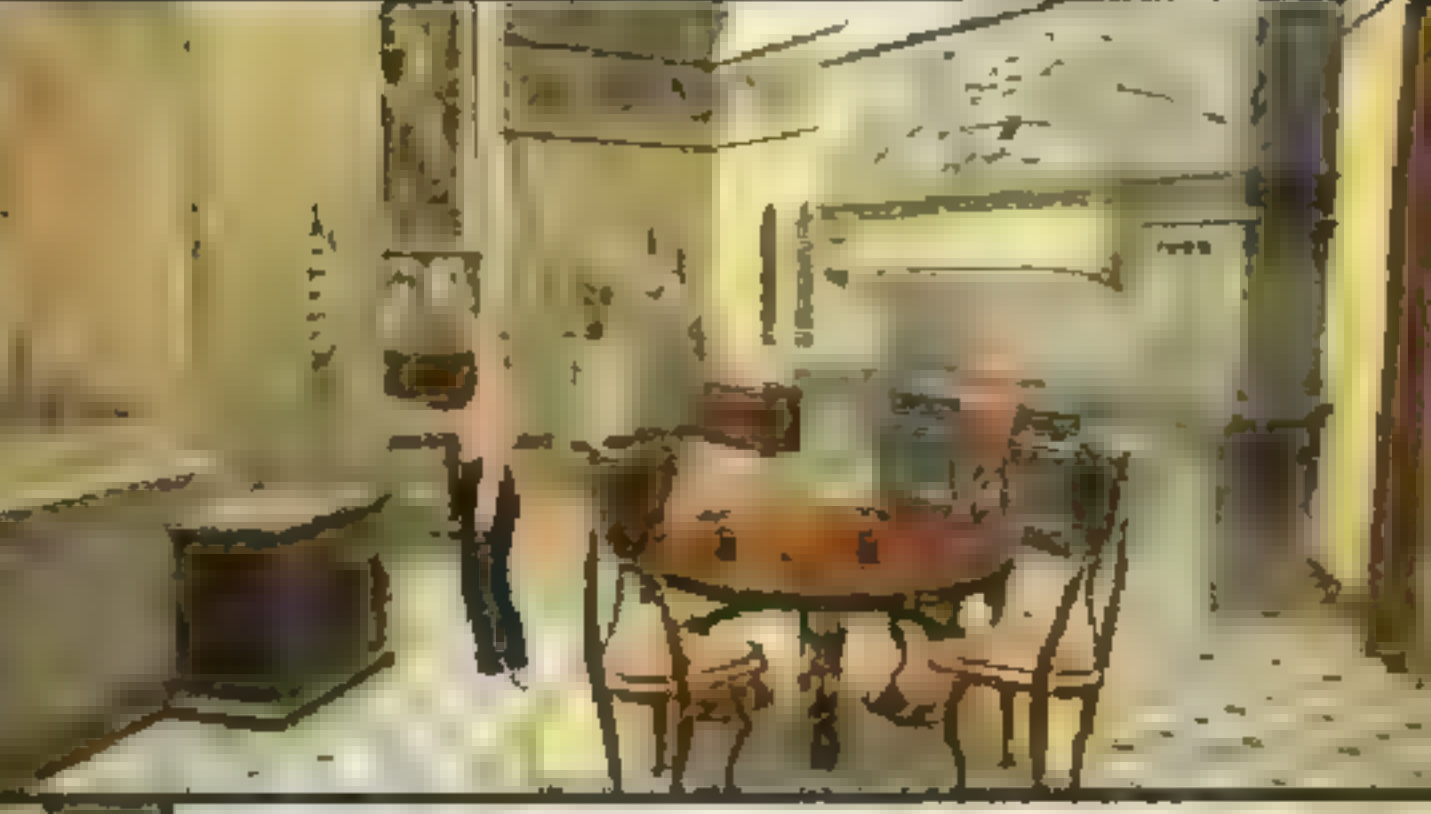

do tejemniczej kapliczki stanęła otworem. Na ołtarzu leżała księga z drzewem genealogicznym rodu Carnovasch, a także drugie opasłe tomisko. Zanim Adrienne dotknęła go, zdawało jej się, że jedna z zamykających je klamer sama upadła na ziemię. Po otwarciu drugiej, z księgi wypłynęła zielona poświata...

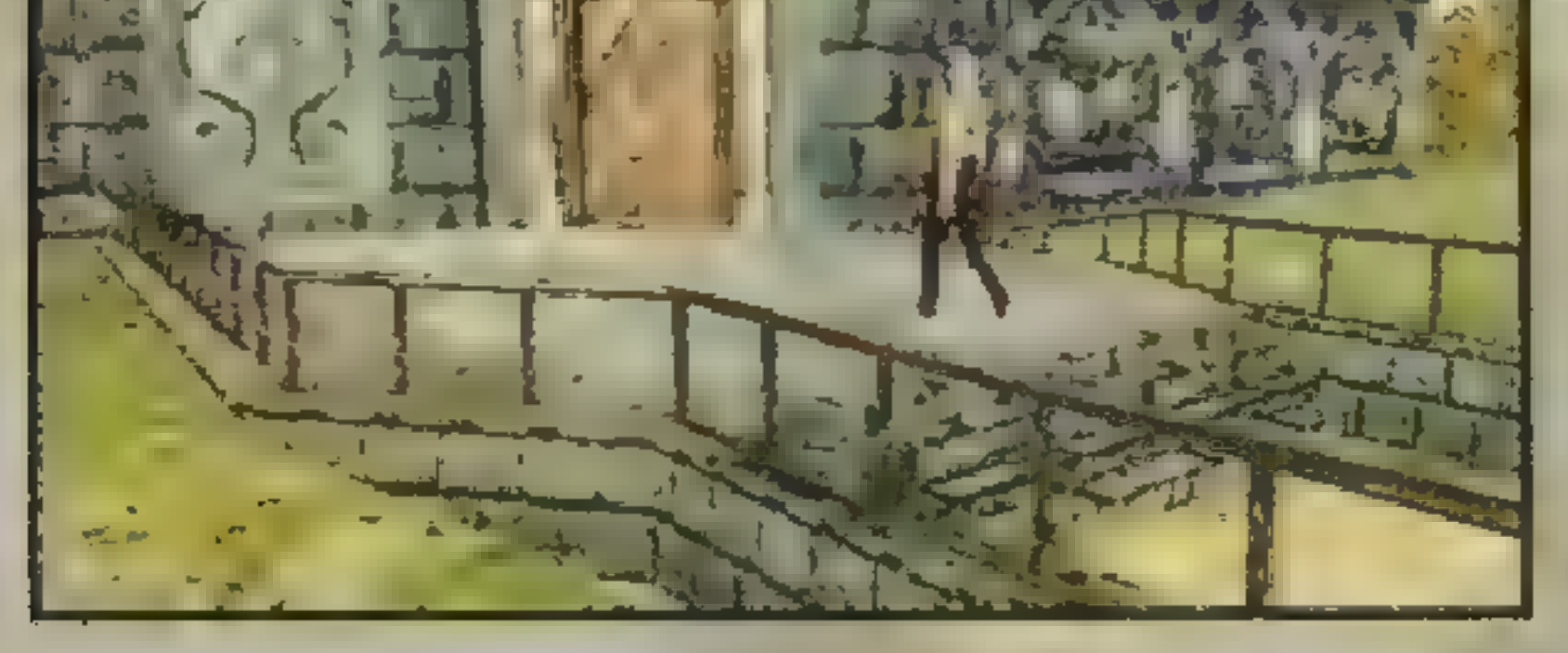

Rano Don urządził karczemną awanturę. Od razu po śniadaniu zamknął się w ciemni, obrażona Adrienne postanowiła pójść się przejść. Ciągle jeszcze myślała o zdarzeniu z poprzedniego dnia. Czy w kapliczce doznała halucynacji, a jeśli nie, to czym było to światło, które wypłynęło z otwartej księgi? Pojechała do położonego w miasteczku sklepu. Miała kupić dla Dona środek odrdzewiający, do reperacji rury w ciemni. Sprzedawca okazał się miłym staruszkiem, po tym jak Adrienne wskazała stojącą na półce butelkę oraz zapłaciła pięciodolarówką, język od razu mu się rozwiązał. Opowiadał o Carnovaschu. Był on słynnym magikiem, znanym ze swej ekscentryczności. Rozpowiadano, że rezydencja jest nawiedzona, ale wcale to nie przeszkadzało Zoltanowi. Pokazy jego przedstawienia pod tytułem "Fantasmagoria" stały się sławne nie tylko w okolicy. Pisały o nim wszystkie gazety. Potem Carnovasch nagle zmar.... już prawie sto lat minęło od tego czasu. Sklepikarz powiedział, że żyje jeszcze osoba, która kiedyś osobiście znała Zoltana. Był nią niejaki Malcolm. Adrienne przypomniała sobie, że to właśnie do niego adresowany był list, który znalazła w rezydencji. Sklepikarz nie chciał powiedzieć nie więcej. Adrienne wróciła do domu. Zobaczyła, że drzwi od starannie zamkniętej poprzedniego dnia stajni były uchylone. Weszła do środka. Od razu obleciał ją strach, bo panowała tu nienaturalna cisza. Nagle od tyłu ktoś ją dotknął. To tylko Don, ale jak bardzo zmieniony. Zachowywał się tak dziwnie, że można się było obawiać, czy nie dosięgło go jakieś .

4

szaleństwo. Pisarka poszła w ślad za nim, do ciemni. Zapukala i podala kupiony środek Donowi. Ten się trochę uspokoll, wygłądało, że żatuje swojego poprzedniego zachowania. Już niedługo wszystko wróci do normy – miała na-"dzieję pisarka. Jednak zdarzenia, jakie nastąpiły podczas kolejnych dni, uczynily to jedynie pobożnym życzeniem.

#### DZIEŃ 31

Zaimprowizowane na trawie śniadanie przeblegało zwyczajnie do momengdy pojawił się kot. Don przegonił g0 i znów na jego twarzy pojawił się ten sam histeryczny śmiech. Zaczynało się z nim dziać coś dziwnego. Adrienne patrzyła jak jej mąż niczym szaleniec ucieka w głąb ogrodu. Swoją drogą, ogród mógł być uznany za nietypowy. Rosły w nim bezlistne drzewa, znajdo-

wały się rzeźby zupełnie jak z muzuem. Kto miał tyle pieniędzy, by to tutaj sprowadzić? Umowa sprzedaży wcale nie wspominała przecież o tym dodatkowym wyposażeniu. Dziwne.

Po zajrzeniu za pobliskie drzewo Adrienne wpadła na liczącego przynajmniej siedem stóp osobnika. Przedstawił się jako Cyrus. Włóczęga, rodzaj "dużego dziecka" o rozwoju psychicznym zatrzymanym na poziomie pięciolatka. Już od paru dni ukrywał się na terenie rezydencji. Poprosił Adrienne, by poszła za nim do stajni. Podobno jego matka znalazła się tam w tarapatach.

Istotnie tak było. Wszedłszy do stajni, Adrienne zapytała Cyrusa co robić, po czym wspięła się po drabinie do miejsca, gdzie stara kobieta utknęła w dziurze w deskach. Przesunięcie widłami uwiązanego na linie haka umożliwiło zaczepienie go za pasek Harriet i wyciągnięcie jej z opresji. Po długich podziękowaniach włóczędzy poprosili Adrienne, by ich przyjęła na służbę. W zamian prosili tylko o wyżywienie i miejsce do spania, więc nie było powodu, aby się nie zgodzić. Drzwi przy jadalni prowadziły do małej spiżarni, Adrienne zapaliła światło i rozejrzała się wokół. Na półkach

W miasteczku wstąpiła do sklepu z antykami. Miła Lou Ann ucieszyła się z poznania Adrienne, znała już niektóre jej powieści. Znała prawie całą historię Carnovascha. Miał pięć żon, każdą z nich spotkał ponury los. Zresztą i on sam nie zmarł śmiercią naturalną, pewnego dnia znaleziono go potwornie okaleczonego. Prawdopodobne miejsce spoczynku Zoltana znajduje się na terenie rezydencji. Wiadomo było, że Carno parał się czarną magią, podobno miał jedno dziecko — dziewczynkę, o której później wszelki słuch zaginął. Lou wyłożyła dziennik z wycinkami z gazet. A w nim kolejna nie-

samowita informacja: niedługo przed śmiercią, podczas występu, Camo uległ wypadkowi. Na skraju śmierci, z cał-

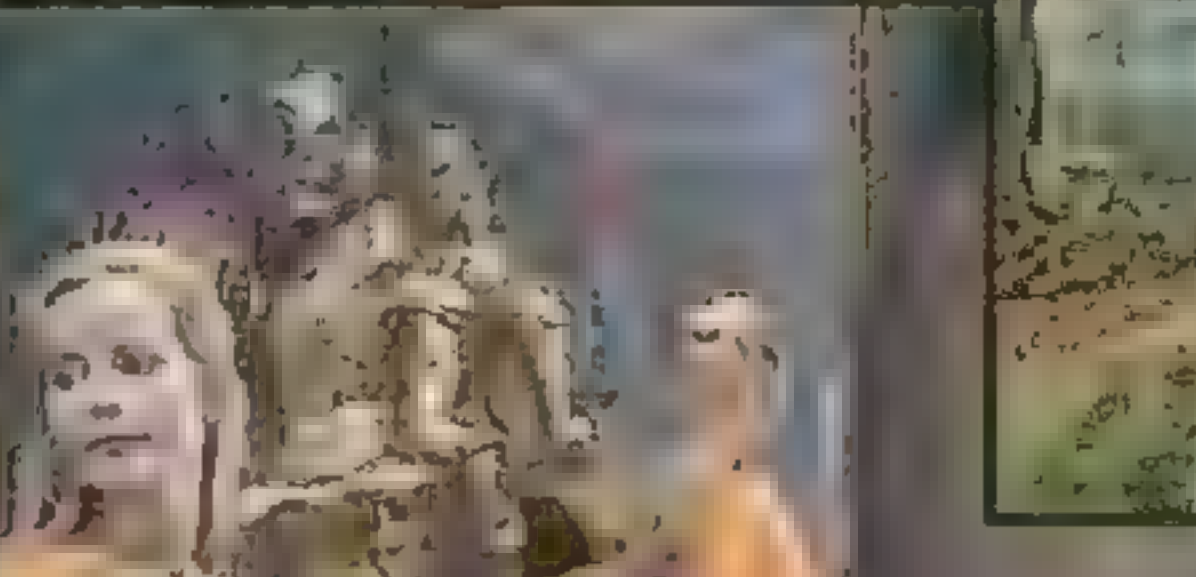

Animacja to już nie animacja, to film.

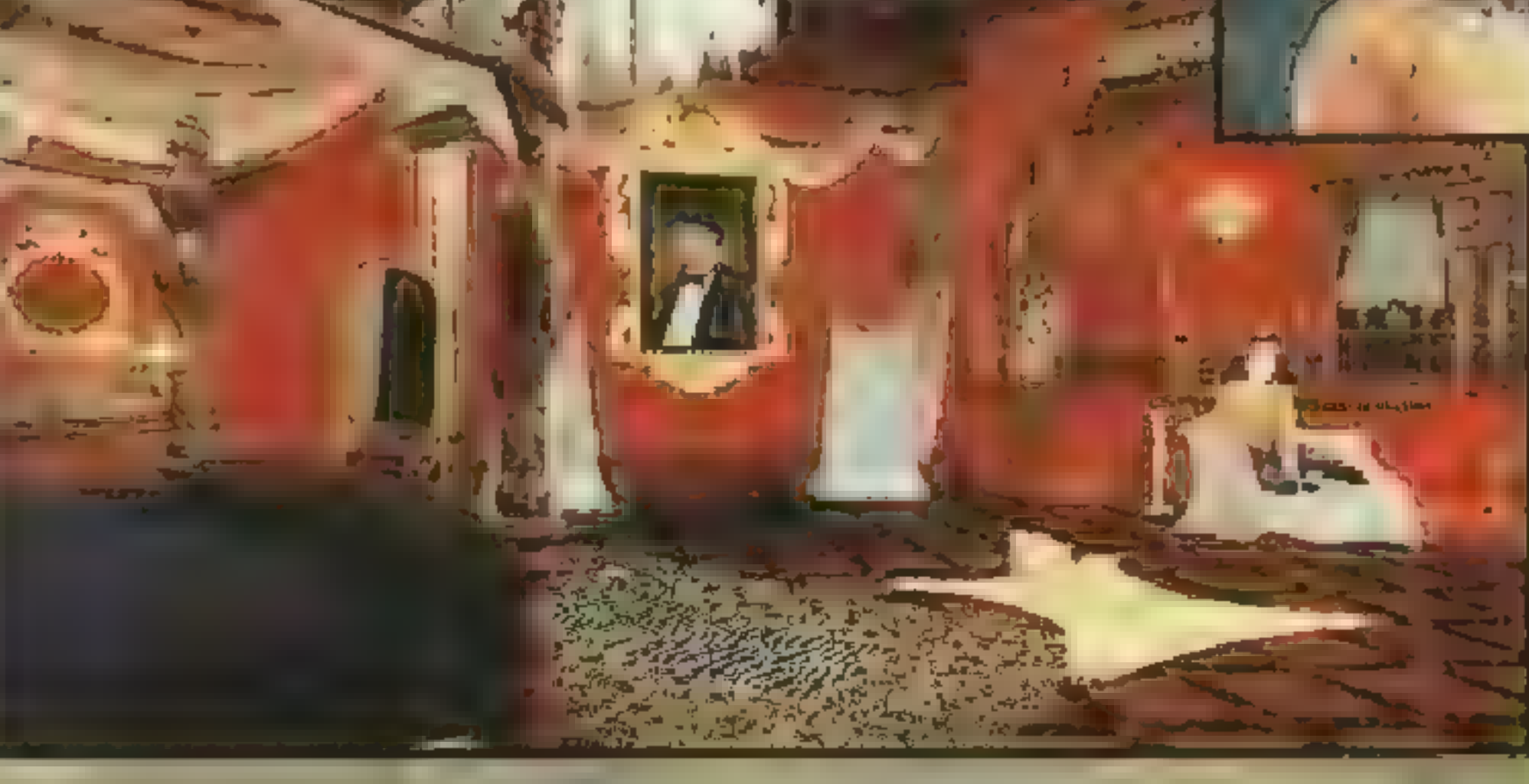

Wszedłszy na zaplecze sklepu, Adrienne wyjęła kość z beczki i udała się do położonego na uboczu domu.

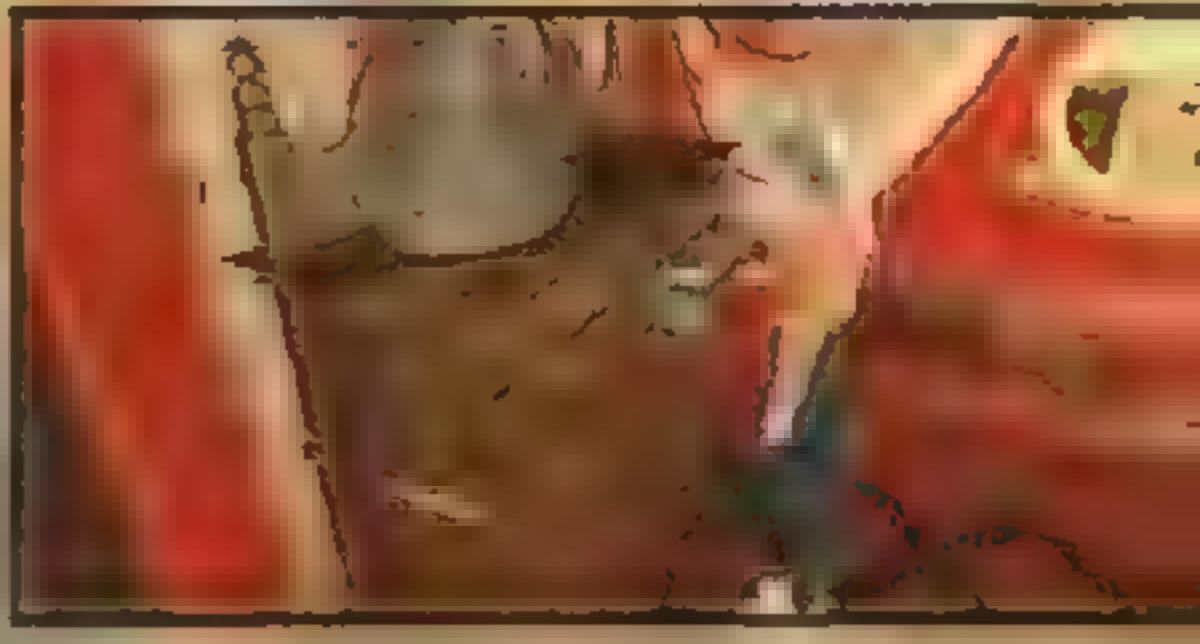

się tak, jakby go opętał diabeł, ślepa żądza zrobiła z niego zwierzę. Adrienne przeżywała katusze, człowiek któremu ufała, z którym chciała spędzić resztę życia, właśnie ją gwatcił. Chciała wypłakać, wykrzyczeć swoje żale, ale rozeszły się tylko echem po kątach olbrzymiego domu. Nigdy już

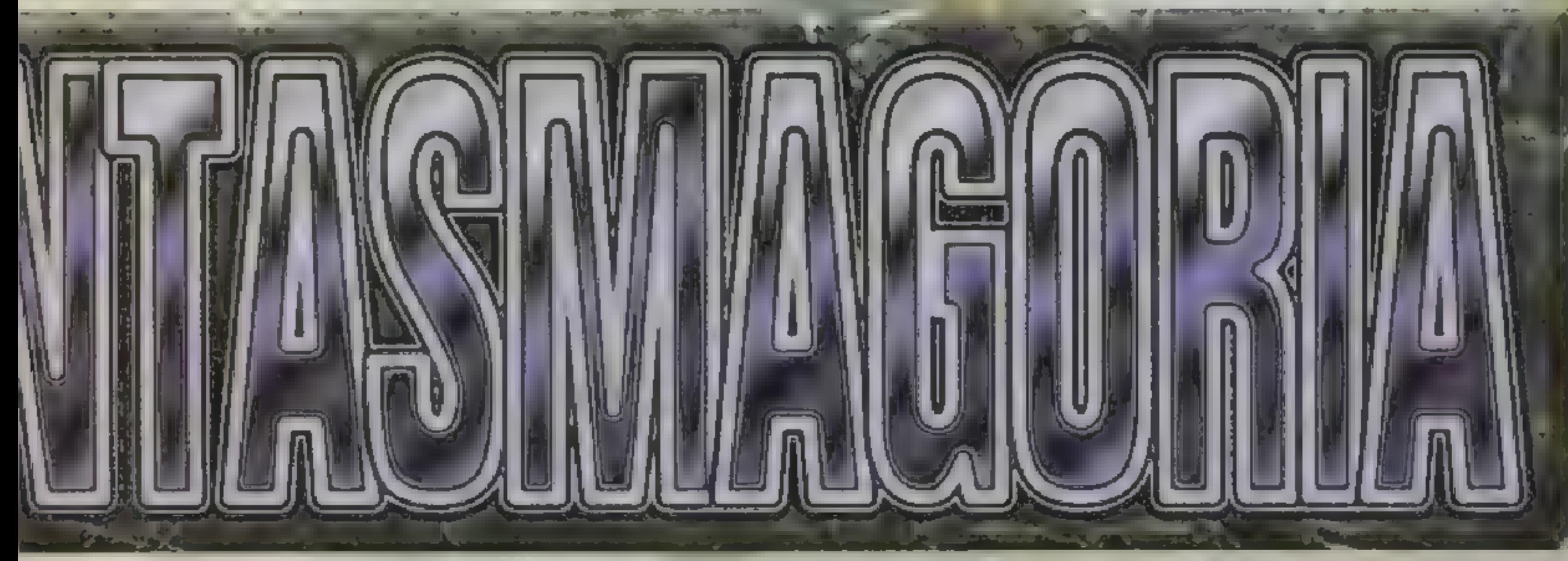

nie będzie tak samo między nią a mężem. Chocby był nie wiadomo jak słodziutki później, ten wybuch zostawił swoje piętno na zawsze.

w sposób co najmniej ascetyczny, dlatego wzrok Adrienne od razu natrafił na leżącą na komodzie książkę. Nic nadzwyczajnego – "Wampir" Johna Polidori. Ciekawa była za to dedykacja — od Carno dla Malcolma. Nie było już wątpliwości, kto zna odpowiedzi na większość nurtujących ją pytań.

stało sporo słoików, na ziemi leżał dywanik. Odsłoniła go i zajrzała w ciemność. Pogrzebaczem podważyła klapę, która odsłoniła ciemną czeluść. Zapalone zapałki pozwoliły zejść po kolejnych stopniach drabiny. beczki wina, na ziemi leżał młotek. Destajni. W miejscu, w którym utknęła lekko zbzikowana matka Cyrusa z desek wystawał gwóźdź. Dzięki młotkowi Adrienne zdołała go podważyć i wyjąć. laney zabrała go ze sobą i udała się da -

Po powrocie do rezydencji Adrienne<br>-przypomniała sobie o drugich zamknię tych drzwiach na drugim piętrze. Klucz tkwił wsadzony z drugiej strony zamka. Co za licho? Z pomocą gwoździa Adrienne zdołała wypchnąć klucz i pogrzebaczem przyciągnęła go do siebie. Po kamiennyo<br>sie na poddas:

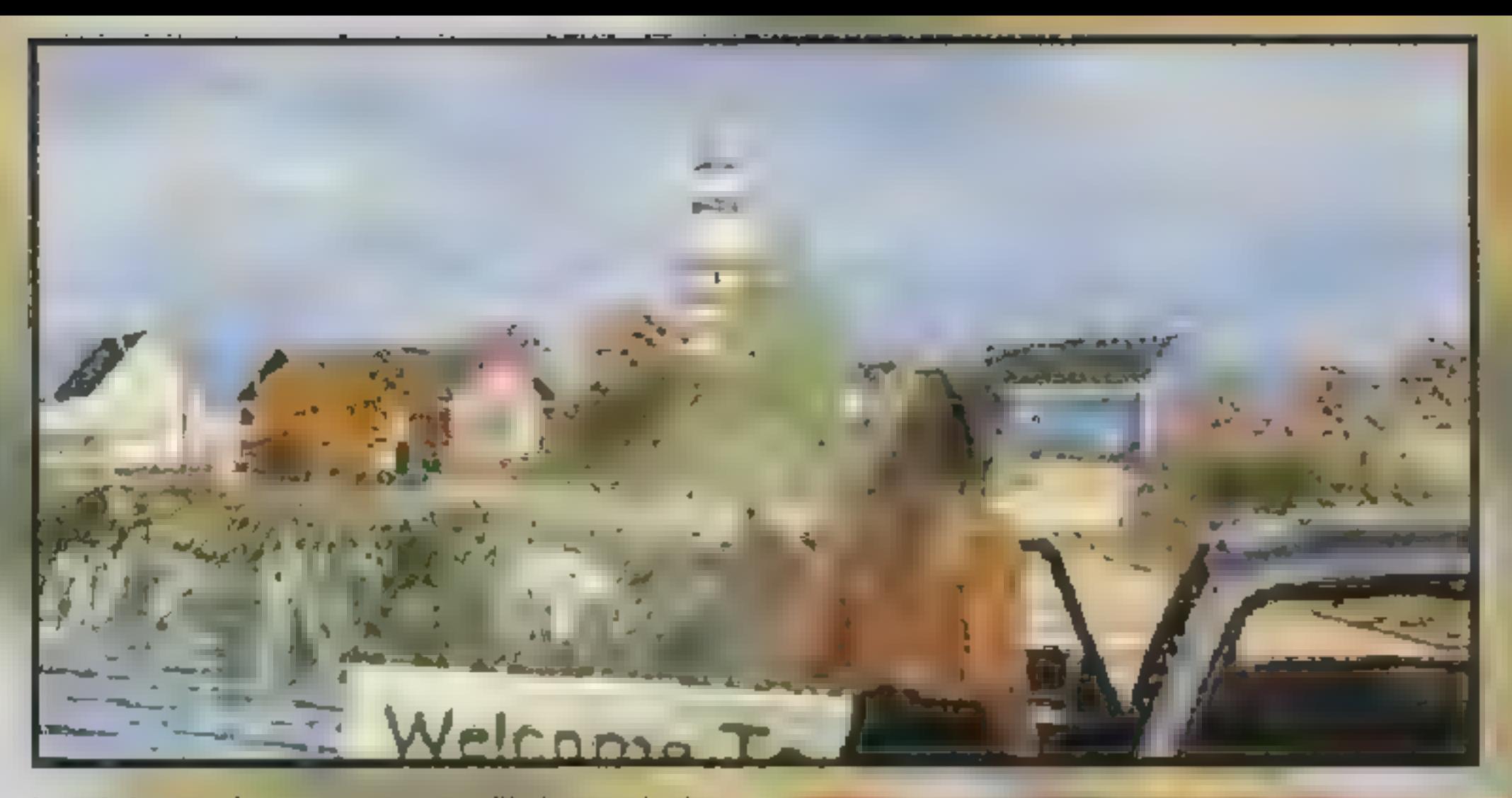

koszmaru ciąg dalszy za miesiąc Micz & User Jama

Autoryzowany dystrybutor: IPS Computer Group. Zapowiedź: listopad'95

kowicie spaloną twarzą trafił do szpitala. Po kilku dniach Carno zamordował pielęgniarkę i zbiegł. Co do Malcolma, to żyje on w miasteczku. Opiekuje się nim ręgniamę i zbiegi. Co do marcolina, lo<br>żyje on w miasteczku. Opiekuje się nim<br>niańka, bo młodzieniaszkiem nie jest: sto dziesięć wiosen na karku.

Kość wzięła po to, by obłaskawić psa, który wściekle bronił furtki. Malcolm okazał się zgrzybiałym starcem, ledwo poruszającym się na fotelu inwalidzkim. Zapytał tylko, czy w domu wszystko w porządku, po czym odprawił Adrienne.

#### **DZIEŃA**

Jak zwykle rano, młoda kobieta dokonywała ablucji, kiedy przyszedł Don. Wyglądał nieswojo, chociaż ciężko jej było wskazać co jest z nim nie w porządku. Mąż zaczął się przytulać mimo, że dała mu wyraźnie do zrozumienia, iż nie pora na miłość. To tylko spowodowało nasilenie pocałunków i pieszczot. Chciała krzyczeć, żeby przestał, ale Don cały czas robił swoje, nie zważając na jej opór. Nagle brutalnie poderwał jej koszulę

nocną i poszedł na całość. Don zachowywał

Na dole w hallu Adrienne natknęła się na Harriet. Kiedy wyznaczyła listę rzeczy do zrobienia, spytała o domek, który zauważyła w lesie, Harriet nie wiedziała jak go odnaleźć, ale zasugerowała, że być może jej syn zna drogę. Adrienne przypomniała kobiecie by opróżniła kosze na śmiecie i poprosiła o wyrzucenie zbędnej już gazety...

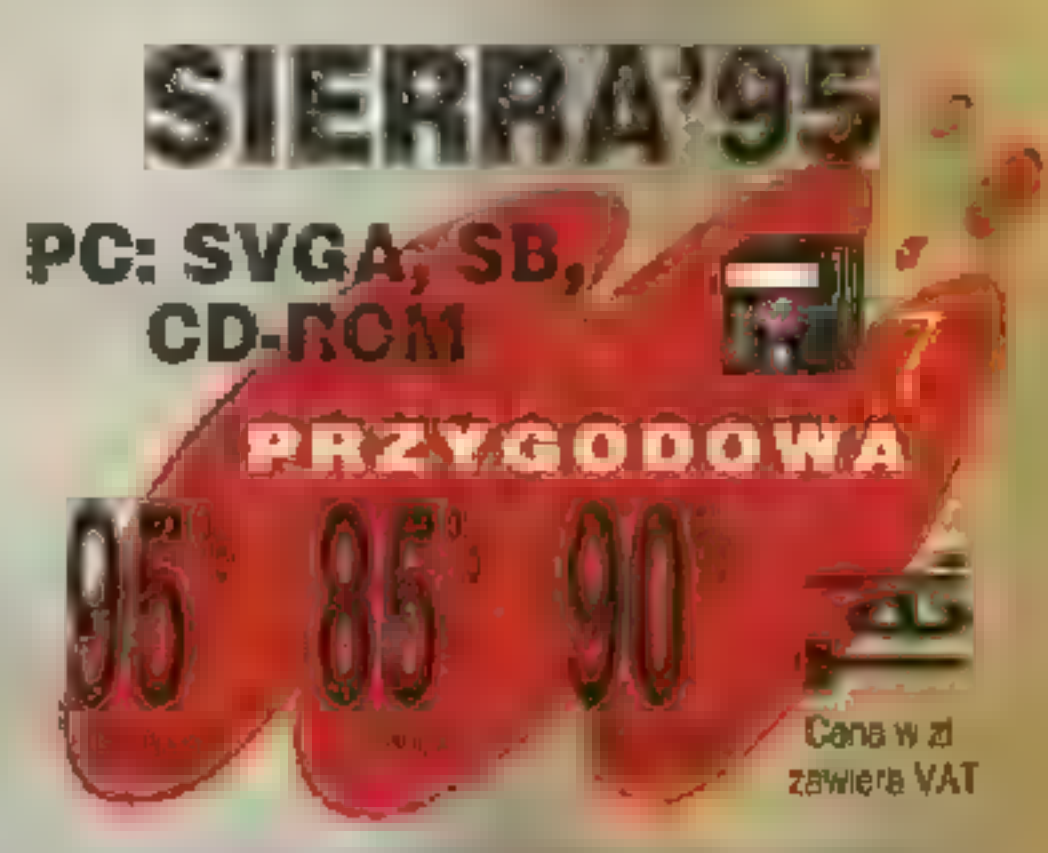

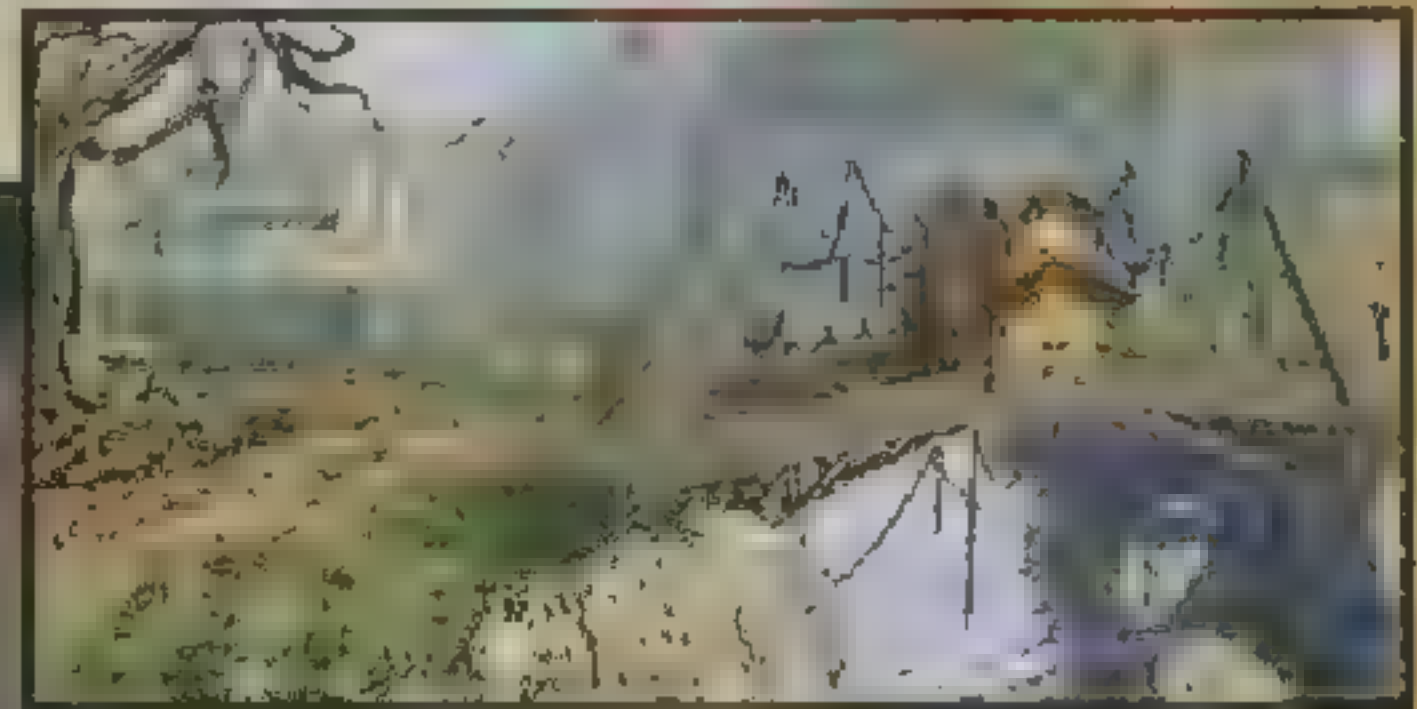

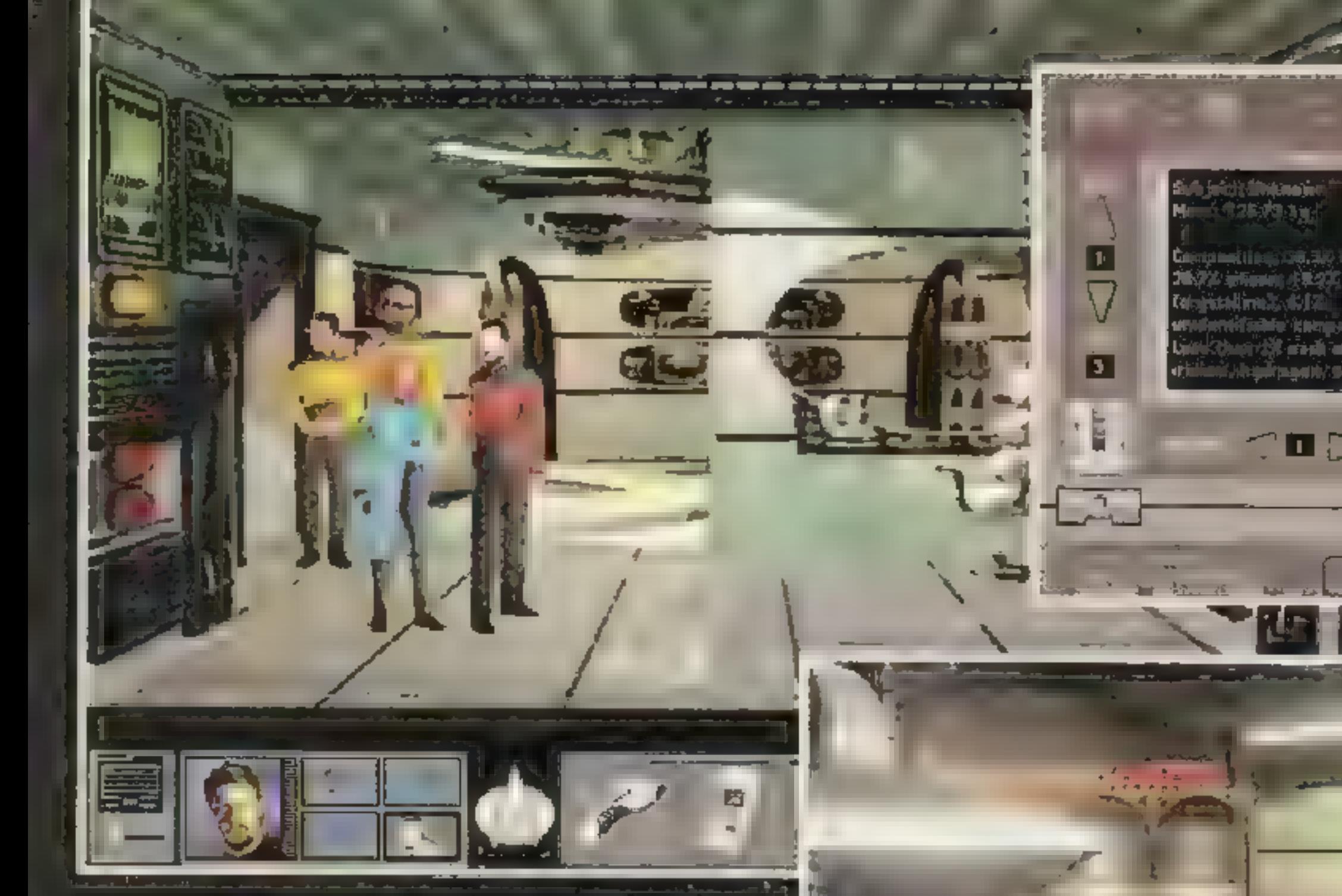

W poprzednim numerze zamieściliśmy recenzję najnowmiescilismy recenzję najnow<br>szej opery mydianej spod zna<br>ku STAR TREK, teraz czas na ku STAR TREK, teraz czas na<br>opowieść o wszystkim, co się w trakcie gry ma wydarzyć w trakcie gry ma wyd.<br>czyli pełne rozwiazanie.

#### ||<br>|| || ||

Podczas patrolu strefy neutral-Inej USS Enterprise natknął się na intruza. Granicę Zjednoczonej Federacji Planet naruszył garidiański<br>Drapieżnik, który zapuścił sie zbyt Drapieżnik, który zapuścił się zbyt<br>daleko w pogoni za małym statkiem wywiadowczym. Załoga uciekiniera poprosiła Picarda o azyl, dowódca Drapieżnika żąda teraz ich bezwzględnego wydania. Data zasugeruje, przełamanie pola wiążącego między Drapieżnikiem a statkiem wywiadowczym i przerzucenie jego załogi na poktad Enterprise. Dowódca Drapieżnika, kapitan Pentara, ostro zaprotestuje. PICARD — YOUR PRESENCE HERE

■ 2010年11月 Picard szybko czyta raport, pod iczas gdy Data usi luje ustalić współrzędne dla transportera. Celem mi-

电底乳

**ui SECRET SERVICE #29** 

esti il pesti odfaczenie lub naprat<br>Cuchilinego deneratora mocy niestabilnego generatora mocy.<br>Ekipa: Riker, Worf, Dr. Crusher. La Forge

dyczny Tricorder, Medi-Kit Przejdź w głąb stacji przez drzwi po lewej. Uszkodzony kabel przesyłowy przygniótł jednego drzwi po lewej. Uszkodzony kabel<br>przesylowy – przygniótł – jednego<br>z pracownikow stacii. Kobieta lest nieprzytomna, ale żyje. Wystrzel w kabel z phazera ustawionego na<br>minimum, Porozmawiai z Dr. Cru sher i Geordim. La Forge ustali kominimum, Porozmawiaj z Dr. Cru<br>sher i Geordim, La Forge ustali ko<br>ordvnatv, ucietej, koncowki, kabla ordynaty uciętej końcówki kabla<br>przy pomocy tricordera, dzięki czemu będzie go można przesunać transporterem w pierwszej sa-<br>II., Dr. Crusher, zaaplikuie, rannei med-kit, jej sytuacjia poprawi się na tyle, że umożliwi rozmowę. ro-krt, jej syruacjia poprawi się<br>Ityle, że umożliwi rozmowę.<br>Przejdź na prawo do turbowin-

- HAS GIVEN ME THE RIGHT... PICARD — OUR GARIDIAN GU-  $ESTS<sub>m</sub>$
- PICARD I SYMPATHIZE WITH YOUR CONCERN...

Kiedy Drapieżnik odleci, Picard porozmawia z gośćmi, przebywają<br>cymi w sali konferencyjnej Jeden z azylantów, garydiański historyk.<br>TBak, opowie fintrygulaca historie o Prawodawcy i poszukiwanym Piątym Pergaminie. Picard zgodzi się<br>pomoc. Zgodnie z zaleceniami T'Bapomoc. Zgodnie z zaleceniami T'Ba-<br>ka, kapitan ustala kurs na Horst III. by złożyć wizytę znanemu vulcańskiemu archeologowi Shanokowi. Po drodze Enterprise otrzymuje SOS ze stacji orbitalnej Mertensa.

Wróć do rannej dr Benyt. Geordi spyta ją o kod, dzięki czemu będzie mógł przestawić, moc systemów awaryjnych. Teraz udaj się na po-<br>ziom inżynierviny.

polem maskujacym. Dla mniej wprawnego inżyniera obiekt wyglądalby jak naturalny meteoryt. \_ Geordi zrekailbruje. tricorder i wykona ponowny odczyt.

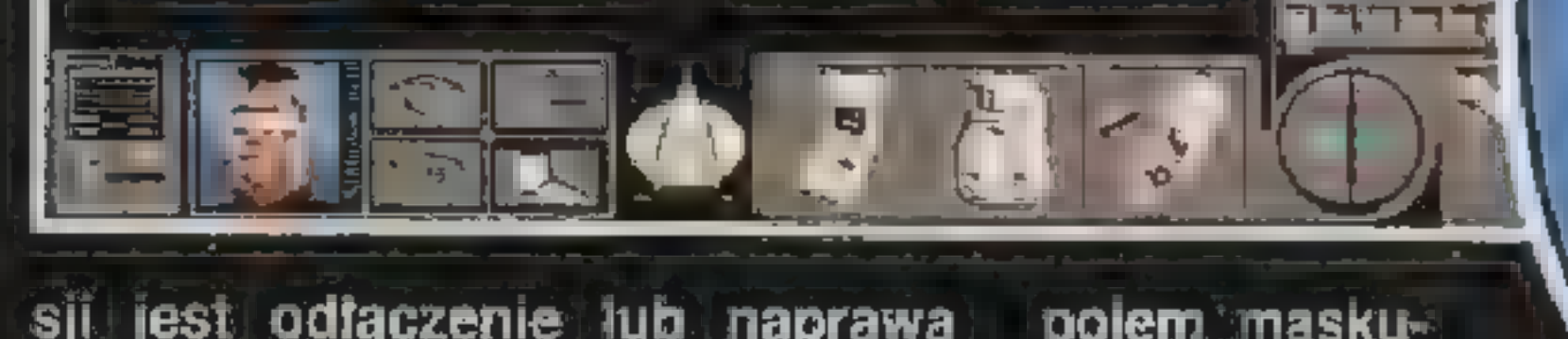

Sprzęt: Phazer, Tricorder, Me-

pozycji mocy. Siedzi tu bardzo zirytowany dr Griems.

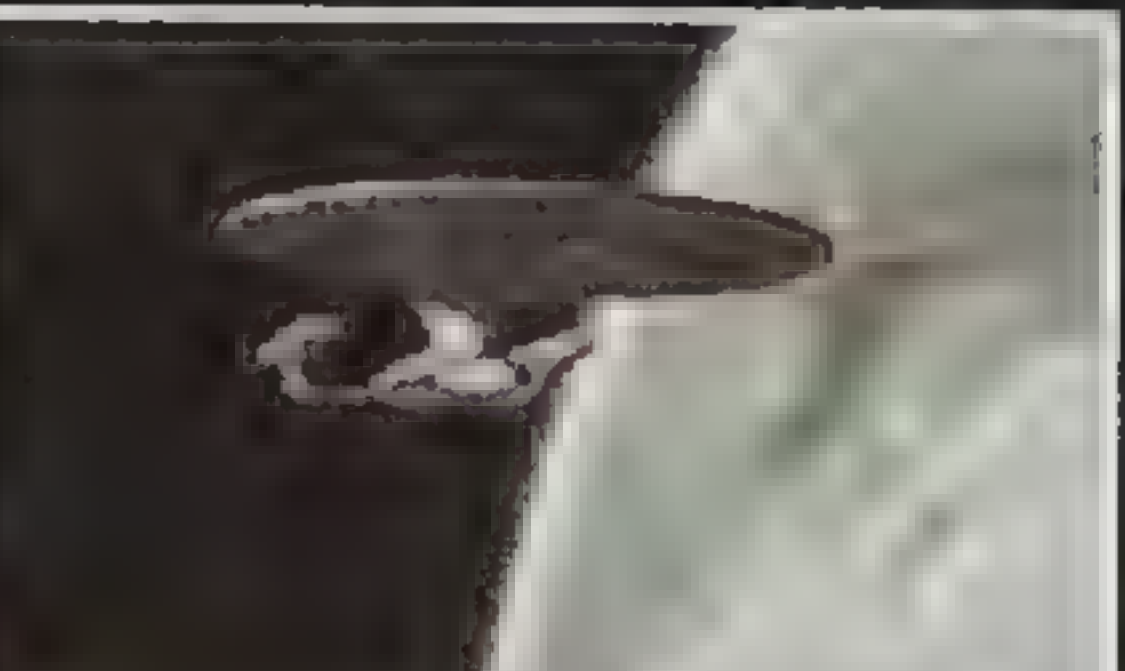

LA FORGE - THERE WAS A LARGE MACHINE... LA FORGE — IT WAS BIG... LA FORGE - DR. GRIEMS, |'M CHIEF ENGINEER... LA FORGE = MANUALLY **MANUALITY**<br>
THAT S VERY IMPRESSIVE.

Zgodnie z umową zamontuj inverter a nastepnie converter w dziurze pozostawionej przez obcą sondę. Fluktuacje mocy usta-<br>na a dr Griems przywróci reaktor na, a dr Griems przywróci reaktor<br>do normalnego punktu pracy,

#### HORST IT

Enterprise podejmie przerwaną misję. Picard skorzysta z komunikatora, by porozmawiać z Shanokiem. Niestety, nie wniesie to wiele nowego. Nastepnie Picard spyta o rozwój sytuacji kanclerza Daenub, mającego w jurysdykcji stację orbitalną Mertensa. W chwile później nadejdzie wiadomość ze Starfleet, Admiral Reddreck poprosi Picarda o przysługę.

Zaanonsuj swoje przybycie konstablowi Lliksze. Celem wyprawy est odnalezienie zaginionego exo-

#### **MORASSIA**

dy, wybierz poziom administracyjny, Geordi spróbuje przejąć<br>kontrole nad systemami awaryi nymi z panelu po prawej. Niezbędny jest kod dostępu. Próba obstugi holostoiu również się nie po-

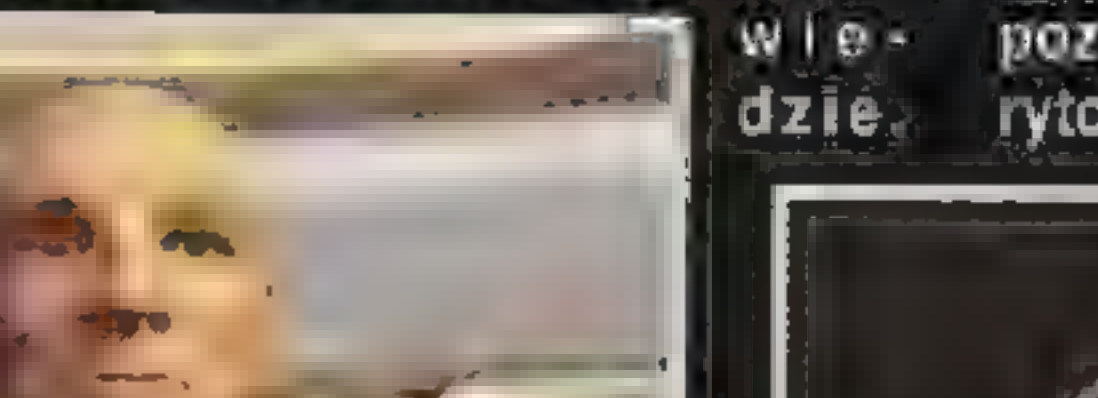

Kapitan Picard wraz z załogą wita na pokładzie...

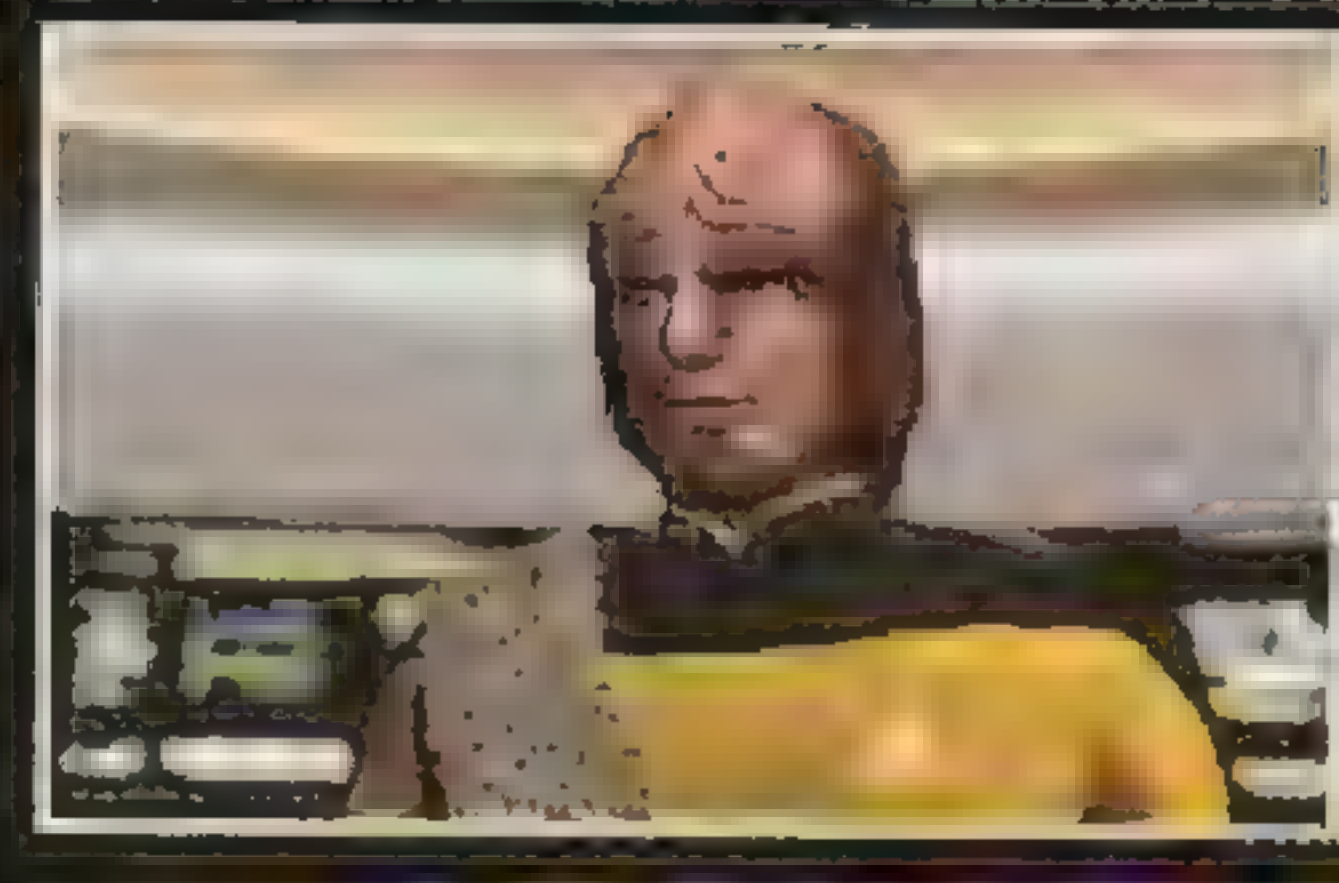

Ekipa zobaczy tu nieznane-Enipa zovaczy w meznane-<br>go pochodzenia sonde, która go pochodzenia sondę, która<br>wysysa moc z linii przesyło wych stacji. Geordi spróbuje wykonać odczyt tricorderem, jednak sonda skompensuje

見

**AESUME** 

Medyczny Tricorder<br>Porozmawiaj z konstablem, dyskretnie wypytaj o okoliczności zaginięcia dr Hyunh-Foertsch. Wyjdź na lewo i idź do laboratorium. Weź BIOPROBE oraz trzy FIELD UNITS. Sprawdź wszystkie zwioki zwierząt na biostole oraz sonicskopie. Po oględzinach odłóż ciała na miejsce. Podepnij tricorder do portu komunikacyjnego przy komputerze i otwórz kanał do Tropiciela Melasa. Wypytaj o źle oznakowane zwierzęta oraz nieuzasadnione przyczyny zgonów. Wróć do biura konstabla i skonfrontuj je z dowodami wskazującymi na nielegalny przemyt zwierząt do habitatu. Po rozmowie ekipa pójdzie na lądowisko. Znajduje się tu aktyw ny MICROGENERATOR, bez którego nie można obserwować poszczególnych srodowisk habitatu. W każdym środowisku należy włożyć baterię, odczytać gdzie miesz czą się siedliska zwierząt je zamieszkujących i ze wszystkich pobrać próbki odpowiednim próbnikiem. Ekstrahuje się je z próbnika przy pomocy BIOPROBE.

Idź do laboratorium po prawej. La Forge zaproponuje odcięcie dopływu mocy do linii przesyłowych, by pozbyć się pasożyta. Dokona tego na konsoli przy drzwiach. Należy chwilowo odpiąć grupę trzecią. Sonda opuści stację i skieruje się w nieznane. Nie możesz niestety jej śledzić, masz pilniejsze sprawy na głowie. Weż z półki FLUX ROUTER, INVERTER COUPLING oraz WAVE CONVER-TER. Udaj się na poziom administracyjny, gdzie Geordi przy pomocy routera naprawi holostół. Po pokazie wróć do inżynieryjnego i tym razem pójdź na lewo do dys-

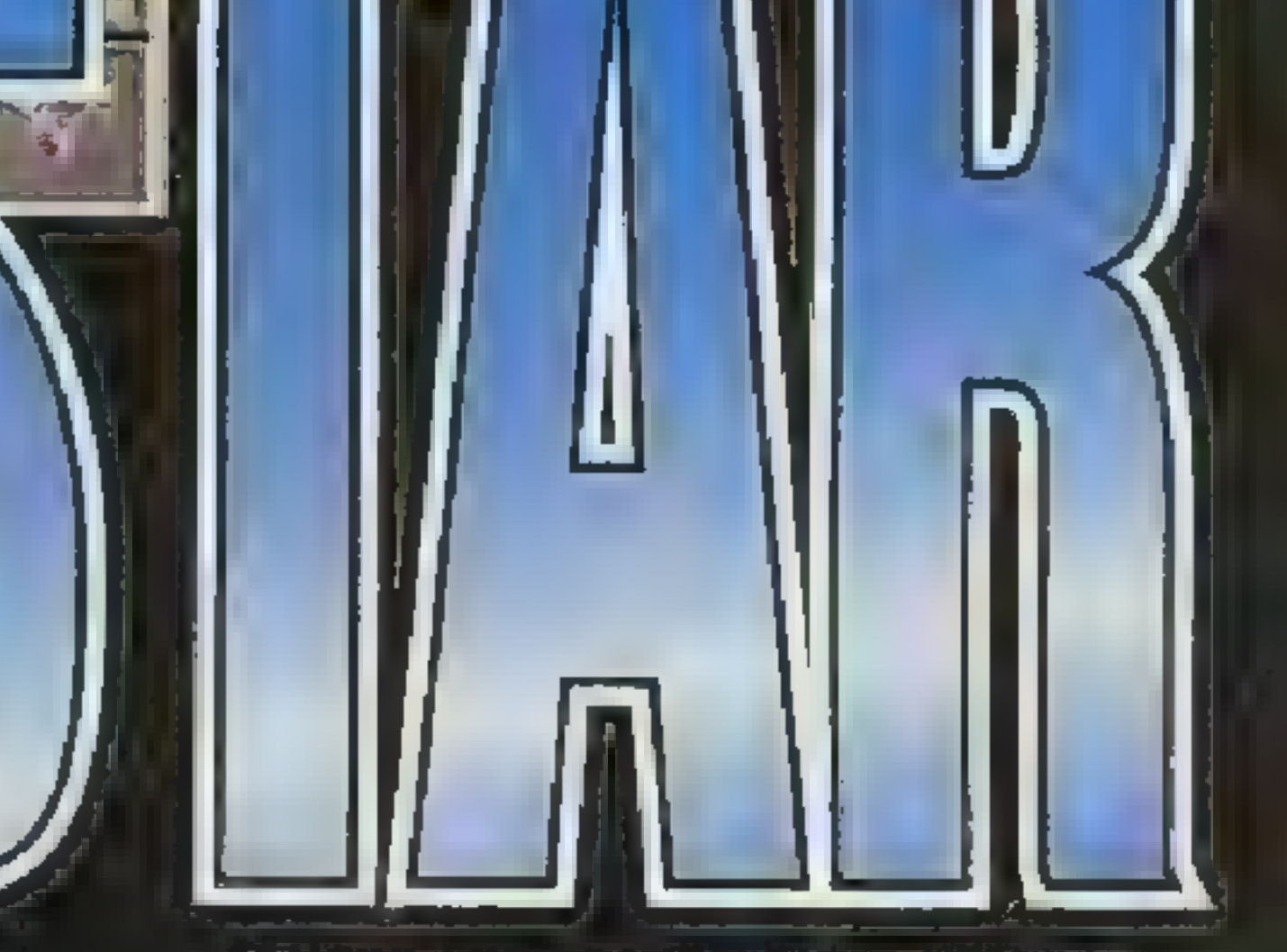

biologa oraz ewaluacja kwalifikacji Morasii do przyjęcia w obręb Federacji. Na czas pobytu w habitacie Picard zgodzi się honorować tutejsze prawa I nie wyposażać ekipy operacyjnej w broń. sze prawa i nie wyposazac ekipy<br>operacyjnej w bron.<br>Ekipa: Data. Worf. dr Crusher. Troi Sprzęt: Tricorder, Med-kit, )ata, Worf, dr Crusher,<br>Tricorder, Med-kit,<br>Medvozny Tricorder

Canyon Biotope, próbnik A, 3 próbki Bogforest Biotope, próbnik B, 4 próbki Marine Biotope, próbnik C, 4 próbki

Sprawdź zdobyte próbki na sonieskopie, następnie otwórz kanał do konsultanta lydia. Po dosyć nieprzyjemnej wymianie zdań, po do konsultanta lydia. Po dosyć<br>nieprzyjemnej wymianie zdań, po-<br>rozmawiai z uzdrawiaczem Zzolis. rozmawiaj z uzdrawiaczem Zzolis.<br>W wyniku rozmowy uznasz, że trzeba sprawdzić kwarantannę. Pracuje tu dozorca Tzudan, który chętnie odpowie na twoje pytania. Dzięki zdobytym od niego informacjom ustalisz, że winnym jest konsultant lydia. Konstabl Lliksze odnajdzie w jego gabinecie związaną dr Hyunh-Foertsch.

Trop prowadzi do ferengijskiego handlarza, którego ostatnio widziano w okolicy Joward III. Na miejscu sensory Enterprise wylapią slad jo nowy prowadzący do Systemu Nigold. Ferengi jest gotów wykupić swoją wolność cennymi informacjami dotyczącymi Romulanów, jak również zdradzić skąd zdobył ostatnią partię zwierząt.

Zaginiona zwróci uwagę na konieczność wyłapania niebezpiecznych gatunków. Po rozmowie ekipa odleci z lądowiska do dyspozycji mocy, po czym ponownie spotka się z panią doktor w kwarantannie. Dr Hyunh-Foertsh poin-

Porozmawiaj z Laraqiem, po czym wejdź do najbliższej piramidy. Tutaj mieści się świątynia sekty piesniarzy. Wystuchaj ich muzyki, otrzymasz ORCHESTRION, dzięki któremu będziesz mógł ją ponownie odtwarzać. Przepytaj dzięki któremu będziesz<br>ponownie odlwarzac.<br>Stamblyra – głowe sekty

struuje cię, jak należy schwytać zwierzynę. Najpierw, używając konsoli drugiej, trzeba na przynętę uruchomić rezonator, a potem ziapać ją operując konsolą pierwszą.

Planeta znajduje się na wskazanych koordynatach, jednak nic nie wskazuje na to, by była zamieszka ła. Troi wyczuwa życie, więc Picard poprosi T' Baka o ułożenie odpowiedniego powitania. Po chwili zgłosi się kanclerz Laraq, który zgodzi się na wizytę ekipy operacyjnej. Ekipa: Riker, Troi, La Forge, Data Sprzęt: Phazer, Tricorder

Właściwa kolejność użycia orchestronów jest następująca. 4<br>wynustki 3 wynustki i wynustka wypustki 3 wypustki 1 wypustka<br>w kopule 4 wypustki 1 wypustka w kopule, 2 wypustki w kopule, 1 wypustka w kopule, 4 wypustki, 1 w kopule, z wypusiki w kopule,<br>wypustka w kopule, 4 wypustki,<br>wypustka, 2 wypustki w kopule. Jeśli wszytko się dobrze ułożyto, powinienes stac pod wnęką. Włożenie doń niebieskiego talizmanu otworzy przejście do archiwum, gdzie lewituje poszukiwany Piaty Pergamin Prawodawcy Po udanej misji dojdzie do kolejnej konfrontacji z Drapieżnikiem. Picard porozmawia z Lukaną, wspólnie dojdą do układu z kapitanem Pentarą. Trzej garydianie odlecą da domu LIE) pokładzie Drapieżnika Enterprise powróci do patrolu<br>strefy — neutral nej, który zostanie raptownie przerwany alarmową transmisją Starfleet. Romulanie przystąpili. do wojny z Federacją Picard spróbuje skontaktować się z dowództwem, w końcu Worfowi uda się uzyskać połącznie. Picard otrzyma rozkazy asekuracji Placówki 543. Dowódca

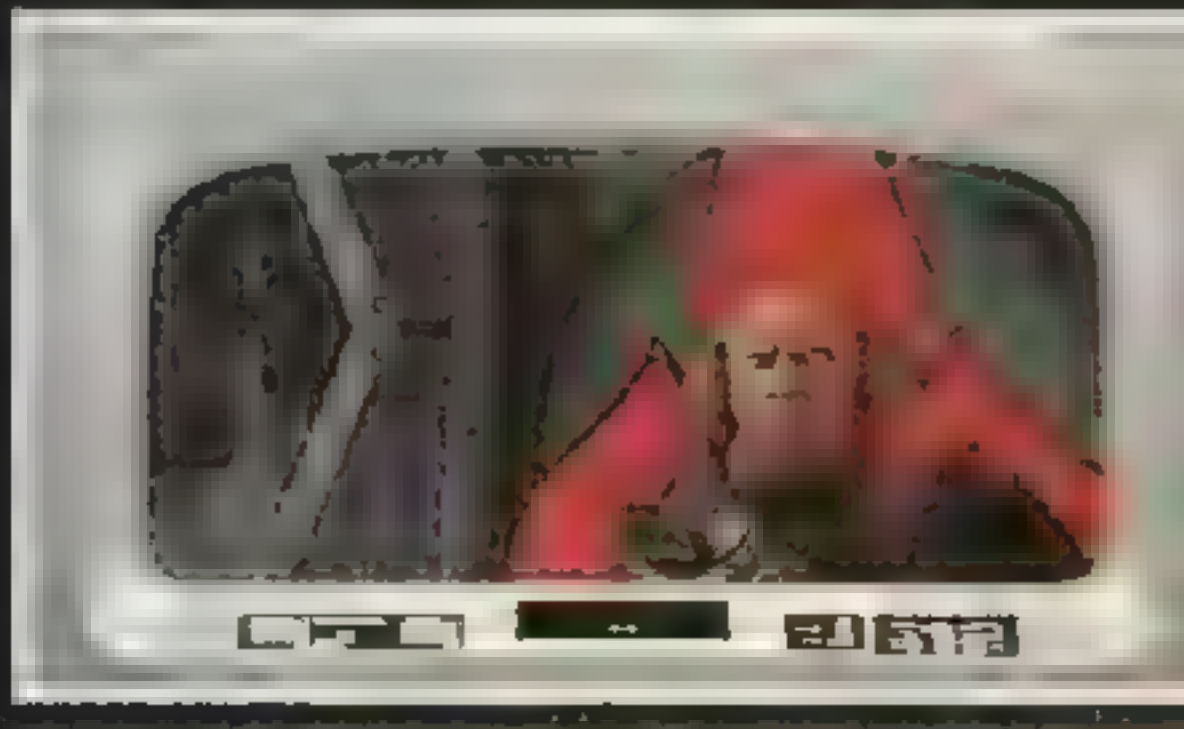

Wyjdź z piramidy, przejdź na prawo i wejdź do budowli. Spytaj Nachyła o jej przeznacznie. Okazuję się, że to świątynia poszukiwa – czy. Podejdź do drzwi za łukiem. Gdy podejdziesz bliżej obudzi się klucznik i zada ci pięć pytań, by sprawdzić czy jesteś godny by przejść na drugą stronę. Kluczowe jest tu zrozumienie filozofii Prawodawcy, gdzie przyznanie się do niewiedzy jest pierwszym krokiem do jej zdobycia. Na wszystkie pytania odpowiadaj — nie wiem.

> placówki, komandor Chan wyśle Enterprise w misję obrony stacji przekaźnikowej przed najeźdźcą.

Na miejscu sensory wykryją trzy romulańskie Drapieżniki, Mimo przytłaczającej przewagi przeciwnika Picard zdecyduje się na atak. Romulanie zaczną uciekać, ale Picard<br>jest zdecydowany na konfrontacie. Jeden z Drapieżników odłączy się od klucza i podejmie walkę z Enterprise. Dwa pozostałe wkrótce dołą czają. Po zwycięskiej walce Picard<br>porozumie sie komandorem Chan. by odebrać nowe rozkazy. Enterprise poleci asystować Klingonom, za<br>atakowanym przez oddział Drapież<br>ników Gdy zniszczony zostanie atakowanym przez oddział Drapież ostatní statek Romulanów, nadej ników Gdy zniszczony zostanie<br>ostatni statek Romulanów, nadej<br>dzie wezwanie od Klingonów.

Wewnątrz Data obejrzy napisy, panel kontrolny oraz pole stasis i dojdzie do wniosku, że bez znajomości języka Chodaków nie będzie można nic zdziałać. Odszukaj kanclerza Laraque'a, który doda do tricor-

Przepytaj Otrzymasz dwa talizmany oraz klucz do sejfu, z którego możesz 4 Martin 11 Martin 12 Walisham 28 UWolmenie sejtu, z którego możesz<br>w zamian za uwolnienie<br>wybrać trzy przedmioty wedle uznania. Użyj termoklucza na sejfie w holu. Wydobądź zeń złotą obręcz, rezonator w kształcie procy Oraz laskę z białą LICH LE kE/6ć dera odpowiednią bazę danych. Dzięki niej Data odczyta na plsy, co pozwoli wyłączyć pole na panelu. Aelonia.

> Wejdź do pierwszej piramidy. Włóż obręcz na swoje miejsce. Geordi wmontuje rezonator z powrotem do instrumentu. Stamblyr zaoferuje dwa nowe orchestrony. Podejdź do drugiej piramidy, gdzie mieści się świątynia wewnętrznej siły. Przedstaw się Madii, po czym wręcz jej laskę. W zamian poproś<br>o usuniecie pola siłowego, chro niącego stary teleporter Chodaków. Zagraj na orchestronie **E dwiema wypustkam. a zosta**<br>niesz przeniesiony na platforme. niesz przeniesiony na platformę.<br>W pomieszczeniu znajdują się cztery orchestrony, które trzeba W pomieszczeniu znajdują się<br>cztery orchestrony, które trzeba<br>kolemo zebrac Zagranie melodii orchestronów powoduje zmianę konfiguracji płyt, po których można chodzić. Ułożenia nachodzą na

> > Total December

#### **FRIER**

siebie, dzięku czemu można dotrzeć do wszystkich punktów bez wpadania w otchłan. Nawet jeśli się to zdarzy nie zginiesz, tylko zaczniesz od nowa, osłabiony.

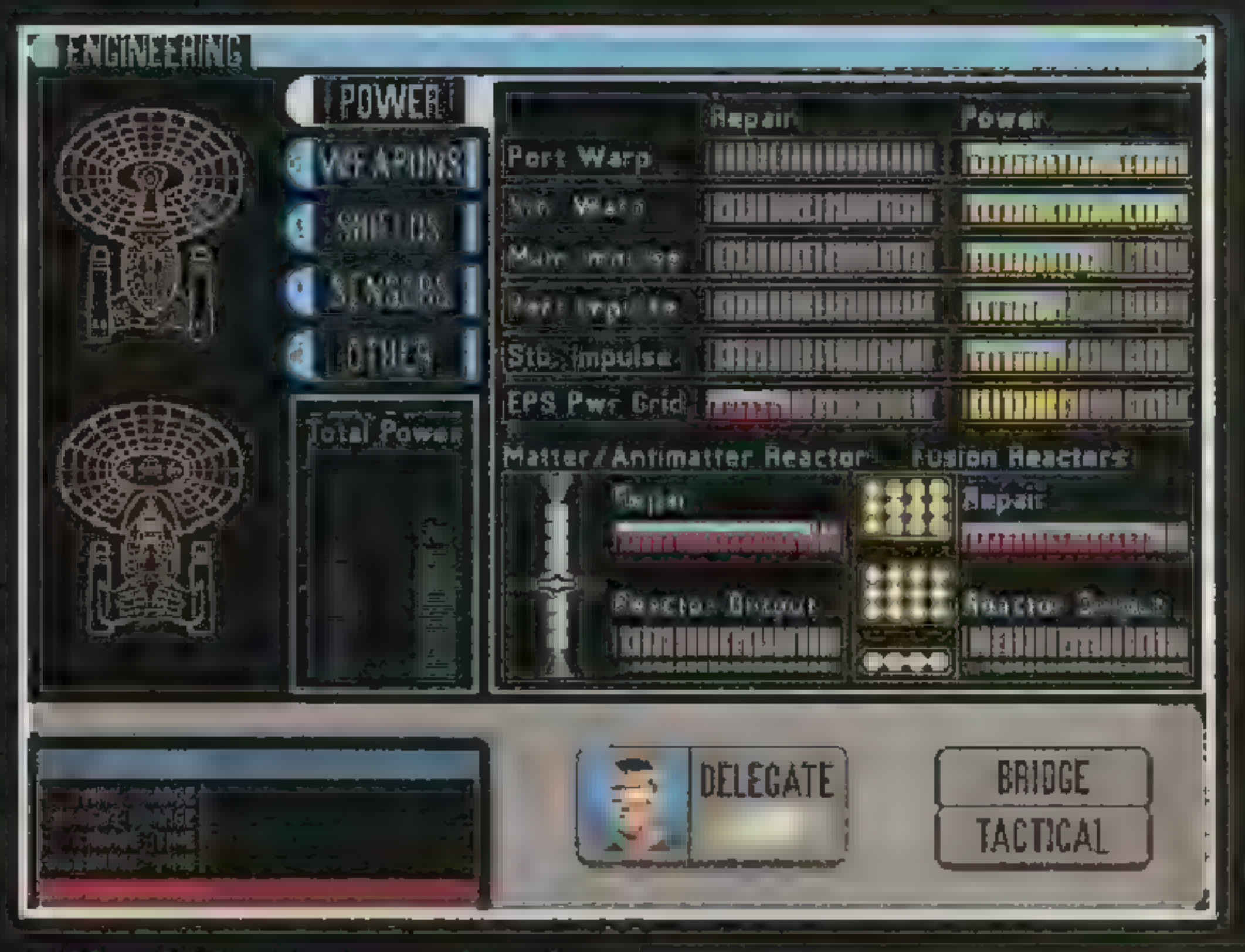

ER)

SECRET SERVICE #29

|<Ś

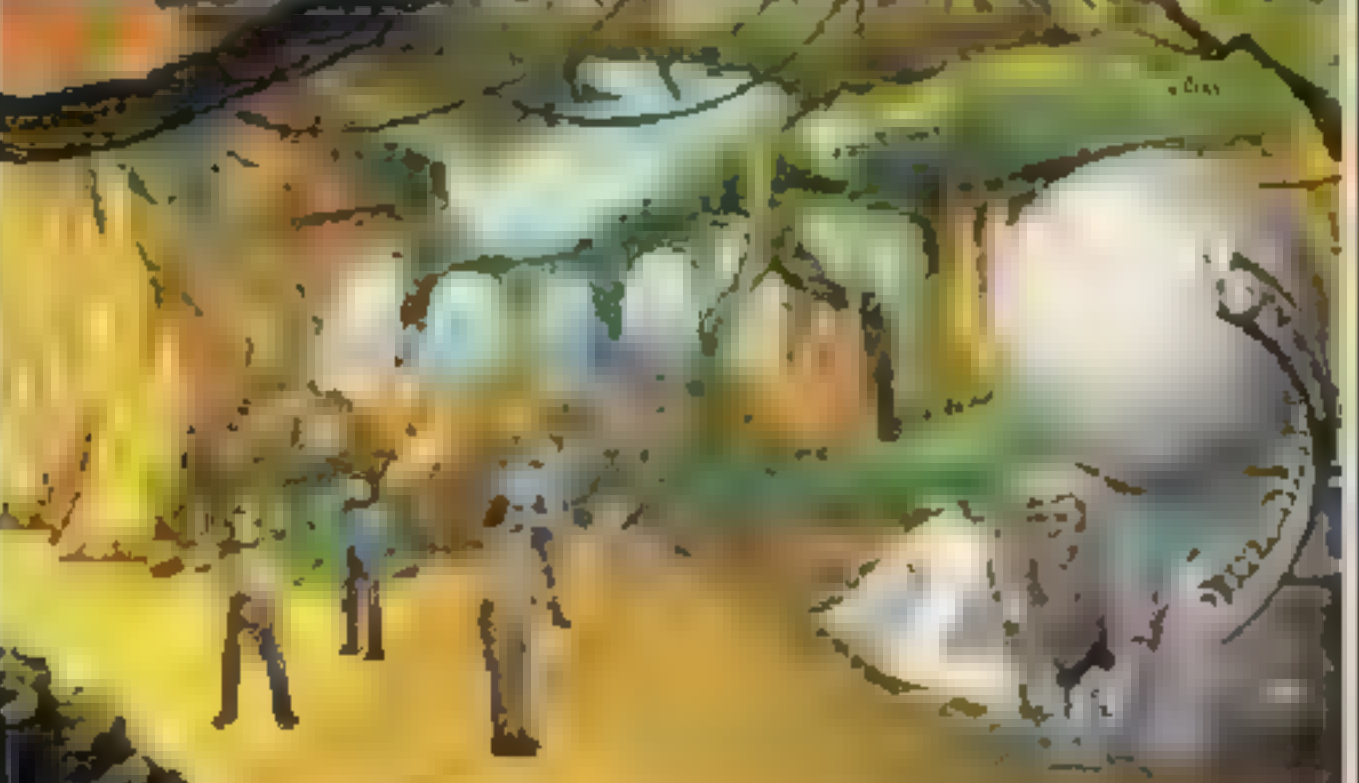

PICARD – WHAT EXACTLY DID YQU LEARN... PICARD - CAN YOU TELL US ANYTHING ELSE... PICARD = I TRUST THAT YOU... Picard omówi sytuację z załogą, następnie zda raport komandoro-WI Chan Wkrotce nadejdzie wtadomość ze Starfleet, a także wotanie o pomoc z Shonoisho Epsilon 6. Udaj się na Frigis zniszczyć opresora. Kapitan Picard postanowi osobiście porozmawiać z Laraque'iem. W wyniku rozmowy Picard otrzyma trzy przedmioty: ISOLINEAR ROD, PROGRAMMING TOOL, CHODAK DATA CRYSTAL. Podczas gdy komputer analizuje<br>Informacie zawarte w krysztale. Enterprise leci by zbadać inne pozostałości po Chodakach.

MD<br>12.0.

W związku z najazdem Romulanów Shanok zarządził opuszczenie stacji archeologicznej przez ekspedycję.

Wystrzel w stronę kamieni z phazera ustawionego na maksimum Wejdź w odkryte w ten sposób przejście. Geordi podejdzie do konsoli i spróbuje ją uruchomić, W tym celu włoży w otwór pręt i odpowiednio go zaprogramuje. Uzyskane informacje należy zalogować w tricorderze. Przejdż<br>na lewo do instrumentu badaw czego. Zbadaj tricorderem zarówno samą maszynę jak i położenie statywu, by dowiedzieć sie gdzie jest wycelowana. Wróć do miejsca przerzutu wciśnij komunikator by wrócić na statek.

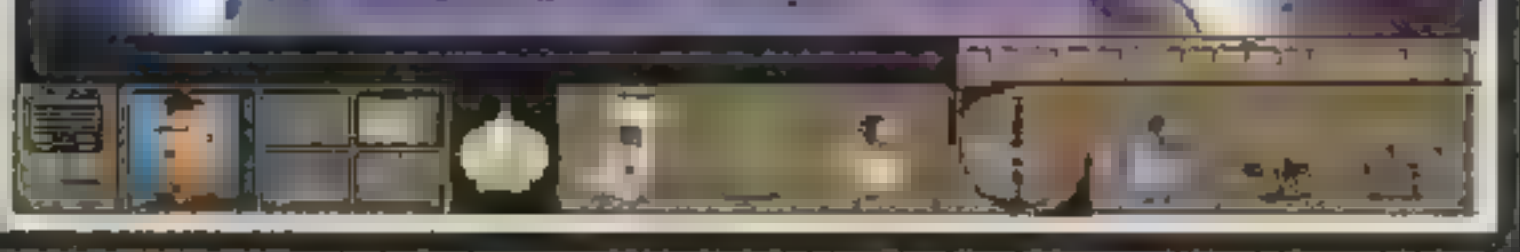

Ekipa: Picard, Troi, Data, La Forge Sprzęt: Tricorder, Phazer, Rod,

Programming Tool

Wyjmij pręt i podążaj na prawo do obszaru naprawczego. Podnieś leżący w rogu pomieszczenia<br>kawaiek metalu oraz spinacz. Eki*pa Mullen History City* and Spirace Live e Georgie V v rogu pomieszczenia<br>Ekimetalu oraz spinacz, Ekimetalu oraz spinacz<br>Pa będzie świadkiem naprawy robota. Geordi dostrzeże swoim wibota, Geordi dostrzeze swoim wi-<br>zjerem krótki impuls podczerwieni, a Data rozpracuje system wytączania robotów.

Po chwili zgłosi się Starfleet z rozkazem zatrzymania za wsze|l-

**MICROPROSE!95** 

PC: SVGA, SB.

0N.

**CD-ROM** 歸 PRZYGODOWA

> **Consulta MARK**

**46. SECHET SERVICE #25** 

czający przy pomocy tricordera, inaczej android ochrony pozbawi ekipę phazerów. Skieruj swe kroki do obszaru naprawczego tym razem podejdź do drzwi z tyiu. Drzwi są zamknięte, za wyjątkiem

krótkiej chwili, kiedy przejeżdża przez nie naprawiony robot. Data sprawdzi tricorde rem mechanizm i odkryje gdzie są umiejscowione jego obwody logiczne, Wennij w nie LOGIC INHIBI-TOR. Kiedy podjedzie następny robot, będzie musiał się \_ zatrzymać. Zdeaktywuj go im-

jest naoal aktyw na Obejrzyj = Exhibit 227 - Final Message — Communique 763-r Idź w stronę, w którą poszli Chodakowie. Znajdziesz tu wyglądającego na martwego

ką cenę niezidentyfikowanego statku w systemie Yajj. Obcy będzie bardzo groźnym przeciwni kiem, więc przygotuj się na najgorsze. Skończywszy pojedynek, Picard porozmawia z Data, który odkrył położenie centrum dowo dzenia Chodaków, Jeżeli w wyniku dotychczasowych walk Enterprise doznała znacznych uszkodzeń, bądź torpedy fotonowe są prise doznała znacznych uszko-<br>dzen, bądź torpedy fotonowe są<br>na wyczerpaniu, udal sie do naibliższej stacji gwiezdnej, np. Starbase 131 w sektorze 01-03-01.

SEE INFO GODUĄSE DISPLAY

**DISENCACE** 

MPULSE

WARP

ASTROPATION

#### $\mathbf{A}$  ,  $\mathbf{A}$  ,  $\mathbf{A}$  ,  $\mathbf{A}$  ,  $\mathbf{B}$

pulsem z tricordera, po czym wyjmij inhibitor. Drzwi automatycznie się otworzą. Jeden z członków ekipy z powrotem zamontuje inhibitor, by z powrotem zamontuje inhibitor, by<br>z powrotem zamontuje inhibitor, by<br>na wszelki, wypadek, zablokować drzwi w pozycji otwartej.

Znajdujesz się w obszarze ładowania robotów. Geordi ustawi konsole nieopodal tak by wskazywała Power On oraz Station Online. Urządzenie energetyczne zacznie działać, zapalą się zielone światelka świadczące o natado waniu. Geordi ustawi konsolę na Power Off. W ten sposób każdy następny robot będzie roztadowywał pojemność. Kiedy stan dojdzie do jednego zielonego światełka, wystrzel w urządzenie z phazera. W ten sposób będziesz mógł bezpiecznie przejść przez plytke energetyczną

Bedą tam już czekac Chodakowie, którzy zabiorą ekipę opera cyjną do swego przywódcy. Głos zabiera kapitan Picard. PICARD - WE ARE ON AN AR-CHEALOGICAL.

Ekipa: Picard, La Forge, Data, Carlstrom Sprzęt: Phazer, Tricorder, Med-kit,

Rod, Rod Programmer - Zbadaj tricorderem ekran z har<br>-ei og innoparamem. Za drzwiami po monogramem. Za drzwiami po le-<br>wej są trujące gazy. Jedyna linna droga prowadzi przez dukt wenty-<br>Jacyjny, Strzel phazerem ustawiolacyjny. Strzel phazerem ustawio-<br>nym na maksimum w trzy punkty stopu kraty. W następnym pomieszczeniu sprawdź konsole.

Wtóż pręt do otworu i zaprogramuj go. Wybierz kolejno:

- System Log, More, Done - System Log, wore, Done<br>- Initialise System, OK, Activate Initialis<br>Facility
- Access Database, OK, Despatch Repair Unit.

Optimatora Data wykorzysta Med-kit by zsyntetyzować stymulant. Dzięki niemu Picard będzie mógł porozmawiać z Optimatorem i uzyskać kod do wytączenia systemów ochronnych. Podejdź do konsoli. Pręt utkwił w otworze. Wydostań go wkładając do czerwonej dziurki spinacz, następnie wsuń z powrotem, ale do konca. Wyłącz kontrolę wszystkich sześciu obszarów Teraz możesz bezpiecznie pójść po schodach na górę. Idź na lewo, później do holu.

Wycofaj się do miejsca lądowania. Wyjmij LOGIC INHIBITOR z maszyny, która nagle ozyje. Natychmiast wyemituj impuls wyłąPICARD — WE ARE ON A PEACE-FUL MISSION...

PICARD — TELL ME MORE ABOUT... PICARD — WE OBTAINED THIS ROD...

PICARD - THERE'S NO NEED... PICARD — WE WILL SURRENDER...

Chodakowie pojmą członków PICARU - WE WILL SURRENDER...<br>Chodakowie pojmą członków<br>ekipy - założa im na głowy inhibi tory wizji, by nie mogli zapamiętać marszruty. Po chwili znowu będziesz widział. Admirał zabierze twój pręt i przy jego pomocy wydobędzie z konsoli cenne informacje dotyczące lokalizacji UNITY cje dotyczące lokalizacji UNITY<br>DEVICE Nastepnie wyda polece DEVICE Następnie wyda polece<br>nie skasowania wszelkich doń referencji i Chodakowie wyjdą z pomieszczenia. Pomimo, że Admirał wyjął isolinearny pręt, konsola

Ekipa znajduje się w pomieszczeniu transportowym. Data zaprogramuje komputer, wybierając środkowy guzik po lewej i pra-Wy skrainy u góry. Wtedy wciśnie guzik i przerzuci pozostałych do nowej lokacji. Następnie włączy opóźnienie czasowe, przejdzie do transportera i dołączy do reszty. Powróc do miejsca fadowania. Zanim wrócicie na pokład Enterprise, Geordi jeszcze raz przewertuje ekran z harmonogramem, a Data obliczy najbardziej prawdopodobne położenie mgławicy. Po zakończonej misji załoga z powrotem podejmie patrol w strefie neutralnej. Do zlokalizowania UNITY DEVI- CE niezbędna jest znajomość Chodakowej miary odległości, inaczej nie będzie można dokonać triangulacji. Troi zasugeruje by odwiedzić pulsar w mgławicy Gambara. Gdy Enterprise dotrze na miejsce okaże się, że pulsar zapadł się i od trzydziestu lat jest w postaci czarnej dziury. Picard poprosi Troi o rade. Pomyst polega na przeleceniu trzydziestu lat świetlnych od obecnego położenia, by zaobserwować światło emitowane przez pulsar Po pewnym czasie Data obliczy niezbędne koordynaty. Na konsoli astronawigacyjnej wybierz mape sektorow I ustaw kierunek na 06-05-06, współrzędne sektora Zephyrus, leżącego po ro mulanskiej stronie strefy neutralnej. Następnie na mapie gwiezdnej ustaw kurs na 03-08-12. Z tej lokalizacji Data będzie w stanie obliczyć przybliżone koordynaty UNITY DEVICE, ograniczając poniczając po-<br>szukiwania do szukiwania do<br>sektora 03-01-03 Po drodze Enterprise natknie się na silny opór Romula nów.

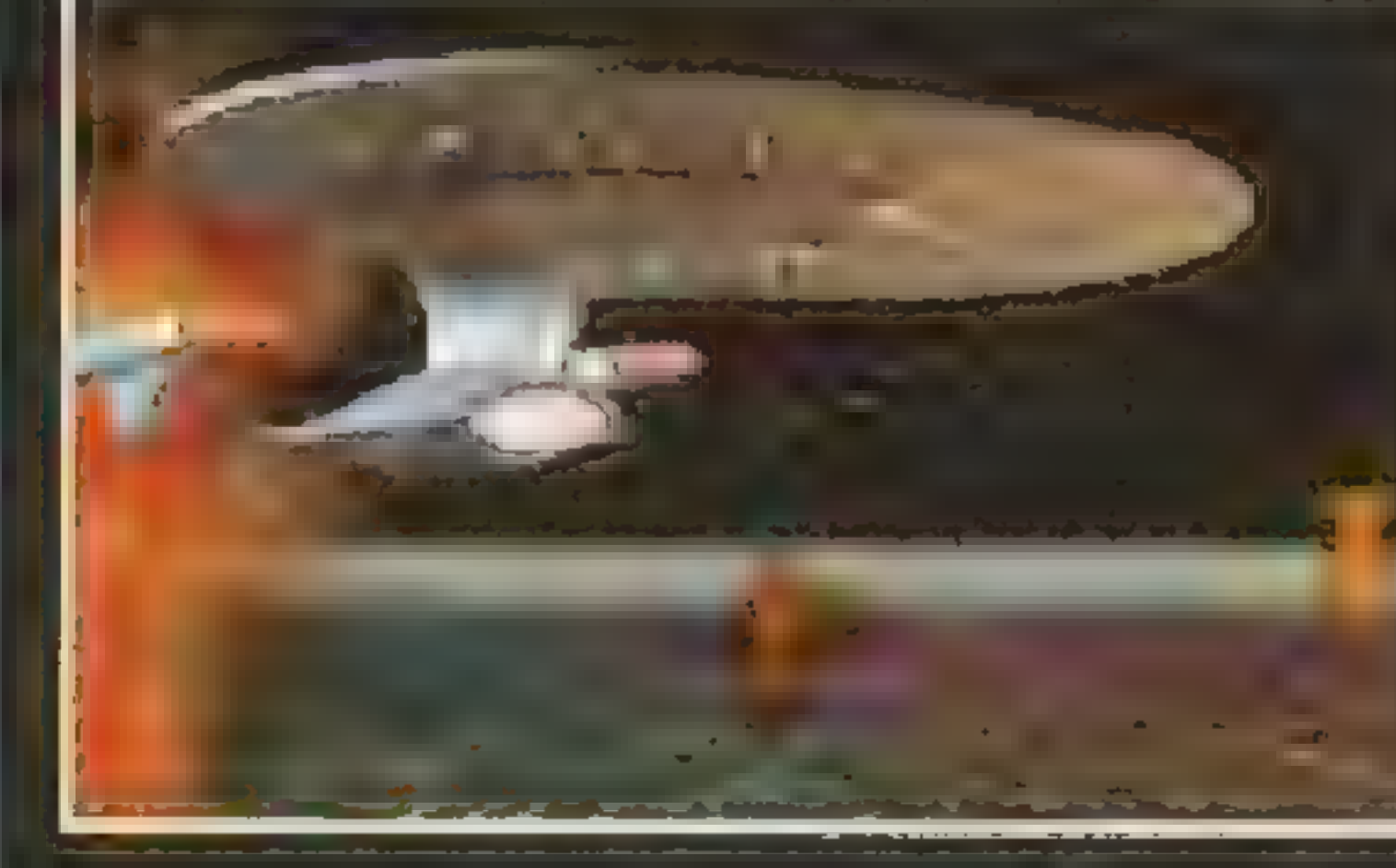

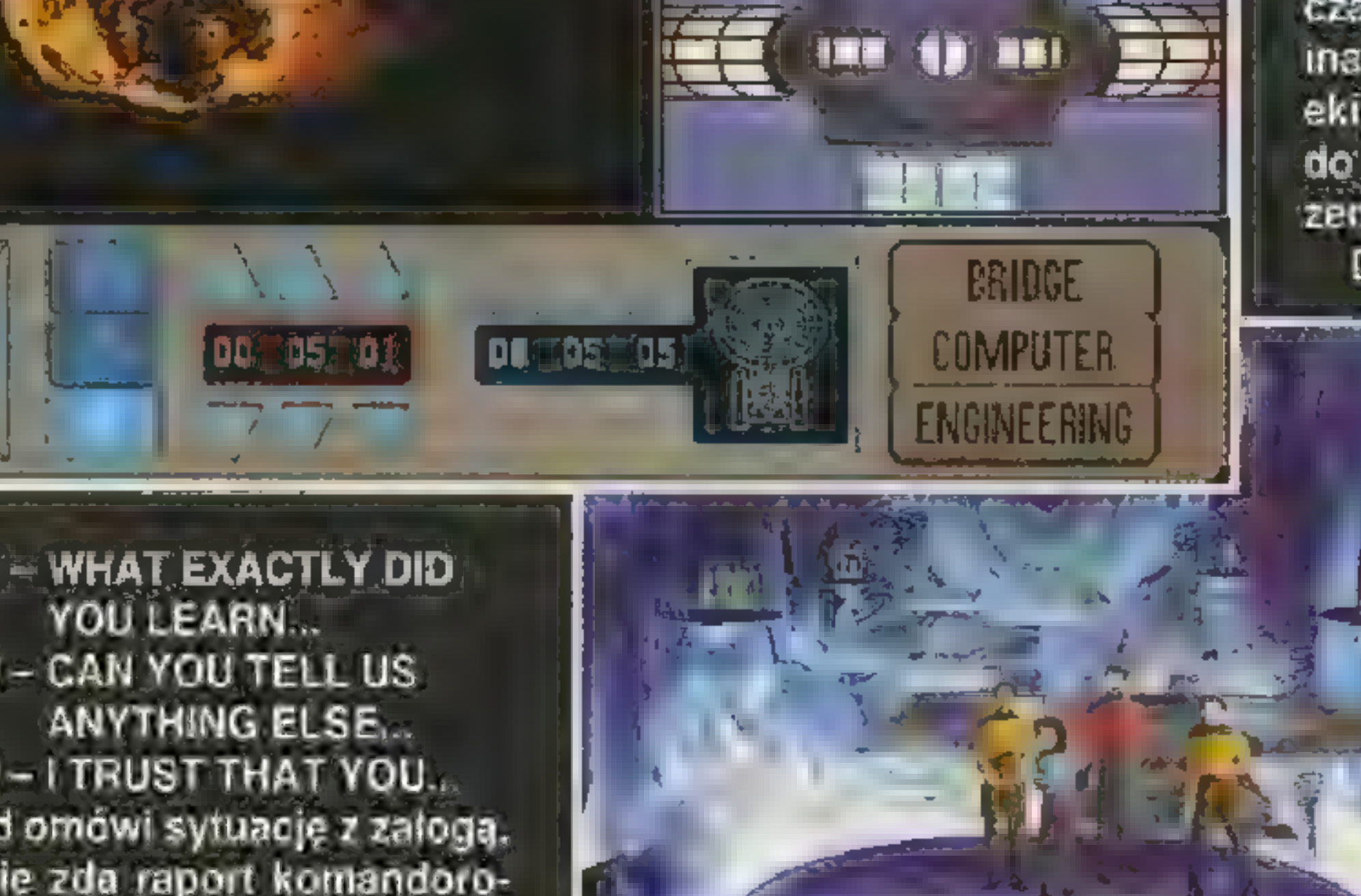

#### HUKST IN

#### **Their Santist**

Sprawdź układy planetarne, UNITY DEVICE znajduje się na kursie 09-14-16. Picard odbędzie rozmowę z dowódcą statku garidiańskiego, następnie z Chodakiem. Ten ostatní rozpocznie wykonywać manewry ofensywne Nie daj się wciągnąc w walkę, gdyż UNITY DEVICE posiada czujniki wykrywające agresywną działalność. Ostatecznie Chodak zrezygnuje z walki. Oba statki wyślą lądowniki na powierzchnię UNITY DEVICE. Tak uczyni i Pi card.

Ekipa: Picard, Worf, Data, Butler Sprzęt: Phazer, Tricorder

Pentara zaproponuje Picardowi współpracę, którą ten chętnie zaakceptuje. Przejdź przez drzwi. Tutaj Picard z przyszłości wręczy Picardowi nieznane urządzenie. Przedstawiciele trzech ras przy stąpią do testu. W trakcie każdej kolejki wykorzystuj tylko lewą stronę podajnika, osłabiając Chodaka, Wspólnie z Pentara doprowadzisz go w końcu do kapitulacji.

Ekipa operacyjna wejdzie do budowli. Znajduje się tutaj kolista platforma. Pierwszy wejdzie na nią Worf i zostanie przerzucony.

Reszta członków ekipy będzie kolejno transportowana, ale tylko Picard przejdzie do następnej lokacji. Przyjrzyj się bliżej

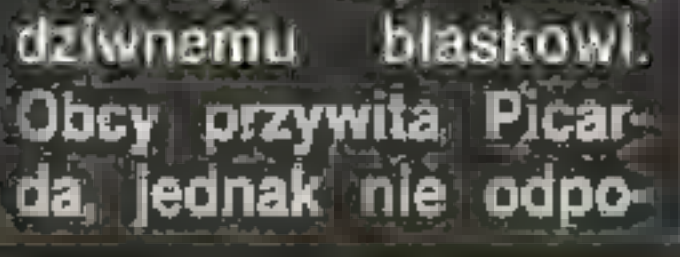

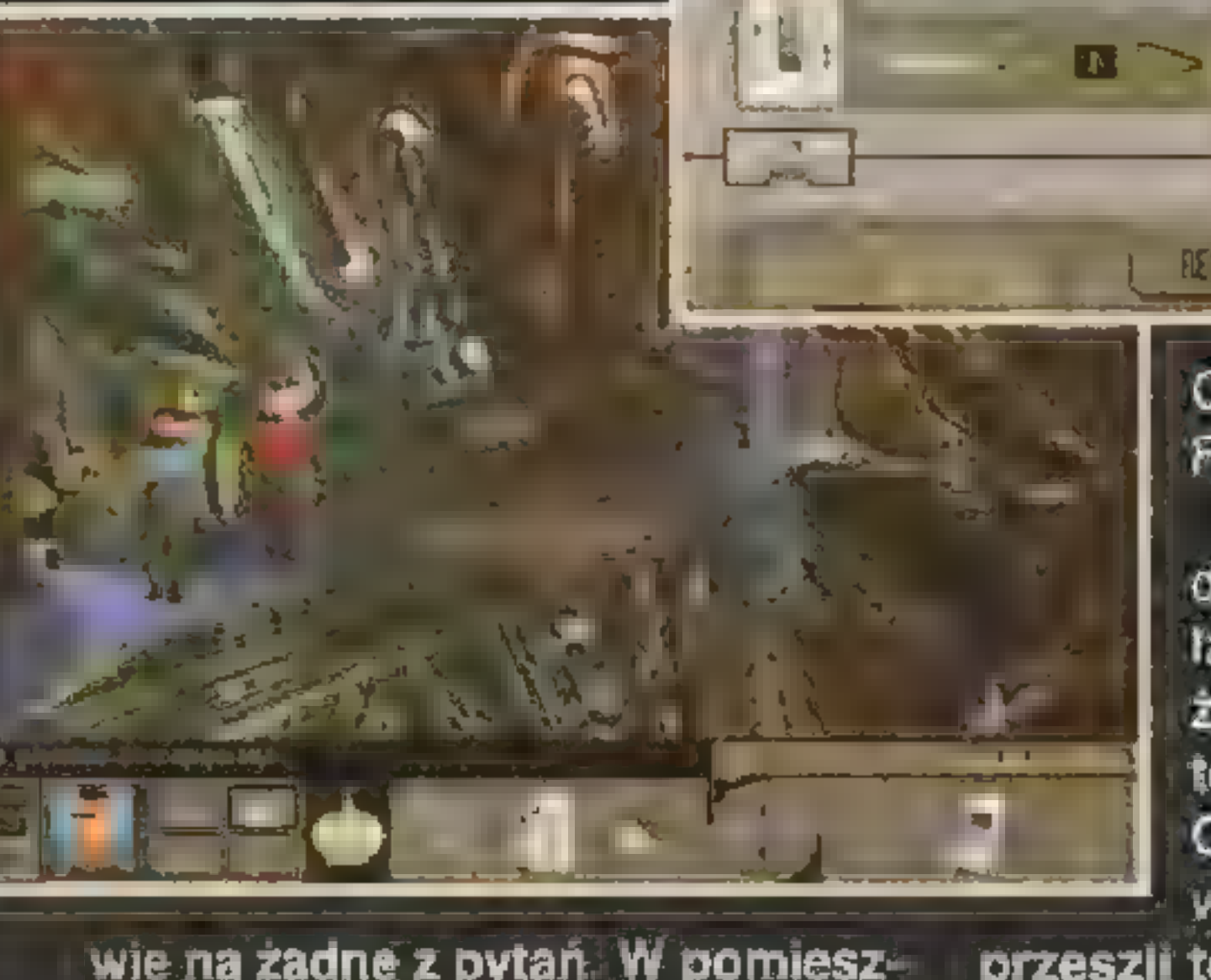

wie na zadne z pytań. W pomiesz<br>czeniu po lewel spotkasz admiraczeniu po lewej spotkasz admira-<br>1a Brodnacka oraz kapitana Pen tarę. W trojkę zasiądziecie w pojeździe, który zabierze was na miejsce próby.

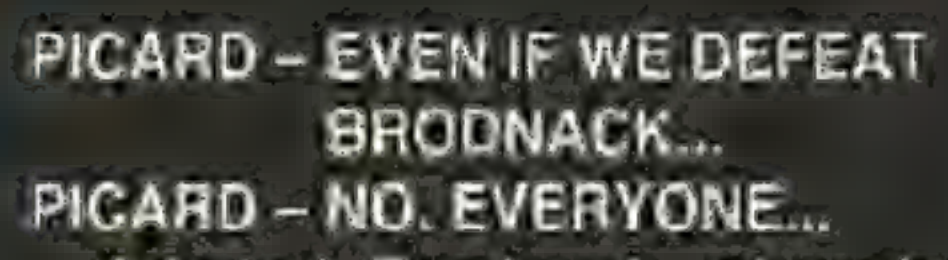

Admirat Brodnack zdecyduje się współpracować z Picardem i Pentarą, Połącz połówki w pier-<br>ścień. Obejrzyj Coktadnie wszystkie elementy generatora<br>pola. Zeby wyłaczyć pole musisz zapeinić dolną przerwę powietrzną. Włóż tam swój pierścień. Poproś partnerów o ich połówki, złóż je w pierścienie i połóż na swoim. Pole się wyłączy, ale pojawi się nowa przeszkoda. Użyj urządzenia, by przedostać się przez przepaść. Skorzystaj z niego jeszcze dwukrotnie by zabrać ze sobą Brod-Shorey skape mage pessered cwa<br>krotnie by zabrac ze sobą Brod-<br>nacka ili Pentare i Weż symbol. potóż go na drzwiach w kolejnym pomieszczeniu.

Otworzy się przejście do ko-

mory stasis. Skorzystaj z panelu, by wyłączyć pole i uwolnić sędziego, e e o *e* e gre<br>który zacznie<br>egzaminowac który zacznie egzaminowac<br>wszystkich kandydatów. Kiedy przyj-15. dzie kolej na Picarda PICARD - THE UNITY DEVI-CE SHOULD BE USED FOR THE GOOD OF ALL. Po przesiuchaniu sędzia otworzy drzwi i cała trójka wejdzie do wieży. Tutaj miesci się inteligencia UNITY DEVI-CE. Stwierdzi on, że wszyscy kandydaci przeszli testy. Zaząda też by powstrzymali oni nadciągającą inwazie Borgow. To oczywiście wazję Borgow. To oczywiście<br>kolejny sprawdzian. Gdy pojawi<br>się panel kontrolny. Picard wykolejny sprawdzian. Gdy pojawi się panel kontrolny. Picard wy-<br>Iączy go bez dokonywania jakie gokolwiek wyboru. Paradoksal govormok wyoorar ransuoksar<br>nie ten właśnie wybór okaże się<br>słuszny

User Jama Autoryzowany dystrybutor: IPS Computer Group

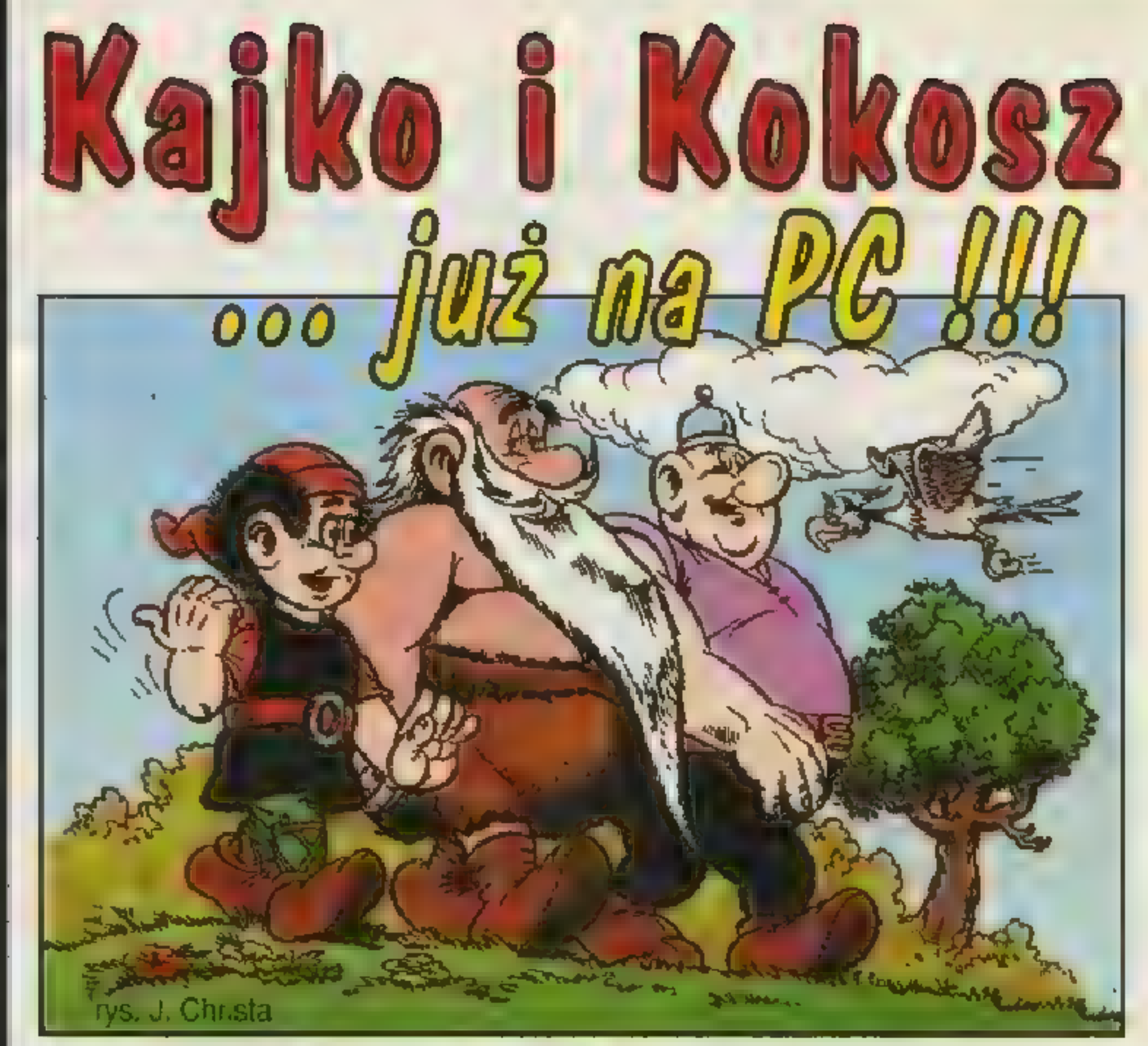

wymagania sprzętowe: MS-DOS, procesor 286 ub lepszy, 7 MB HDD, VGA, SB lub GUS, myszka

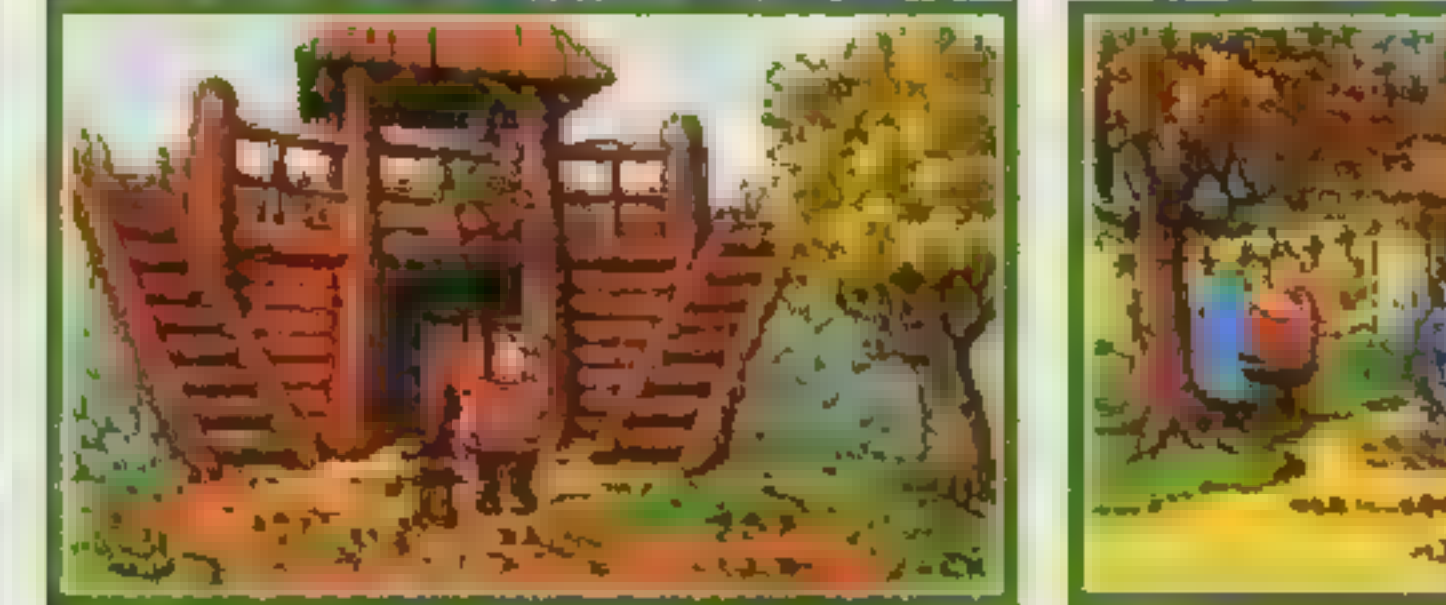

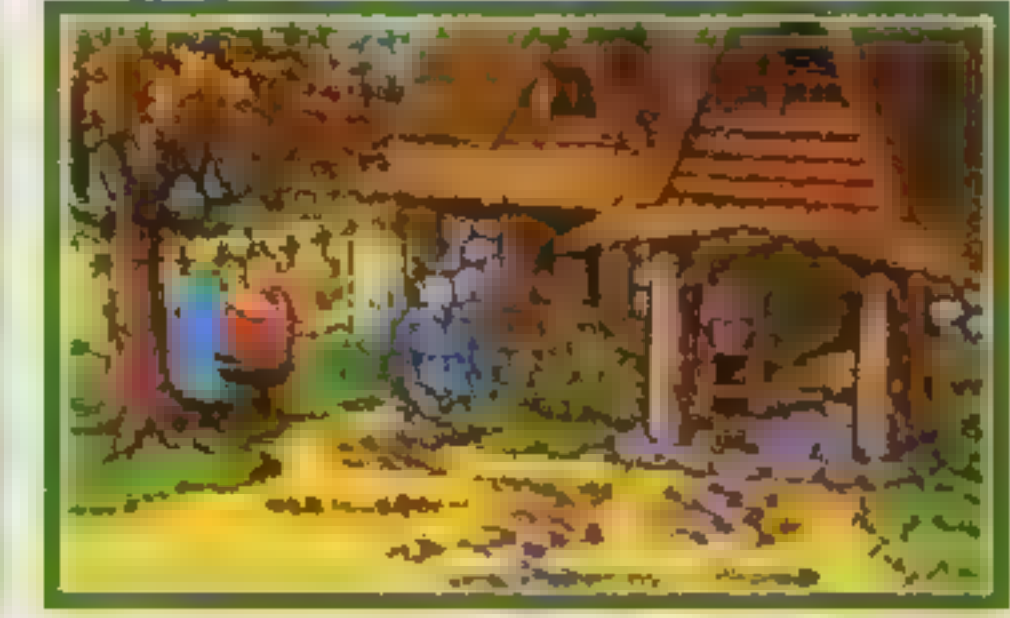

Grę KAJKO I KOKOSZ można kupić wysyłkowo płacąc przy odbiorze przesyłki. Cena gry w wersji PC - 49,50 zł. W cenę wliczony jest podatek VAT i koszty przesyłki. Zamówienia z dokładnym adresem oraz typem posiadanego komputera:

#### Seven Stars, ul. Matejki 6, 80-952 Gdańsk, tel. (058) 470-280

# Co nowego będzie u nas?

# Alfabet śmierci

Nowa gra przygodowa na A1200-AGA-HIRES, A500 i PC 386-SVGA!

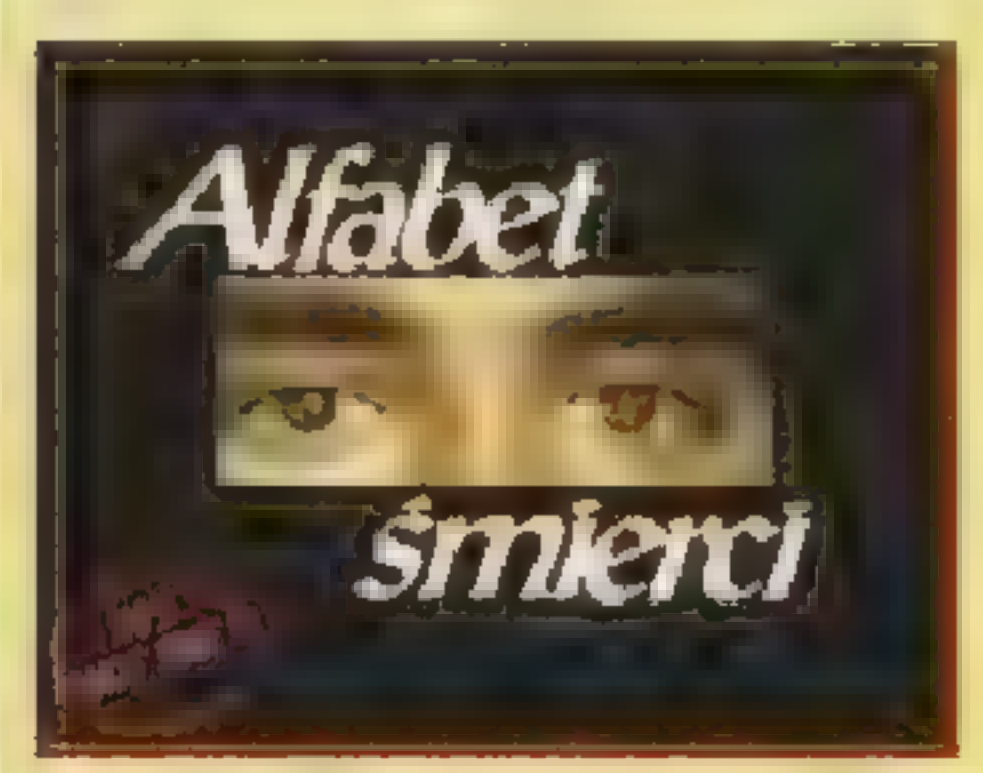

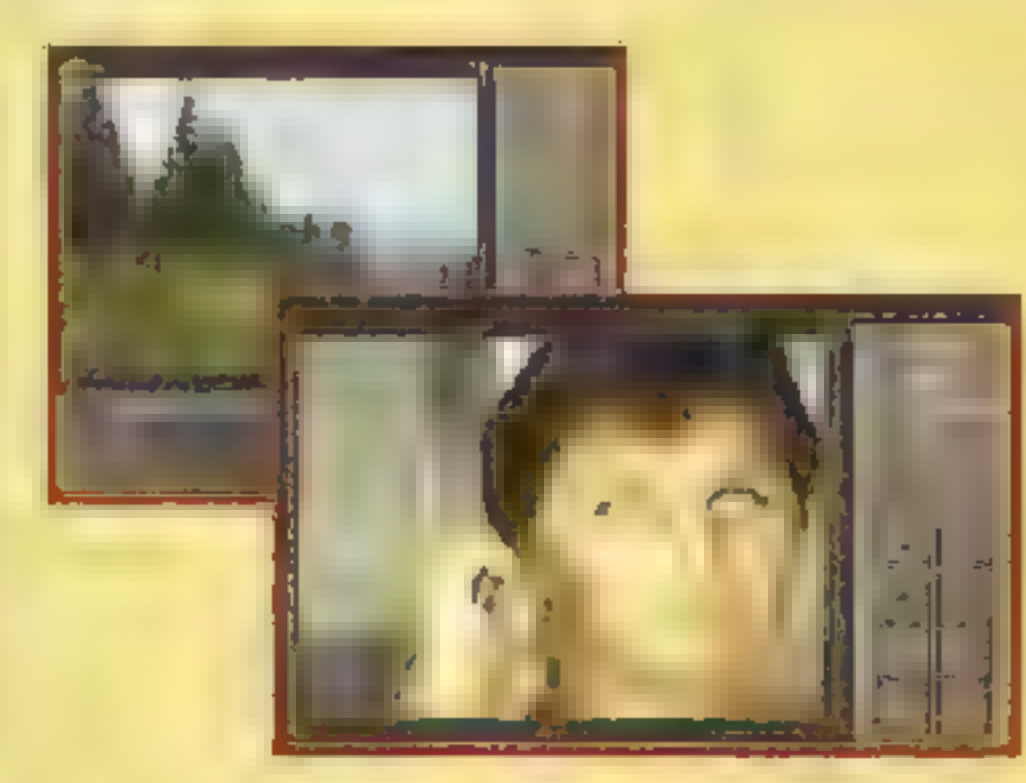

# Inwestor

Znakomita gra symulacyjno-ekonomiczna na PC 386-SVGA! Wierna symulacja warszawskiej gietdy papierów wartościowych.

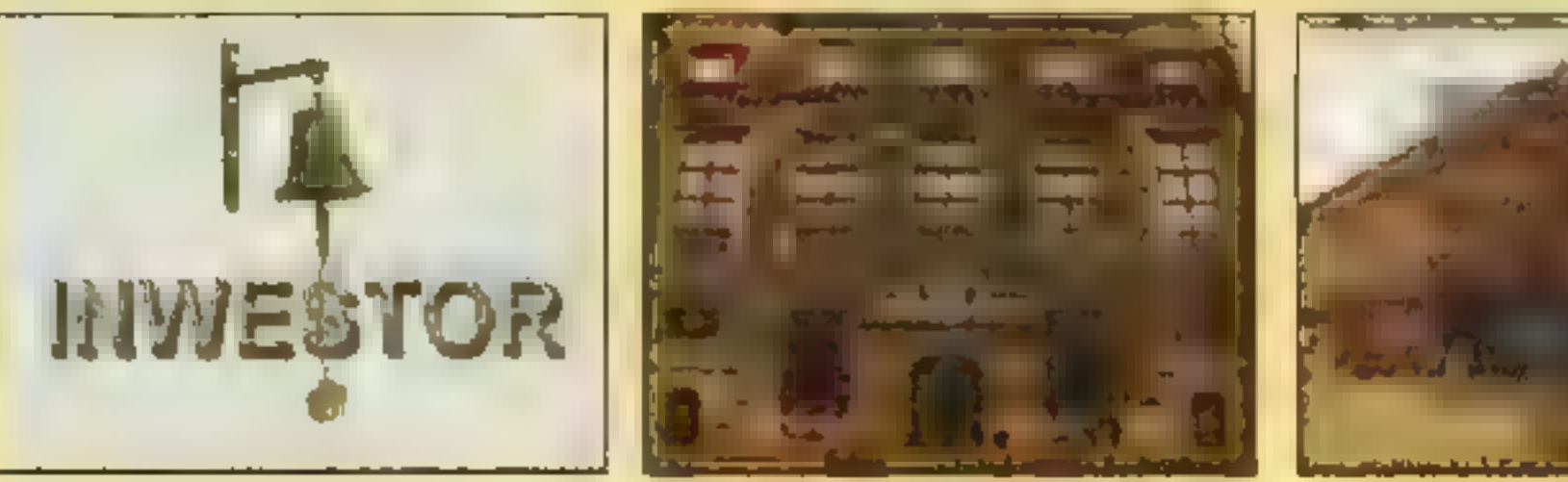

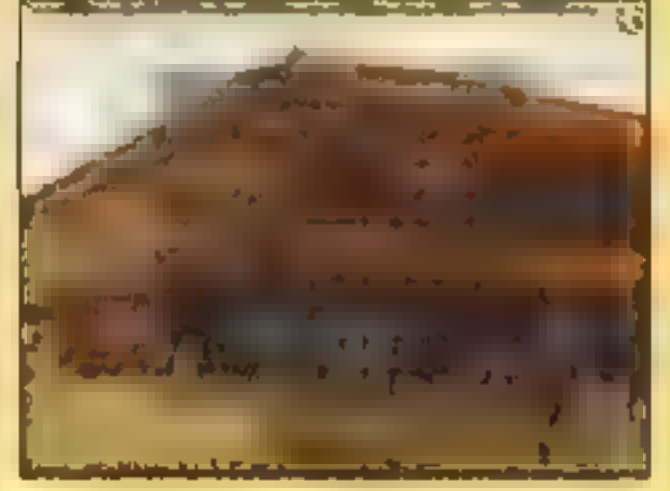

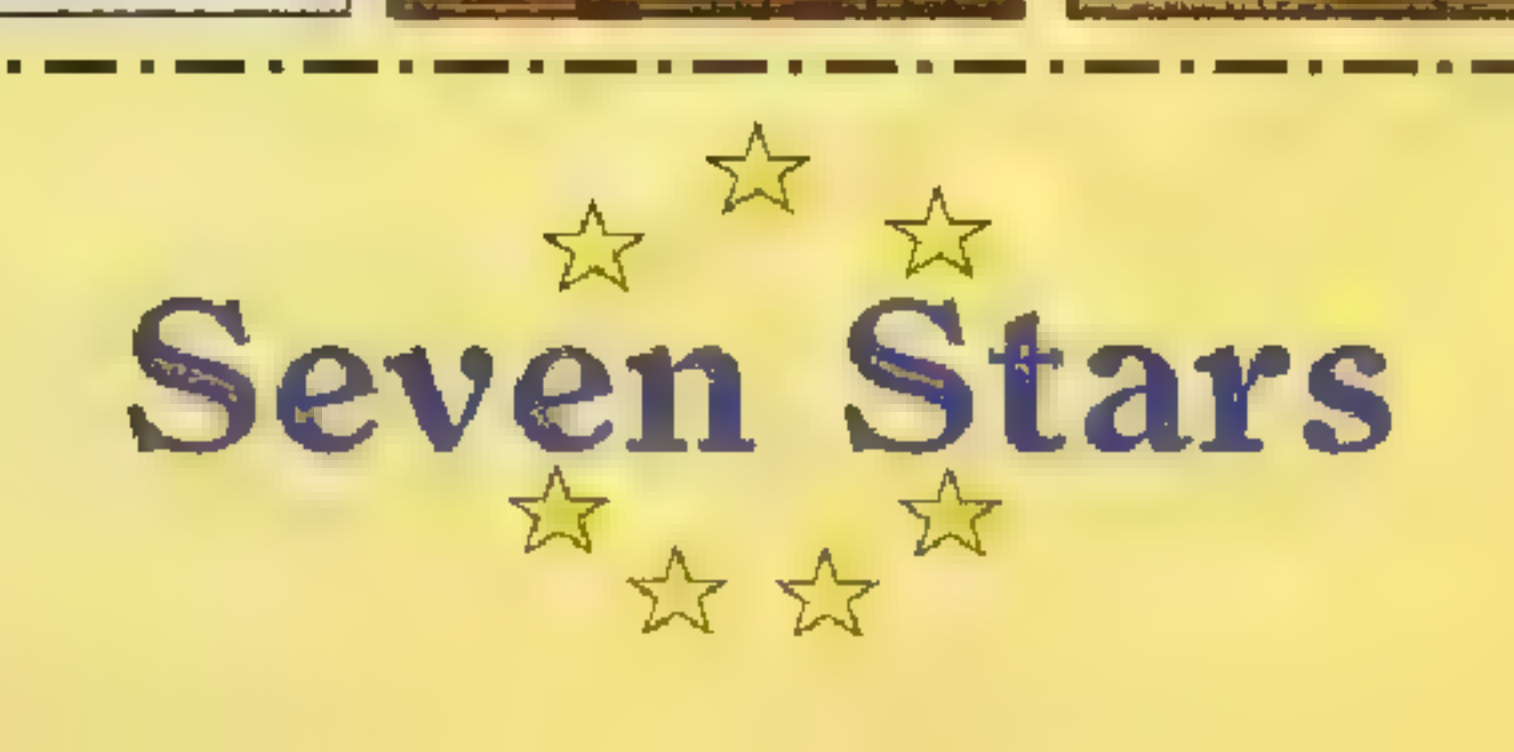

FASCINATION jest godną odnotowania próbą stworzenia nowatorskiej przygodówki o uproszczonym interfejsie, która w swoich czasach rzucała ambitne wyzwanie graczom rozkochanym w standardzie gier oferowanych przez SIERRA. Wracamy do niej tylko na usilne prośby pojawiają: ce się w listach do redakcji. Dziś widać, że FASCINATION była grą raczej mało udaną, w świetle kolejnych produkcji COKTEL VI-SION (GOBLINS, WEEN, LOST IN TIME), które jednak powstały na bazie wcześniej zdobytych przez zespół TOMAHAWK doświadczeń. O ironio, francuska firma została szybko dostrzeżona przez magnatów rynku i wszystkie swe

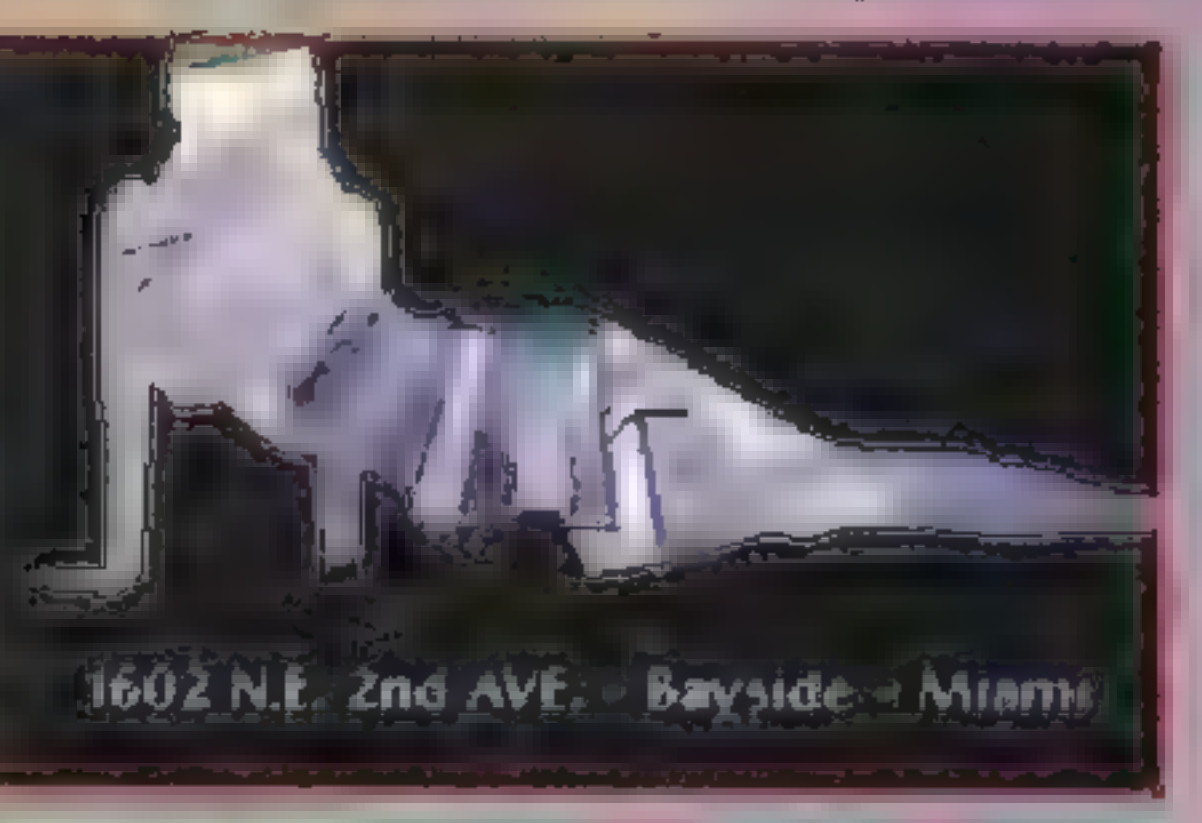

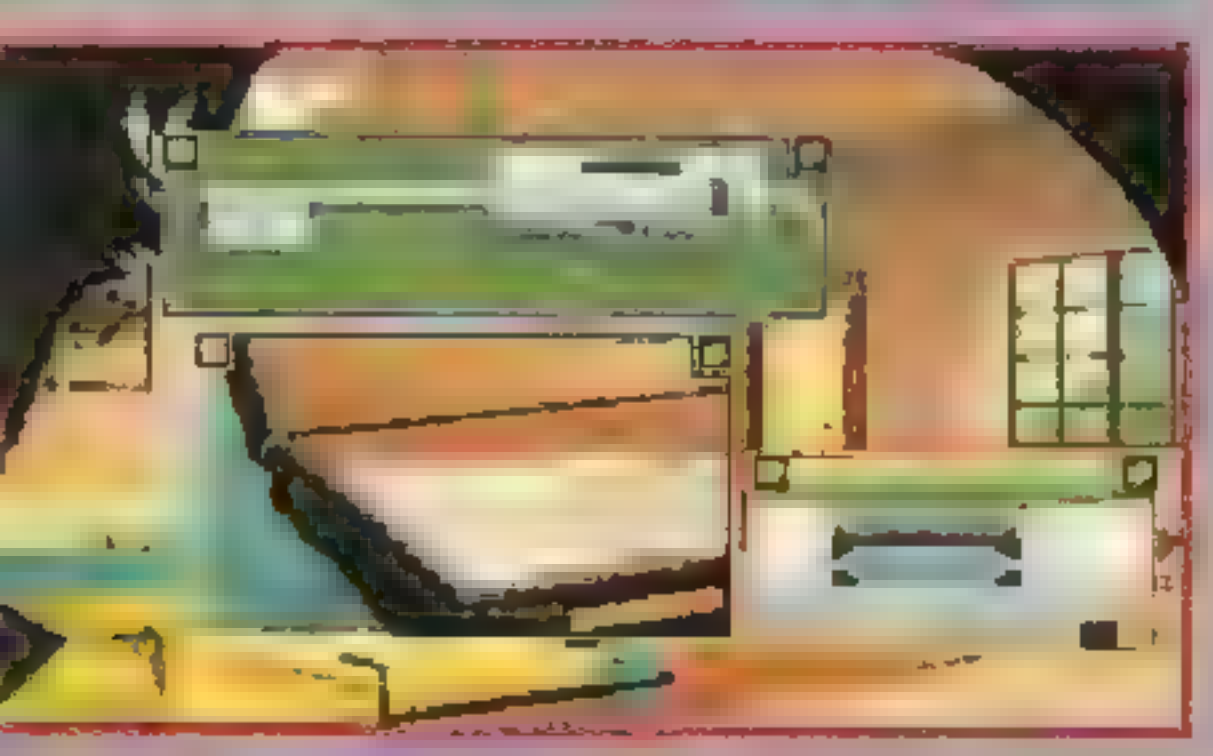

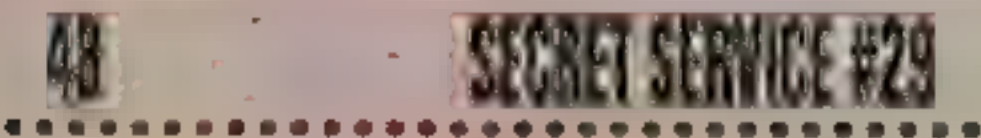

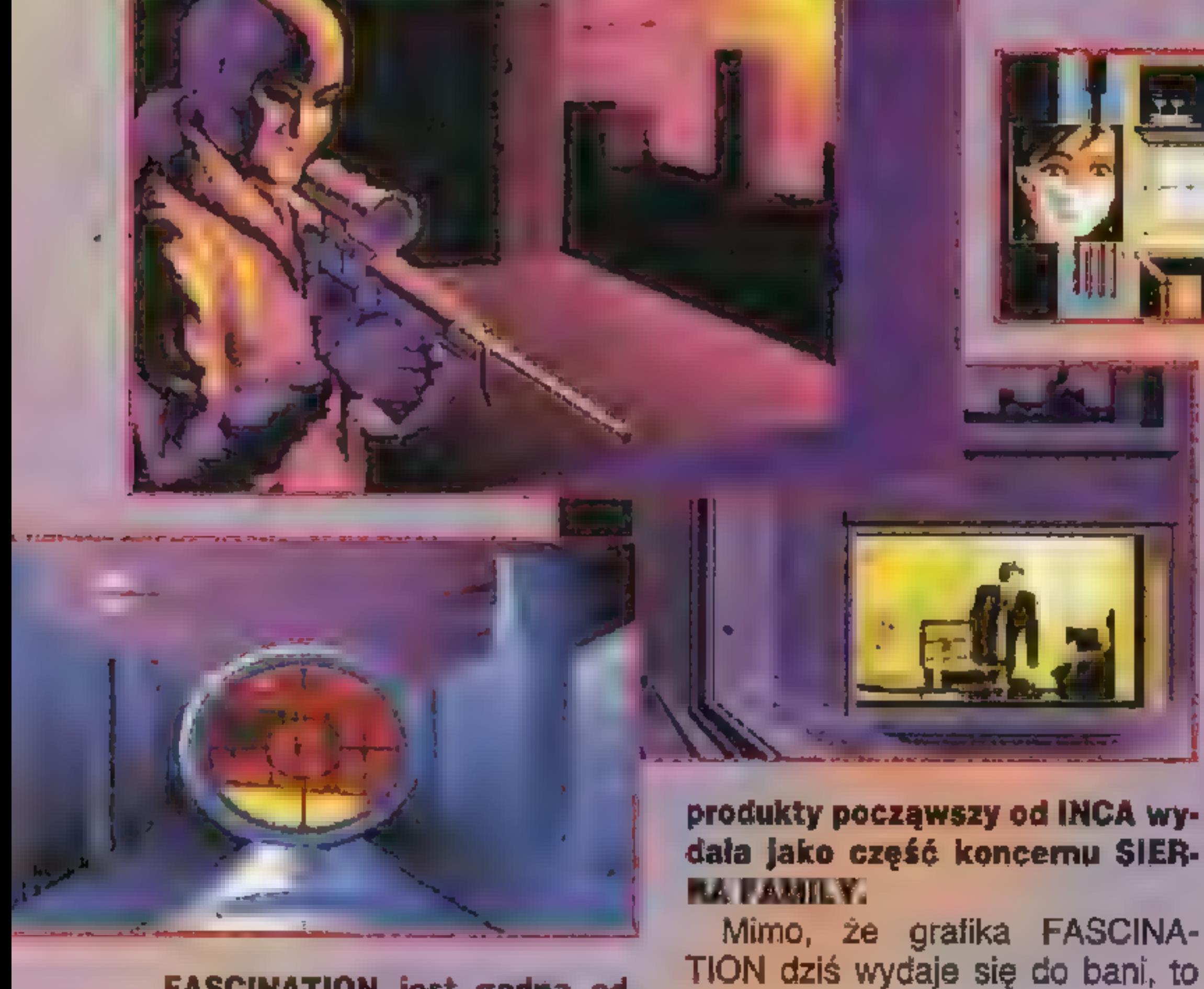

Mimo, że grafika FASCINA-

trzeba docenić fakt, że w 1991 r.

mało która gra zawierała postacie

i wnętrza powstałe na bazie foto-

grafii. Zagadki, które są nieodzow-

ną przyprawą każdej gry przygo dowej, tutaj są miejscami zbyt proste, oprócz jednej. Ta z kolei może nie byłaby aż tak zabójczo trudna, gdyby klucz do jej rozwiązania nie byt perfidnie umieszczony w jednej z rozmów gdzieś pośrodku gry. Krótko mówiąc, po dojściu do organów na końcu przygody, trzeba program uruchomić raz jeszcze i doktadnie przestudiować. Ale nawet na taki ruch niewielu graczy by się zdecydowało, ponieważ w grze występuje jeden przedmiot (sygnet Kennetha Millera), który niemalże na 100 procent wydaje się być rozwiązaniem problemu. A to zwykła atrapa. W jaki sposób programiści mogli wpaść na tak wykręcony pomysł, żeby tak pogmatwać grę kilka chwil przed końcem, pozostanie ich tajemnicą. | po raz kolejny mamy potwierdzenie teorii zaistniałej jakieś 2.5 roku temu, że bez SECRET SERVICE ani rusz.

> nem. Prócz baterii nie ma tu nic interesującego. Jedź do Quantum Unlimited Laboratory.

#### $0.0.1$

Innymi mankamentami są intro i zakończenie. Tego drugiego niemal w ogóle brakuje, a z intra nie dość, że niewiele wynika, to jeszcze jego treść jest sprzeczna z tym, czego się później dowiadujemy. A dowiadujemy się, że w czasie lotu Paryż-Miami w samolocie jakiś gość w niewyjaśnionych okolicznościach wyzionął ducha, ale zdążył przekazać stewar-

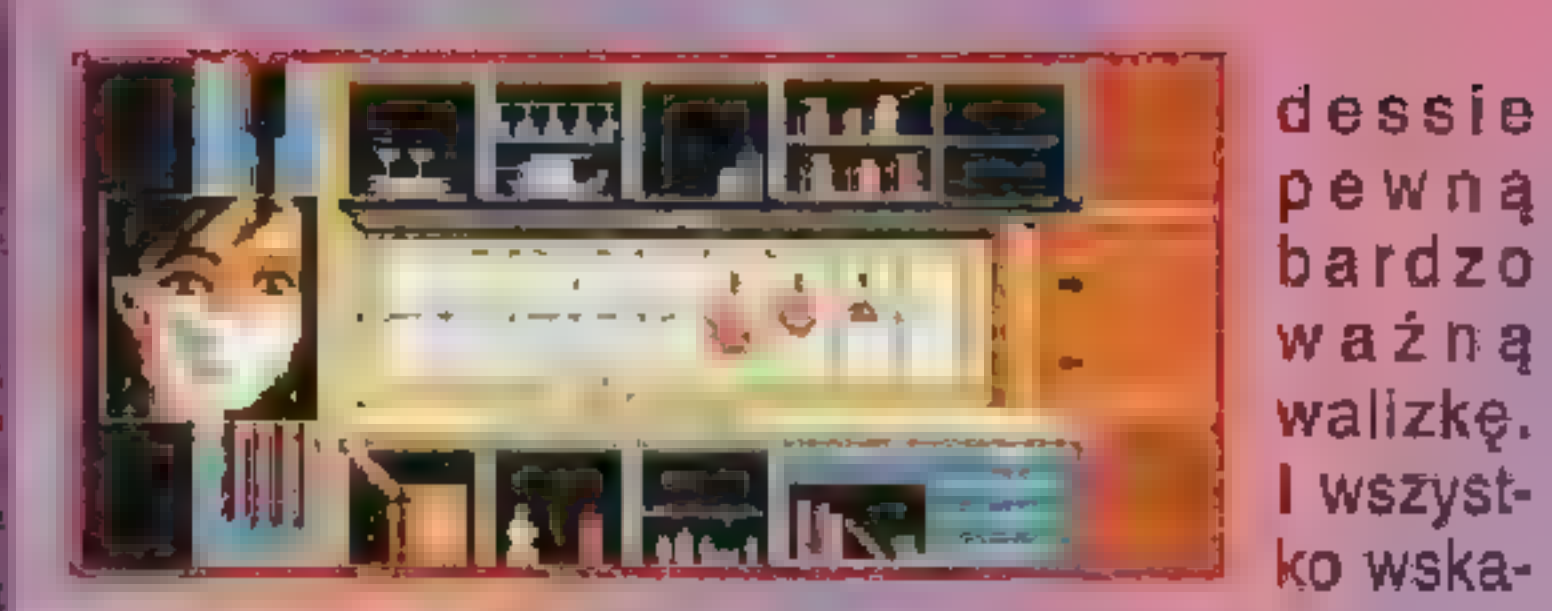

zuje, że nie umarł śmiercią naturalną, tylko sprytnie przez kogoś zaplanowaną. Nazywasz się Doralice Prunelier i to ty właśnie jesteś tą stewardessą! Co się z tą torbą dalej stanie, zależy tylko od ciebie.

#### HOTEL PELICAN

Najpierw musisz coś znaleźć w tej nieszczęsnej walizce. Po trzykrotnej próbie opuszczenia pokoju przypomnisz sobie szyfr do teczki. W środku znajdziesz elektryczną szczoteczkę do zębów. Podłącz ją do kontaktu korzystając z przejściówki (leży w szufladzie) i przestaw na 110 woltów. W skrytce leży fiolka z pewnym płynem, o który rozchodzi się cała afera.

W hallu pozbieraj porozrzucane przedmioty: żeton, breloczek od klucza, gazetę, a potem obejrzyj książkę telefoniczną leżącą pod PLAYBOY'em. Za breloczek dostaniesz od recepcjonistki klucz do szafki basenowej.

Wróć do apartamentu i zadzwoń do Jeffreya Millera — numer

znalazłaś na dole. Zanotuj podany kod zgodnie z poleceniem ukryj fiolkę włóż ją do pojemników na lód, zalej wodą i włącz lodówkę do kontaktu. Teraz skocz na basen spotkać się

z byłym chłopakiem — Robem.

Poznasz tam też jego pokojówkę, od której otrzymasz latarkę. Daj jej kapelusz i włącz światło. Na

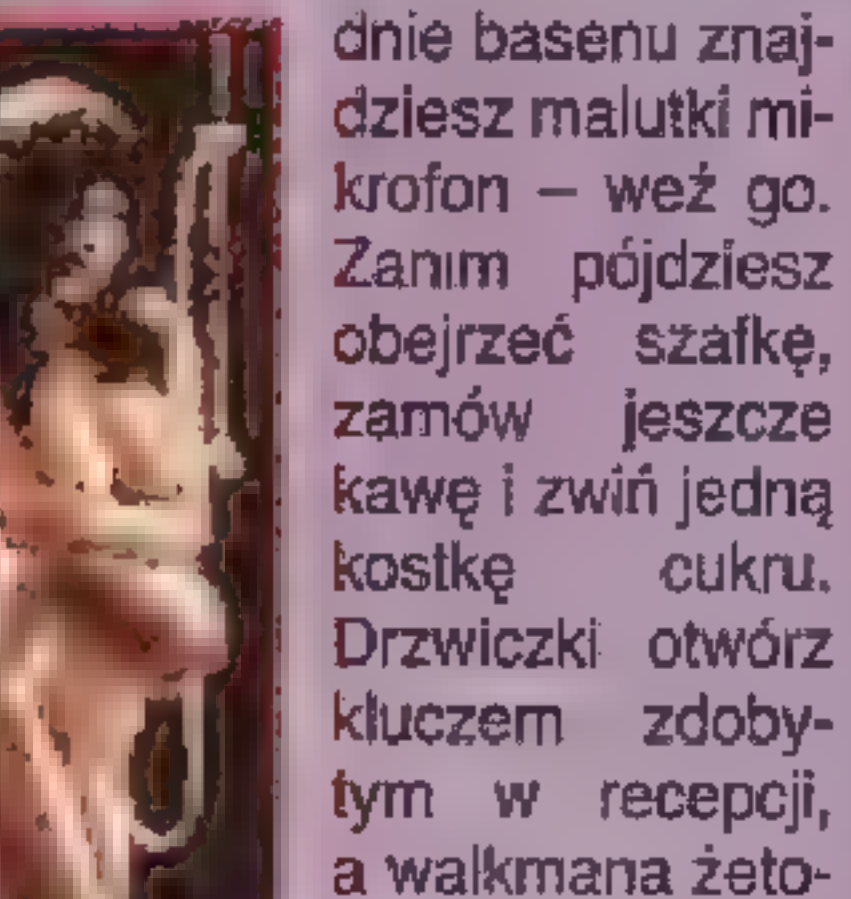

Przed wejściem do budynku **Przed wejściem do budynku**<br>skontaktuj się jeszcze raz z Millerem używając żetonu teléfonicznego. Zapisz trzycyfrowy kod. Używając tego otrzymanego jeszęze w hotelu otwórz drzwi. Psa nakarm cu-

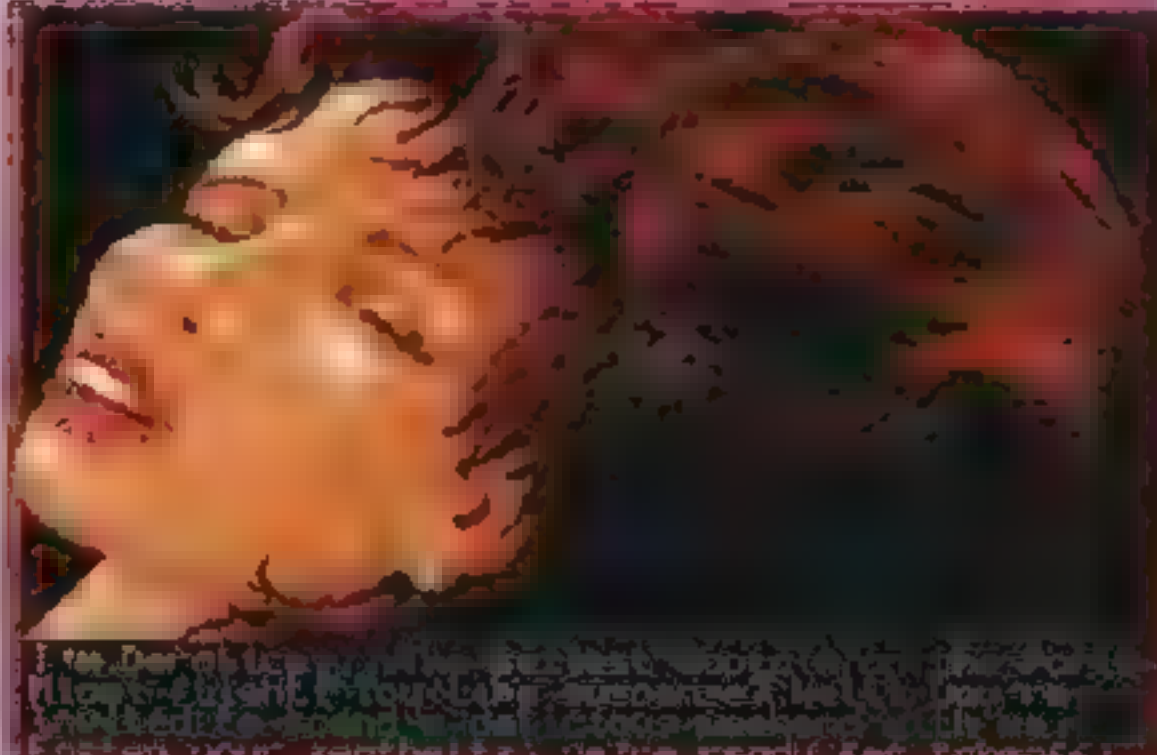

krem, zabierz kluczyk i skieruj się na parking. Tu użyj kluczyka na drzwiach z prawej strony. Ciemności uda ci się rozświetlić latarką, Zamknij szafę, a z kieszeni fartucha wyjmij kolejny klucz. Pasuje on do samochodu zaparkowanego przy lewej ścianie. Aby się jednak do niego dostać, musisz przyłożyć trzewikiem w koło, co doradzi ci pijak John. Znaleziona karta magnetyczna oraz trzycyfrowy kod wystarczą do sforsowania kolejnych wrót.

Przybywasz niestety za późno — Jeffrey Miller został zarźnięty lepiej niż niejedna świnia. Pod jego koszulą znajdziesz kasetę. Po pociągnięciu za sznurek ukryty pod

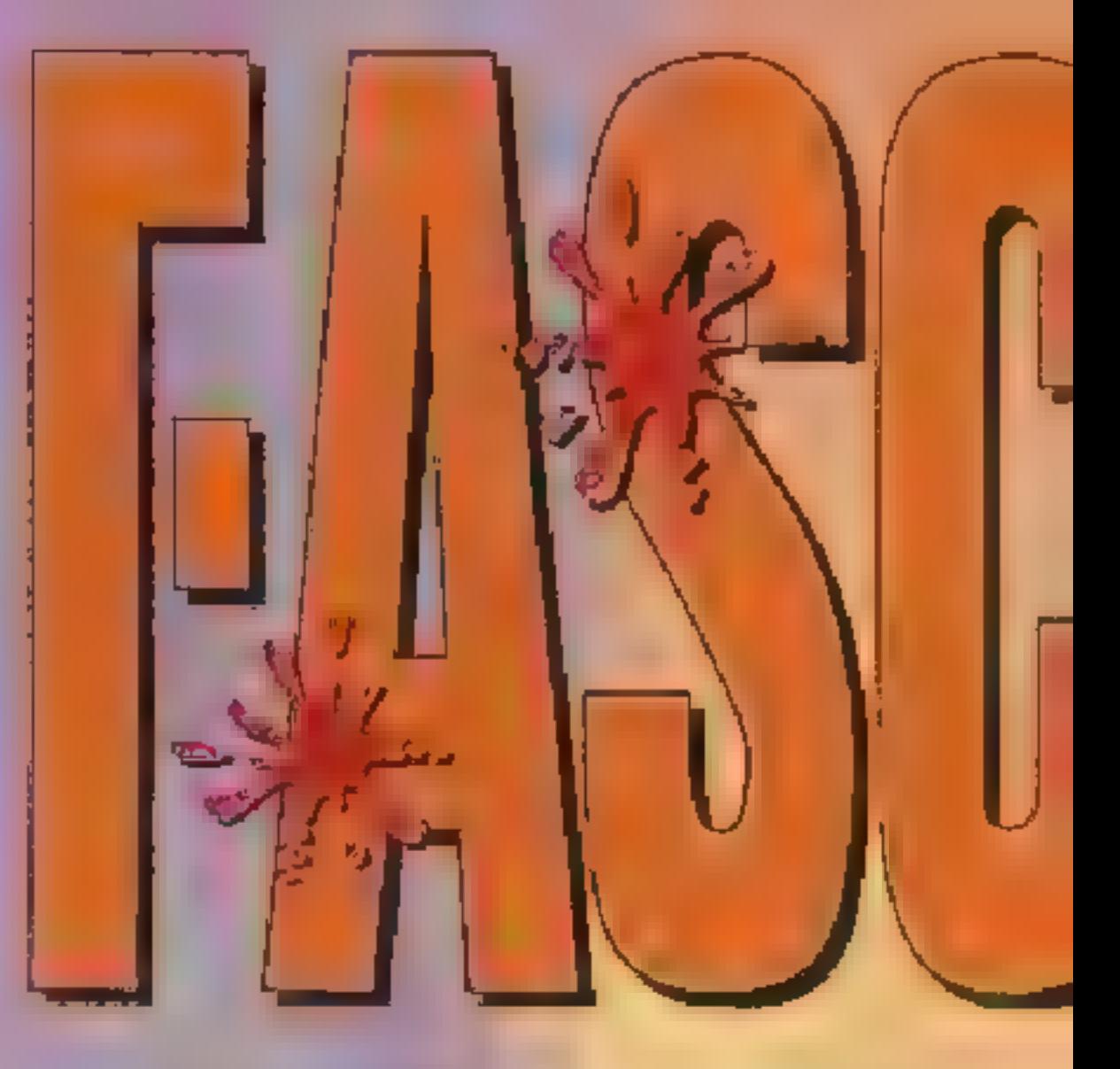

najgrubszą książką na półce od-

kryjesz magnetofon. Żeby zaczął działać, musisz włączyć lampę, naciskając na jej, hmm... płuco. Z kasety dowiesz się, że nie tylko ty dysponujesz fiolką. Posiada ją

także niejaki Peter Hillgate, gangster przezywany DOC. Jego kryjówka znajduje

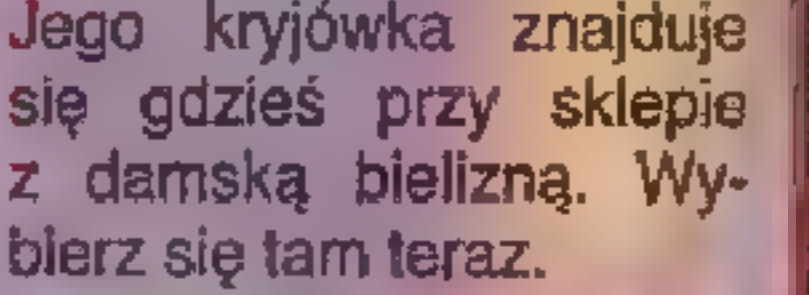

#### LINGERIE SHOP

Przed sklepem leży gazeta — przeczytaj ją. Kiedy

otwarta będzie środkowa przymierzalnia, wejdź do niej i zabierz but. Teraz udaj się do prawej. Widać z niej jakieś drzwi. Otwórz je uważając na dzwonek. Za jednym z pudełek w magazynie ukryte jest przejście. Zamek otwórz kluczem schowanym za plakatem, rygiel przesuń obcasem, a drzwiczki podważ metalową tabliczką. Kod do szyfru nie jest zbyt trudny — to oczywiście DOC. Fiolki znajdują się w szafie klucz zdobędziesz po dwukrotnym przeszukaniu kieszeni fartucha. Ponownie przyda się bucik — tym razem do rozbicia słoika. Z szafy zabierz jeszcze fotografie, z fartucha maskę, a ze stołu skalpel. Przesłuchaj też wiadomości nagrane na automatycznej sekretarce, W jednej z nich jest bardzo ważna informacja, która przyda się pod koniec gry — ile miesięcy temu DOC obchodził urodziny. Zapisz sobie gdzieś tę liczbę i wróć do hotelu kasując uprzednio

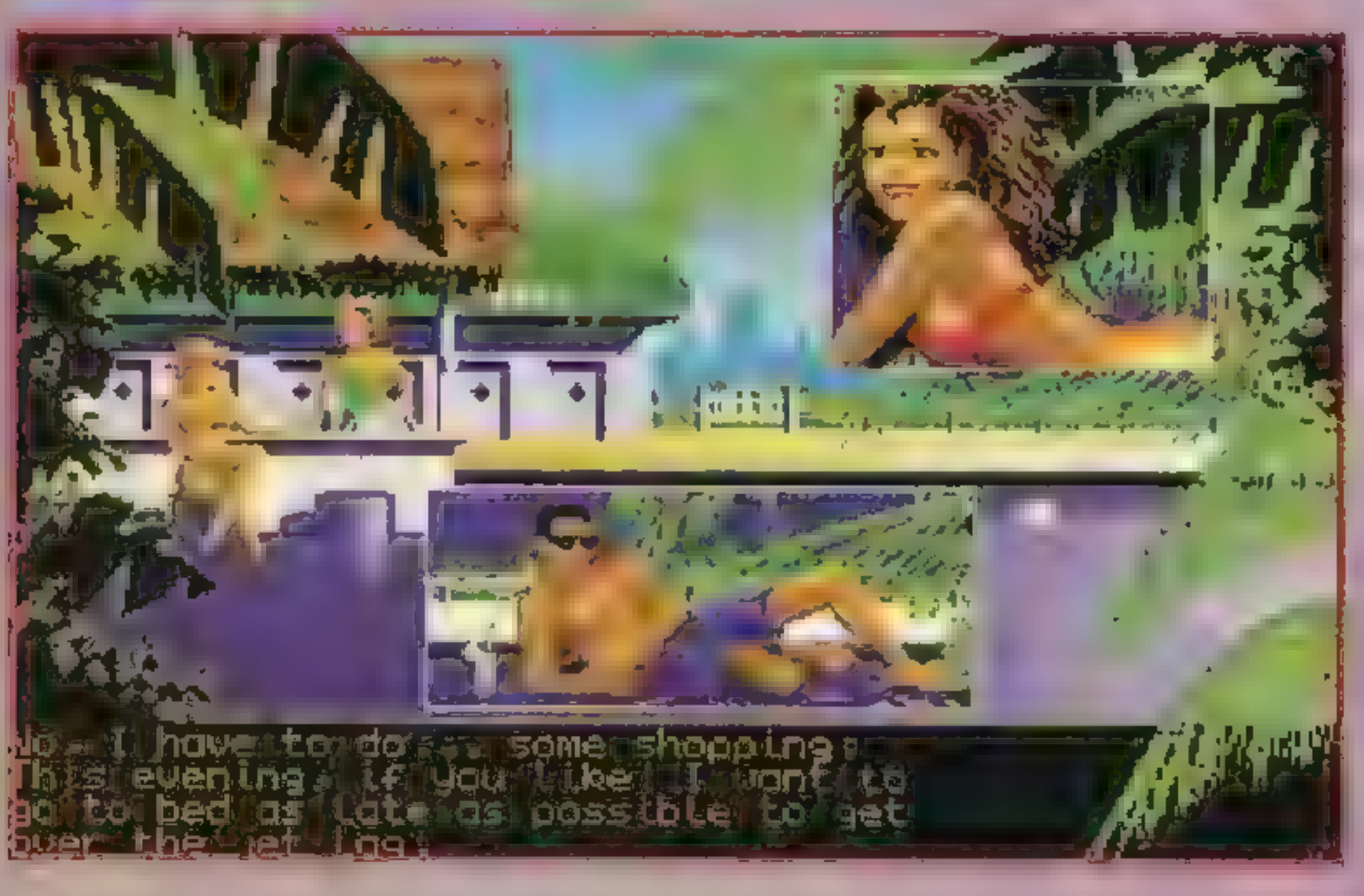

wszystko, co było na sekretarce.

#### ZNÓW W HOTELU

Twój pokój ktoś przeszukał, a na dokładkę Rob leży, jakby przed chwilą wypił co najmniej litr Wyborowej. Oj, jeszcze gorzej - pił

z lodem, a to oznacza, że zawartość jednej fiolki pływa teraz gdzieś w jego żołądku. Po oględzinach pokoju powinnaś wejść w posiadanie czekoladek i symbolu klubu RedaBlue. Na dole czeka już inspektor di Helgos. Ostrożnie odpowiadaj na jego pytania (2, 2, 2, 1, 2, 1). Gliniarz prędko się zmyje,

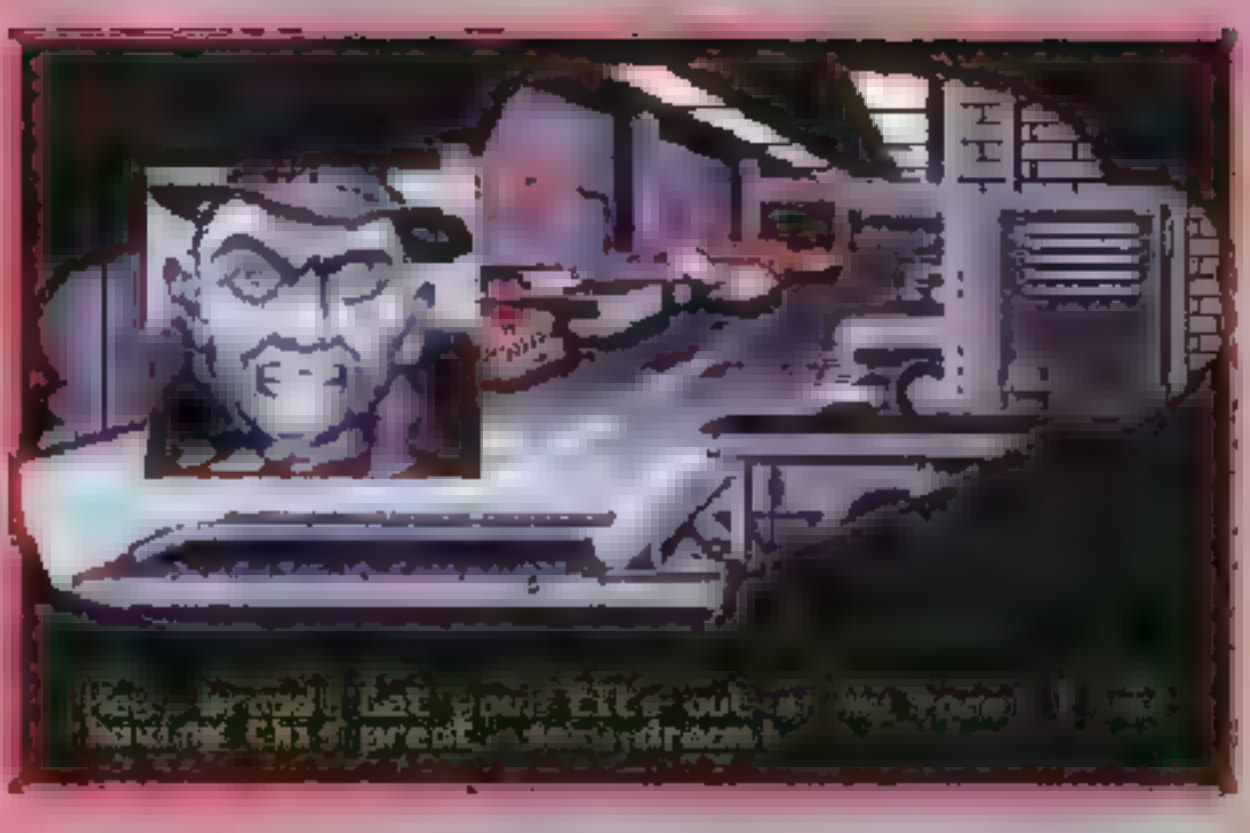

ale jego porywczość powinna w tobie obudzić pewne podejrzenia.

Podnieś z ziemi kawatek papieru. Druga jego część zawieruszyta

się między stronami PLAYBOY'a. Zadzwoń pod otrzymany w ten sposób numer i odwiedź panią Lou Dale.

#### DEGLIC GALLERY

Dziwnie tu cicho, na dobijanie się do drzwi też nikt nie odpowiada — jednym słowem Goś tu śmierdzi. Obejrzyj zaparkowany samochód. Na siedzeniach leżą jakieś gacie ze sklepu z bielizną i symbol klubu RedaBlue. Zbieg oko-

liczności? Raczej nie. Weź z przedniej szyby 10 dolców i spróbuj wejść do kuchni. W koszu na śmieci znajdziesz kolejną gazetę. Wsuń zdjęcie pod drzwi, a skalpelem wypchnij kluczyk. Droga wolna. Tu będziesz musiała działać szybko i bez zastanowienia. Założ maskę i pogrzeb w szafkach. Wszystko prócz szmatki co znajdziesz wymieszaj w misce (uważaj by kieliszek z górnej półki spadł do kosza na śmieci, a nie na podłogę). Otwórz następnie lufcik i wystaw za niego sporządzoną miksturę. Aby trucizna nie dostała się z powrotem do kuchni, zatkaj dziurkę namoczoną szmatką. Uwolniona Lou Dale opowie ci o swojej znajomości z Kennethem Millerem, da jego sygnet i poradzi odwiedzić klub.

Przed wejściem, w koszu na śmieci, schowana jest następna gazeta. Eduardo wpuści cię do środka po okazaniu odznaki klubowej i kilku zielonych. Kenneth Miller to całkiem przystojny gość. Jeżeli będziesz się dobrze starać, to może da się namówić na randkę (2, 2, 1, 2, 1).

Kiedy już będziecie w jego mieszkaniu, poczęstuj go czekoladką. Zaśnie jak niemowlę. Po

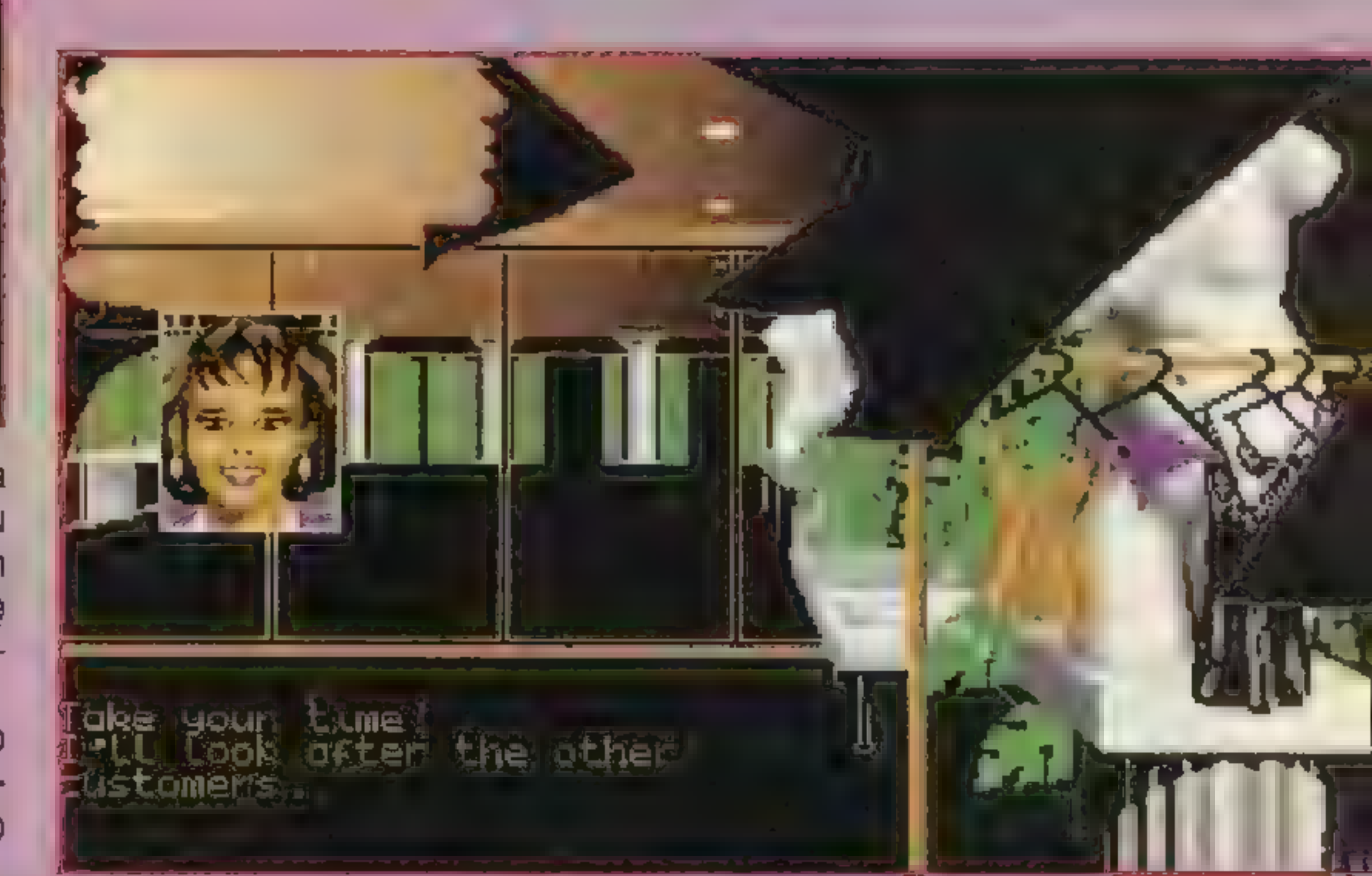

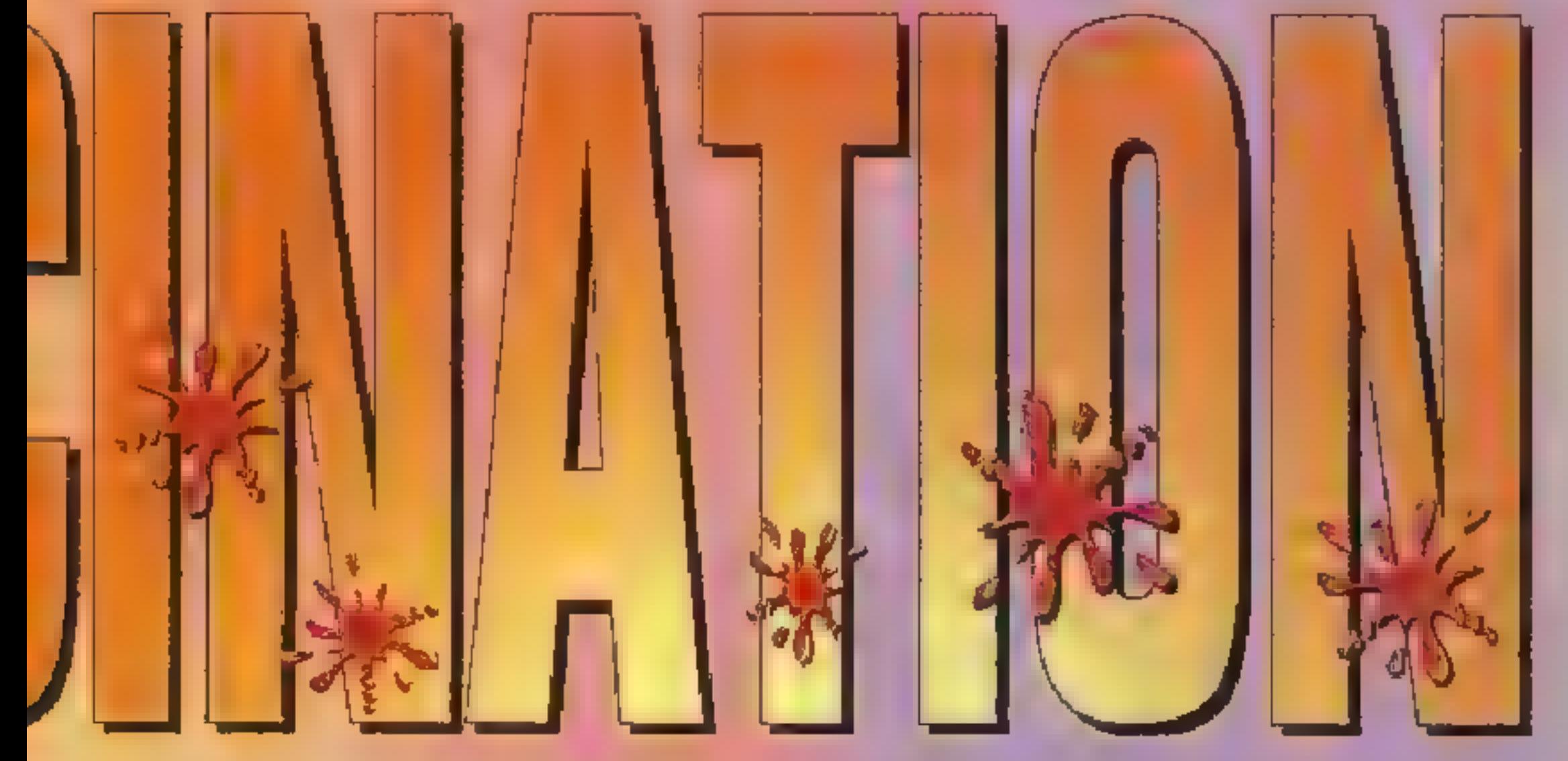

obejrzeniu jego tylnej części ciała, wyjdzie na jaw, że to wcale nie młody Miller, bo tamten nie miał tatuażu. Ma natomiast mikrofon, któ-

> Ułóż na stoliku gazety. Musisz mieć ich sześć! Podpal je wyciągniętą z kieszeni współwięźnia prawdziwego Kennetha Millera zapalniczką. Wtączy się alarm przeciwpoża-**ARTICLE**

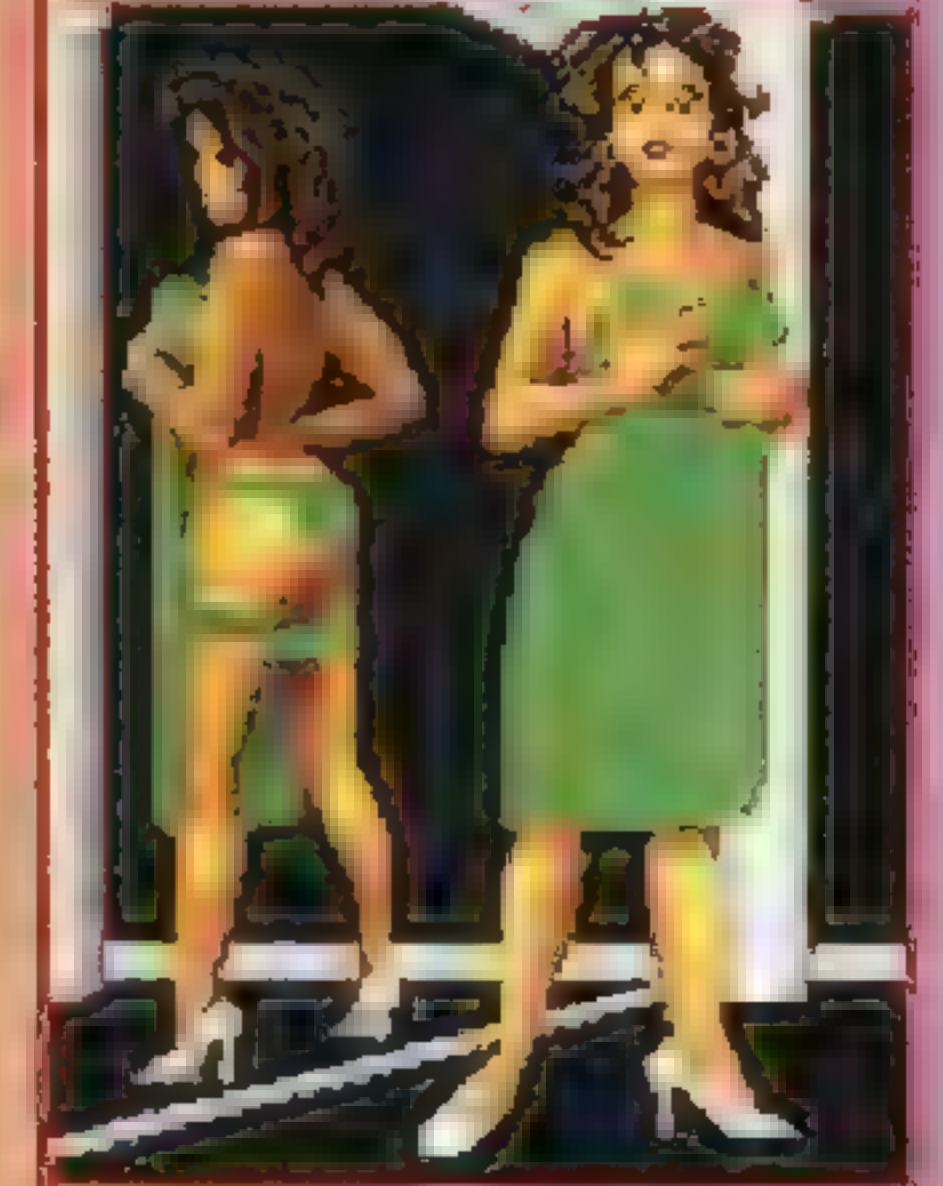

ry idealnie pasuje do tego z basenu. Albo więc klęczysz nad policjantem, pongament<br>albo sza nowny inspektor wcale nie jest tym za kogo się podaje. Zdejmij jeszcze gościowi z palca pierścionek

#### **KLUB RED&BLUE**

i przejdź do drugiego pokoju.

pizeciwpoza-<br>rowy i bedziesz mogła zbiec i zawiadomić prawdziwą policję... Bamse

Pogadaj z papugą, zabierz jej cygaro i sprezentuj je statuetce pirata. Perłę, która idealnie pasuje do jego oka wyciągniesz z muszli leżącej w akwarium. Przyda się trochę planktonu i siatka na ryby. Uwaga na piranie! Kiedy otworzy się sekretna szuflada użyj zdobytego przed chwilą sygnetu i wejdź w korytarz...

#### "VILLA VIZCAYA

Obudzisz się próbując sobie

przypomnieć co się stało i przede<br>TOMAHAWK'91 PC: VGA, SB Z 53

wszystkim zorientować się gdzie jesteś. Nagle ujrzysz nad wykrzywioną w jakimś okrutnym uśmiechu twarz inspektora di Helgos'a. Wymknij mu się na chwilę udzielając wymijających odpowiedzi (1, 2, 1, 2, 1). Włazience z kosza na śmieci wyjmij strzykawkę i napetnij ją formaliną stojącą w słoiku na półce nad zlewem. Na ścianie po lewej znajduje się ukryty mechanizm. Uruchom go i do znalezionej butelki po spray'u wlej formalinę. Tak uzbrojona wróć do inspektora i psiknij mu w twarz. Jak się już pewnie domyśliłaś, Peter Hillgate i Pedro di Helgos to jedna ita sama osoba. To on stoi za tym wszystkim. Kiedy dotarłaś do jego kryjówki, ogłuszył cię, zaciągnął do swojego domu, przybrał ponownie postać policjanta i miłymi słówkami próbował wy-

dusić z ciebie fiolki. Teraz musisz znaleźć stąd jakąś drogę ucieczki.

Obejrzyj obrazy w salonie. Na jednym z nich ukryty jest przełącznik. Po wciśnięciu go ukaże się zegar ze znakami zodiaku. Jest to właśnie ten najgłupszy moment gry. Na biurku leży szósta już gazeta. Przy oglądaniu jej zwróć uwagę na numer aktualnego miesiąca. Odejmij od niego taką liczbę jaka była na sekretarce DOC'a i ustaw odpowiedni dla otrzymanego miesiąca znak zodiaku. Teraz włącz organy. Niestety programiści chyba nigdy nie widzieli prawdziwego pianina, a co dopiero mówić o znajo-

mości dźwięków — na białych klawiszach prezentują się one tak: C D

EFGABC. Czarne to litera najbliższego z lewej białego ze znakiem +. Obejrzyj pod

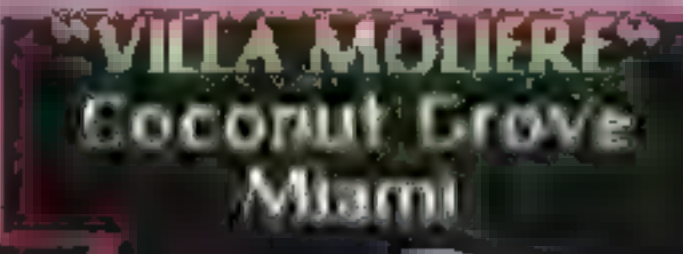

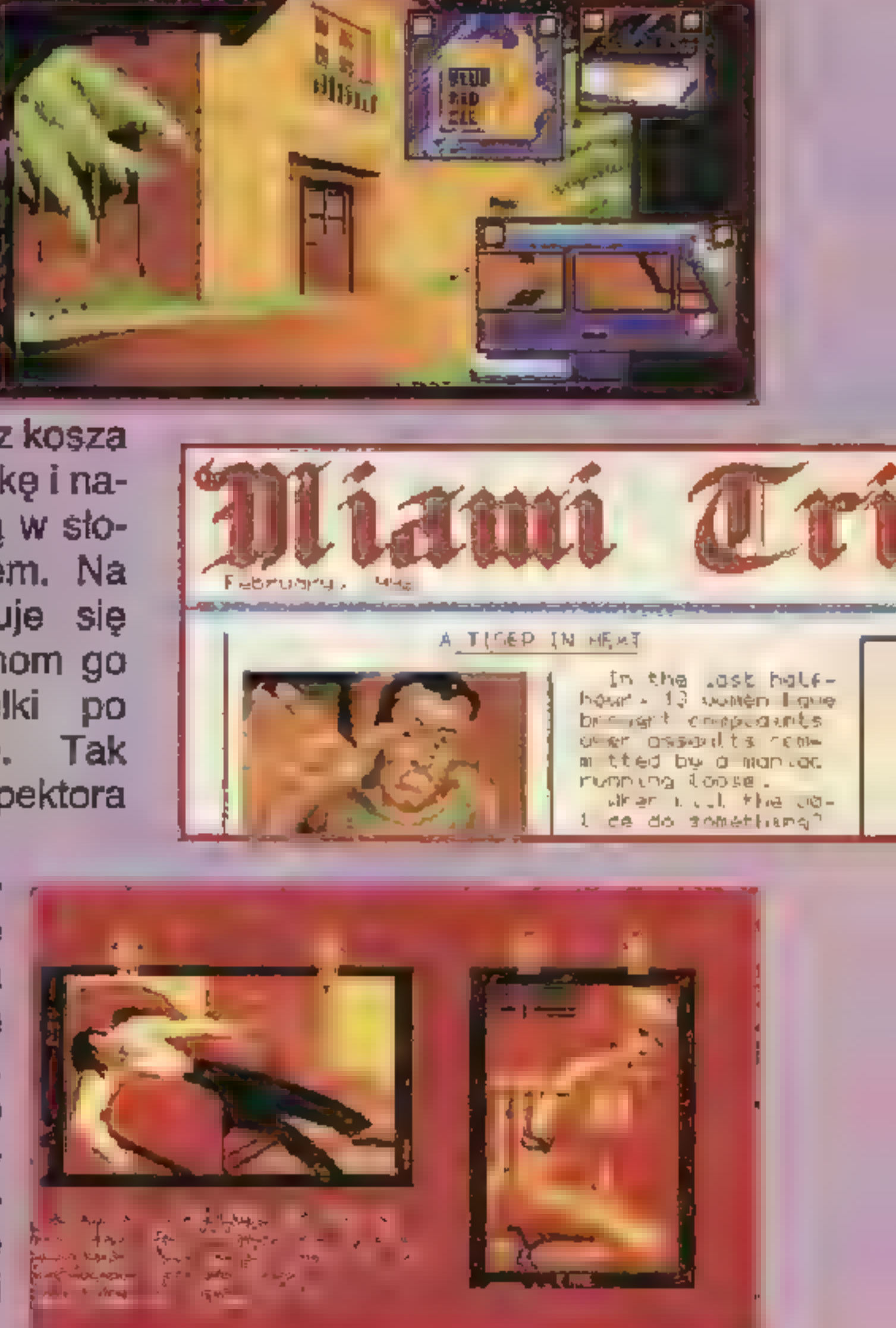

mikroskopem latarkę i zagraj właściwe nutki. Jeżeli wszystko wykonane zostało poprawnie, to otworzy się tajne przyjście.

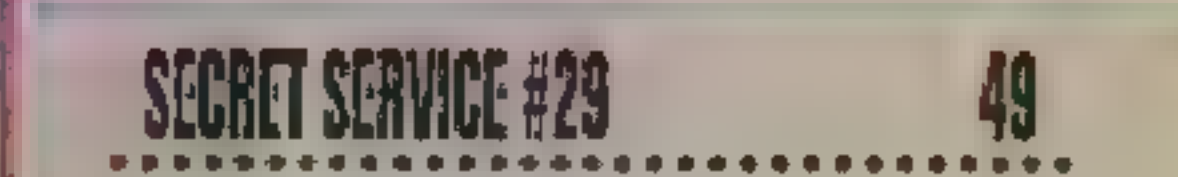

DAEDALUS ENCOUNTER należy do kategorii gier próbujących stylistycznie naśladować filmy i plasuje się w ścisłej czołówce. Popisy ślicznej Tia Carrere i jej kompana ogląda się dobrze, jest jednak paproch brudzący obiektyw, a mianowicie zredukowana do minimum rola gracza podczas owego spektaklu. Czy dwójka aktorów może samodzielnie zarobić na sukces tej gry? Czy DAEDALUS jest synonimem blichtru, czy uczciwej pracy zespołu fanatyków? Przyjrzyjmy się dokładniej tej pod wieloma względami podobnej do THE SEVENTH GUEST grze.

Jest rok 2135, pierwsza międzygalaktyczna wojna dobiega końca. Frachtowiec **Artemis** odbywa rutynowy lot dookoła jednej z planet, zaraz potem ma po: wrócić do bazy. Na pokładzie znajduje się trójka ludzi: Ari Matheson, Zack Smith oraz Casey. O'Bannon. Myślą już 0 zasłużo: nym odpoczyn-

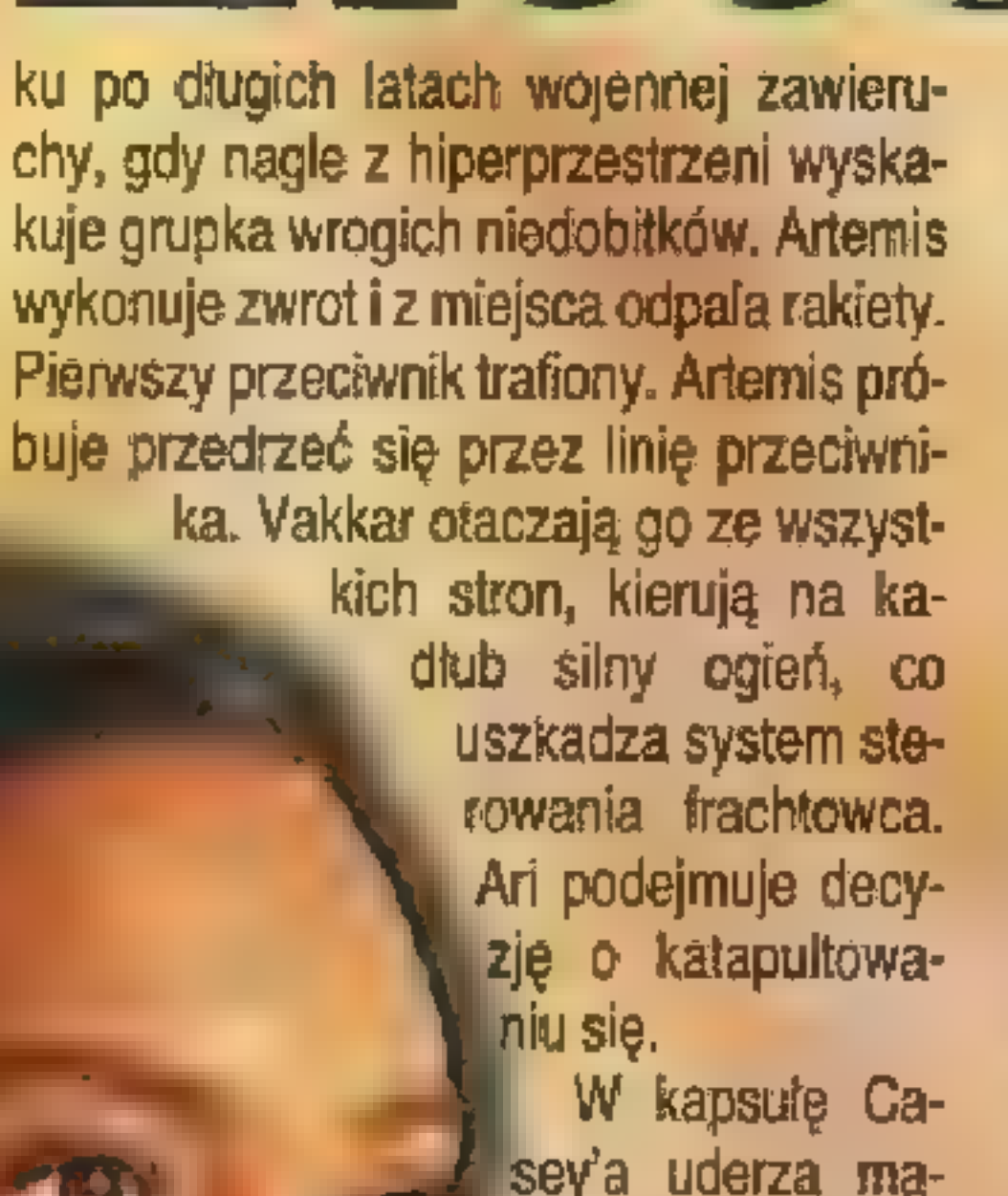

sey'a uderza maszyna wroga. Gdy nadchodzi pomoc, zmiażdżony Casey znajduje się w stanie śpiączki. Jego mózg zostaje natychmiast transplantowany i podłączony do elektronicznej aparatury. Dzięki temu

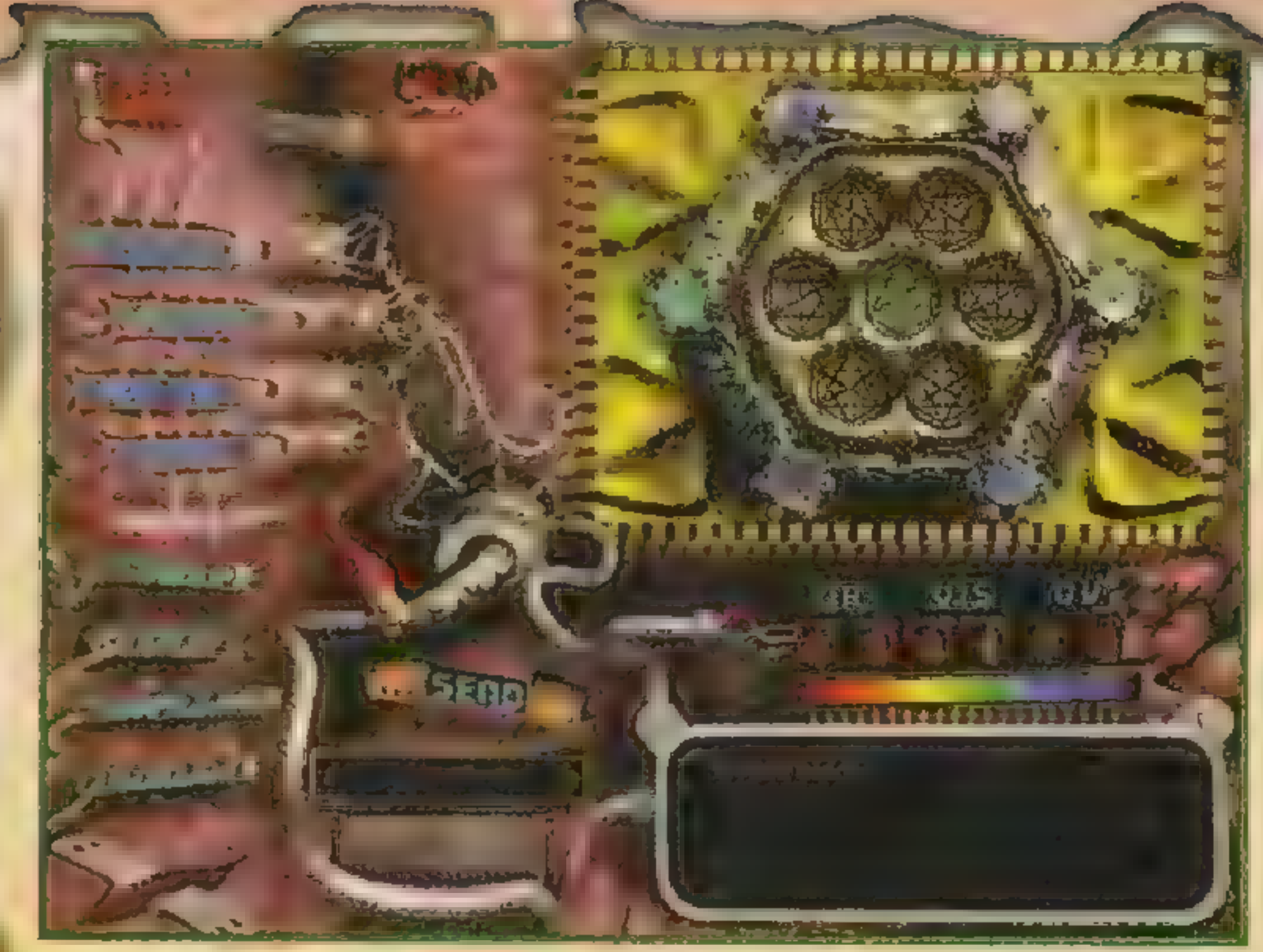

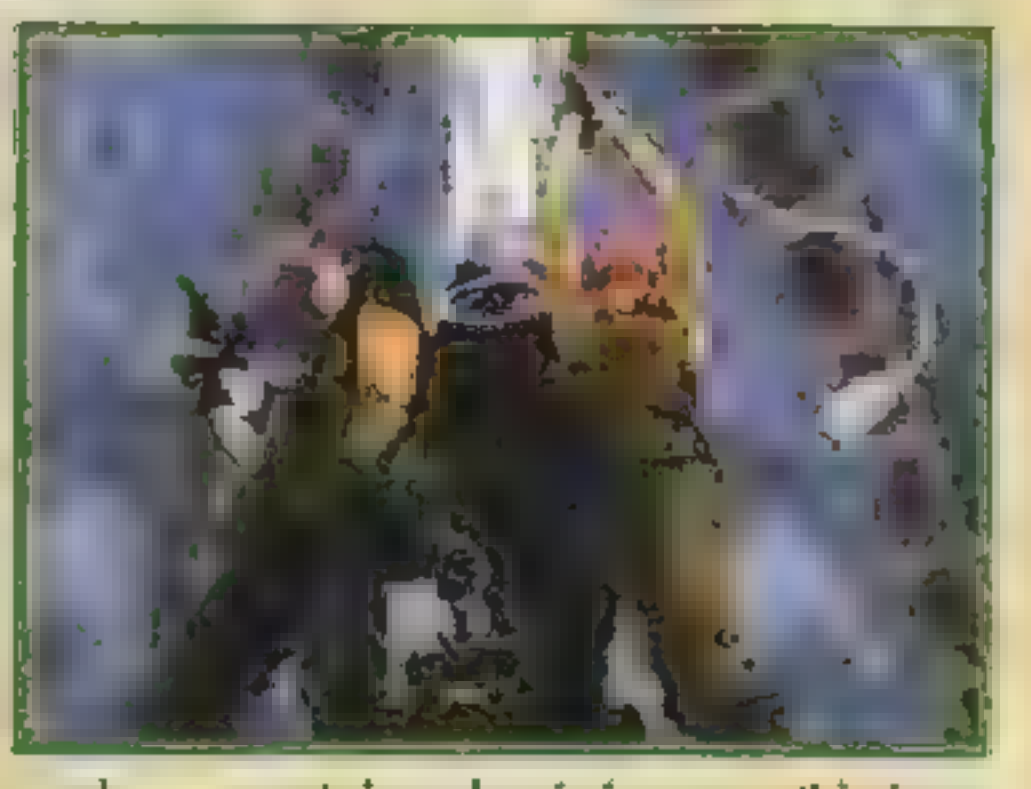

ocalone zostają chociaż szczątki jego świadomości. Kilka miesięcy później Casey budzi się w nowym ciele. Wraz z Ar i Zackiem dostaje znów misję. Chodzi o zbadanie tajemniczej, nadającej słabe sygnały jednostki, która dryfuje w przestrzeni kosmicznej. Po dobiciu do celu dzielna trójka zostaje uwięziona na pokładzie i jeśli w kilka godzin nie opanują ste-

rowania Daedalusem, spali ich gwiazda, ku której statek zmierza.

a W DAEDALUS postacie Ari i Zacka odtwarza dwójka aktorów: Tia Carrere oraz Christian Bocher. Tia to młoda, ambitna osóbka, która stawia swe pierwsze kroki w branży filmowej. Przypomnę, że w swej najbardziej znanych rolach wystąpiła we "Wschodzącym słońcu" oraz "Prawdziwych kłamstwach". Aktorka nie miała tam zbyt dużo do grania, co teraz rekompensuje sobie w DAEDALUS. Kreowana przez nią Ari krótką ręką trzyma Zacka (Christian wystąpił na razie tylko w jakimś serialu telewizyjnym), podejmuje wszystkie decyzje i co rusz wyciąga swego towarzysza z opresji. W zasadzie cała oś gry opiera się na zabawnych dialogach wygłaszanych przez tych dwoje. Wszystko w planie amerykańskim (od pasa w górę), en face albo ujęcie z profilu przerywane ciągłymi uśmiechami w kierunku kamery. Sfilmowane wizerunki bohaterów to jedna rzecz, drugą stanowi renderowana sceneria. Mówiąc prawdę, niewiele tego jest, Wciąż korytarze, które różnią się tylko kolorystycznie. Natomiast na uwagę zasługuje montaż, bo chyba o czymś takim w przypadkach gier można już mówić. Na przykład widzimy scenę, gdy Ari I Zack zbliżają się do drzwi. Najpierw zbliżenie na twarze bohaterów, potem kamera sunie za lewitują cym Casey'em. Całość zrealizowana w sposób naturalny. Teraz \_ najważniejsza Sprawa — czy oprócz oglądania filmów jest oś do roboty dla gracza? Są łamigłówki proste czynności omunikacyjne. Ja- (o Casey porozuJeżeli kiedykolwiek trafi się wam zobaczyć wersję na Macintosha, to polecamy. Niby to samo, ale jakże inne!

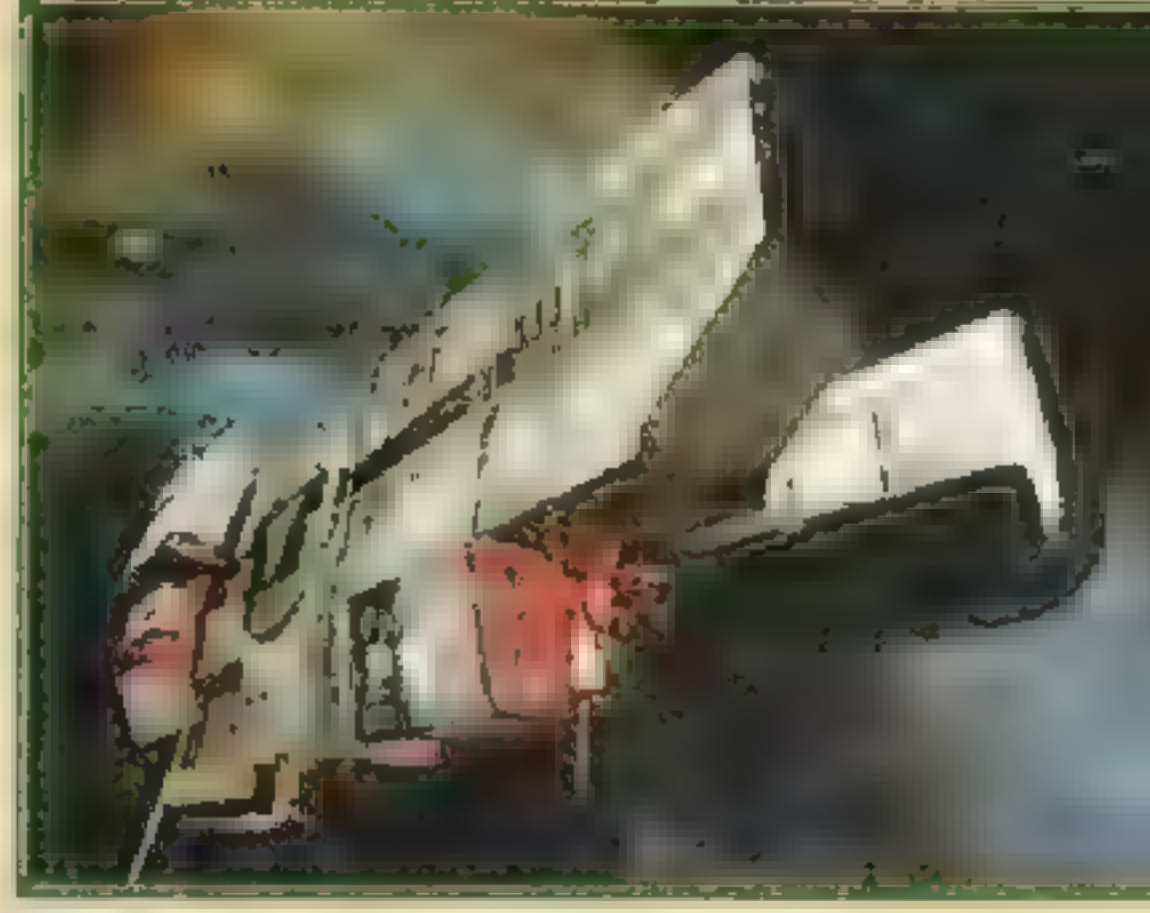

miewasz się ze swymi towarzyszami za pomocą prostego interface'u. Czasem musisz odpowiedzieć "Yes", włączyć reflektory bądź wypuścić sondę. Niektóre testy polegają na odnalezieniu właściwej drogi wśród plątaniny wyjść. Można się wtedy obracać jak w przygodówkach. Poza tym mamy do rozwiązania zagadki logiczne. Trójka bohaterów dociera do drzwi zablokowanych elektronicznym zamkiem i Casey, czyli ty, zabierasz się do roboty. Weźmy na przykład zagadkę z heksagonami. Na sześciu sześciokątach foremnych obracamy figury, tak aby w środkowej części diagramu otrzymać sześciokąt z odcinkami łączącymi wszystkie wierzchołki. Metodą prób i błędów rozwiązuje się to błyskawicznie. Albo inna zagadka, gdzie trzeba zmieniać kolory sześciu kulek, tak aby wszystkie stały się żółte. Zmiana koloru jednej kulki zmienia kolor sąsiada z prawej, należy więc chwilę pokombinować. Chwilę, znaczy pięć minut. Jeśli uświadomimy sobie, że takich zagadek jest zaledwie kilkanaście, dalszego komentarza w zasadzie nie trzeba. W SEVENTH GUEST było mimo wszystko o wiele więcej myślenia (szczególnie zagadki szachowe). Jeśli będziecie mieli kłopot z rozgryzieniem jakiejś zagadki, wystarczy wcisnąć SHIFT+ALT wraz z klawiszem odpowiadającym łamigłówce. Oto one: Artemis  $- A$ , Hexagon  $- Y$ , Sun  $- S$ , Probe Relay – P, Rhytm – B, Orbits – I, Rotating Shapes — O, Light Reflection — G, Rubik — R, Navigational — N. Dodatko-Wo przyda się znajomość triku ALT+F5, dzięki któremu można wybrać w opcji JUMP TO przeskok do dowolnej sceny gry. Kilkadziesiąt minut filmu ogląda się. wtedy jednym ciurkiem.

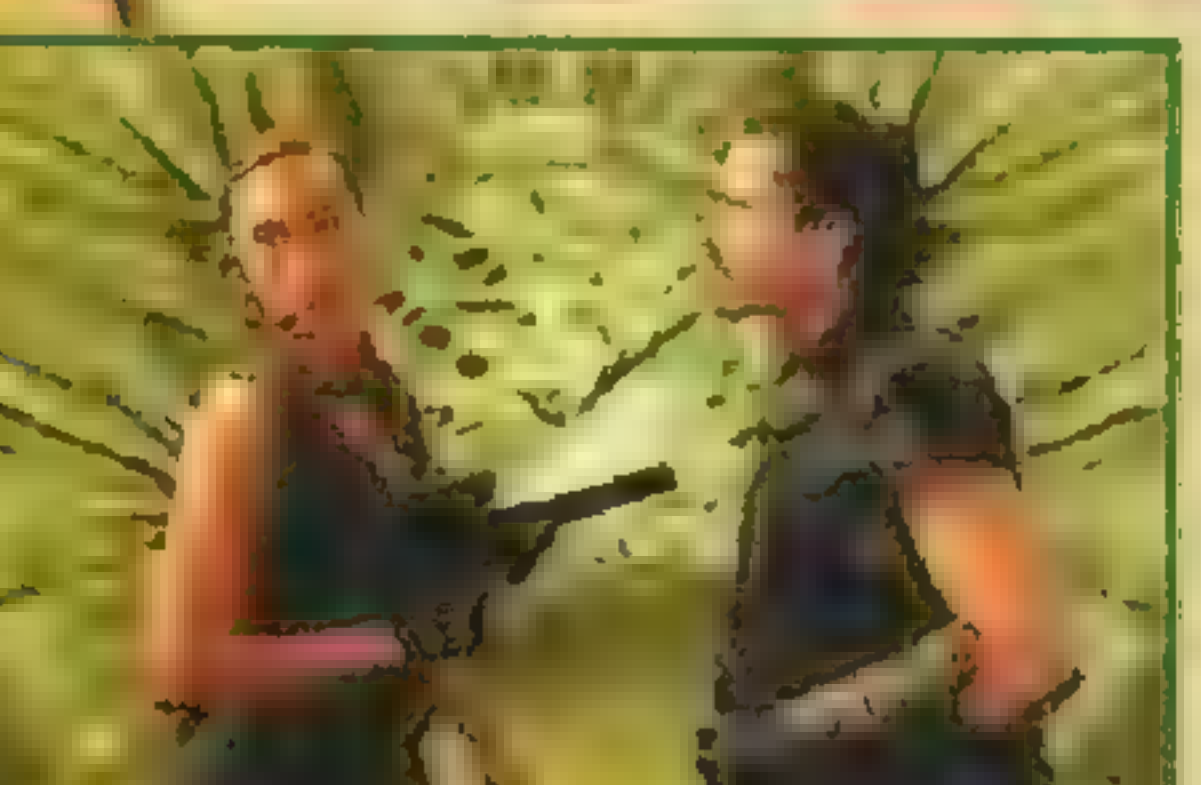

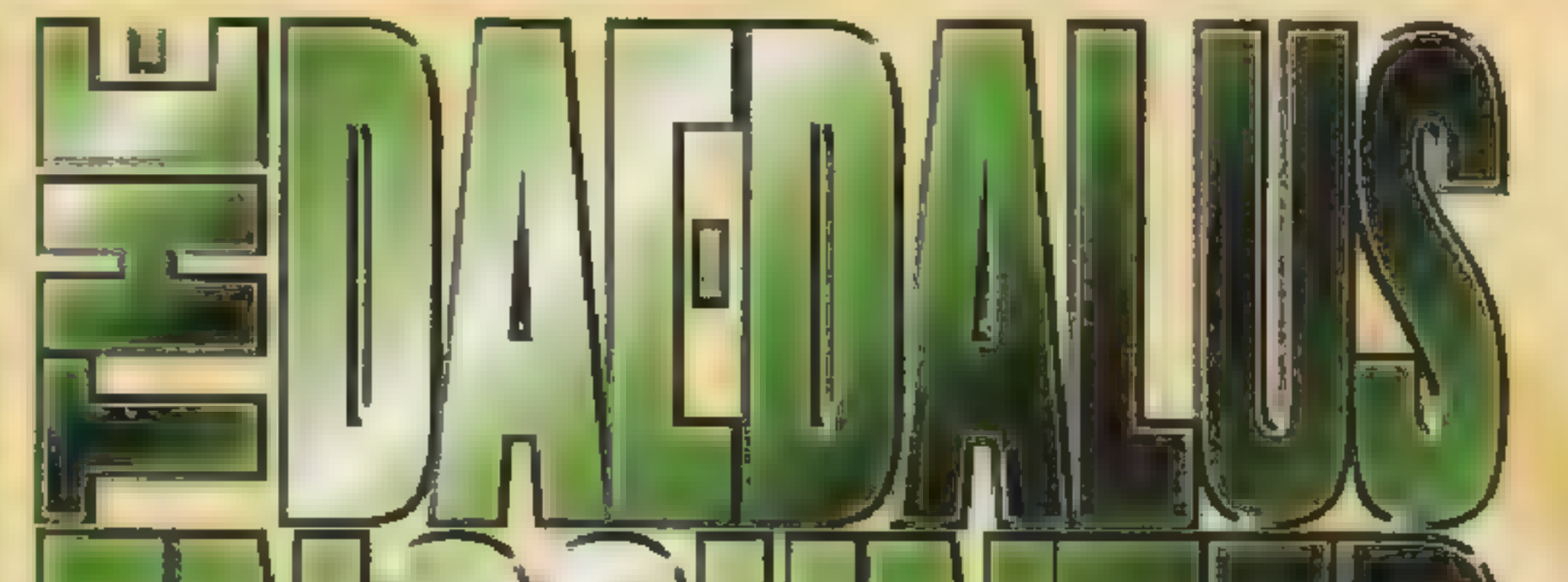

#### Micz

Autoryzowany dystrybutor wersji PC: IPS Computer Group Zapowiedź: listopad'95

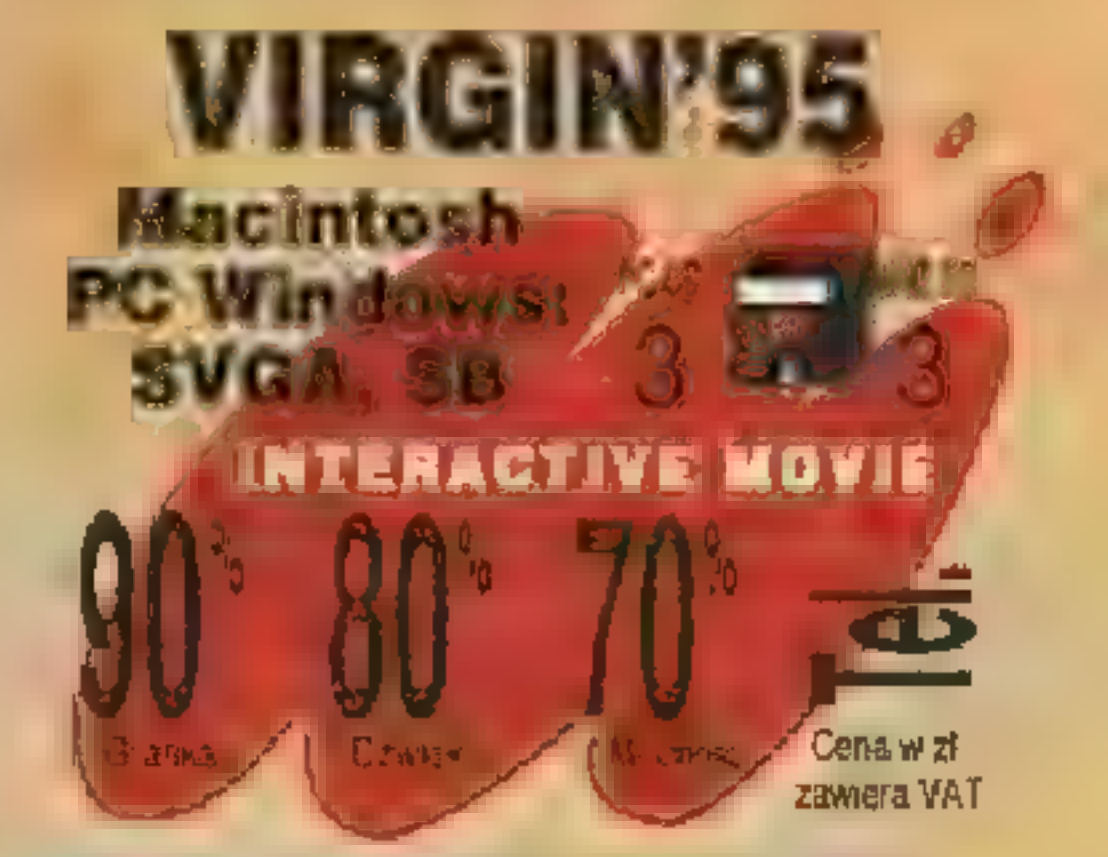

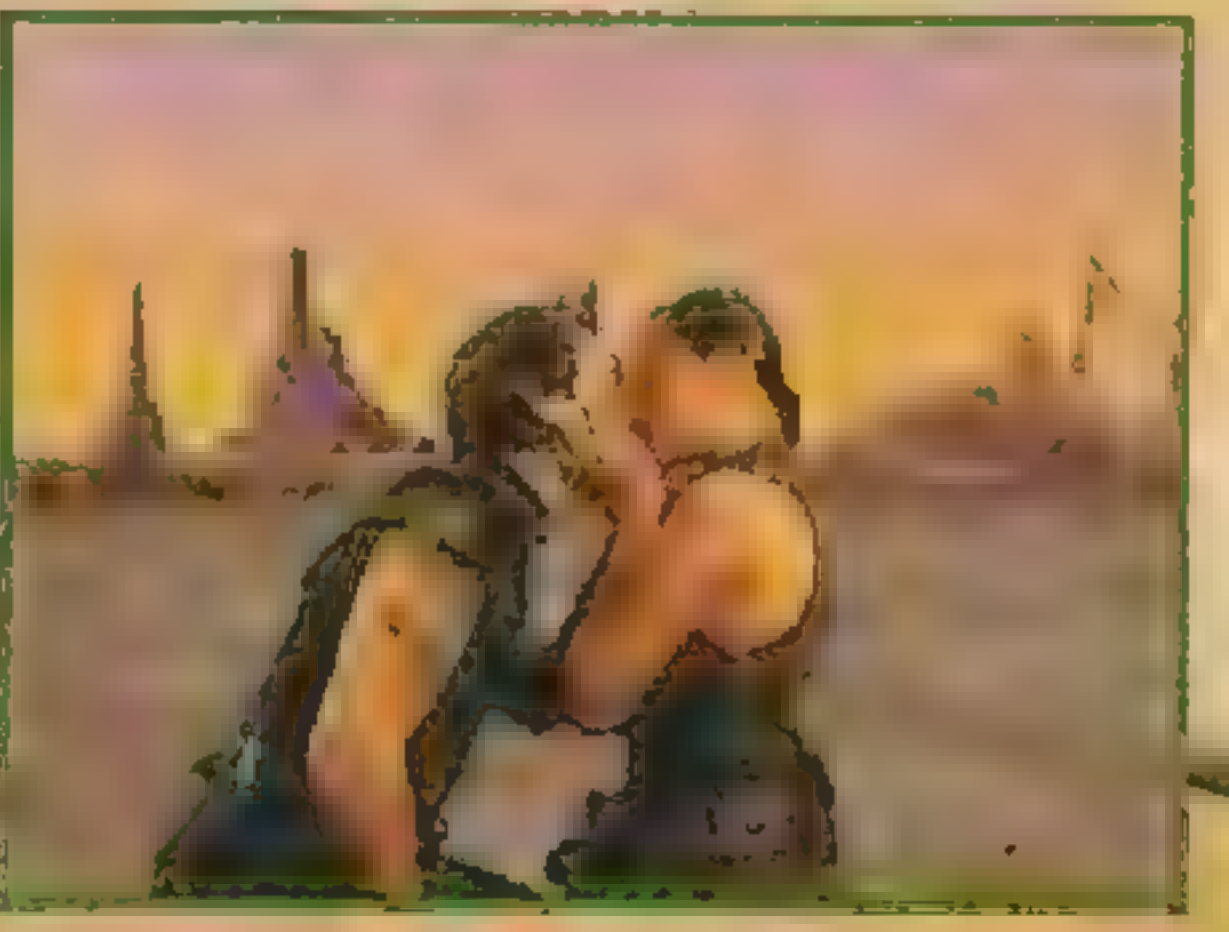

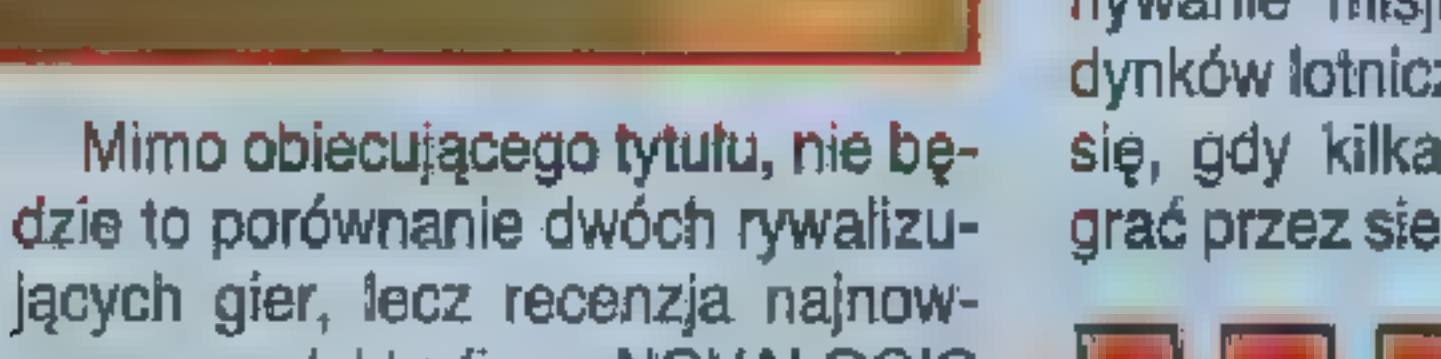

szego produktu firmy NOVALOGIC — pakietu COMANCHE VS. WERE-WOLF. Zawiera on dwie bliźniacze gry, skierowane do osób lubiących grę na dwa komputery, za pośrednictwem kabla lub sieci lokalnej. Najpierw jednak kilka stów wprowadzenia.

Kiedy w 1992 r. ukazała się gra COMANCHE (opis w SS'17), wszyscy prześcigali się w wychwalaniu zarówno programu jak i firmy, która go stworzyła. Pierwsza edycja gry była rzeczywiście wielkim wydarzeniem, zaś rozwiązania graficzne świadczyły o dużym profesjonaliźmie programistów. Od tego czasu na długo przylgnęło do NOVALOGIC miano firmy nieszablonowej mimo tego, że kolejne produkty okazywały się mniej lub bardziej średnie. Zarówno ARMORED FIST jak i WOL-PACK nie były w stanie powtórzyć sukcesu COMANCHE. Opisywany pakiet jest próbą reanimacji starego pomysłu, w który tchnięto nowe życie. Po to właśnie powstał WERE-WOLF – by zmierzyć się z COMAN-CHE na śmierć i życie.

W rzeczywistości oba te tytuły kryją praktycznie jednakową grę, różniącą się wyglądem kokpitu, animacjami, obrazkami i misjami. Teren walki tworzony jest tą samą metodą, algorytmy opisujące zachowa nie maszyny w powietrzu są też dokładnie takie same. Owo zdublowanie jednego tytułu wynika z faktu zaimplementowania lotów zespołowych. Jeśli więc będziesz chciał polatać wspólnie z kolegą, to wystar-

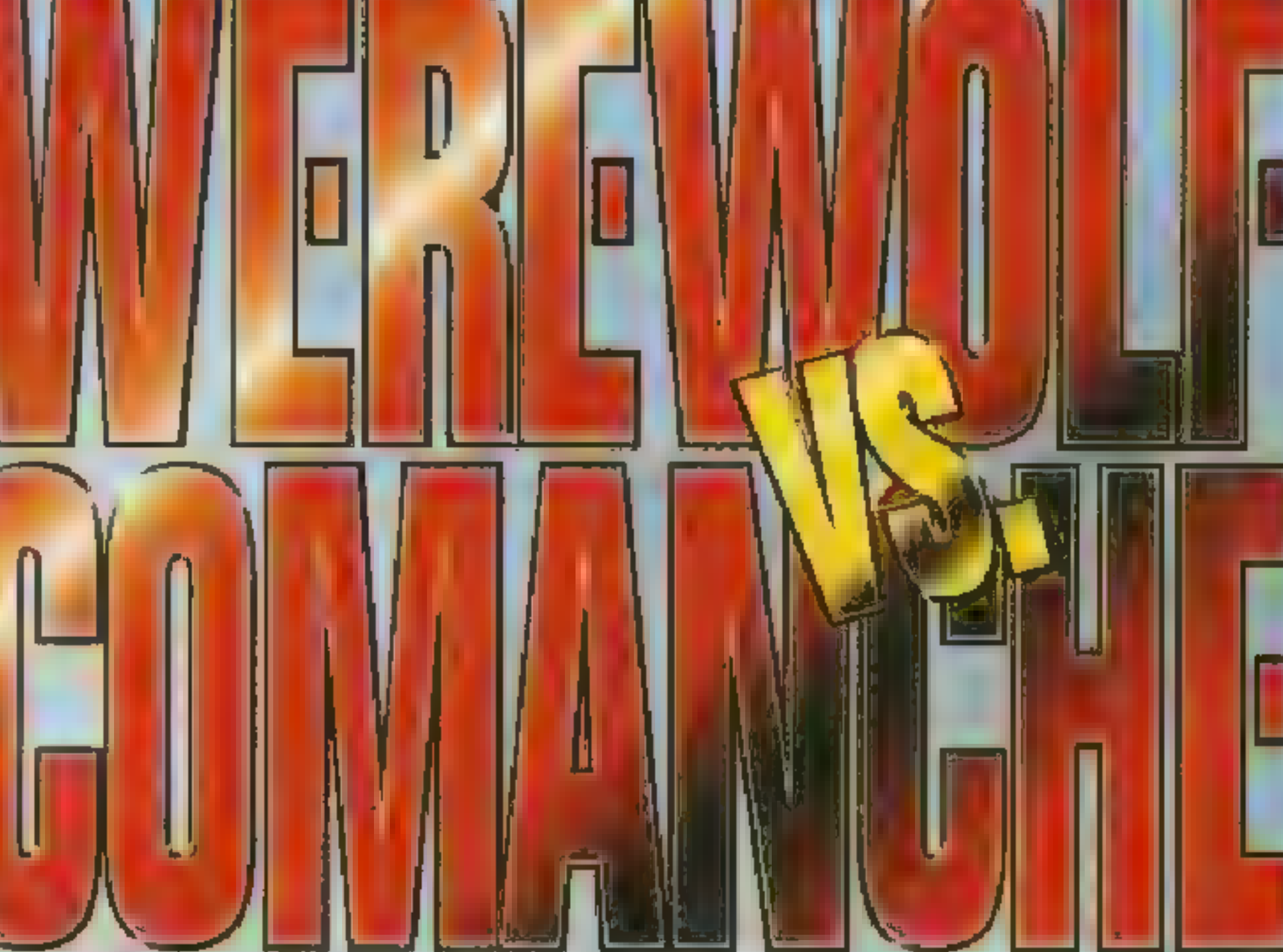

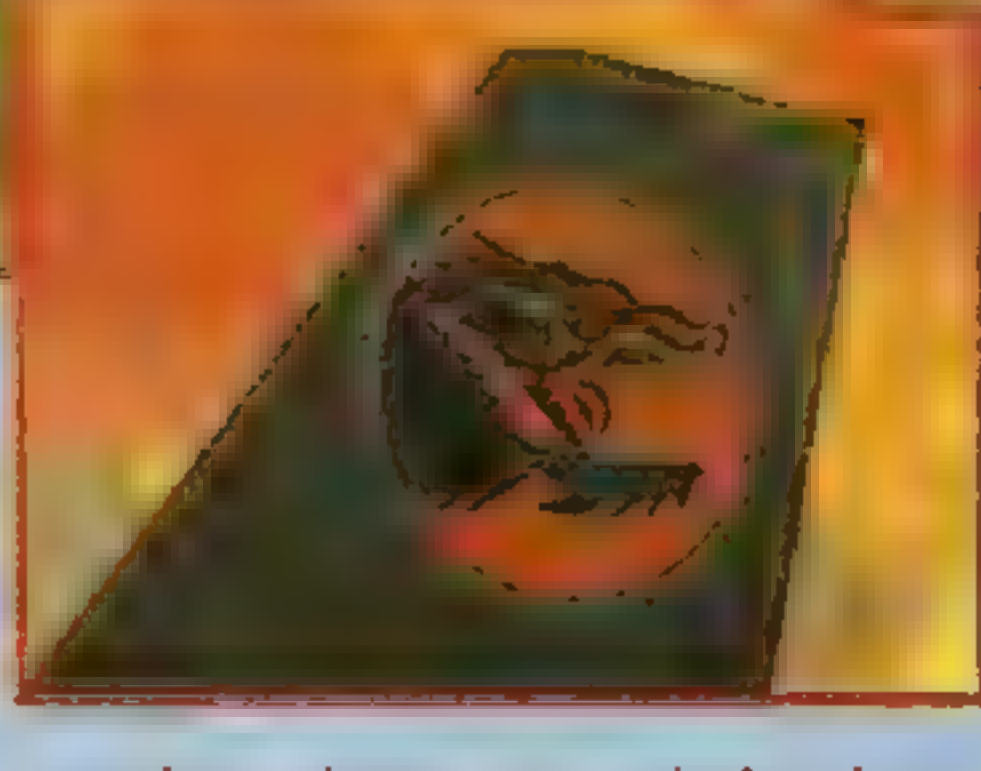

czy, że pożyczysz mu jeden kompakt. Gra umożliwia wspólne wykonywanie misji oraz toczenie pojedynków lotniczych. Problem pojawia się, gdy kilka osób będzie chciało grać przez sieć — będziecie zmusze-

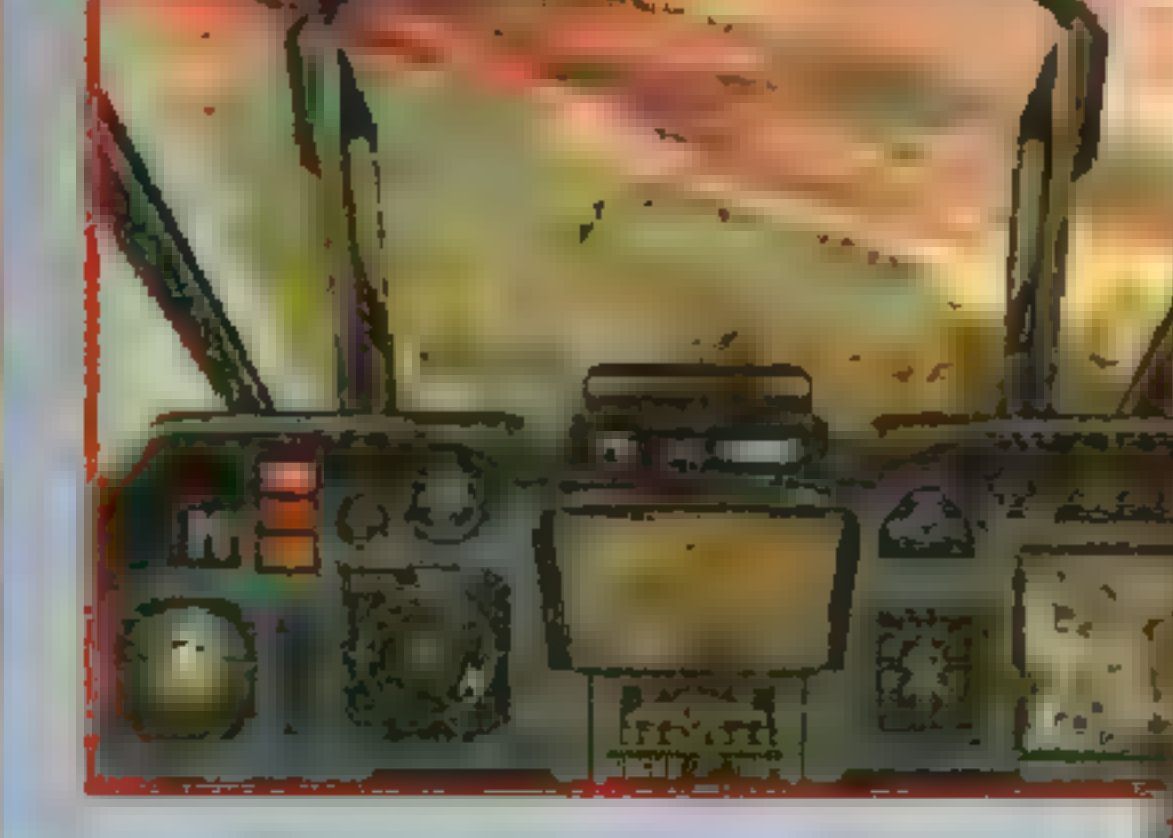

Ka-50 Werewolf

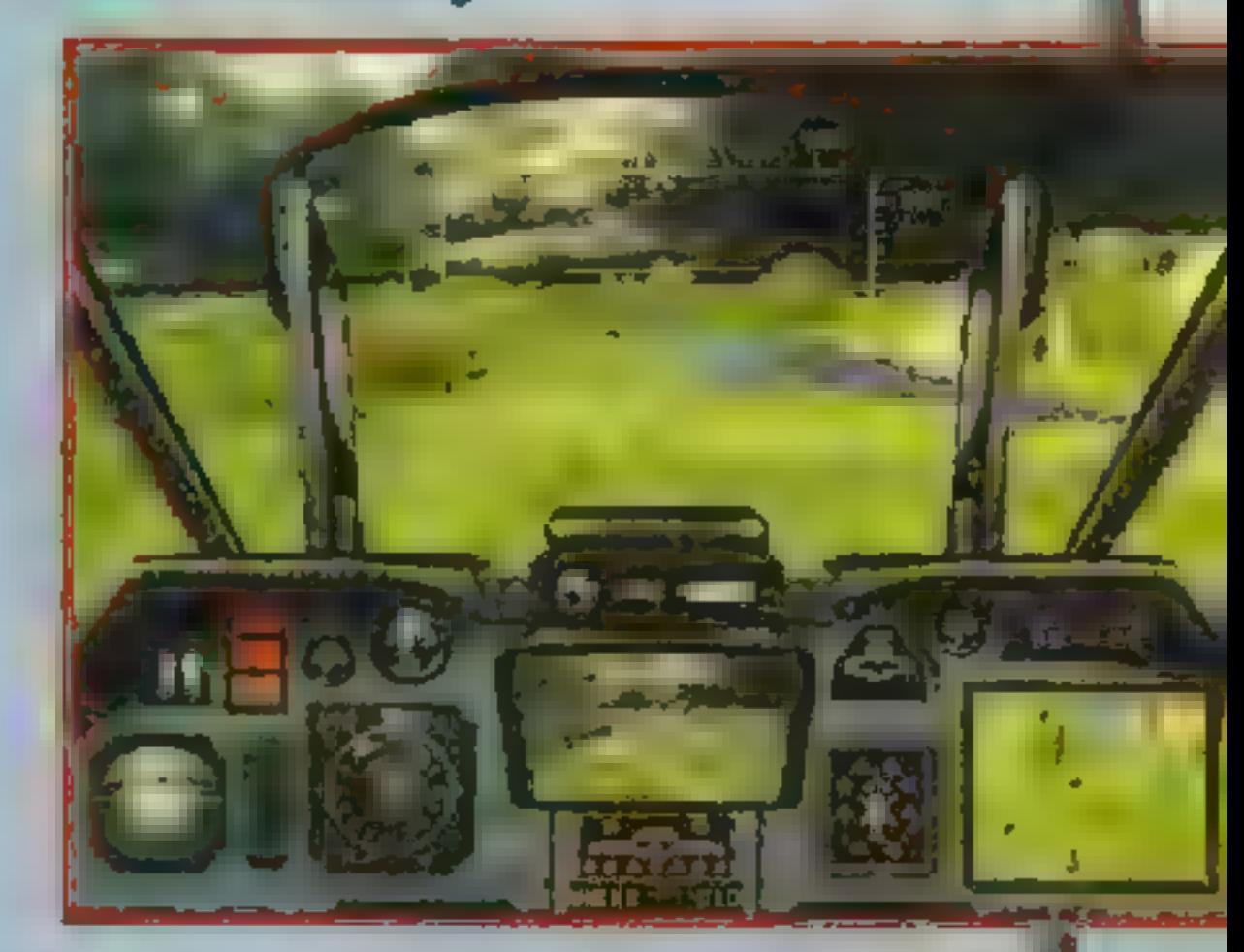

ni do zakupu kolejnego pakietu. Szkoda, że w nowej edycji jedyną poważną innowacją jest dodanie możliwości wspólnego latania. Ani nowe misje, ani detale takie jak nowe animacje, pewne usprawnienia techniczne, lekkie poprawki celów, urozmaicenie krajobrazów, nie tworzą nowego klimatu. Taki już jest los gier komputerowych, że dość szybko się nudzą, zaś nie sądzę, by firma, która uparcie lansuje stare pomysły odniosła znaczny sukces. Miałem nadzieję, że NOVALOGIC pokusi się o przeniesienie gry w tryb wyższej rozdzielczości, co niewątpliwie podniosłoby jej pozycję w rankingach.

ENnAH COMANCHE 2.0 to symulacja helikoptera RAH-66, zaś WEREWOLF

to oczywiście symulator Kamowa

Ka-50. Nie wiem, czy słowo symula-

cja jest na miejscu, gdyż są to osa-

dzone w realiach lotniczych gry

zręcznościowe, ale przyjęło się, że

każda gra w której pojawi się HUD

i zarys kabiny, staje się symulatorem

lotniczym. Z drugiej strony nie ma

sensu wymyślać nowych nazw — sy-

mulator zręcznościowy — brzmi nie-

wątpliwie głupio. Lepiej już pozostać

przy nazwie symulacja.

Pikanterii obu tytułom dodaje

fakt, że gracz ma możliwość stero-

wania dwoma najnowocześniej-

szymi helikopterami bojowymi świata. Projektanci mieli ułatwione zadanie, gdyż tak naprawdę nie za bardzo wiadomo, jakie są prawdziwe parametry tych maszyn. Wystarczyło tylko zachować ogólne zasady działania helikoptera, choć potraktowane dosyć swobodnie. Tak na marginesie, zarówno RAH-66, jak i Ka-50 są jednostkami na tyle nowoczesnymi, a co za tym idzie i drogimi, że obie armie przy aktualnie uszczuplanych budżetach nie

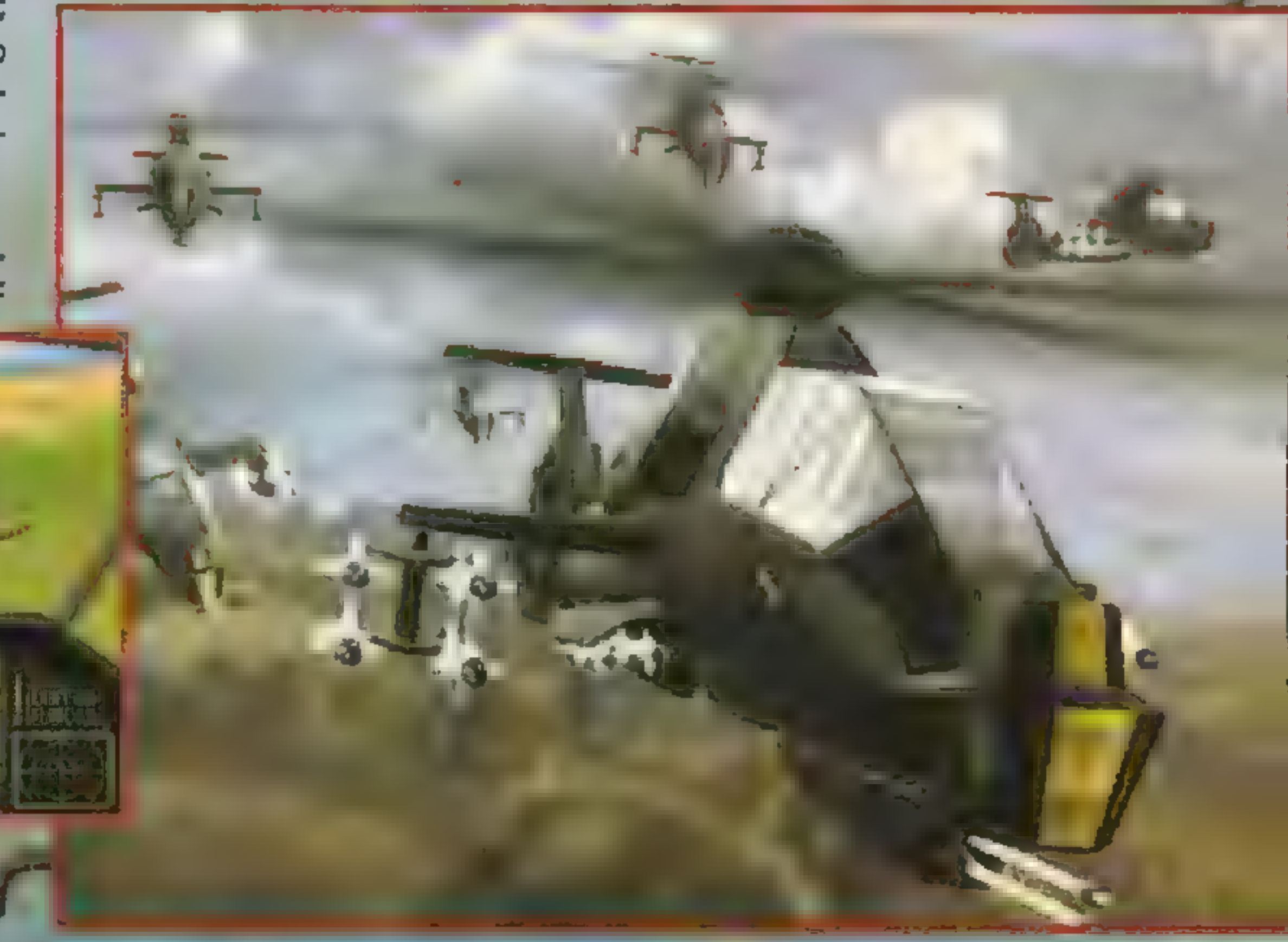

są w stanie wprowadzić ich do czynnej służby.

Pakiet WEREWOLF VS. COMAN-CHE może się spodobać młodszym

miłośnikom symulacji. Warto go też polecić zapalonym miłośnikom gry COMANCHE, którzy skrupulatnie zbierali wszystkie dodatki, zaś teraz znów będą niszczyć wszystko co się rusza. Ostrzegam jednak, że do gry potrzeba naprawdę mocnych komputerów. Jeżeli jednak chcesz latać z kolegą i lubisz realistyczne symulatory, to polecałbym raczej F-15. COMAN-CHE vs. WEREWOLF może trafić w gusta wielbicieli dość dobrych strzelanin osadzonych w symulacyjnych realiach. Jednak nie jest to już nic przełomowego, ani nowatorskiego — ot po prostu, kalka dobrego pomysłu, którym wszyscy kiedyś się zachwycali. Kayteck

Autoryzowany dystrybutor: IPS Computer Group Zapowiedź: listopad' 95

PC: VOA

NOVALOGIC:95

(5

Gralicn 0 70 e

Cena w zi.<br>Zawiera VAT

 $\frac{1}{2}$ 

Miłośnicy symulatorów czołgowych musieli długo czekać na ten nowy produkt MICRO-**PROSE. Premiera odkładana by**ła tyle razy, że nikt nie mógł być pewny terminu. ACROSS THE RHINE ujrzał wreszcie światło dzienne, lecz mam wątpliwości czy zadowoli miłośników symulatorów. Czekałem nań bardzo długo i z wielką nadziej go też w tekście znalazło się. kilka uwag osobistych, które dednak, mam nadzieję, pokryją się z opiniami wszystkich miło-

**Sników sy**mulacji.

 $\bullet$   $\bullet$   $\bullet$ **ACROSS** THE RHINE jest grą taktyczno-symulacyjną, ktorej akcja toczy się na

froncie zachodním w okresie od la-<br>dowania w: Normandii do upadku-Trzeciuj Rzeszy, Część taktyczna polegą na dowodzeniu jednostkami wybranej strony na poziomie plutonu, kompanii bądź batalionu. Część symulacyjna to możliwość przeniesienia się do dowolnej maszyny i oglądania całej bitwy z pozycji uczestnika. Połączenie strategii z symulacją polega więc na tym, że możesz osobiście wykonywać na polu walki rozkazy, które wcześniej sam wydałeś. Pamiętaj, że twój komputerowy odpowiednik siedzi ciągle w jed= nym konkretnym czołgu. Jeśli będziesz dowódcą batalionu i wygrasz wielką bitwę, może się zdarzyć, że muświadomisz sobie, że bitwa to czołg, w którym siedziałeś zostanie zniszczony i twoja kariera zakończy się dość nieprzyjemnie. O piękną mogiłę wiele łatwiej, gdy jest się dowódcą plutonu biorącego

nej akcji wymagany jest procesor Pentium. Jednak takie wymągania nie idą na marne – w zamian można oglądać maszyny opracowane w najdrobniejszych szczegółach, na krajobraz składają się lasy, polą, rzeki, wzgórza, pojedyncze domostwa, wsie i miasta, i to wszystko Zmienia się, Thattle Torganization

lacji świadczy klimat, który stwarza złudzenie rzeczywistości, który pozwala wczuć się w toczącą rozgrywkę, no i wreszcie klimat, który potrafi pochłonąć gracza, sprawić, że zapomni o całym bożym świecie. Niedoścignionym jak dotychczas przykładem takiego symulacyjnego klimatu

**AND AND A REAL PROPERTY** 

**ELCOL** 

chodzi dość rzadko – komputerowi celowniczy widzą ce e, marych ty nie masz mozl.wości dojrzeć zarowno golym okiem, jak i uzbrojonym w lornetkę. Mówiąc po ludzku, chcąc walczyć najczęściej stykasz się z sytuacją kiedy ty nikogo nie widzisz, zaś twoi pprwiadni i sutony przeciwolka

> . (le niew doczne dla cit bie) prowadzą silną wymianę ognia. Kończy się to zniszczeniem twojego plutonu lub si przeciwnika, zanigi kogć piwiek wypatrzysz.

Sytuac,i nje ratują r alistyczne rozwiązania w sferze prowadzenia ognia. Kąt podniesienia

**Anti-American Additional Property** 

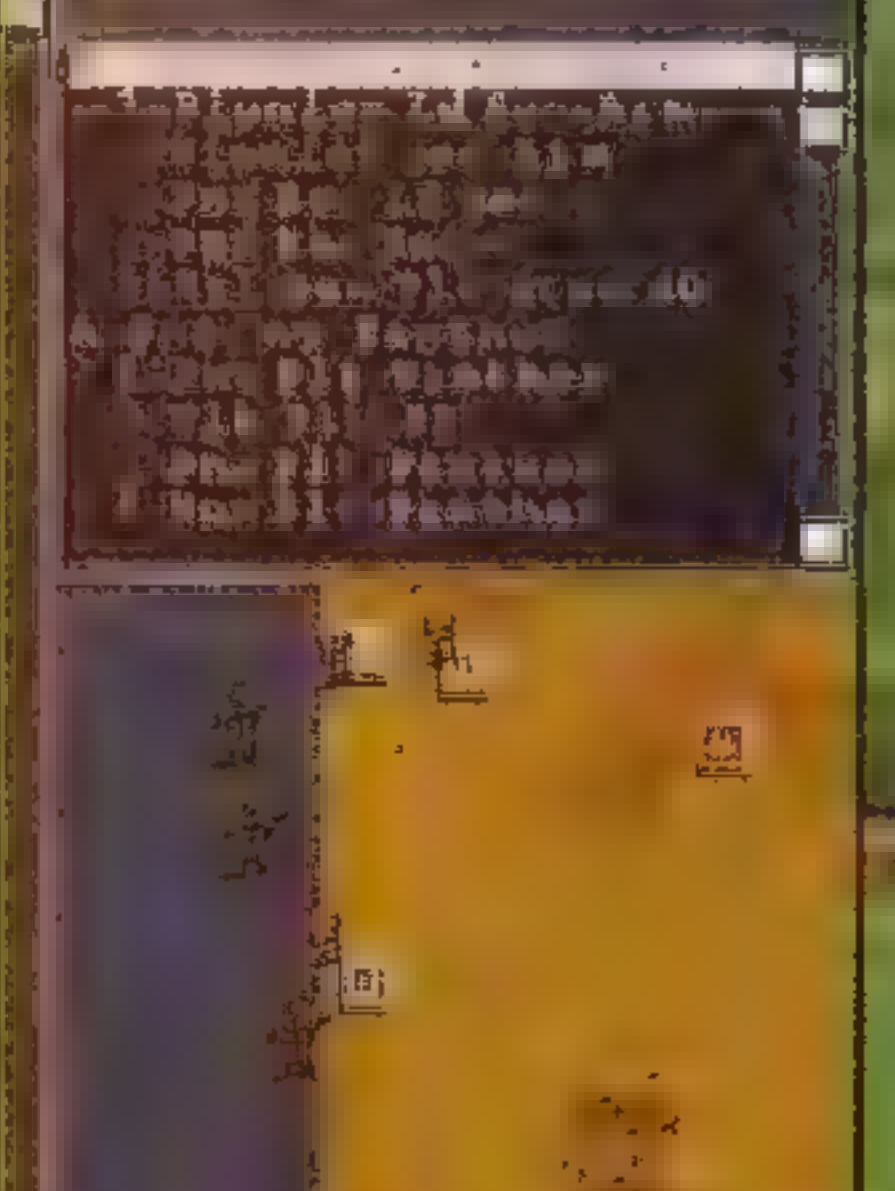

Ł

miast ilustrują eksplozje, ostrzał artyleryjski, naloty samolotów, dymiące zgliszcza, płonące czołgi i wszechobecny jazgot broni małokalibrowej przerywany głuchymi gromami strzałów armatnich. Zapewniam, że robi to wrażenie, szczególnie gdy nie chaotyczny taniec śmierci -

wym z okresu II Wojny. Nieste-

SUMMISSION STREET FINISH

ty, mimo że to wszystko

uwzględniono w ACROSS THE

**Esspfgingle Baylock** 

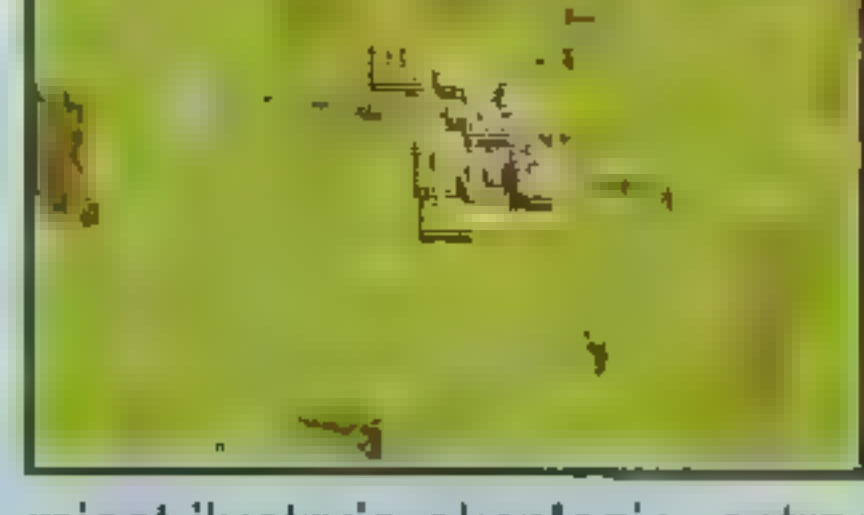

BAILER FELLEN

|

zależnie od

popy roku.

opadów

akcji, Wal-

 $k\theta$ 

godziny

nato-

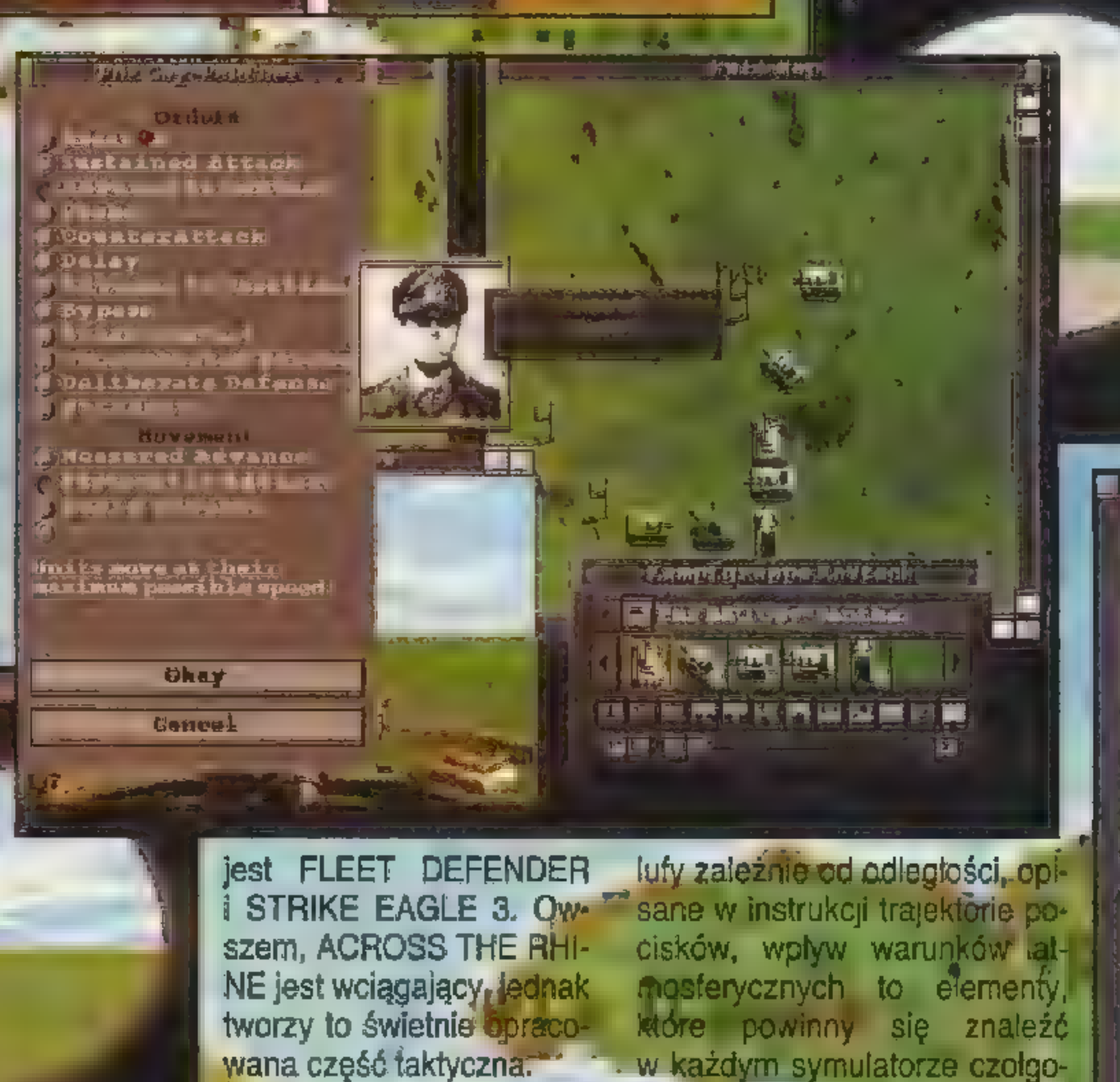

z okien na ekranie. Bardzo ładnie to poszczególne jed-RHINE, gracz i tak praktycznie nie strzela samodzielnie – nawet jewygląda, gdy gracz skupi się na mapach i dowodzeniu, zaś na symulašil chce, to i tak nie może – nie widzi cję spojrzy tylko wtedy, gdy wzrok do czego miałby strzelać. Jedynie zwabia jak ś efektowny wybuch. Jeśli dowodząc na poziomie plutonu jest jednak ktoś chce prowadzić pluton czas, by niektóre cele wypatrzeć element czołgów na połu walki, ma przed sot zaatakować, jednak traci się wiedy r bą poważny problem – w tym okiencalą fenomenalną część taktyczną. tym polegają zmagania. ku tak naprawdę nic istotnego nie wi-Ale to jeszcze nie wszystko. Prodać. Pierwszy odruch - powiększyć jektanci wprowadzili do gry coś, co zwie się PLATOON COMBAT SYSokno symulacji. Da się to uczynić, jednak nie może ono zająć więcej niż TEM. Mówiąc na prościej, polega to na tym, że najmniejszą jednostką ja-2/3 ekranu. Teraz przynajmniej mozesz zrozumieć diaczego nic nie było ha możesz Ljuzeć jest pluton. O ile widać w małym okienku – wydaje w części taktycznej takie podejście się, ze nie bardzo zgrały się algorytulatwia dowodzenie i orientację na my opisujące pofałdowanie terenu polu bitwy, to skutecznie dobija i tak dość stabą część symulacyjną. Dlai obliczające perspektywę. W efekcie najmniejsza fałdka łub pagórek zaczego? Gdyż także w wizjerach i forsłania ci niemalże każdy ce znajdunetce najmniejszą jednostką jaką ujjący się dalej niż 500 metrów, zaś do rzysz jest pluton. Jeśli więc widzisz walki na mniejszych dystansach doczołg Mark IV wyjezdzający zza

Symulator dość skutecz-

nie zabija pomysł, by akcja

toczyła się w jednym

udział w wal-"ce, niž gdy ja-.ko dowódca batalionu siedzisz na tytach w jednostce dowodzenia.

Gra przygotowana jest bardzo

dobrze i starannie. W pudełku oprócz instrukcji znajduje się dodatkowa ksiązka zawierająca opisy historycznych operacji oraz dokładne opisy techniczne jednostek pancernych. Na drugim kompakcie znajduje się 40-minutowy film ilustrujący działania wojenne, które odtwarza gra.

Z uwagi na fakt, że gra wykorzystuje tryb SVGA, ra teren przygotowany jest bardzo starannie, do płyn-

nostki tworzą określone formacje, wykonujące odpowiednie rozkazy. Oczywiście jest w tym chaosu i niepewności, ale przecież na

| SIEDZĘ\W\CZOŁGU\I\WALCZĘ |

O ile do części taktycznej mozna mieć tylko drobne zastrzeżenia co do realizacji niektórych pomysłów, to cała koncepcja symulacji wydaje mi sig chybiona. ACROSS THE RHINE to gra, w której cały wysiłek włożono w opracowanie jak najlepiej działającej warstwy taktycznej i oszatamiającego wizerunku pola bitwy. Jednak symulator to nie tylko wspaniałe wybuchy i piękne cele. O jakości symu-

z odwzórowaniem wiprojektantów. izi Gracz wybierając cel nie wie: który z czółgów przeciwnego plutopu stwarzą największe zagroże- **wygrać musisz** wygrać musisz ologa który najłatwiej **i której a zniszczyć sity wydatka wydatka wydatka wydatka wydatka z zniszczyć sity sity** zniszczyć. Podsta- **wykladziel w w. March 1999** - William March 1999 - Wroga lub zmu-

**Parties of the College Property** 

المقالة والمتلوث المتراث

czołg dymi znaczy to że jest to plu- liwość rozgrywania pojedynczych umożliwia ci bardzo szeroką inge- żej przestrzeni. Poza tym dekomton nekompletny (czyw jakiś czołg bitew, przygotowania własnej po- rencję w strukturę batalionu - mo- pletując kompanie znacznie osławchodzący w skład plutony został tyczki w edytorze, rozpoczęcia hi- żesz zmieniać przydziały po- biasz jej siłę uderzeniową. Plutonauszkodzony). Gdzie tu sens? Gdzie storycznej lub hipotetycznej kampa- szczególnych plutonów, rodzaje mi najlepiej dowodzić jest sporalogika? Symulacja to odwżodowanie pii. Pojedyncze bitwy są dobre na kompanii itp. odcznie podczas zawziętej bitwy, rzeczywistości, zaś w ACROSS początek, jako trening. Dzięki edy- Pomińmy jednak robotę papier- kiedy będziesz chciał przeprowa-THE RHINE mamy do czynienia torowi masz możliwość tworzenia kową i przenieśmy się na pole wal- dzić jakiś śmiały chwyt. Cary czaś

sobie, że to nie jest jeden czołg tylko **BILEDZĘ I LUZZU I MULTILUDZE,** wem, amunicją oraz określenie or- nimi wszystkimi. Zwłaszcza, że pocały pluton (czyli np. cztery). Jeśli ACROSS THE RHINE daje moż- ganizacji batalionu. Program tyczka może się toczyć na dość du-

podział bitew to: wsparcia? zadania obronne lub ofensywne oraz bój spo tkaniowy. Aby sić jego na konstantinom na konstantinom na konstantinom na konstantinom na konstantinom na konstantinom na ko sić jego kompa-<br>nie do odwrotu praz zająć lub utrzymać strategiczne pozycje matą flagą. Ła-

**WEIGHT AND FAILED** 

iasu, to musiszyszybko uświadomić **RTED LEVI LEZOLGU. LIDOWODZE** rządzanie uzupełnieniami, pali- plutonów – nie dasz rady dowodzić<br>sobie że to nie iest jeden czoło tylko **STED LEVI LEZOLGU. LIDOWODZE** wem amunicja oraz okr ki. Najprostszy pamiętaj oznożliwości wezwania

> Podsumowując trzeba przyznac, że część taktyczna opracowana jest na pozi**omie, jaki zawsze repre**zentowała firma MICROPROSE, czyli bardzo wysokim. Na jej bardzo dobrą ocenę składa się nie tylko fakt, że uwzględniono bardzo dużą ilość parametrów, rozkazów, formacji, ataków itp., ale także sytuacja, w której całą potyczkę kontroluje się w sposob tatwy i przyjemny, a w do-A

uczestnika, Poza<br>Hym liczne bajery<br>Hympuchy, komu-

jednostką

LELEU I

 $\mathbf{F} = \mathbf{F} \mathbf{F}$ 

**TARE** 

h d

PZE PÁRTIENT: PATIENT: P

**And of the Company of the Company of the Company of the Company of the Company of the Company of the Company of the Company of the Company of the Company of the Company of the Company of the Company of the Company of the** 

udział w walce widoczną w symulatorze powinien być oczywiście czołg. Jeden konkretny czołg, który możesz żobaczyć i żaatakować! To tak jakby w symulatorze lotniczym pilot atakował samolot symbolizujący kit.cz samolotów. Bezsens! Chcąc stworzyć wyrafinowane połączenie taktyki i symulatora, autorzy po macoszemu potraktowali część symulacyjną. Trzeba jednak pamiętać, że ta gra została stworzona przez inny zespół. To już nie wspaniały MPS LABS i te najrealistyczniejsze symulatory na PC. Muszę się przyznać, że z ciężkim sercem, po wielu próbach zamknatem okno symulatora, by niepotrzebnie nie obciążać procesora. AL HUSS THE HHINE IC deskuriata gra taktyczna.

trudnych sytuacji taktycznych i powową trenowania wychodzenia z opresji w miarę cało. Obie powyższe opcje są wstępem do przeprowadzenia bioraca całej kampanii. W kampanii, historycznej toczysz np. swoje małe bitwy, jednak nie mają one wielkiego wpływu na przebieg całej wojny.\* Entuzjaści wygranej Trzeciej Rze-<br>szy mogą walczyć w hipotetycznej<br>kampanii, w której losy wojny uzależnione są od sukcesów i porażek gracza. Dowodzić można na poziomie plutonu, kompanii lub batalionu. Polecam od razu wzięcie batalionu, gdyż jako dowódca plutonu będziesz skazany na kiepski symulator, zaś mając swoją kompanię, będziesz uważał, że twój dowódca to kretyn. Tak więc skoczyliśmy od razu na głębokie wody – dowodzisz batallonem podczas kampanii. Twoje zadania nie związane bezpośrednio z walką to za-

two powiedzieć, trudniej zrobić. Jako dowódca wydawać możesz wszystkim jednostkom poszczególnym (czyli plutonom i całym kom-

paniom) szereg rozmaitych rozkazów dotyczących ich zachowania na polu bitwy. Poszczególne rozkazy różnią się od siębie z pozoru dosć nieznacznie, lecz szybko Uświadomisz sobie, że sześć rodzajów ataków (w sumie 12 poleceń) pozwala ci na sporą elastyczność. Takze kombinacja dwudziestu czterech poleceń dotyczących formacji i trzy prędkości przemieszczania się stwarzają naprawdę duże pole do popisu. Na cale szczęście cały ten gąszcz poleceń i rozkazów jest bardzo przejrzyście opisany w instrukcji i dość tatwo przyswaja się prawidła rządzące walką. Pamiętaj, że masz możliwość dowodzenia całymi kompaniami, nie bądź więc detalistą i nie wydawaj rozkazów poszczególnym plutonom, gdyż bardzo szybko się zagubisz, Powiedzmy, pięć kompanii po sześć plutonów daje w sumie 30

nikaty, poruszają--ce się rysuneczki czołgów) sprawiają, że gra ozywa, potrafi wo.agnąć nawet osoby nie będące fanami gier strate-

gicznych. Jedyne co trochę denerwuje, to niezbyt czytelne odwzorowanie" terenu utrudniające wykorzystanie w bitwie zalet naturalnego ukształtowania krajobrazu. Oczywiście, jak przy każdym większym projekcie, pojawiają się drobne niedociągnięcia. Ot, na przykład, gdy kompanii sformowanej w klin rozkażesz się przemieszczać na większą odległość, co chwila będzie zmieniała formację – raz klin, zaraz znów kolumna i tak kilkanaście razy. Albo wyrywający z pola walki czołg dowódcy kompanii lub nawet batalionu. Ale to tylko szczegóły, zaś całość jest naprawdę wciągająca.

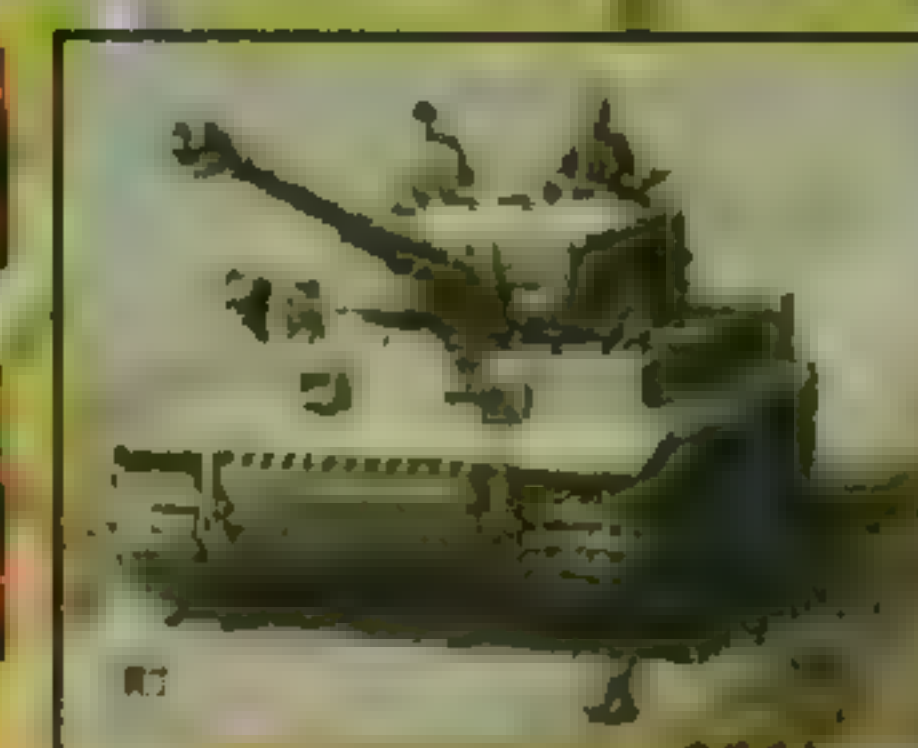

#### **KaYteck**

Cena wizt

zawiera VAT

53

Autoryżowany dystrybutor: **IPS Computer Group** Zapowiedź: I.stopad'95

PC: SVGA, SB,

**CD-ROM** 

MICROPROSE'95

**SYNULSTOR** 

#### SIEDZĘ W CZOŁGU | NARZEKAM ©

# JAKOŚĆ<br>STANDARD GRAVANCEA<br>ORYGINAŁ

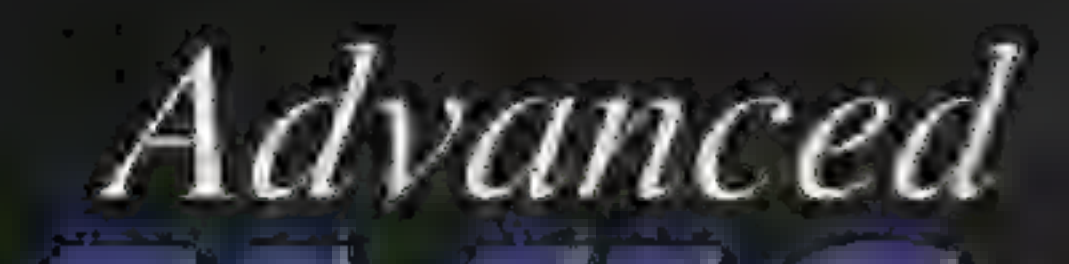

NOWOŚĆ

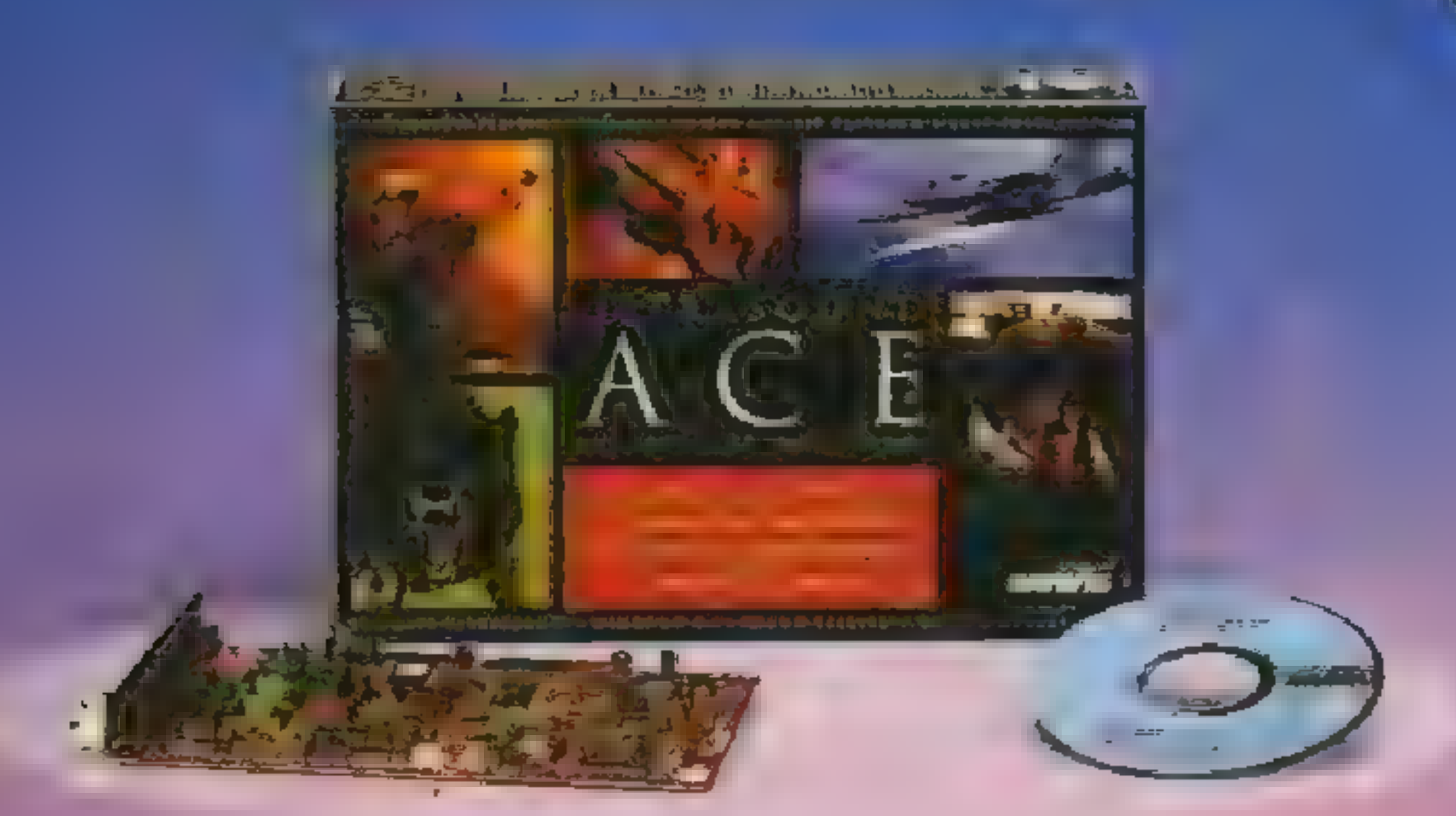

### UltraSound ACE - dia graczy

Zapewnia wyjatkowa czyste brzmienie w kazdej nowej grze dzieki.

- **B 82-ausoversvillezir wuretable**
- · 16 hitmes 144 · 1121 in ner adiverzatue dzweka
- · 133 El parro, e calér de manière reste secrétaire de l'Al-
- the process of a stress of the barriers are the first state of
- **Continued to the control of the Control of the Control of the Control of the Control of the Control of the Control of the Control of the Control of the Control of the Control of the Control of the Control of the Control o**

 $-10<sup>-1</sup> - 10<sup>-1</sup>$ 

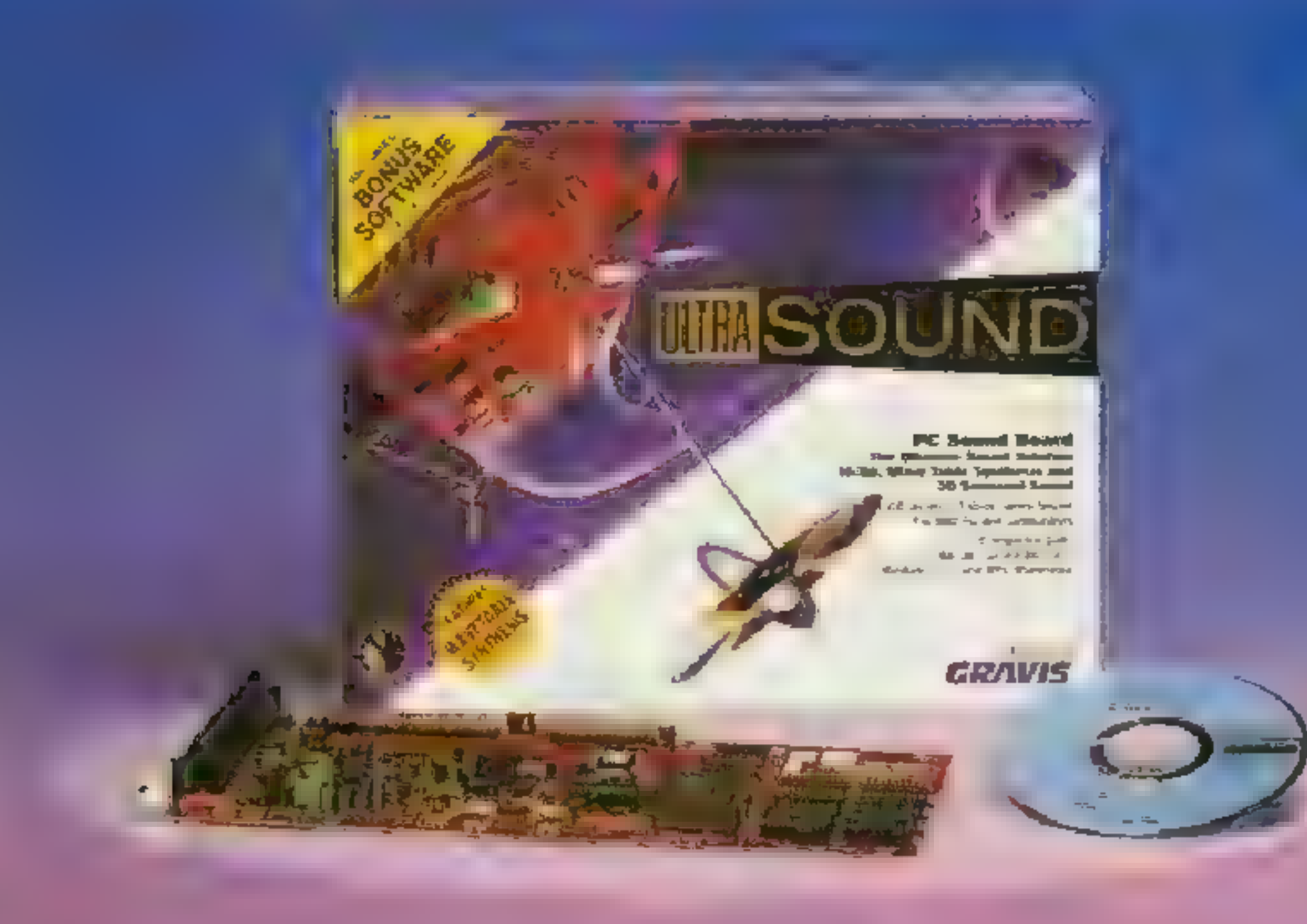

### UltraSound - dla wszystkich

### PMC — Personal Mullimedia Computers Sp. z 0.0. |-24 gy Woj de]) | | **the marszaws, Limitude 47 and 3 LATA GWARANCJI** fox 279572  $POLSKA INSTRUKCJA$

Stanowi najpopularniejszy standard kari muzycznych z synteza wawsiobia

- · 37 głosowu symnazu dzwięku z pomięci RAM
- · 16 bitova 44 kHz) odfuntzania zaukoszeg olymasz
- C A. Mona Call Hiz angevormed sie en
- Bokkamere this termine to the
- and the property of the second state of the second state of the second state of the second state of the second state of
- *Communication* 
	-

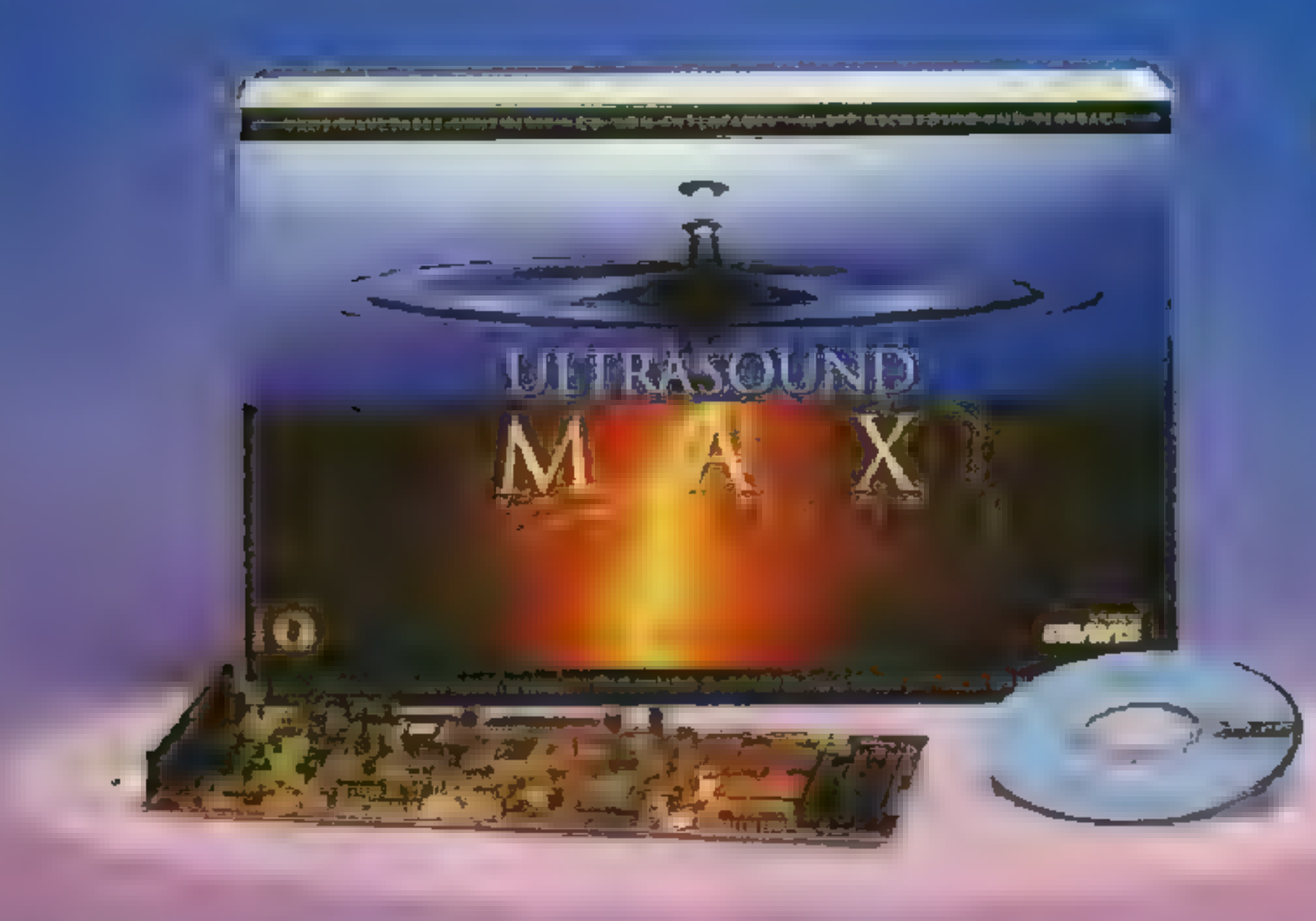

### UltraSound MAX - dla maxymalistów

l'osporaje a rekaracion anvitangibandzie. Mbrednego multicrediomento di en gr

eszyste at, a Hirosound rur lodonkow. e de l'image l'Especie per le son recent des grandes. the group of the property of the contract of Figures are some of the Pole beam of the pole and

**SSTILL CONTROLLER CONSUMERED** 

*<u>Property Community Community</u>* 

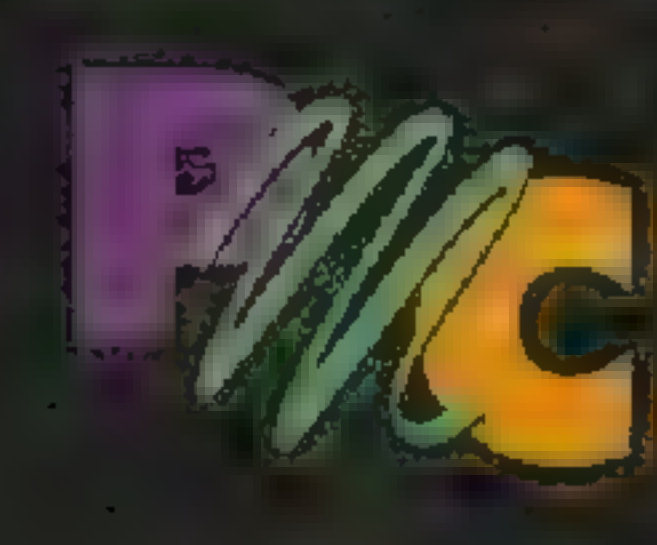

00-118 Warszawa, Emilii Plater 47

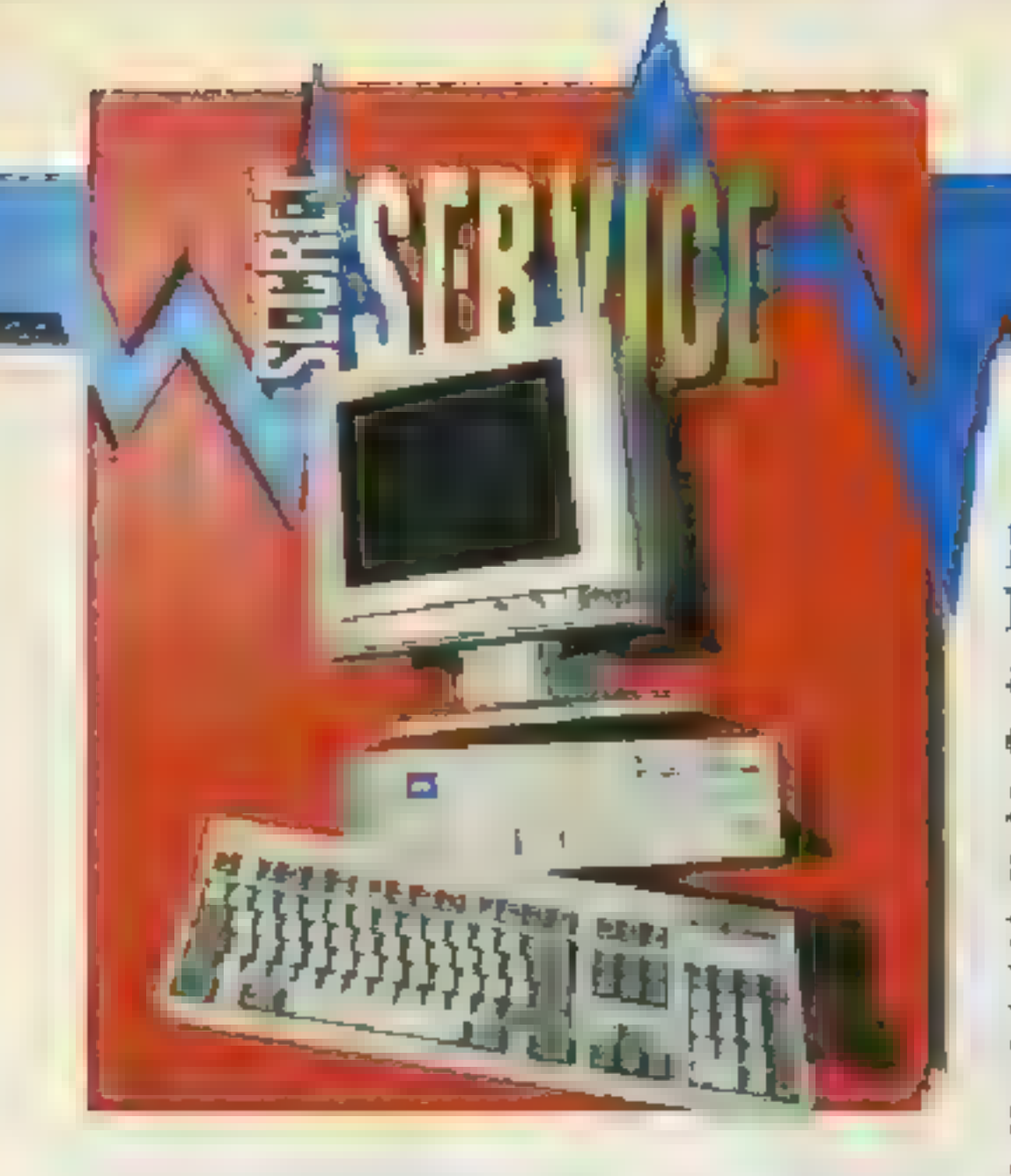

3DO było przez długi czas jedyną konsolą zbudowaną na prawdzi: wej 32-bitowej architekturze. W zamierzeniu jej twórców miało, stać się standardem na następne kilka lat. Z wejściem na rynek SONY PlayStation i SEGA Saturn, pozycja 3DO została poważnie zachwiana, mimo że jest to wciąż mocny i nieźle oprogramowany sprzęt. Zamysłem konstruktorów było stworzenie konsoli prześcigającej techno: logicznie wszystkie dostępne na rynku, konsoli o otwartej architekturze i z możliwością rozbudowy co kilka lat. Jak to wygląda w praktyce?

3DO w istocie to nie nazwa konsoli, lecz całej technologii. Dlatego też ' konsole produkuje nie jedna firma, a kilka — Panasonic, GoldStar, a lada dzień Samsung i SANYO. Doskonale znana ze swojego sprzętu firma Creative Labs sprzedaje też 3DO w for mie karty do PC — 3DO BLASTER. Kilka znanych firm zamierza zbudować w przyszłości swoje automaty stawiane w salonach gier właśnie na tej technologii. Wszystkie wymienione systemy są kompatybilne.

oglądania płyt PHOTO-CD. Planowana jest przystawka MPEG pozwalająca na oglądanie filmów zapisanych na płytach CD w formacie VI-DEO-CD.

Jedną z najbardziej istotnych zalet 3DO jest możliwość rozszerzenia jeszcze w tym roku o akcelerator nazwany M2. Zawierał on będzie procesor POWER PC 602 i dziesięć koprocesorów pomocniczych (graficznych i dźwiękowych). Zapewniona będzie sprzęto-

Jeśli chodzi o "zabawki" planowane bądź będące już w sprzedaży, to poza ogromną ilością joysticków i joypadów jest także mysz, pistolet Game-Gun, okulary, hełm VR i modem.

mowa o nowych konsolach firm SE-GA i SONY.

Poza hitami znanymi z PC (np. WING COMMANDER 3) jest też ogromna liczba programów przepisywanych teraz na PC, takich jak NEED FOR SPEED czy FIFA SOCCER. Hitami są SHOCKWA-VE i najlepsza wersja SUPER STREET FIGHTER 2. ELECRO-NIC ARTS wydaje wszystkie swoje gry sportowe w wersji na 3DO dopracowując każdy szczegół do per-

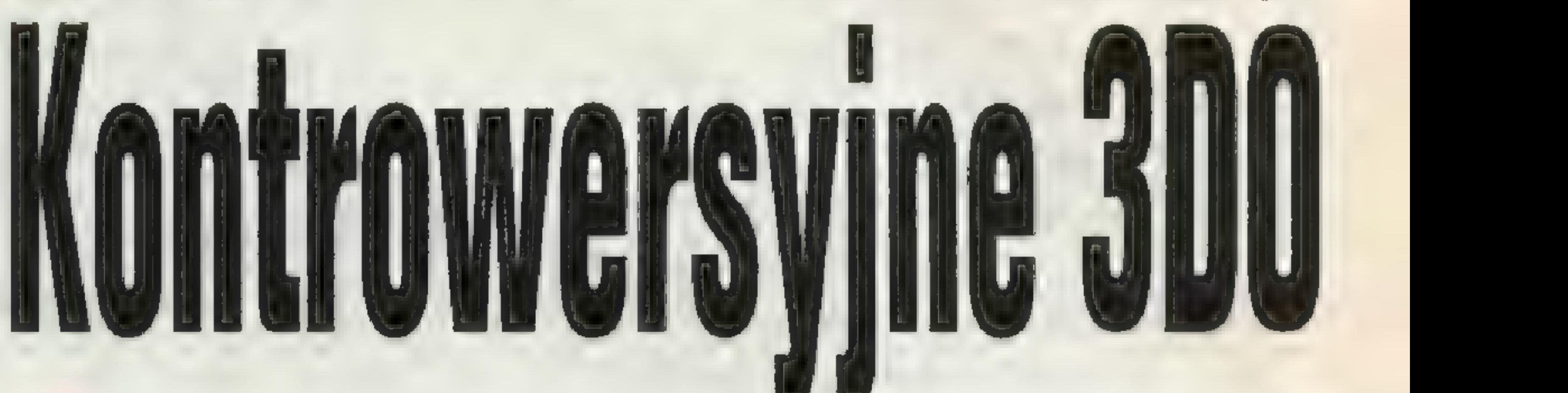

#### **E** System

Najprościej ujmując, system opiera się na 32-bitowym procesorze RISC ARM60, do tego dwa procesory graficzne odpowiedzialne za wyświetlanie i animację, zdolne wyrenderować 64 miliony pixeli teksturowanej bitmapy na sekundę w rozdzielczości 640x480, wyświetlając na ekranie 16 milionów kolorów. Zamontowano 2 MB pamięci RAM i 1 MB pamięci graficznej VRAM. Nośnikami danych są płyty CD, zatem wbudowano czytnik o podwójnej szybkości. Za dźwięk odpowiada chip DSP, pozwalający na zastosowanie Dolby Surround i 3D Sound.

Ważną zaletą 3DO jest zintegrowany 32-bitowy system operacyjny, który składa się z sześciu systemow wspomagających komunikację pro-

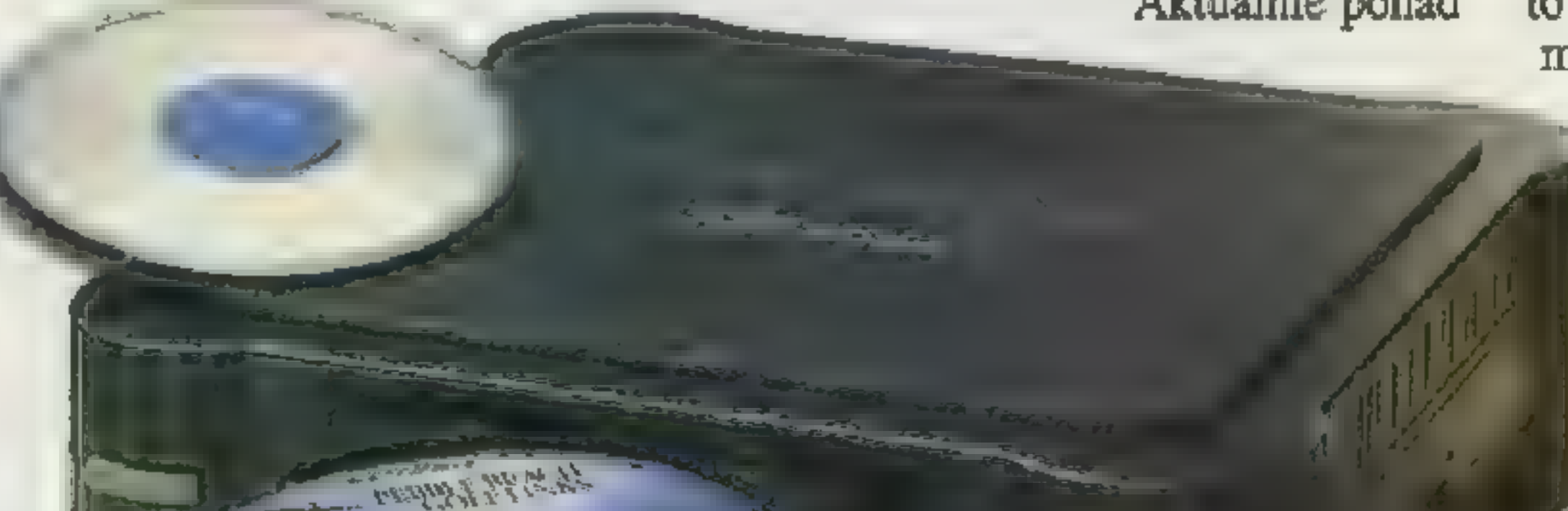

gramu ze sprzętem i pozwala na pełny, 32-bitowy multi-tasking.

**SERIES** 

Panasonic

#### E Przeznaczenie

3DO służy jako konsola do gier, może odtwarzać także płyty CD au dio (posiada najwspanialszy player, który wyświetla na ekranie prześlicz ne efekty), a także daje możliwość

wa dekompresja zarówno video jak i audio w formie MPEG i wiele innych. Szefowie 3DO mówią, że M2 będzie pięć razy silnieszy niż Play-Station i cztery razy silniejszy niż Nintendo Ultra 64, Ile w tym prawdy, nie wiadomo. Plotki na temat ceny M2 (ok. 200\$) pozwalają wierzyć, że liczba użytkowników 3DO będzie rosnąć.

#### E Oprogramowanie

3DO bije pod tym względem wszystkie obecne 32-bitowe konsole na głowę. 3DO jest obecne wszędzie tam, gdzie dzieje się coś wspólnego z grami. Znakomita polityka firmy (wszak duży udział w 3DO ma Electronic Arts) zaowocowała podpisaniem ogromnej ilości umów licencyjnych, z których firmy piszące gry doskonale się wywiązały. Aktualnie ponad

200

firm pi-

sze gry

i programy edukacyjne dla 3DO,

a liczba ta ciągle rośnie (zapewnie

znowu dzięki skutecznej polityce

3DO — firmy produkujące gry płacą

3DO COMPANY tylko po 4 dolary

od każdej sprzedanej kopii gry).

3DO nawet reklamuje się słoganem

 $My$  mamy programy – Oni nie" –

fekcji. Nawet AMERICAN LASER GAMES sprzedaje swoje MAD DOGi, bo do 3DO jest GameGun. HORDE to też przebój z 3DO, przepisany później na PC. Nowym nabijaczem kasy ma okazać się KIL-LING TIME — gra z gatunku Doom'o-watych z niesamowitą digitalizowaną grafiką w 16 milionach kolorów. Słowem — gry są i jest w czym wybierać.

Podsumowując, 3DO posiada catkiem niezłą pozycję na rynku nieco tylko zachwianą przez SONY i SE-GA. Firmy nie przestają pisać oprogramowania, zaś wprowadzenie upgrade'u M2 może zagrozić nawet PLAYSTATION.

#### **H** Sytuacja w Polsce

Aż przykro to powiedzieć, ale gdyby nie prężność niektórych firm to można by uwierzyć, że znajdujemy się na szarym końcu wszech świata. Przestawicielstwo firmy SONY nic nie słyszało o produkcie pod nazwą PlayStation, podobnie warszawski Philips odżegnuje się od czegoś wspólnego z CD-i. Tak jest i w przypadku 3DO — zarówno Panasonic jak i GoldStar szeroko otwierają oczy słysząc tę obco brzmiącą nazwę. Konsolę można spotkać tylko w firmach zajmujących się samodzielnym importem sprzętu, kosztuje ona ok. 1000 zł (10 mln starych zł). Czy polecamy zakup? Gdyby nie trudna sytuacja z oprogramowaniem na naszym rynku, to może 3DO przebiło by się przez opór materii. Tymczasem należy tylko czekać, piłując gry na starej dobrej Amidze lub PeCecie.

#### Marcin K. Górecki

Dziękujemy firmie Discomp za wypożyczenie konsoli oraz gier,

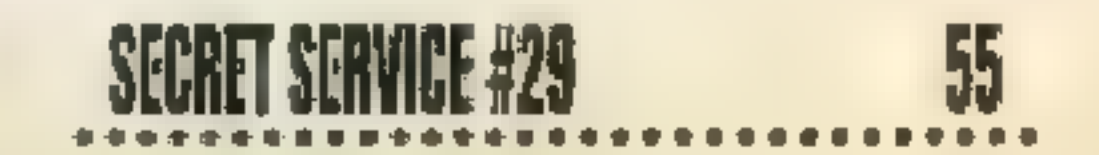

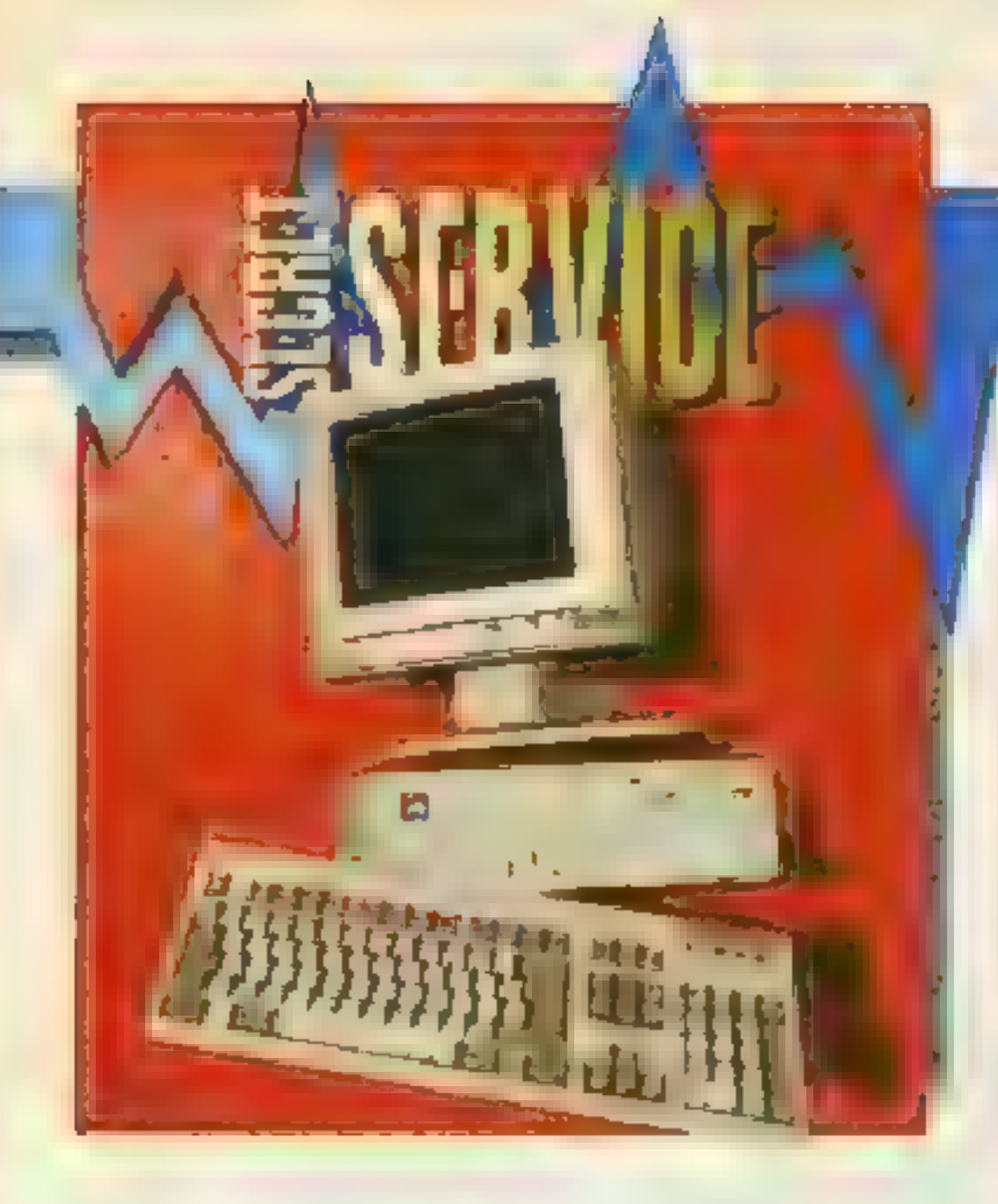

Przedstawialiśmy już w Secret Service najnow: sze osiągnięcia technologiczne zastosowane w przebojowym produkcie Sound Blaster AWE 32. Wychodząc naprzeciw oczekiwaniom czytelników, poddaliśmy teraz testowi ekonomiczniejsze, lecz prostsze modele najnowsze wersje popularnych kart Sound Blaster 16 - SB16 Value i SB16 Pro Asp.

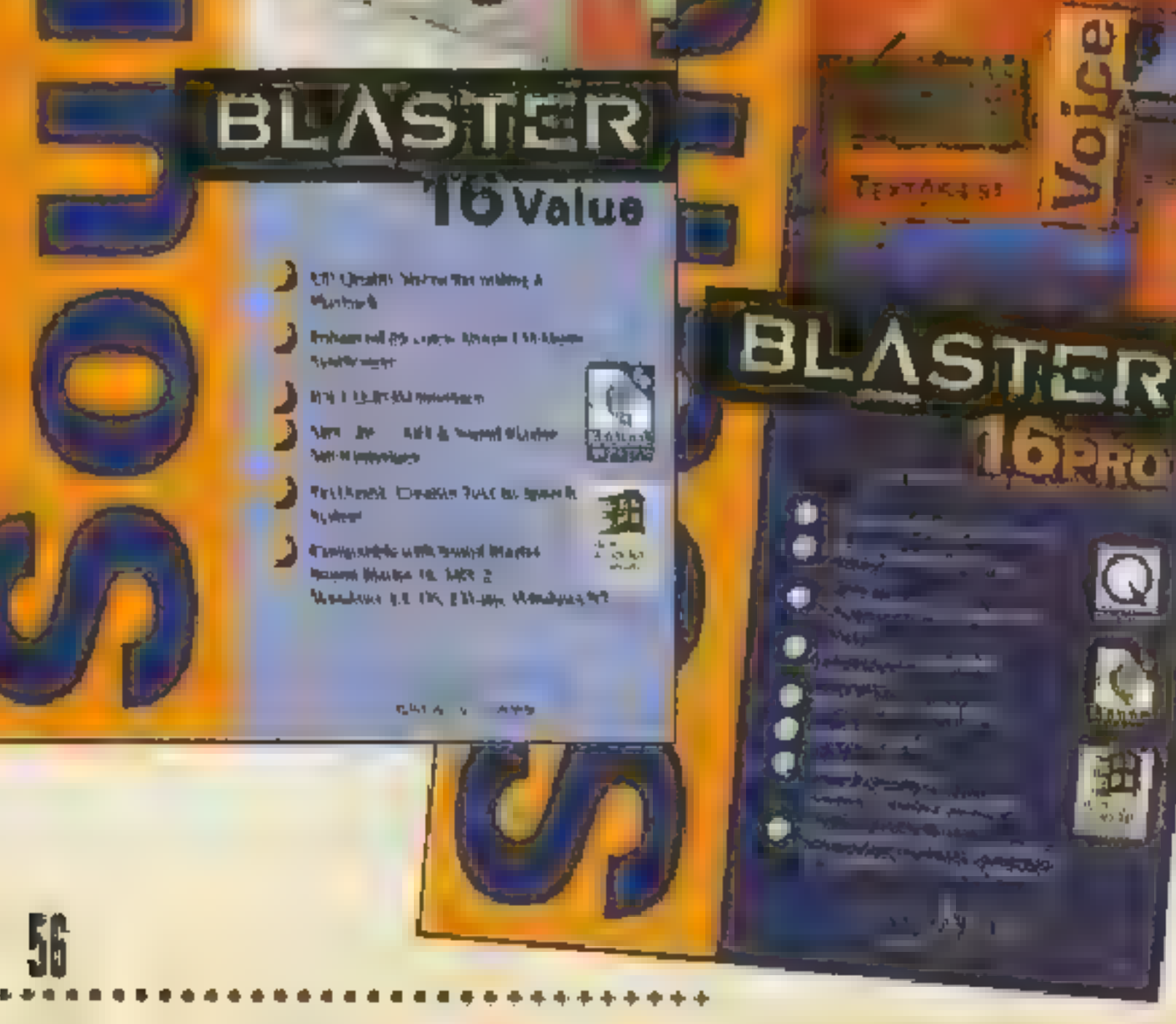

Pierwszą kartę dźwiękową Sound Blaster firma Creative Labs wprowadziła na rynek w listopadzie 1989 r. Od samego początku firma priorytetowo traktowała zasadę kompatybilności swoich produktów. Sound Blaster był zgodny z największym wówczas konkurentem, właściwie monopolistą rynku - AdLib'em. Założenie to sprawdziło się, gdyż od tego czasu singapurska firma sama stała się potentatem, ustanawiając wpółczesny standard

Zgodnie z przyjętą taktyką, każda następna karta dźwiękowa z rodziny Sound Blaster jest zgodna w dół ze swoimi poprzednikami. Dla gracza oznacza to tyle, że niezałeżnie czy dana gra powstała w Japonii, Brazylii czy w Polsce, wiadomo na pewno, że będzie obsługiwała posiadany aktual nie sprzęt, w większym lub mniej szym stopniu wykorzystując jego możliwości, Pewności tej nie mają posiadacze kart dźwiękowych innych marek. Dotyczy to niestety również modelu Sound Blaster 16, gdyż rywalizujące firmy oferują zgodność tylko do poziomu \$B PRO.

#### **Filozofia sukcesu**

Firma Creative Labs konsekwentnie realizuje rozsądną politykę jak najdokładniejszego dopasowania swoich produktów do potrzeb klienta.

> Nie więc dziwnego, że oferuje karty dźwiękowe W SZETOkim asortymencie modeli. Te same produkty wy-<br>stępują w wielu wersjach. Opisany poniżej So-

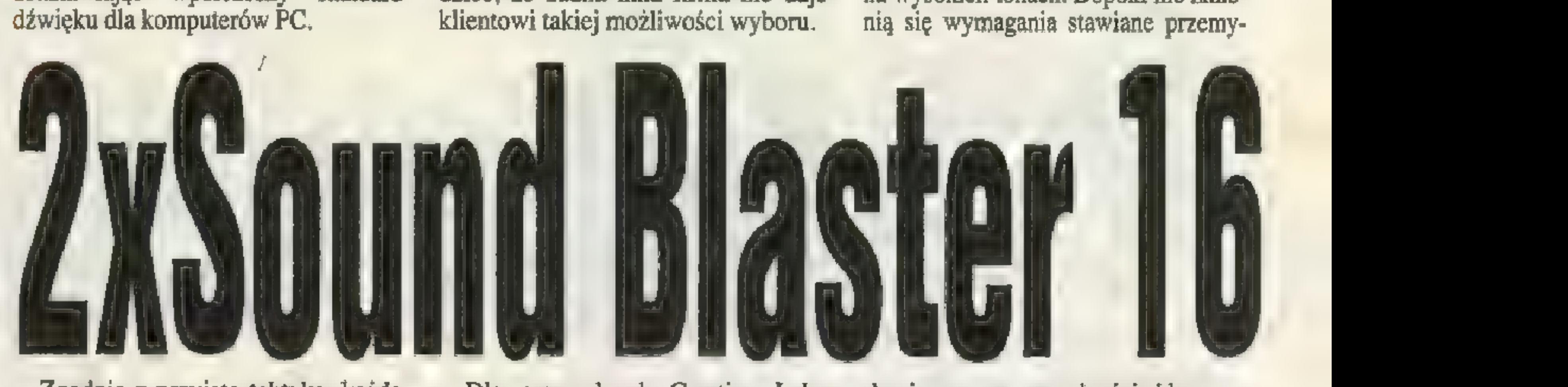

und Blaster 16 dostępny jest w wydaniu z procesorem AŚP lub bez niego, a oba typy mogą mieć interfejs do napędu CD-ROM w standardzie MultiCD (obsługujący napędy firm Panasonic, Sony, Mitsumi), SCSI-2 oraz, co jest nowością, IDE. Daje to w sumie sześć różnych odmian tej samej karty! Jeśli uwzględnimy, że w sprzedaży jest również kilka zestawów sprzętowych, to można śmiało powiedzieć, że żadna inna firma nie daje klientowi takiej możliwości wyboru.

wprowadziła tzw. VALUE EDI Dla oszczędnych Creative Labs TION, funkcjonalny model danego Sound Blastera pozbawiony niektórych droższych "bajerów". Dla porównania jeden z konkurentów, firma Advanced Gravis może zaproponować jedynie trzy wersje kart. Od kilku lat Creative Labs jest oficjalnie obecny w Polsce za sprawą autoryzowanego dystrybutora, firmy Stratus. Mimo tak długiej obecności na polskim rynku, jak twierdzi przedstawiciel Stratusa, nadal są trudności w uzyskaniu zgody centrali Creative Labs na wydanie podręczników i programów do Sound Bla stesłowi muzycznemu odnośnie klasy nagrań, a nieprędko się na to zanosi, SB 16 zapewnia graczom najlepszą dostępną jakość dźwięku, Zintegrowany z kartą cyfrowy mikser pozwala wygodnie regulować poziom wszystkich źródeł sygnału. Użytecznym rozszerzeniem SB 16 wobec poprzedników jest możliwość jednoczesnego nagrywania z kilku źródeł, jak również płynniejsza regulacja głośności i wzmocnienia.

nie i nagrywanie stereofoniczne, 0 częstotliwości próbkowania 44,1 kHz. To magiczna liczba w świecie dźwięku. Oznacza że przy samplowaniu, odczyty są wykonywane 44100 razy na sekundę. Jest to jakość równa muzyce zapisanej na płytce kompaktowej, czyli bardzo dobra. Tylko bardzo wytrawne ucho potrafi wychwycić różnicę między dźwiękiem odtwarzanym z płyty, ze względu na subtelne różnice na wysokich tonach. Dopóki nie zmienią się wymagania stawiane przemy-

rów w wersji polskiej, Prace są w toku, miejmy nadzieję że znajdą pomyślny finał.

#### 5 Sound Blaster 16

W rodzinie kart dźwiękowych Creative Labs ńa podstawie nazwy produktu można dokładnie określić jego możliwości. Czasem niezbyt uczciwie wykorzystują to mało znane firmy, umieszczając podobne symbole w nazwach swoich produktów, które nie idą w parze z podobnymi parametrami technicznymi. SB 16 został tak właśnie ochrzczo-

ny, ponieważ potrafi obsługiwać 16-bitowy dźwięk, Możliwe jest odtwarza-

pełnej kompatybilności z wcześniejszymi kartami, na płycie SB 16 zamontowano układ syntezatora FM — Yamaha OPL3, zaprezentowany po raz

Sound Blaster 16 Value Edition (IDE) W pudełku:

— karta SB 16 value

- —5 dyskietek 3,5" z oprogramowaniem pod Dosi Windows
- 3 podręczniki użytkownika

— kabel do podłączenia głośników Zalety:

- 16 bitowy dźwięk
- interfejs IDE
- $-$  można dołączyć moduł Wave Blaster II — niższa cena

Wady:

— brak możliwości dodania procesora ASP ze względu na brak podstawki — brak interfejsu Creative/Panasonic pierwszy w SB PRO2. Może on generować 15 głosów melodycznych i 5 perkusyjnych w trybie 2-operatorowym, natomiast w lepszym 4-ope ratorowym odpowiednio 6 i 5.

#### **E** Procesor ASP

Nowością w stosunku do po przednika jest dodatkowy procesor. ASP (Advanced Signal Processor), nazywany w nowszych wydaniach produktów CSP (Creative Signal Processor), jest wyspecjalizowanym układem do obróbki dźwięku. Brzmi to dosyć profesjonalnie, ale co oznacza w praktyce?

Zastosowanie ASP ma na celu odciążenie procesora komputera od wykonywania zadań związanych z odtwarzaniem dźwięku. Dzięki temu procesor główny może np. wyświetlić więcej klatek animacji na sekundę, co ma niebagatelne znaczenie we wszystkich grach. Układ ASP jest w pełni programowalny, a więc bardzo elastyczny. Typowym zastosowaniem jest przesyłanie do niego jednego z algorytmów kompresji, by ASP w locie "pakował" cyfrowe dane dźwięku. ASP może również przejąć od proceso- ra głównego część zadań związanych z rozpoznawaniem mowy, jak zrobio no to np. w programie Voice Assist. Procesor ASP pozwala również reali- zować w czasie rzeczywistym bez obciążania procesora głównego efekty przestrzenne jak echo, pogłos, itp. Potencjalne możliwości są oczywiście olbrzymie, jednak póki co producenci gier wykorzystują je w nikłym stopniu. Nie należy się tym szczególnie przejmować — software zawsze chrakteryzuje się pewną bezwładnością wobec hardware'u.

#### E Kanały DMA

Aby \_ przyspieszyć przepływ dużej ilości danych, SB 16 potrafi korzystać zarówno z 8 bitowego jak i 16-bitowego DMA. Wykorzystanie DMA samo w sobie jest korzystne, gdyż przesłanie danych do pamięci komputera odbywa się bez udziału procesora głównego. Szerszy kanał ze względu na dwukrotnie większą przepustowość umożliwia sprawniejszą obsługę samplowanego dźwięku przy 16-bitowym nagrywaniu. W niektórych komputerach zdarzają się problemy przy używaniu 16-bitowego DMA. Możliwa jest wtedy wolniejsza praca na 8-bitowym DMA.

#### **Et Interfejs CD-ROM**

programów użytkowych typu PLAY lub RECORD, jak również wszelkich innych stworzonych za pomocą Sound Blaster Developer Kit (niektóre gry shareware). Komercyjne gry zwykle obsługują sprzęt bezpośrednio, **ARTICLE DESCRIPTION OF STREET** 

Mankamentem Sound Blastera, Sound Blastera PRO i PRO 2 było nietypowe rozwiązanie portu MIDI. Standard karty MIDI ustanowiła bez sprzecznie firma Roland, Zdecydowana większość programów na rynku, w tym prawie wszystkie gry, wymagają zgodności z jej kartą MPU 401. W SB 16 po raz pierwszy wprowadzono pełną obsługę standardu UART

#### **E** Instalacja

MPU 401. Nowy port MIDI potrafi automatycznie przełączać się z trybu SB MIDI do MPU 401. Akurat dla graczy nie ma większe-

go znaczenia, ale ucieszą się ci, co na boku ama- torsko parają się muzyką.

> Nie znajdziemy też na płycie SB 16 VALUE EDITION dodatkowego gniazdka interfejsu CD ROM, przeznaczonego dla szeroko rozpowszechnionych napędów Creative/Panasonic. Jest to korzystne dla posiadaczy CD ROM'ów firm Sony i Mistumi, bo nie muszą płacić za coś, czego nigdy nie wykorzystają. Podwójny interfejs zapewnia natomiast bezbolesną wymianę napędu w przyszłości. Przecież w końcu nadejdzie moment, kiedy trzeba będzie się przesiąść z napędu podwójnej prędkości na quad speed.

Wyłączny dystrybutor produktów Creative Labs na Polske: Stratus, 62-081 Przeźmierowo k/Poznania, ul. Szosa Poznańska 5<br>| tel. (0-61) 14-27-73, fax (0-61) 14-22-94

Ceny:<br>Sound Blaster 16 Value Edition (IDE)  $- $125 + VAT (ok. 366 zI)$ ASP upgrade do SB 16<br>-  $$84 + VAT (ok. 246 zt)$ Sound Blaster 16 PRO ASP (IDE)  $$209 + VAT (ok. 619 z)$ 

Testowane karty, jako najnowsze wersje ŚB 16, posiadają złącze do napędu CD-ROM w wydaniu IDE. IDE to standard interfejsu wymiany danych wymyślony piętnaście lat temu przez firmy Western Digital i Compaq. Większość użytkowników kom- puterów, być może nawet nie zdając sobie z tego sprawy posiada jego implementację w postaci kontrolera twardych dysków. Standard ten gwarantuje dużą niezawodność i prostotę. obsługi, ale pierwotnie przewidywał on sterowanie tylko dwoma napędami magnetycznymi, Między innymi dla- tego opracowano nową wersję: En- hanced IDE. Sterowniki Enhanced IDE potrafią jednocześnie obsługi- wać 4 różne napędy w tym CD ROM'y. Transfer danych może sięgać do 10 MB/s, a pojemność obsługiwanych urządzeń do 8.4 GB.

Zgodnie z oczekiwaniami, pełna wersja zawiera oba omawiane elementy, jak również nieco więcej literatury i oprogramowania. Dodatkowo w skład zestawu wchodzi nowocześnie wyglądający mikrofon Creative Labs z podstawką, dzięki któremu klient z marszu może sprawdzić wszystkie rozszerzone możliwości swojej karty. Uwage

Nowe napędy CD poczwórnej prędkości (np. Mitsumi FX 400) działają właśnie w standardzie Enhanced IDE. Zastosowanie interfesju w karcie dźwiękowej pozwala elegancko rozwiązać problem podłączenia CD-ROM'u, szczególnie jeśli mamy już dwa twarde dyski i nie chcemy wydawać pieniędzy na nowy sterownik I/O. Uprzedzam jednak, że IDE na karcie zgodnie ze swym przeznaczeniem, może obsługiwać tylko czytnik kompaktów, a nie kolejny twardy dysk. Na testowanych kartach znajdują się dwa najbardziej rozpowszechnione typy gniazdek CD audio. W pudełku nie ma kabli do podłączenia CD-ROM'u, należy ich szukać przy napędzie lub oddzielnie dokupić.

#### **B** Rozbudowa

Program instalacyjny dodaje do pliku Config.sys niskopoziomowe drivery: CTSBI6.SYS, CTMM-SYS.SYS oraz, jeśli mamy do czynienia z kartą z zamontowanym procesorem dźwięku, CSP.SYS. Ste rowniki te są niezbędne dla poprawnego funkcjonowania załączonych

Obie wersje testowanych kart mają wbudowane złącze MIDI Extension Connector umożliwiające podpięcie do SB 16 karty rozszerzającej Wave Blaster. Wykorzystuje ona opatentowaną technologię Wave Table do wiernego odwzorowania dźwięku prawdziwych instrumentów. W 4 MB pamięci stałej ROM zapisano ponad 200 brzmień, efekt jest podobny jak w Sound Blaster AWE 32. Wkrótce w SS'ie opis Wave Blaster II, najnowszej wersji modułu.

#### **M** Różnice

Obie karty Sound Blaster 16 są wykonane na identycznej płytce drukowanej. Wersja małolitrażowa została pozbawiona procesora ASP, W testowanym egzemplarzu nie było na jego miejscu podstawki, a więc nie będzie możliwe dokupienie ASP w przyszłości i należy sobie zdać z tego sprawę wcześniej, Jeśli chce się mieć możliwość rozbudowy, lepiej kupić wersję PRO. Generalnie możliwe jest programowe realizowanie niektórych funkcji ASP, jednak pożerać to będzie dodatko czas procesora no i producenci gier muszą udostępniać drivery. Tak jest chociażby

w przypadku odtwarzania skompresowanych danych dźwiękowych.

Sound Blaster 16 PRO ASP (IDE) W pudełku:

- karta SB16 pro
- —6 dyskietek 3,5" z oprogramowaniem pod Dos i Windows
- 5 podręczników użytkownika
- mikrofon
- Zalety:
- 16 bitowy dźwięk
- wbudowany procesor ASP
- efekt QSound
- w zestawie jest mikrofon
- można dołączyć moduł Wave Blaster II
- dwa rodzaje interfejsu CD ROM (IDE oraz Creative/Panasonic) Wady:
- wyższa cena

zwraca pokaz efektu Qsound, który stanowi jedną z dróg wykorzystania mocy ASP. Pozostanie on jednak tylko ciekawostką, dopóki nie zobaczymy więcej w nowej generacji gier.

#### E Podsumowanie

Sound Blaster 16 to bardzo udana i sprawdzona konstrukcja. Ze względu na spore możliwości, znajdujące szerokie zastosowanie w grach, renomę marki gwarantującej wysoką jakość oraz możliwości rozbudowy, SB 16 wydaje się być obecnie najlepszą propozycją dla średnio zamożnych graczy. Z, dwóch omawianych modeli lepszy niejako z definicji jest Sound Blaster 16 PRO ASP. O tym, którą konkretnie wersję wybrać dla siebie, decydować będzie więc zapewne finansowe położenie klienta w obrębie tej grupy. Jacek Marczewski

#### **E** Port MIDI

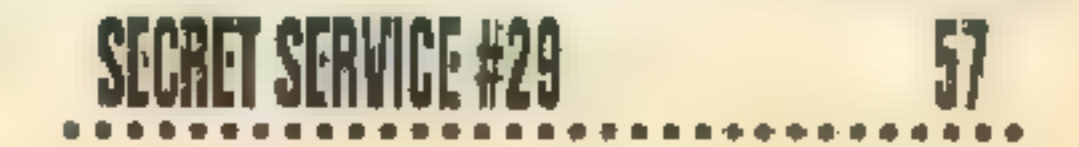

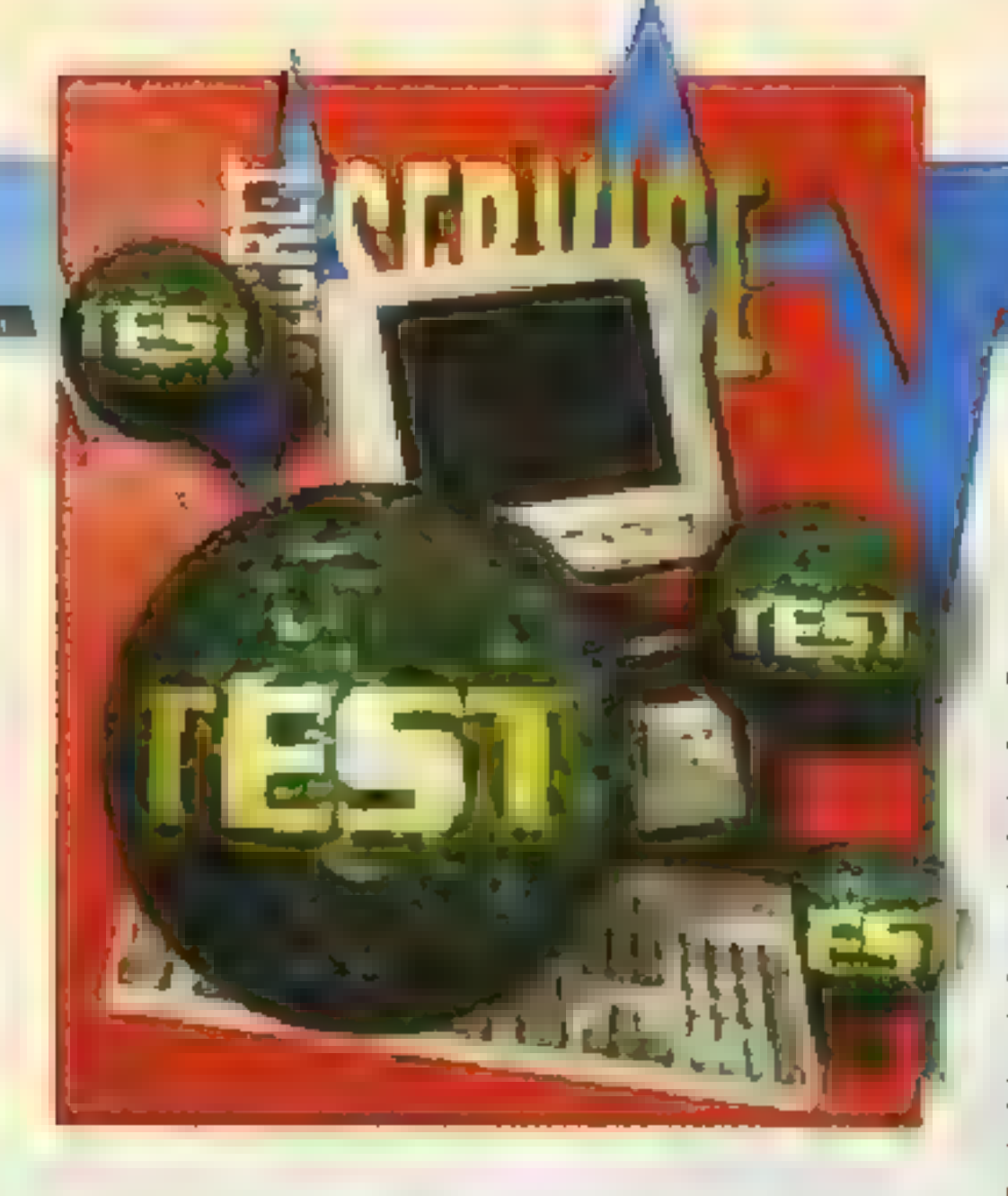

Multimedia pomału trafiają pod strzechy. Gry ukazują się już tylko na srebrnych płytkach i często wymagają karty dźwiękowej. Opisywany zestaw "multimedialny" PRIMAX SOUNDSTORM kompletuje wyposażenie za jednym zamachem.

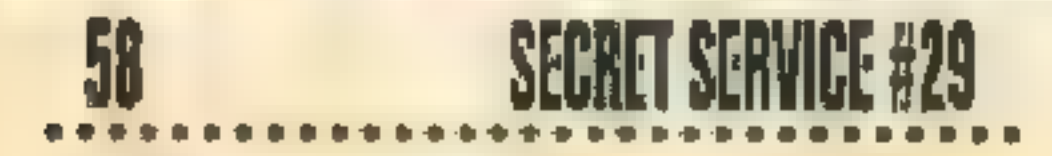

SOUND SYSTEM (stereo 16 bit). Karta posiada cztery kontrolery napędów CD-ROM (SONY, PANA-SONIC, MITSUMI i standard IDE), a także opcję rozszerzenia o syntezę WAVETABLE. Standardowo jest wyposażona w dwa wyjścia (ze wzmocnieniem i bez), dwa wejścia (mikrofon i wieża) oraz złącze joysticka. W skład dostarczanych razem z kartą driverów wchodzą "uaktywniacze", które dodają się do pliku AUTOEXEC.BAT, kilka małych programów służących do regulacji parametrów i program SOUND IMPRESSIONS przezna-REMAX SOUNDSTORM Zawie Egylendur Namet SOUND IMPRESSIONS PRESENCES PLANEL INC.

Jest to też znakomite rozwiązanie innego problemu: kupujący nie musi się martwić o dobór poszczególnych elementów pod kątem ich współpracy. Multimedialne zestawy są kompletowane z części, które znakomicie ze sobą współpracują i PRIMAX SOUNDSTORM nie jest tu wyjątkiem. Otrzymujemy w pełni funkcjonalne i gotowe do pracy elementy, które czynią z komputera multimedialną maszynę.

#### **B** Co w zestawie?

PRIMAX SOUNDSTORM zawiera: kartę dźwiękową BRAVO, napęd

CD-ROM double speed firmy WE-ARNES, głośniki, joypad i płytę CD-ROM z grami shareware. — PRIMAX BRAVO to 16-bito-

wa karta dźwiękowa, sprzętowo kompatybilna ze standardami SB PRO (stereo 8 bit) i WINDOWS

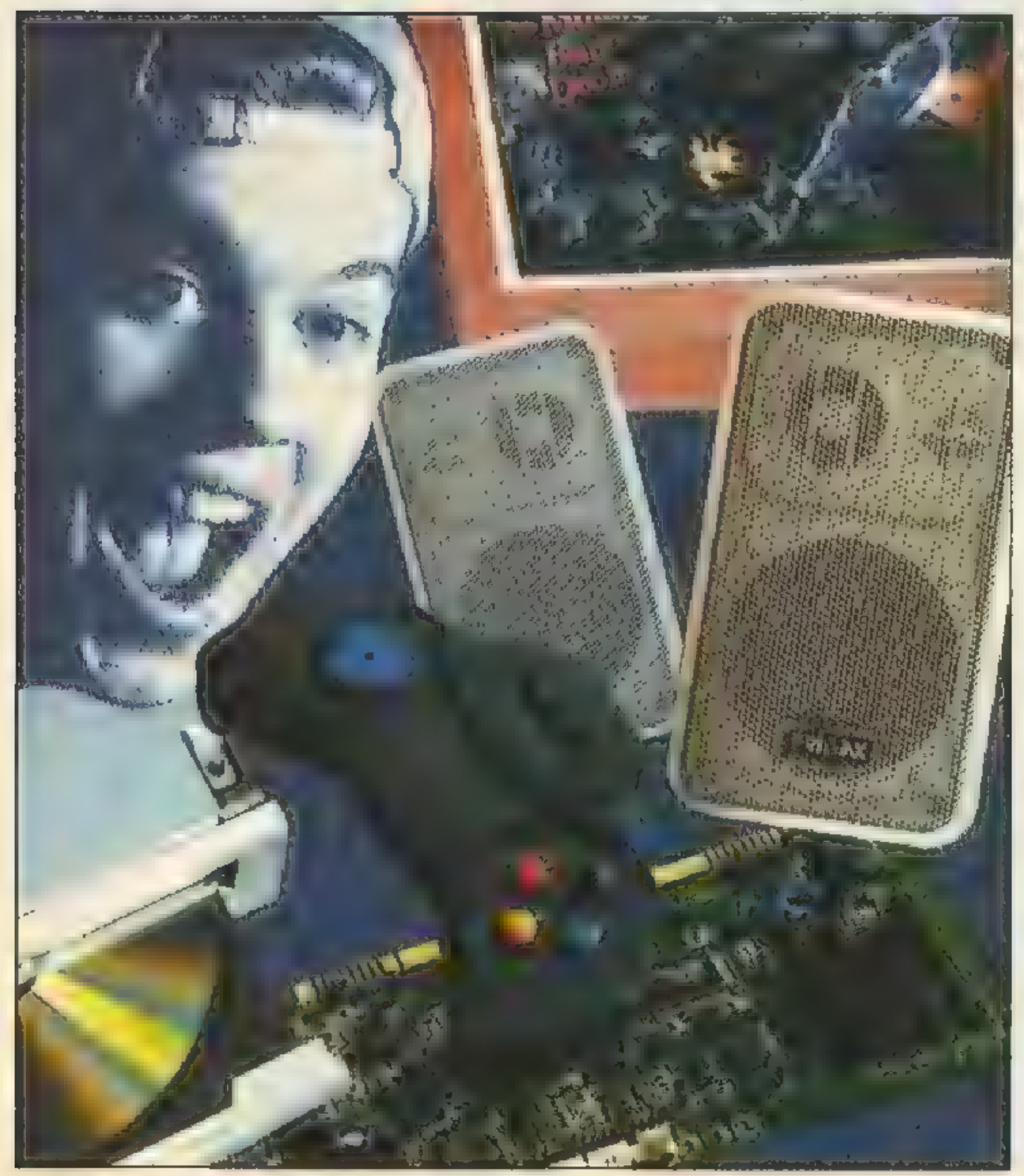

Przedsiębiorstwo Handlowe AB [02-641 Warszawa, ul. Żuławskiego 4/6 tel. (0-22) 480-093, fax (0-22) 482-583 Cena: ok. 610.- zł (zawiera VAT)

# **Primax SoundStorm**<br>Zalety<br>- zmienia komputer w całkowicie

- kompatybilny ze standardem MULTIMEDIA-PC 2 )
- zewnętrzny player do audio CD zamontowany w napędzie CD-ROM ż
- wszystko naraz, sprawdzone i gotowe do pracy
- płyta CD-ROM (250 gier shareware) za darmo
- · latwe podłączenie
- przystępna cena
- Wady
- y jednotnosti po stari prieka stari po stari po stari po stari po stari po stari po stari po stari po stari po<br>Dogodki po stari po stari po stari po stari po stari po stari po stari po stari po stari po stari po stari po<br>
- basy<br>karta dźwiękowa BRAVO mimo, że 16-bitowa, nie pracuje w standardzie SBI6 |
- na płycie CD-ROM znajdują się tylko gry w wersjach shareware

czony dla środowiska WINDOWS, który nie jest niczym innym jak małym komputerowym zestawem stereo służącym do odgrywania plików dźwiękowych, a także do ich

edycji. — Napęd CD-ROM firmy WE-ARNES to zwykły double-speed, rozszerzony jednakże o możliwość odgrywania muzycznych płyt kompaktowych z zewnątrz (tzn. nie trzeba ładować playerów — napęd posiada przyciski służące do kontrolowania płyty). Podłączenia dokonuje się przez złącze IDE, napęd kompatybilny jest ze standardami MODE1, MODE2, CDI i PHOTO-CD.

— Głośniczki są najsłabszym elementem zestawu. Są nieaktywne (tzn. nie podłączane do prądu) i nie posiadają regulacji głośności i tonów. Wydobywane z nich basy są ledwo słyszalne, Mimo tych wad sprawują się całkiem nieźle (jeśli ktoś nie ma zamiaru głośno słuchać komputerowych dźwięków). - Ostatnim elementem wchodzącym w skład zestawu jest joypad PRI-MAX FIRESTORM. Bardzo wygodny, z długim kablem i czterema przyciskami FIRE, znakomicie spełnia wszystkie wymagania gier zręcznościowych.

#### Dystrybutor:

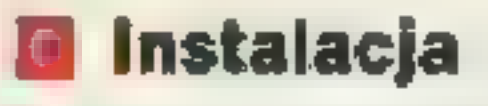

Po zamontowaniu karty w wolnym slocie płyty głównej, należy połączyć z nią napęd CD-ROM poprzez złącze IDE kablem dostarczanym w zestawie. Do karty BRAVO należy podłączyć głośniki oraz joypad. Kolejnym krokiem jest instalacja driverów, co odbywa się w bardzo prosty dla użytkownika sposób (myszka, okienka). Po wyborze standardu IDE dla napędu CD-ROM i zdecydowaniu się w jakim trybie chcemy pracować (SB lub WSS), można już wsuwać płytkę do napędu i rozkoszować się takimi przebojami jak JAZZ JACKRABIT, ELEC-TROBODY czy ONE MUST FALL. Grając oczywiście joystickiem, z płyty CD-ROM i słysząc dźwięk wydobywający się z karty dźwiękowej za pośrednictwem głośników.

#### **D** Podsumowanie

Sound Metal Deckawym i inter

Idea zestawów multimedial-

nych jest bardzo ciekawym i inte-

resującym rozwiązaniem. Dzięki nim potencjalny klient nie jest narażony na niekompatybilność poszczególnych części i ma szansę kupić wszystko razem trochę taniej, niż pojedyncze elementy. PRIMAX SOUNDSTORM mimo pewnych wad wynikających z prostoty elementów w zestawie, z pewnością jest zakupem godnym rozpatrzenia w epoce, gdy raczej trudno o nową grę na dyskietkach, zaś granie bez dźwięku już w ogóle mija się z celem.

Marcin K, Górecki

Zestaw multimedialny

na archiwalne numery pisma. Zawyższym wzorem, dokładnie wpisusponu pocztowego zgodnie z po-<br>wyższym wzorem, dokładnie wpisu-<br>jąc zamówienie oraz swój adres. swie systeminowym zamówieniu maksymalny szas oczekiwania na prze- **100-867 Wegorzewo** wanym. Bazgranie oraz skróty nazw w realizacji zamówienia.

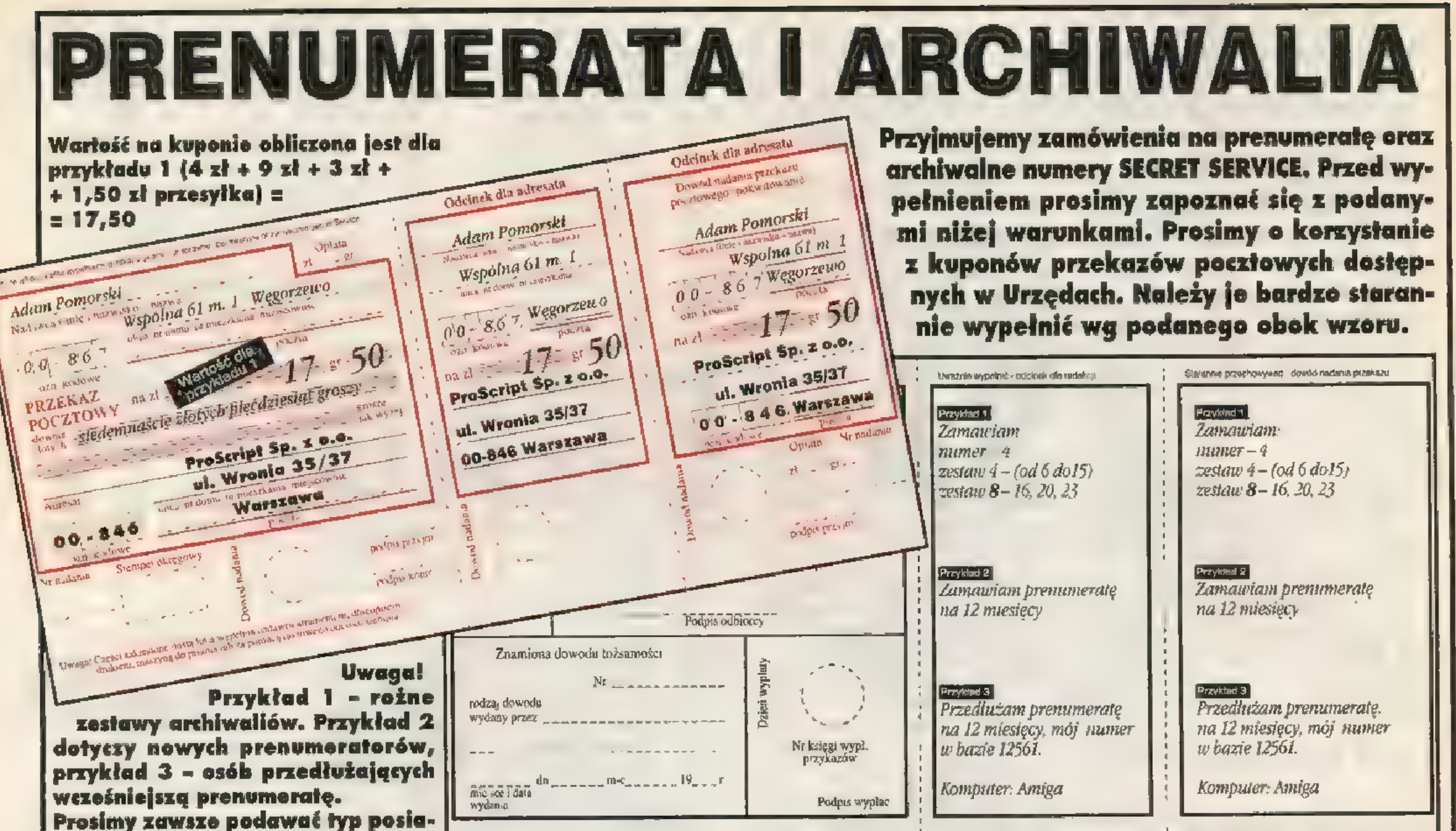

Prosimy zawsze podawać typ posiadanego komputera.

począć od strony tylnej, po czym sta- Wprowadzona nowość pozwala na zaprenumerowanie numeru z cover dyskietką albo bez. Prenurannie i uważnie obliczyć należną kwo- | merata "bez dyskietki" może zostać zawarta na 3, 6, 9 lub 12 numerów poczynając od dowolnego ię odczytaną z odpowiedniej tabelki | miesiąca. Prenumerata .,z dyskietką" może zostać zawarta tylko na 12 numerów, przy czym redakcja (i ew. dodać koszty przesyłki), którą | gwarantuje, że coyer pojawi się co najmniej sześć razy w ciągu roku. Zastrzegamy się, że cover będzie częściej na PC. Cena SECRET SERVICE w prenumeracie jest stała i zabezpiecza przed ewentualnymi podwyżkami podczas jej trwania. Dotychczasowi prenumeratorzy nie muszą nic dopłacać. Prenumerata zawiera koszty przesyłki pocztowej, oraz koszty manipulacyjne.

| należy wpisać na stronie przedniej wraz z dokładnym imieniem, nazwiskiem oraz adresem i kodem poczto-<br>wym. Należy KONIECZNIE ZAZNA- ceny prenumeraty "bez coveru" cena prenumeraty "z coverem"

#### Przyjmujemy zamówienia na pre- | UWAGA! SPEŁNIENIE PONIŻSZYCH ZALECEŃ numeratę SECRET SERVICE oraz **JEST PODSTAWĄ TERMINOWEGO OTRZYMYWANIA PRZESYŁEK**

## mówienia mogą być składane do 15 **komzet w Kracego kracego miesiąca.**

# $\begin{array}{c|c|c|c|c|c|c} \hline \text{wym. } \text{Nalezy } \text{KONIECZNIE ZAZNA-} \ \hline \text{CZYC } \text{RODZAJ } \text{PRENUMERATY} & 3 \text{ miesique} & - & 9,90 \text{ z} \ \hline \text{I TVP } \text{LOMDFUTEPA} & 6 \text{ miesique} & - & 19,80 \text{ z} \ \hline \end{array}$

dnia każdego miesiąca. Zamówie-<br>nia są realizowane za pośrednic-<br>archiwaliów i prenumeraty, i ich realizacja przechodzi na następny (Adam Pomera Sacropary Sacropary Sacropary nia są realizowane za pośrednic-<br>twem poczty. Prosimy o wypetnienie miesiąc. Redakcja nie ponosi odpowiedzialności z tytułu wyniktych w ten dalam pomorski miesiąc. Redakcja nie ponosi odpowiedzialności z tytułu wynikłych w ten kuponu pocztowego zgodnie z  $po-$  sposób opóźnień. Liczy się data stempla pocztowego na kuponie.

 $PRZESYLKI$  wg tabelki. Prosimy nie  $A \cap A$ RCHIWAL odcinek "dla wpłacającego" należy<br>zachować na okoliczność ewentualnej

jąc zamówienie oraz swój adres. **| sylkę wynosi 30 dni. W razie nie dotarcia przesylki, prosimy o kontakt adresowej adresowej adresowej adresowej adresowej adresowej adresowej adresowej adresowej adresowej adresowej prenum** telefoniczny w celu wyjaśnienia okoliczności. Redakcja uwzględnia pełnianie przekazu pismem druko- reklamacje zgłoszone nie później niż 60 dni od daty zamówienia.

ne w redakcji tylko telefonicznie, pod powszednie w godz. 9.00-16.00. MOŻLIWE JEST RÓWNIEŻ ZA KUPIE-NIE ARCHIWALIÓW OSOBIŚCIE W RE- $DAKCJI - Warszawa, ul. Wronia 35/37, I.p.$  za 2 szt. – 80 gr.

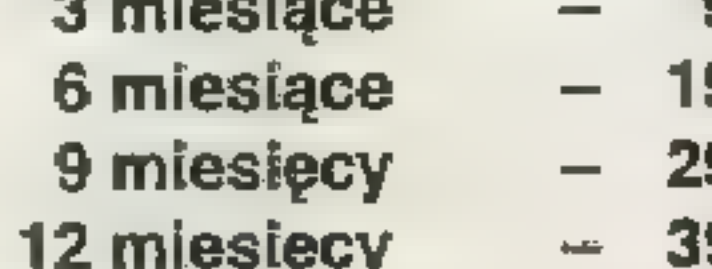

EXALLET TYP KOMPUTERA. **miesiące interve in 19,80 zł** WWAGA! Naklejka adresowa na kopercie z prenumeratą zawiera in-<br>A miesiące a zn zł prze identyfikacyjnym czytelnika (prosimy poda-W przypadku zamawiania archiwa-<br>W przypadku zamawiania archiwa- 9 miesięcy – 29,70 zł<br>12 miesięcy – 39,60 zł liów, NALEŻY DODAĆ KOSZTY | 12 miesięcy – 39,60 zt skończy się prenumerata oraz liczbie zamawianych egzemplarzy.

dokonywać poprawek ani skreśleń.<br>Rewiadokonywać poprawek ani skreśleń. Kupon należy wypełnić wg poniższych cen, koniecznie z doliczeniem kosztów przesyłki, które zależ aoworywać poprawewani swesien. Kupon należy wypełnić wg poniższych cen, <u>koniecznie z doliczeniem kosztow przesyjki,</u> które zależą<br>niewykorzystan*e pola pozostawić wol-* ad liczby zomowianych numerów. niewykorzystane pola pozostawić wol-<br>ne. Otrzymany po wpłacie na poczcie | M ale cena Nr cena | W ZESTAWACH TANIEJ:

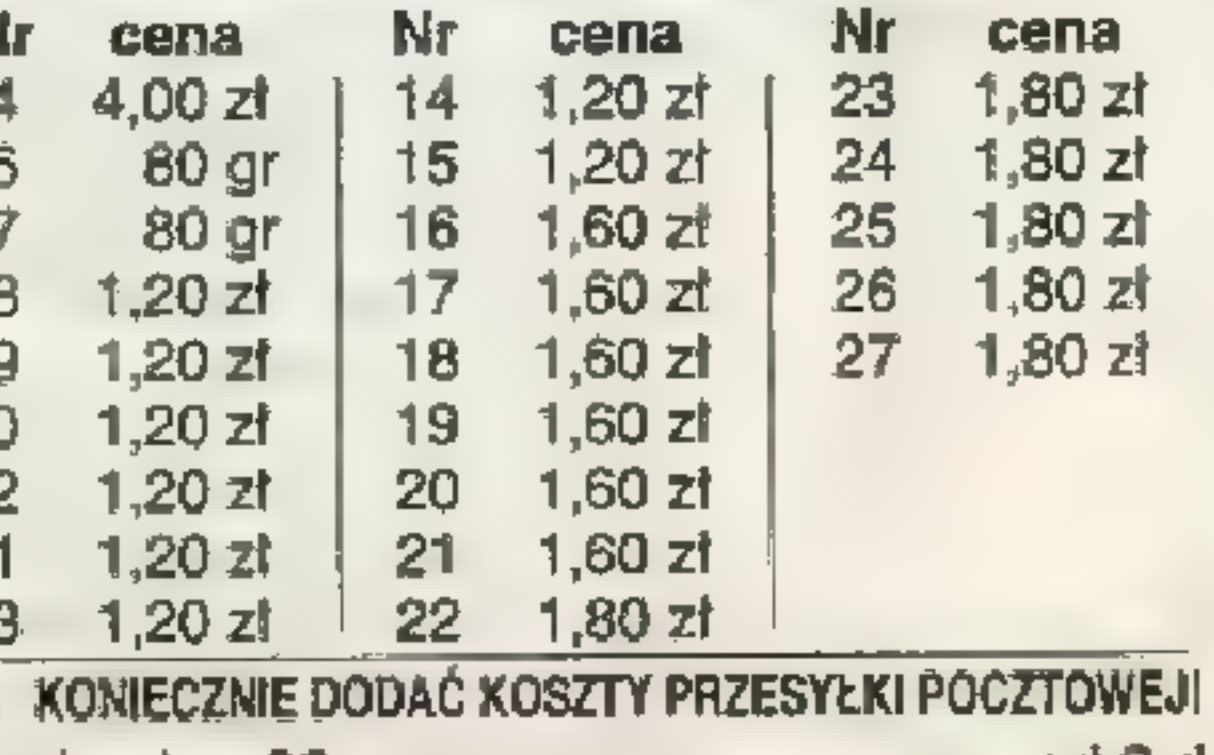

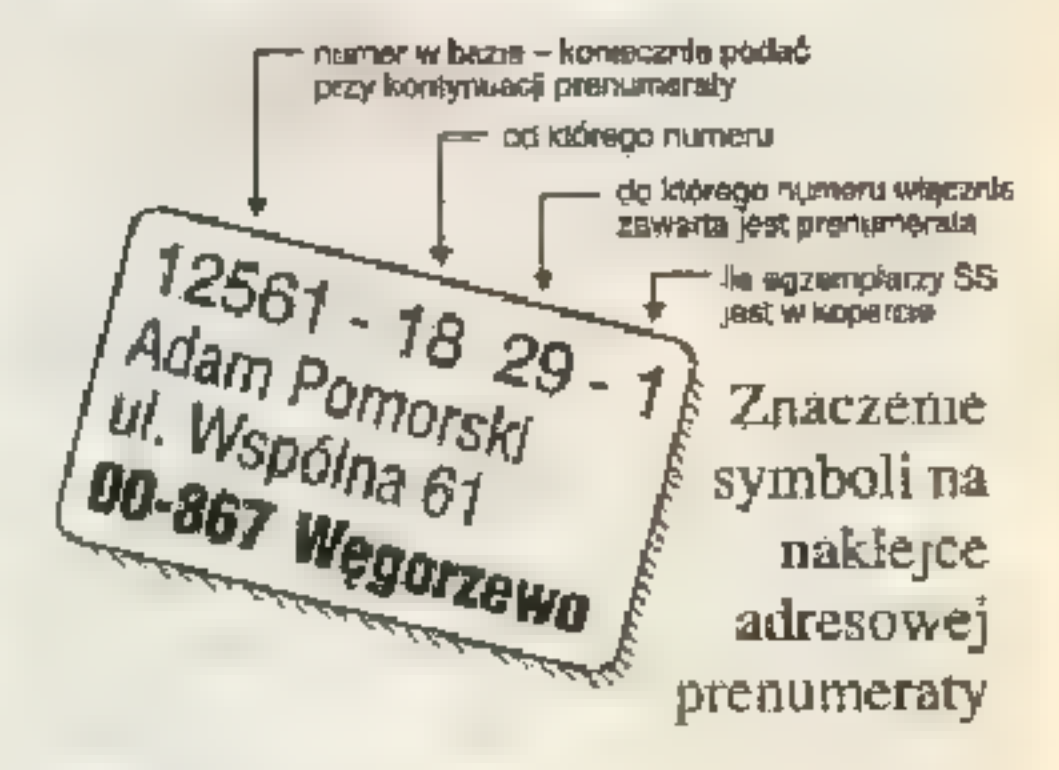

 $\frac{max_{i} n_{i} + max_{i} n_{i}}{max_{i} n_{i} + max_{i}}$  Najczęstszą przyczyną kłopotów w realizacji zamówienia jest brak dokładnego adresu, brak informacji o zamawianych numerach oraz błędy w naliczeniu sumy.

### Wypełnianie kuponu prosimy roz- $\vert$  PRENUMERATA

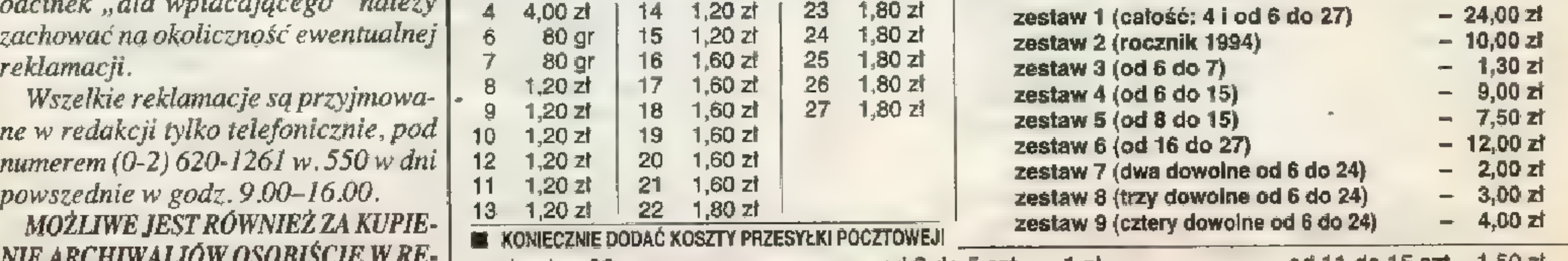

j "| za 1 szt— 80gr. od3 do 5 szt. — 1 zł od 11 do 15 szt — 1,50 zł

ul. Wronia 35/37, tel. (0-2) 620-1261 w. 550, fax (0-2) 620-9309 SS/TRAPEZ PRO PTP OPORTOGRAPH OF OWNER WAS SURFA

Prosimy nie przysyłać do redakcji faksów z poprawkami. Bardzo często litery i cyfry są na tyle niewyraźne, że nie daje się odczytać offsetu I poprawka niestety jest nieprzydatna.

<sup>W</sup>kilku listach pojawiło się pyta- nie, dlaczego publikujemy modyfikacje plików \*.DAT skoro są one zabronione. Sprawa wygląda inaczej — dozwolona jest modyfikacja wszystkich SG, a w niektórych przypadkach mają one m.in. rozszerze- nie \* DAT. Publikowane przez nas są tylko modyfikacje plików SG. Je- śli istnieje podejrzenie, że dany plik nie jest SG. to poprawka odpada.

STRIP POKER PROFESSIONAL (PC) Dziś jedna poprawka, ale za to jaka smaczna! Zmieniamy plik SA- VEGAME.DAT. W liniach za imionami przeciwniczek zapisany jest stan ich gotówki oraz garderoby. Pierwszą i drugą liczbę zamieniamy na Old — teraz wystarczy jedna wygrana!

### KORESPONDENCJA

#### RED BARON (PG)

W pliku ROSTER.DAT w offsety 32d-58d należy wpisać FFh daje duuużo medali.

# FORTRESS OF DR RADIAKI (PC)<br>WSG pod offset 37d wpisujemy

pod offsetem 6916h — Mad Tv, 6926h — Fun Tv, 6936h — Sun Tv i zajmują 4 bajty — najlepiej wpisać 0FFFFFFFh. Kredyt zapisany jest pod offsetem 6A5Eh i także zajmuje 4 bajty,<br>Miss BONAQUA, Legnica

64h co daje maksimum energii. Matiz, Bielsko Biała

#### METAL MUTANT (PC)

Modyfikujemy plik SOS.FIC. Woffsecie OFh zapisany jest numer planszy, np. 7Eh — pojedynek z ARODA 7. Poza tym pod poniż-<br>
sze offsety należy wpisać 00h.<br>
Offset Znaczenie<br>
81h Axe (Cyborg)<br>
82h Rope (Cyborg)<br>
83h Torpedo (Tank)<br>
84h Radar (Tank) 85h Cyberstix (Dino) 86h Globos (Dino) 87h-88h "Kara" za złe odpowiedzi<br>8Ah Hipnotic Eyes (Dino) 8Bh Wybuch (Cyborg) Dulbebo, Brzezie D/GENERATION (PC)

60 SS/KGB

#### UFO ENEMY UNKNOWN [PC]

Modyfikujemy plik PRO-JECT.DAT w katalogu GAME\_x. W podane offsety należy wpisać

134d Sectoid Soldier 259d 136d Snakeman Commander 260d 138d Snakeman Leader 261d 140d Snakeman Engineer 262d 142d Snakeman Medic 263d 144d Snakeman Navigator 264d 146d Snakeman Soldier 265d 148d Ethereal Commander 266d 150d Ethereal Leader 267d 152d Ethereal Engineer 268d 154d Ethereal Medic 269d 156d Ethereal Navigator 270d 158d Ethereal Soldier 271d 160d Muton Commander 2720 162d Muton Leader 273d

207d Miejsce II: imię — offsety 208d-210d, punkty 212d-215d Miejsce III: imię - offsety 216d-218d, punkty 220d-223d

Stół ODYSEY: Miejsce I: imię — offsety 240d-242d, punkty 244d-247d Miej. sce II; imię - offsety 258d-250d, punkty 252d-255d Miejsce III: imię — offsety 256d-258d, punkty 260d-263d

#### WINGS OF FURY (PC) Zmieniamy nasz ostatni SG.

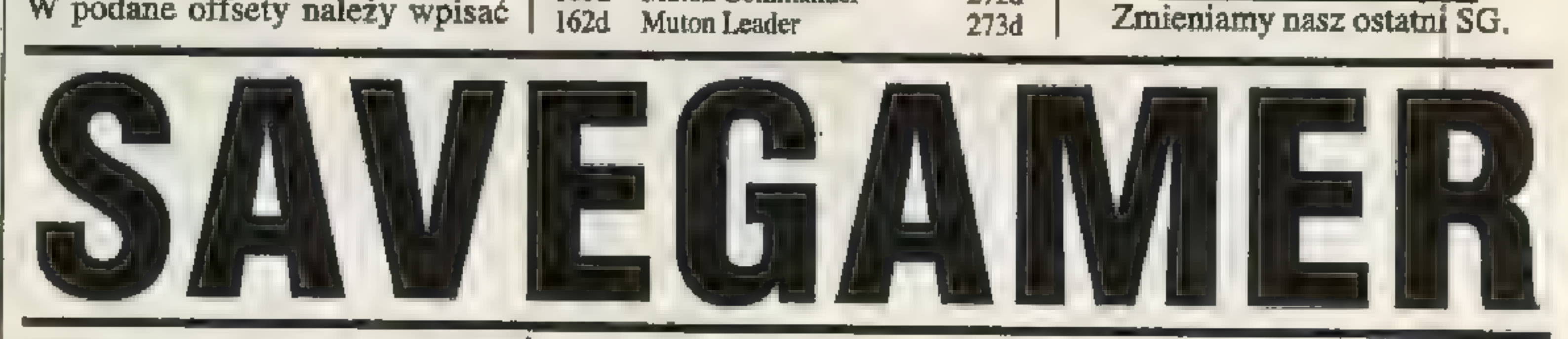

FFFFh co rozpocznie badania naukowe nad danym problernem. Ko- lumna LN zawiera offsety w które należy wpisać liczbę uczonych zajmujących się tymi badaniami. Offset Znaczenie Liczba Naukowców

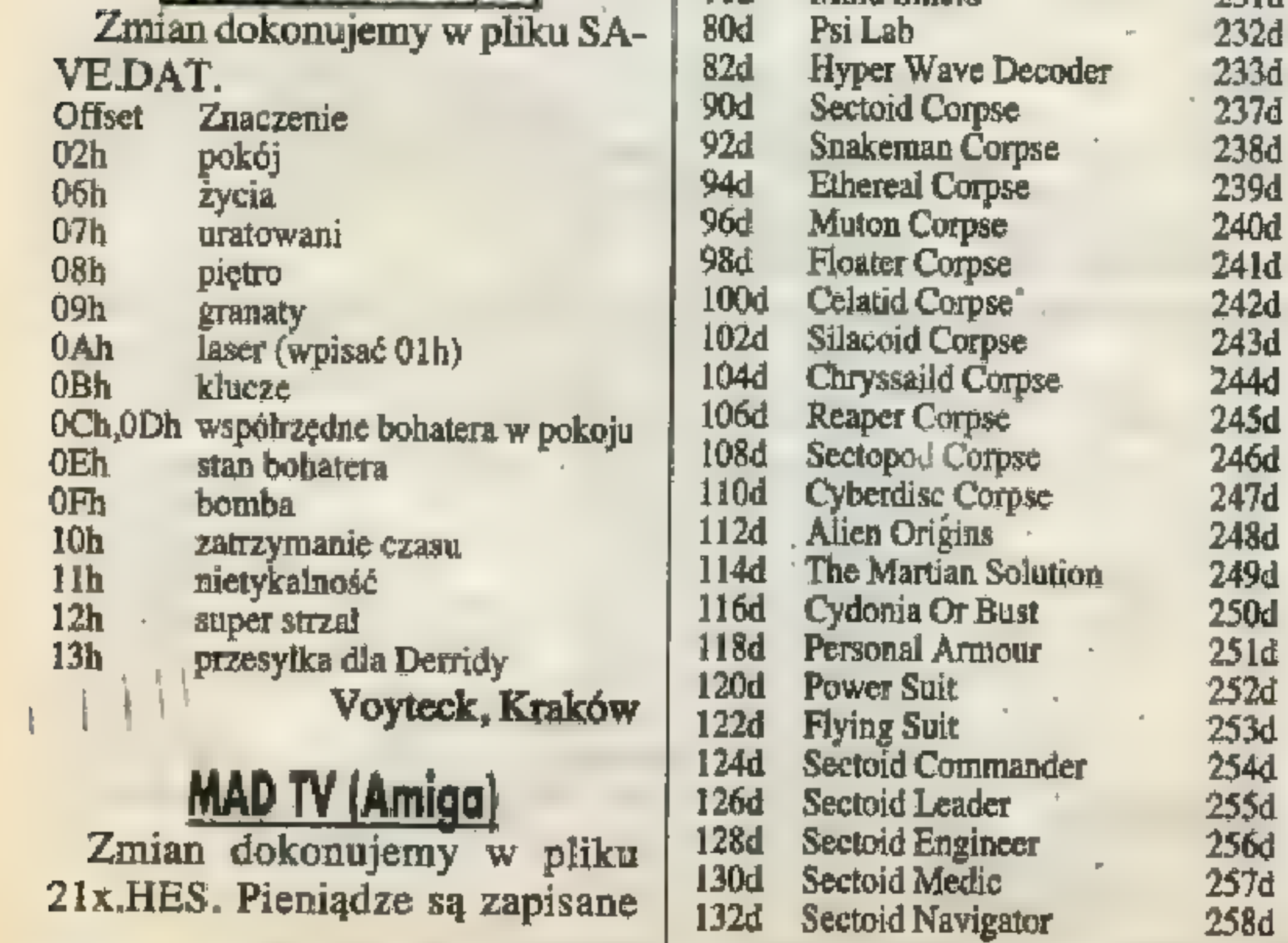

 $\vert$ 

242d 243d 246d 247d 248d 252d 253d  $1er$   $254d$ Należy nagrać stan gry na pierwszej pozycji. Zmieniamy plik DISKS. Offset \_ Znaczenie 5907d liczebność załogi (2 bajty) 5909d armaty 59lld złoto (2 bajty) 5913d — jedzenie (w tonach) 59l4d goods 5915d cukier 5919d \_ liczba statków 5920d-5927d typy statków 00h — pinnace  $01h - sloop$ 02h — barka 03h — cargo fluyt 04h — merchantman 05h - fregata 06h - galeon wojenny 07h - galeon Maciej Górnicki, Wołomin SILVERBALL (PC) Modyfikujemy plik HISCO-RE.PIN Stół FANTASY: Miejsce I: imię — | offsety 00d-02d, punkty 04d-07d Miejsce II: imię — offsety O8d-10d, punkty 12d-15d Miejsce III: imię — offsety 16d-18d, punkty 20d-23d Stół BLOOD: Miejsce I: imię — offsety 120d-122d, punkty 124d-127d Miejsce II: imię — offsety 128d-130d, punkty 132d-135d Miejsce III: imię — offsety 136d-138d, punkty 140d-143d Stół SNOOKER CHAMP: Miejsce I: imię - offsety 200d-202d, punkty 204d-

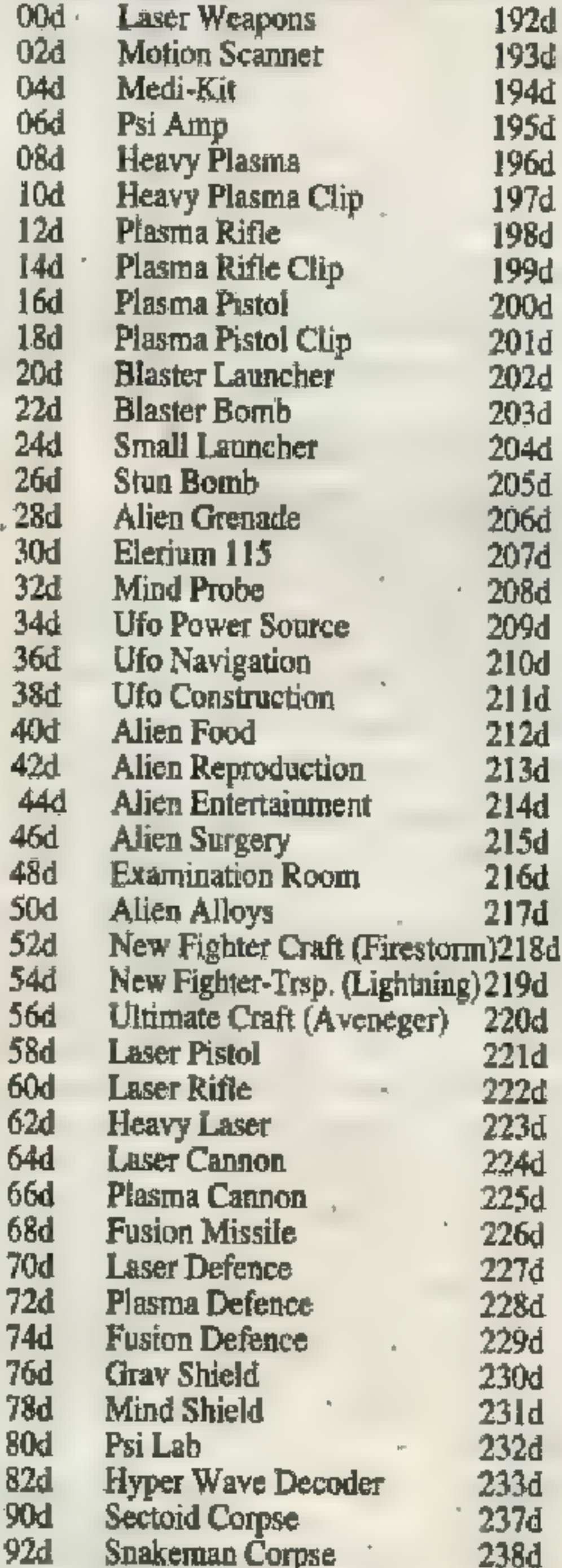

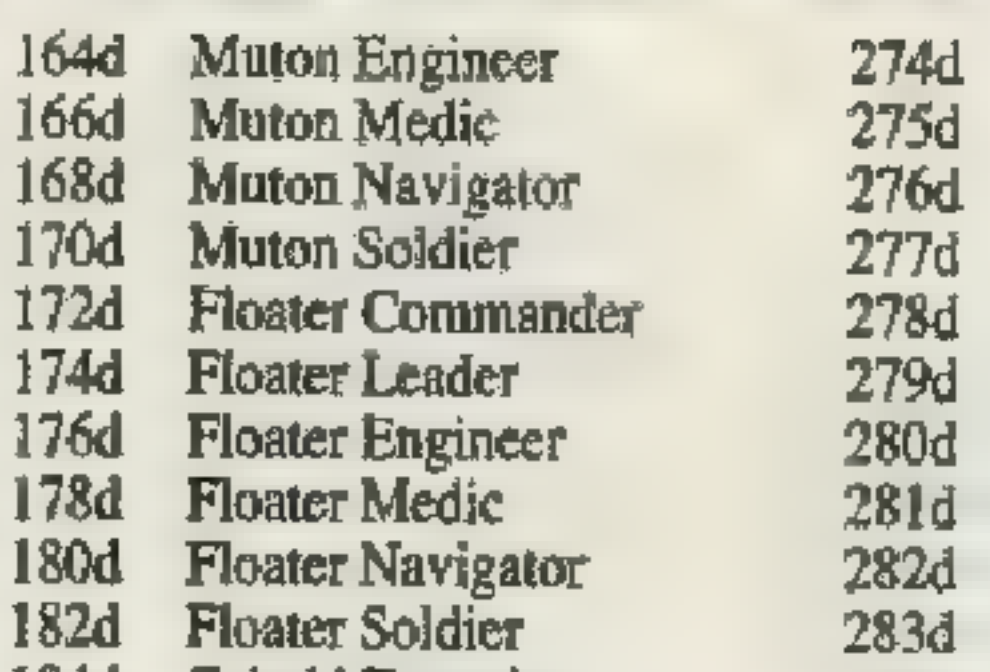

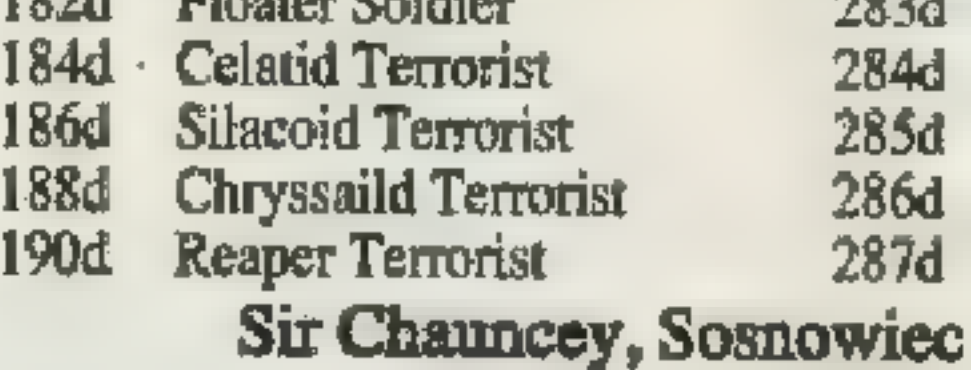

#### HEROES OF THE 357th (PC)

Zmieniamy plik tekstowy-SCO-RES. Druga liczba za twoim psedonimem ozacza liczbę wykonanych misji, trzecia — zdobyte punkty, czwarta — ilość zestrzeleń, piąta ilość zbombardowanych celów.

Marian Ostrowski, Warszawa

#### PIRATES (PC)

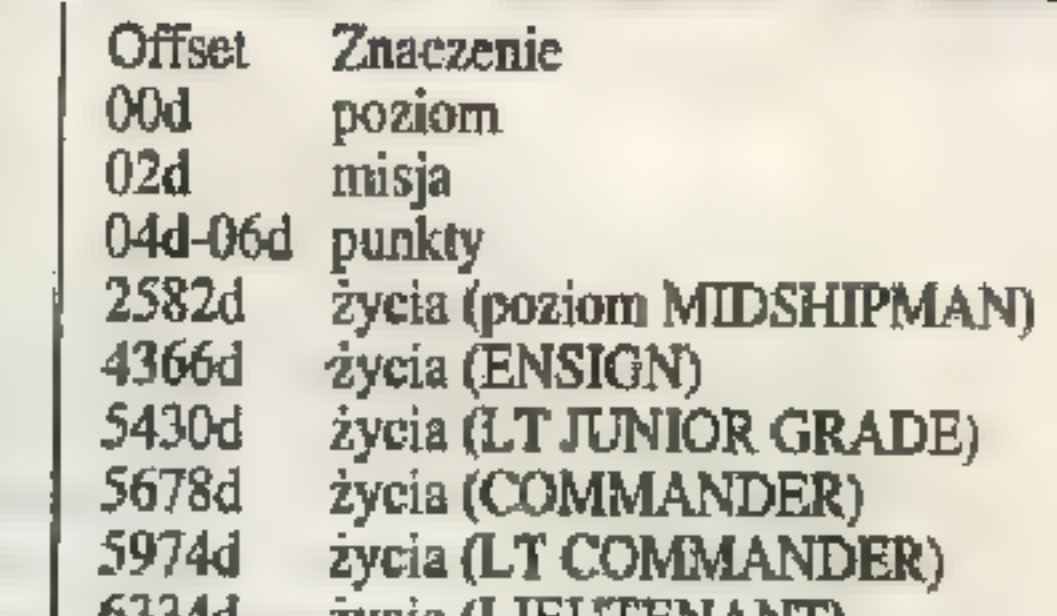

6334d 8614d życia (LIEUTENANT) życia (CAPITAN) Michał Kupis, Opatów

#### BLADE OF DESTINY (PC)

W SG odnajdujemy imię naszego bohatera. Przesunięcie liczone jest względem pierwszej litery imienia. Przes. Znaczenie Od-i5d Imię bohatera 23d \_ Poziom doświadczenia 24d,25d Ilość punktów doświadczenia maksymalna wartość CR (odwaga) 36d 37d aktualna wartość CR 39d - maksymalna wartość WD (mądrość) 40d aktualna wartość WD 42d maksymalna wartość CH (charyzma) 43d aktualna waność CH 45d maksymalna wartość DX (zręczność) 46d aktualna wartość DX 48d maksymalna wartość AG (zwinność) 49d aktualna wartość AG Śld maksymalna wartość IN (intuicja) S2d aktualna wartość IN S4d \_ maksymalna wartość ST (siła) 55d aktualna wartość ST 57d maksymalna wartość SN (przesądność) Ś8d aktualna wartość SN 60d | maksymalna wartość AC (lęk wysokości) 6ld aktualna wartość AC 63d maksymalna wartość CL (klaustrofobia) 64d aktualna wartość CL 66d maksymalna wartość AV (skąpstwo) 67d aktualna wartość AV 69d maksymalna wartość NE (nekrofobia) 70d aktualna wartość NE 72d maksymalna wartość CU (ciekawość) 73d aktualna wartość CU 75d\_ maksymalna wartość VT (porywczość) T6d aktualna wartość VT 78d,79d — maksymalna wartość LP (punkty życia) 80d,81d – aktualna wartość LP 82d,83d — maksymalna wartość AP (punkty astralne) 84d,85d — aktualna wartość AP Łukasz Lewandowski, Zgierz

#### JET STRIKE (PC

Poniższe zmiany w SG powinny znacznie uprzyjemnić zabawę. Offset Znaczenie 00h \_ Liczba żyć 01h Nr misji (wpisać można tylko te rozpoczynające nowe kampanie). 02h Liczba zestrzeleń 17h-1AhLiczba punktów 1Bh-92hLiczba użytych samolotów (wpisać 00h)

93h-12Dh Liczba broni (po dwa offsety na każdy rodzaj)

AZG, Józefów

#### SHARKEY'\$ 3D POOL [PG]

Zmieniamy SG o nazwie PO-OL.DAT. W podanych offsetach zapisana jest ilość gotówki posiadanej przez graczy. 524d — pierwszego, 528d — drugiego, 532d, 536d, 540d, 544d, 548d, 552d, 556d, 560d, 564d, 568d.

Boy 8 Girl, Warszawa

#### **MEGARACE (PC)**

Modyfikujemy plik \*.SAV. Offset Znaczenie<br>04h punkty (2 bajty) 06h poziom trudności 08h,0Ah nr aktualnej trasy (wpisać tę samą wartość!)

Ponadto wpisanie FFh pod offsety 64h-67h daje możliwość wyboru wszystkich tras, a wpisanie 01h pod offsety 68h, 6Ah, 6Ch, 6Eh, 70h, 72h, 74h,76h uaktywnia poszczególne samochody.

Damian Grela, Dąbrowa Górnicza

MAGIC CARPET (PC)

Zmieniamy plik CAR-PET\*.GAM. Pod podane offsety należy wpisać Oh. Offset Znaczenie 104d Ognista kula 105d Serduszko 106d Turbo do przodu 107d Przywłaszczenie mana 108d Tarcza 109d Oko 110d Wąwóz 111d Burza ognia 1i2d Wulkan 113d Krater 114d Teleport 115d Smycz 116d Niewidzialność 117d Ręka 118d Dywan 119d Piorun 120d Zamek 121d Trupy 122d Burza piorunów 123d Magnes mana 124d Ogień 125d Turbo do tyłu<br>126d Wybuch 1274 Miotacz ognia Piotr Surowy, Wrocław

#### $B.A.T. (C-64)$

ON THE BALL WORLD CUP (PC) Modyfikujemy SG o nazwie \*.ANŻ2. W pliku trzeba odnaleźć nazwisko swojego piłkarza. W bajty 22di 23d (licząc od pierwszej litery nazwiska) wpisujemy odpowiednio 07h i 14h. W bajcie 24d zapisana jest pozycja zawodnika. Wartość Pozycja 01h Goalkeeper 02h Defender 03h Sweeper 04h Defender/Midfielder

05h Left midfielder<br>06h Right midfielder

Przy pomocy Action Replaya wgrywamy plik \*.BAT pod offset 5B00h. Offset Znaczenie<br>
5B03h Force<br>
5B04h Intelligence<br>
5B05h Charisma<br>
5B06h Perception 5B07h Energy<br>5B08h Replexes<br>5B0Dh Life Force<br>5B0Eh Calories (2 bajty)<br>5B10h Hydration Po dokonaniu modyfikacji nagrywamy plik poleceniem S"\*.BAT",08,5B00,B000 Marcinus, Pułtusk SPEAR OF DESTINY (PC Zmieniamy plik SAVE-GAMx.SDM. Pod offset 32h wpisujemy 64h i mamy dużo HE-ALTH. Kosa, Starogard Gdański

Zmieniamy SG o nazwie FILE. Dane dla STARBASE (wszystkie zapisywane są w dwóch bajtach): Offset Znaczenie<br>5417h Mieszkańcy<br>5419h Żywność<br>541Dh Minerały<br>541Fh Paliwo<br>5421h Energia<br>5423h Pieniadze Pieniądze<br>Paweł Lenkiewicz, Gdańsk

ul. Wronia 35/37, tel. (0 22) 201-261 w. 550, fax (0 22) 209-309

Zabójca nr 5 92Ch Stała pensja 9Fh Aktualna pensja 99Fh Obecna kondycja 9A0h Maksymalna kondycja 9ATh-9ADh — Pozostałe współczynniki Level

07h Attacker/Midfielder

08h Attacker

#### AIR BUCKS vs AIRLINES

Zmieniamy SG o nazwie \*.ATR. Znajdź nażwę samolotu który chcesz podrasować. W 12d bajt (licząc od pierwszej litery nazwy) wpisz 07h, w 13d — 90h — umożli- | wi to kupno tego samolotu. W bajt 14d wpisz 000000FFh — będziesz mógł sprzedać maszynę z dużem zyskiem. Bajty 18d, 19d odpowiadają za zasięg, 20d, 21d za pojemność, a 22d, 23d za szybkość. Piotr Tokarski & Paweł Lubryczyński, Warszawa

### TIMEKEEPERS (Amiga)

SG o nazwie SAVPAS znajduje się na drugim dysku w katalogu - S. Pod offsetem 00h zapisany jest numer etąpu na którym jesteś, a pod offsetem 01h numer levelu. Jednak zmiany tych offsetów nie wystarczą. Jeśli chcesz być np. na drugim etapie to w offsety 15d-28d musisz wpisać OCh, a w następne 14 bajtów 01h, Dla każdego kolejnego etapu postępujemy tak samo — poprzednie jedynki zamieniamy na OCh, a w następne 14 bajtów wpisujemy 01h.

OKO, Bytom

### SUPREMACY [C-64]

ME\*.SAV. W podanych niżej offsetach zapisane są współczynniki (SAL, HEA, AGI, DEX, WIS, MED, EXP, MEC, MRK, LVL) najemników:

Pod offsety pensji wpisujemy 000Ah, Level — OAh, a pod pozostałe 64h. Offset Znaczenie

Zabójca nr 1<br>12Ch Stała pensja 12Fh Aktualna pensja 19Fh Obecna kondycja 1A0h — Maksymalna kondycja<br>1A7h-1ADh — Pozostałe współczynniki<br>1AEh — Level Zabójca nr 2  $01h$  – można

Wpisanie do SG poniższych modyfikacji znacznie ułatwi życie. Offset Znaczenie 48h,49h Gold AŻh,A3h Food A4h,A5h Wood A6h,A7h Stone A8h,A9h Iron Maluch, Siedlce

32Ch Stała pensja 32Fh Aktualna pensja 39Fh Obecna kondycja 3A0h Maksymalna kondycja 3ATh-3ADR — Pozostałe współczynniki 3AEh Level Zabójca nr 3<br>S2Ch Stała pensja 52Fh Aktualna pensja 59Fh Obecna kondycja SA0h Maksymalna kondycja

Zabójca nr 4.

D2Fh

D9Fh

DA0h

DAEh

SATh-SADH Pozostałe współczynniki ŚSAEh Level 12Ch Stała pensja 12Fh Aktualna pensja 19Fh Obecna kondycja TA0h Maksymalna kondycja 1ATh-7ADh Pozostałe współczynniki JAEh Level

Zabójca nr 6 B2Ch Stała pensja B2Fh Aktualna pensja B9Fh Obecna kondycja BA0h Maksymalna kondycja BATh-BADh Pozostałe współczynniki BAEh Level

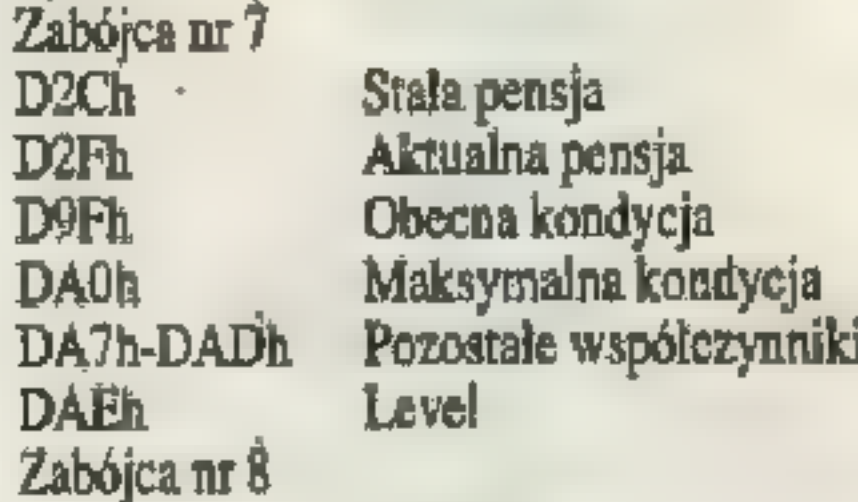

F2Ch Stała pensja F2Fh Aktualna pensja FOFh Obecna kondycja FA0h Maksymalna kondycja FATh-FADh — Pozostałe współczynniki FAEh Level

Niestety po powyższych zmianach żołnierze robią się za mądrzy i gdy znajdą jakąś sumę pieniędzy w trakcie misji to następnego dnia są już na daleko od Ciebie!

Merlin, Warszawa

#### PIRATES (C-64)

Pliki o nazwie SAVEGAMEx wgrywamy pod offset 8E00h i odszukujemy nazwę miasta. Przesunięcie liczone jest względem pierw-

szej litery nazwy. Przesunięcie Znaczenie

- -9dl\_ Przynależność miasta 00h — Hiszpańskie 01h — Angielskie
	- 02h Francuskie 03h Holenderskie
	-
- Ilość fortów  $-8d$
- Liczba żołnierzy (wpisana liczba jest mnożona przez 10) Liczba ludności (wpisana liczba jest mnożona przez 100) -5d Ilość złota (wpisana liczba jest mnożona przez 1000) Majętność miasta -4d 00h-3Fh — nędzne 40h-7Fh — skromne 80h-BFh — dostatnie  $C<sub>0</sub>$  + FFh – bogate -3d Możliwość odwiedzenia gubernatora 00h — nie można

Ponadto pod offsetem 9404h zapisana jest reputacja (00h - tchórzliwy,..., $10h -$ straszny), 9407h  $$ stan zadowolenia załogi (00h — radosna), 9416h — ilość ran, 9423h liczebność załogi (2 bajty), 9429h ilość żywności. Po dokonaniu poprawek nagrywamy SG polece-

niem S"SAVEGA-MEx'",08,8E00,9500. Leszek Kankowski, Gdynia

#### **DOOM 2 (PC)**

Grzebiemy w pliku SA-VEx.DSG. Pod offsety 84d i 88d należy wpisać C8h co daje 200% Health i Armor. Ponad to pod offsety 62h, 65h, 6Ah, 6Eh, 76h oraz 71h należy wpisać 01h co uaktywni na stałe INVULNERA-BILITY, BERSERK, PARTIAL INVISIBILITY, RADIATION SHIELDING SUIT, LIGHT AM-PLIFICATION VISOR oraz pokaże całą mapę.

Krzysztof Dowierciał, Warszawa

#### ISHAR 3 (Amiga

Modyfikujemy SG przy pomocy FileMastera 2.2. Ilość Experience zapisana jest pod offsetami 717d-786d, po dwa bajty dla każdej z postaci. Obećna Vitality pod offsetami 787d-796, a masksymalna pod 807d-816d. Posiadane przedmioty  $\sim 827d-976d$ , po 30 bajtów dla każdej postaci, przy czym pierwsze 18 to zawartość plecaka, a kolejne 12 to zbroja, hełm, itd. Level — 1082d-1086d, Force 1087d-1091d, Constitution -1092d-1096d, Sagesse — 1097d-1101d, Inteligence - 1102d-1106d, Agelite — 1107d-1111d, Psychika - 1112d-1116d, Fizyka — 1117d-1121d, pieniądze — 797d-806d, co dwa bajty, wpisane wartości są mnożone przez 1000. Jako wattości cech najbezpieczniej wpisać 64h.

#### Korbol, Zabrze

#### VIKINGS (PC)

### ARMOUR GEDDON 2 (Amiga)

Przy pomocy FileMastera grzebiemy w SG. W sektorze 7 w offsetach 29d, 33d, 37d,41d wpisujemy OFFFFFFFh co daje maksimum wszystkich surowców. Ponadto w sektorze 1 pod offsetami 116d, 117d oraz 127d, 128d zapisany jest dzień gry (trzeba wpisać tą samą wartość), a pod offsetami 119d do 123d godziny i minuty. Dariusz Janicki 8: Konrad Siery, Łódź

# JAGGED ALLIANCE (PC)<br>Mieszamy w pliku GA-

#### KNIGHTS OF THE SKY (Amiga Zmieniamy plik ROSTER.DAT. Dane dla pierwszego pilota. Offset Znaczenie \$3d liczba zestrzeleń 55d liczba wylatanych misji (niestety. zmiana powoduje także zmianę daty) 57d liczba medali (max. 7)

Katol Siwek, Bydgoszcz

SS/KGB 61

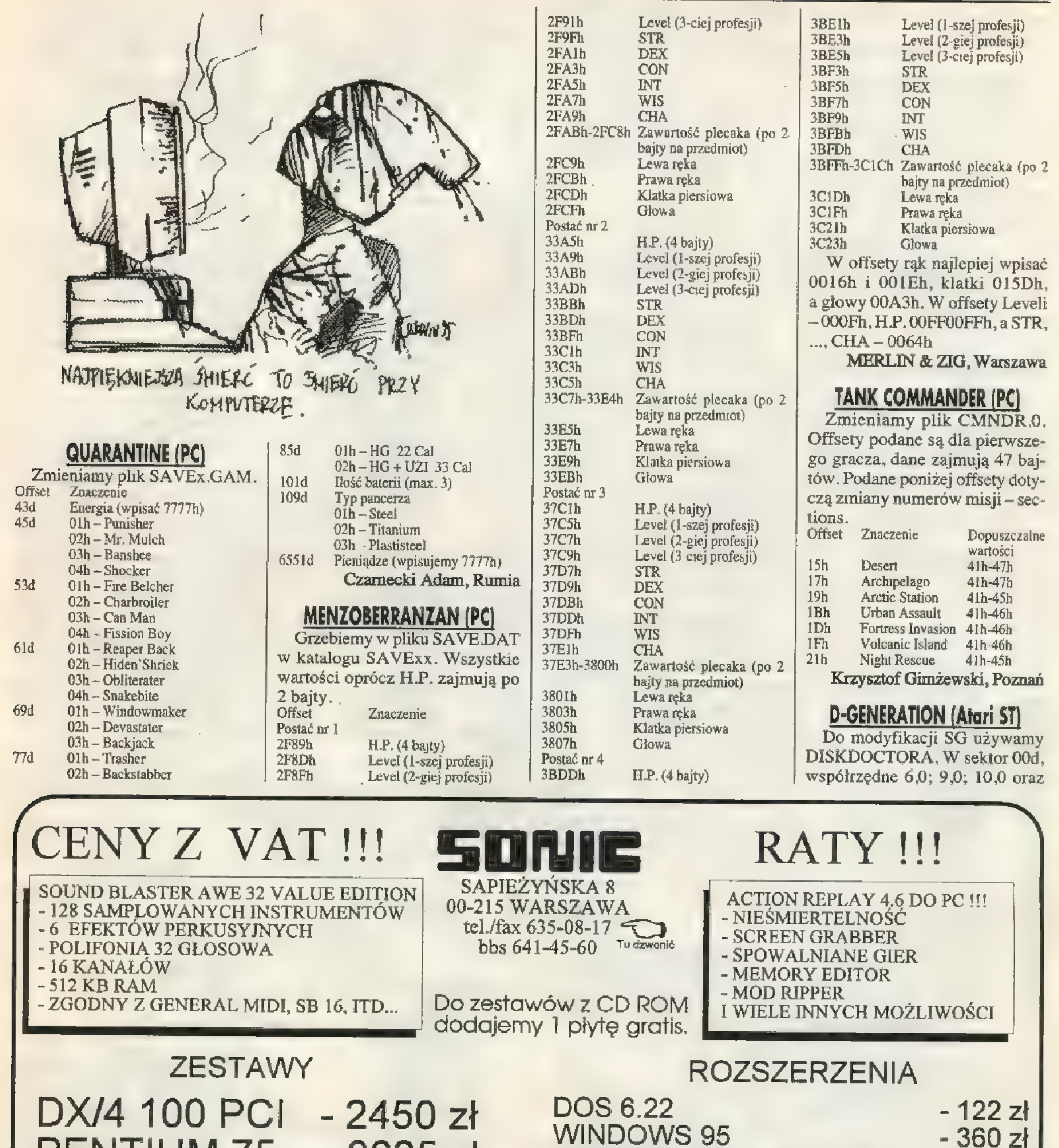

![](_page_61_Picture_761.jpeg)

PENTIUM 75<br>PENTIUM 90<br>PENTIUM 100<br>PENTIUM 120 3625 zł 3965 zł 4080 zł 4900 zł PENTIUM 133 - 5530 zl

W skład zestawu wchodzi:<br>MONITOR KOLOROWY LR, VGA 512 KB /PENTIUM 1 MB PCI/ 4 MB RAM /PENTIUM 8 MB RAM), 170 HDD, FDD 1.44 MB, MYSZ KLAWIATURA, MINI TOWER,

- 385 zł -250zł - 560 zł - 110zł -317zł -530 zł  $-280$  zł DODATKOWE 4 MB RAM SOUND BLASTER 16 SOUND BLASTER AWE 32 GŁOŚNIKI 2 x 25 WAT CD ROM SONY 2 x SPEED CD ROM SONY 4 x SPEED ACTION REPLAY 4.6

008Ah Everburning Torch<br>008Bh-Cleric Scroll "Prayer"<br>008Ch-Potion Of Giant Strength 0096h Long Sword<br>0097h Bow<br>0099h Chain Mail<br>009Ah-009Eh Arrows +2 009Fh Wand Of 'Cone Of Cold'<br>00A0h Plate Mail<br>00A1h Two-Handed Sword<br>00A2h Necklace Of Adormment<br>00A3h-00A5h Tron Rations<br>00A6h-00ABh Rations 00ACh-00B1h Arrows<br>00B2h Gauntlets Of Fire Giant Strength 00B3h Leather Armor<br>00B4h Thieves' Tools<br>00B5h Wand Of 'Magic Missile'<br>00B6h Ring Of Wizardry<br>00B7h Cloak Of Protection<br>00BFh Blessed Holy Symbol 00C0h Black Hammer<br>
00C1h Shield<br>
00C2h Splint Mail<br>
00C8h-00CFh - Apple<br>
00D7h Mage Scroll 'Hold Monster"<br>
00D8h Mage Scroll 'Flesh To Stone"<br>
00D9h Mage Scroll 'Hold Undead" 00DAh-00DBh Cleric Scroll \*Cure Serious<br>Wounds Q0DCh Cleric Scroll \*Cure Light Wounds" 00E2h Plate Mail 00E3h Cursed Mail 00E4h Shield Q0E5h Helm Of Underwater Breathing 00E6h Mace 00EBh Short Sword 00ECh Crystal Key O0EDh Mage Scroll \*Hold Person" 00EEh Mage Scroll Protection From Paraly O0EFh Mage Scroll \*Hold Person" 00F0h Mage Scroll \*Hold Undead" 00Fih Ring Of Fire Resistance 00F5h Mage Scroll \*Invisibility 107 Radius" 00F6h Mage Scroll \*Slow" 00F7h Mage Scroll Water Breathinę" 00F8h Mage Scroll \*Improved Invisibility" 00F9h Mage Scroll "Remove Curse" 0104h Book "The Elemental Season" 0105h\_ Book Of Triobriand 0106h Scrying Glass 0107h Mage Ścroll \*Cone Of Cold" 0108h Mage Scroll \*Hold Monster" 0109h Mage Scroll "Death Spell" 010Ah Mage Scroll 'Desintegrate" 010Bh Mage Scroll "Flesh To Stone" 010Ch Mage Scroll \*Stone To Flesh" 010Eh Potion Of Healing 010Fh Cloak Of Protection<br>0110h Potion Of Giant Strength Q111h Rations 0112h Ring Of Triobrand |0113h' Wand Of \*Fireball" 0114h Necklace Of Magic Missile" 0118h Scroll 0119h Ring Of Protection

#### ul. Wronia 35/37, tel. (0 22) 201-261 w. 550, fax (0 22) 209-309

![](_page_62_Picture_1193.jpeg)

0148h Mage Scroll Finger Of Death" 0149h Mage Scroll \*Mordenkeinou"s Sword" 014Ah Mager Scroll 'Power Word,Stun" 014Bh Cleric Scroll 'Slow Poison'<br>014Ch Cleric Scroll 'Create Food & Water' 014Dh Cleric Scroll \*Aid" 014Eh Cleric Scroll \*Prayer" 014Fh Clerie Scroll "Neutralize Posion" 0150h Wand Of 'Fear' 0151h Polearn<br>0155h Cleric Scroll 'Cure Critical Wounds'<br>0156h Cleric Scroll 'Sol's Searing Orb' 0157h Dagger 0158h\_ Clerie Scroll 'Heal" 015Ah Cleric Scroll \*Heal' 015Bh Dagger<br>015Eh Bracers Of Protection<br>015Fh-0161h Wand Of 'Cone Of Cold'<br>0162h-0163hNecklace Of 'Fireball'<br>0168h Statue Arm<br>0169h-016Ch Bag Of Incense 016Dh Long Swor 016Eh Fountain Spout 016Fh Fire Key 0170h-0173hShield 0174h-0175hBag Of Incense 0176h Mace 0177h-0178hArrows +2<br>0179h-017Bh Block Holy Symbol<br>017Ch-017Eh Holy Symbol<br>017Fh Golden Cup 0184h Cleric Scroll \*Cure Serious Wounds" 0185h Potion Of Healing 0186h-0187hBag Of Incense 0188h Mage Scroll 'Stone To Flesh' 0189h Sling<br>018Ah Scroll 018Bh Skort Sword 018Ch Frost Key<br>018Dh-018Eh Arrows +3<br>018Fh Rock 0190h Gauntlets Of Hill Giant<br>0192h Cleric Scroll 'Raise Dead' 0193h Mage Scroll 'Desintegrate' 0194h Shield 0195h Potion Of Speed 0197h Golden Key 0198h Cloak Of Protection<br>0199h Cleric Seroll 'Cure Critical Wounds' 019Ah Marning's Light 019Bh Two-Handed Sword<br>019Ch-019Fh Cup Of Cpood Cheer<br>01A0h Key Of Faith<br>01A1h-01A4h Ember Of Hope<br>01A5h-01A6h Copper Key 01A7h Flail 01A8h Shield Q1A9h Clerie Scroll \*Fire Storm" O1AAh Copper Key 01ABh Bag Of Incense 01ACh Iron Key<br>01ADh Halberd O1AEh Potion Of Healing 01AFh Copper Key 00B0h Bag Of Incense 01Bih Coin

Q1CAh Mage Scroll "Energy Drain" 01CBh Mage Ścroll "Meteor \$warm" 01CCh Mage Scroll 'Power Word,Kill' 01CDh Short Sword 01CEh Ring Of Protection Q1CFh Leather Armor 01D0h-01Dih Scroll 01D2h Mage Scroll "Time Stop" 01D3h Mage Scroll \*Energy Drain\* 01D4h Mage Ścroll "Meteor Swarm" 01D5h Mage Scroll \*Power Word,Kill' 01D6h Mage Scroll "Time Stop" 01D7h Mage Scroll \*Energy Drain" 01D8h Mage Scroll 'Meteor Swarm' 01D9h Potion Of Speed 01DAh Copper Key 01DBh Ring Of Protection +3 01DCh Ring Of Protection -1 01DDhRing Of Protection +2 01DEh Ring Of Protection -3 01DFh Ring Of Protection +1 Q1E0h Ring Of Protection -2 Q1Elh Ring Of Protection +2. Q1E2h Ring Of Protection -2 QIE3h Crystal Key 01E5h Long Sword 01E6h Potion Of Giant Strength 01E7h Wand Of \*Ice Storm" 01E8h Dagger Q1E9h Plate Mail O1EAh Shield 01EBh Long Bow 01ECh Yellow Gem 01EDh Mace<br>01EEh Helm<br>01EFh Stone Key<br>01F0h Long Sword<br>01F1h-01F2h Dagger QLF3h Gauntlests Of Hill Giant Strength 01F4h Scale Mail 01F5h-01F6h Potion Of Healing 01F7h Leather Armor 01F8h-01FBh\_ Dart 01FCh Mage Scroll 'Power Word,Kill' 01FDh Mage Scroll "Time Stop" O1FEh Wand Of 'Lightning Bolt" 01FFh Bracers Of Protection 0200h Copper Key<br>0201h-0202 Arrows +3 0204h Helm Of Underwater Breathing 0205h-0206hPotion Of Healing 0207h Potion Of Giant Strength 0208h Helm 0209h Shield 020Ah-020Bh Rations 020Ch Ring Of Protection 020Dh Mage Scroll 'Wall Of Force' 020Eh Crimson Key 020Fh Red Gem 0210h Mage Scroll \*Water Breathing" 0212h-0214hPotion Of Healing 0215h Plate Mail 0216h Axe 0218h Robe 0219h Dagger Q21Ah Cham Mail

0262h Long Bow 0263h-0271h\_ Arrows +2 0272h Long Sword +3 0273h Shoet Sword +1 0274h Elven Chain Mail +2 0276h Bracers Of Protection +2 0277h Mace +2 027BhHoly Symbol 036Dh-037Ch Arrows 037DhHelm 037Eh-0380h Rock 0381h Bow 0382h Leather Boots 0383h Ring Of Protection +3 0384h Ring Of Sustenance 0385h Holy Symbol 0386h Bracers Of Protection +3 0387h Plate Mail 0388h-038Bh Rations 038Ch-038Eh Potion Of Neutralize Potion 038Fh Scale Mail 0390h-0395h Rock 0396h-03ABh Arrows 03ACh Helm 03ADh Necklace Of Adornment 03AEh Wand Of 'Cone Of Cold" O03AFhLeather Boots 03BOhRIng Of Protection +3 03B1hRing Of Wizardry 03B2hSpellbook 03B3hBracers Of Protection +5  $03B4hRobe + 5$ 03B5hDagger +1 03B6h Dagger +2 03B7h Wand Of 'Fireball" 03B8h Wand Of 'Lightning Bolt" 03B9h Dart +2 03BAh Wand Of 'Magic Missile' 03BBh Dagger +3 03BCh Wand Of \*Magic Missile" 03BDh Bow Q3BEhRations 03BFhThieve's Tools 03C0h Helm Q03C1hThieve's Tools 03C2h Potion Of Speed 03C3hPotion Of Neutralize Poison 03C4h Short Sword +3 03C5h Leather Boots 03C6h Ring Of Protection 03C7h Ring Of Feather Falling 03C8h Long Sword +5 03C9hBracers Of Protection +3 O3CAh Plate Mail 03CBh Leather Boots 03CCh Bow 03CDh-03CFh \_ Dagger 03D0hBow 03D1hSling 03D2hCleric Scroll \*Neutralize Poison" 03D3hHoly Symbol 03D4hRing Of Protection +3 03D5hHelm 03D6h-03D8h Rations 03D9hShort Śword +3

SS/KGB 63

Zapis D/P oznacza wciśnięte Dół i Przód Scissors Takedown -<br>czyli po skosie prawo-dół dla Joy'a. P za- Combos:<br>kręcić do D oznacza Przód - Przód Dół - 2-hit Combo = P zak<br>Dół czyli ćwierć obrotu Joy'em. Wszyst- 2-hit Combo

**PODSTAWY** 

 $Noga = Fire 1 - N$ <br>  $Reka = Fire 2 - R$ <br>  $Do Przodu = Lewo lub Prawo - P$ <br>  $Do Tylu = Lewo lub Prawo - T$ <br>  $Kucanie = Dól - D$  $Podskok = Góra - G$ Blok = Tył + Ręka<br>Kopniak w Powietrzu = P/T , G + N<br>Bicie Leżącego = G + R<br>Podcięcie = D + N (naciskać N kilka razy)<br>Kiedy zostałeś znokautowany... Turlanie się do Tyłu = T<br>Turlanie się do Przodu = P

#### COMBOSY

ASH RAF Rece: Hammer Punch = D + R<br>
Elbow Lunge = P , D + R<br>
Energy Push = P , D , P + R<br>
UpperCut = T , R (szybko)<br>
Charging Punch = P + R<br>
Charging BackBreaker = P + R , D + R<br>
Charging Elbo = P + R , P + R Push =  $P$ , G + R<br>FireBall Projectile =  $T$ ,  $P + R$ Kopnięcia:<br>Handstand Kick = P,  $T + N$ Jumping Roundhouse = U, K (szybko)<br>Super Backflip! = T, P, P, P + R, D + N<br>Charging Spin Kick = P + R, G + N<br>Flip Kick = P, D/T + N Handspring attack  $=$  P,  $T/D + N$ Combos:<br>
2-hit Combo = P, T, R<br>
3-hit Combo = R + N + P, B (trzymać R + N)<br>
3-hit Combo = P, T, P + R<br>
3-hit Combo = G, N,D + R, N  $C_Y$  B B N Rece:<br>
Torpedo Lunge = T, P, R<br>
Head Shock = P + R<br>
Running Punch = P, P + R<br>
Spinning Punch = G + R (dosyć blisko)<br>
Rocket Lift = G + R (bardzo blisko)<br>
Spinning Arms = D + R Kopnięcia:  $Kick1 = D + N$ Kick2 = P + N<br>DropKick = T + N<br>BackKick = G + N<br>Combos:<br>2-Hit Combo = P , P + N

JĘZ A K Rece:<br>
Headlock Bash = P, P, P + R (blisko)<br>
Sweep = T, D + R<br>
Backhand = T, R<br>
Overhead Bash = G + R (blisko)<br>
Lift -n- Slam = P zakręcić do T + R (blisko)<br>
Backhand Spring Away = G + T, G + T (szybko)<br>
Elbow Hook Toss = Quick Lunge = P zakręcić do G + R<br>Sholder Bash = P + R<br>Hammer Punch = D + R<br>Spinning UpperCut = T , P , R<br>UpperCut = T , P + R<br>Rabbit Punch = P , P , R , R Kopnięcia: SpinKick = T + N

Ręce: Throw =  $P + R$  (blisko)  $Lift = G + R (blisko)$ 

64 SS/KGB

CD. CD FLOORS REN FLOOR\_H1.\* TEMP.\* REN FLOOR\_H9.' FLOOR\_H1.\* REN TEMP.\* FLOOR\_H8.\* REN FLOOR\_L1.\* TEMP.\* REN FLOOR\_L9.\* FLOOR\_L1.\* REN TEMP.\* FLOOR\_L9.\* REN FLOOR\_Mi.\* TEMP.\* REN FLOOR\_M9.\* FLOOR\_M1.\*<br>REN TEMP.\* FLOOR\_M9.\* CD..<br>CD MOVES REN F1.\* TEMP," REN F9.\* F1.\* REN TEMP." F9.\* CD. GD VIDEO REN F1.BRP TEMP.TMP REN F9.BRP F1.BRP REN TEMP.TMP F9.BRP CD..<br>CD SOUND REN MAG\*;\* TEM\*,\* REN RYG\*.\* MAG\*.\* REN TEM\*.\* RYG'.\* **CDA** 

Scissors Takedown = P zakręcić do D+ N Combos:<br>2-hit Combo = P zakręcić do T/D,  $R + N$ 2-hit Combo =  $P$ ,  $P + R$ 2-hit Combo =  $P + R$ ,  $T + N$ <br>
2-hit Combo =  $P + R$ ,  $T$ ,  $D + N$ <br>
3-hit Combo =  $P$  zakręcić do  $T/D$ , R<br>
4-hit Combo =  $P + R$ ,  $T + R$ ,  $D/P + R$ <br>
6-hit Combo =  $P + R$ ,  $T + P$ ,  $P + D$ ,  $D + N$ Nieskończone Combo =  $P$ ,  $T + R$ ,  $G + N$  (ile chcesz...)

Leg Throw  $= P$ ,  $P$ ,  $N$  (blisko)  $Flip$  Away = T + N Na czworaka:  $Crouch = D$  $Crouch = D$ <br>Foot Charge = P ,  $T + N$ Foot Charge = P, T<br>Face Rake = P + N Combos: 4-hit Combo  $= P, T, R$  $5 \quad \perp$ 

N

![](_page_63_Picture_8.jpeg)

WSZYSTKO co wiem o mordobiciu FX FIGHTER. Od początku do końca. Więcej nie wiem i nie będę wiedział. Miłego trzepania! FX Gulash

 $K = 1$ Rece:<br>Two Handed Lunge =  $P + R$ <br>Mega Punch = T, T + R Toss = T + R (blisko)<br>Throwing Star = B ,  $F + P$ Kopnięcia:  $\overline{M}$ <br>Mid Kick = P + N Crescent Kick =  $T + N$ <br>DropKick =  $T, P + N$ <br>Spin Kick = D + N Sweep = D/T + N<br>Knee = P + N (blisko)<br>Tripple Kick = N, N<br>BackHand Spring Kick = N (za przeciwnikiem)<br>Axe Kick = P , D + N<br>Jumping Sidekick = D zakręcić do D/P + N Combos: 2-hit Combo =  $P, P + N$ <br>2-hit Combo = N,  $P + N$  (blisko)<br>2-hit Combo =  $P, P, R$ <br>3-hit Combo = T,  $T + R$  $Rec: \frac{M \quad A \quad G \quad N \quad O \quad N}{Power \: Lift = P, P + R}$  $HeadBut = P + R$ Fists of Fury =  $T$ ,  $P + R$ <br>Shove =  $G + R$ Overhead Bash =  $D + R$ <br>Gut Punch = trzymając D, R<br>Flying Punch =  $G + P + R$ <br>Throw crouched = P,  $D + R$  (blisko) Toss down  $\Rightarrow$  P, D + R (blisko) Fire Breath = T,  $P + N$ <br>Kopnięcia:<br>Knee = P + N Kick to Knee = trzymając D, N<br>Double Stomp = P, P + N<br>Bear Hug = T + N (blisko)<br>Low Kick = P/D + N Sweep =  $T/D$ ,  $T/D + N$ <br>Roll Kick = D zakręcić do P + R Combos:<br>Roll Kick Combo = D zakręcić do  $P + R$ ,  $P + N$ SHE E B A Rece:<br>Heavy Slash = T, R (szybko)<br>2 Handed UpperCut =  $G + R$ <br>Scratch = T, P + R Torso Hit  $= P + R$ Throw =  $P$ ,  $T$ ,  $R$  (blisko) Kopnięcia:

Throw  $2 = R + T$  zakręcić do P (blisko) Uppercut Punch =  $D$ ,  $D/P + R$  $Backflip = T/G + R$ Kopnięcia:<br>Groin Kick = P + N Flip Kick =  $P$ ,  $P + N$ Combos: 4-hit Combo =  $R, R, R, N$ N Vv\_E A\_M Ręce: Swipe  $= P$ , R (szybko) Throw =  $P$ ,  $D + R$ Uppercut  $=T$ ,  $R$ Acid Spit =  $T$ ,  $P + R$ opnięcia: K Let  $T$ hrow  $=T$ ,  $P + N$  (blisko) Jumping  $Kick = G + N$ Leg Kick =  $T$ , N Combos: Compos:<br>Spinning Combo = P, T + R, R, R<br>2-hit Combo = P + R, N 2-hit Combo =  $P + R$ , N<br>2-hit Combo =  $P$ ,  $P + R$ 2-hit Combo =  $P + N$  $3$ -hit Combo =  $P+R$ ,  $T+R$ ,  $P+N$ 6-hit Combo =  $P+R$ ,  $T+R$ , N

A teraz coś rodem ze Spectrum — listing pliku, który pozwoli grać Bossem — Rygilem. Należy stworzyć plik RYGIL.BAT i uruchomić.

Gecho off GD FIGHT CD BGROUNDS REN PIC1.CMP TEMP.TMP REN PIC9.CMP PIC1.CMP **REN TEMP.TMP PIC9.CMP** CD. CD FIGHTERS REN F1.\* TEMP.\* REN F9.\* F1.\* REN TEMP.\* F9.\* REN F1B.CMP TEMP.TMP REN F9B.CMP F1B.CMP REN TEMP.TMP F9B.CMP REN FI1.CMP TEMP.TMP REN FI9.CMP FI1.CMP REN TEMP.TMP FI9.CMP REN FL1.DAT FL1.TMP REN FL1B.DAT FL1B.TMP REN FL9.DAT FL1.DAT REN FL9B.DAT FL1B.DAT REN FL1.TMP FL9.DAT REN FL1B.TMP FL9B.DAT REN FM1.DAT FM1,TMP REN FM1B.DAT FM1B.TMP REN FM9.DAT FM1.DAT REN FM9B.DAT FM1B.DAT REN FM1.TMP FM9.DAT

REN FM1B.TMP FM9B.DAT

SECRET SERVICE: 00-846 Warszawa .

#### Odcinek 7 Kupą mości Panowie!

Q problemie całości, zwartości oddziału, pisałem w różnym kontekście już kilkakrotnie. Pora na szersze wyjaśnienia dotyczące jednego z najważniejszych problemów pola walki – organizacji i rozprzężenia,

Spoistość jednostki można rozumieć na kilka sposobów. Nam przyjdzie się zająć dwoma aspektami — morale (po części opisane w 5, odcinku) i szykiem (a dla większych grup oddziałów — ugrupowaniem).

Dlaczego w wielu grach oddziały wykańczają się nawzajem do ostatniego punktu? Dlaczego biedni gracze muszą otaczać wroga i atakować z jak największej liczby heksów? Ponieważ oprócz nie zauważania manewru, nie uwzględnia się morale i spoistości jednostki. Autorzy gier — często matematycy — wyobrażają sobie, iż obie strony są reprezentowane przez szereg żołnierzy, którzy strzelają do siebie. Sprawą rachunku prawdopodobieństwa jest, kto komu | ilu ludzi zabije. Boże, czy to rzeczywiście jest tak nudne? Kapitalną sprawą na polu walki jest przecież całość jednostki wyrażana jej spoistością organizacyjną, zmęczeniem, stanem morale. Te czynniki wydają się być decydujące do określenia sytuacji na polu bitwy. \* Bez tych wskaźników niezrozumiałe jest posiadanie odwodów ,rezerw, odpoczynek itp. Trzeba sobie wyraźnie powiedzieć, że oddział w ogniu wałki (i nie tylko) bardzo często ulegał zmieszaniu. Przejście strumienia, lasku, stanie pod ostrzałem może spowodować zamieszanie w szeregach, załamanie linii czy kolumny, przemieszanie plutonów, nieposłuszeństwo wobec rozkazów. To ważniejsze zjawiska niż strata nawet kilkudziesięciu ludzi. Wielki i gęsty las nie raz okazał się zabójczy dla słabych moralnie oddziałów. Po każdym takim wypadku celowym było zatrzymanie oddziału po to by uporządkować szyki i dać ludziom odpocząć. Kto nie wlicza w swoje kalkulacje takich sytuacji, zawsze

ul. Wronia 35/37, tel. (0 22) 201-261 w. 550, fax [0 22) 209-309

pozostanie mistrzem w grach komputerowych zwanych strategicznymi, ale na prawdziwym polu walki dostanie łupnia, że aż miło.

Zmieszanie szyku i osłabienie oddziału są bardzo groźne, bowiem lada zdarzenie, które w normalnych warunkach nie ma znaczenia, w tej sytuacji nabiera olbrzymich rozmiarów. Oddział osłabiony i zmieszany po przejściu lada żywopłotu, ostrzelany może poddać się panice i rozpaść na gtupy wiejących face-

czy ilość uzbrojenia nie jest żadnym wyzńacznikiem. Liczba ta nie zmienia się, ale siła oddziału tak. Natomiast w grach wartość jednostki najczęściej jest wyrażana liczbą ludzi w szeregu, co najwyżej modyfikowana ewentualnymi umocnieniami, okopami itp. Musimy zatem grając zawsze pamiętać 6 zwartości oddziału. Pod tym okre- | umniejszając) ile właśnie kadra ofiśleniem rozumieć należy to wszyst- | cerska i podoficerska. Są liczne ko, co do tej pory poruszyliśmy: | przykłady wspaniałych zachowań, morale, zinęczenie, rozprzężenie, | gdy kompania niemieckiej piecho-

nia jak mocno żołnierze są przerażeni, a jedynie czy dowódca schował się w taborach, czy z szablą w dłoni nagania swe dzieci (jak pięknie określali rosyjscy oficerowie swych żołnierzy) do szeregu, wydając przy tym w miarę rozsądne rozkazy. Siłą armii niemieckiej byli nie tyle żołnierze (nic im nie

uszykowanie lub jego brak. Dzięki ty wpadała w zasadzkę czerwonotej kategofii jasne staje się nie tyl- | armiejców i dzięki wspaniałej poko posiadanie rezerw, aleirolaofi- | stawie dowódcy natychmiast odzycerów i podoficerów. To nie tylko | skiwała swobodę działania odpieragadziny obżerające się kosztem pu- | jąc bez problemu czerwonych, stych porcji (środki przydzielane | a często kontratakując. na nieistniejących żołnierzy) czy wyżywający się na biednych chłopskich synach siłą zaciągniętych do szeregu. Okazuje się, że kadra ma wpływ decydujący na sposób i enetgię działaria oddziału, szybkość jego odrabiania się (gwara graczy planszowych — chodzi o przywrócenie porządku). W sytuacji zaskoczenia nie ma specjalnego znacze-

![](_page_64_Picture_8.jpeg)

## czyli Bergera historia wojskowości

tów, nieprzytomnych ze strachu. Z taką bandą nic się już nie da zrobić.

Przykładem wpływu morale i spoistości ugrupowania na walkę niech będzie obrona 2 i 9 Armii francuskich urzutowanych naprzeciw Ardenów. Nacierające wojska niemieckie przeprowadziły szereg bombardowań, które skutecznie złamały morale dywizji broniących Mozy. Zdobycie przyczółków, naloty Stukasów, rajdy czołgów zmusiły zmę= czonych i osłabionych obrońców do wycofania. Odwtót rozprzężonych jednostek zmienił się w klęskę. Zauważmy tu, że same straty liczebne nie były znaczne. Czyżby rzeczywiście całość i morale oddziału były decydujące. Dlaczego?

Do sprawnego wydawania rozkazów i ich szybkiego wykonywania niezbędne jest, by wiadomości przepływały szybko i były natychmiast, z całym profesjonalizmem wykonywane. Jak ma się to odbywać, gdy żołnierze lecą z nóg, w brzuchach mają pusto, nie wiadomo co się dzieje z pododdziałami, a zwykli żołnierze dopiero po minucie reagują na ryk i razy sierżantów?

Gdy stało się jasne dla wielu dowódców to, co przed chwilą sobie powiedzieliśmy — bitwy i kampanie nabrały rumieńców. Bodajże faraon Totmes III atakując koalicję pod przewodem miasta Meggido uderzył na głównego koalicjanta wiedząc, że reszta straci ochotę na walkę. Na polach bitew pojawiły się przeszkody, często sztucznie tworzone, pewne punkty terenowe nabrały wielkiego znaczenia. Mając nawet mniejsze siły można już było pokonać wroga jeżeli zmieszał się on i zmęczył przed frontem naszej jednostki. Po prostu jego siła ulegała zmniejszeniu. Liczba bezwzględna wyraża jąca liczebność

Wydaje się, że to co napisano powyżej jest oczywiste. Jednak wałka z szeregami zakochanych w sprzęcie technokratów jest ciężkim zadaniem. Nigdy nie zrozumieją, że ma znaczenie czy w oddziale służą staruszkowie, czy młodzi, sprawni i wyszkoleni wszechstronnie żołnierze.

 $\mathcal{L}^{\mathcal{A}}$  and  $\mathcal{L}^{\mathcal{A}}$  . If  $\mathcal{L}^{\mathcal{A}}$ 

Paweł Piotrowicz Berger

# ŚWIAT MULTIMEDIÓW Karty dźwiękowe i VIDEO SOUND BLASTER Czytniki CD-ROM IDE/ATAPI Głośniki aktywne

### KOMPUTERY MULTIMEDIALNE

![](_page_64_Picture_20.jpeg)

— do pracy, nauki i wspaniałej rozrywki

UWAGA!!! Oferta specjalna: pakiet multimedialny złożony z katty SB 16 CPS, CD-ROM'u (Quad Speed), głośników, mikrofonu i mnóstwa oprogramowania na płytach CD: encyklopedie, gry, programy edukacyjne i biurowe (patrz CHIP 7/95)

ANPA s.c. Biuro handlowe 02-515 Warszawa, ul. Puławska la/ó tel.fax (0-22) 49-79-36

Sound Blaster jest zastrzeżonym znakiem handlowym firmy Creative Labs i został użyty w celach informacyjnych.

![](_page_64_Picture_25.jpeg)

![](_page_65_Picture_0.jpeg)

Dziś kilka BIG TIPS. A przy okazji, jeśli przysyłacie tipsy w postaci elektronicznej (na dyskietkach lub e-mailem) to piszcie pod edytorem Nortona lub zapisujcie jako MS-DOS TEXT bez żadnych ozdohnikow. Polskie znaki nalepiej w standardzie Mazovii. Znacznie upraszcza to ich opracowywanie. Witia Krugłoj

PS. Rubryka TNT jest podobno | lepsza niż godzina gry w Mortal Kombat, choć niektórzy twierdzą, że nie gorsza nawet niż dwie godziny.

#### TTK GUEST

#### PC, KHAN

Plan labiryntu można zauważyć przyglądając się dokładniej dywanowi w jednym z pokoi na pietwszym piętrze.

#### AFTER THE WAR

PC, Matiz Niezniszczalność dla levelu I —  $ALT+R+B$ , dla levelu 2 – ALT+L+M. Kod do levelu 2 to 101069.

#### ALIEN BREED

PC, Matiz

Kody do leveli (co trzeci): ME-PEL,CLO OPAN, BEGGEN, NO-IBBAT, CLIENNUNG, MEF FAN, BOO MAN, FLESSAR, SA-VOG, SIPVG, VOA SSOG, PLO-IDDOG, BYMEL, SLYPPIT, | DRUTTEL, MOISSAT, SCA-INVN, TEETTAL...

Cheat kody: LEAVING MR CHRISTMAS, CUT A DISK, KEY TO THE CITY, MR YALE DR WHAT, JUST CALL ME MOGGY, WHY NOT CALL ME MOGGY AS WELL, JESUS THIS JIM BE-AMS IS GOOD STUFF, AHH BUT WILL SHE SWALLOW IT, STEVIE WONDER, KNACKERED JOYSTICK, HARD BASTARDS, ALIENS LIKE MICHAEL BOLTON, FUCK OFF, JANUARY SALE NOW ON, ALIENS ARE BEN-DERS, ST EMULATOR, KA-TRINA HAS FARTED AND ITS A BEAUTY,PC EMULA-TOR, I WANT FISH, I JUST LOVE TEAM 17 SOFTWARE, SALMAN RUSHDIE PLAYS

![](_page_66_Figure_13.jpeg)

ALIEN BREED, THE IRAQU-IS MADE THE WEAPONS, ELVIS MODE, ST USERS, STUART HODGKINSON, BBC, MARTYN BROWN, SPI-DER.

#### BATTY

C-64, Anna Skrzycka Gdy pokaże się napis PRESS FI-RE naciśnij RUN/STOP/RESTO-RE i wpisz: POKE 60684,189

![](_page_66_Picture_7.jpeg)

#### BEATLE JUIGE

PC, Wojciech Nawara Kody do leveli: EERIE, TRIC-KY, WERIDO.

#### BIG NOSE

Amiga, Wudo i Radzik W pierwszym levelu w pierwszym dołku znajduje się kość. Weź ją, a znajdziesz się w drugim levelu.

#### BILLS TOMATO GAME

Amiga, Napoleon

#### BLOODNET

PC, Marecki TM Kilka porad od weterana:

1) Recepty na rozmaite rzeczy. Pamiętajcie, że narkotyki mają skutki uboczne.: Red Lifter = Corticosteroid + Milacemine 27 — daje poczucie wielkiej siły. Hero Maker = Nootroamphetamine + Corticocyclidine + Milacemine 27 poczucie niezwyciężoności, często brawura. Flexi Cast  $=$  Pilocarpine Molder + Vitacompound G ochrania część ciała w trakcie gojenia, co znacznie je przyspiesza.  $Breather = Primaphetamin + Mila$ cemine 27 — zwiększa czułość zmystów. One Track = Pilocarpine Molder + Milacemine 27 — daje "tunelowe" widzenie i zwiększa aktywność mózgu. House Call  $=$ House Call Gel + Vitacompound G + Milacemine 27 - przyspiesza zdrowienie. Brak jakichkolwiek skutków ubocznych. Inertial Dispersion Suit=lnertia Sensors +

![](_page_66_Picture_8.jpeg)

Cireuitry Lining + Dermal Filament + Power Cell - zatrzymuje pociski konwencjonalne. Electrolytic Suit=Generator Stabilizer + Circuitry Lining + Dermal Filament + Power Cell — chroni przed bronią elektryczną (EMP). Refraction Shield=Refraction Unit + Circuitry Lining + Dermal Filament + Power Cell — pochłania wystrzały laserowe. Arno Suit=Muscle Effector + Circuitry Lining + Der-

![](_page_66_Picture_25.jpeg)

mal Filament + Power Cell zwiększa siłę pięści, wymaga Power Cell,grozi obrażeniami. Inert/Rad Suit=Radiation Screen + Inertia Sensors + Energy Interface + Circuitry Lining + Dermal Filament + Power Cell — połączenie Inert. Disp. Suit i Refr. Shield. Bardzo dobry, ma jedną wadę - trudno dostępny (jeden można złożyć samemu, drugi ma Sir Anias, może są inne). Wrath Ray=Bioprocessor + Electrode + Kevlar Helmet + Circuitry Lining  $+$  W.R. Plans  $$ przetwarza wściekłość na laser. Korzysta ze wsp. WILL. Biosiphon=Bionavigator + Energy Interface + House Call Gel + Kevlar Helmet + Circuitry Lining — wysysa siły witalne. Korzysta ze wsp. ENDURANCE. Neural Cannon=Generator Stabilizer + Bioprocessor + Kevlar Helmet + Cir-

cuitry Lining — wzmacnia prądy mózgowe. Korzysta ze wsp. AGI-LITY . Flame Thrower=Tub + Nozzle + Hose — miotacz ognia. Dziata na Jellied Gas. EMP Focalizer=Pulse Emitter + Electrode + Lockpick Casing — najnowsza generacja broni antyelektronicznej. Działa na Power Cell. Sinusoidal Pulse Gun=Laser Rifle + Pulse Emitter + Bionavigator +  $S.P.G.$ Plans — broń tylko przeciw cybot-

gom.

- 2) Jeśli masz w drużynie Nimroda 7, to pewne osoby nie będą chciały z tobą rozmawiać. Nie ma na to innego sposobu, niż pozbycie się cyborga.

3) Nawet przyłączenie Shocka Marauda do drużyny nie zabezpiecza przed atakami ze strony jego goryli, gdyż po pewnym czasie facet się odłącza. Jeśli chcesz pozbyć się natrętów, musisz zawczasu usunąć wirusa z bazy danych, którą zanosisz Maraudowi, przy pomocy Innoculatora. Ma go Penn Martinez z Houston Matrix Rovers.

4) Zagfyź Markusa Pistona z Hard Metals, Wprawdzie lider Autonomy Dogs zamiast 40000\$ da nam 20000\$, a potem zaatakuje, lecz zawsze można zwiać.

5) W Trinity Church Cemetery pogadaj z Christianem Proelem. Dostaniesz Stake. Tamże znajdziesz jeden pojemnik Jellied Gas.

6) W Central Park nie dawaj Dodgerowi Red Lifter'a, a potem zgódź się na współpracę. Shechy G, Cyborg Head i jeden z najlepszych speców od jury-rig są twoje

— za darmo!

7) W Plaza Hotel wejdź do wewnętrznego kręgu i pogadaj z Bertrandem Focault. Potem, przy okazji innych spraw, zabierz z Nanotech Lab w TransTechnicals urządzenie Blood-Producing Nano-

![](_page_66_Picture_38.jpeg)

ul. Wronia 35/37, tel. (0 22) 201-261 w. 550, fax (0 22) 209-309

tech. Wróć do Plaza Hotel, uzbrój się w przynajmniej jeden Stake lub Blessed Soul Blade i wejdź w lewe drzwi. Odpowiedz twierdząco na pytanie Focaulta, zabij -go i.pogadaj z leżącym na kanapie doktorkiem. Efekt taki, jak po

![](_page_67_Picture_1.jpeg)

wypiciu krwi. Nanotech możesz potem sprzedać.

8) Zbierz: Cyborg Head, Cyborg Torso, Spark Board, Sheehy G, Haas-Peters. Dopiero wtedy złóż Elvis Cyborg. Taka konstrukcja może dać Elvisowi nawet 460 punktów energii!

9) W pewnych miejscach po wyjściu z cyberprzestrzeni otrzymujemy komunikat o wirusie w naszym decku. Nie znam sposobu na pozbycie się go, więc lepiej stosować profilaktykę. Niebezpieczne miejsca to: Houston Matrix Rovers, prawa część Cafe Voltaire, Notional Labs w TT, Lazlo Greene. 10) Po pokonaniu Van Helsinga w TransTechu i rozmowie z dr. Harkerem, w cyberprzestrzeni spotkasz Harleya Shakespeare'a. Da ci on Fake Incubus. Jeśli złożysz go do kupy i dostarczysz gangowi Kenijczyków, otrzymasz 50000 dolców. Przez odpowiednią opcję w inwentarzu złóż atrapę, udaj się do Winter Garden Theater i pogadaj z Jonatanem Notobu. Udaj się gdzie indziej, wróć po pewnym czasie i znowu zahacz Notobu. Dostaniesz forsę. A teraz szybko kończ grę (to już niedaleko!), zanim Kenijczycy się skapują.

#### BLUE MOON

C-64, Anna Skrzycka POKE 7316,  $x -$  gdzie  $x =$ ilość życia.

#### BOULDER DASH

![](_page_67_Picture_32.jpeg)

C-64, Anna Skrzycka Jeśli chcesz by kamienie cię nie zabijały, wpisz: POKE 978,80

> Amiga, Konstanty "Killer" Kalicki

#### CANNON FODDER

68

Amiga, Florian "Florek" Malak Broń (pistolet) jęst za drugimi drzwiami na lewo.

Amiga, Wudo i Radzik 1) Jeśli chcesz rozwalić wrogie działo bez użycia granatu lub ba-

**SS/KGB** 

zooki weź jednego żołnierza (tylko jednego) i ustaw się w odległości 3-5 cm od niego. Działo wybuchnie, a żołnierz przeżyje. 2) Wrogie pojazdy i działa mają na czubku migające świątęłka, 3) Na planszy, gdzie masz wlecieć helikopterem na śnieżne schody, na najwyższym stopniu stoją dwa bałwany. Za jednym z nich jest ukryta kamizelka kuloodporna. 4) Nie jedź do helikoptera jeepem tylko idź na piechotę — mniejsza szansa, że dostaniesz pociskiem z działa.

> Amiga, Piotr "Predator" Niemcząk

#### CANNON FODDER 2

Amiga, Wudo i Radzik

W czwartym etapie trzeciej misji wejdź żołnierzami na czerwoną platformę — przejdziesz level.

> Jeśli Fremeni odmówią prący zmień ich specjalizącję na "army", a potem ponownie na "spice".

#### CHAOS ENGINE

PC, THUNDERFIST=ZOOLO-OK

Jeśli masz tylko 2000 kasy, a jesteś w sklepie i chciałbyś kupić więcej żyć niż tylko cztery (jedno życie = 500), to wejdź na symbol żyć i trzaskaj w spację najszybciej jak możesz. Nim twój szmal zleci do zera zdążysz kupić nawet osiem

żyć! To samo można robić kupując amunicję i inne bajery.

Amiga, PC, Lukas & Wojciech Aby przejąć w swoje ręce budynek wroga, należy ostrzeliwać go dotąd, aż będzie miał mały (cienki) czerwony pasek w DAMAGE. Wtedy należy wstrzymać atak i wejść do budynku jednostką pieszą!

#### CIVILIZATION

PC, Paweł i Tomek Jeżeli SETTLERS'em zirygowałeś tereny wokół swego miasta, naciśnij T, a wszystkie zirygowane tereny oraz miasto zostaną ukryte.

### GOMANCHE

PC, LucasWORKS Wejdź do menu (ESC) i trzymając BACKSPACE wklep: KYLE. Cheat Menu rulez!

Amiga, Florian "Florek" Malak Klawiszologia: HELP — kamera do tyłu, DEL — kamera z przodu, Strzałką w górę i dół przerzucasz kamery na przeciwników, strzałka w lewo — kamerta TV, strzałka w prawo — powrót do kokpitu.

Amiga, Krzysztof Matusiak Stań na ostatnim zabitym facecie i joy w dół + FIRE — możesz usły szeć trzask kości.

#### GRAZY FOOTBALL SPORTS

Pioruny, pięści itd, uruchamia klawisz F2.

![](_page_67_Picture_58.jpeg)

#### GYTADELA

#### D-GENERATION

#### PC, Voyteck

Przy komputerze na 84 pietrze w 82 pokoju hasło brzmi: FAMI-NE. Na końcu (po rozmowie z Derridą) jak najszybciej przejdź kolejne plansze, zaciągnij potwora do pokoju z laserem (podobny do anteny satelitarnej) i tam go zabij (naciśnij przycisk).

### DEATH MASK

Amiga, Michał Ziętara

Gdy zginiesz i pojawi się kamienna płyta, a potem obraz zrobi się czarny, naciskaj kląwisz ESC (jak najwięcej) do pojawienia się czerwonej planszy. Wciśnij teraz FIRE i nic nie rób — przeniesie cię do następnej planszy.

DESCENT

#### PC, Michał Smajdor

GABBAGABBAHEY — włączenie Cheat Mode, MITZI — wszystkie klucze, RACERX — nieśmiertelność, TWILIGHT — osłony, GU-ILE — płaszcz, FARMERJOE — wybór poziomu.

#### 006 FIGHT

| na niego myszką i klikaj tak szyb-Podczas pracy Harvestera najedź ko jak się da. Żniwiarka zacznie zbierać o wiele więcej.

Gdy wylądujesz (nawet w szczerym polu) uzupełniasz automatycznie paliwo i amunicję.

#### DRI

C-64, Łukasz Koszuta Kody do poziomów: 01-05) LS3AXW, 02-00) 12AQ1W, 02- 05) LAI4RU, 03-00) AGAKIX, 03- 05) AOI23A, 04-00) EFR213, 04- 05) GDE23A, 05-00) FFR234

#### DUNE i DUNE GD PC, KHAN

Koniec bitwy można przyspieszyć udając się na czerwiu do miejscą, gdzie się ona toczy. Ukaże się wtędy opcja umożliwiająca zmasowany atak, kończący bitwę w kilka sekund (co wcale nie przesądza o jej wyniku).

Wojciech Nawara

#### DUNE 2

#### PC, Marek Golasz

Gdy atakujesz wieżyczkę, ustaw się w prostej linii (pionowo lub poziomo). Następnie odjedź jedno pole w bok. Jeśli terąz zaatakujesz, wieżyczka cię nie zauważy i nie odpowie na ogień.

#### Jacek Stuermer

### ELVIRA 2

Amiga, Wudo i Radzik

Aby szybko pokonać Śmierć w kaplicy, w czasie walki użyj raz UNHOLY BARRIER i pięć razy HOLLY BLAST. Dobij FIRE-BALL'ami.

#### **ENDURO RACER**

Spectrum, Jacek Stuermer Podczas jazdy motocyklem naciśnij CAPS SHIFT + Q. Twój jednoślad będzie bezawaryjnie przejeżdżał przez przeszkody.

#### FORMULA ONE GRAND PRIX

#### FRANKO

#### HARPOOH

"Amiga, Wudo i Radzik Gdy wystrzelisz NATO'wską torpedę Mk48 do celu bliższego

![](_page_67_Picture_51.jpeg)

niż połowa jej zasięgu, torpeda rozwinie prędkość 60 węzłów, a nie 40.

### HEIMDALL

PC, Matiz

Aby zdobyć kilka sztuk tego samego przedmiotu, zrób następujące czynności: weź przedmiot, opuść wyspę, zrób save, odczytaj zapisaną grę, wróć na wyspę i weź kolejny egzemplarz danego przedmiotu.

![](_page_68_Picture_0.jpeg)

#### **HERETIC**

PC, Michał Smajdor QUICKEN — nieśmirtelność, RAMBO — wszystkie bronie, SKEL — wsżystkie klucze, RAVMAP pełna mapa, KITTY — przechodzenie przez ściany, ENGAGExy zmiana poziomu ( $x -$  poziom  $y$ epizod ), PONCE — 100% zdrowia, SHAZAM — zwiększenie mocy broni, MASSACRE — zabija wszystkich przeciwników, COC-KADOODLEDOO - zamiana w kurę.

#### HIRED GUNS

Amiga, Wudo i Radzik Na ekranie tytułowym wpisz: AMIGA — max. energii lub AP-PLE GATE — otwarte wszystkie drzwi.

#### JAGUAR X/220

Amiga, Wudo i Radzik Poszukaj w radiu, a znajdziesz muzykę z serialu Drużyna A.

#### JIM POWER

PC, THUNDERFIST=ZOOLO-OK

#### LITIL OIVIL PC, Matiz

Kody do leveli: FORGOTTEN PATH — nie ma; FLYING SHEL- $LFISH - GGFIUM0; GUAR-$ DIAN'S CASTLE - EFAMAU-NU; NEVERENDING CAVERN — GDGIEU50; DOOM'S DE-STROYER — QQMOJXI2; MU-TANT'S FOREST — TSMOJXOF; SCARLET SKULL - QRMOZ-ZFL; DRAGON'S TOWER — TTMOZFMU; DARK CORRI-DOR - JQMOJKFR; METAL RO-ADSTER — JSMOZQUB; THE FI-NAL WAY - KRMOZQ12; THE GUARDIAN — MTMOZ3PF.

#### IWKGLE STRIKE

Amiga, Konstanty "Killer" Ka-

licki Aby kody z SS'23 działały, wpisz kod XTGJRTNSGFB (czwarta misja) i jako pilota wybierz dziewczynę. Teraz wpisz dowolny kod z \$S'23,

#### LIOH KIKG

PC, Muminek Na planszy tytułowej wpisz DWARF, sprawi to że podczas gry

ul. Wronia 35/37, tel. (0:2) 6201261 w. 550, fax (0-2) 620-9309

będą działąć klawisze: H — dodanie energii, L — przeskakiwanie leveli.

Odpal grę z następującymi parametrami (można je ze sobą łą $czy$ ć): KmCiNpOcKeT – klawisz Fl przeskakuje levele, Nicole — SHIFT+P przechodzi dane pomieszczenie. MEANING SHIFT+T daje dodatkową energię, Donkey — T daje dodatkowe skarby, Grumpy — K daje dodatkowe klucze.

#### LITTLE PUFF

C-64, Łukasz Koszuta BUTELKA – możesz ziać ogniem. Żeby zniszczyć pień trzeba zionąć ogniem dwa razy. BOX — będzie potrzebne do wzięcia koła do pływania. Żeby przepłynąć przez wodę trzeba mieć LIFE BELT i FOOT-PUMP. HAMMER — użyty na BOX da ci KEY. KEY — otwo-rzy drzwi. TINHAT — chroni głowę przed kokosem (COCO-NUT).

#### LIMINGSTONE

Amstrad, Marek Lis Jeśli wpadłeś do komnaty bez wyjścia, strzel w przełącznik znajdujący się na suficie. Otworzy się wtedy tajne przejście.

![](_page_68_Picture_455.jpeg)

![](_page_68_Picture_8.jpeg)

Skrytka Pocztowa 25 00-956 Warszawa 10 tel. (0-22) 25-81-71

# wysyłka to nasza specjalność

Kupując u nas zyskujesz potrójnie:

- Nie płacisz dodatkowo za przesyłkę, gdyż jest ona wliczona w cenę programu
- Program otrzymujesz najpóźniej w 5 dni od złożenia zamówienia.
- Kupujesz najtaniej!

#### Porównaj nasze ceny z konkurencją, oto fragment naszej oferty:

![](_page_68_Picture_456.jpeg)

Zadzwoń lub napisz i zamów naszą pełną ofertę. To nic nie kosztuje!

— programy. w wersji PC CD-ROM - koszt przesyłki wliczony w cenę programu — cena zawiera podatek VAT — płatność przy odbiorze przesyłki

Prowadzimy wyłącznie sprzedaż detaliczną, wysyłkową.

SS/KGB 69

#### KIRBYS DREAM LAND

Game Boy, Niki Naekranie tytułowym przytrzymaj: Dół, B, SELECT — dodatkowe menu. Góra, A, SELECT — Extra Game.

#### LITTLE BIG ADVENTURE

PC, Marecki TM Garść porad:

1) Jak zdobyć lewą kartę ID i szablę? Potrzebne są do tego: czwarty stopień magii (woda z je-

![](_page_69_Picture_5.jpeg)

ziora), czerwona i niebieska karta

do drzwi, katamaran (na 1. półkuli), ślizgacz (na 2. półkuli), benzyna, plecak odrzutowy. Skocz na Pustynię Białych Liści, wymień flet na gitarę. Wróć do ślizgacza i płyń na wyspę Tippet. Weź klucz od wędkarza, otwórz środkowe przejście, skasuj przynajmniej jednego bandytę (drugi ucieknie). W klubie daj gitarę liderowi kapeli. pogadaj z barmanem, przez kanały przedostań się do dinozaura i poleć na Wyspę Fortecy. Pogadaj z jasnym królikiem. Aby móc przedostać się dalej, potrzebne ci plany Centrum Teleportacji. Wróć na Tippet, pogadaj z informatorem. Zostaniesz skierowany do słonia stojącego koło portu, który za 50 Kashes da lokalizacje planów fort na-Wyspie Pryncypała. Na dinozaurze udaj sie w Himalaje, a potem do ww. miejsca. Przebij się przez straż, otwórz drzwi kartą, załatw Klony, otwórz następne drzwi, skasuj królika i białego słonia, wejdź do środka. Pierwszy facet prawie zawsze zdąży wcisnąć alarm, ale zazwyczaj nie ściąga to Klona. Potem załatw "doktorka" koło teleportu, zabierz klucz i otwórz nim drzwi za robotem. W twoim kierunku ruszy Fun-Frock. Nie panikuj! Uderz go raz kulką, wówczas zawróci i zwieje teleportem likwidując słonia. Droga wolna, pójdz więc do celi na dole sali i weź od więźnia klucz. Otwórz sejf, a staniesz się posiadaczem szabli i informacji, że architekt centrum mieszka tuż obok nas na Wyspie Cytadeli. Udaj się tam niezwłocznie wychodząc z fortu przez okno w celi za "doktorkiem". Po drodze możesz iść do alei Peg Leg, aby za pomocą plecaka dostać się na małą wyspę i zebrać pudełko na koniczynki. Z naszego domu zostały ruiny. Pogadaj z ja-

 $C \vee B \triangle R \triangle T R \odot G$  kujemy z ukrycia lub 3) W dalszej części gry Supergros (białe słonie) zamiast wyrzutni bomb mają działka na kierowane pociski, więc lepiej z nimi nie zadzierać, chyba że atakujemy z ukrycia lub my im szansy na strzał. 4) W miarę możliwości należy unikać robotów Spheros. Są one uzbrojone w groźne zielone kule lub pociski kierowane — same trudne do trafienia, mogą wyrządzić wiele szkód. Najlepiej takiego przewrócić i walić póki leży. Dotyczy to wszyskich robotów. 5) Dobra taktyka na Centrum Te- leportacji: puść Meca-Pingwina na robota i zanim tamten się unicestwi zlikwiduj Quetcha i przyciski teleportów. Potem zajmij się doktorkiem i komputerem. Wyskocz przez dziurę w ścianie koło popiersia FunFrocka. 6) Pod tymi popiersiami, które nie mają podstawy z napisem, ukryte są komnaty. Można je otworzyć za pomocą rogu. Szczególnie interesujące są podziemia na Wyspie Cytadeli — stojący tam posąg przez całą grę daje nam serca. 7) Gdy masz już plecak odrzutowy, możesz na Pustyni Białych Liści przelecieć na brzeg, zbierając po drodze koniczynkę z małej wysepki, Uważaj tylko, aby wychodzący z toalety żołdak nie zepchnął cię do wody.

70 SS/KGB

snym królikiem, idź na nim do domku, zabierz kartę ze stołu. Potem przez Himalaje na wyspę Brundle. Ewentualnie możesz zajrzeć do tawerny, aby uciszyć oddział próbujący zamknąć lokal, co zaowocuje możliwością zwiedzenia piwnicy (pudełko na koniczynki i dużo dobrych rzeczy).

2) Szablą walczy się w zależności od trybu zachowania. Metoda doskoku w trybie ATHLETIC razi najmocniej, jednak zawodzi przy

walce z lepszymi Klonami. Optymalnie walczy się jako AGRESSI-VE.

> Amiga, Piotr "Predator" Niemczak

![](_page_69_Picture_32.jpeg)

8) EIf z Himalajów za okazaniem niebieskiej karty daje ci trzy koniczynki.

9) Napadając na kasjera w bibliotece możesz zdobyć 25 Kashes — do pokonania tylko jeden zwykły żołnierz.

10) Łatwo można uniknąć belki pod pustynią (druga sekcja). Zbiegnij po schodach i stojąc na ukos skocz na podest umieszczony najbardziej na południe. Ponieważ w innych miejscach jest tam płot, belka ominie cię. Idź dalej na wschód i prze- | łącz gałkę. Od tej pory belka będzie wpadać do dziury w podłodze. Uważaj tylko na ogniste kule.

#### MAGIG CANDLE 2

Amiga, Norbert Pietrich Kilka magicznych haseł potrzebnych aby wejść do miejsc: MARA-TUL - RUANDIR; NAMAZ — VUMAKLECH; CATACOMBS — YOMMANIS; RUZ — JIMMEL-KIN; DEMOSPINE — WAHAR-NIAL; ? - ZARADENAK,

#### **MAX WARRIOR**

Nintendo, David Master Kody: 2) 5963, 3) 8920, 4) 0948.

#### M00RSTONE

PC, Dezerter

RAYDEN FROG

Smoka najlepiej zabić tak: 1. Idź w prawy górny róg, 2. Czekaj aż smok wyprostuje szyję, 3. Teraz biegnij w lewy dolny róg, 4. Idź cały czas do góry — smok podniesie prawą nogę i wtedy wejdź pod niego, 5. Teraz tylko ENTER + góra lub ENTER + lewo-góra aż do skutku. Uzdrawianie: 1. Flaszki z napojem uzdrawiajacym: jedna butelka podnosi wytrzymałość do maximum, ale gdy wytrzymałość jest już na max. wtedy dostajesz jedno życie. 2. Druidzi - dajemy im magiczne przedmioty. Jeden przedmiot to tak jak jedna flaszka z napojem uzdrawiajacym. 3. U HEALER'a danie mu 10 monet to tak jak jedna butelka. 4. W wiosce (w miejscu rozpoczęcia gry) jest dodawana wytrzymałość, ale tylko do maxa, nie można tam uzyskać życia. 5. W wieży (czasem). 6. Wytrzymałość czasami sama sie odnawia.

#### NIGEL MANSELL

PC, X-Sofi

Po wybraniu trasy, spójrz na pogodę i wilgotność (WEATHER RE-PORT). Jeżeli nie bedzie ci odpowiadać, wejdź do menu TUNE CAR i wyjdź z niego. Powtarzaj aż do skutku.

#### PREKISTORIK

PC, Wojciech Nawara W drugiej planszy nie zbieraj zapalniczki, tylko dojdź do końca planszy i daj joya w dół — extra poziom.

#### PREMIER MANAGER

Amiga, Wudo i Radzik Zadzwoń pod 781560 — wszystko na max. i 20 mln. funtów.

#### RACE AGAINST TIME

Spectrum, Hamster Przedmioty i ich zastosowanie: STOOL — użyj w Azji na podeście; SPANNER — zakręć fontannę; AXE — zetnij krzak w Ameryce Płn.; SPHINX — użyj koło rzeźb w Afryce, aby zdobyć HEAD DRESS — po wejściu do piramidy musisz dojść do końca w prawo i podskoczyć.

#### REBEL ASSAULT

PC, KHAN

Po kalibracji joysticka, gdy pojawia się logo LUCAS ARTS, należy wcisnąć kolejno: GÓRA, FI-RE, DÓŁ, FIRE, LEWO, FIRE, PRAWO, FIRE. Po chwili powinien rozlec się dźwięk dzwonka i chórek śpiewający Lucas Arts. Od tej chwili aktywne są klawisze: od l do9iod A do F— wybór dowolnego z piętnastu etapów gry. W czasie gry: szary plus — zerowanie poziomu zniszczeń, szary minus zwiększanie poziomu zniszczeń (dla ambitnych), Z — koniec gry i przejście do głównego menu.

#### RELENTLESS TWINSENS ADVENTURE

#### PC, Avatar

Warto skorzystać z opcji kopiowania zapisanych stanów gry, tzn. mieć nagrane dwa stany gry, grać

![](_page_69_Picture_31.jpeg)

na pierwszym, a gdy dojdziesz do jakiejś nowej lokacji, wejdź do menu gry i przy pomocy opcji DELE-TE SAVED GAME skasuj drugi stan i opeją COPY SAVED GA-ME skopiuj pierwszy stan pod nazwę drugiego. Jeśli np. stracisz życie, to wtedy kasujesz pierwszy zapis, a drugi kopiujesz pod nazwę pierwszego.

#### RISE OF THE ROBOTS

Zamiast pierwszego dysku włóż ósmy — super demo. Gdy grasz na dwóch graczy i wyskoczy HAN-DICAP, poruszaj joyami na boki. Pojawi się SUPERVISOR.

SECRET SERVICE: 00-846 Warszawa

#### RISE OF THE TRIAD

PC, Michał Smajdor kody: DIPSTICK — włączenie Cheat Mode, SIXTOYS — 100% | broni, zdrowia i kluczy, SHO-OTME – nieśmiertelność, BURNME — odporność na ogień, LUNGDUNG — maska przeciwgazowa, FLYBOY — latanie, BADTRIP — wariacje, BOING — odbijanie się od ścian, GO-ARCH — następny poziom, GO-TO -— wybór poziomu, GO-OBERS — restart epizodu, RE-EN — restart poziomu, WHACK — strata 10% zdrowia, PANIC strata broni, 86ME — śmierć, RI-DE — widok z lecącego pocisku, MAESTRO — wybór muzyki, CARTIER — pełna mapa, RE-CORD — początek nagrywania, STOP — koniec nagrywania własnego dema, PLAY — demo, LONDON — mgła, NODNOL wyłączenie mgły, WHERE współrzędne gdzie jesteś, GO-GATES - wyjście do DOS-u. Bronie: TOOSAD - czary, HUNTPACK — podwójne rakiety, JOHNWOO — podwójny pistolet, PLUGEM — karabin, VA-NILLA — bazooka, FIREBOMB — bomby ogniowe, HOTTIMES — rakiety samonaprowadzające, BOOZE — rakiety, BONES bomby naziemne.

Amiga, Konstanty "Killer" Kalicki

#### SEGRET AGENT

PC, VEDAR W czasie gry naciśnij równocześnie: X+J+P — nieśmiertelność, P+0+N+D — przenoszenie między levelami.

#### SENDA \$ALVATE

Spectrum, Hamster Kod do drugiej częsci: PLATA-NON.

#### SETTLERS

Kod do ostatniego levela: PAS-SIVE.

#### SIMGIY 2000

PC, Wojciech Nawara Obok zwykłych domow (light residential) warto budować droższe (dense residential). W tych miejscach ludzie budują nie tylko mieszkania dla bogaczy, lecz również kościoły, co podwyższa ich morale. Jeśli chcesz wyciąć las nie rób tego od razu. Od czasu do czasu wycinaj po 2-3 kwadraty — ludzie nie buntują się.

#### Commodore 64 (kaseta) Demon Blue Nightbreed  $5,50$  $5,50$ Skate Wars 5,50 Dragon Spirit 5,50 Spy Who Loved Me Puffy's Saga 5,50 5,50 Elvira Arcade Game 8,00 Puzznic Winter Supersports 5,50  $8,00$ Elvira II (dysk) 19,50 Rodeo Games 5,50 S.T.U.N. Runner 5,50 Klaxx 5,50

#### SKID MARKS

Amiga, Wudo i Radzik Wybierz trasę ze skocznią. Po zeskoczeniu z niej zatrzymaj się, zawróć i rozpędź jadąc z powrotem. Ciekawy efekt.

ul. Wronia 35/37, tel. (0 22)

### Poszukujemy dystrybutorów na terenie kraju.

Campaign 2 98,80

Classic Collection (4 gry) 30,50

### Każda gra z polską instrukcją! | Nawiążemy kontakt z autorami polskich programów.

49,0U

#### Whizz 35,20 Dangerous Streets 28,00 Oscar  $30,50$ Dawn Patrol 98,80 **Overdrive** 59,80 Winter Supersports 23,20 Demon Blue 17,00 Project-X 59,80 World Cup Year '94 Sensible Soccer, Goal! Striker, Dreamweb 89,10 Rally Championships<br>Soccer Superstars 34,80 Euro Soccer 28,00 69,50 Championships Manager 93/94 89,00 Evasive Action 48,80 Superfrog 59,80 \* Worlds of Legend 46,40 Front Lines 58,50 Surf Ninjas 28,00 Fury of the Furries 52,50 57,30 Tornado

W sprzedaży m.in.:

![](_page_70_Picture_750.jpeg)

![](_page_70_Picture_751.jpeg)

![](_page_70_Picture_752.jpeg)

Jonny Quest

Liga Polska Manager '95

Roadkill A1200

aa,uu

28,10

39,00

(prosimy podawać typ komputera). Wszystkie ceny podane są w złotych i są cenami detalicznymi, zawierają w sobie podatek VAT, nie zawierają kosztów przesyłki. Firma MarkSoft wysyła katalogi po otrzymaniu zaadresowanej koperty zwrotnej ze znaczkiem

Lipinska 2, 00-968 Warszawa, skr. poczt. 114

Virtuoso 48,80

Walls of Rome 46,40

+ — Program posiada instrukcję tylko w języku angielskim.

#### Prowadzimy sprzedaż wysyłkową za pobraniem pocztowym.

tel. (0-22) 663-93-90 fax (0-22) 663-92-98

[9]. (036) 22621 **W. 4681** Fax (036) 24944

nternational Ltd.

Detal Hurt Tytuł z Vat bez Vat 7.th Guest 64.90 46,04 92,90 63,46 Acgia Guardian 169,90 Apache Longbow 116,05 Aces of the Deep 68,24 99,90  $51,16$ **Beirayat at Kondor** 74,90 47,75 Bureau 13 69,90 **Burled in Time** 199,90 133,16 **Chaos Control** 86,54 129,90 **Clockworx** 66,57 99,90 145,90 **Command & Conquer**  $105,00$ Ċ٩ 46,58 Corndor 7 69,90 **Creature Shock** 119,90 86,37 39,90 **Critical Path** 59.90 **Tamò** 99,90 66,50 **Cyberia** 144,90 99,90 Cyberwar 119,90 85,00 Cyclmania  $92,89$ <br> $52,72$ Daedalus Encounter 131,90 Dark Sun2<br>Day of Tentakie<br>Delta V 75,90 48,36 79,90 99.90 63,97 49,91 Dragon Lore 74,90  $\sigma$  $54,58$ Dream Webb 72,90 Z, Ecstatica 47,04 74,98 115,90 **Fade to Black** 169,98 i terri l el 149,90 101,62 Filight Unitmited **Full Throttle** 176,90 122,88 **FX Fighter** Gabriel Knight **46.72 73 QO** 

 $\vec{a}$ 

WT.

 $\sim$  11

![](_page_71_Picture_855.jpeg)

![](_page_71_Picture_39.jpeg)

C-64, Radosław "Licho" Lis Wejdź do igloo, by uzupełnić energię.

![](_page_71_Picture_7.jpeg)

72 SS/KGB

#### **SYNDICATE** PC, KHAN

#### SPHERON

C-64, Łukasz Koszuta

#### **DEAL** DIEWY ŚTEG THE SLUG

Koło służy do pływania, skrzy dła do latania. Żeby użyć jakiejś rzeczy należy nacisnąć spację i wybrać rzecz joystickiem. Koło przyda się na trzeciej planszy.

Amiga, Piotr "Predator" Niemczak

#### SPY VS. SPY 4

Robert "Scorpion" Postawa Poprawka do kodu — Zamek, drugi podetap. Prawidłowy kod; 446364.

PC, Norbert Petrich

PREFIX CODE dla USS. MA-SADA w drugim epizodzie: 293391-197736-3829.

Amiga, Lucas Jaśkiewicz Kody: 2) RDNUHCCMGU, 3) EDOUTIOCKO, 4) HDPFU-VLCCM, 5) ODQMFUVLIC, 6) MEBHETPIAG, 7) LECGOD-TRHK,8) NEDGFLRVRL, 9) DE-FVHAGHLU, 10) PEGTTHIGLD.

#### SUPER FROG

Jeśli chcesz zacząć grę od poziomu PROJECT F, to wpisz 837122.

#### SUPER STREET FIGHTER 2 TURRO

PC, Gregorius

Uzupełnienie do ciosów Chun Li; Lewo 2 sek. — Prawo — KI/K2/K3.

Cierpliwi, mający już nieco zdobytych terytoriów, mogą wzbogacić się zostawiając na godzinkę (lub dłużej) włączoną grę, Działa także z AMERICAN RE-VOLT. Ponadto w grze działają klawisze F3 — stopniowe przyspieszanie tempa akcji i F4 — stopniowe zwalnianie tempa akcji. Skutek odczuwalny jest dopiero po kilkukrotnym wciśnięciu kla wisza.

#### TERMINAL VELOGITY PC, Marcin "Siwy" Siwecki W czasie gry wpisz: TRIGODS — niezwyciężoność, TRISHLD —

osłony, TRINEXT — następna misja, TRIHOUR — hover pad, MA-NIACS — dopalacz, TRISCOPE oscyloskop, TRIBURN - "Terminal Velocitty", TRFRAME — licznik, 3DREALM — dodaje broń, TRFIR  $(1, 2, ..., 9, 0)$  – rodzaje broni,

#### THAURUS

Dopalacze dla Player 1 — Spacja. Dopalacze dla Player 2 — szybkie naciskanie FIRE. Kody: 11) QD5139TQ +PQCFGWB%632GG — Skandynawia 136 tys \$; 12) +N957H6G#9YD-GHYCB743HH — Ameryka Południowa, 172 tys.; 13) 1J735W9HHRPMPQ6LJ\$+9QQ — Hiszpania,  $202$  tys; 14)

PC, Kamil Szafara

Kody. Wielkość liter, znaki zapytania, wykrzykniki, kropki, odstępy pomiędzy wyrazami i podobne detale mają znaczenie! Kody nie zawierają błędów (np. do planszy 15 naprawdę trzeba wpisać "zęebny"). 1) bezzębny krokodyl, 2) hub-551,3) Arrakis, 4) tost, 5) walk away, 6) perpetuum mobile, 7) wyszedłem do sklepu!, 8) jajco, 9) highlander, 10) wesołe krasnoludki, 11) Litwo! Ojczyzno moja, 12) dzika kaczka, 13) a może by tak..., 14) ździebełko trawy, 15) zęebny krokodyl, 16) zero po minusach, 17) ja tu tylko sprzątam, 18) Pan Twardowski, 19) November Rain, 20) Silmarillion, 21) Leonardo da Vinci, 22) weź mnie żywcem, 23) Interfejs równoległy, 24) nie nudzisz się?, 25) Guns 8: Roses, 26) spróbuj tego, 27) datalifeplus, 28) dwadzieścia osiem, 29) rtyv4eh8kv3acd23hj8p, 30) homo divisus, 31) homo determinatus, 32) bez aluzji!, 33) czyżbyś.się zmęczył?, 34) astronomy and trade, 35) na początku był ibm, 36) qwertyuiopasdfghjklz, 37) ja już nie moge!!!, 38) 3 art team to my'!, 39) homo saple — czyż nie?, 40) 1237\*4523=5594951, 41) kryształowa kula, 42) Chicago Bulls, 43) kryształową kula 2, 44) kompletna kaszana!, 45) Indigo 2, 46) pentium, 47) Apple, 48) myślisz więc jesteś! , 49) prawie, prawie, 50) Poziom 1, 51) Jeszcze grąsz?, 52) Baggins, 53) Colani!, 54) Asuruaslrpal III, 55) No problem!, 56) Nie ma jak symetria!,<br>57) Muad'Dib, 58) Gazeta Wyborcza, 59) It's easy! , 60) Easy up side down!, 61) To sąmo razy 4, 62) Dasz sobie radę?, 63) F-15 Strike Eagle, 64) Bubble Double,

65) Vincent van Gogh, 66) 1974.03.01, 67) 1974.03.01 part two,  $68$ )  $...,$   $69$ ) dsghert345rwte33e324.

#### THINK GROSS

PC, Matiz

CUSTOM, MASTER, FUTU-RE, DORADO, GREECE, FLA-MES, ANIMAL, EPOPEE, JA-GUAR, MATRIX, WIZARD, CATGUT, FIRING, LADDER, FIRKIN, SPHINX, TYPIST, VOYAGE, PALACE, DECA-DE, ARMADA, ESTATE, GO-PHER, KERNEL, JUMPER, GROOVE, HIPHOP, OFFSET, SUINEG.

#### TOP GEAR 2

#### Amiga, Kadłub

![](_page_71_Picture_32.jpeg)

LTF%CC%[YYM8T%N49YT R++  $-$  Szwajcaria; 15) PG#68BVV9 8LJ[T7ML+[4RR — USA. Kody 1- 10 zamieszczone były w 88'25.

#### TOXIC GRUSADERS

Nintendo, David Master Kody: 2) 2258,3) 7525, 4) 8956, 5) 8248.

#### TRENER

#### C-64, Andrzej Dec

Jeśli chcesz ściągać na mecze wielu kibiców, graj bardzo ofensywnie. Przy grach z trudnym przeciwnikiem graj defensywnie i wyznaczaj większe premie dla zawodników.

#### UGH!

PC, Wojciech Nawara Wszystkie kody do poziomów można znaleźć przegladając plik

![](_page_71_Picture_46.jpeg)

#### SECRET SERVICE: 00-846 Warszawa
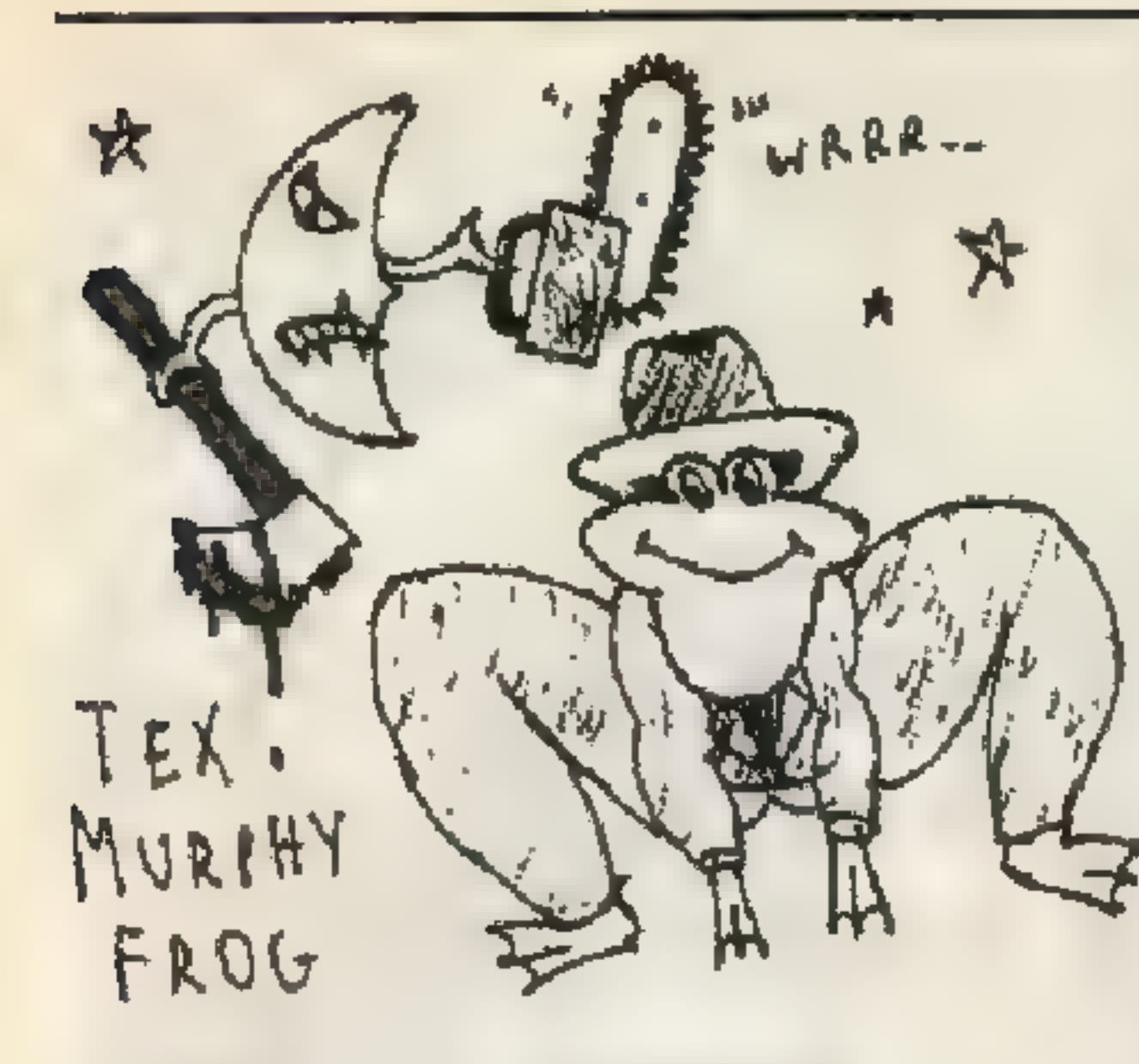

UGH.EXE nawet zwykłym nortonowskim VIEW. Znajdują się one około 92% długości pliku.

# ULTIMA UNDERWORLD 2

#### PC, Matiz

Czar VAS ORT YLEM podnosi walory magiczne ekwipunku oraz broni.

#### UTOPIA

Amiga, Bartłomiej Urban Gdy pojawi się komunikat o ataPORT IN ... ATTACK WARNING), a chcesz tego uniknąć, to zapisz szybko stan gry, a następnie go odczytaj. Kłopot z głowy.

# VAXINE

PC, Matiz Podczas gry wpisz: WILDEBEESTE. Teraz  $F1$  – level do przodu,  $F2$ — level do tyłu, F3 — dziesięć leveli do przodu, F4 — dziesięć leveli do tyłu, F5 — koniec gry.

# WARGRAFT

PC, Łukasz Wieczorek Wciśnij ENTER i wpisz: COR-WIN OF AMBER (i znów EN-TER). Uruchamiasz w ten sposób CHEAT MODE. Od tej pory możesz wpisywać kody (przed i po kodzie należy nacisnąć ENTER): HURRY UP GUYS — znacznie szybciej stawiasz budowle i trenu-

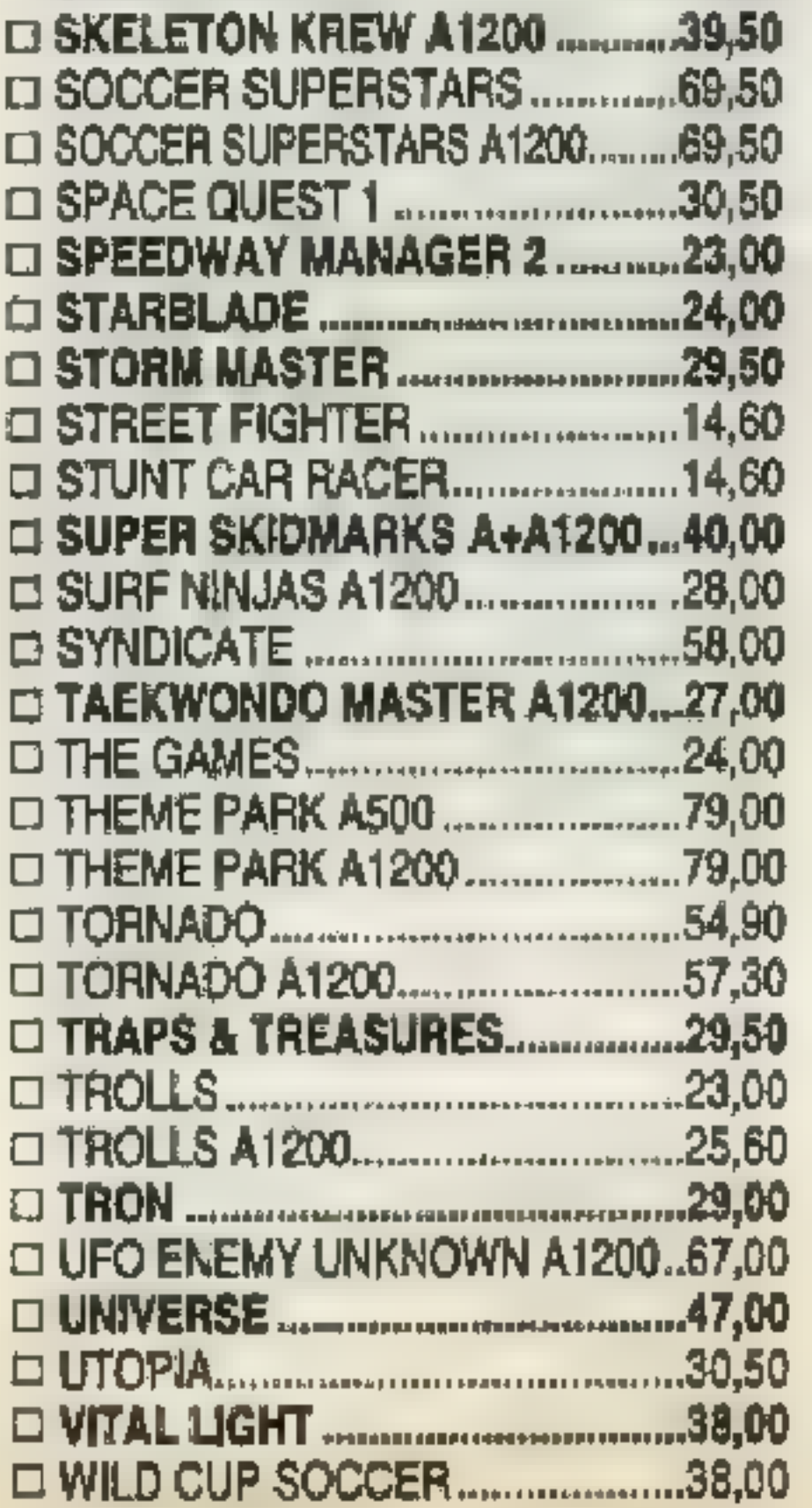

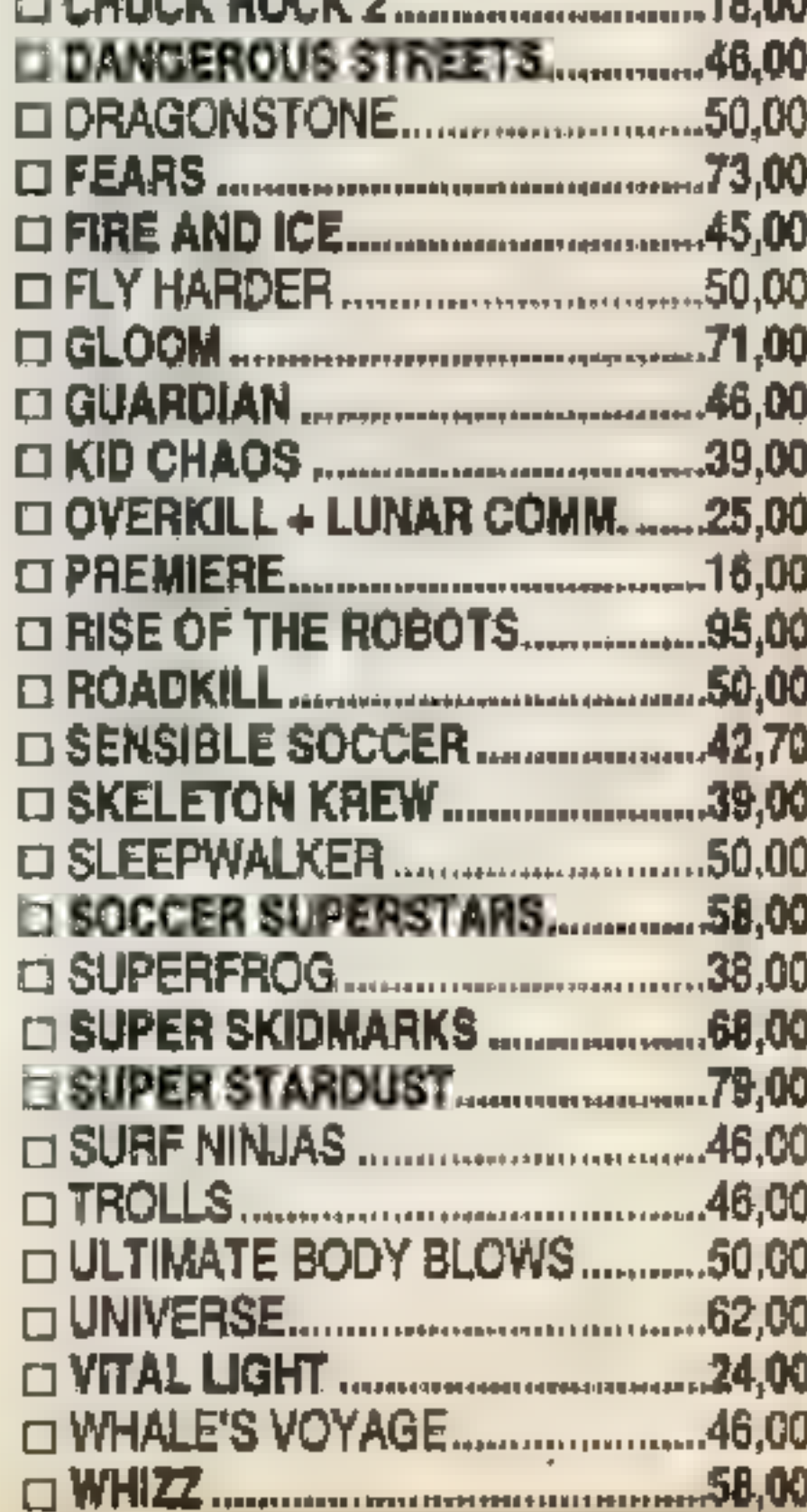

10.00

 $\cap$  AULIAV BAAV 4

C-64, Radosław "Licho" Lis Kody: 2) 21D135008, 3) 10C700068, 4) 238A35008.

# **WING COMMANDER**

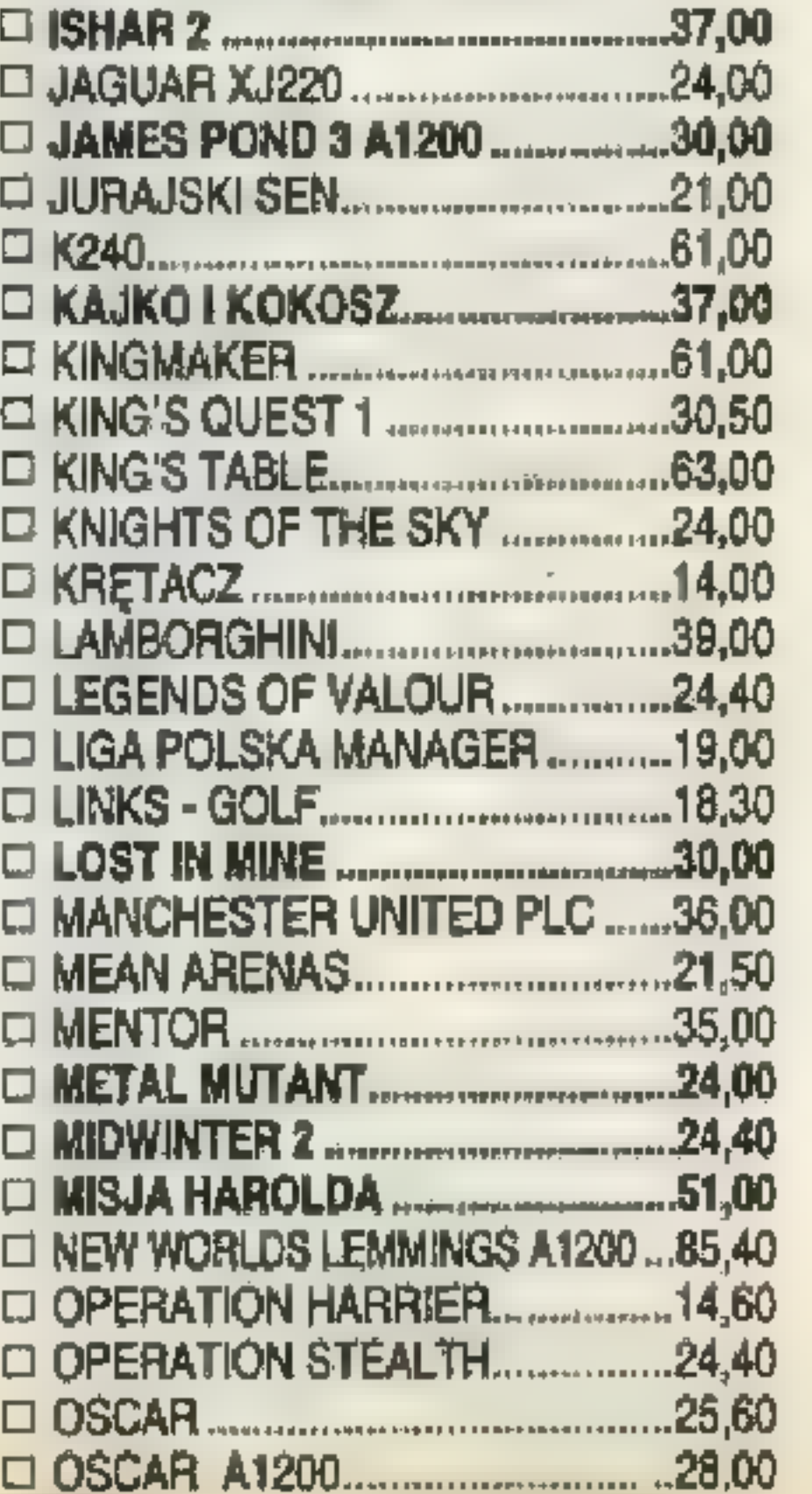

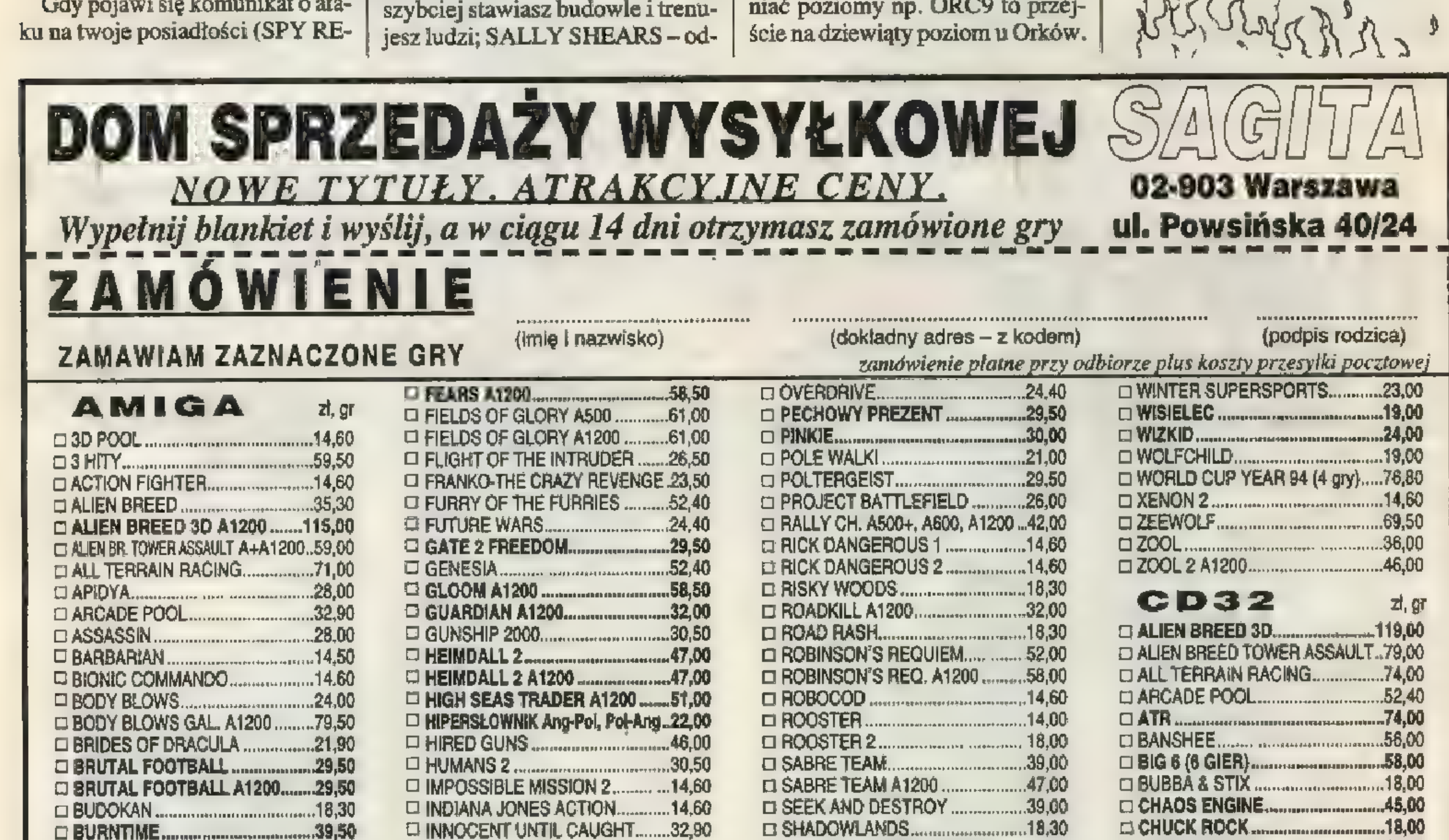

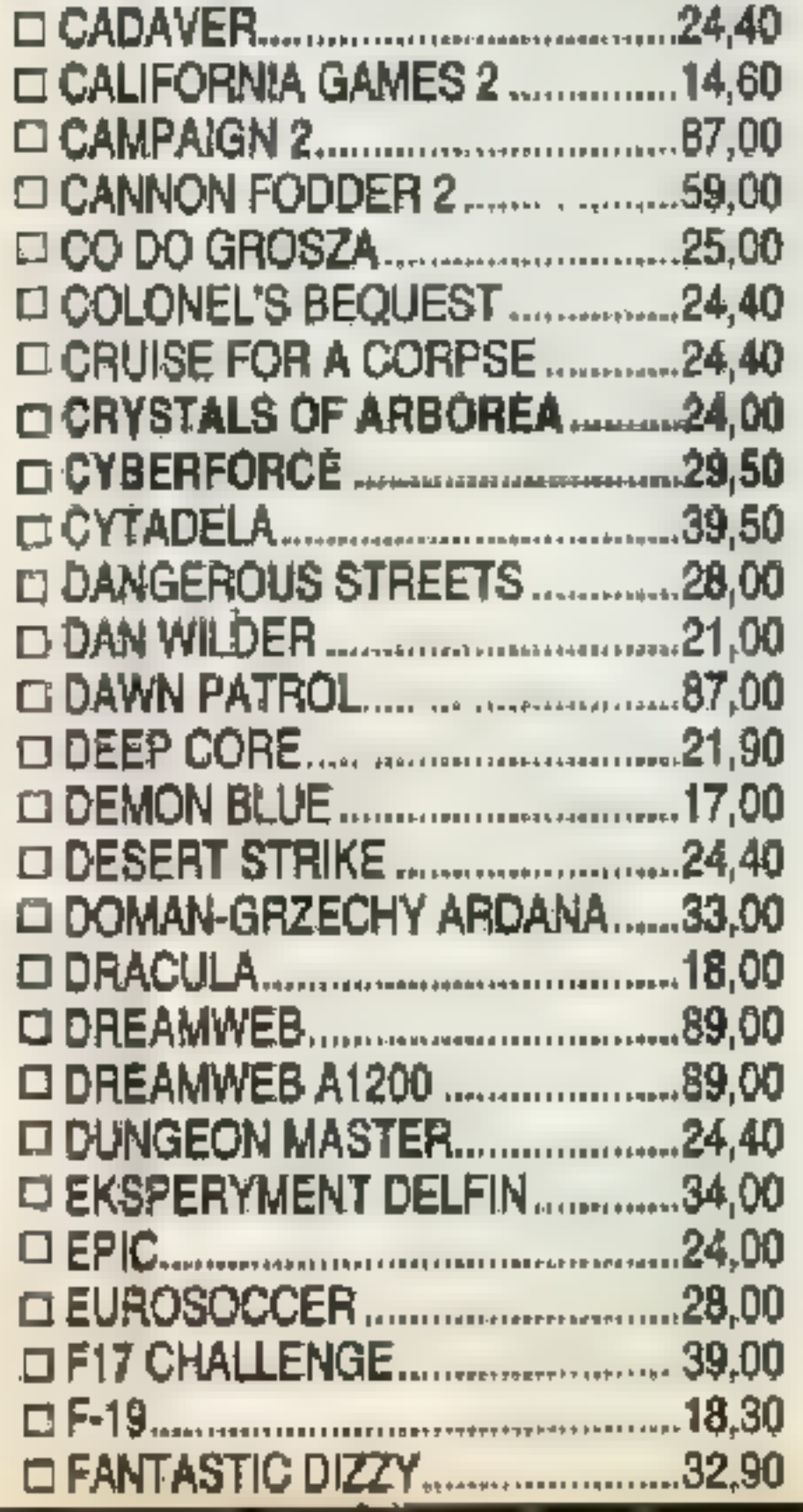

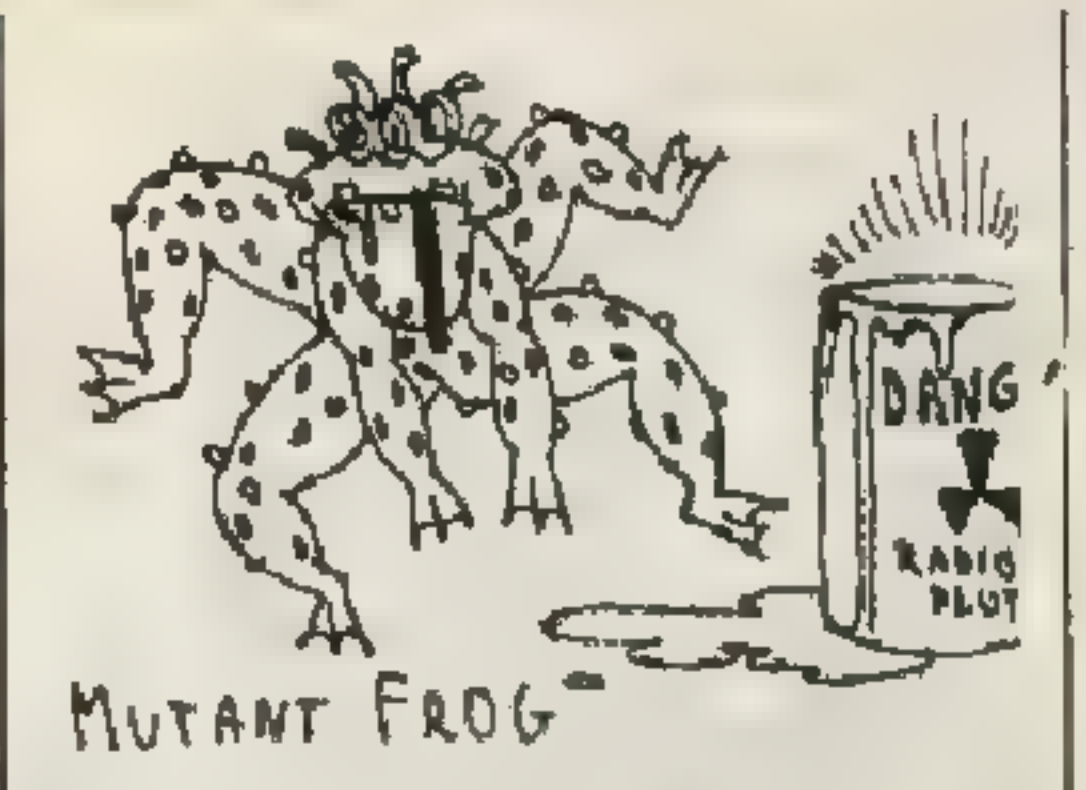

krywa się cała mapa; EYE OF NEWT - magowie dysponują wszystkimi czarami; POT OF GOLD — dodaje 10.000 szt. złota i 5.000 drewna; IRON FORGE automatyczny rozwój technologii; THERE CAN BE ONLY ONE twoi żołnierze są nieśmiertelni a budowle niezniszczalne, siłą ciosu każdego żołnierza jest równa sile katapulty; YOURS TRULY — zakończenie poziomu zwycięstwem; CRUSHING DEFEAT — zakończenie poziomu przegraną; IDES OF MARCH — końcowa sekwencja danej kampanii. Można też zmieniać poziomy np. ORC9 to przej-

© SHADOWLANDS... 18,30

# WILD WEST SEYMOUR

PC, Dominikus

Uruchom grę przez: wc Origin -k (podobnie wc2 i wc3) daje to niezniszczalność osłon.

# **WOLFCHILD**

Amiga, Łukasz Stankiewicz Wpisz na ekranie tytułowym: ITS NOT A WALKING — nie-

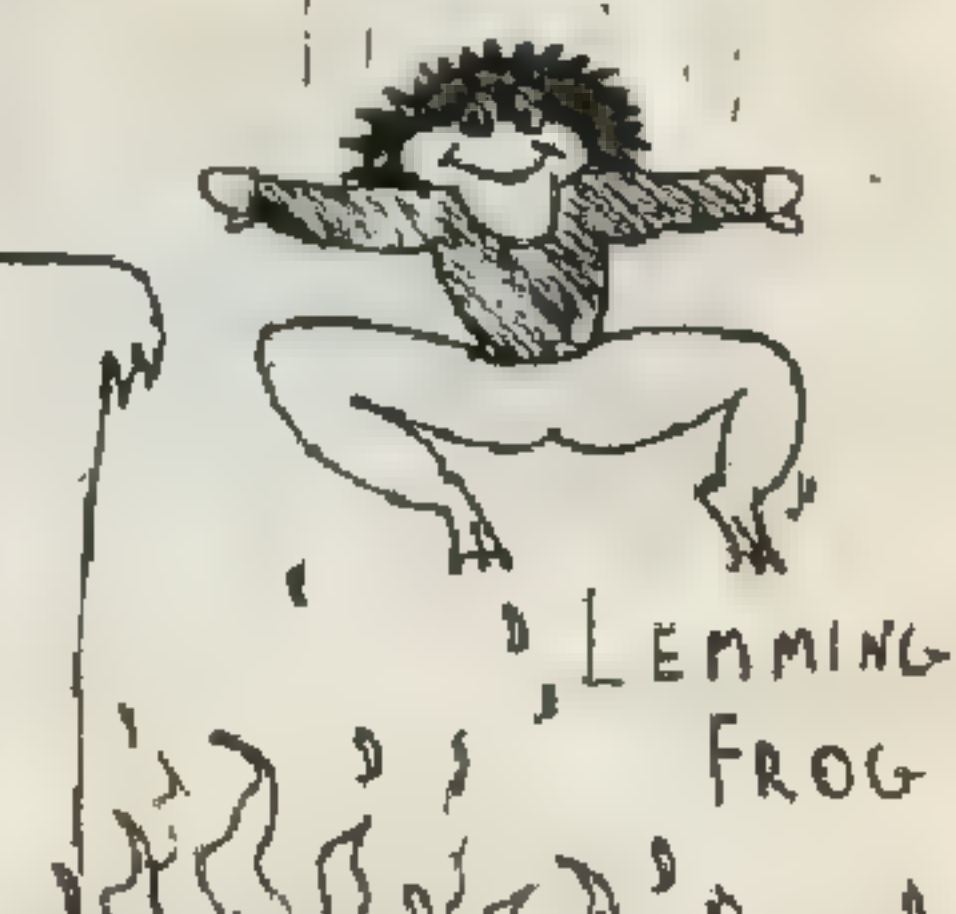

skończona kontynuacja, SOULP-SYCHEDELICIDE — nieśmiertelność

NIRVANA

FROG

 $($ TADPOLE $)$ 

### YOUNG INDIANA JONES

Nintendo, David Master Naciśnij równocześnie: START i GÓRA — uzupełnienie energii iżyć.

# ZA ŻELAZNĄ BRAMĄ

Amiga, Marek Golasz<br>Kody: 2) ŻŻFHGEEŻLO, 3)

Amiga, Wudo i Radzik Kody: ALCENTO -

5) TWBRJÓDYSR, 6) GĘLSĆŚR- ŁAŻ, 7) EFNMNRŚĄGP.

Amiga, Mistygacz P. i Żełobo- ski B.

Ustaw grę na MODE 4 i: 1)<br>AAAAAAAAAA, 2) NŃCHHH-<br>HOFH, 3) BBĄTTTTATJ, 4)<br>ĆĆŁŹŹŹŹĘSB, 5) KHSMMMM-<br>GÓH, 6) JIŻMMMMGWW, 7)<br>UZJDDDDYŚJ, 8) LDFZZZZILŁ,<br>9) AGŃNNNNFJM, 10)<br>TNMGGGGMLŹ, 11) TMOHHH-<br>HDŹŁ, 12) PŻĄĘĘĘĘŻMK, 13) ĆGŃNNNNEBG, 14) OWMĘĘĘ- ĘŹWD, 15) EKŻMMMMGYS, 16) ŹRTEFFFNCM, 17) ĄUPFFF- FNLB, 18) ÓLKYYYYDTY, 19) NIÓTTTTAÓS, 20) ŁSFDDDDY-<br>DĄ, 21) JOJĄĄĄĄŚUW, 22) OKNŻŻŻŻEDO, 23) RIÓTTTTAAŻ, 24) ŃLNYYYYDŻF, 25)<br>AOJĄĄĄĄSRW.

level, VISION – 20 żyć. końcu każdego levelu nie musisz rozwalać. Wystarczy pocze-ZYNAP\$ kać aż zniknie.

#### 200L 2

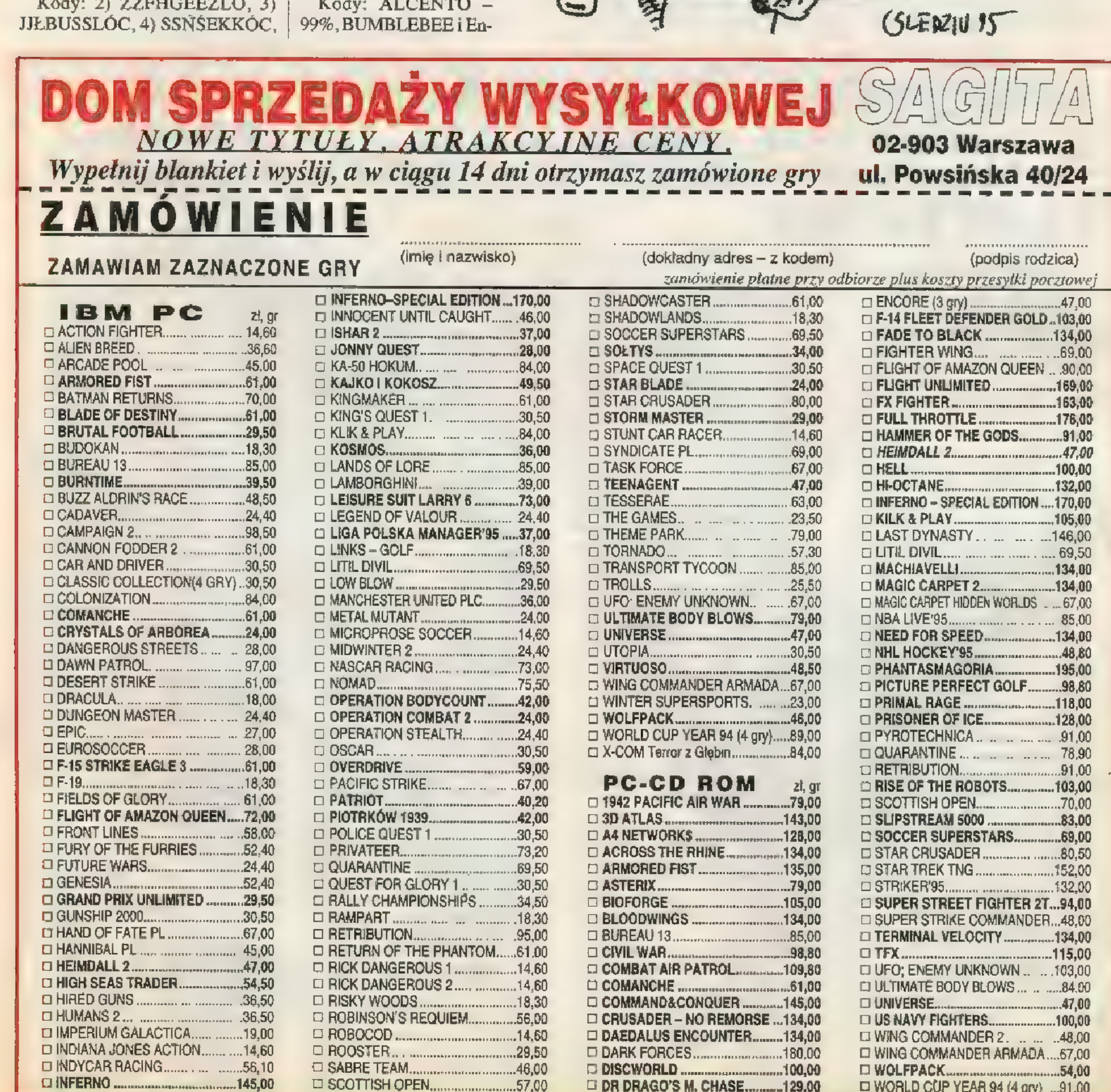

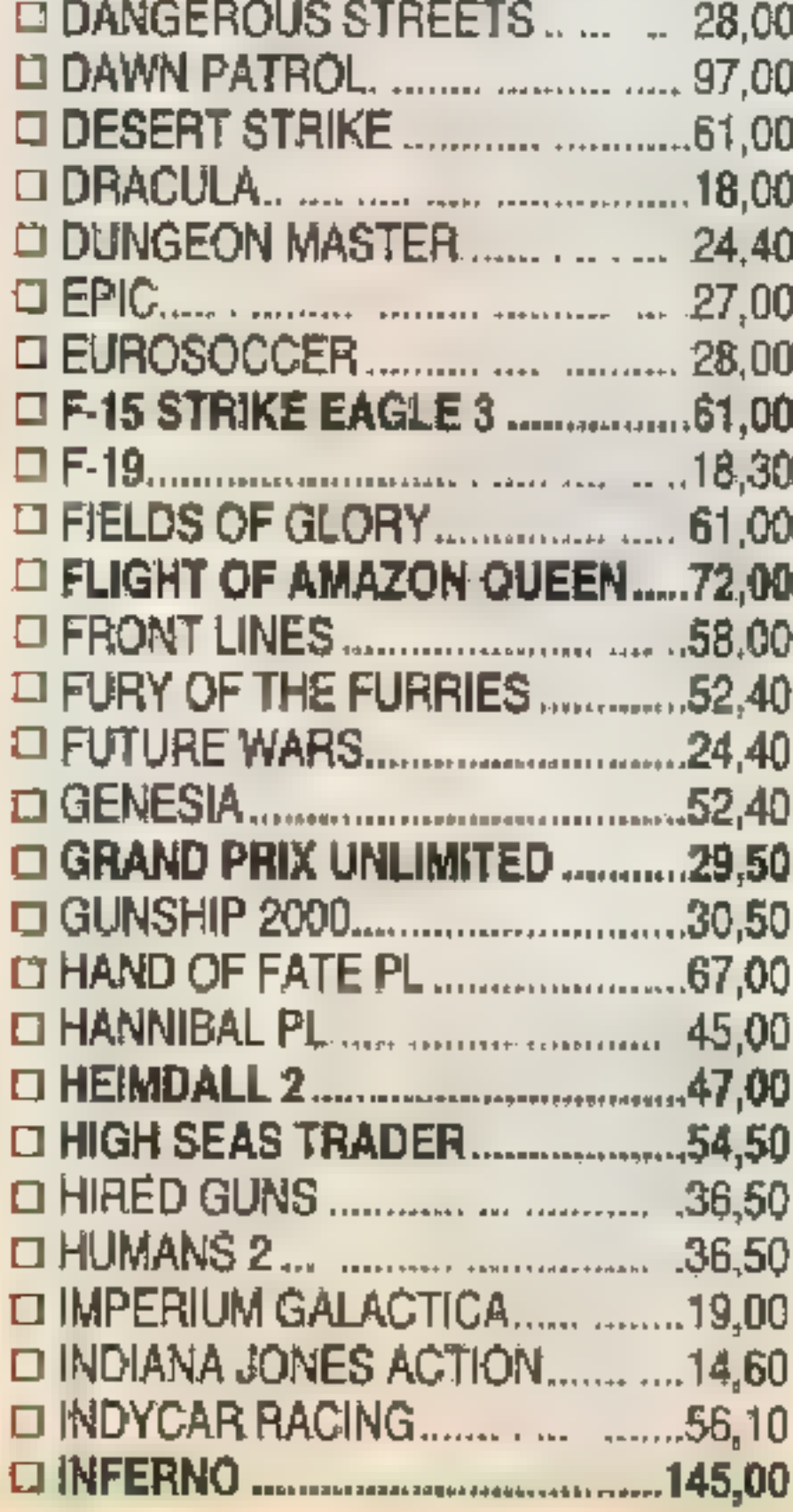

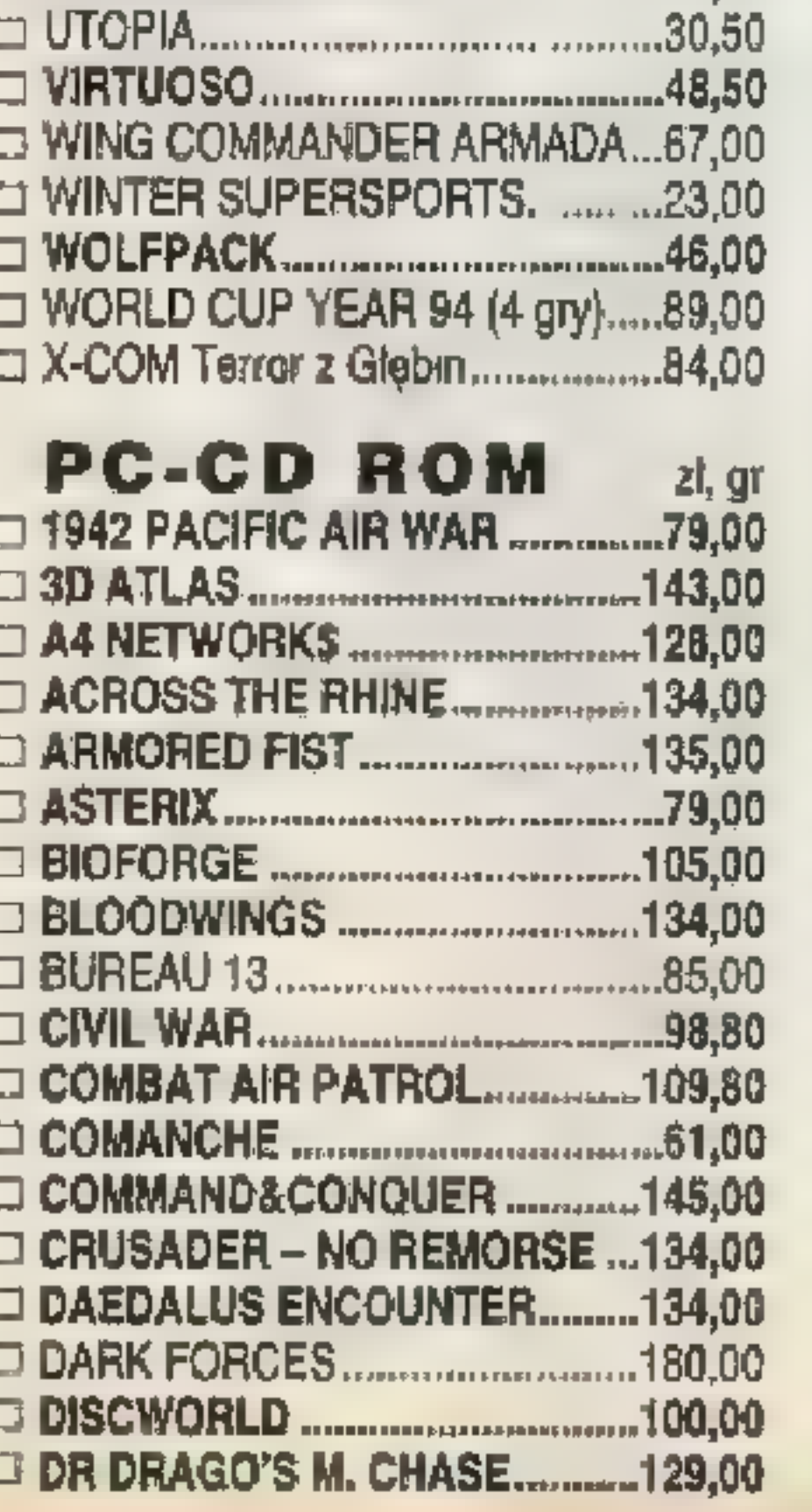

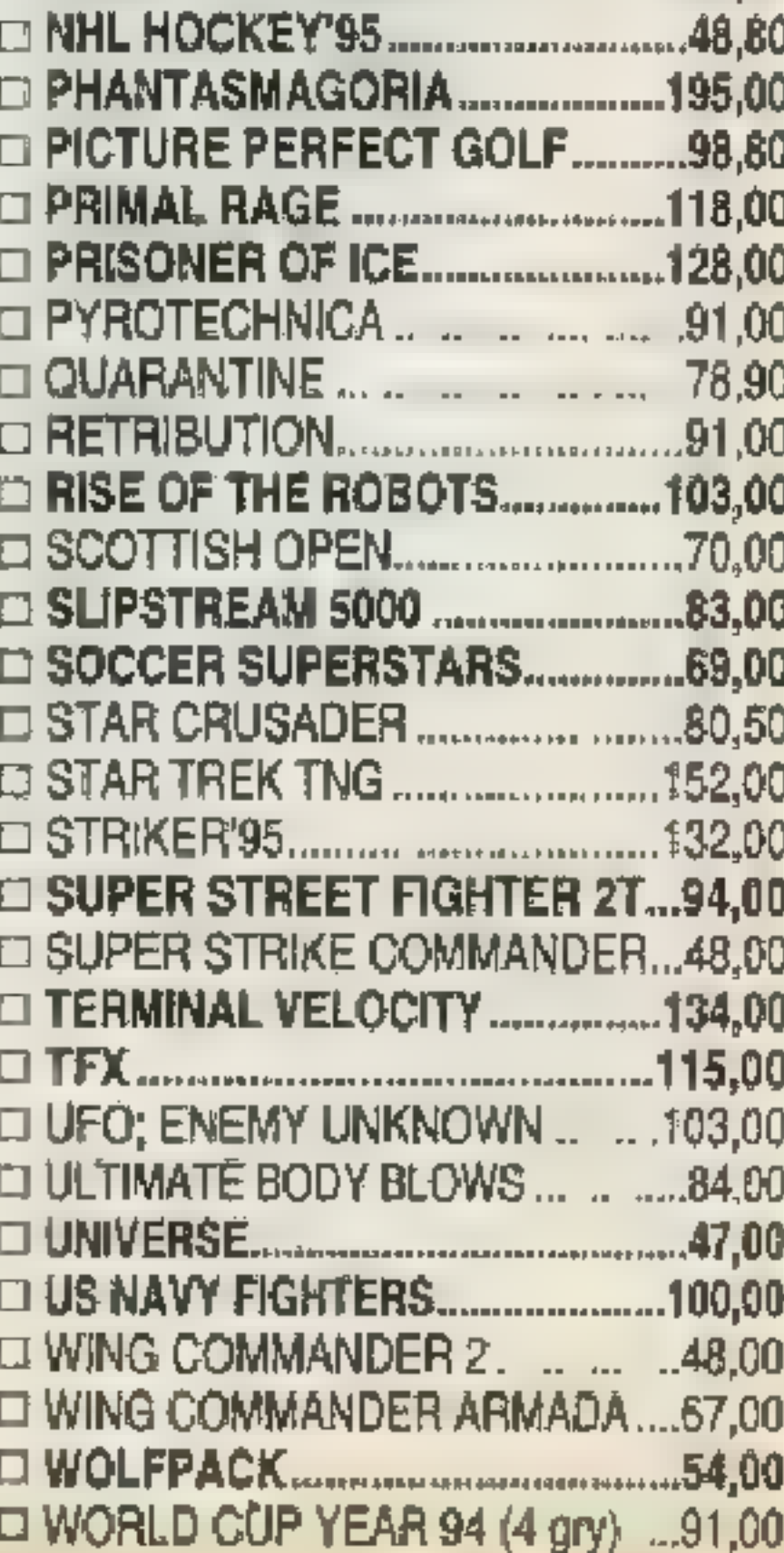

ter — następny poziom, KICKASS | 10.000 punktów otrzymujesz do- — bomby, MARROBONE — zatrzy- | datkowe życie. Mocarnego przemuje piłkę, NAPOLEON — bonus | ciwnika pojawiającego się na

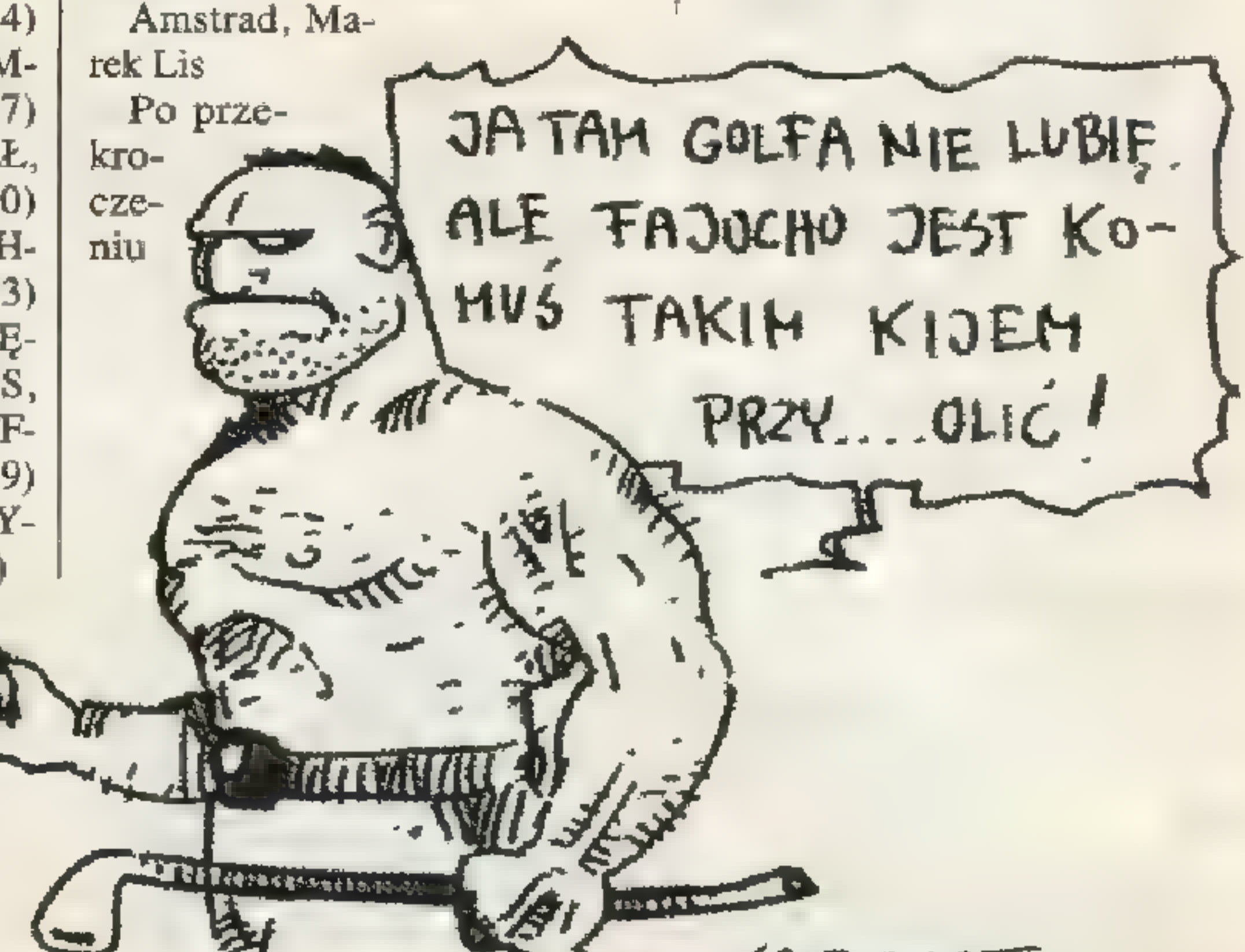

ULTIMATE znaczy najlepszy, FO-OTBALL — to oczywiście futbol amerykański. Sama nazwa zachęca więc do sięgnięcia po nową grę sportową MICROPROSE. Czy jednak należy wierzyć reklamowym chwytom? W tym przypadku tak! UL-TIMATE FOOTBALL jest to nic inne-

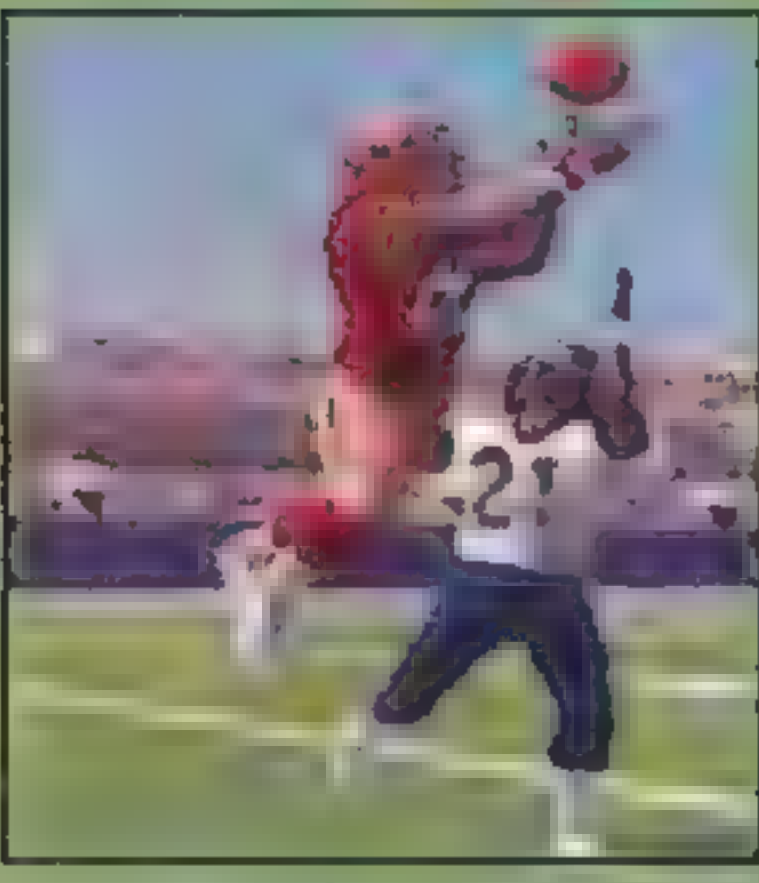

NFL 'CO- twością prowadzenia rozgrywki, to ACHES oferują rzeczywiście emocjonującą CLUB FO- walkę z komputerem (lub ż kolegą – OTBALL także przez modem), możliwość 4 opisywa- wczucia się w atmosterę boiska n e g o i przede wszystkim wyzwanie dla w 8810. sprytu i inteligencji gracza. w SS'10. sprytu i inteligencji gracza.<br>Każdy kto . ULTIMATE FOOTBALL jest grą

#### PIERWSZA:KWARTA

go niż sequel do

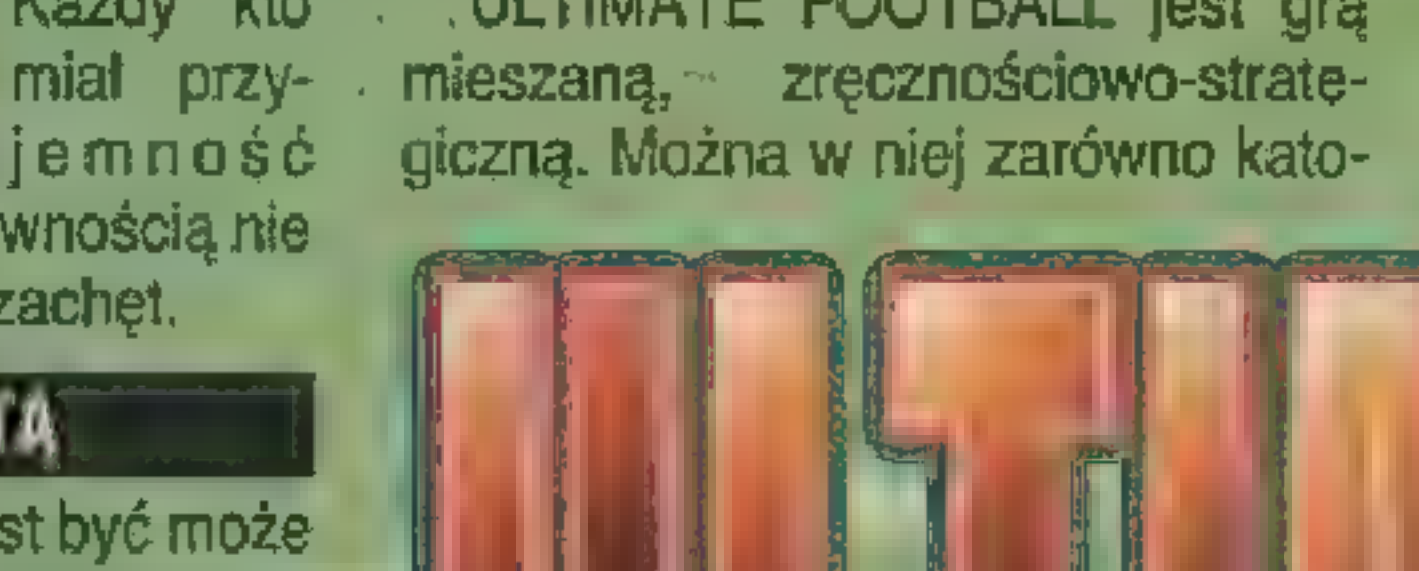

pograć w NFL CCF, z pewnością nie potrzebuje już dalszych zachęt.

#### RZUT MONETĄ

Futbol amerykański jest być może trudny do zrozumienia, ale za to niezwykle widowiskowy. Szczególnie polecam go graczom z zacięciem strategicznym — każdy mecz jest bitwą dwóch zespołów, w której raz zwycięża silniejszy, a innym razem sprytniejszy... Spośród wielu gier futbolowych (np. UNNECESSARY ROUGHNES, FRONT PAGE FOOTBALL, NFL'95 patrz \$S'11) zarówno ULTIMATE jaki jego poprzednik NFL CCF wybijają się na plan pierwszy. Mimo, że nie górują nad konkurentami ani dźwiękiem, ani grafiką, ani nawet ła:

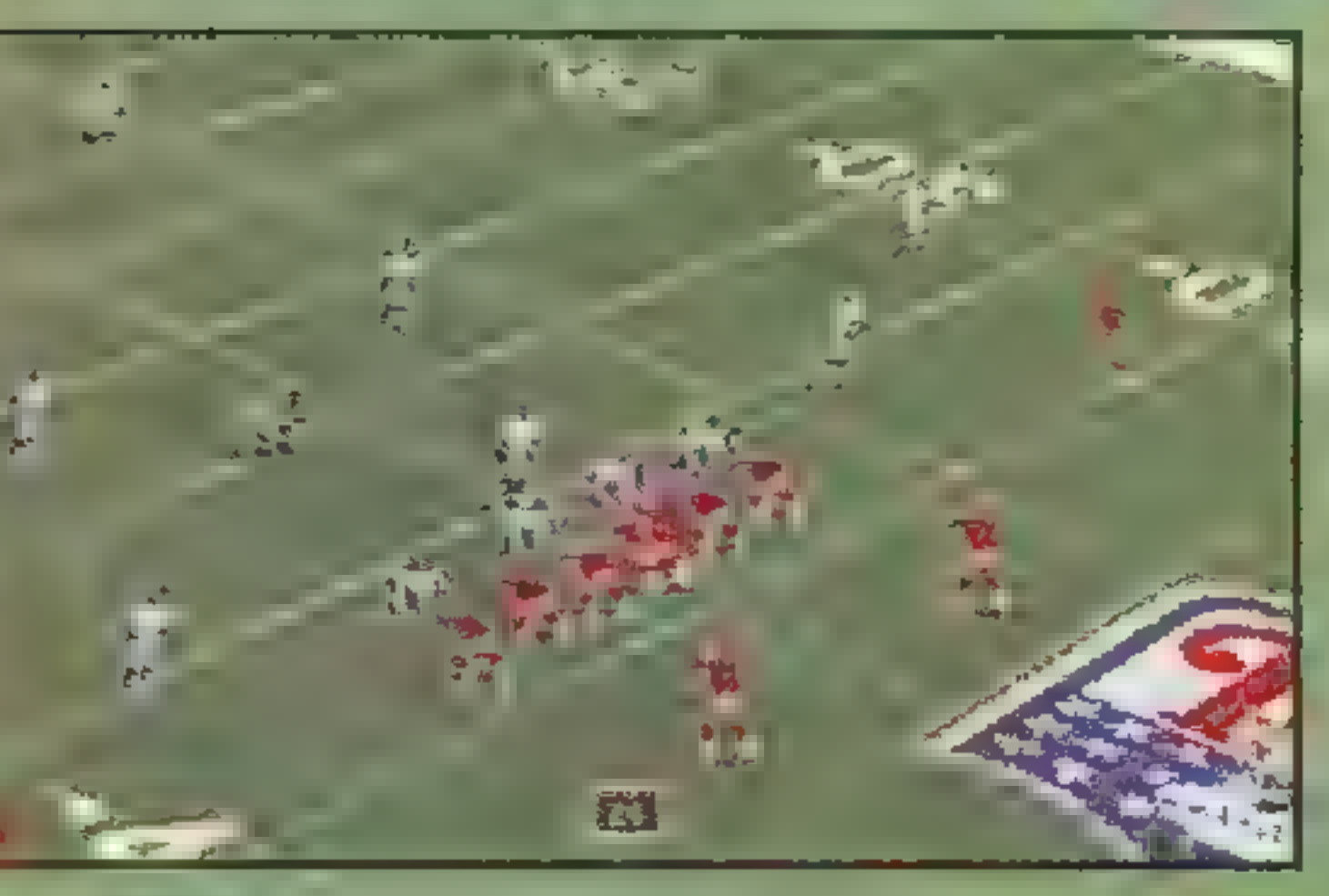

nie podania, Rozgrywający może rzucić piłkę odbierających (chociaż

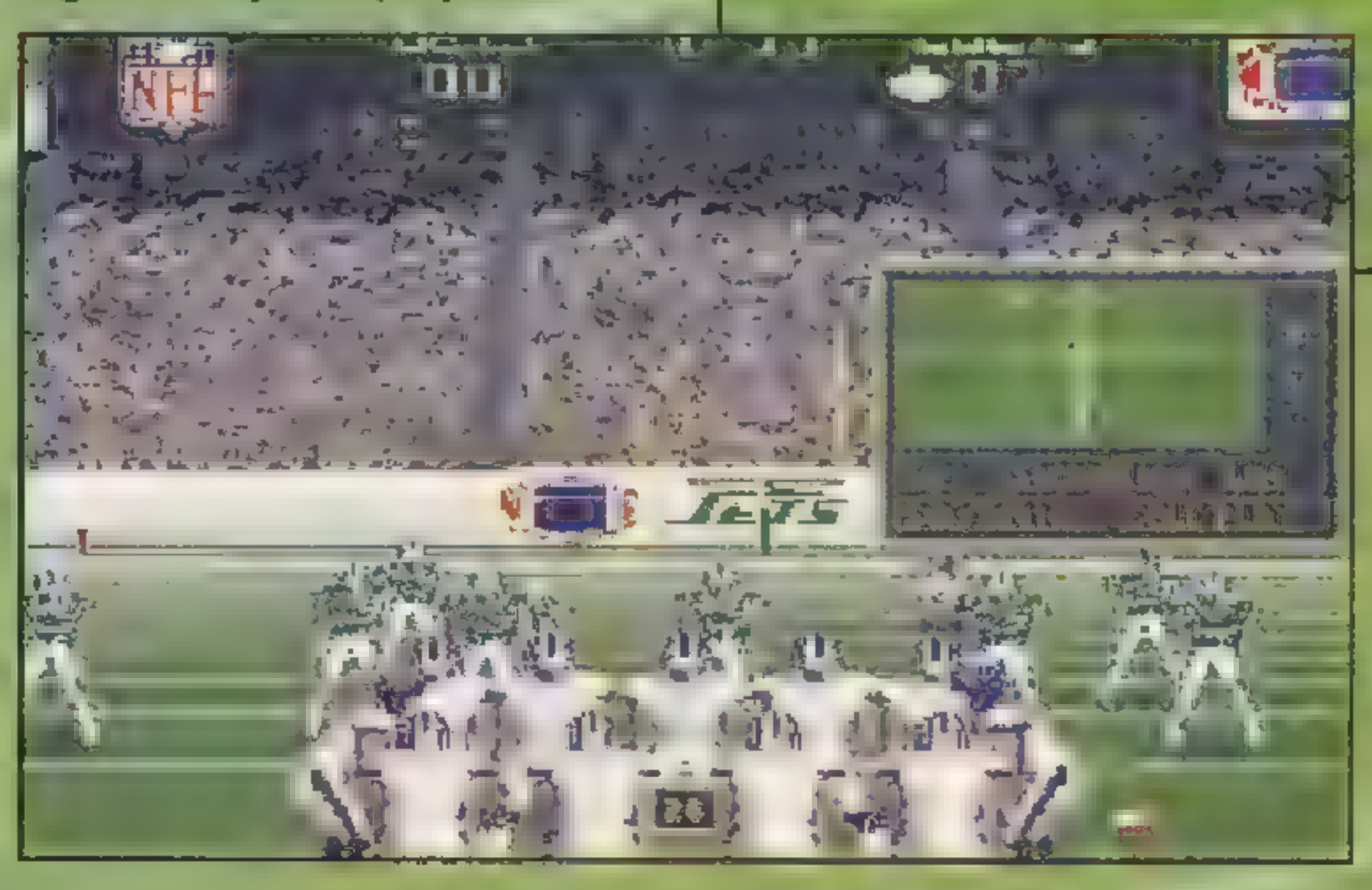

wać joystick jak i szare komórki. Można także grać wyłącznie jako trener: opracowując taktykę, zestawiając skład. Wielka ilość parametrów, charakteryzujących poszczególnych zawodników i duży zakres swobody działania pozwala wręcz określić ULTIMATE jako sportowe... RPG.

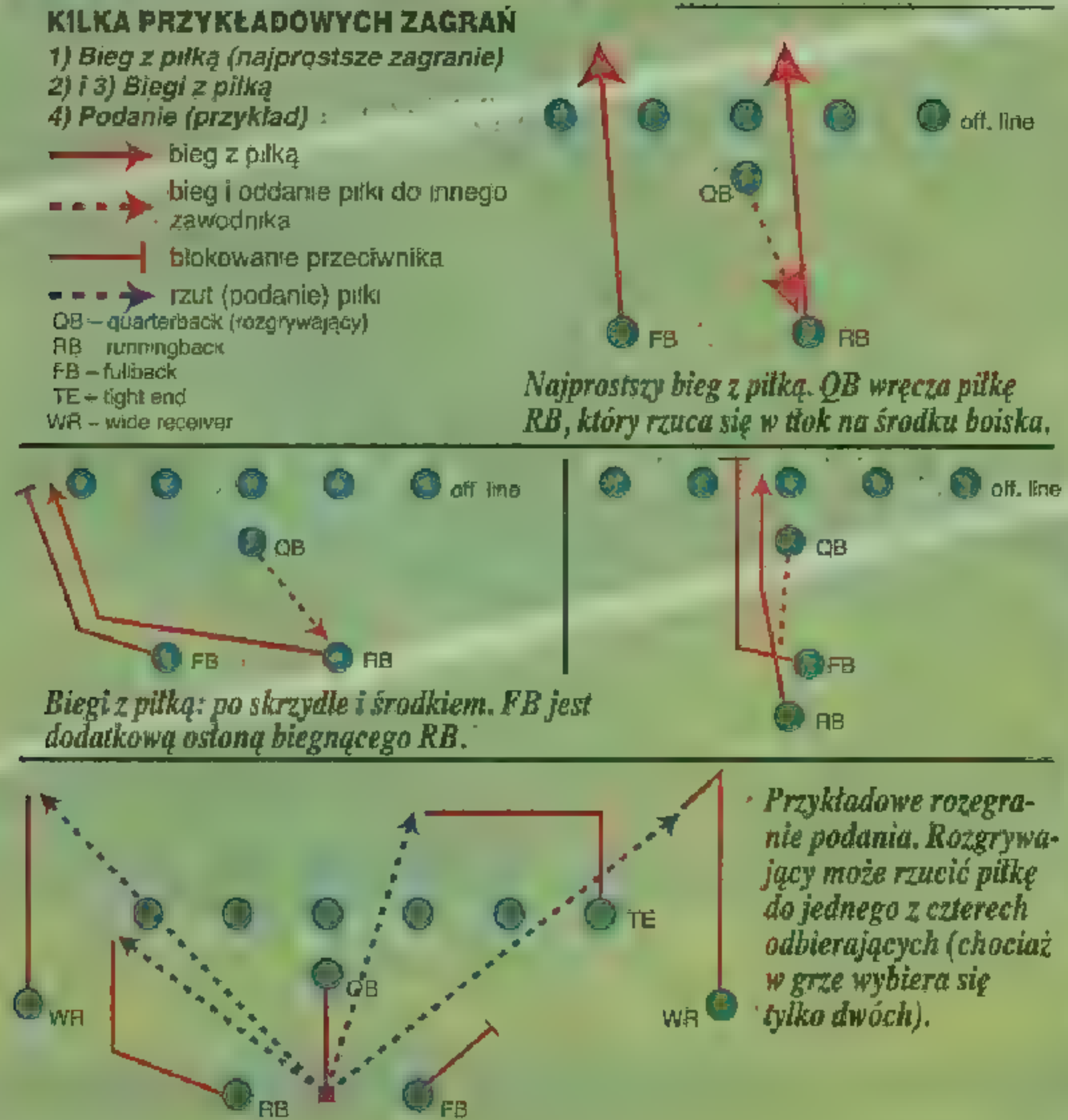

Ten sam engine, z nieco poprawionymi algorytmami gry i kilkoma nowymi elementami menedżerskimi uzupełniony został o znacznie lepszą grafikę. Mimo wykorzystania jedynie podstawowej rozdzielczości (320x200) przebieg rozgrywki jest całkowicie czytelny, a powiększony zasób ruchów zawodników rzeczywiście robi wrażenie naturalności. Dodatkowym plusem jest, że gra chodzi tylko trochę wolniej od swego poprzednika nie musisz zaopatrywać się w Pentium, choć z drugiej strony, niestety, 386DX/40 przestaje już wystarczać.

W trakcie rozgrywki od razu czuć poprawione algorytmy. Gra lepiej odtwarza wydarzenia z rzeczywistych boisk. Podania ani wykopy nie są już tak błyskawiczne jak wcześniej. Quarterback potrzebuje czasu, by dokonać przeglądu pola gry, aw wypadku zagrożenia wyrzuca piłkę na aut. Nie

Nowy football z MICROPROSE jest oparty w wielu punktach na sprawdzonych wzorach z NFL CCF,

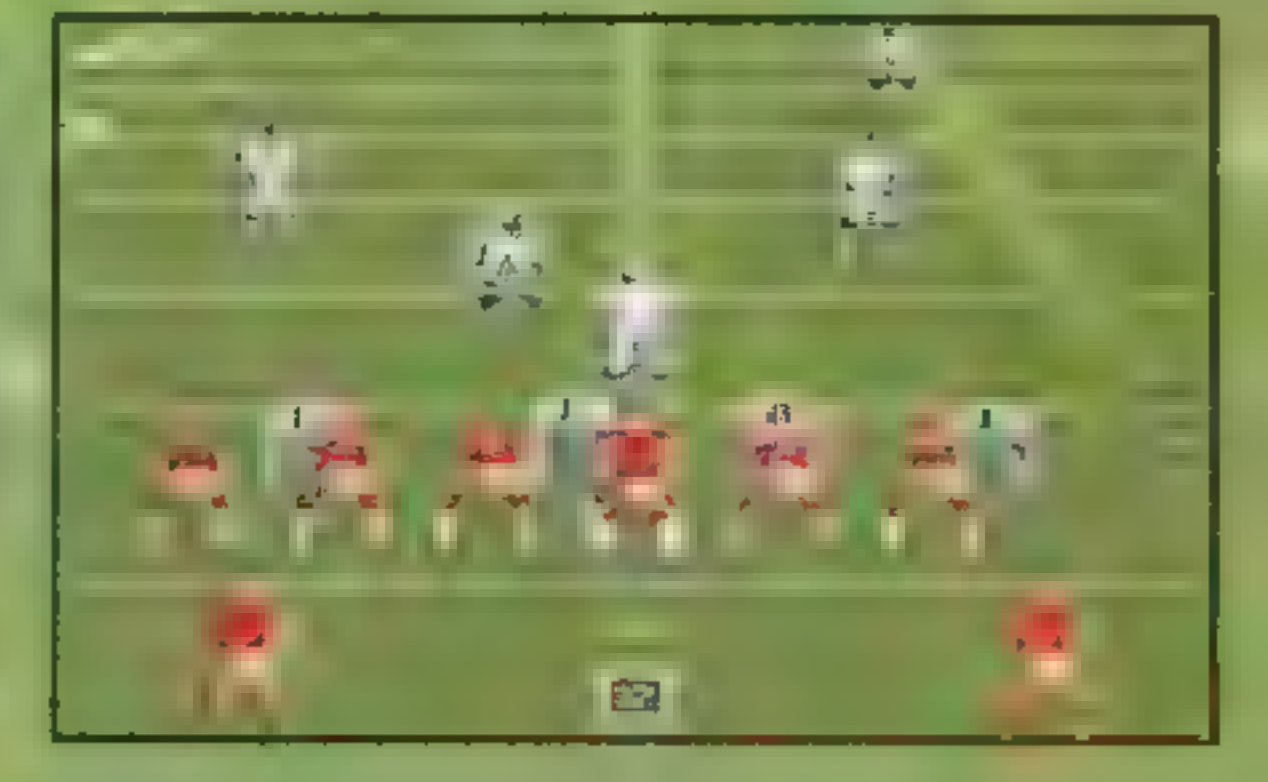

ma już więc tak błyskawicznych akcji jak w NFL CCF, trudniej jest też zdobyć wysoką przewagę punktową. Z drugiej strony, nieco łatwiej teraz się bronić, choć i tak komputerowy przeciwnik może sprawić ci niejedną niespodziankę.

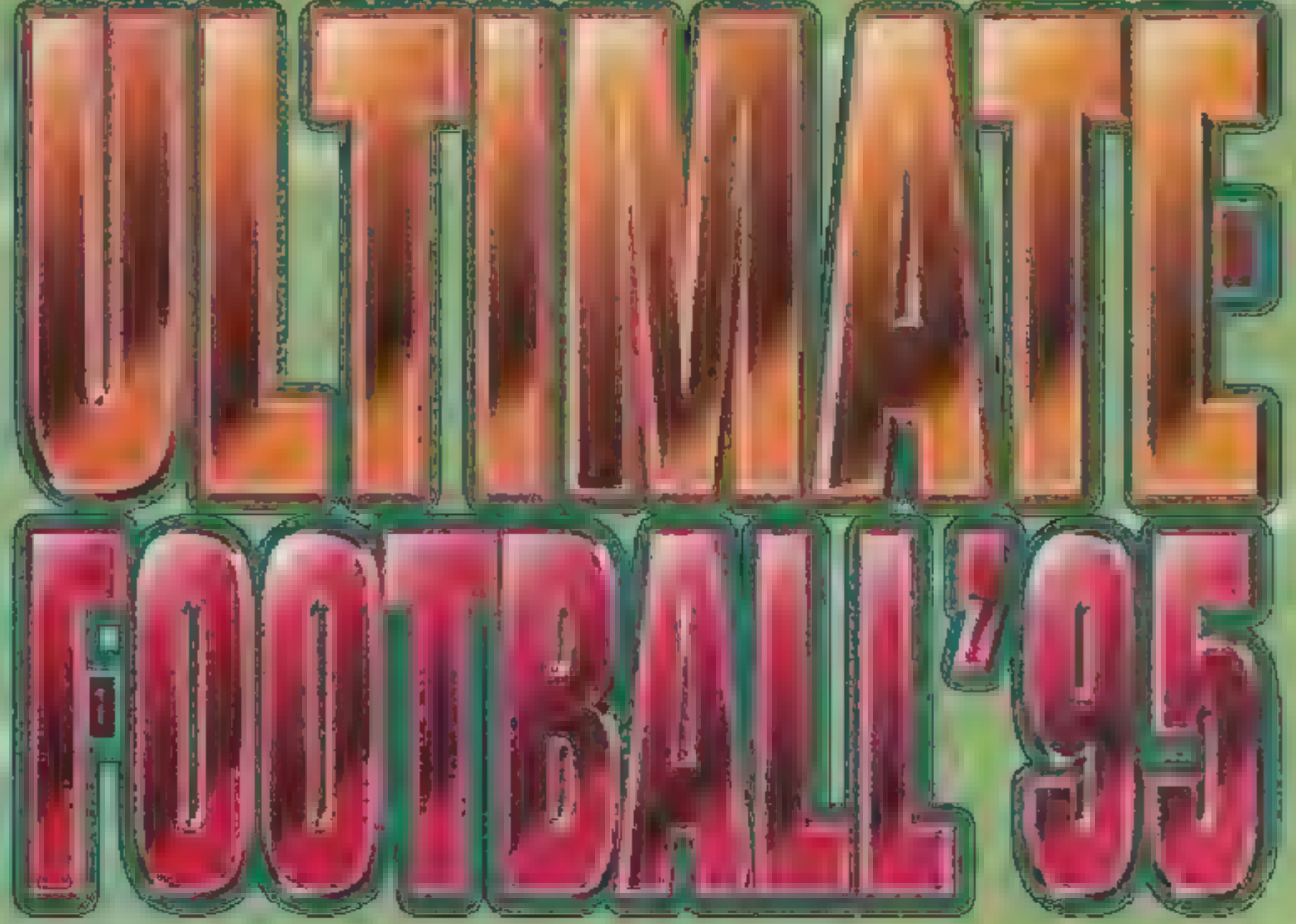

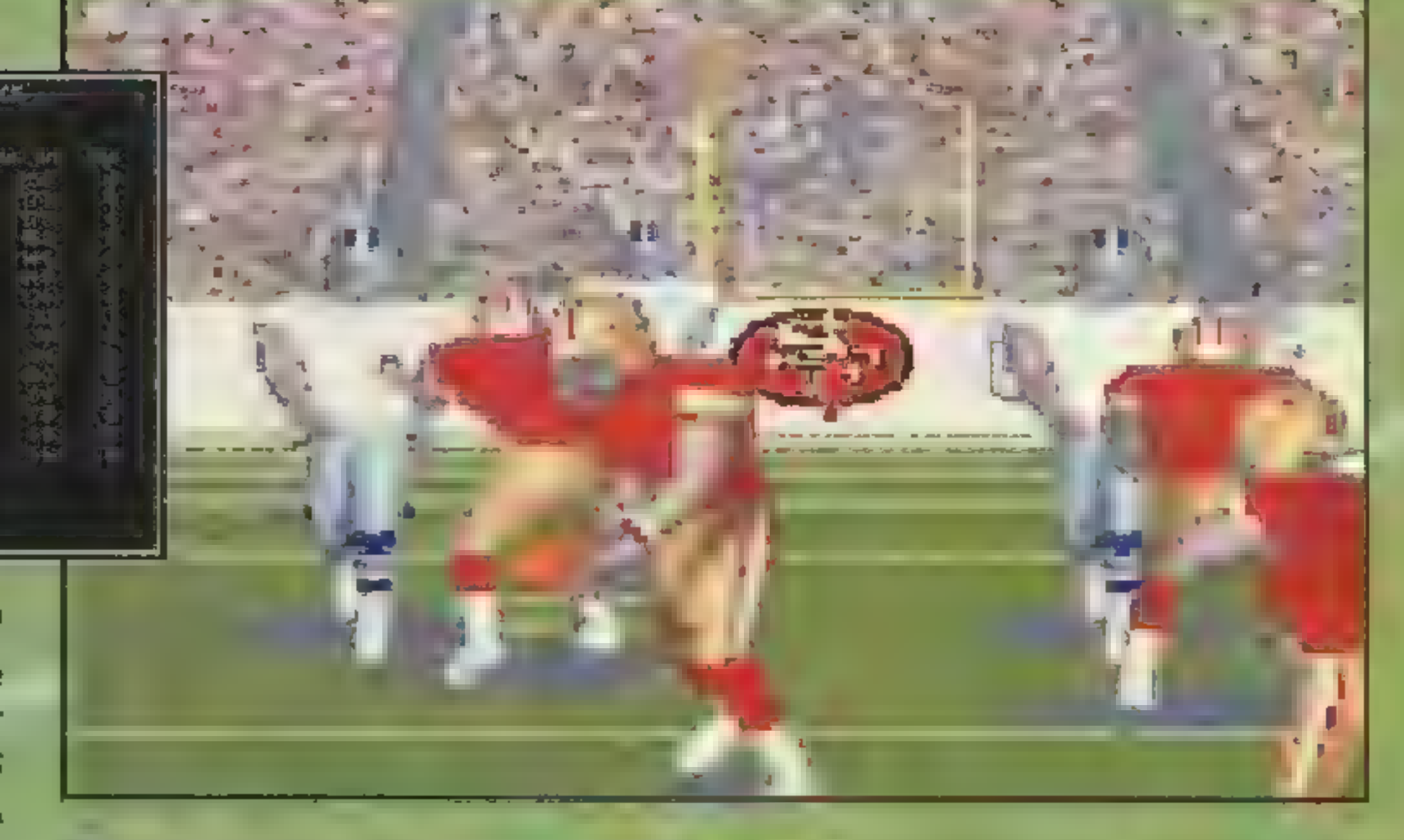

#### PODSUMOWANIE

Jeśli jesteś fanem futbolu amerykańskiego, a nie odstraszają cię strategie czy managery, jest to gra w sam raz dla ciebie. Gra nie jest prosta, ale po zrozumieniu logiki dziejących się na boisku wydarzeń, oferuje ci fascynujący pojedynek na umysty. Tworzenie własnych zagrań, wymyślanie nowych zaskakujących ataków i obron dostarcza rozrywki na długie tygodnie. Odsyłam więc do opisu NFL GCF z 88'11 oraz do artykułu w KGB (również SS'11). Odlotowego grania życzy Coach Pejotl

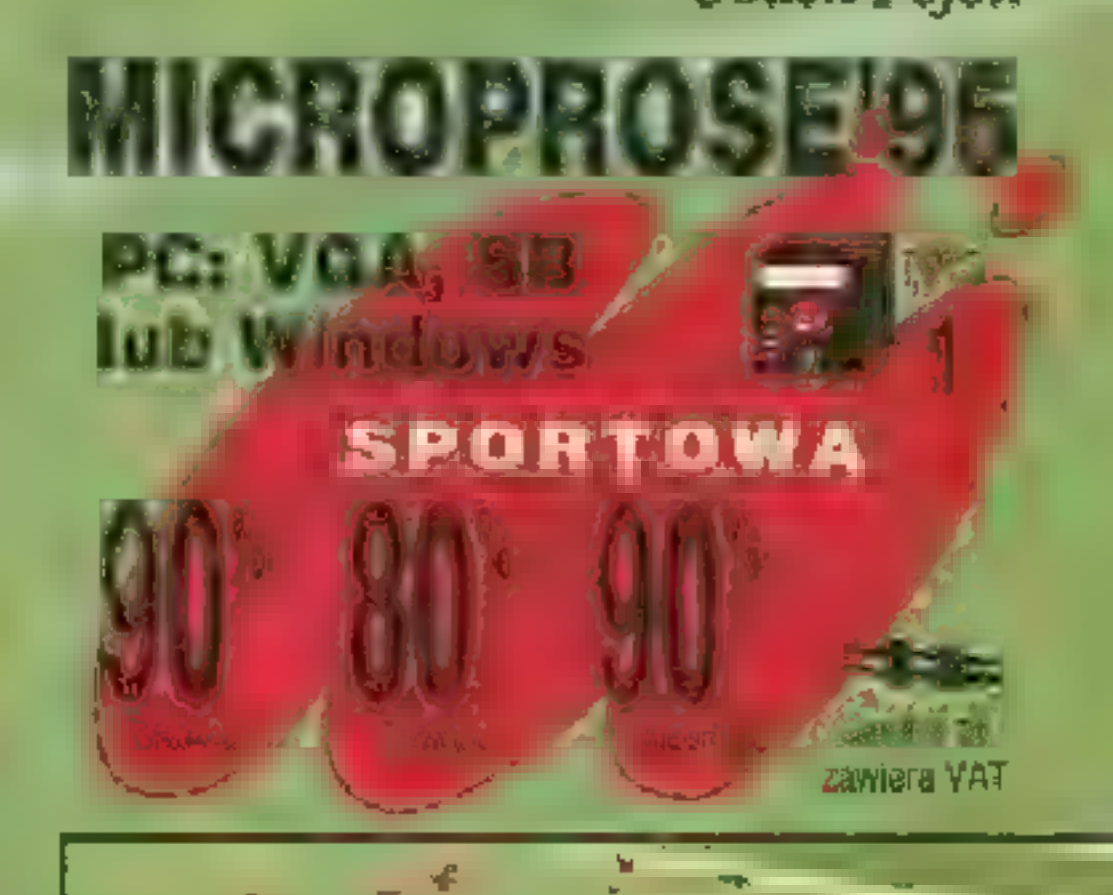

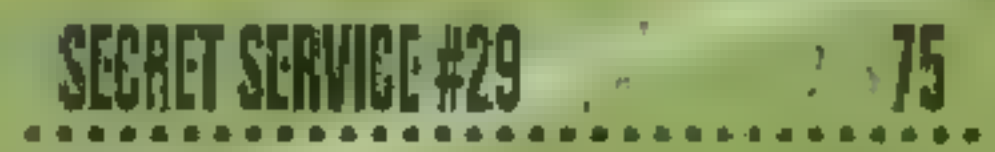

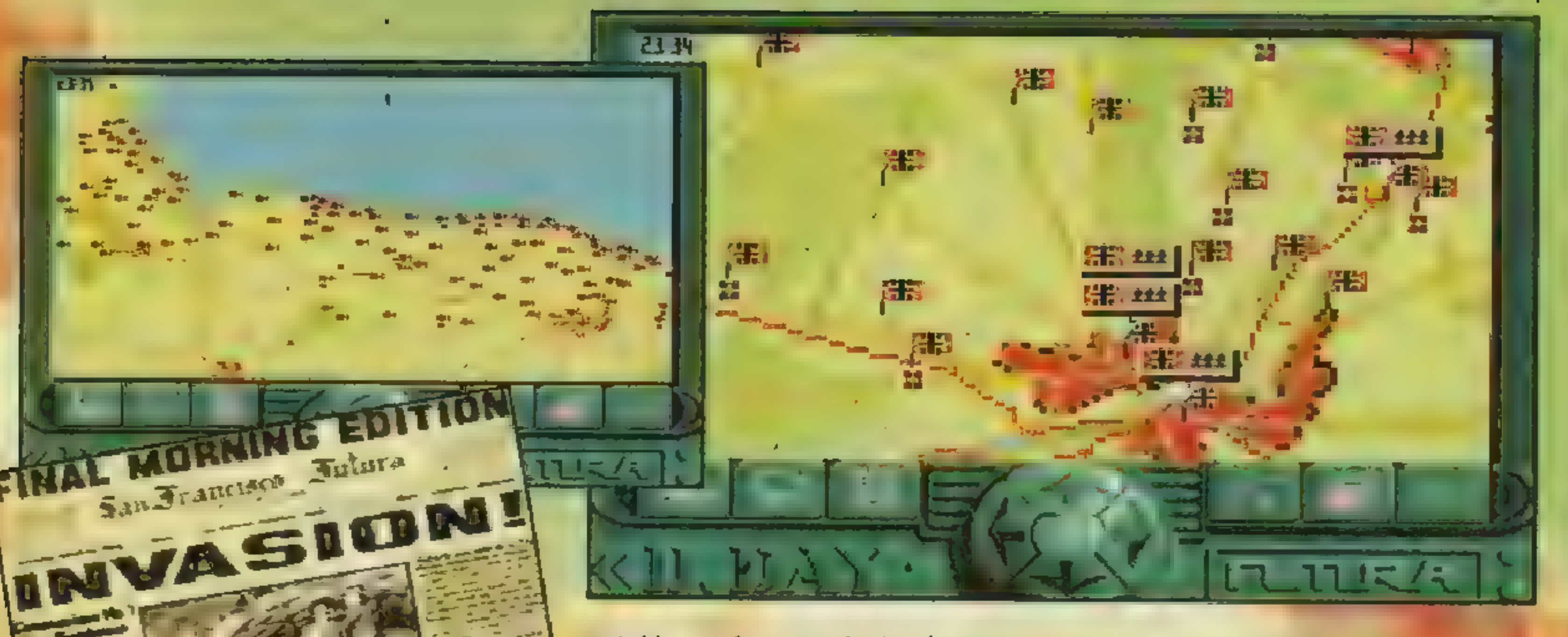

= Data 6 czerwca 1944 r. jesł często spotykana w grach planszowych i komputerowych. Prawdopo- dobnie Anglosasi do dziś nie mogą Uwierzyć, co wtedy zrobili. Ich bohaterstwo i wola walki przerosły najskrytsze marzenia, Czyż nie wypada

Przy przewadze. 4:1. w dywizjach, około 33:1<sup>-</sup>w samolotach alianci zdecydowali się zaryzykować uderzenie. Dzięki Bogu, Hitler nie rzucił na nich swych dywizji pancernych, w przeciwnym wypadku na pięciu: plażach, na których desantowali się. sprzymierzeni, "można :byłoby utworzyć muzea sprzętu aliantów. Tak się nie stało i dzielni smakosze coli i czekolady rozpoczęli podbój Euro-<br>py, na razie militarny, a później kul-

w takim razie po tysiąckroć uwiecznić takie zdarzenie?

> morskie, a także bardziej tradycyjne surowce — węgiel, ropa naftowa czy pierwiastki promieniotwórcze. Najlepiej wykorzystywać "czyste" surowce, gdyż każde, najmniejsze nawet zanieczyszczenie środowiska jest niemile widziane.

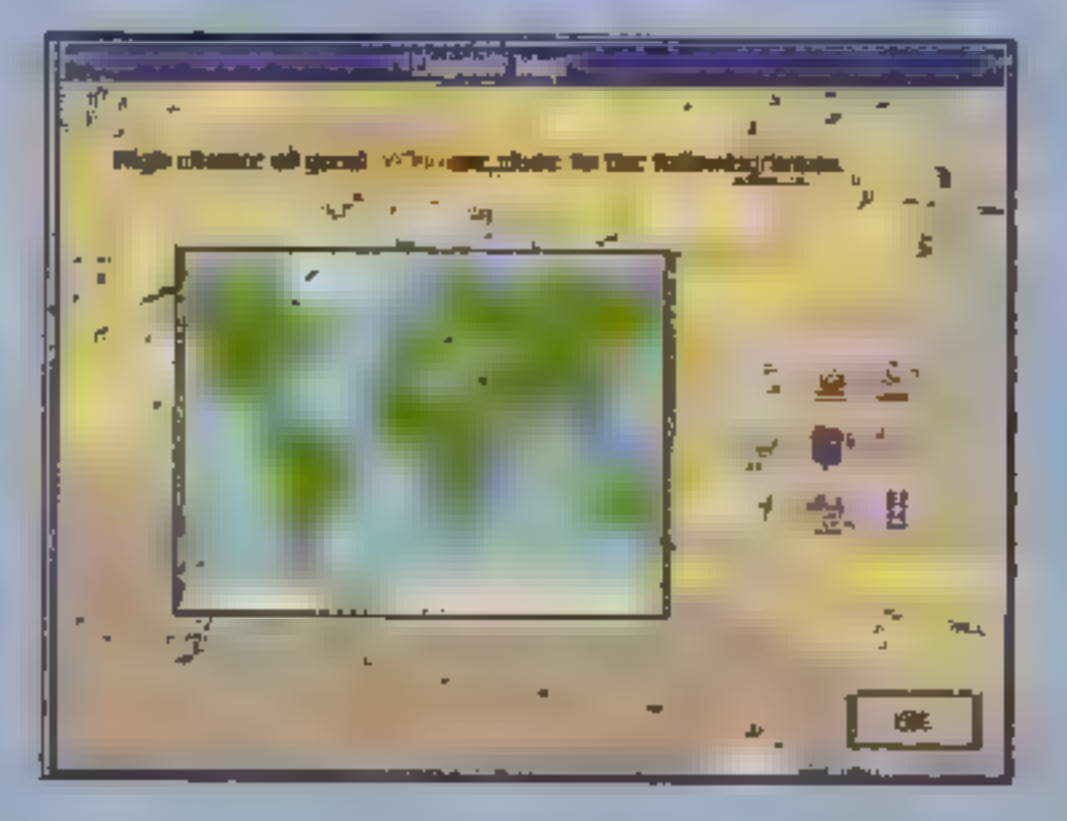

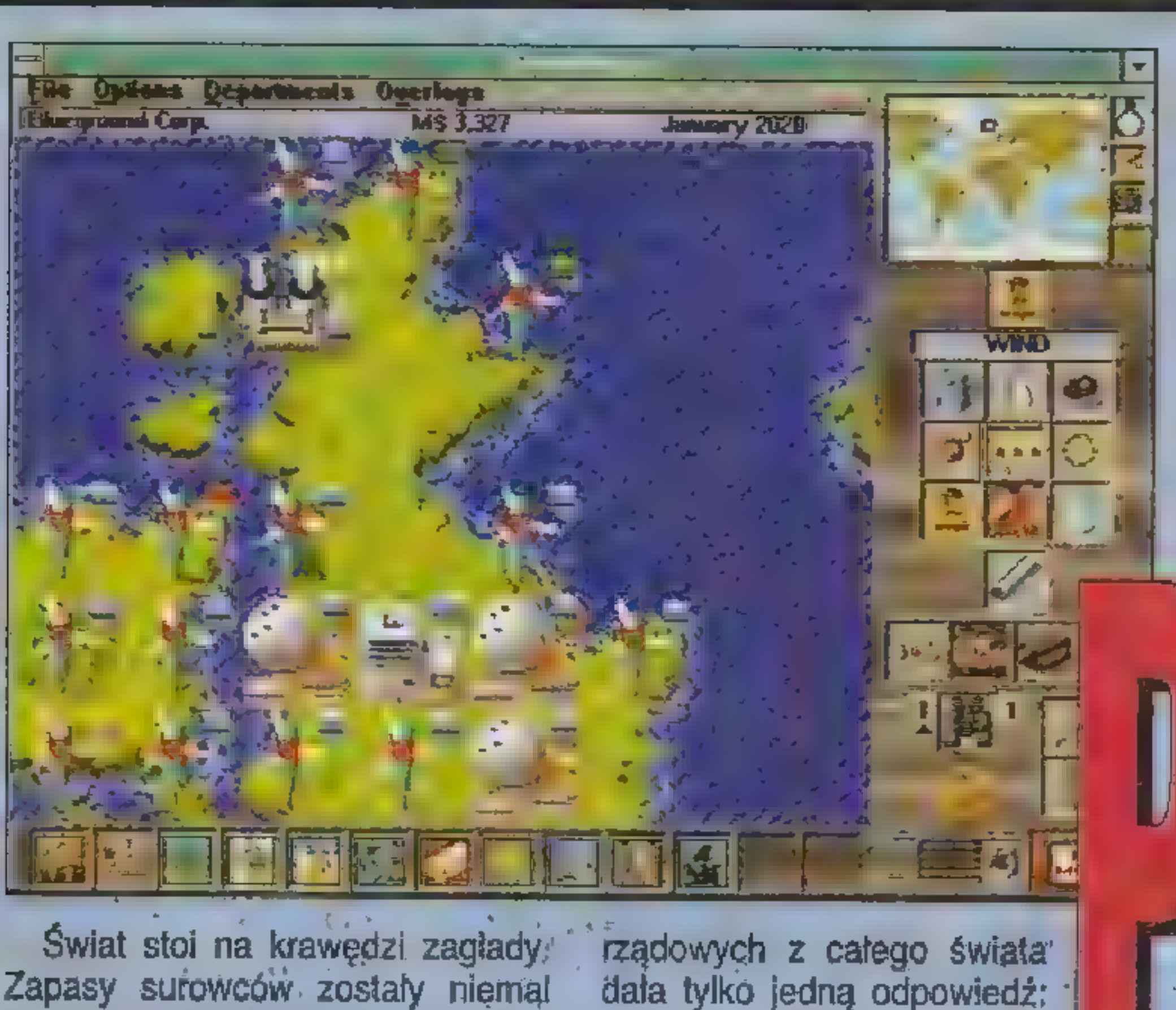

**LEUL OPPERED** ice in Fierpe w**ill grant**<br>you wake Development Highly **Dral Agreed? Voltage** 

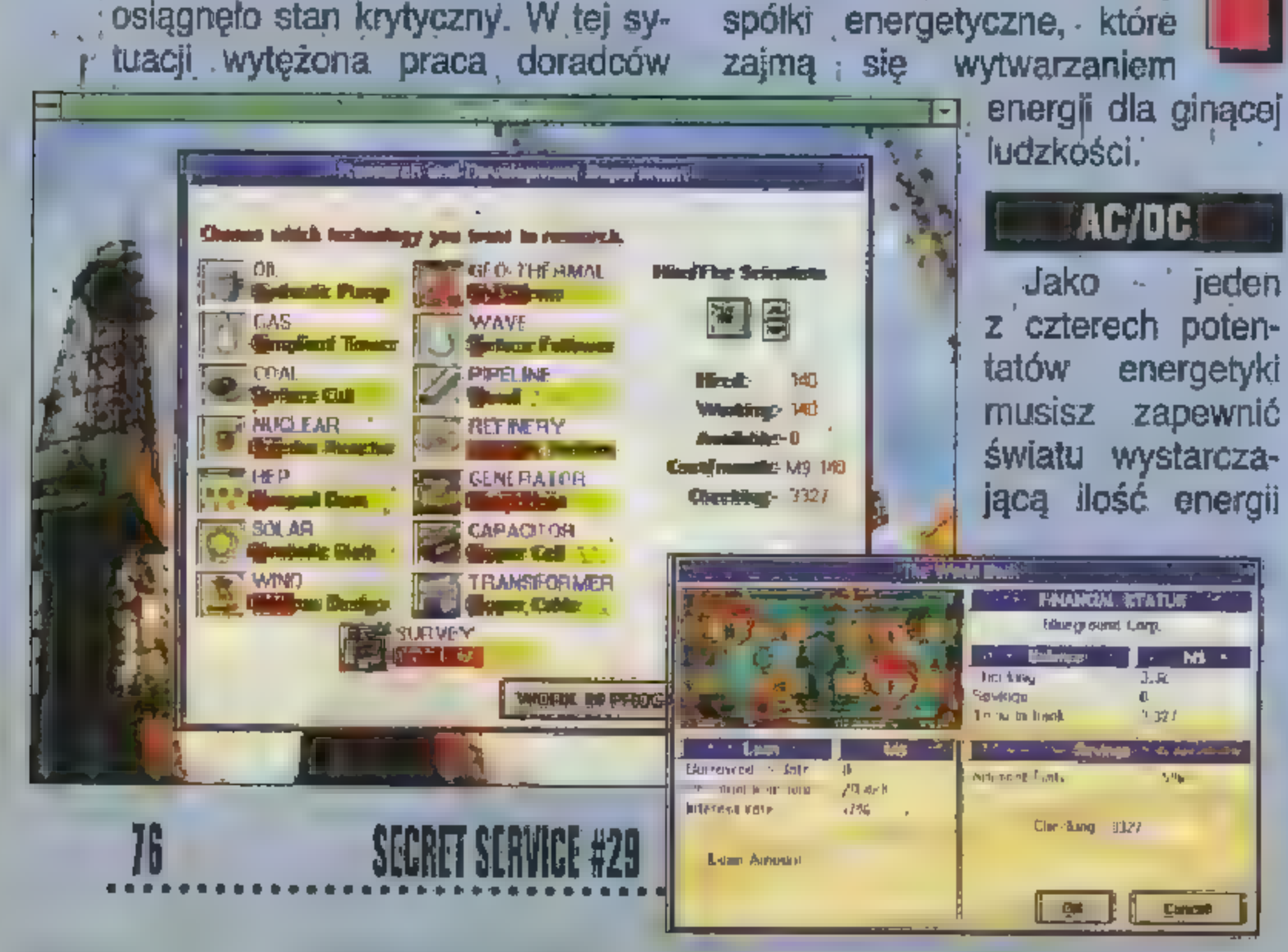

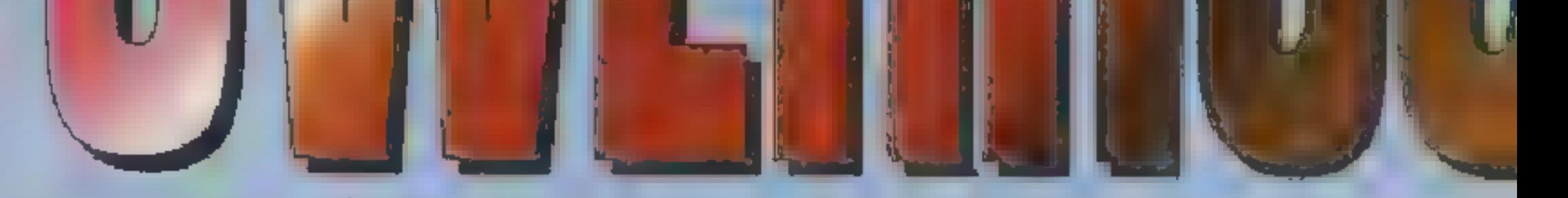

, jest trzecia gra nosząca tę samą nazwę, firmy ATOMIC GAMES.

W.D-DAY gracz może.poćwiczyć sterowanie bombowcami, desantem spadochronowym, walką czołgów lub piechoty. Dla początkujących strategów lub zabijaków ze strzelanin gra ta dostarcza wielu emocji. I wszystko w jednym produkcie. Po przećwiczeniu misji można skonfigurować rozgrywkę: wybierając nazwisko dla swej szacownej osoby, deklarując udział w poszczególnych bitwach, decydując się na opcje dotyczące Niemców, wpływu wiatru na desant itp. Nie pozostaje nic innego jak przejść do samej operacji Overlord. Sterowanie jest bardzo proste i przyjemne. Zajączek przygpiesza czas, rhożna obejrzeć, teren, » poszukać

turalny i ekonomiczny.

Rok temu ukazała się gra Eda Grabowskiego pod. tytułem D-DAY. Taką samą nazwę nosi też powstała dwa lata wcześniej gierka, nieco już dziś prymitywna, wydana przez firmę LORICIEL, a w zapowiedziach

należy wytypować cztery.

Bombardowanie celów jest proste, wystarczy obserwować

do przeżycia. Twoje podstawowe zajęcie to poszukiwanie źródeł i następnie pozyskiwanie energii. Na źródła prądu natykasz się co krok, mogą to być: wiatr, słońce, pływy

ty Zapasy surowców zostały niemal<br>| wyczerpane, a zatrucie środowiska<br>| osiągnęło stan krytyczny. W tej sy-<br>| tuacji wytężona praca doradców

miejscowości, przybliżyć lub oddalić mapę, poczytać raport o ogólnej sytuacji. Rozkazy wydaje się klikając na flagę oddziału i wybierając miejscowość, do której ma udać się dana jednostka.

Gdy dojdzie do walki, komputer raczy nas o tym poin-

formować. W sytuacji, gdy nie będziemy | mieli zaufania do swoich dowódców może= my ich poprowadzić do walki osobiście. Ale uwaga, nie ma odwrotu. Gdy w trakcie boju wyjdziemy złniego klawiszem EŚC, to cały nasz oddział polegnie. (jakiś bląd w programie).

strzałki nakierowania, gdy zaczną pulsować – paluchy na spację i tru - bomby w dół. Gorzej sprawa wygląda z desantem — na szybkim komputerze to istha zręcznościów-

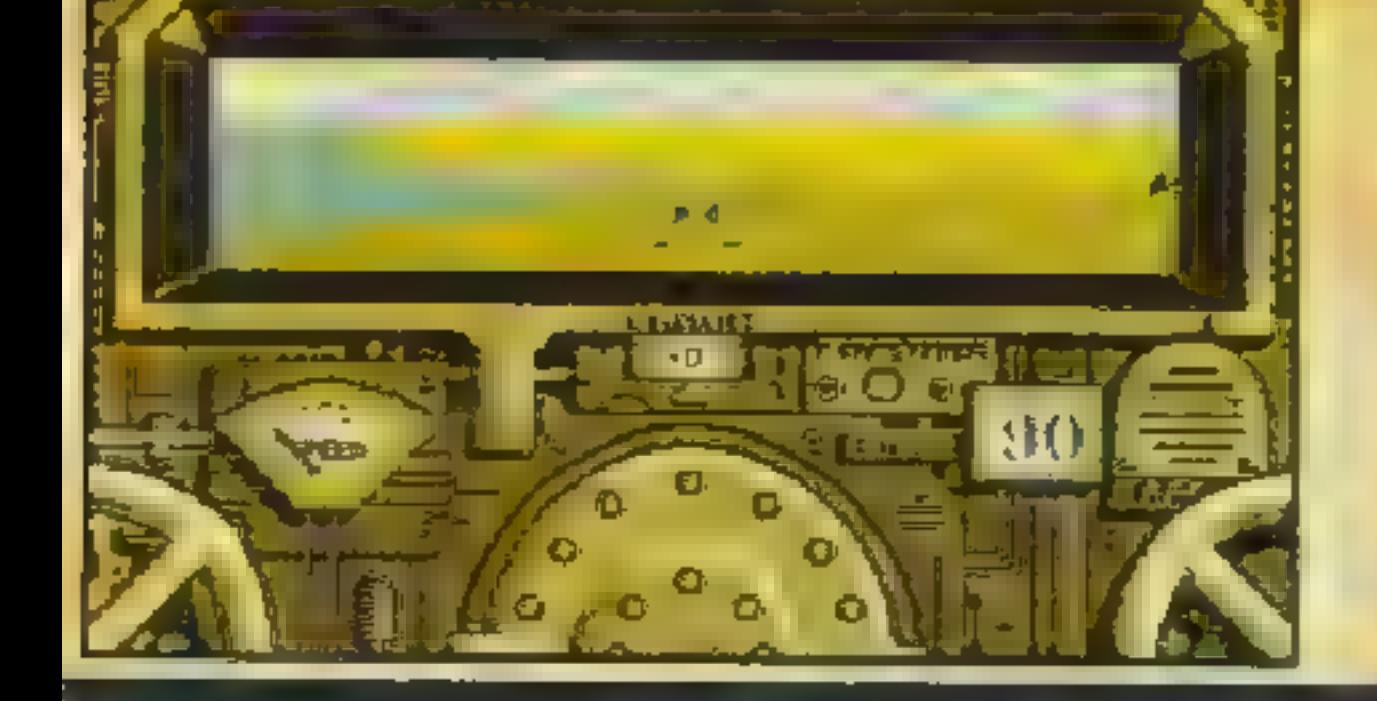

ka. Trzeba skierować spadochroniarzy w bok, później szybko w dół, żeby na siebie nie powpadali, a tuż przed ziemią znowu zwolnić.

Gdy dochodzirny do boju pancernego, w pewnym stopniu przenosimy się w świat gry CAMPAIGN 2. Obraz 3D całkiem udanych Shermanów i sta-

Droga do zwycięstwa nie jest prosta. Ziemia podzielona jest na szereg regionów, które będziesz musiał kolejno zaopatrywać w energię. W każdym z nich możesz budówać elektrownie lub też przesyłać nadwyżki prądu z innych miejsc. Oprócz budowania, ważny jest także rozwój technologiczny — kolejne wynałażki umożliwią ci pozyskiwanie coraz większych ilości energii oraz obniżą koszty związane z budową elektrowni.

Dziwne jest, że gra o tak w sumie prostej fabule i niewielkiej ilości parametrów, tak bardzo obciąża procesor i zajmuje hektary dysku. Zaawansowani stratedzy raczej nie będą z niej czerpać wiele przyjemności, ale dla i początkujących może ona stać się śliczną zabawką na długie tygodnie. Niestety, interfejs użytkownika jest w kilku-miejscach niedopracowany. 1 żeby zatrudnić np. 100 naukowców

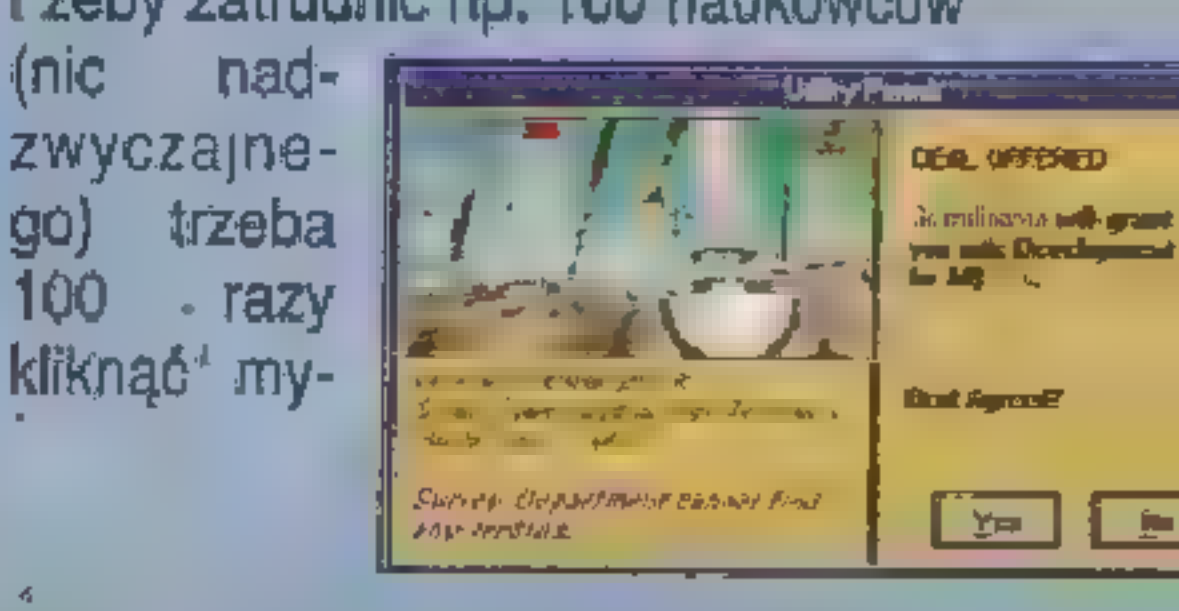

tyczne cele — bunkry, czołgi, | miny. Sterowane klawiszami numerycznymi czołgi, poprzez całą gamę F1-F6, strzelają, jeżdżą i przy okazji niszczą przeciwnika. Tutaj nie ma żadnego problemu.

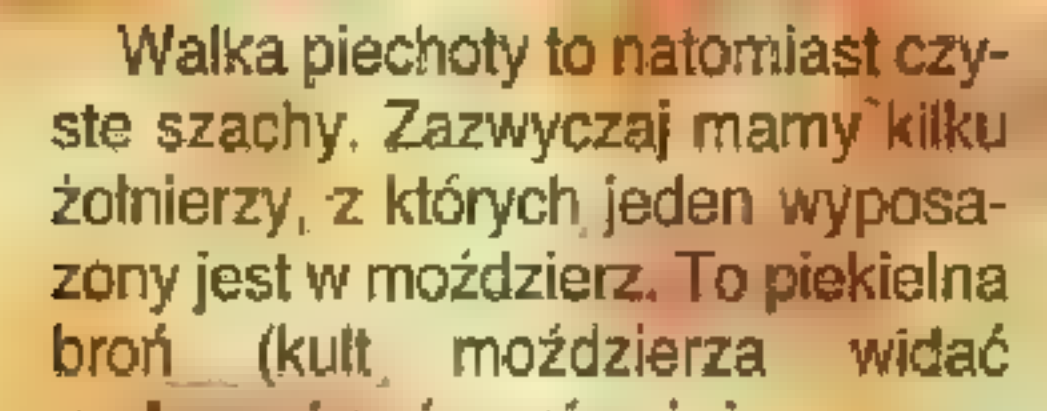

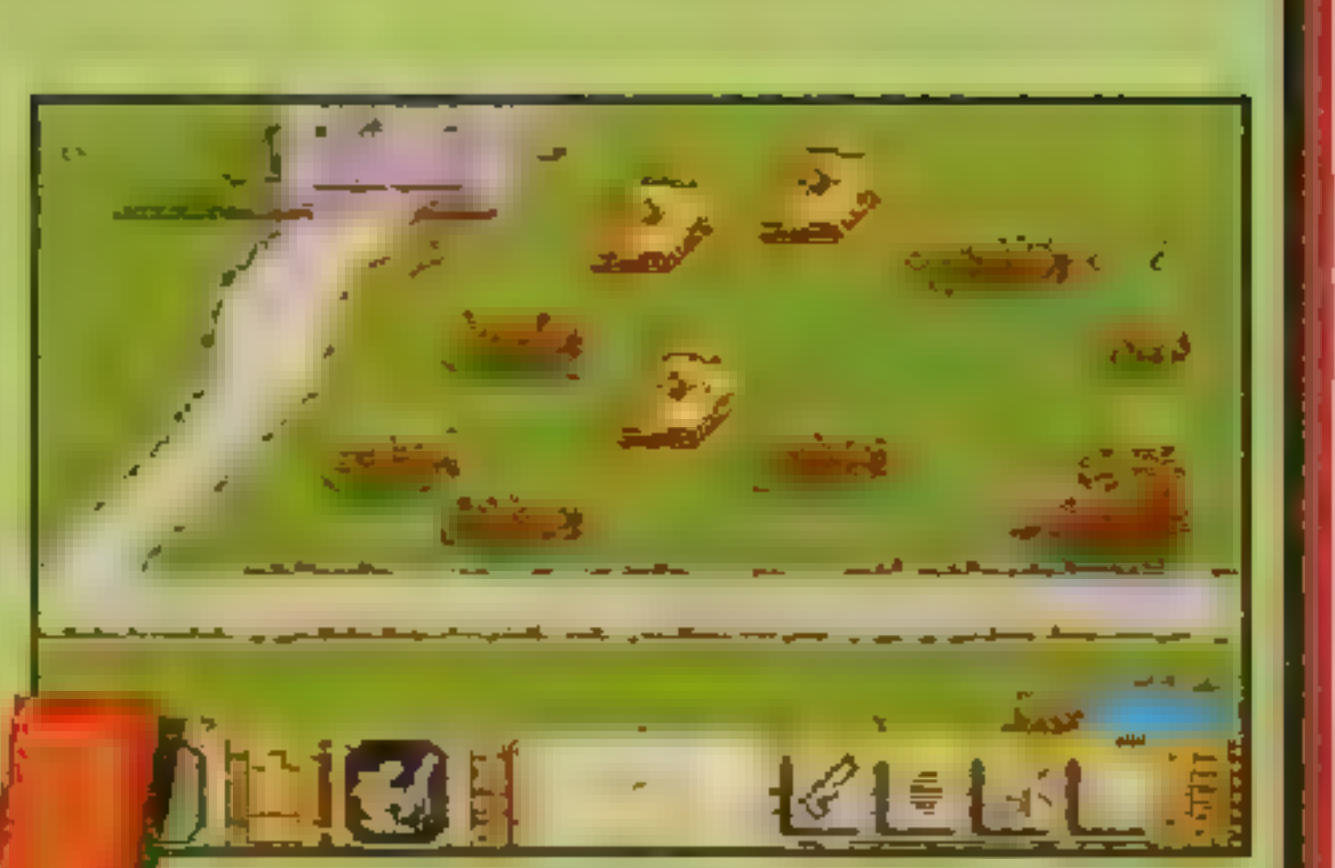

Niestety pod biyszczącym opakowaniem nie kryje się nic. Bar. dzo prosta rozgrywka sprowadza się jedynie do \_ budowania elektrowni, mastępnie liczenia

ecznie IMPRESSIONS'95

przychodów, bu- dowania następ- nych itp. Brakuje jakiejkolwiek kon-

u Amerykanów również w grze TANKS). Ten jeden:żołnierz, sprytnie wykorzystując zasłony (uwaga czasami trzeba się bardzo pilnować, bo nasz hero wybiera drogę pod kulami wroga), rozbije wszystkie bunkry, nieruchome czołgi i bezradnych piechurów przeciwni-

kurencji, np. walki cenowej czy konkurowania jakością usług. Być<br>może to skutek zbyt dużej ilości poznanych gier, ale POWER HOUSE pozostawiło mnie zupełnie obojętnym. Gra nie potrafi wciągnąć, narzucić klimatu, zbudować atmosfe-

oszczędzania sprzętu niekoniecznie nalegać na granie.

#### **WARYTYKASIĘ NIEABOTI**

Na komputerowym ekranie PO-1 WER HOUSE prezentuje się wręcz<br>ślicznie. Kolorowe obrazki w pod-<br>wyzszonej rozdzielczości, piękna<br>mapa z mnóstwem interesujących detali, przyjazny interfejs użytkow-<br>nika – wszystko to zachęca do gry.

> siebie nie wpływają. W sumie PO-<br>WER HOUSE to przeciętna gra onomiczna o cienkiej i nieprzekonywującej fabule. Pomijając już prostą historyjkę, gra w czystej po- staci prezentuje amerykańską drogę do socjalizmu, tzn: wolna konkurencja — tak, ale ma się rozumieć, pod całkowitą kontrolą państwa. Niech błogosławi was Bóg, prezy-

dent Clinton i terroryści z Greenpeace. , Pejotl Autoryzowany dystrybutor: MarkSoft<br>Zapowiedź: listopad/grudzień'95

prawdziwej rywalizacji: piękne obrazki stanowią nie jakości gry o strategicznej. Rozgrywtoczy się jak ka TRANSPORT TY-W. COON, gdzie działaposzczególnych nia konkurentów nijak na

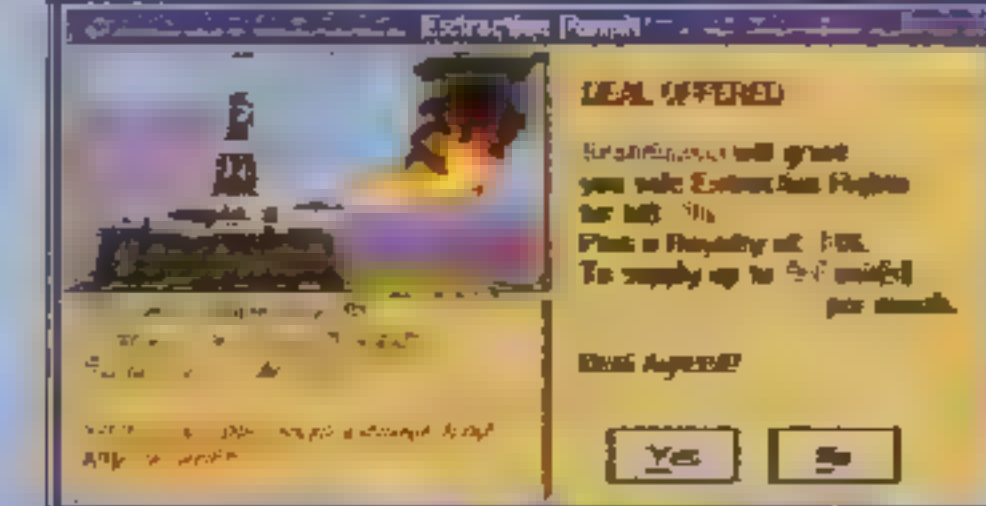

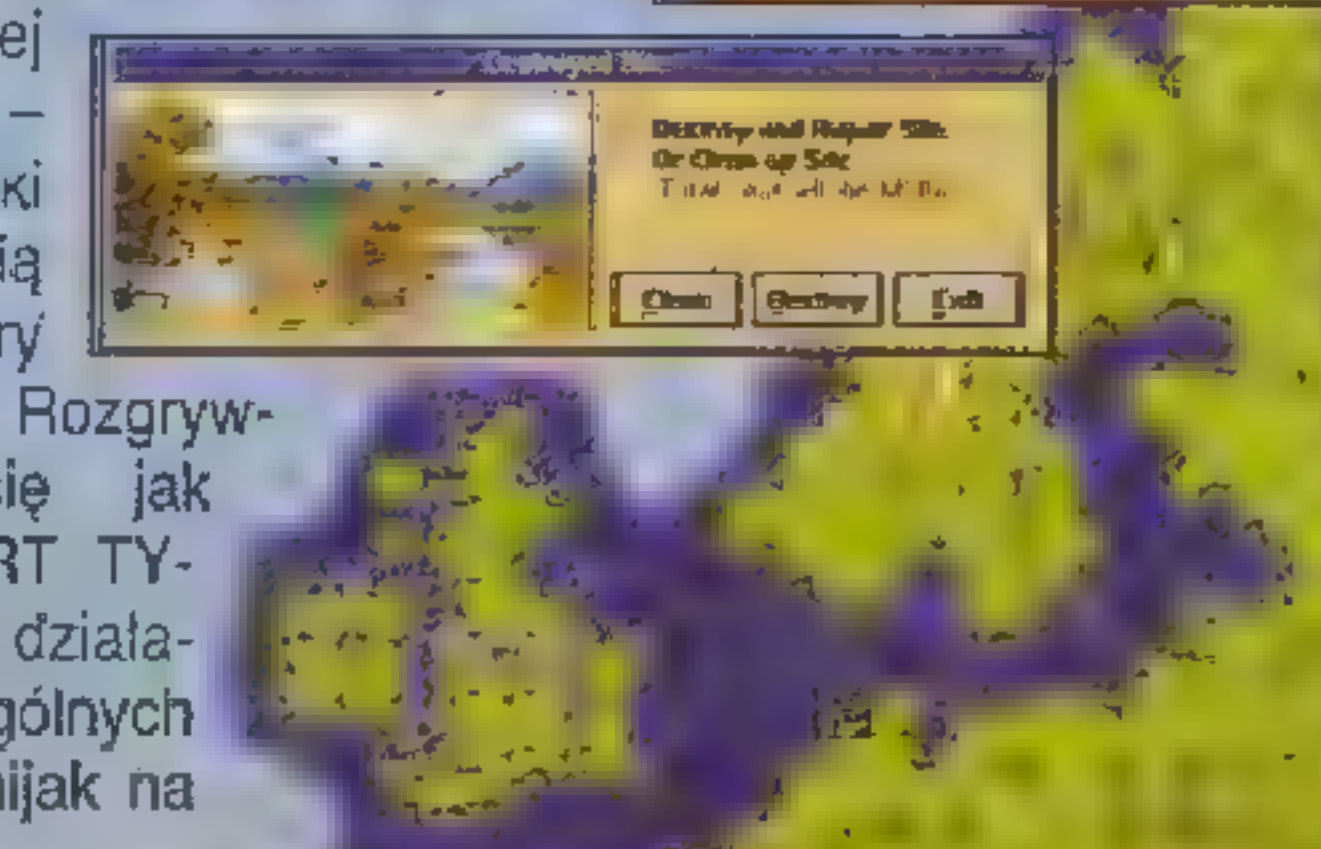

ka. No, czasami dla odwrócenia uwagi dobrze jest też wysłać jakiegoś strzelca aby narobił szumu.

D-DAY to w sumie prosta, dziś może nawet prymitywna gierka, ale warto w nią pograć, aby zasmakować w grach strategicznych, bowiem połączenie różnych elementów — zręcznościówki, strzelaniny czyni z D-DAY raczej lep na młodych adeptów strategii niż klasyczną grę wojenną w rodzaju WAR.IN RUSSIA. Pejotl by się do niej nawet nie dotknął.

Berger

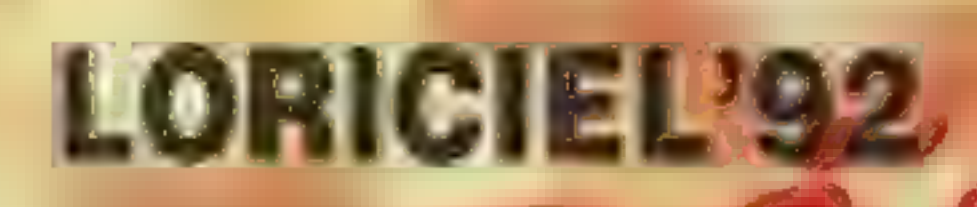

PC: VGA

Beatrice - Pźwieci

Poszukujemy | dystrybutorów |na terenie całego kraju.

W ofercie ponad 800 tytułów!!! Amiga, Amiga 1200, Amiga CD32, PC, PC-CD, C-64...

MARK SOFT

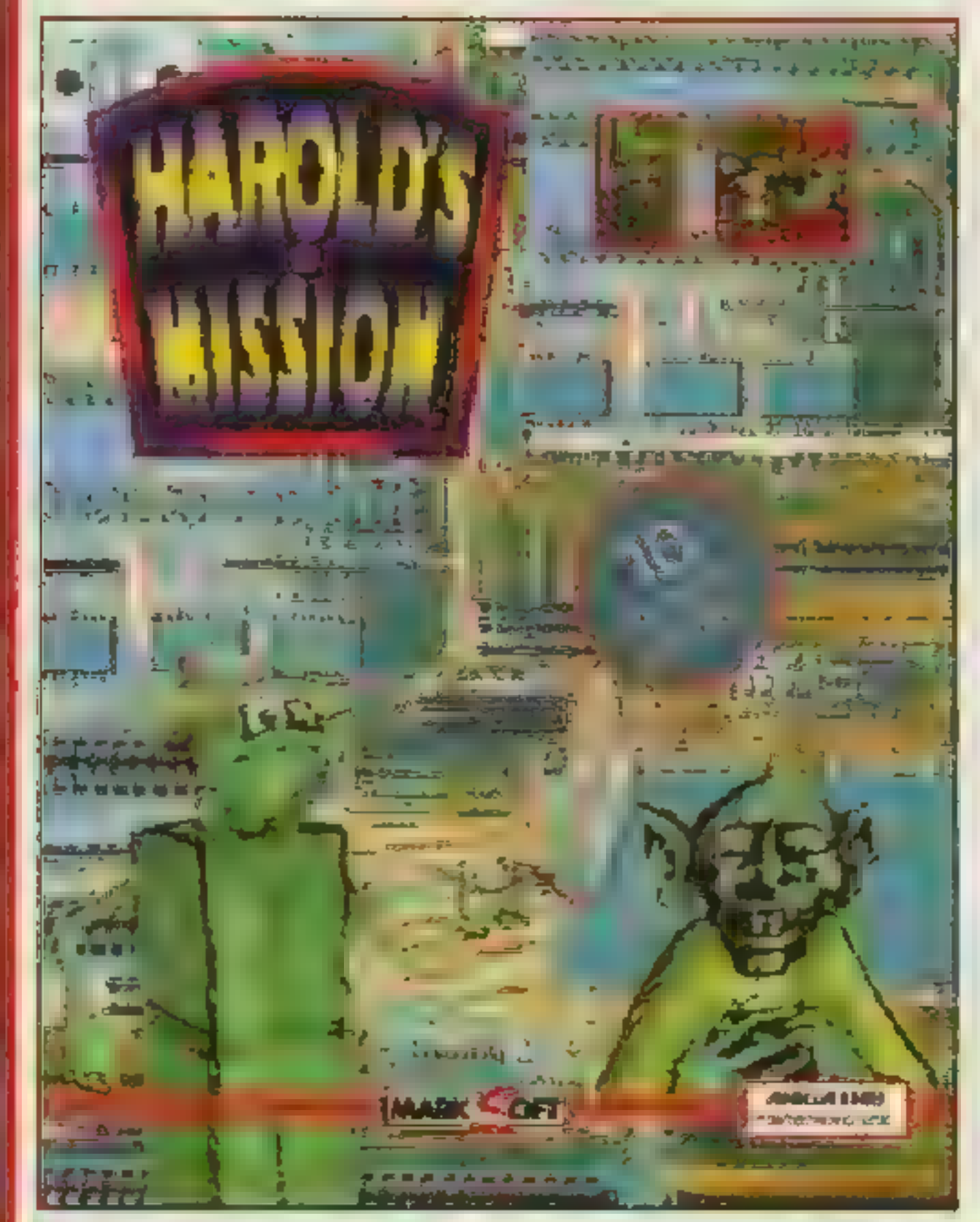

ALIEN BREED 3D Gra, na którą

wszyscy czekali — 16 dynamicznych trójwymiarowych poziomów, wiele typów broni do wyboru i wciąż rosnące napięcie.

HAROLD'S

MISSION

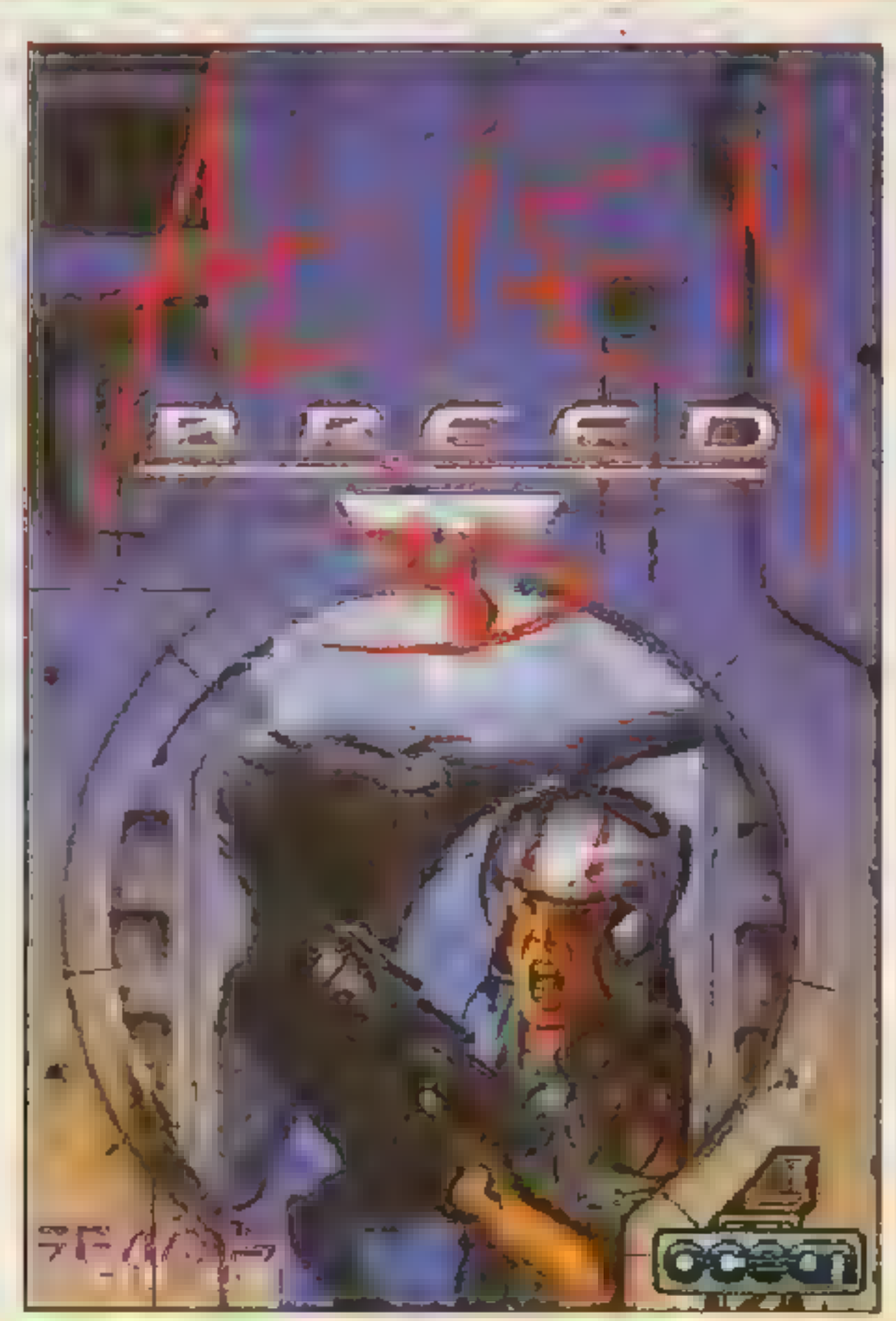

Ponad 100 lokacji, bogata oprawa dźwiękowa, wiele humoru, 10 dysków, plakat — to wszystko gwarantuje znakomitą zabawę na długie zimowe wieczory

Nawiążemy kontakt z autorami polskich programów. Podejmiemy współpracę ze sklepami komputerowymi.

ul Lipinska 2, 00 968 Warszawa 45

**Contra PASSIO SP** 

**Section 19, 31 of** 

skr poczt 114

Amiga 200

Amiga CD 32

tel. (0-22) 663-93-90, fax (0-22) 663-92-98

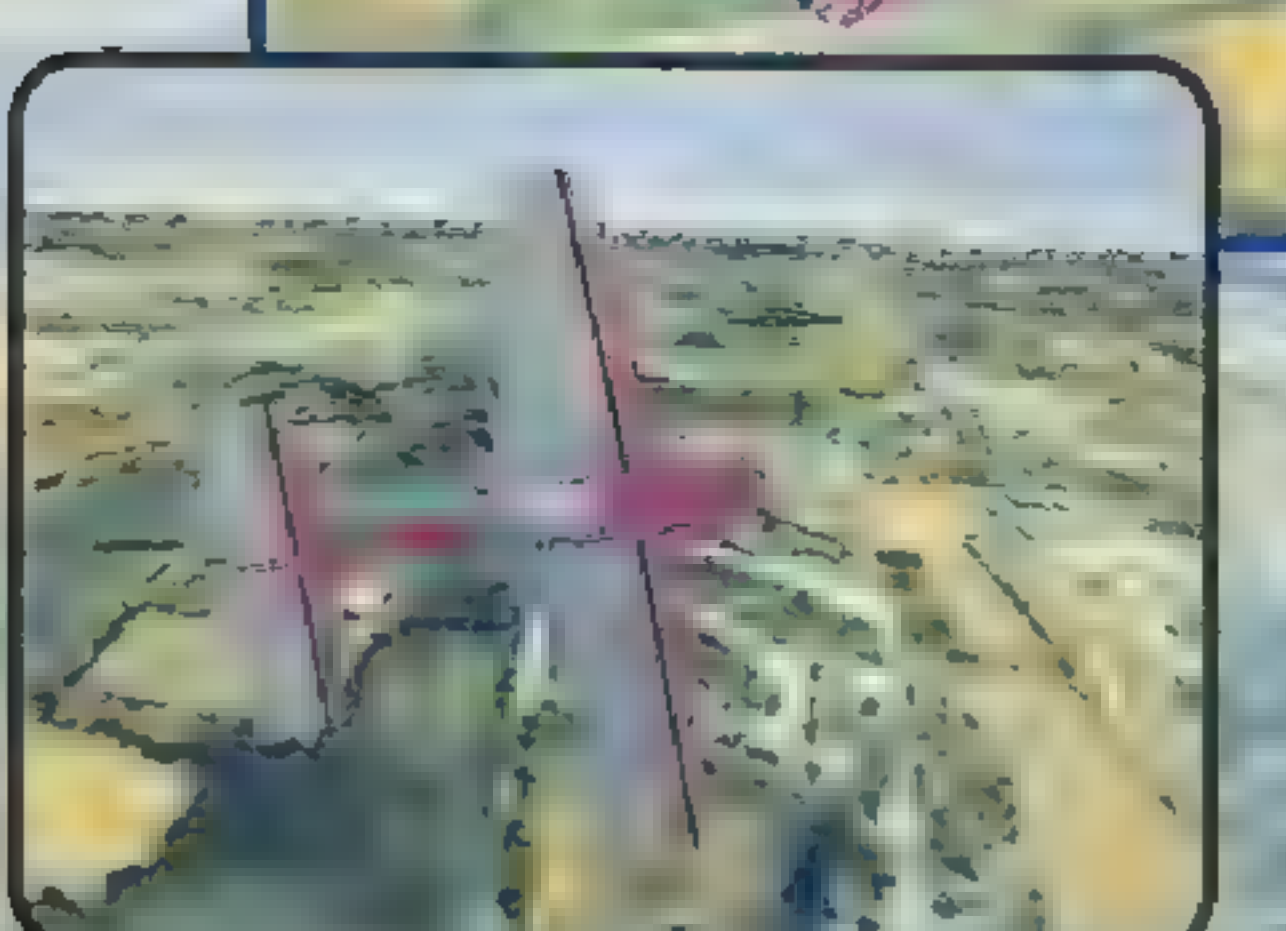

Sukhoi SUSt

Waga: 990 kg<br>Prędkość (max): 385 Km/h Prędkość<br>wznoszenia: 1150 m/min<br>Moc: 360 KM

**4 3 W** 

Jeśli jesteś znudzony symułatorami wojskowych «maszyn. bojowych, bombardowaniami i walkami myśliwskimi; jeśli kochasz małe zwinne samoloty śmigłowe i nie możesz już patrzeć na wielkie ryczące maszyny... Może interesuje cię akrobacja powietrzna. Może chcesz wiedzieć co to jest wywrót szybki, a- dokładniej półbeczka szybka autorotacyjna, która kończy: się przejściem do lotu zwykłego półpętlą. Czy pragniesz wiedzieć jak taką figurę i wiele innych się wykonuje, a nawet wykonać je sam? Czy interesują cię prawa fizyki określające zachowanie się samolotu w powietrzu? Jeśli jesteś więc miłośnikiem takich symulatorów i chciałbyś poznać grę, która traktu: je temat bardzo nowatorsko, powi-

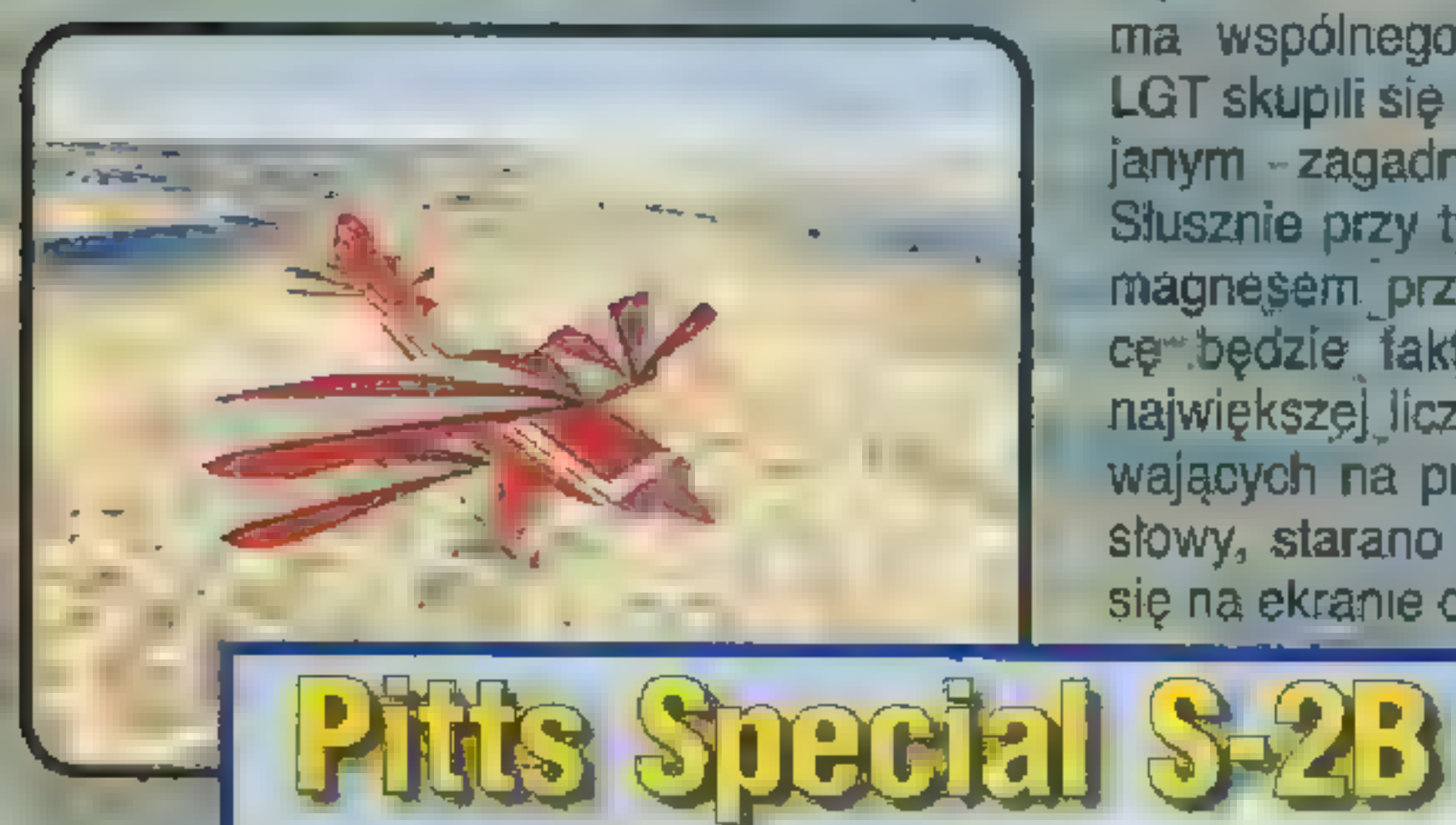

cie udział w realizacji takich hitów<br>jak ULTIMA "UNDERWORLD"<br>i SYSTEM SHOCK. Jednak FLI-GHT UNLIMITED to na swój spo-<br>sób debiut — jest to gra wydana przez nich samodzielnie, a przy tym pierwszy symulator lotniczy tejfirmy. Trzeba przyznać, że jest. to debiut w pełni udany.

FLIGHT... jest symulatorem, w którym nie ma powietrznych pojedynków, nie ma misji, celów, odprawy, wyboru uzbrojenia – nie dziwne skoro gracz ma do dyspozycji kilka.<br>samolotów akrobatycznych, a nawet szybowiec. FLIGHT SIMULA-TOR udowodnił, że nie tylko symu= latory wojskowych maszyn mogą się sprzedawać. Jednak FLIGHT UNLIMITED oprócz faktu, że lata. się samolotami cywilnymi niewiele ma wspólnego z FS. Projektanci LGT skupili się na dotychczas pomijanym - zagadnieniu — akrobacji.<br>Słusznie przy tym rozumowano, że<br>magnesem. przyciągającym odbior-<br>cę' będzie fakt uwzględnienia jak największej liczby elementów wpływających na prawdziwy lot. Innymi słowy, starano się, by to co dzieje się na ekranie odpowiadało temu co

2 cz ć

złote,

nieneś zagrać we FLIGHT UNLIMI-TED.

### NIESKRĘPOWANY LOT

firma LOOKING GLASS TECHNO-<br>LOGIES, która ma na swoim kon-Zapewne już domyśliłeś się, że : FLIGHT UNLIMITED jest grą nie szablonową. Projekt zrealizowała

naprawdę działoby się z samolotem w prawdziwym świecie w określonych warunkach. Poza tym pewnego smaczku-dodaje-dość ekscentryczny charakter całości -

rudder tura

#### **D'OQLEHODZIP**

program, który umożliwiłby miłośni kom akrobacji lotniczych wykonywa-z Aqtorzy-gry postanówili stworzyć

nie "suchych" lotów w zaciszu domowym. Oczywiście FLIGHT\_UNLIMI-TED nie zastąpi kursu pilotażu, ale naprawdę może pomóc go ukończyć:

Wstępem teoretycznym jest obowiązkowa lektura podręcznika, w szczególności. części opisującej dlaczego w ogóle samolot lata i jakie prawidła rządzą maszyną śmigłową prawiorą rządzą maszyną singiową zone są rozne ciekawe nasy, szcze-<br>znajdującą się w powietrzu. Tutaj. , rze powiem, że ta opcja nie przypanależy się pochwała autorowi książki, który.w przystępny sposób wyjaśnia najważniejsze reguły i problemy, Prawdziwym maniakom symula- \_ cji polecam wycieczkę po lekturę dodatkową zajmującą się problematyką lotu, np. "Encyklopedię. Lotnictwa" Wydawnietwa- Nukowo-Technicznego. Poważnym minusem instrukcji dołączonej do gry jest brak dokładnych informacji o samolotach. Jak wiadomo każda maszyna specyficznie zachowuje się podczas lotu – np. samolotem Spitfire było bar-<br>dzo tatwo rozbić się zaraz po oderwaniu od ziemi, zaś w radzięckim samolocie z rodziny Pata trzeba było: podczas startu ODDAĆ drążek.. Przychodzi pora na lekcje. Kom**puterowy instruktor wtajemnic** rierowy instruktor wraleniumcza o 'w arkana sztuki akrobacyjnej. Rozpoczynasz od najprostszych manewrów i powoli poznajesz, coraz

"7 Jeśli już ukończyłeś szkołę latania, możesż wykonywać akrobacje pięcioma różnymi samolotami w pięciu odmiennych sceneriach. Jesteś zdany na własną wyobraźnie, zaś przyjemność płynie z perfekcyjnie wykonanych figur. Na lepsze układy możesz sobie nagrywać i chwalic się przed znajomymi wspaniałymi filmami. Jeszcze tylko słówko o szybowcu - FLIGHT UNLIMITED jest pierwszym symulatorem, który dość dobrze odtwarza zachowanie się w powietrzu szybowca. Wszystko jest tak jak w rzeczywistości – najpierw w po-

**LOOKING GLASS'95** PC: VGA/SVGA, **SB, CD-ROM** 

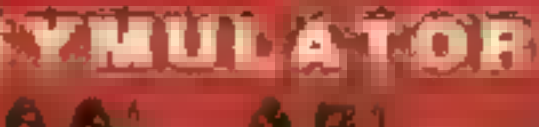

Waga:<br>Prędkość (max):<br>Prędkość wznoszenia: Moc:

trudniejsze figury. Wszystkie ewolucje opisane są dokładnie na tablicy — warto przed rozpoczęciem lotu przemyśleć sobie poszczególne wskazówki. Każdą figurę zaprezentuje najpierw instruktor, który później oceni twoje dokonania. Nawet gdy samodzielnie będziesz wykonywał dany manewr możesz liczyć na wskazówki instruktora, który podpowie ci co masz robić. Osoby, którym opanowanie tajników sztuki latania przychodzi z trudem mogą sobie włączyć strzałki pokazujące gdzie trzeba lecieć i jak ruszać sterami. Szkolenie trwa dosyć długo, ale gdy zdobędziesz wreszcie upragniony certyfikat, będziesz mógł samo dzielnie wykonywać wszystkie akrobacje, nawet te najtrudniejsze. Za: pewne będziesz też wymyślał włąśne układy, Poza tym, gdy będziesz.

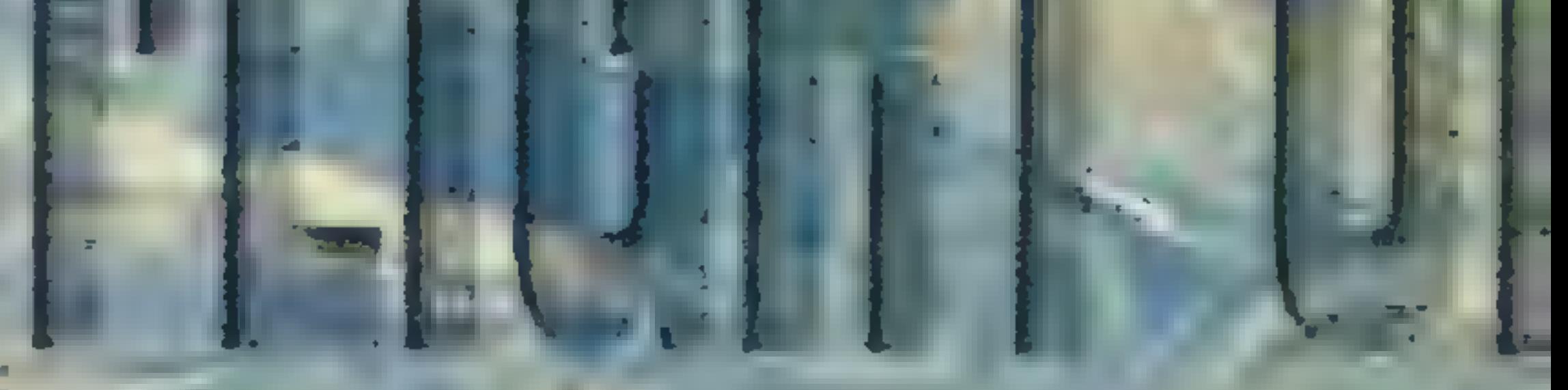

731,7 kg 300 Km/h 810 m/min<br>200 KM

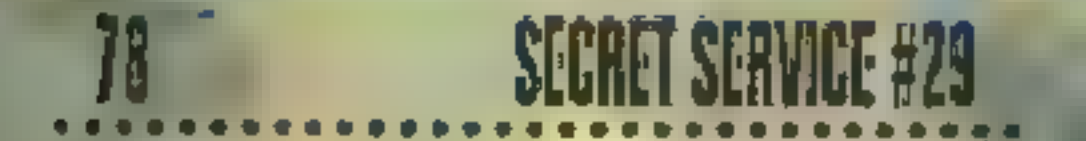

oglądał pokazy lotnicze w telewizji lub na:żywo bez trudu rozpoznasz wszystkie figury.

ciej pokona cały tor. Oprócz szkoły latania możesz-też wykonywać loty po przygotowanych torach-(HOOP COURSES). Polega to na tym, że musisz" przelecieć przez okrągłe bramki, z których utożone są różne ciekawe trasy. Szcze dła mi do gustu - niezbyt emocjonujący jest lot przez kółka poumieszczane w powietrzu. Podczas tych lołów jest też nutka rywalizacji, gdyż komputer liczy czas, zaś za każdą miniętą bramkę dolicza karne sekundy – wygrywa ten, kto naiszyb-

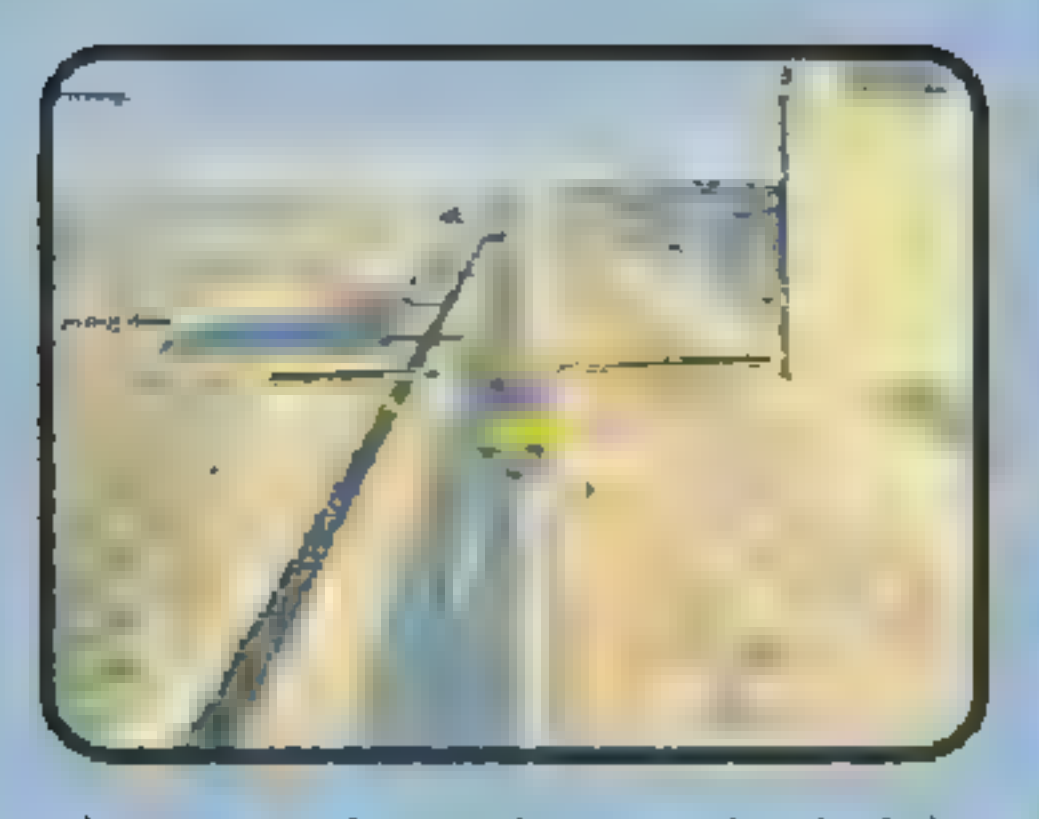

wietrze wyciąga cię samolot holujący, później następuje odrzucenie liny i już jesteś zdany na własną inteligencję. Musisz szukać wstępujących prądów ciepłego powietrza i cieszyć się lotem – tylko szum wiatrų į ty.

### OCZY OPUSZCZAJĄ ORBITĘ

FLIGHT UNLIMITED ma jeszcze jedną cechę, która wyróżnia ją w tłu-> mie inńych symulatorów. Jestnią fe nomenalna oprawa graficzna, jakiej

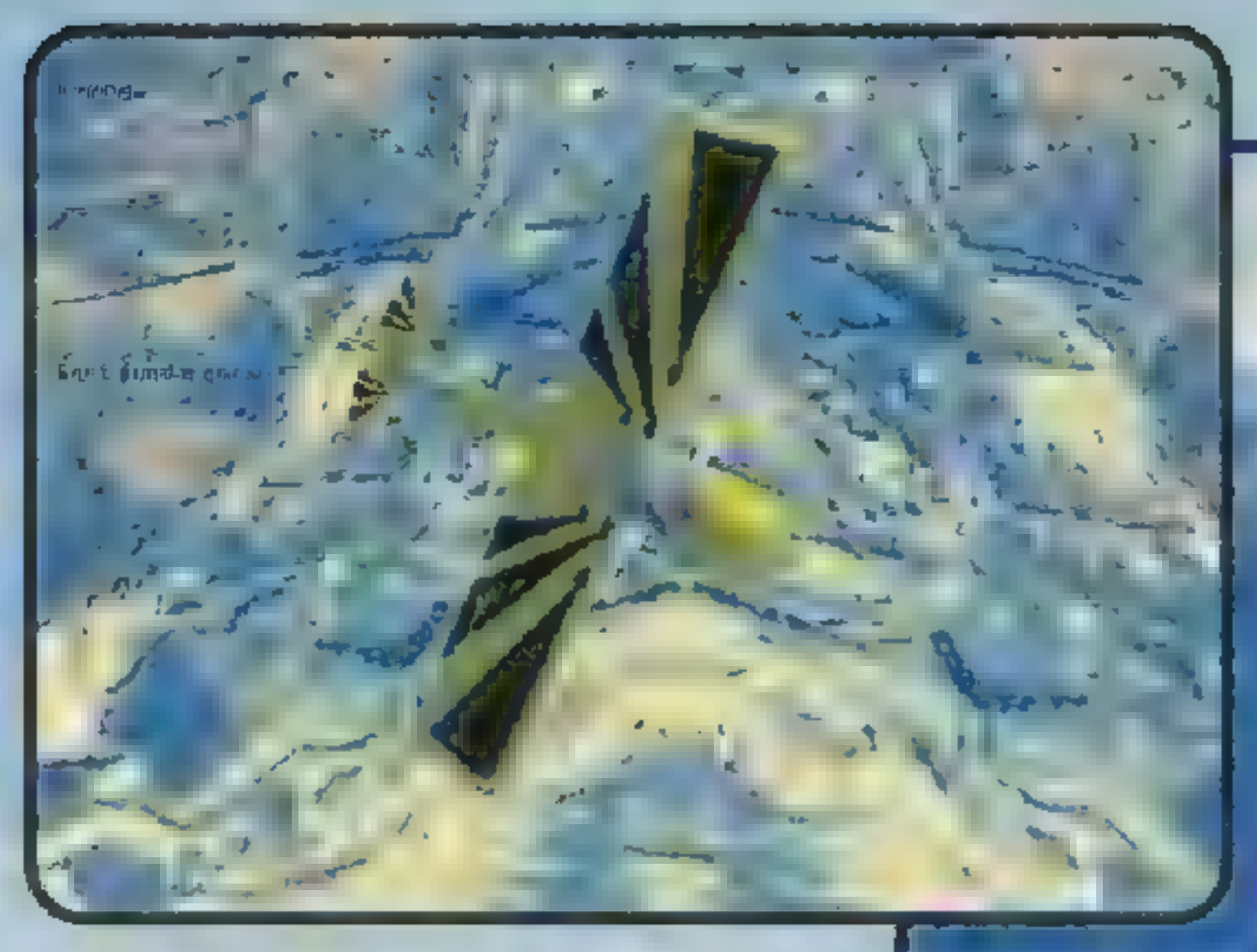

- Zachwycając się nad jakością terenu można dojść do pewnych wniosków, w jaki sposób firma LGT \_ — mogła uzyskać taki efekt. Po.pierw sze niewątpliwie pracowali nad tą - grą fenomenafni programiści — jed-\_\_ - nak nie o to chodzi: Sednem FLInak nie o to choozi. Sednem FLI-<br>GHT UNLIMITED. są akrobacje, a przecież można, wykonywać je<br>dosłownie, wszędzie Liczą \* się umiejętności pilota i możliwości maszyny. - Nie ma tu misji określających co i gdzie ma być zaatakowane. Nie ma odwzorowania realnego świata. Rozumiecie już? Po prostu krajobraz, który widać z okien samolotu to zupełnie przypadkowe obrazy, które nie budują spójnego większego kawałka terenu. Powiem więcej, one po prostu się powtarzają.<br>Gdyby był to symulator BRL bojowy, programiści musieliby wykreować jakiś kawatek mapy, w miarę duży, by pole bitwy zbyt<br>szybko się nie "skończy-<br>lo" – zaś wykreowanie realnego świata o grafice<br>takiej jak we FLIGHT UNLIMITED- wykracza

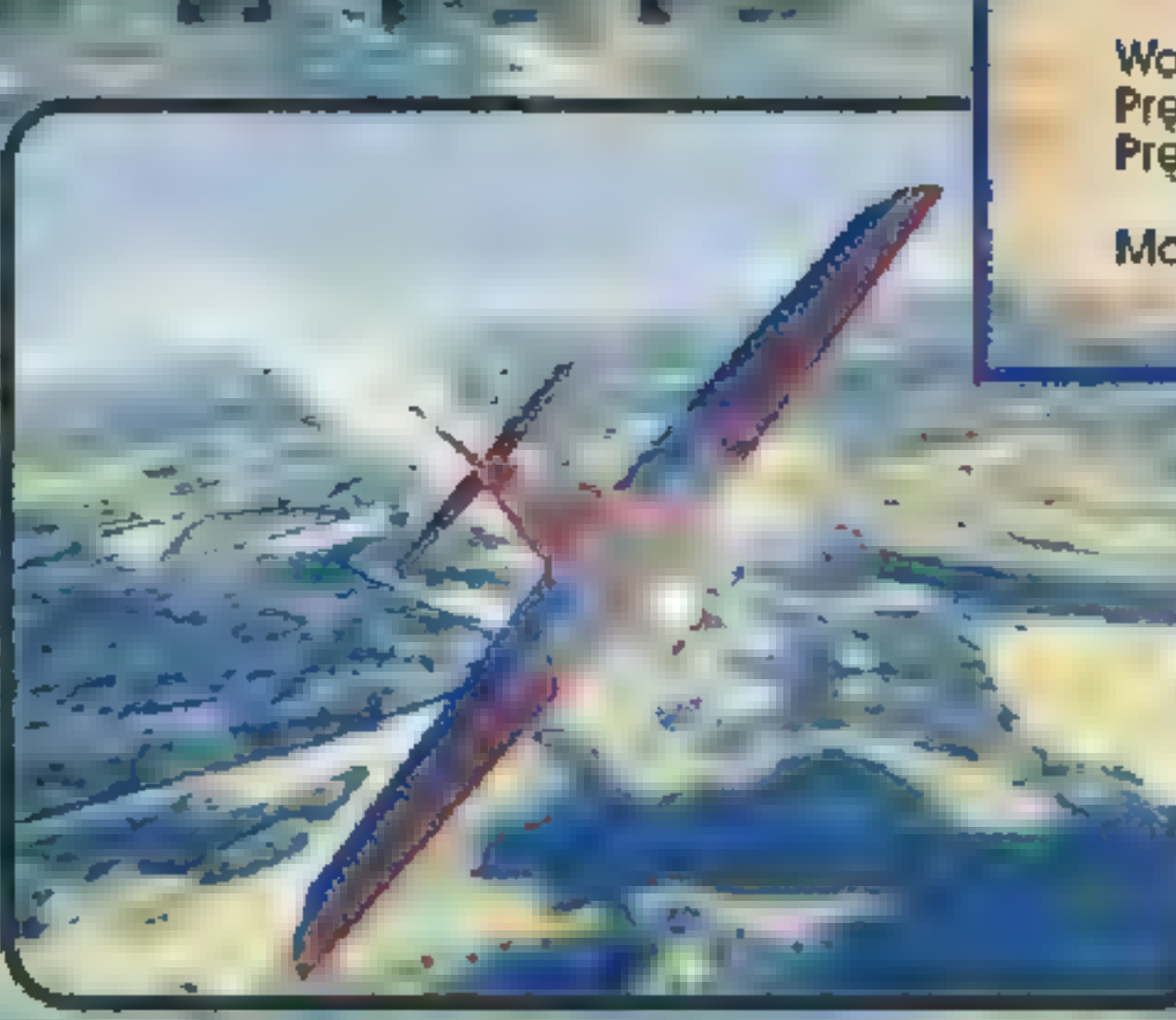

poza możliwości komputera o architekturze PG. We wspomnianej firmie musiał to być komputer SILI-GON GRAPHICS, gdyż tylko ma: szyna o olbrzymiej mocy obliczeniowej jest w stanie wyświetlać płyńiią akcję w prawie rzeczywistym świecie — ja oglądałem okolice Ostrołęki, w której programiści

# **Bellanca Decathion**

Jak się zapewne domyślacie, jest też druga strona medalu. Chodzi oczywiście o wymagania sprzę\* towe., Aby. pograć we- FLIGHT. UNLIMITED musisz mieć PEN-TIUM. Bezapelacyjnie! Nie masz PENTIUM - nie kupuj gry, chyba, że chcesz stracić nerwy. Może DX4 wystarczy na grę. w trybie 300X200 i z najmniejszą liczbą detali, ale istota gry to akrobacje, zaś przy lotniczych ewolucjach precyzja jest prawie tak ważna jak przy operacji chirurgicznej. Często liczą się delikatne. wychylenia sterów,

Waga: | 810kg Predkość (max): 255 Km/h | 14 km Waga: 810 kg<br>Prędkość (max): 255 Km/h<br>Prędkość<br>wznoszenia: 300 m/min wznoszenia: Moc: 180 KM

nie udało się uzyskać w żadnej jak dotychczas grze: Podwyższony tryb rozdzielczości karty SVGA wykorzy stany jest maksymalnie. Naprawdę spójrzcie na.screeny, to nie.są żadne renderowane wcześniej obrazki – TAK WYGLĄDA GRAIII Podobny efekt widziałem tylko raz - w fiffhie zajmującej się tworzeniem symulatorów dla wojska, fecz tam uzyska= no go na komputerze SILICON GRAPHICS. trudno opisać wygląd krajobrazu -

> Przed'zakupem FLIGHT UNLI-MITED musisz odpowiedzieć sobie na kilka pytań. Czy dysponujesz wystarczająco. . mocnym sprzętem? Czy»na tyle pasjonuje cię lotnictwo, że zainteresuje cię gra; w której nie ma akcji? Czy. znasz natyle fizykę, że wiesz-co to jest eiekt żyroskopowy, czy potrafisz choć trochę myśleć abstrak-

uwzględnili nawet układ. poszczególnych budynków!

860 kg

350 Km/h

1150 m/min

#### (NA)KONIEC

300 KM

Waga: Prędkość (max): Prędkość wznoszenia: Moc:

Extra 300S

|

 $x^2 + y^2 = 1$ 

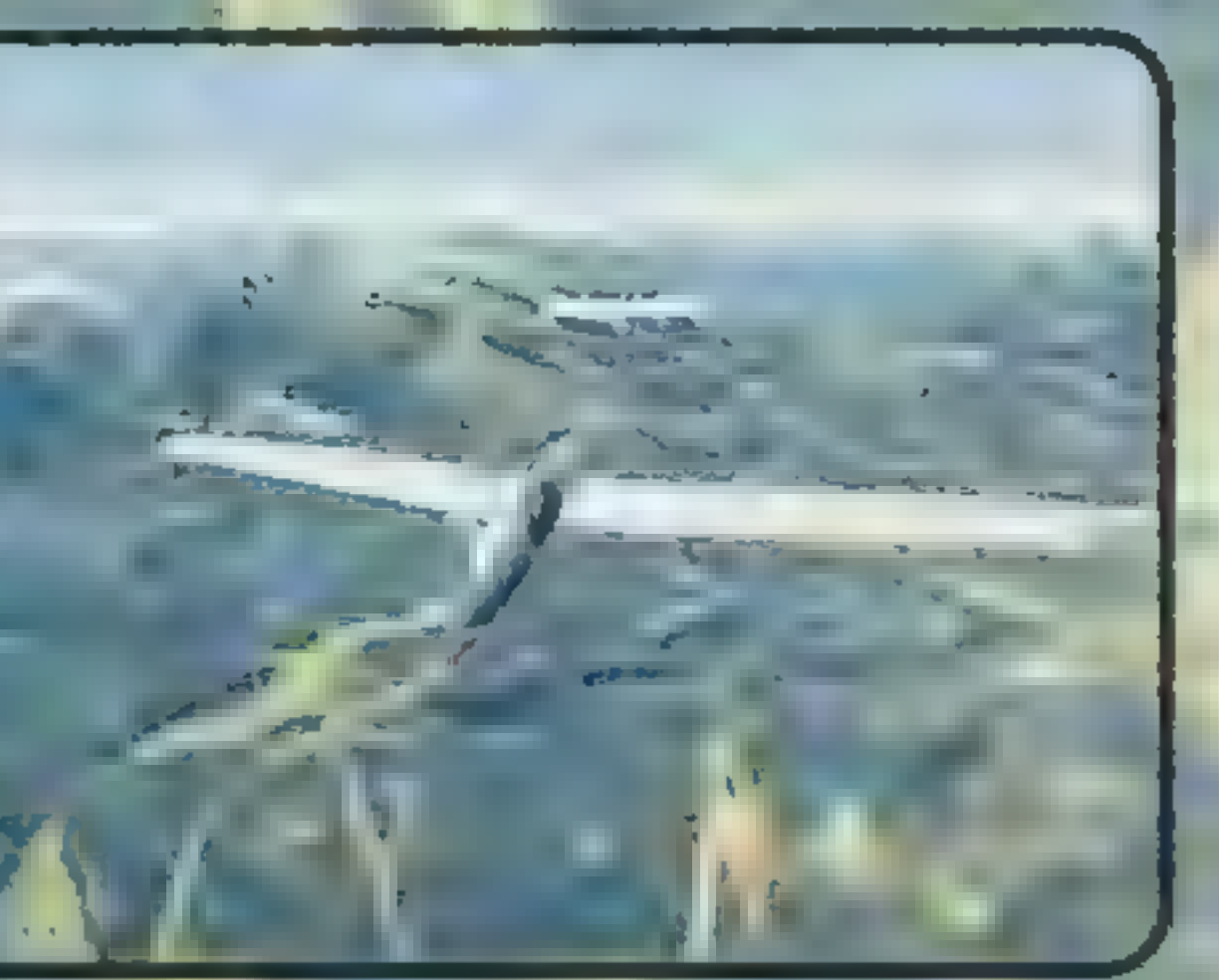

moment utraty siły nośnej na jednym skrzydle, itp. Cała- radość z gry to radość z idealnie- wykonanej figury, zaś gdy ekran skacze niczym. Skoda - mojego znajomego, to zapewniam, że żadnej \_przyjemności nie uświadczysz:

cyjnie? Czy będzie cię pasjonowała gra, która oprócz tego, że bawi, to też dużo uczy? Czy będziesz się cieszył z idealnie wykonanej pętli, czy nie brak ci będzie dymiących zgliszczów po wspaniale wykonanym ataku uderzeniowym? Prawdę mówiąc sam miałem wątpliwości, ale trzeba przyznać, że ; mnie wciągnęto: Na długo. Choć nie do końca — gdy'spoglądam na stojący przy monitorze model F-14B z pełnym uzbrojeniem bojowym (zestaw BRAVO) w skali 1:24, pragnę zasiąść za sterami jakiejś maszyny bojowej, dać ognia po dopalaczach namierzyć bandytę, zestrzelić, zrzucić bomby, walczyć...

**KaYteck** 

Autoryzowany dystrybutor: IPS Computer Group

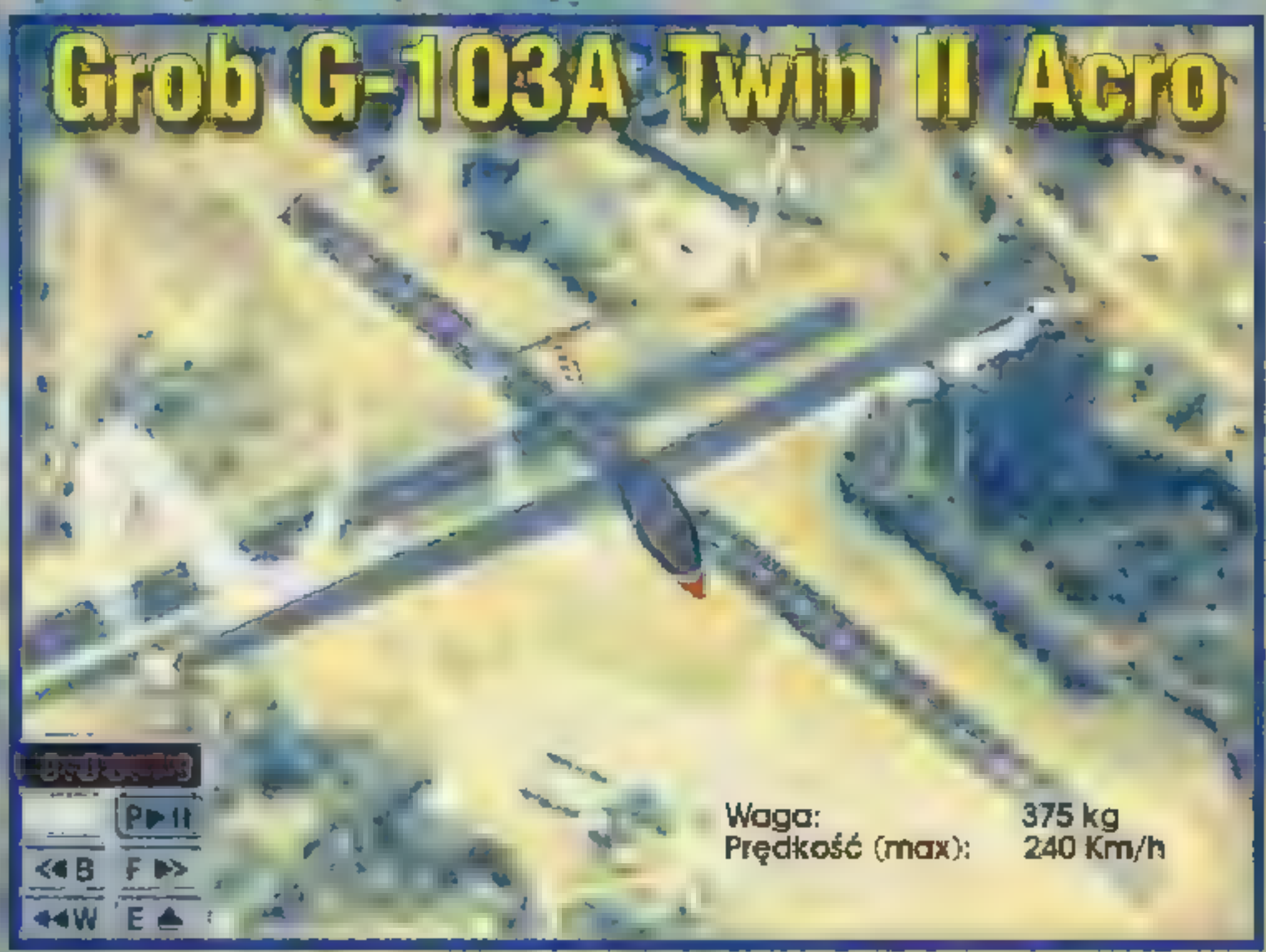

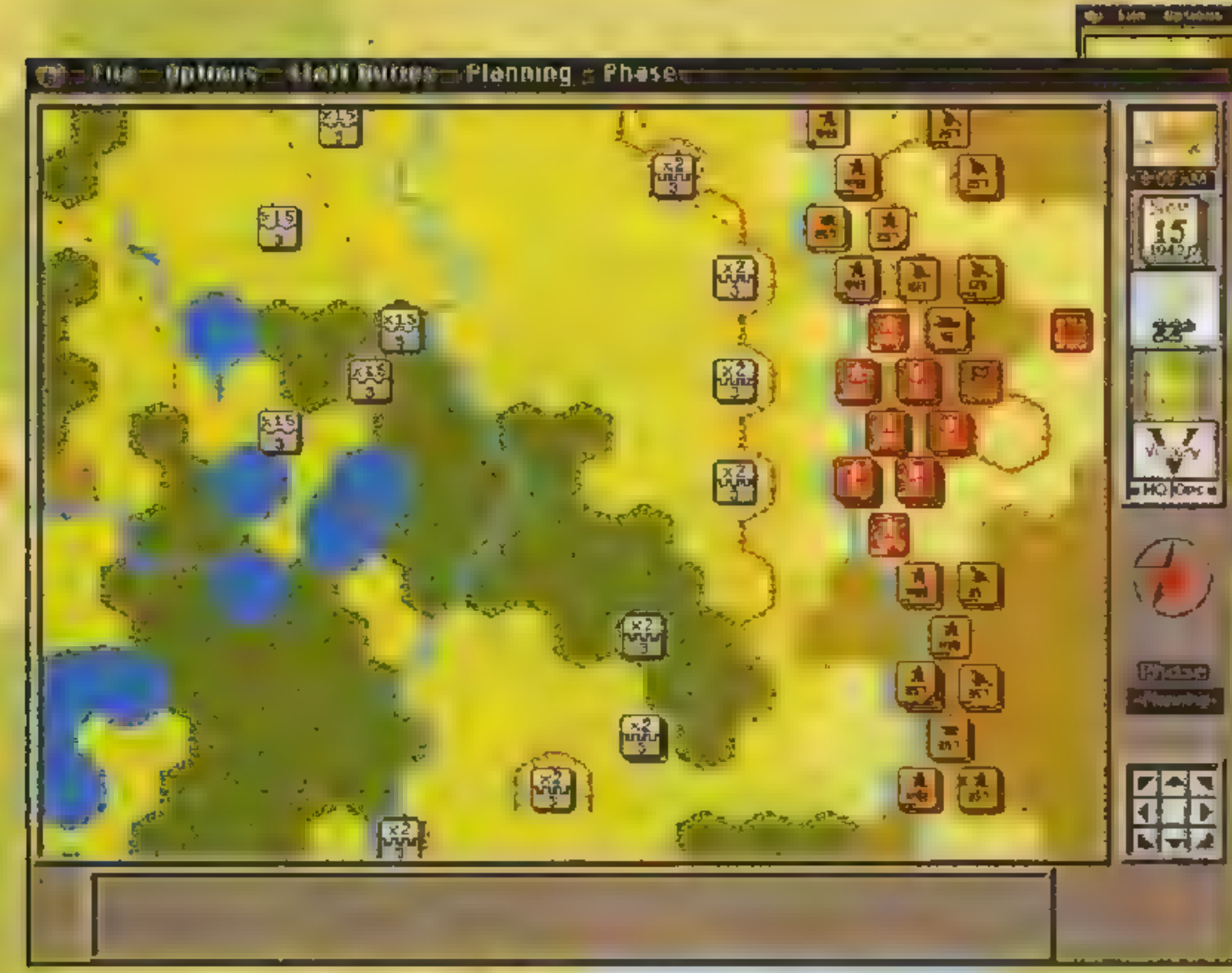

, Berger: Istniejące gry strategiczne zawdzięczają swą nazwę wybitnej pomysłowości ich twórców. Nie mają natomiast, tak naprawdę, nic wspólnego ze strategią, a to z dwóch powodów. Po pierwsze strategia to'ściśle określona część działań, o czym każdy kto zaglądał do jakiejkolwiek encyklopedii wojskowej może się latwo przekonać. Po drugie, nawet jeżeli uznamy, że za strategię należy uważać każdą grę, w której występują zagadnienia wojskowe, to tak nazywane gry mają z wojska tylko wątpliwej jakości obrazki karabinów i czołgów.

Pejoti: Masz rację. Nazwa tego gatunkú jest totalnym nieporozumieniem. O ile na Zachodzie mamy "Kriegspiel" czy "Wargame", w Polsce gry wojenne wpakowano do jednego worka z handlowymi, politycznymi, szpiegowskimi tworząc potworka pod nazwą "Strategia",

Obecny okres zapaści w grach strategicz: nych jest dobrą okazją do porozmawiania o ja: kości i wyglądzie dotychczasowych produktów. Jakże często w reklamach i recenzjach wychwalane są gry o pięknym wyglądzie czy niesamowitych animacjach. W oczach mienią się obco brzmiące słowa typu: "interaktywny" czy "multimedialny". Czy jednak grafika SVGA lub gigabajty sampli stanowią o jakości gry strategicznej. Komu wierzyć? Czy rzeczywiście dopieszczone produkty typu ZEPPELIN, PATRIOT, POWER HOUSE deklasują starsze, na pierwszy rzut oka nieatrakcyjne gry, jak WAR IN RUSSIA, HARPOON, NAPOLEONICS, CONFLICT IN VIET-NAM? Czy czasem, w pogoni za klientem, nie zagubiono gdzieś sensu, wierności symulacji, oryginalnych pomysłów starszej generacji gier nadrabiając wszystko megabajtami obrazków? Wokół tego szeregu nieporozumień i przekłamań, toczy się nasza dyskusja...

ne. W porośniętych lasami Prusach, czy nawet w Rosji carskiej, manewry lub gry w polu i na mapie nie były ani rozrywką, ani zabawą. Służyły konkretnym celom. i o ile tak można powiedzieć, były uprawiane przez zawodowych wojskowych w konkretnych celach. Stąd też tak dobrze dobrane nazwy gatunku mają tam solidne podstawy i historyczne źródła. Nie rfożna,wymagać by w kraju gdzie nie było takich szerokich tradycji,

Berger: W pełni się z tobą zgadzam. Chciałbym poruszyć jednak coś ważniejszego. O ile nazwa jest być możę najistotniejsza dla purystów językowych, mnie bardziej denerwują inne elementy. Przede wszystkim, przeniesienie tego co działo się naprawdę na polach walk na komputer (po prostu czysta symula- »| cja) i dodanie takich elementów żeby zwykły zjadacz chleba po trzech tygodniach grania nie musiał oglądąć kósz-

kilku nastolatków piszących o grach było w stanie dokonać ścisłej klasyfikacji gatunków. >

nac sysiej Niesylinacji galuljiwy.<br>Pejotl: Nie sięgasz czasem zbyt głęboko? Nie trzeba było poszukiwań historycznych, by oprzeć się na gotowym wzorze; wypracowarnym w latach siedemdziesiątych.w USA. Był to okres szalonego rozwoju planszowych gier wojennych. Dziwne więc, że nazwy "Wargames" nie zaadaptowano w Polse jako "gry wojenne". Zamiast tego musimy łamać sobie'język opisując grę jako: "taktyczną strategię" czy "strategię na poziomie operacyjnym" co brzmi jak bełkot szaleńca.

Berger: To co powiedziałeś jest w pewnym stopniu prawdziwe. Aby mieć pełny obraz sytuacji, należy dodać, że nazwy występujące na Za-Fields of Glory

SECRET SERVICE #29

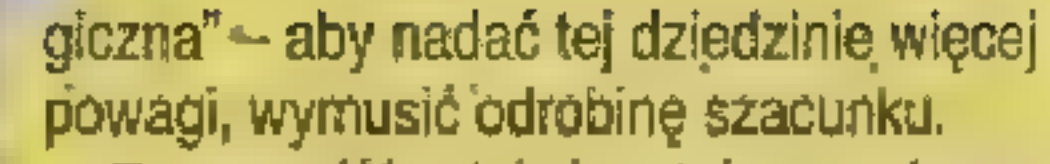

Berger: Nie mogę się do końca z tobą zgodzić. Gdy grywałem w "Grotęce" w gry planszowe, mieliśmy liczne kontakty z Amerykanami, które wskazywały na znaczny udział wojskowych i cywilnych specjalistów od armii w całej tej zabawie. Jest to potężna siła nacisku i wiedzy merytorycznej, która nie tylko wpływała ńa cieńnogrodzian ale i wypracowywała reguły gry. W Polsce tego elementu zabrakło.

Pejotl: Chyba z oczywistych względów.

V for Victory — Wielikije Luki

marnego obrazka w EGA z napisem "dzięki stary, fajnie'grałeś, a teraz spadaj". To po prostu rozbraja.

chodzie nie wzięły. się

z powietrza, ale mają dłu-

gą tradycję, sięgającą co

Pejotl: I owsżem. Zawartość niektórych gier wręcz obráża, inteligencję gracza,, a zakończenie w stylu "masz 10000 punktów" jest śmieszne. Jednak ocena gry zależy w dużym stopniu od podejścia: czy "traktujesz ją ot jak zabawę w przesuwanie kwadracików czy też oczekujesz realistycznego symulatora.

| najmniej: czasów Frydery-

ka Wielkiego. W Polsce,

Berger: Dla jasności! Podzielmy problemy, o których mówiłem na dwie części i być może lepiej się porozumiemy. Pierwszą sprawą są zakoń-

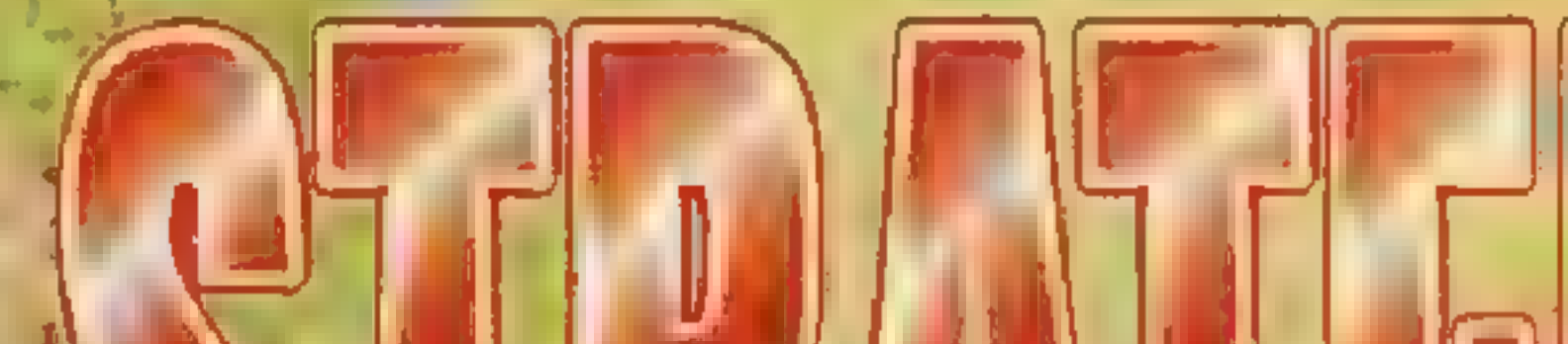

nna<br>Na B

poza paroma "epizodami,

czenia gier. Ja naprawdę nie oczekuję, że w grze znajdę parę tomów Encyklopedii Brytyjskiej, ale jeżeli wkładam tony potu w grę, krzyczę na rodzinę, obrażam kolegów nie mogąc przejść jakiegoś scenariusza to należy mi się rekompensata. Nieco tylko ratuje sytuację piękno gry, śliczne obrażki. Nie wiem, może chcę dostać medal na końcu, albo żeby zadzwonił ktoś z BBN-u i powiedział: "Stary widzieliśmy cię, to co zrobiłeś dla kraju było wielkie!".

| wojenne nie były popular-

Berger: Pejotlu, nie rozśmieszaj mnie. Ty nie chcesz spojrzeć na fakty. Po pierwsze — dowódca w prawdziwej kampanii oprócz fascynacji rozgrywką i oglądania skrwawionych żołnierzy (super!!!) mógł na koniec.przeżyć orgazm w postaci zdobycia miasta, dokopania koledze poddającemu się, itp. To było realne zakończenie. Ktania się psychologia. Po dniach stresu nadchodziło rozładowanie. A co ma gracz. "Synku, jak skończysz to chodź na kolację". Auuuu... Po drugie ja słowem nie wspomniałem o jakiejś statystyce na końcu. Proszę mi tu nie wyjeżdżać ze swoimi projekcjami! Pejoti: OKI Każda strategia MUSI dostarczać pewnych statystyk, podsumowań itp: Inaczej nie można by grać. Chciałem jednak powiedzieć, że całkowitym nie porozumieniem jest gra "na punkty": Gdy natykasz się na szaleńca, który opowiada ci jak: w JAGGED AL-LIANCE zdobyć 10 punktów więcej, to czy nie czujesz się dziwnie? To co jest tak riaprawdę ważne: przeżycie pewnęj przygody, sprostanie intelektualnemu wyż zwaniu, doprowadzenie do wygranej, czy też zabawa typu: "Ja miałem 995 pkt a ty tylko 994, lamerze!!"?. Berger: Zgadzam się. Rozgrywka musi oddawać realia, punkty Czy statystyka winny mieć znaczenie pomocnicze. Ale sam mówisz, że rozgrywka musi mieć wartość i wciągać. Aby to-się stało gra powinna przyciągać oprawą, -zakończeniem, podsumowaniem —

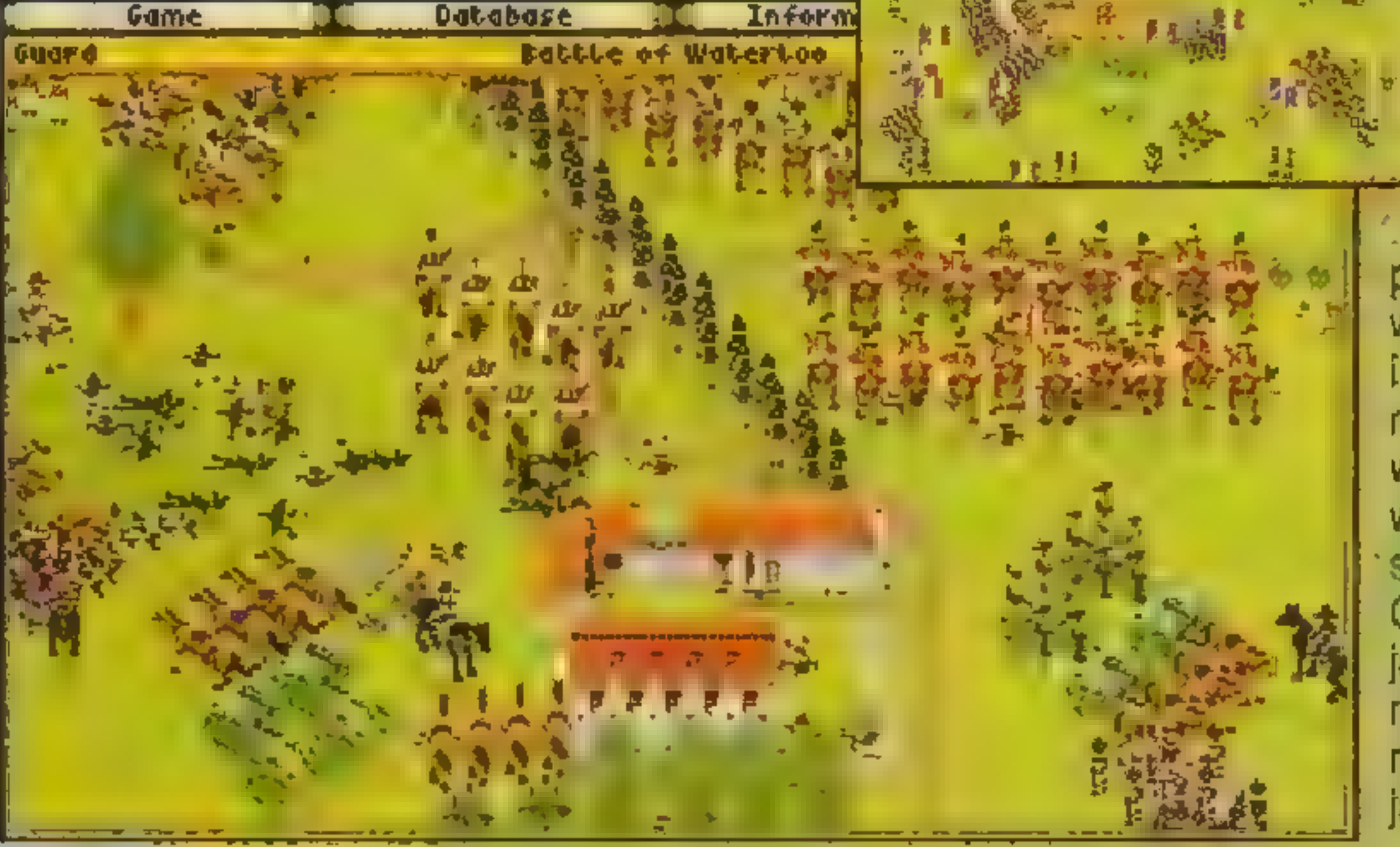

Pejotl: Zauważ, że przez lata jedynymi grami w Polsce byty: "Chińczyk" i "Bitwa morska". Nikomu nie zależało na upowszechnianiu - szerszej wszechnianiu — szerszej<br>wiedzy – historyczno-wojwszechnianiu szerszej -<br>wiedzy historyczno-woj-<br>skowej, wręcz przeciwnie! Obecnie gra jest odbierana jako coś niepoważnego,. nia. Może dlatego tak przyjął się termin "gra stratenie wartego zainteresowa-

颍

Berger: Nie można wymagać od byłych oficerów LWP (tak naprawdę: zawsze nazywało się to WP) takiej wiedzy i wizji rozwoju, aby mogli oni stać się warstwą napędzającą. Po prostu nie ta klasa.

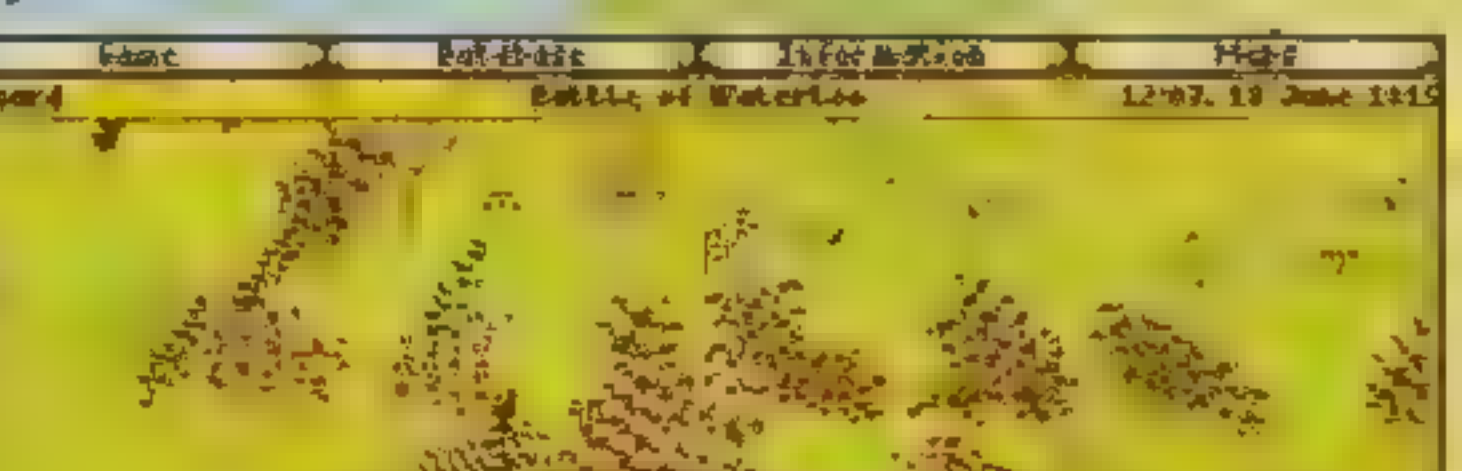

np. w czasach saskich, gry -

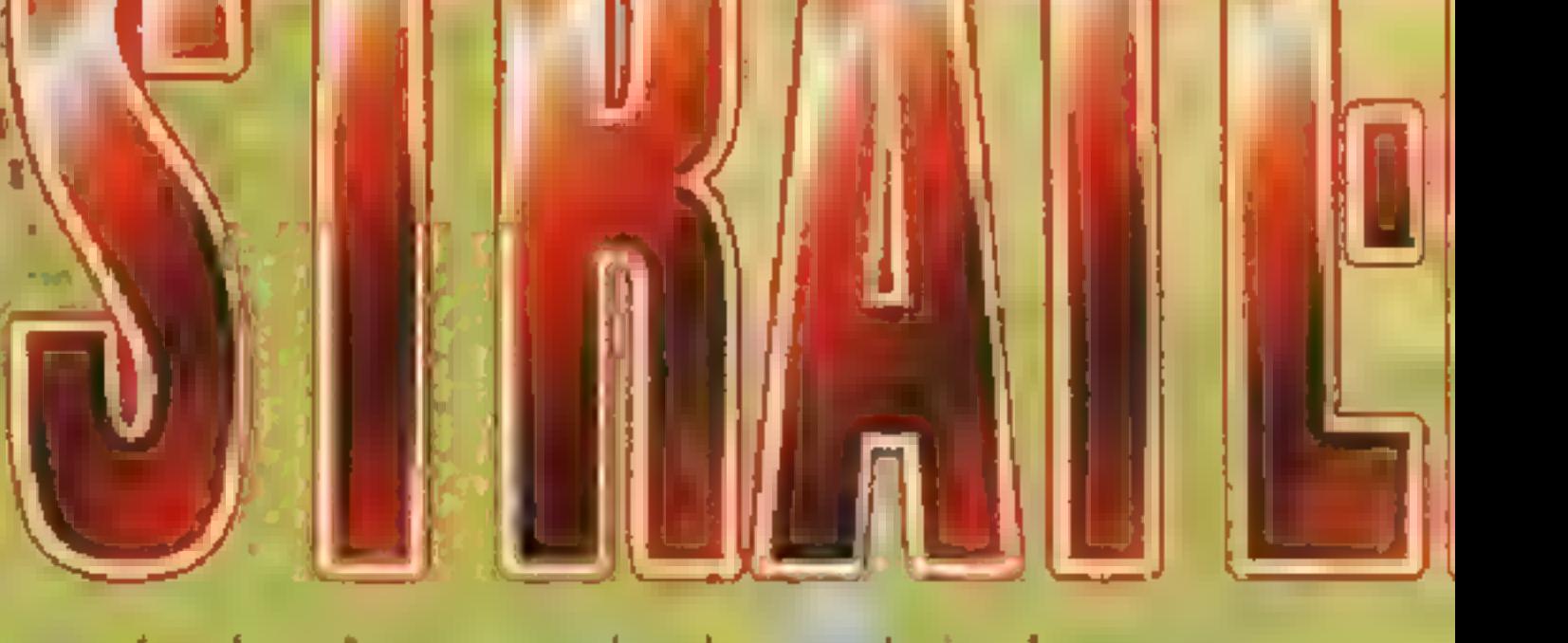

Pejotl: Są jednak gry, w których znaczenie ma sama rozgrywka, a zakończenie jest oczywiste: zwycięstwo lub porażka. Spójrz np. na WAR IN RUSSIA, czy naprawdę istotne są statystyki zabitych? Podobnie jest z NAPOLEONICS, GETTYSBURG, PACIFIC WAR. Gdy wiesz co odtwarza gra, znasz okres historyczny i potrafisz wczuć się w sytuację, to znaczenie ma jedynie przebieg gry, przeżywanie swoich dobrych i złych posunięć oraz ostateczny rezultat: zwycięstwo lub klęska. Wszelkie punktacje i wyniki są już niepotrzebne,

wszystkimi elementami naraz. I rozmawiajmy o grach — jek mają wyglądać j być zbidowdhe, bo tu można eoś zmienić – a nie o graczech i tym, że nie są doskonali, bo nie rozumieją historii, tylko liczą punkty jak w szachach czy warcabach,

Pejotl: Ale chyba sam skarasz się to zmienić. Czemu innemu służą "Moje Boje" jeśli nie daniu graczom pewnej perspektywy na wydarzenia historyczne? Ale. wróćmy do gier. Masz rację w tym, że gry, a właściwie ich twórcy, lekceważą swoich odbiorców. Śliczne intra, zżerające czasem połowę kompaktu, zachęcają do kupna, zawartość już często niezupełnie pokrywa się że sloganami umieszczonymi ria pudełku, ńałomiast zakończenia są wręcz żenujące, Zamiast zachęcać do zagrania jeszcze raz, często obrzydzają grę. Np. gra w UFO była fascynująca do momentu lotu na Cydonię — zakończenie gry, chociaż nie takie najgorsze, pozostawiało pewien niesmak,

Berger: Właśnie. I od początku staram się poruszyć tu dwa elementy: zakończenie gry i sama gra jej budowa, zawartość, ińtertejs, Powinniśmy, przy zgodzie, że coś z tym trzeba zrobić, zastanowić się juz: nie "czy?" ale "jak?" — zmienić, żeby było dobrze. Gra ma spełniać kilka zadań: podniecić gracza po to by za-

Pejotl: Ach, można sobie pomarzyć! Na pewno. powinna zmierzać w kierunku dokładnego odtwarzania rzeczywistości, choć raczej nie w stylu INTERAC-TIVE MOVIE. Zauważ, że prezentowana w grach wizja wojny jest niezwykle uboga. Gra potrafi co prawda liczyć: produkcję nitów do czołgowych pancerzy czy liczbę kucharzy w Każdym roczni- 4 Ę ku poborowych, lecz tak naprawdę brakuje w niej ku poborowych, lecz tak naprawdę brakuje w niej<br>realnych problemów: Brakuje ludzi – owej zbiuro-<br>kratyzowanej masy przygłupich generałów, obracą-<br>jacych w gruzy twoje genialne pomysły. Sam pisałeś realnych problemów. Brakuje ludzi – owej zbiuro: kratyzowanej masy przygłupich geńeratów, obracających w gruzy twoje genialne pomysty. Sam pisaleś<br>już o tym, że wojna to nie tylko starcie z przeciwni-<br>kiem ale także z własnymi słabościami, złą strukturą już o tym, że wojna to. nie. tylko starcie z przeciwni: izacyjną i podwładnymi. Właśnie wprowa-<br>e do gry podległych graczowi ale samoorganizacyjną i podwiadny<br>dzenie do gry podległych<br>dzielnych dowódców mog<br>gry wojenne. Takie połączo<br>i role-playing jest szansą d dzielnych dowódców mogłoby zdynamizować gry wojenne. Takie połączenie "strategii" obu powoli już kostniejących galunków.

z początku rozmowy - klasyfikacji gier, ich nazewnictwa, wykonania. | Aby gry. się zmieniały musi zmieniać: się też odbiorca, coraz bardziej wy kształcony, świadomy swych pragnień i je egzekwujący. Widzę to ...

Bergen Już coś takiego próbuje się robić. Niedługo ukaże się | gra Warhammer, w »której może. nie do końca udanie, ale

# Vapoleon

końca udanie, ale<br>jadnak oba gatunki połączono, Zgadzam się, że czynnik ludzki był pornijany do tej pory i czas przywrócić równowagę między maszyną a człowiekiem. Nie jest przecież tak, że lepszy czołg za każdym razem wygrywa. Mnie<br>niepokoi coś jeszcze. Gry wojenne gdy odtwarzają czyste zdarzenie historyczne nie mają większego sensu, Istotą dobrej symulacji jęst stworzenie takich samych warunków wstępnych jakie, istniały W rzeczywistości. i danie graczowi zupełnej swobody działania. Problem jest tu'w określeniu warunków podstawowych i później-. szej edycji w grze. Takie postawienie sprawy częściowo. realizują gry dwupoziomowe — sirategiczno-taktyczne

siadł na dłużej przed ekranem, jak już usią dzie to czegoś nauczyć, pokazać okres historyezny, a na konieć wynagrodzić za lata walkli pozostawić, jakąś pamiątkę — nie wiem, filmik, twoje statystyki, czy cokolwiek.

Pejotl: Wróć jednak do rzeczywistości. Nic nie wskazuje na szybką rewolucję, jednak już obecnie edbane) i możesz wszystko rozplanować sam.<br>ejoti: Wróć jednak do rzeczywistości. Nik<br>azuje na szybką rewolucję, jednak już obe

 $naj$ wiek szym zainteresowaniem zaczynają cieszyć się gry z pogranicza. Strategia, klasyczny RPG i odrobina przygody to cu downa mieszanka, która za<br>pewniła.sukces UFO – ENEMY pewniła sukces UFO - ENEMY<br>UNKNOWN. Na tej fali płyną także X-COM (UFO 2), JAG-GED\* ALLIANCE, wcześniejszewich<br>SABRE TEAM. Bezpośrednia walka z wrogiem, możliwość zżycia się z każdym członkiem oddziału, znako-

Pejotl: Niech ten przebłysk jasnowidzenia stanowi wskazówkę dla wszystkich strategów. Życzmy sobie coraz świetniejszych i jednocześnie tatwiejszych gier, które przyciągną do gatunku nowe rzesze graczy oraz producentów, tworzących coraz więcej nowych pozycji:

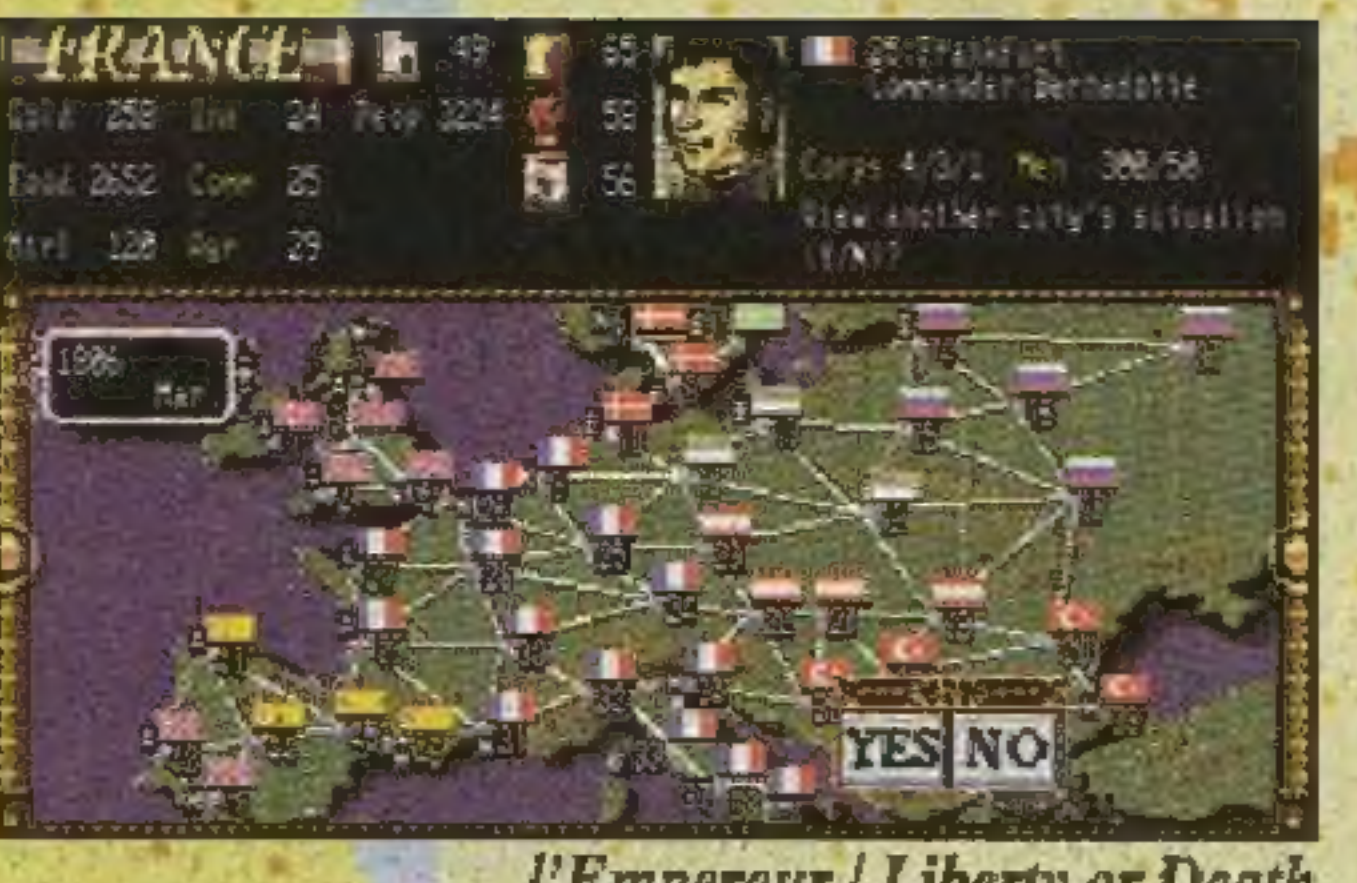

I'Empereur | Liberty or Death

Berger: Cóż... Przygoda jest przyjemna, lecz jak zaważył - GuL-Ash szybko przemija (i można mieć pryszcze na plecach = tak jak bohater "Daleko. dd szosy"), po mordebiciu zostaje co najwyżej spuchnięty RYU, a strategia czyni z ciebie albo debila (szare komórki pękają od nadmiaru wiedzy), albo geniusza na miarę Bluchea, który miał porodzić słoniątko po- 'Częte z francuskim żołnierzem. Tak to się robi po kilku bitwach z człowiekiem. ego sobie i wam życzę!

(np. CIVIL WAR, D-DAY), bardzo zresztą popularne. Tą drogą.powinny podążać gry wojenne. Swoboda strategiczna, Samodzielne zaplanowanie bitwy, nakreślenie jej celów (zupełnie inaczej walczysz, gdy naprawdę wiesz o co) i rozegranie. Mnie osobiście marzy się jednak - może uznasz, że ersatz tego typu gier - edytor bitew z danej epoki (choćby TANKS i nadchodzące AGE OF RIFLES). Moim zdaniem jest to już typ gier dla bardziej, zaawansowanych graczy, ponieważ odtwarza z większą dokładnością pole bitwy (w grach dwupoziomowych, ze żrózumiałych względów, będzie to nieco zaniedbane) i możesz wszystko rozplanować sam.

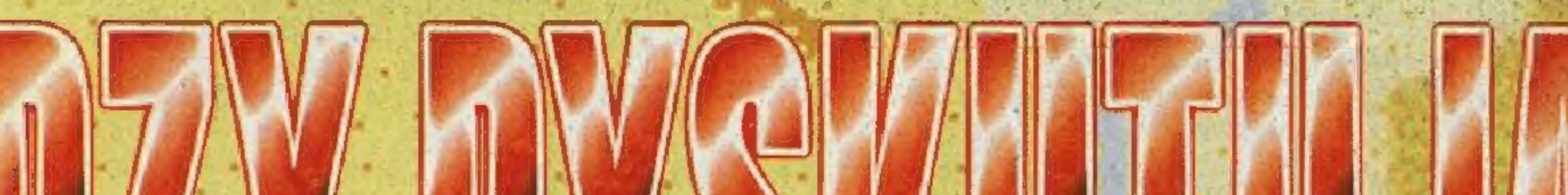

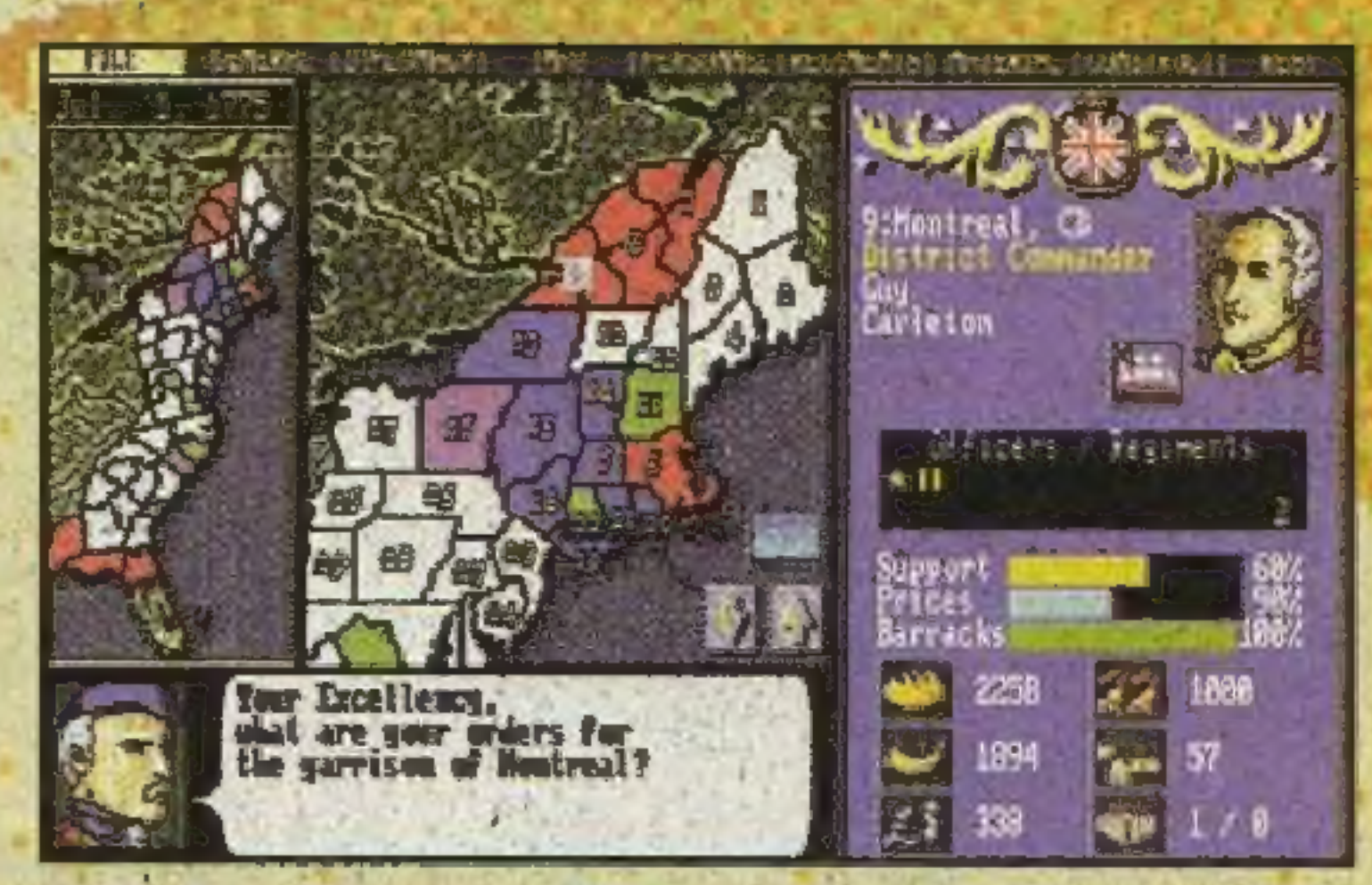

mita atmosfera zagrożenia są podstawą sukcesu porównywalnego z DOOM czy MORTAL KOMBAT w innych dziedzinach gier. Nowe pozycje z tego podgatunku "strategii" są chyba najbardziej oczekiwane: BEYOND SQUAD LEADER, RED GHOST, DEADLINE...

Berger: Dodałbym tu jeszcze wiele kontynuacji, które z pewnością dościgną obecne hity, Mam tu na myśli zapowiadane: CAESAR 2, WARCRAFT 2, SETTLERS 2 oraz świeżutkie COMMAND & CONQUER (DUNE 3). Wydaje się, że jest to jedyna droga, która pozwoli wychować w tym kraju lu-

> dzi mających pojęcie: 0 sztuce wojen-| nej, szanujących — bez martyrologii historię i rozumiejących o co w zarzy-| naniu chodziło, przynajmniej dowód com. Powróci wtedy, być może, temat

> > Rozmawiali; Berger (w ciąży) I Pejotl.

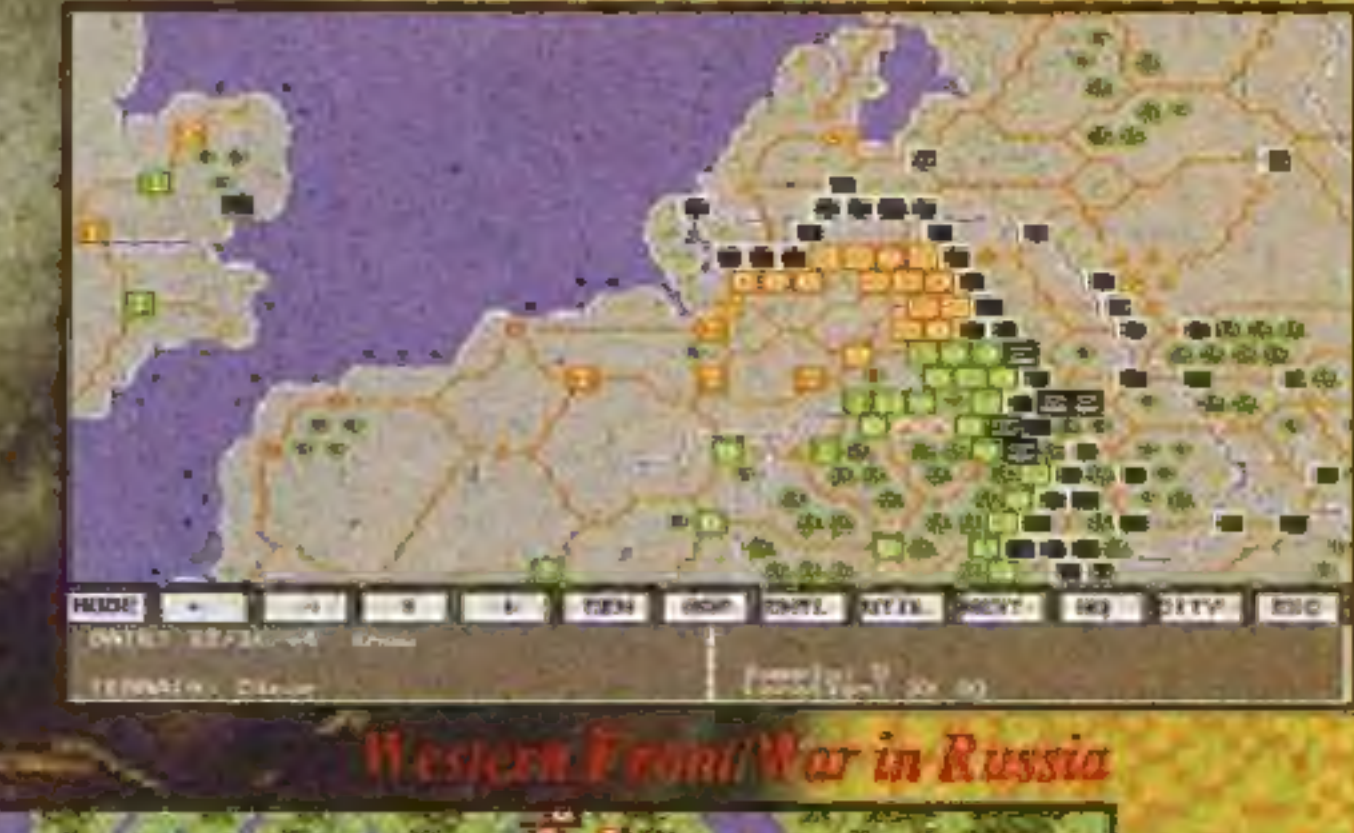

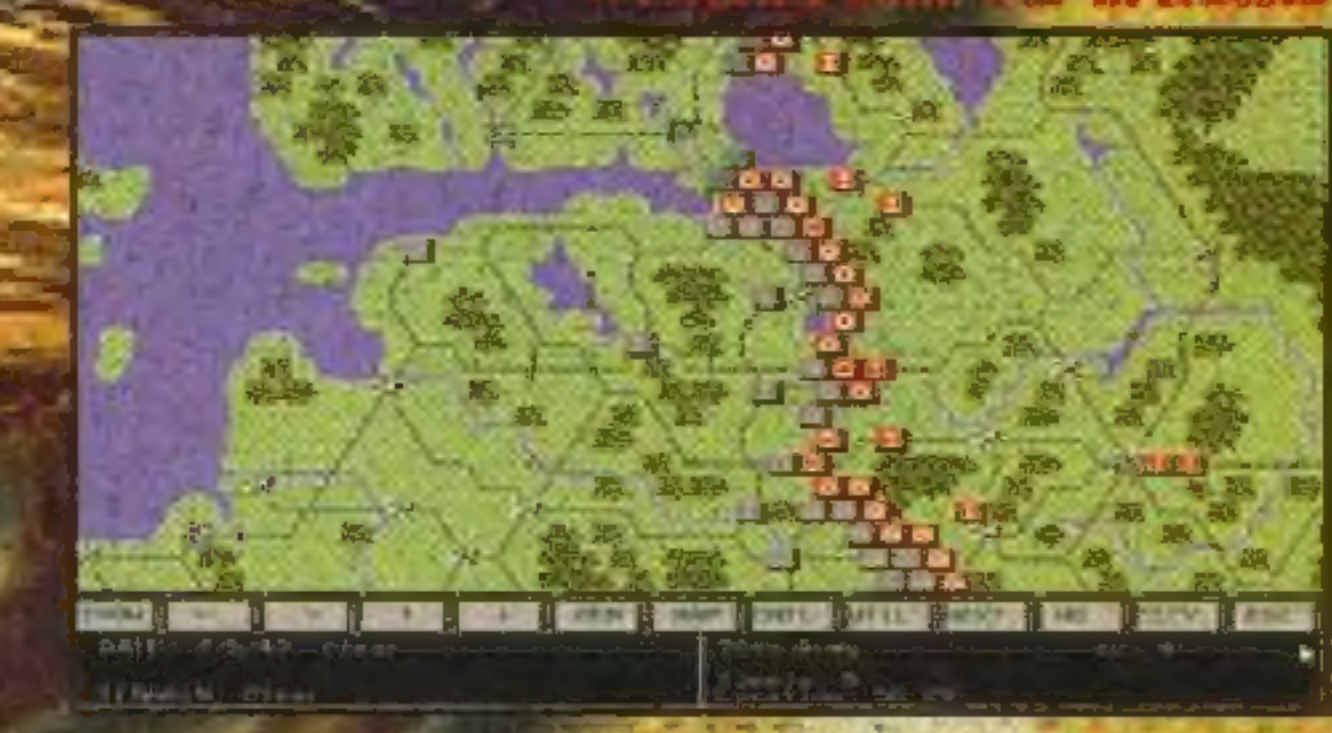

**T SERVICE #29** 

**Shampoo** i Azusa (Ranma 1/2) - w tej historii roi się od takich panienek (kadry z filmu)

#### SERIE FILMOWE

Kei i Yuri (Dirty Pair) dwie agentki kosmicznego UOP'u, gdzie się pojawią, tam demolka gwarantowana

masz pojęcia - nic dziwnego, że Manga oddziaływuje na wszystkich: od przedszkolaków po emerytów. Co to jest więc Manga? To japońska sztuka komik-

> Jednak historia sztuki animacji, a wcześniej komiksu w Japonii, są o wiele starsze — sięgające XVIII wieku, kiedy to japoński artysta Hukosai ukuł dla określenia sztuki rysunku nowe słowo z dwóch innych: MANGA, co oznacza w wolnym tłumaczeniu "niepohamowane obrazy". Coś w tym jest, gdyż japoński rysunek i komiks (czyli właśnie Manga) są pelne dynamiki, kontrastów i są nadzwyczaj charakterystyczne. W Japonii komiksy tworzone są nie tylko dla dzieci i młodzieży jak dzieje się to w innych krajach. Czytanie Mangi nie jest w Japonii czymś wstydliwym dla osób dorosłych. W tym samym autobusie ten sam komiks może czytać uczeń w drodze do szkoły ale również businessman w drodze do swojej firmy. Rynek Mangi jest niesamowicie duży i szei wydawnictwa te-<br>matyczne mają dzieci, ludzie / młodzi oraz do-| rośli. | Specja lizacja | idzie jednak dalej, więc moż-\_ na znaleźć regularne wydawnictwa dla \_ młodych roki w odbiorze, tak więc swoje komiksy

su i animacji — fenomen, który od kilkunastu lat zdobywa coraz więcej zagorzałych fanów na całym świecie. Zaczęło się od filmów rysunkowych funkcjonujących pod nazwą Anime. Na początku wiedzieli o nich tylko nieliczni

Dominion Tank Police przygody policjantki

fani, dla których zdobycie entej kopii jakiegoś filmu było świętem, zaś znajomy wyjeżdżający regularnie do Japonii byt prawdziwym skarbem. Tak naprawdę jednak początków należy szukać w latach osiemdziesiątych w Stanach Zjednoczonych, kiedy to fan japońskiej animacji Carl Maceck

wykupił prawa do trzech animowanych telewizyjnych serii fantastyczno-naukowych: Macross, Southern Cross i Mospaeda, z których stworzył jedną serię nazwaną ROBOTECH i sprzedał ją do największych sieci te-

i jej czołgu z niebezpiecznie grubą lufą

lewizyjnych w Ameryce.

Od tego momentu rozpoczął się wielki boom japońskiej animacji w Ameryce, a następnie w Europie. Robotech - The Macross Saga był dla wielu późniejszych fanów tego nurtu pierwszym kontaktem z tym niesamowitym światem.

Anime fanklub — BAAS P.O.Box 720244, San Jose, CA 95172- 0244, USA

#### PRAPOCZĄTKI

Jeżeli masz modem i dostęp do internetu, to oto parę podpowiedzi: Listy dyskusyjne (USENET): rec.arts.Anime rec.arts.Manga FIDONET: ANIME Worłd Wide Webs: http://vww.cs.ubc.ca/spider/edm/ onds/Anime/artic/htmi http://vww.pavillion.co.uk/ashdown Na kanałach IRC również można kogoś spotkać: #Anime!, #Anime, Manga, \*anim i czasami źnippon

Słowniczek ANIME — japońska animacja CHARA - od angielskiego "character" — postać KAWAII — słodziutkie, milutkie (np. panienki) | MANGA — japoński komiks MECHA — mechaniczne obiekty jak roboty, samoloty, statki kosmiczne itp. OTAKU — tan Anime OAV/OVA — Original Animation Video — Anime zrobiony tylko na rynek video SEIYUU — aktor podkładający głos | w Anime | Porady dla początkującego OTAKU |Jeżeli interesuje cię kontakt z innymi fanami, oto adresy fanklubów:

ANIME HASSHIN, największy fankłub na świecie  $- P. O.$ Box 391036, Cambrige, MA 02139-1036, USA C/FO, Najstarszy i najrozleglejszy fanklub z Los Angeles — Cartoon/Fantasy Organisation, clo Fred Patten, Secretary, 11863 West Jefferson Blvd, Culver City, CA 90230-6322, USA BAY AREA ANIMATION SOCIETY,

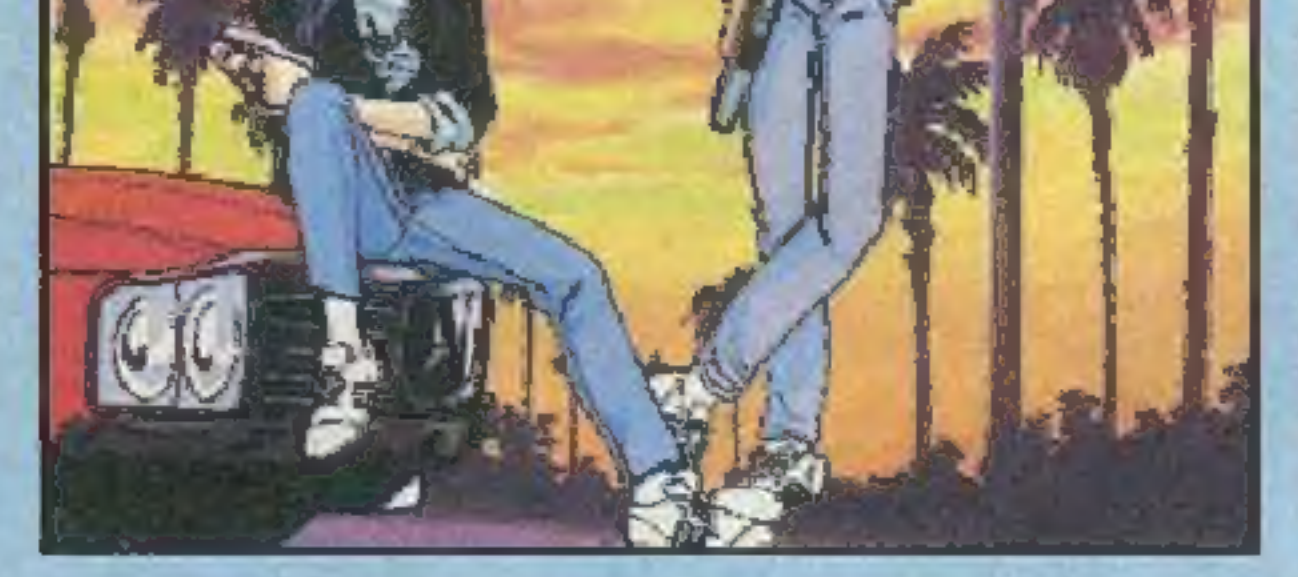

Co to jest Manga? W przeszłości na łamach SECRET SERVICE wykorzystywaliśmy kilka razy próbki Mangi. Raz była to Manga: okładka, innym razem mangowy plakat Cammy z SSF2T. Ale co to jest ta Manga? Manga jest niesamowita! Odlotowa, zupełnie nie z tego świata, mogąca wyrazić wszystko: krew, przemoc, strzelaninę, tempo, potężne roboty niezwyciężonych bohaterów. Z drugiej strony: sex, romanse, sercowe i życiowe perypetie, a przede wszystkim HUMOR. Możesz w niej znaleźć wszystko co lu- / bisz i zapewne wiele rzeczy, o których nie

chłopców, dziewczyn, gospodyń domowych, dorosłych kobiet i mężczyzn. Japończycy to naród rozkochany w komiksach, a co za tym idzie chętnie oglądający swoje ulubione postacie komiksowe w wersji animowanej. Drugim powodem wielkiej popularności animacji jest to, że jest ona o wiele tańsza w produkcji niż normalne filmy fabularne. W Ameryce wyprodukowanie filmu o budżecie kilkudziesięciu milionów dolarów nie stanowi problemu. W Japonii sytuacja jest odmienna. Kraj jest "trochę" mniejszy, rynek odbioru również, tak więc automatycznie koszty nie mogą być aż tak duże, jak w przypadku fabularnych superprodukcji. Animacja jest tu perfekcyjnym rozwiązaniem tego problemu.

Priss (Bubblegnin Crisis) piosenkarka i strzelec wyborowy

> Tematyka Anime jest tak różna jak różne mogą być upodobania odiorców. Fani SF z zapartym tchem już od ponad 12 lat śledzą losy ludzkości zaatakowanej przez obcych w coraz to nowszych filmach Macross Sagi począwszy od pierwszej serii Super Dimentional Fortress Macross, poprzez jej amerykańską wersję Robotech, Macross — Do You Remember Love, Glash of the Bionoids, Macross 2, Macross Plus, a ostatnio najnowszą serię TV: Macross 7. AKIRA jest natomiast filmem kultowym dla tych, któ

rzy lubią styl Cyberpunk. Dla nich przeznaczona jest również seria Bubblegum Crisis o Tokyo XXI wieku, w którym panuje ponadnarodowa korporacja produkująca roboty podobne do terminatorów, zaś cztery uzbrojone w specjalne kostiumy panienki starają się im przeszkodzić w opanowaniu świata.

Ci, którzy lubią opowieści komediowe i romantyczne, będą uwielbiali serię Urusei Yatsura trwającą przez 10 lat, długą na ponad 160 odcinków TV i 6 pełnometrażowych filmów kinowych. Opowiada o księżniczce obcych o dźwięcznym imieniu Lum, która zakochuje się (ze średnią początkowo wzajemnością) w raczej mało atrakcyjnym chłopaku, którego obsesją są wszelkie, byle ładne kobiety. Na całym świecie powstają specjalne fankluby dla miłośników tej serii, zaś najbardziej zwariowani określani są mianem Lum-Lovers!

Dla tych, którzy lubują się w seksie, przemocy, krwi i gwałcie, lekturą podstawową jest seria Urotsukidoji. Trzy światy: ludzi, demonów i pół ludzi pół bestii mają się zjednoczyć za sprawą niesamowitej istoty zwanej Cho-Jin. Nie wszyscy chcą aby do tego doszło, mimo że legenda mówi, że nowy świat będzie dużo lepszy od dotychczasowych, jednak finał okazuje się zaskakująco inny niż wszyscy myśleli. Fani sensacji z chęcią obejrzą natomiast serię Crying Freeman, w której płatny morderca rzetelnie i dokładnie wykonuje swoje zlecenia.

Anime w ostatnim dziesięcioleciu podbiła serca publiczności na całym świecie. W Ameryce pierwszym kontaktem z animacją był Robotech, zaś w Europie AKIRA — film, który w 1989 roku zdobył nagrodę na festiwalu w Cannes. W Europie Anime jest coraz bardziej widoczna. Anglia to bezapelacyjnie największy rynek video. Również we Francji Anime jest dobrze znana. Rynek video jest tam trochę mniejszy niż w Anglii, za to więcej Ani-

pońskich producentów i zachodnich przedstawicieli w celu kooperacji w produkcji filmów bardziej "strawnych"

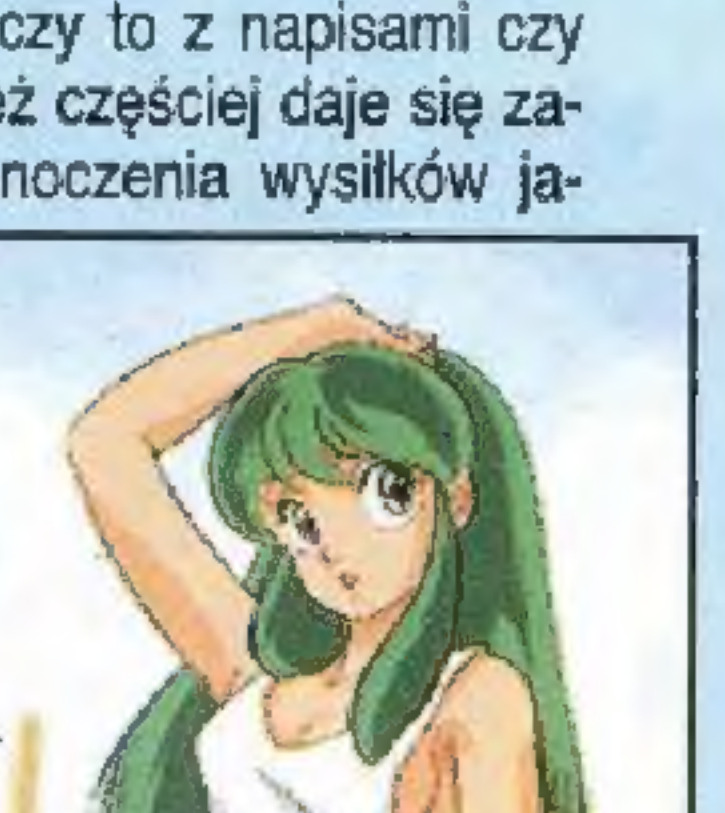

Załoga G (Battle for Planets). Obecnie Polsat wyświetla serię Sailor Moon, wyprodukowaną

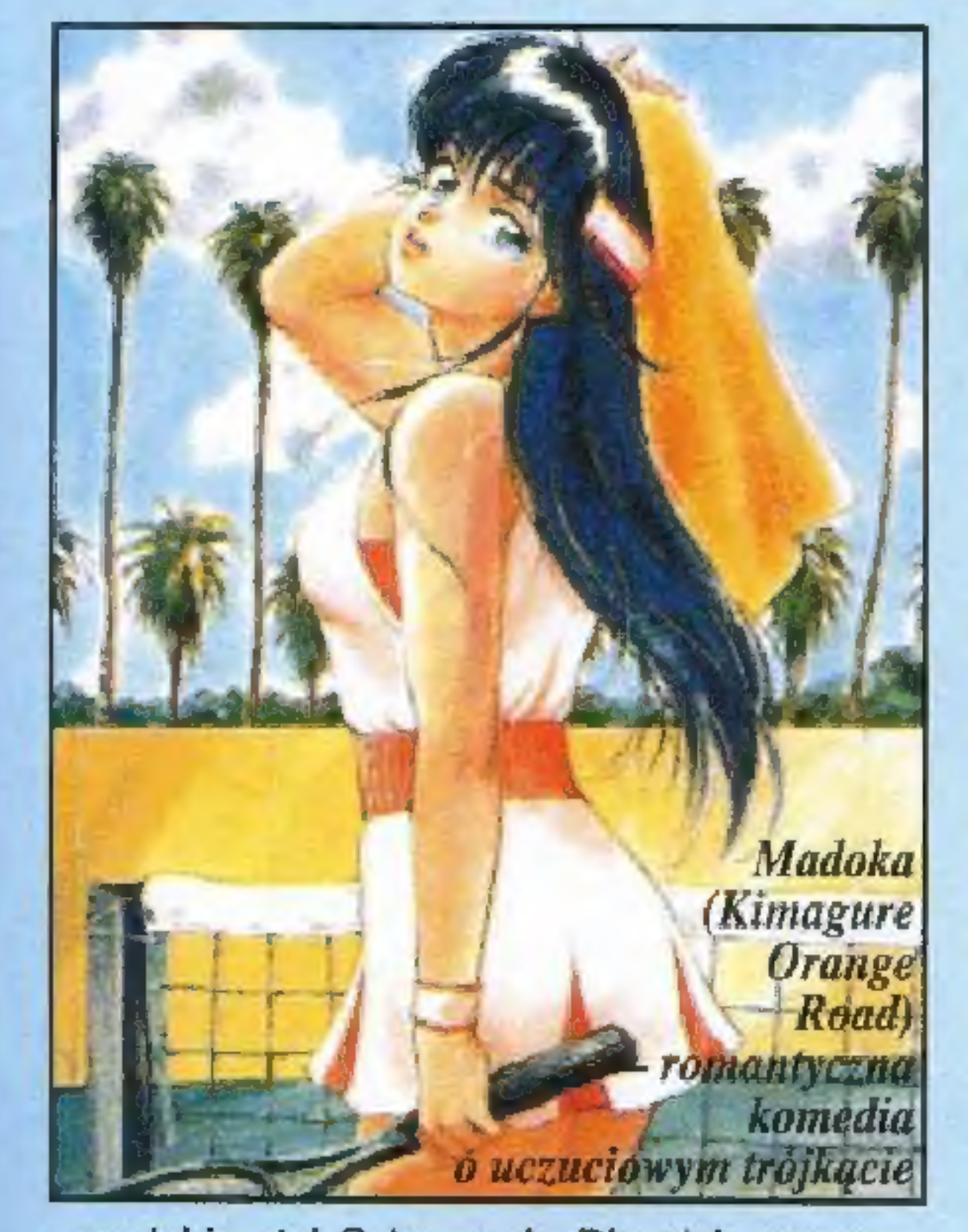

me pokazywanej jest w telewizji (po 4 francusku niestety). Duże grupy fanów są we Włoszech i w Hiszpanii. Anime w Niemczech to wciąż nowość.

To co jednak wychodzi poza Japonię to,<br>tylko część potężnego przemysłu rozrywkotylko część potężnego przemysłu rozrywko-<br>wego. W Japonii Manga jest wszechobecna. To już nie tylko komiksy, które są czytane na ulicy czy w metrze. Można zauważyć charakterystyczny rysunek na opakowaniach od różnych produktów, w grach komputerowych czy materiałach reklamowych. W telewizji przez cały czas trwa co najmniej kilkadziesiąt serii dla różnych odbiorców. W sklepach video można kupić filmy realizowane tylko na rynek video określane mianem OAV (Original Animation Video), zaś w kinach pojawiają się co jakiś czas wielkie produkcje takie jak AKIRA, Macross, Urusei Yatsura Movies czy film, przy którego realizacji pracowało 3000 animatorów: Wings of Honeamise. Nie wspomnę tu już o wszelkiego rodzaju wydawnictwach jak czasopisma, albumy itp. W samej Japonii istnieje potężny rynek pracy dla animatorów, rysowników czy ludzi podkładających głosy w filmach. Za rynkiem komiksowym i video podąża rynek zabawkarski. Figurki z ulubionymi postaciami czy modele maszyn z filmów Są chętnie kupowane przez fanów. Na szczęście coraz więcej japońskich produkcji ukazuje się poza krajem Kwitnącej Wiśni. Coraz więcej firm dystrybuuje oryginalne japońskie produkcje, czy to z napisami czy z dubbingiem. Również częściej daje się zauważyć ruch do zjednoczenia wysiłków ja-J

ne raczej dla dzieci. Miejmy nadzieję, że w telewizji pokaże się również coś dla starszych. Jedynie co możemy zrobić to czekać na przez znaną **A z rozwój tego obiecującego rynku**.

ja pońską **Sayonara Root-San** korporację P.S. Jeżeli chcielibyście znaleźć telewizyjną w SS więcej o Anime i Manga (opisy serii, BANDAI; Polonia **Konstantinow**, recenzje, przegląd gier mango-1 wyświetla Ani- wych), napiszcie. Czekamy na listy, zarówme skierowa- **no te papierowe, jak i elektoniczne**.

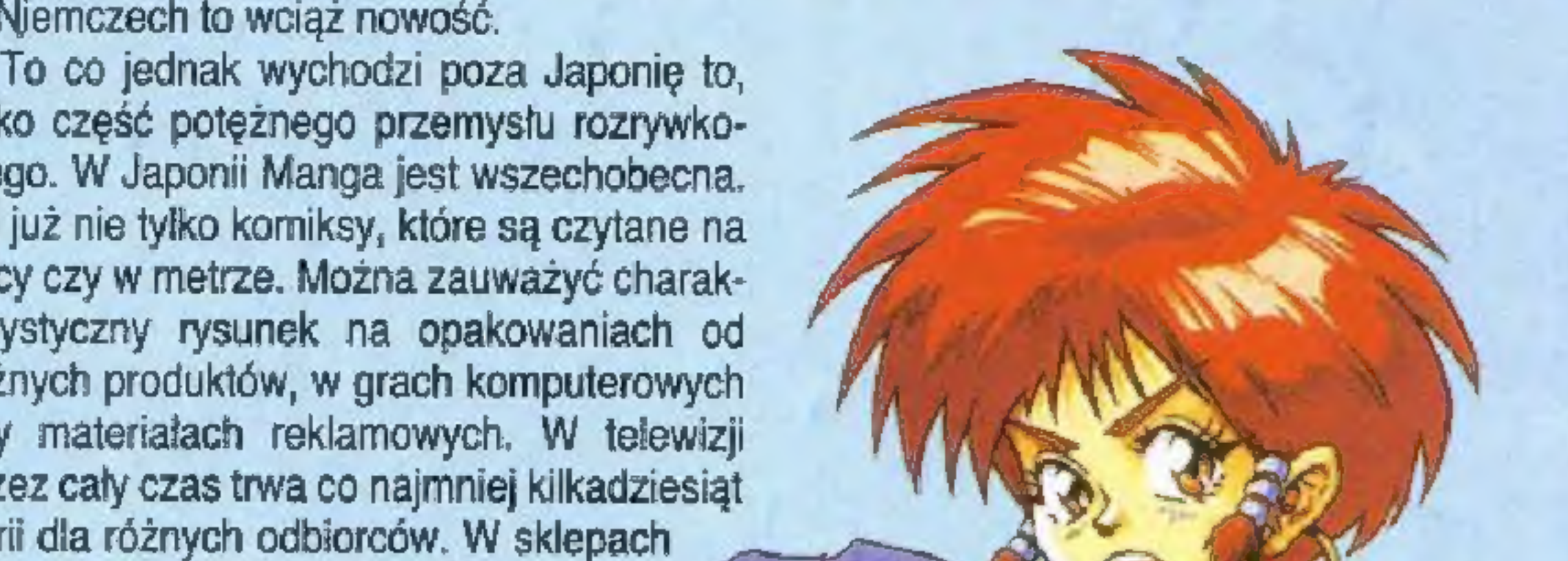

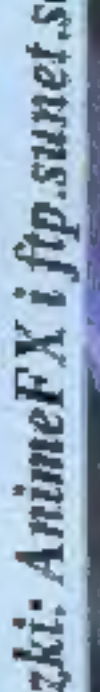

Wszystkie

obra

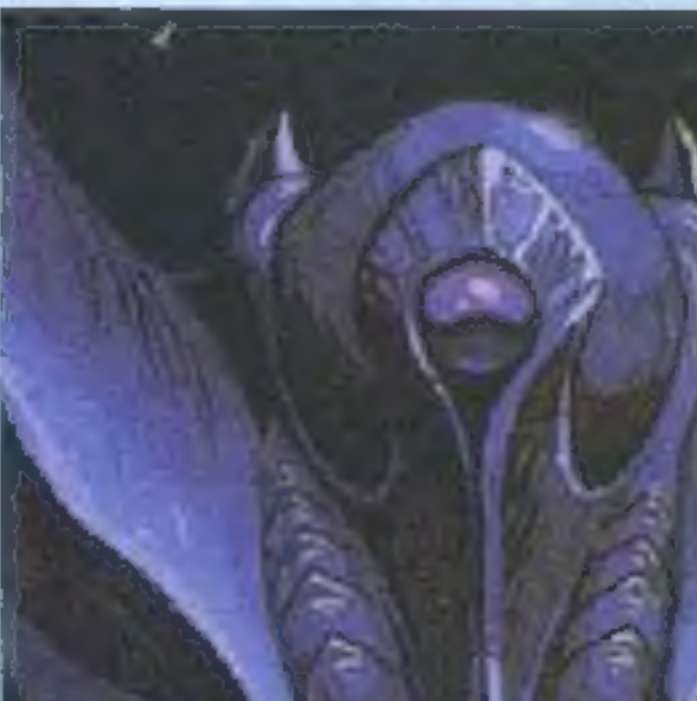

dla przeciętnego rusei Yatsur zachodniego odbiorcy. U nas w Polsce powinny być już dostępne orygina| ne kasety z Anime. Kilka lat temu TVP pokazywała serial

 $\Box$ 

1

|

**Copyryght** by Steve

## **MANGA ZDOBYWA SWIAT**

#### **RMMERULL**

wiony fanfar obecnych przy każdej z wcześniejszych gier firmy BULL-FROG. Oslawiony trójwymiarowy engine z MAGIC CARPET Francuzi posta-

 $|\mathbf{x}|\$ 

Sterowanie wehikułami na początku może sprawiać nieco kłopotów (wszak to poduszkowce!), jednak po kilkugodzinnej praktyce łatwo się do niego przyzwyczaić i wydaje się onozupełnie naturalne. Poza standardowym gazem, hamulcem i kierunkami, nawalamy z działka, mini-gun'a i używamy boostera do szybkiego wyrwania się z pułapek zastawianych przez przeciwników. Gaz do dechy i masa ognia z lufy!

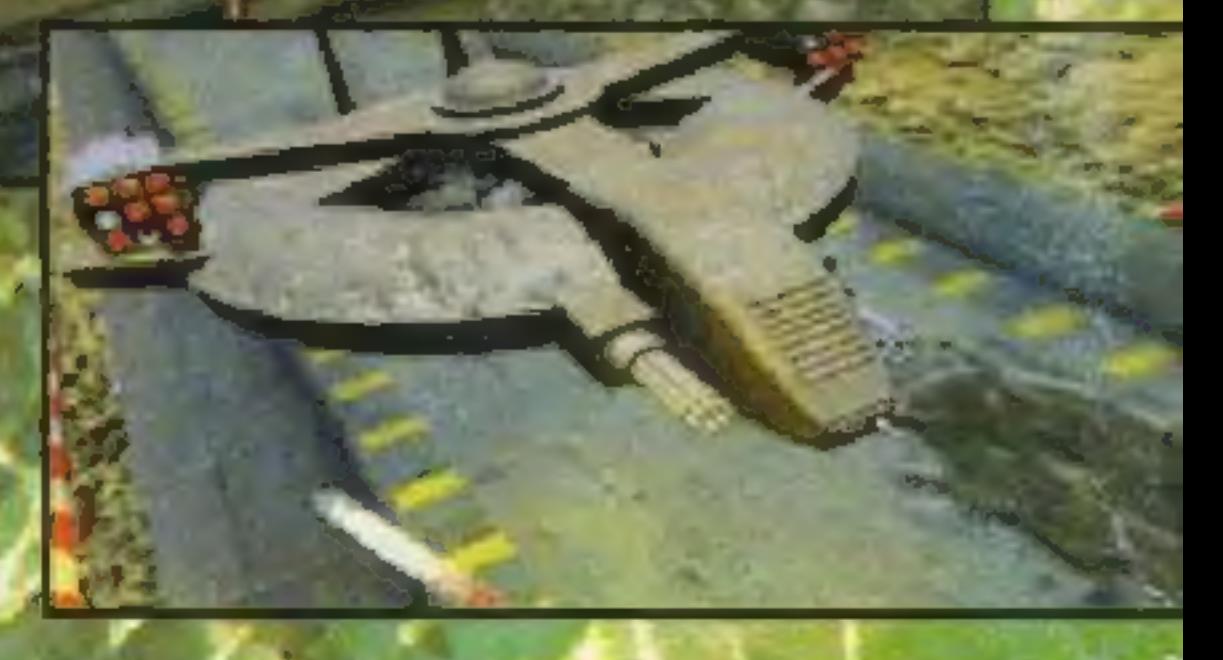

jakiegoś frajera stojącego w boksie. Trasy zostały doskonale wykonane, wejścia do ukrytych wjazdów czasem trzeba "otworzyć" celną serią rakiet. No i grafika - bardzo realistycznie teksturowane otoczenie.

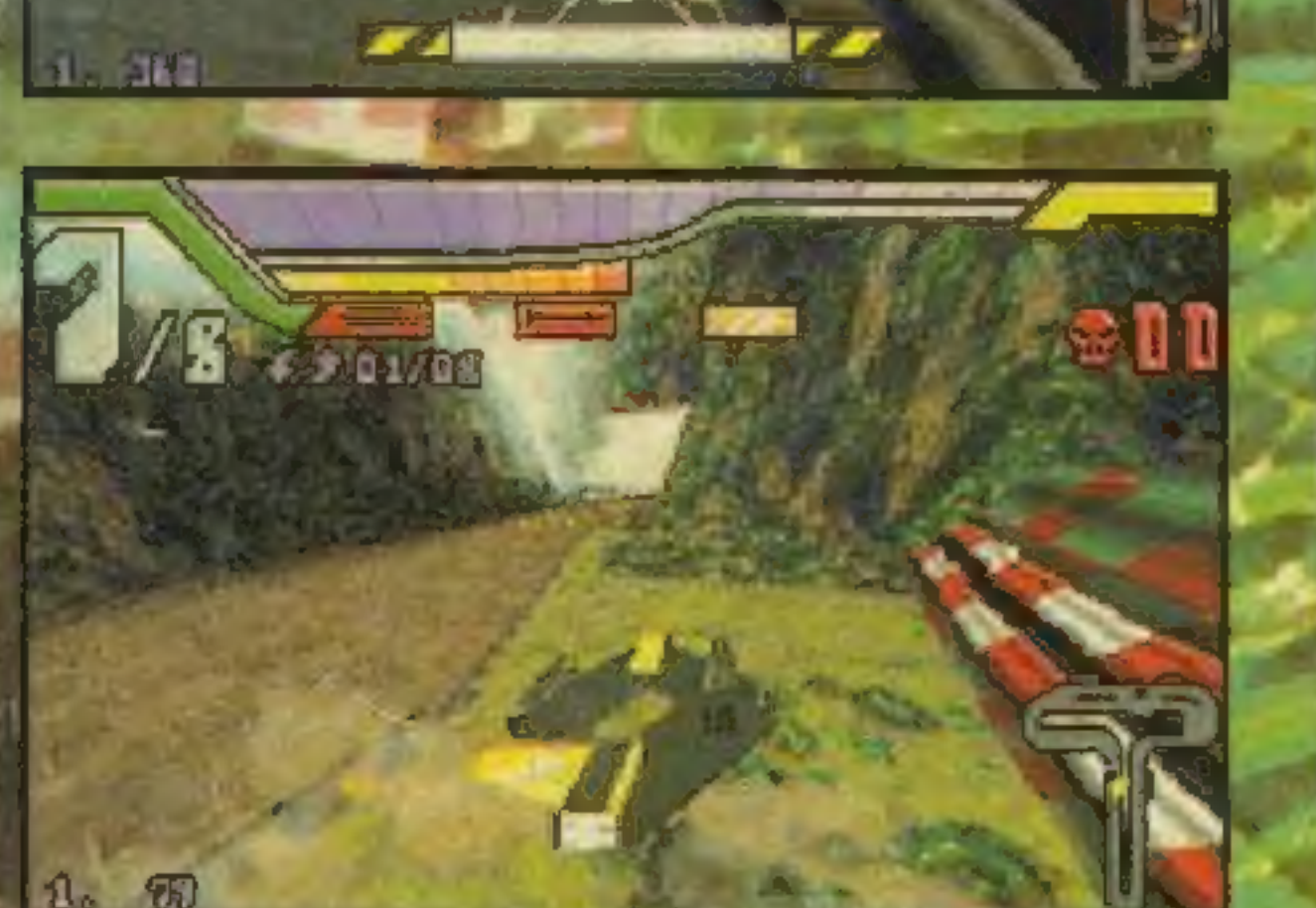

Wszyscy znamy hity z "francuskiej fabryki Adery takie jak SYNDICATE, MAGIC CARPET czy chociazby stary, dobry POPULOUS, które niejednemu graczowi urwały kilka nocy z życiorysu. HI-OCTANE pojawił się szybko niespodziewanie, nie poprzedzony zadną kampanią reklamową i pozba-

**BULLFROG'95** 

nowili tym razem wykorzystać do wyścigów ryczących bolidów, ślizgających się na poduszce magnetycznej i z zadania wywiązali się znakomicie.

Do wyboru jest sześć bolidów różniących się między sobą paramętrami: szybkości, uzbrojenia czy opancerzenia. Do pokonania sześć tras po jedenaście okrążeń pełnych niebezpiecznych zakrętów, tuneli i ukrytych przejść pełnych bonusów. Na drodze do przejęcia czekają POWER-UP w postaci bonusowej amunicji, odnowy tarczy,

Oto kilka najciekawszych aspektów gry. Świetnie, że pojazdy "kleją" się do drogi, a nie latają w powietrzu jak w SLIPSTREAM 5000 - pozwala to bardziej się skupić na prowadzeniu. Znakomitym patentem jest punktowanie kaskaderskich wyczynów, np. po wyskoczeniu w górę i wykonaniu obrotu o 360 stopni w powietrzu. Pozwala to nie tylko poczuć się lepiej, ale też wypuścić kilka rakietek w gości znajdujących się za nami. Fajnie, że wszyscy korzystają z tego samego miej-**River** sca do uzupełnienia broni

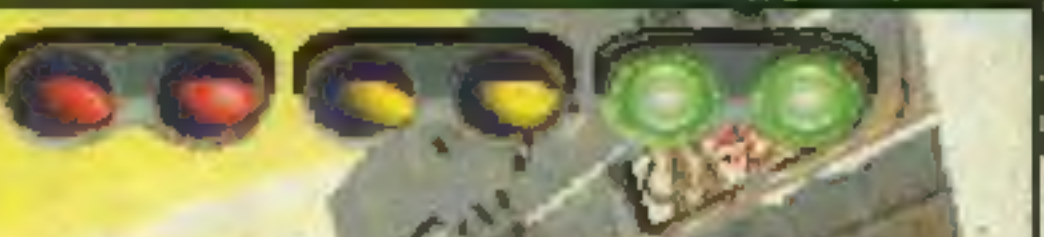

jest przykładem **HI-OCTANE** dopracowanego znakomicie przemyślanego produktu, w którym postawiono na swobodę i szybkość, a nie na sekwencje VI-DEO czy udział znanych aktorów. Wszak chodzi o wyżywkę na maxa! I taki właśnie jest HI-OCTANE - strzei-i-zapomnij!

Gulash

Autoryzowany dystrybutor: **IPS Computer Group** 

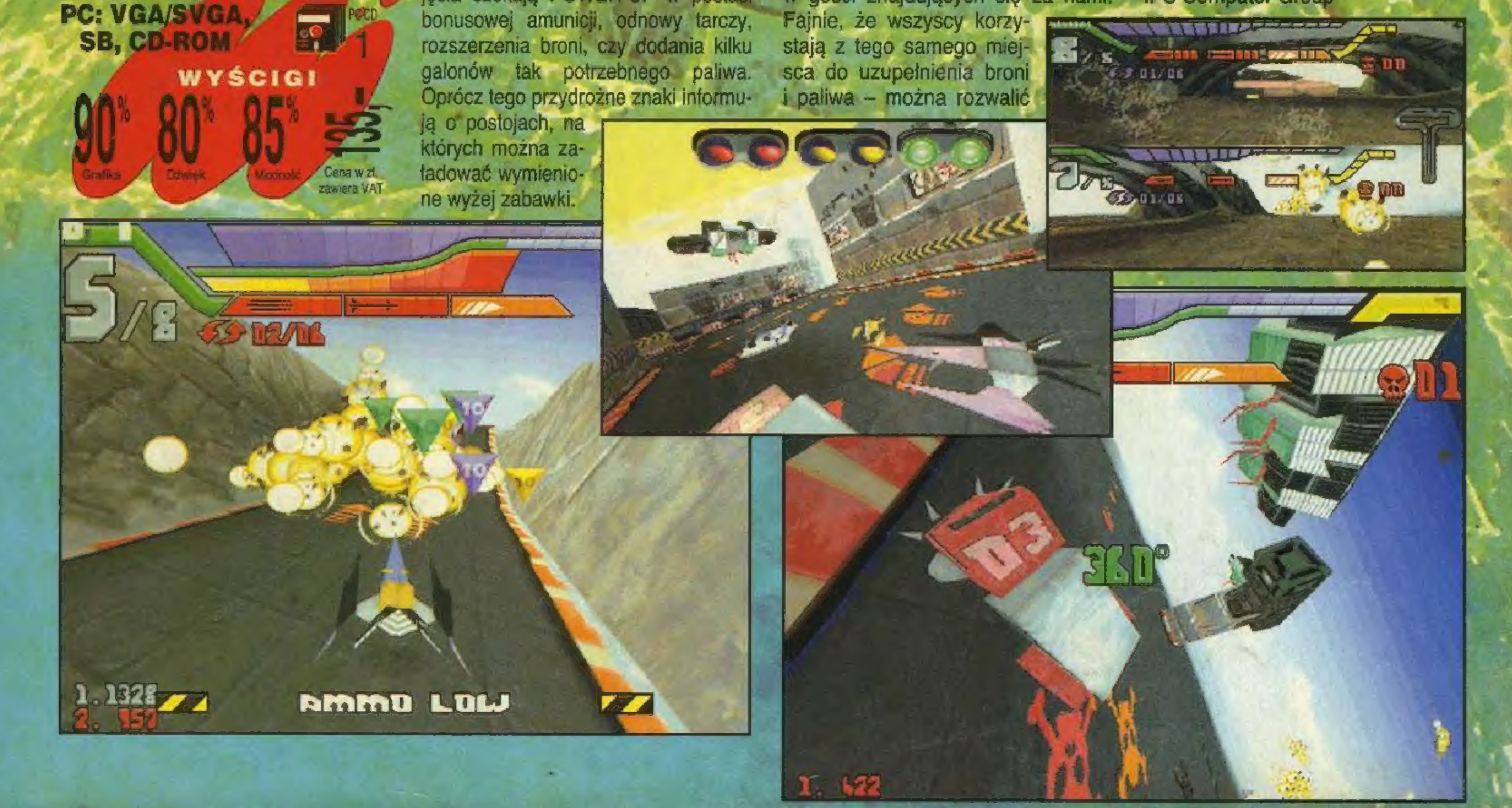